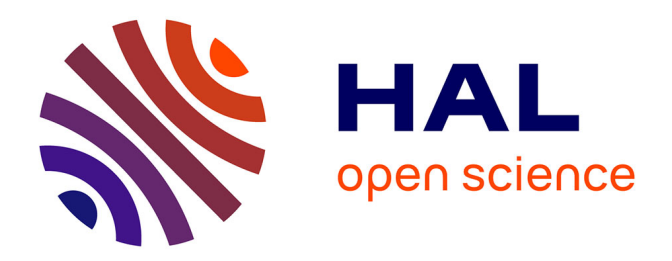

### **Développement de sources haute-résolution de particules chargées grâce au contrôle de leur trajectoire par corrélation temps-position**

Colin Lopez

#### **To cite this version:**

Colin Lopez. Développement de sources haute-résolution de particules chargées grâce au contrôle de leur trajectoire par corrélation temps-position. Physique [physics]. Université Paris-Saclay, 2021. Français.  $NNT : 2021UPASP013$ . tel-03184808

#### **HAL Id: tel-03184808 <https://theses.hal.science/tel-03184808>**

Submitted on 29 Mar 2021

**HAL** is a multi-disciplinary open access archive for the deposit and dissemination of scientific research documents, whether they are published or not. The documents may come from teaching and research institutions in France or abroad, or from public or private research centers.

L'archive ouverte pluridisciplinaire **HAL**, est destinée au dépôt et à la diffusion de documents scientifiques de niveau recherche, publiés ou non, émanant des établissements d'enseignement et de recherche français ou étrangers, des laboratoires publics ou privés.

# UNIVERSITE<br>PARIS-SACLAY

Développement de sources hauterésolution de particules chargées grâce au contrôle de leur trajectoire par corrélation temps-position

#### **Thèse de doctorat de l'université Paris-Saclay**

École doctorale n° 572, Ondes et Matières (EDOM) Spécialité de doctorat : Physique Unité de recherche : Université Paris-Saclay, CNRS, Laboratoire Aimé Cotton, Laboratoire Lumière Matière et interface Référent : ENS Paris-Saclay

#### **Thèse présentée et soutenue à Paris-Saclay, le 11 mars 2021, par**

# **Colin LOPEZ**

#### **Composition du Jury**

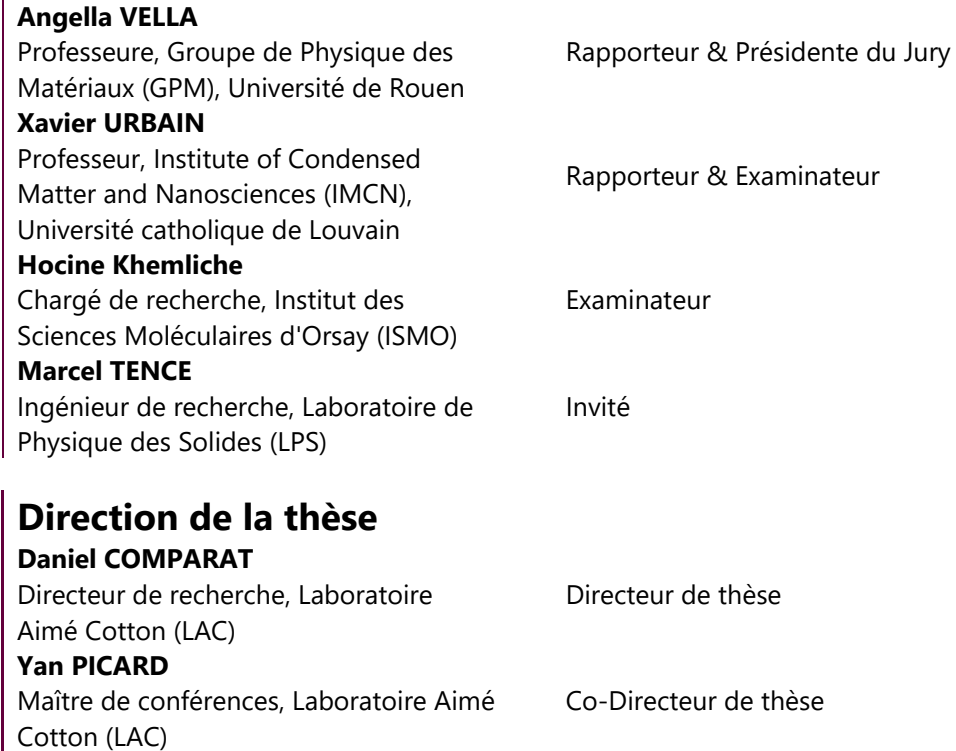

**Thèse de doctorat**  hèse de doctorat

NNT : 2021UPASP013

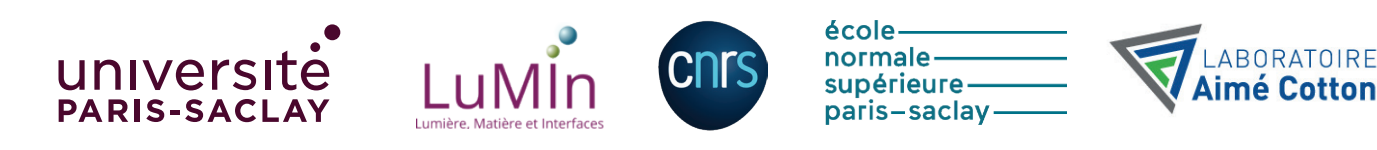

# Université Paris-Saclay ECOLE DOCTORALE EDOM

# Thèse de doctorat de physique Lopez Colin

LABORATOIRE AIME COTTON

Développement de sources haute-résolution de particules chargées grâce au contrôle de leur trajectoire par corrélation temps-position

Date de soutenance : 11/03/2021

Composition du jury :

Daniel Comparat Directeur de thèse Xavier Urbain Rapporteur Angela Vella Rapporteur Hocine Khemliche Examinateur

#### Remerciements

Tout d'abord, j'aimerais remercier Jean-François Roch, Djamel Benredjem et Olivier Dulieu, successivement directeurs du laboratoire Aimé Cotton entre 2015 et 2020, de m'avoir permis de commencer et poursuivre cette thèse peu conventionnelle au sein du laboratoire car partagée à mi-temps avec mon travail d'ingénieur de recherche à l'ENS Paris-Saclay. J'ai pu y bénéficier de l'excellence des équipes de recherche, administratives, techniques, mécaniques et électroniques, et faire avancer mes recherches dans des conditions privilégiées.

J'aimerais remercier mes deux encadrants de thèse M. Yan Picard et M. Daniel Comparat. Un grand merci à Daniel qui m'a ouvert les portes du groupe de recherche sur les atomes froids et molécules froides du laboratoire et m'a ainsi permis de découvrir ce domaine vaste et excitant qu'est la physique atomique et moléculaire. J'aimerais ensuite remercier Yan qui m'a fait partager quotidiennement toutes ses connaissances avec un enthousiasme intarissable. A eux deux, je souhaite également ici, leur exprimer ma profonde gratitude pour l'excellence de leur enseignement.

Je remercie tout particulièrement les deux post-doctorants Elias Moufarej qui au début de ma thèse m'a mis le pied à l'étrier pour tout ce qui concerne le fonctionnement d'une expérience sous vide, puis Azer Trimeche sur la dernière année de thèse qui a considérablement accéléré la découverte et l'analyse des états de Rydberg du césium au cœur de notre dispositif expérimental. Je souhaite bonne continuation à mon collègue thésard Raphael Hahn avec qui j'ai traversé de nombreuses « galères » et dont l'échange réciproque a permis d'accélérer l'analyse de nos données expérimentales respectives. Un grand merci également à mon collègue ingénieur de l'ENS Paris-Saclay Gérard Chaplier pour sa contribution essentielle au développement d'un des deux détecteurs temps-position du dispositif expérimental.

Bien sûr, je remercie tous les ingénieurs et techniciens du laboratoire LAC. Je pense en particulier à Alain Jucha et Jean-Paul Cromières, responsables successivement du service électronique, qui m'ont permis d'avoir accès facilement au matériel électronique mis à disposition pour le laboratoire. Je remercie les deux membres du bureau d'étude mécanique, à savoir Pascal Pariset sans qui la première version du double spectromètre présenté dans cette thèse n'aurait pu voir le jour et Bruno Vivan sans qui la seconde version du double spectromètre à destination des étudiants de l'université Paris-Saclay n'aurait également pas pu voir le jour. Je pense également aux membres du service informatique Jérôme Bernier et Michelle Hoffman pour leur redoutable efficacité. Je n'oublie pas, Christophe Siour responsable optique et lasers pour son expertise et ces conseils dans le domaine des lasers et Hervé Michel responsable logistique d'avoir solutionné rapidement tout problème lié au bâtiment. Pour finir, un mot pour les membres du service de mécanique, Daniel Civiale, Henri Pezard, Lionel Marriaux, et Guillaume Dolgotworoff qui ont usinés toutes les pièces du double spectromètre avec rigueur après avoir négocié âprement la précision de chacune des côtes de l'instrument.

J'adresse tous mes remerciements à Xavier Urbain et Angela Vella qui ont accepté d'effectuer le travail de rapporteurs, ainsi qu'à Hocine Khemliche en tant qu'examinateur. Je remercie également Marcel Tence et Anne Delobbe pour leur présence en tant qu'invité.

Enfin je réserve ces dernières lignes pour remercier ma femme Mira Nawi qui m'a toujours soutenu pendant les moments difficiles où l'expérience était à l'arrêt et les résultats se faisaient attendre. Et surtout je la remercie pour la dernière ligne droite, je veux parler de la rédaction de ce mémoire, où elle dû me supporter en continu (week-end inclus) car le bureau de travail c'était déplacé à la maison (confinement oblige).

## Table des matières

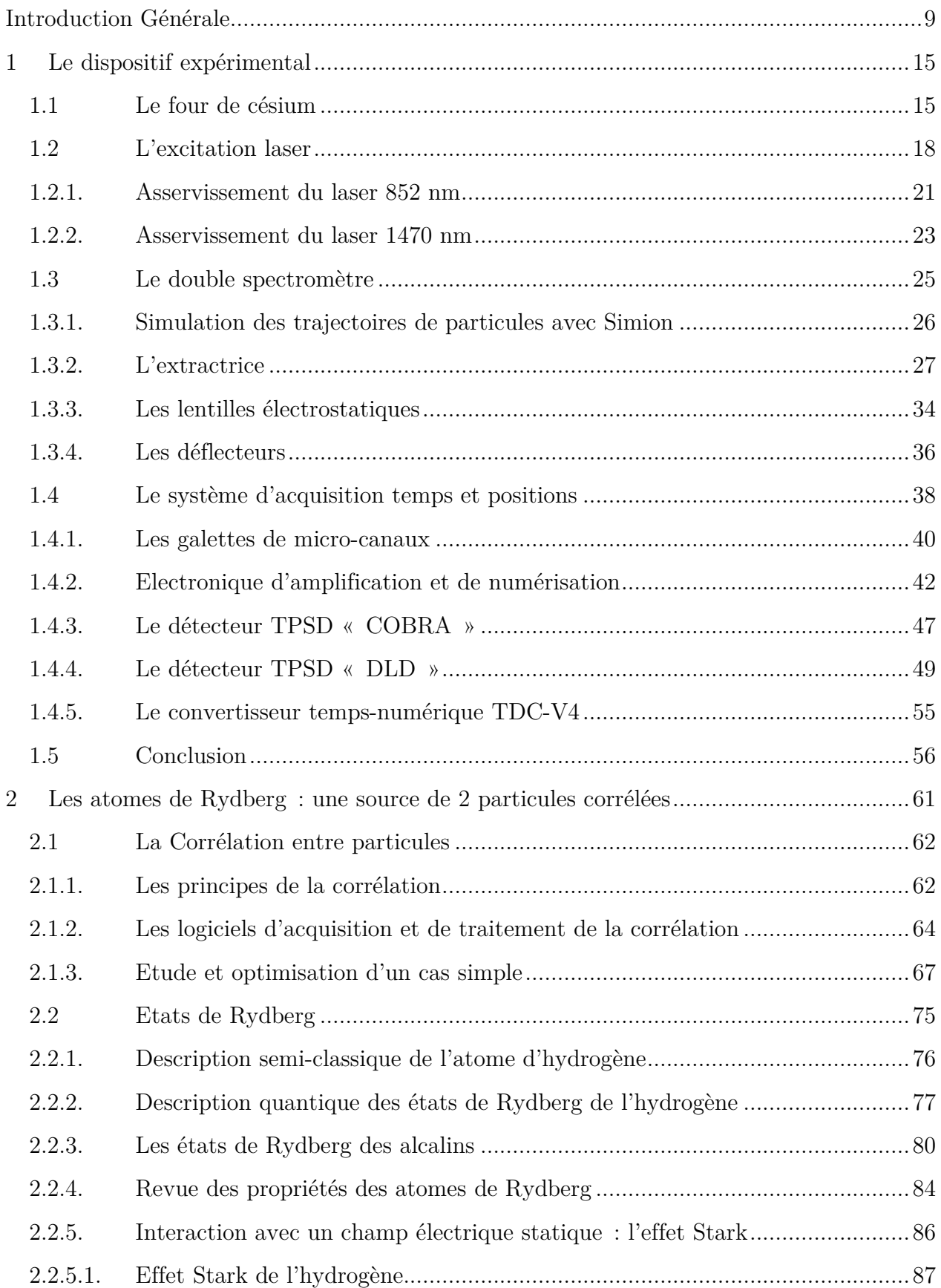

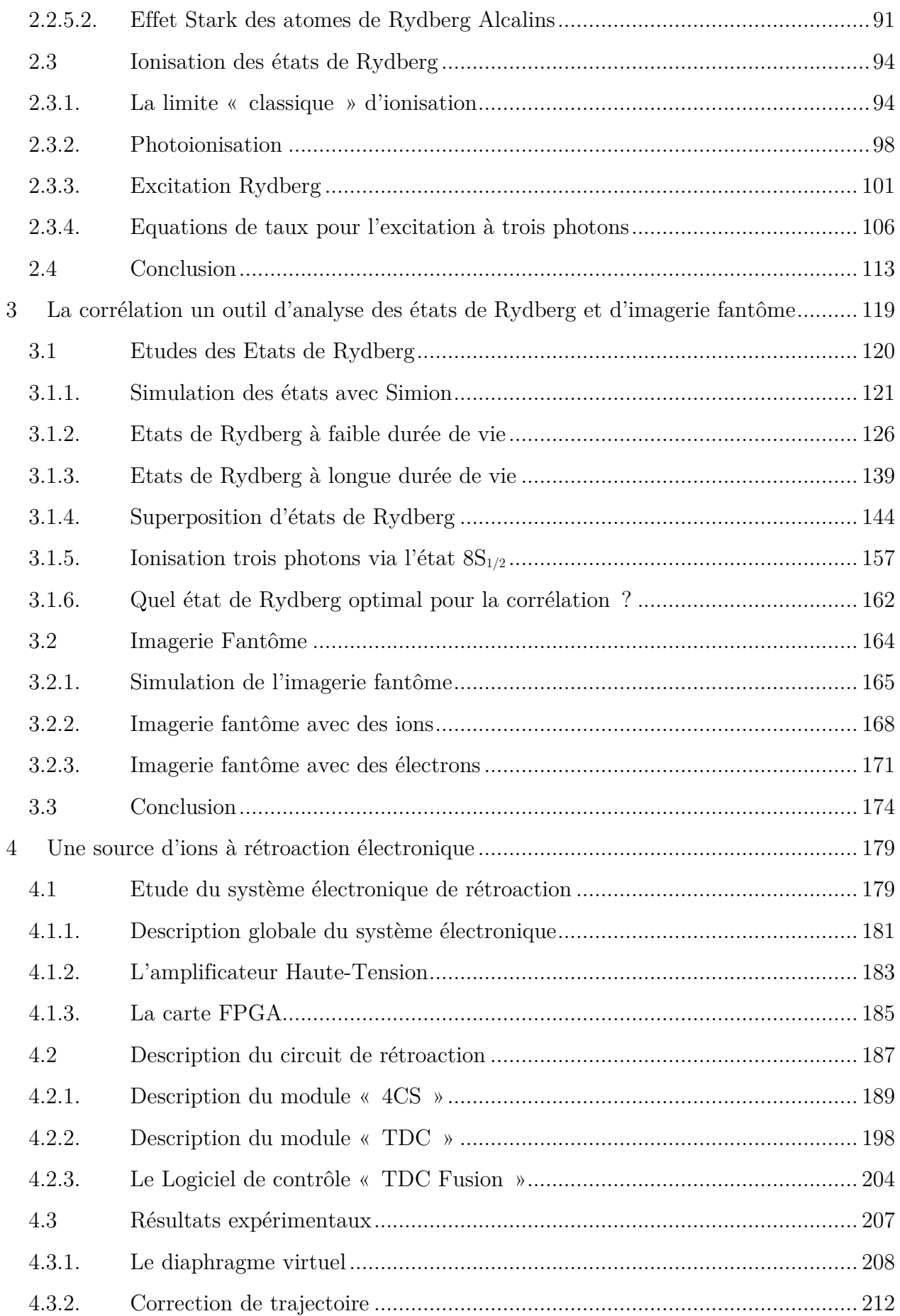

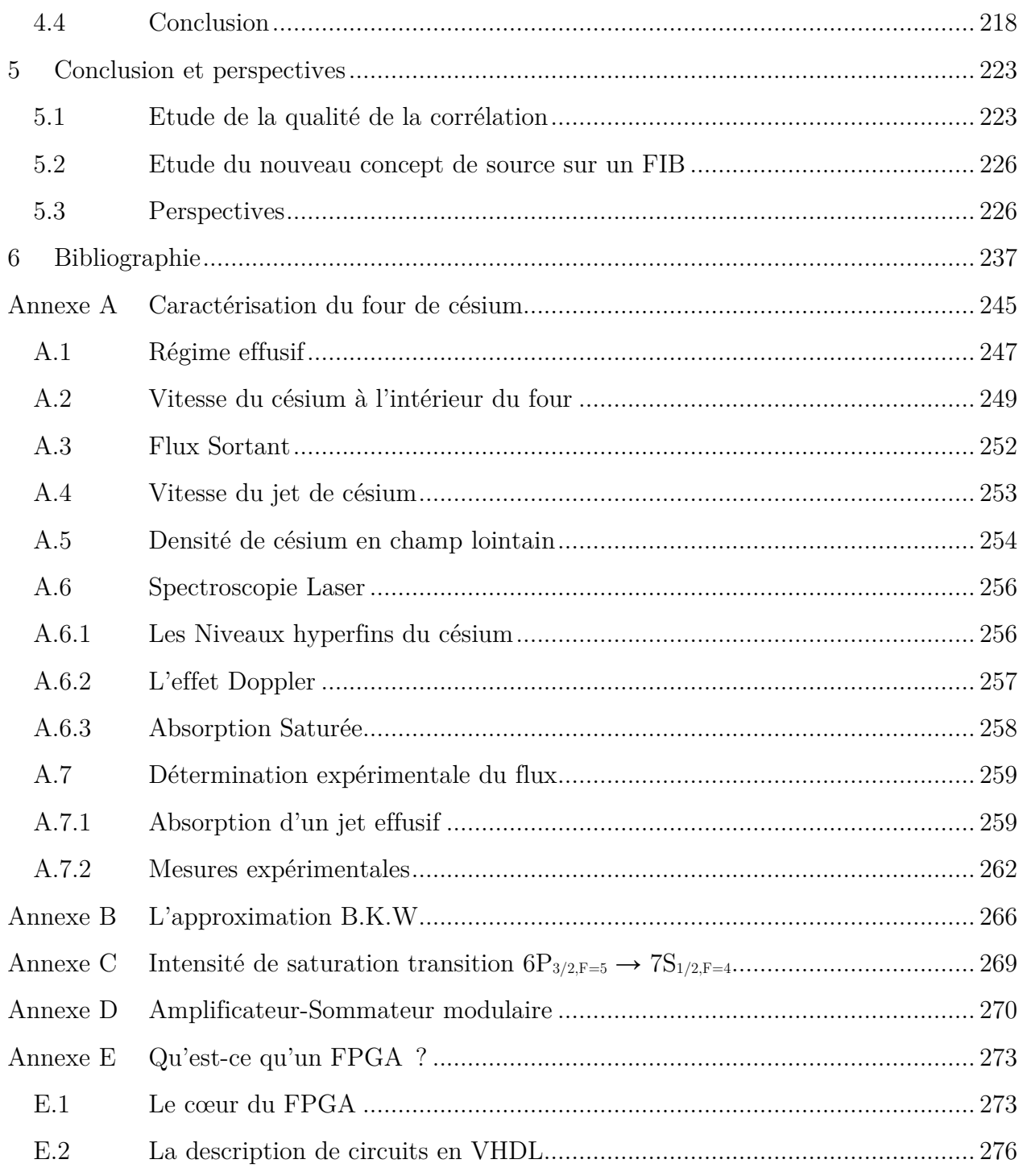

#### <span id="page-11-0"></span>Introduction Générale

La préparation, le contrôle et la manipulation des particules individuelles sont cruciaux pour le développement de nouvelles technologies. Avec le développement des dispositifs micro- et nano-électroniques, une révolution qui a entièrement changé notre monde a commencé. Actuellement la production en série de dispositifs de  $7 \, nm$  est courante avec des objectifs de  $5\ nm$  et même  $3\ nm$  en  $2022^1$  $2022^1$ . Une limitation très importante à ce développement est le fait que les outils d'analyse de la fabrication de ces circuits imprimés, que sont les faisceaux d'ions focalisés (FIB : Focused Ion Beam), n'ont actuellement pas la résolution nécessaire. Ainsi, pour la technologie des semi-conducteurs, mais aussi pour de nombreux développements de la technologie quantique, une nouvelle méthode de fabrication est nécessaire. Cette méthode implique le fait de pouvoir contrôler individuellement la position finale de chaque ion (ou atome) à l'échelle nanométrique sur une cible désignée [1] [2]. Plusieurs mécanismes de contrôle d'ions uniques (ou d'atomes) ont été démontrés mais ils sont généralement lents et non-déterministes [3] [4]. Récemment, de nouveaux types de sources d'ions ont émergé : ils sont basés soit sur des ions piégés à froid [5] soit sur des atomes piégés à froid qui sont ensuite photoionisés [6]. En effet, des sources déterministes à partir d'ions piégés ont permis l'implantation de plusieurs types d'ions avec une résolution allant jusqu'à 6  $nm$ , mais avec un taux de répétition et une gamme d'énergie qui doivent encore être augmentés [3] [7]. A contrario, l'ionisation directe d'atomes froids permet de produire des faisceaux d'ions de très fort courant mais avec des propriétés non-déterministes [3] [4]. Néanmoins, quelques progrès vers la production déterministe d'ions individuels ont été réalisés en exploitant par exemple la corrélation entre chaque électron et ion produit après la photoionisation d'atomes de rubidium piégés à froid [8] ou encore d'un faisceau atomique [9]. Dans ces deux derniers exemples, c'est chaque nouvel électron qui annonce l'apparition d'un ion partenaire. Comme souligné dans ces deux références [8] [9], l'étape suivante consisterait à étendre ce principe au-delà de la rétroaction corrélée en temps pour avoir une rétroaction corrélée en position et en énergie de manière à assurer un contrôle total sur chaque ion individuel du faisceau. Cela permettrait de disposer d'un excellent outil pour optimiser les faisceaux d'ions et ainsi ouvrir de nouvelles voies en optique quantique et en science des matériaux. Pour toutes ces raisons, nous avons souhaité relever ce défi en proposant un nouveau concept de source d'ions déterministe qui a fait l'objet de cette thèse.

L'objectif principal de cette thèse a donc été le développement d'une nouvelle source d'ions (ou d'électrons également) dont la résolution en énergie, position et temps doivent approcher les limites ultimes permises par les lois physiques et améliorer significativement la résolution d'instruments tels que les FIBs. En effet, la limitation actuelle de leur résolution provient à la

<span id="page-11-1"></span><sup>&</sup>lt;sup>1</sup> https://en.wikipedia.org/wiki/3 nm process

fois de la dispersion en énergie de la source initiale (le plus souvent un métal liquide ionisé par champ) et des aberrations sphériques et chromatiques dans les optiques ioniques [10]. Ces dernières années, la société Orsay Physics et notre laboratoire (LAC) ont collaboré et fait un premier pas pour contourner ces difficultés en développant une colonne de faisceau d'ions focalisés unique couplant deux technologies [3] [11] : le refroidissement des atomes par laser et la manipulation de particules chargées. Cette technologie innovante est basée sur une source d'ions Cs+. Ils sont obtenus à partir d'atomes refroidis par laser puis ionisés créant ainsi un faisceau d'ions avec une très faible divergence angulaire et une très faible dispersion en énergie, ce qui permet d'obtenir de très bonnes performances même à basse énergie de faisceau. Cette colonne offre une résolution 10 fois plus élevée que celle avec le métal liquide à 5  $keV$ , et atteint le nanomètre à 30  $keV$ . Ce type de colonne, appelée parfois Low-Temperature Ion Source (LoTIS) [6] est aussi développée par une entreprise américaine (https://www.zerok.com/) et par des groupes de recherches américains et hollandais notamment [12] [4]. Pour franchir la frontière du nanomètre, il est apparu indispensable d'améliorer en premier lieu la qualité de la source d'ions et c'est ici qu'intervient ce nouveau concept de source d'ions, objet de cette thèse. Pour cela on utilise la corrélation entre chaque paire d'ion et d'électron issue de l'ionisation d'atomes de césium pour contrôler en temps réel la trajectoire des ions l'un après l'autre grâce à un système de rétroaction rapide. En effet, à partir de la position de l'électron on peut prédire la position d'arrivée de l'ion corrélé et agir en temps réel sur sa trajectoire afin de l'envoyer à l'endroit souhaité sur une cible. Ce système permet à la fois de créer une source déterministe d'ion unique (en laissant passer l'ion que lorsqu'on veut) et de contrôler sa trajectoire afin de corriger sa position d'arrivée sur une cible, ce qui n'avait jamais été fait auparavant. Grâce à ce principe, on peut envisager dépasser les limites actuelles de résolution des FIBs et en particulier de la colonne qui a été développée en collaboration avec la société Orsay-Physics en ajoutant à sa focalisation actuelle la correction des trajectoires individuelles de chaque ion.

Le dispositif expérimental présenté en [Figure 1](#page-13-0) a été développé pour répondre à cette problématique. Il s'agit d'une expérience de démonstration et de validation de concept avec pour objectif un contrôle de la trajectoire des ions de l'ordre de la centaine de micromètres. Tout d'abord, on ionise par excitation laser un par un les atomes d'un nuage de particules. Ensuite, on utilise une détection sensible en temps et position sur l'électron (ou l'ion) de chaque couple généré afin de corriger en temps réel la trajectoire de sa particule partenaire. Le but est de maîtriser le plus finement possible ses caractéristiques spatio-temporelles grâce à une connaissance précise de la position et de la vitesse de sa particule chargée corrélée. Pour mener à bien cette expérience, un jet d'atomes de césium a été utilisé comme source initiale de particules. Afin de réduire l'incertitude en position et vitesse des particules avant ionisation, un four produisant un nuage avec de faibles dispersions en vitesse a été développé. Les atomes sont ensuite excités dans un état de Rydberg par trois lasers afin qu'ils s'auto-ionisent pour libérer l'électron sans apport d'énergie significatif. Un double spectromètre, développé pour l'occasion, permet de projeter chaque paire électron-ion sur deux détecteurs temps-position afin de mettre en évidence la corrélation entre les deux particules. L'adjonction de déflecteurs et d'une électronique rapide permet de corriger à la volée la trajectoire de chaque ion en fonction de la position d'arrivée de l'électron partenaire et permet ainsi de créer une source d'ions uniques très focalisée.

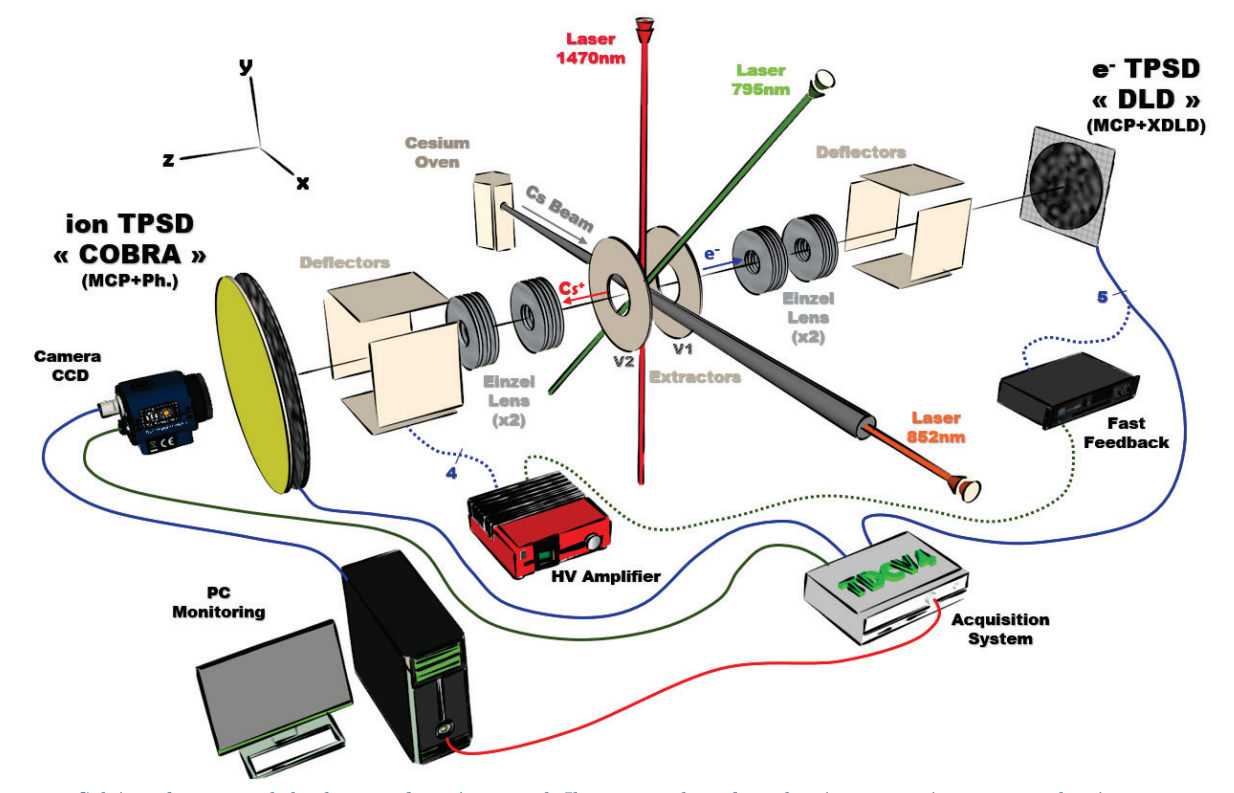

<span id="page-13-0"></span>Figure 1 : Schéma fonctionnel du dispositif expérimental. Il comprend un four de césium qui émet un jet de césium au centre d'un double spectromètre. Celui-ci est constitué en son cœur d'une extractrice qui permet après ionisation du césium de projeter chaque paire électron-ion ainsi créée vers leur détecteur respectif. Chacun des spectromètres est composé de deux lentilles électrostatiques (Einzel), d'un déflecteur à quatre pôles et d'un détecteur sensible en temps et position.

Dans un premier chapitre on présentera en détail le dispositif expérimental. On y abordera les caractéristiques du four de césium, le contenu et le fonctionnement du banc optique qui permet d'asservir les lasers nécessaires à l'ionisation du césium puis les caractéristiques des éléments qui constituent le double spectromètre (extractrice, lentilles et déflecteurs). Enfin, on y détaillera le fonctionnement du système d'acquisition temps et positions avec ces deux détecteurs et l'électronique qui lui est associé.

Un second chapitre, plus théorique, nous permettra d'étudier les atomes de Rydberg sous l'aspect d'une source de particules corrélées. On commencera par redéfinir la notion de corrélation avant de s'intéresser aux états de Rydberg de l'hydrogène relativement simple à décrire puis par analogie ceux du césium. On passera en revue les propriétés remarquables de ces états avec notamment leurs fortes interactions avec le champ électrique (effet Stark). On poursuivra leur description en étudiant l'auto-ionisation de ces états au regard de l'ionisation directe. Et pour finir, on mettra en équation le processus complet d'ionisation du césium via un état de Rydberg.

Un troisième chapitre, plus expérimental, consistera à étudier des résultats expérimentaux d'états de Rydberg remarquables à l'aide de la corrélation pour ensuite analyser des résultats d'imagerie fantôme avec ce même outil. Ainsi, il sera passé en revue 2 états à faible durée de vie, 2 états à longue durée de vie et 2 états ou il y a une superposition d'états propres. Cette étude nous permettra de déterminer quel état de Rydberg est le meilleur candidat pour notre nouveau concept de source d'ions. Pour finir, on analysera des résultats d'imagerie fantôme qui sont une mise en application concrète de la corrélation entre particules.

Un quatrième chapitre, mêlant électronique puis résultats expérimentaux, nous permettra dans un premier temps de présenter l'électronique qui a été développée spécifiquement pour assurer la correction rapide de la trajectoire de chaque ion après avoir déterminé la position de leur électron partenaire. Ainsi, on détaillera le contenu de la carte FPGA et de l'amplificateur Haute-Tension qui permettent de déterminer la position de chaque électron puis la correction à appliquer sous forme de potentiel Haute-Tension sur les déflecteurs du spectromètre d'ions. On détaillera ensuite le code VHDL, développé pour la carte FPGA, qui permet d'assurer l'ensemble de ces fonctions. On finira par présenter les résultats expérimentaux qui sont le cœur de cette thèse à savoir la correction de trajectoire et une de ces variantes le diaphragme virtuel, et ainsi mettre en évidence ce nouveau concept de source d'ions.

Dans le dernier chapitre, nous aborderons les facteurs qui limitent la résolution notre source d'ions et le moyen de les contourner. On tentera ensuite d'appliquer (simulation) ce nouveau concept de source d'ions au sein d'un des FIBs de la société Orsay-Physics afin d'en déterminer les performances. Pour finir, on évoquera une solution alternative avec quelques simulations sur ce même FIB permettant d'obtenir des performances exploitables commercialement.

# CHAPITRE 1 LE DISPOSITIF EXPERIMENTAL

#### <span id="page-17-0"></span>1 Le dispositif expérimental

Dans ce chapitre, on va s'attacher à détailler l'ensemble du dispositif expérimental dont le schéma fonctionnel est présenté en [Figure 1.](#page-13-0) Il se compose pour la partie mécanique d'une enceinte à vide comprenant un four de césium et un double spectromètre équipé de lentilles Einzel, de déflecteurs et de deux détecteurs temps-position. Trois lasers et un montage optique permettent d'exciter un par un les atomes de césium dans un état de Rydberg avant leur autoionisation. Un premier système d'acquisition permet d'enregistrer et de visualiser la position et le temps d'arrivée des électrons  $(e^-)$  et des ions  $(Cs^+)$  à l'aide de deux détecteurs tempsposition ou TPSD (Time and Position Sensitive Detector) et d'une électronique dédiée. Un second système électronique rapide peut être activé en parallèle pour corriger en temps réel la trajectoire des ions, il sera détaillé au chapitre [4.](#page-181-0) Dans ce premier chapitre, on s'attachera à suivre le « trajet » du césium en étudiant ses caractéristiques en sortie de four, les lasers qui conduisent à son ionisation, la structure du spectromètre qui permet de projeter les deux particules ainsi crées, et enfin le fonctionnement du système d'acquisition.

Ainsi dans un premier temps on va décrire succinctement les principales caractéristiques du four de césium. Ces paramètres permettent de connaître l'état initial de chaque atome de césium au centre de l'expérience juste avant ionisation (vitesse et flux du jet). On étudiera ensuite l'ensemble du montage optique qui permet d'asservir les lasers et ainsi d'exciter avec précision chaque atome de césium. Puis on s'attachera à décrire les éléments qui composent le double spectromètre, à savoir l'extractrice, les lentilles et les déflecteurs dont on évaluera l'influence sur le trajet des particules (électron ou ion  $Cs^+$ ) à l'aide du logiciel de simulation Simion. En dernier lieu, on détaillera le contenu du système d'acquisition qui permet d'enregistrer tour à tour la position et l'instant d'arrivée de chaque paire de particules.

#### <span id="page-17-1"></span>1.1 Le four de césium

Cette expérience a pour but de créer, à partir de l'ionisation d'atomes de césium un nouveau type de source de particules chargées permettant une meilleure focalisation du faisceau. La connaissance de la position et de la vitesse de la particule (ion ou électron) que l'on souhaite contrôler est intimement lié à l'incertitude en position et en vitesse de l'atome dont elle est issue. C'est pourquoi, il a fallu porter une attention toute particulière à la qualité du nuage de particules précurseur. Le choix s'est porté sur un four de césium pour montrer qu'il est possible d'obtenir une source d'ions performante à partir d'un jet relativement simple à mettre en œuvre.

Le four, dont le plan en coupe est présenté en [Figure 2,](#page-18-0) a été conçu à partir d'un assemblage d'éléments standards équipés de brides à joint cuivre (croix, hublots et tubes « CF16 »). Le césium est déposé dans la partie basse de la croix sous atmosphère sèche. L'ensemble du four est ensuite mis sous vide et entouré de bandes chauffantes pour faire varier et réguler sa température. La montée en température entraine une différence de pression avec l'enceinte qui produit un jet par le passage forcé du césium via deux trous de  $2 \, mm$  espacés de  $82 \, mm$ .

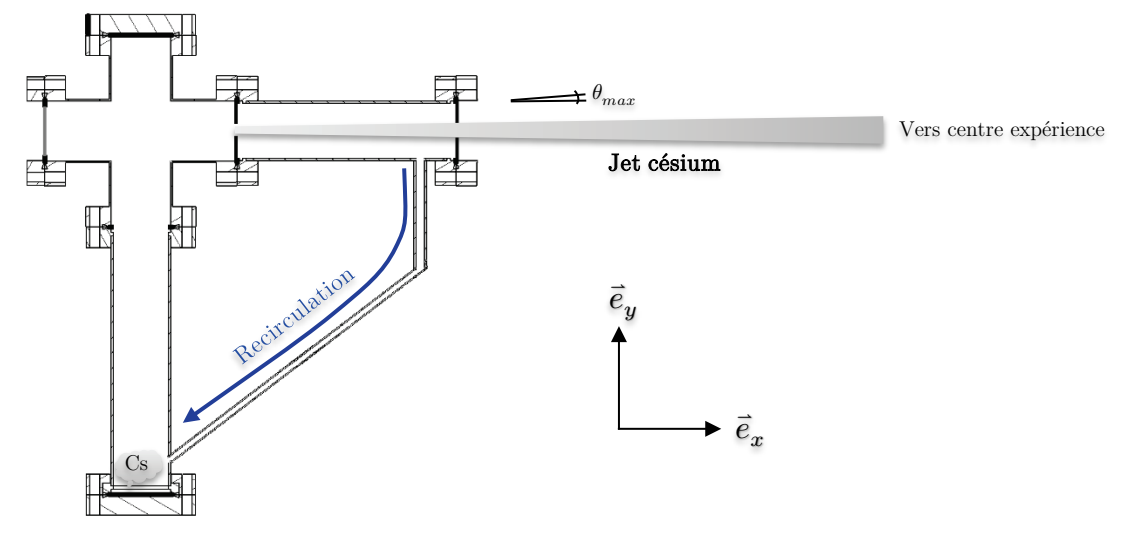

<span id="page-18-0"></span>Figure 2 : Plan en coupe du four de césium. Il est constitué de flanges, hublots, et tubes « CF16 » standards. On notera qu'un tube a été ajouté entre l'extrémité du four et la zone où le césium est déposé pour « recycler » par gravité le césium qui s'accumule dans le tube de sortie.

En début de thèse une étude complète de ce four a été faite, elle est disponible en annexe (cf. [Annexe A\)](#page-247-0). On ne reportera ici que les résultats théoriques et expérimentaux indispensables à la connaissance de l'état initial des atomes de césium au centre de l'expérience juste avant ionisation. Les températures utilisées à chaque session de mesures expérimentales sont essentiellement restées autour de  $50^{\circ}C$  et on atteint  $70^{\circ}C$  dans quelques cas particuliers. Ces températures inférieures à  $100^{\circ}C$  garantissent que le jet reste en régime effusif car le paramètre de Knudsen reste grand devant 1 (cf. [Figure 151\)](#page-251-1) i.e. qu'il n'y a pas de collision entre atomes de césium quand ils passent le trou de sortie. De cette manière, on s'est assuré de minimiser la dispersion du jet de césium.

A l'intérieur du four, les atomes de césium vérifient ces 3 vitesses caractéristiques (théorique) :

► La vitesse moyenne est :

$$
\langle v \rangle = \sqrt{\frac{8k_b T}{\pi m}} \tag{1}
$$

► La moyenne quadratique est :

$$
v_{rms} = \sqrt{\frac{3k_bT}{m}} \tag{2}
$$

16

► La vitesse la plus probable :

$$
v_{pp} = \sqrt{\frac{2k_b T}{m}} \tag{3}
$$

Dans l'axe du jet (axe  $\vec{e}_x$ ) la vitesse la plus probable vérifie la relation théorique suivante :

$$
v_p = \sqrt{\frac{3k_bT}{m}}
$$

Les vitesses transverses suivant  $\vec{e}_y$  et  $\vec{e}_z$  se déduisent à l'aide de l'angle maximal  $\theta_{max}$  de sortie des atomes de césium :

$$
v_{p_t} = v_p \tan \theta_{mas}
$$

A.N. pour un four à 50°C :

$$
v_p \approx 246 \ m.s^{-1} \ et \ v_{p_t} \approx 6 \ m.s^{-1}
$$

Pour l'ensemble des calculs théoriques et des simulations qui vont suivre dans cette thèse, la vitesse longitudinale et la vitesse transverse prises comme référence dans le jet de césium sont :

$$
v_{cs} \approx 200 \ m.s^{-1} \ et \ v_{cs} \approx 4.9 \ m.s^{-1}
$$
 (4)

Ces deux vitesses ont été fixées lors de la sélection des vitesses longitudinale du jet par filtrage Doppler à l'aide d'un laser 852  $nm$  placé dans l'axe du jet. Celui-ci a été décalé par le seul modulateur acousto-optique (AOM) qui était à notre disposition dans l'équipe pour exciter une raie hyperfine du césium. En effet, sa fréquence voisine de  $230 MHz$  a indirectement fixé ces deux vitesses (cf. section [1.2\)](#page-20-0).

La largeur à mi-hauteur (FWHM) permet d'avoir un très bon ordre de grandeur de la dispersion en vitesse du jet, elle se détermine en résolvant l'équation  $f(v) = \frac{f(v_p)}{2}$ :

$$
v_{p_{fwhm}} \approx 234 \ m.s^{-1} \ et \ v_{p_{t\_fwhm}} \approx 5.7 \ m.s^{-1}
$$
 (5)

#### <span id="page-20-0"></span>1.2 L'excitation laser

Dans cette section, on va s'attacher à détailler le système optique qui permet avec trois lasers d'ioniser les atomes de césium au centre du double spectromètre. Pour mémoire, un four émet un jet continu de césium au centre de l'expérience et les atomes se retrouvent ainsi noyés dans un champ électrostatique produit par deux électrodes (cf. [Figure 3\)](#page-20-1). Ces électrodes trouées en leur centre servent à projeter sur deux détecteurs l'ion et l'électron issus de l'ionisation de l'atome de césium.

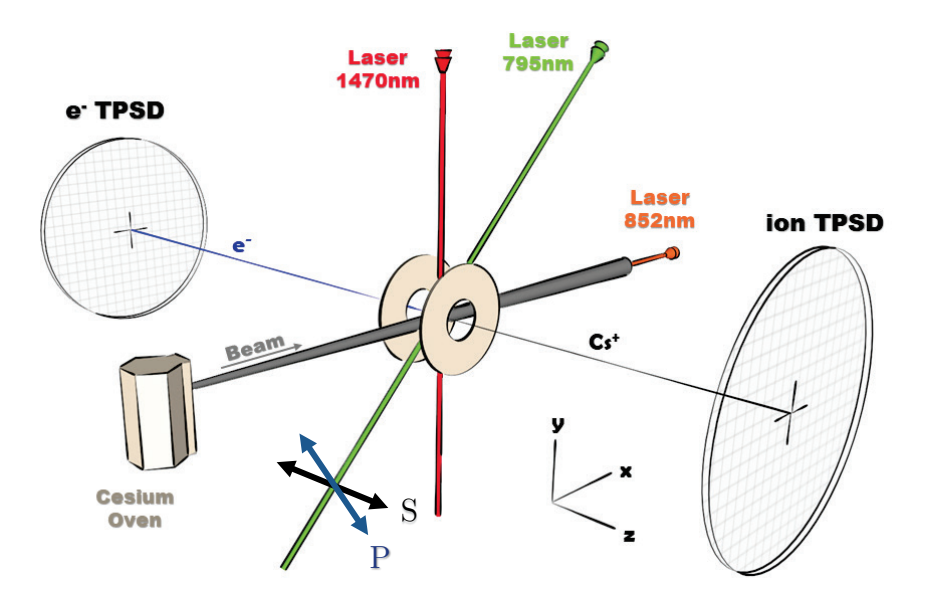

<span id="page-20-1"></span>Figure 3 : Organisation des 3 lasers autour du jet de césium. Le laser 852 nm est placé en contre-propageant par rapport au jet de césium, le laser 1470 nm est placé à l'aplomb du jet et la laser TiSa (795 nm) est placé à 45°C. On définit la polarisation du laser TiSa comme suit : S dans l'axe du double spectromètre (axe  $\vec{e}_z$ ) et P perpendiculaire au laser dans le plan  $(x,y)$ 

L'ionisation du césium est obtenue à l'aide de trois lasers de très faible largeur spectrale ( $\langle$  3 MHz) placés à différents angles par rapport au jet (cf. [Figure 3\)](#page-20-1), ce qui permet par sélection Doppler de réduire la dispersion en vitesse des atomes excités sur les axes  $x$  et  $y$ . Le schéma d'excitation des atomes de césium à trois photons est présenté en [Figure 4.](#page-21-0) C'est le troisième laser qui peut conduire à l'ionisation directe du césium (photoionisation) mais en réalité c'est l'auto-ionisation des états de Rydberg qui est recherchée car l'électron est libéré sans apport d'énergie ce qui minimise sa dispersion en vitesse (cf. section [2.3\)](#page-96-0).

Le banc optique et l'électronique d'asservissement des deux premiers lasers qui est présenté dans cette section n'est pas celui qui a été utilisé pendant la thèse mais une copie optimisée qui est désormais en service pour un projet expérimental sur l'étude des états de Rydberg destiné aux étudiants de l'ENS Paris-Saclay. En effet, ce nouveau système optique étant beaucoup plus compact il s'avère plus simple à décrire.

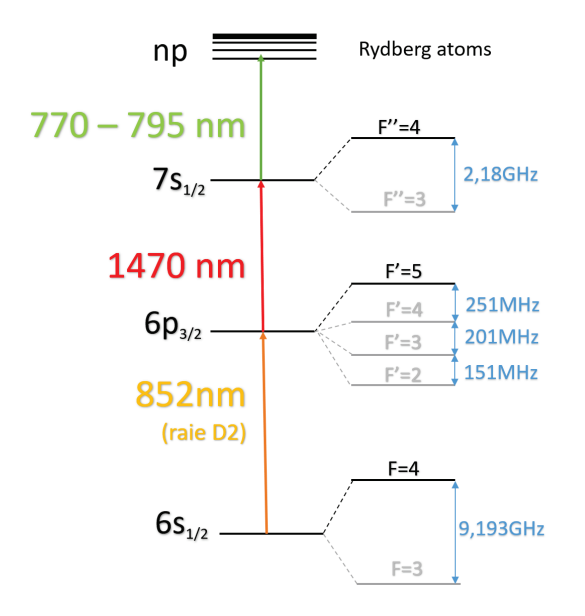

<span id="page-21-0"></span>Figure 4 : Schéma d'excitation du césium à 3 photons. On réalise dans cette expérience deux transitions entre les niveaux hyperfins du césium  $6S_{1/2,F=4} \rightarrow 6P_{3/2,F'=5}$  et  $6P_{3/2,F'=5} \rightarrow 7S_{1/2,F'=4}$ , puis une transition vers l'état de Rydberg  $nP_{3/2}$ ou  $nP_{1/2}$ 

►Le premier laser à 852.347 *nm* excite l'état fondamental hyperfin  $6S_{1/2}F = 4$  vers le niveau hyperfin  $6P_{3/2}$   $F' = 5$  (raie  $D_2$  du césium cf. [Figure 4\)](#page-21-0). Cette transition est fermée ce qui facilite le peuplement de ce premier niveau (règle de sélection :  $\Delta F \in [-1,0,1]$ ). Ce laser est volontairement placé en contre-propageant par rapport au jet afin de sélectionner une classe de vitesse bien spécifique grâce à l'effet Doppler. Pour sélectionner un maximum de particules on se place au voisinage de la vitesse moyenne du jet de césium. La température du four dans la plupart des expériences a été fixée à  $50^{\circ}C$  et dans ces conditions la vitesse la plus probable des atomes du jet est d'environ  $v_p \approx 246 \; m. s^{-1}$ (cf. [1.1\)](#page-17-1). Néanmoins le matériel à notre disposition nous a contraint à sélectionner une vitesse inférieure à la moyenne soit  $v_{cs}$ 200  $m. s^{-1}$ . En effet, la relation entre la pulsation  $\omega$  d'un laser dans le référentiel du laboratoire et sa pulsation  $\omega'$  dans un référentiel en mouvement à la vitesse  $\vec{v}$  est :

$$
\omega' = \omega - \vec{k} \cdot \vec{v} \tag{6}
$$

Avec *k*'est le vecteur d'onde du laser 852 *nm* dont le module vaut  $k = \frac{2\pi}{\lambda} \approx 7.37 * 10^6$   $m^{-1}$ 

La pulsation du laser doit donc être réduite de  $k, v \approx 1.47^* 10^9 \text{ s}^{-1}$ , soit 234.6  $MHz$  en fréquence pour exciter la transition hyperfine choisie dans le jet. Pour abaisser cette fréquence on a utilisé le seul modulateur acousto-optique (AOM) à notre disposition qui satisfaisait cette contrainte. Ce laser nécessite l'ajout d'un montage optique pour être asservi sur la transition souhaitée.

►Le second laser à 1469.89 $nm$  excite l'état hyperfin $6P_{3/2}$   $F^\prime=5$ vers l'état hyperfin  $7S_{1/2}$   $F'' = 4$ . Cette transition n'est pas fermée elle sera donc bien moins efficace que la précédente. Ce laser nécessite également l'ajout d'un montage optique pour être asservi sur la transition souhaitée.

►Le dernier laser est un laser Titane-Saphir de la marque MSQUARE dont la longueur d'onde est réglable entre 725 et 875 nm, que l'on utilisera à une puissance d'environ 1  $W$  (maximum  $\sim$ 6 W) et de largeur spectrale 100  $kHz$  (SolsTiS-R PSX). Il est totalement intégré et sa longueur d'onde est asservie à l'aide d'un lambda-mètre d'une résolution d'environ 2 (Highfinesse : WSU-2 0.01 pm) avec qui il est connecté via le réseau internet. On peut à l'aide d'une interface Web sélectionner une longueur d'onde de notre choix sur laquelle asservir le laser (la largeur spectrale finale en asservissement est inférieure à 500  $kHz$ ). Il peut donc « scanner » une large zone autour du seuil d'ionisation du césium et a une puissance suffisante pour ioniser le césium directement le cas échéant. Il permet ainsi d'exciter l'état hyperfin  $7S_{1/2}$ F''=4 vers les états de Rydberg  $nP_{3/2}$  ou  $nP_{1/2}$ . Dans nos expériences, ce laser a été utilisé principalement entre 780 nm et 800 nm c'est-à-dire pour des états de Rydberg dont le nombre quantique principal  $n$  varie entre 21 et 50 (pour un champ nul).

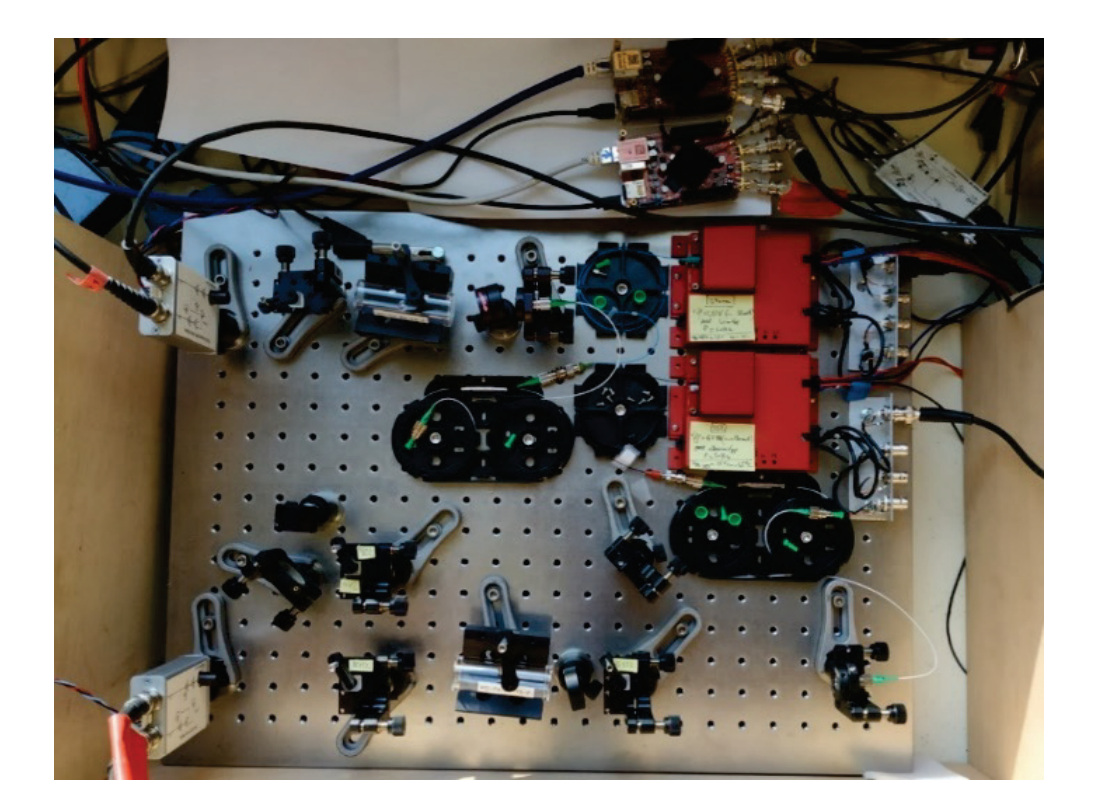

Figure 5 : Photo du banc optique nécessaire à l'asservissement des lasers 852 nm et 1470 nm. On retrouve les deux lasers fibrés en haut à droite de la table optique intégrés dans un contrôleur permettant à la fois de fixer leur courant et de les asservir en température. Dans la partie inférieure de la table se trouve le montage optique permettant de réaliser une absorption saturée à l'aide du laser 852 nm et dans la partie supérieure le montage optique pour réaliser l'absorption à deux photons à l'aide du laser 1470 nm. On notera la présence hors de la table optique des deux cartes RedPitaya qui permettent d'asservir les deux lasers.

#### <span id="page-23-0"></span>1.2.1.Asservissement du laser 852 nm

Le laser 85[2](#page-23-2)  $nm$  utilisé est un laser de type DFB<sup>2</sup> de la marque EagleYard (ref. : EYP-DFB-0852-00010-1500-BFY15-0005). Il est centré sur la raie  $D_2$  du césium (transition  $6S_{1/2}$  vers  $6P_{3/2}$ ) avec une largeur spectrale d'environ  $600 \; kHz$  et il peut atteindre une puissance de  $10 \, mW$ . Il a la particularité d'être fibré avec un isolateur et intégré dans un boitier compact de type Butterfly.

Un driver compact de la marque RedWave (ref.  $: C150$ ) intègre un TEC<sup>[3](#page-23-3)</sup> pour asservir sa température et un driver de courant pour asservir sa longueur d'onde. La raie  $D_2$  est observée pour une température du laser d'environ 45°C ( $V_{th} \approx 1.5$  V) et un courant d'environ 130 mA.

L'asservissement sur le niveau hyperfin  $6P_{3/2}$   $F' = 5$  est réalisé grâce au montage d'absorption saturée présenté en [Figure 6](#page-23-1) (cf. annexe [A.6.3\)](#page-260-0).

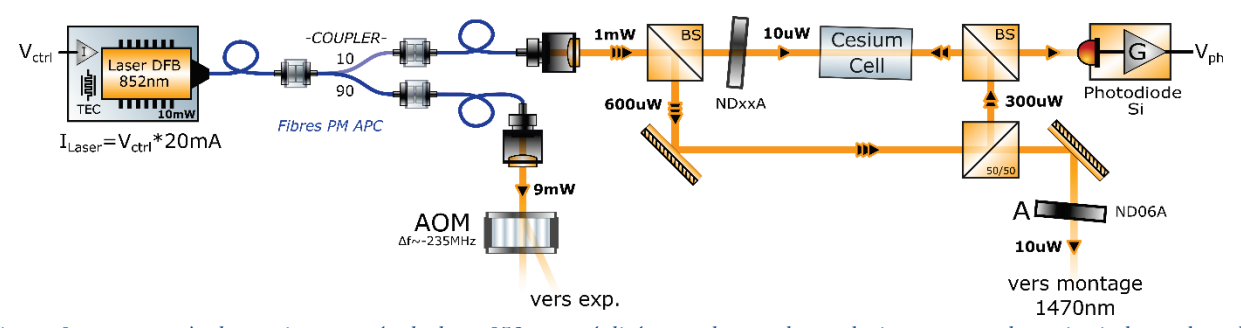

<span id="page-23-1"></span>Figure 6 : montage à absorption saturée du laser 852 nm réalisé avec deux cubes polariseurs, un cube qui scinde en deux le faisceau et deux miroirs autour d'une ampoule de vapeur de césium. Le coupleur fibré étant polarisé, on règle le rapport de puissance en sortie du premier cube en tournant le collimateur du faisceau.

Le balayage en courant autour de la raie  $D_2$  du césium permet d'observer les différents pics d'absorption des niveaux hyperfins dont celui qui nous intéresse  $6P_{3/2}F = 5$  sur lequel on souhaite s'asservir (cf. [Figure 7\)](#page-24-0).

L'asservissement est réalisé à l'aide d'une détection synchrone numérique (DSN) à faible coût contrôlable via une interface web (cf. [Figure 8\)](#page-24-1). Il s'agit de la carte RedPitaya qui embarque 2 ADCs et deux DACs 14 bits et un FPGA (circuit numérique reprogrammable) qui contient l'ensemble des éléments d'une détection synchrone numérique (filtres passe-bande/passe-bas, oscillateur, déphaseur, PID[4](#page-23-4) …).

<span id="page-23-2"></span><sup>2</sup> Distributed Feedback Laser : laser à rétroaction répartie

<span id="page-23-3"></span><sup>3</sup> ThermoElectric Coller : Dispositif de refroidissement thermoélectrique

<span id="page-23-4"></span><sup>4</sup> PID : correcteur Proportionnel Intégral Derivée

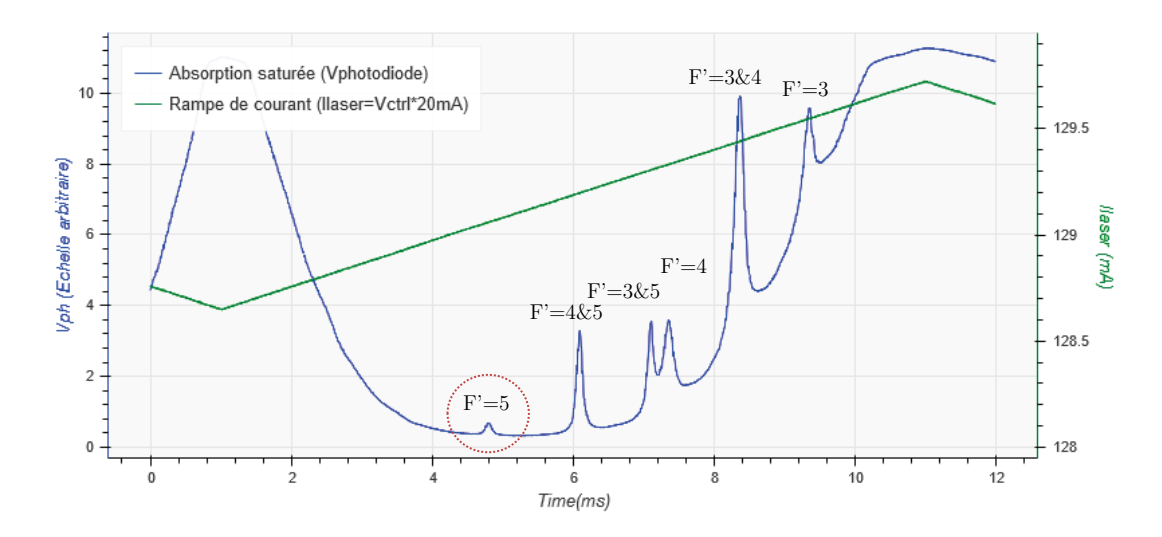

<span id="page-24-0"></span>Figure 7 : Pics d'absorption des niveaux hyperfins de la raie D<sub>2</sub> du césium obtenus à l'aide du montage à absorption saturée (cf. [Figure 6\)](#page-23-1). On retrouve les niveaux hyperfins F'=3,4,5 et les croisements entre niveaux 3&5, 3&4 et 4&5.

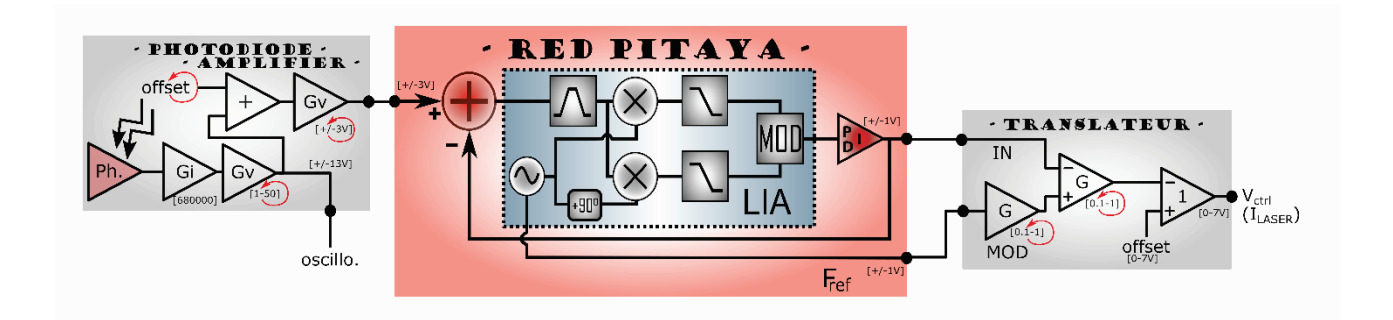

<span id="page-24-1"></span>Figure 8 : Montage électronique pour l'asservissement du laser 852 nm. Il se compose au centre de la carte RedPitaya qui embarque une détection synchrone numérique (LIA<sup>5</sup>) et d'un PID dont les paramètres sont réglables informatiquement (page web) via un port Ethernet. En amont, un amplificateur de photodiode a été développé pour supprimer l'offset sur le courant de photodiode afin de respecter la gamme d'entrée de la carte RedPitaya (gain et offset réglable). En aval, un module translateur a également été développé pour amplifier et sommer la sortie de la détection synchrone et la modulante afin d'agir convenablement autour du point de fonctionnement du laser (gain et offset réglable).

Un amplificateur de photodiode avec un suppresseur d'offset (photodiode réf. : S5971) et un module translateur ont été développé pendant cette thèse, ils permettent d'agir avec la bonne précision sur l'entrée de contrôle du courant du driver laser (cf. [Figure 9\)](#page-25-1). En effet le port d'entrée de la carte RedPitaya (entrée DSN) est limité à  $\pm 3$  V il est donc indispensable de supprimer l'offset de la photodiode et les deux sorties (sortie DSN et modulante) sont limitées  $\hat{a} \pm 1$  V il faut donc amplifier et sommer ces deux signaux pour agir autour du point de fonctionnement du laser.

<sup>5</sup> LIA : Lock-In Amplifier

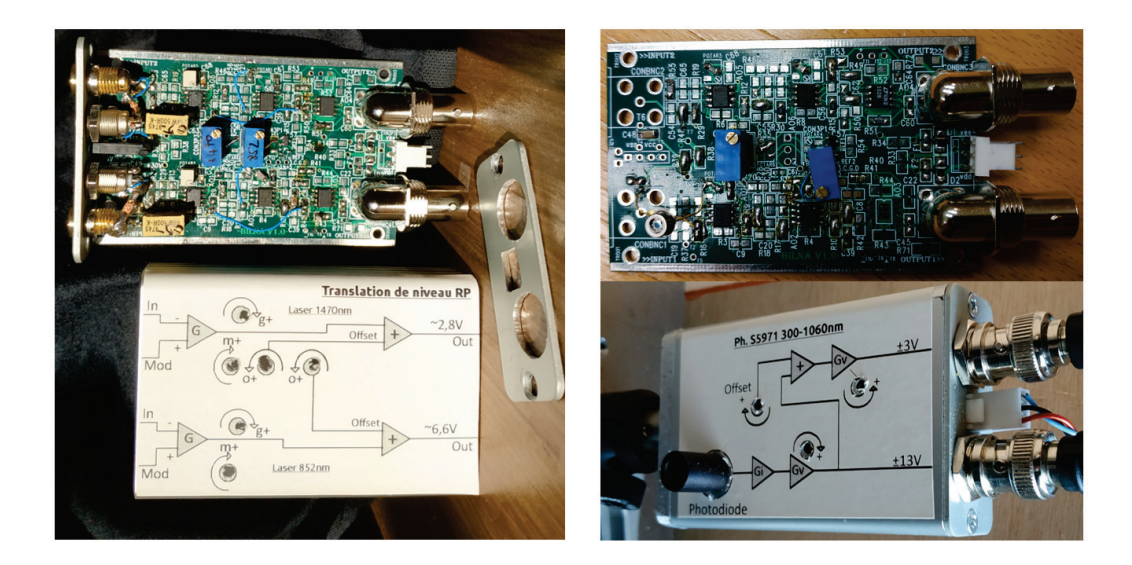

Figure 9 : A gauche le translateur qui somme et amplifie les signaux en sortie de la carte RedPitaya, il peut fonctionner pour deux cartes RedPitaya en parallèle. A droite l'amplificateur de photodiode avec une sortie avec surpression d'offset pour la carte RedPitaya et une sortie « brute » (avec offset) pour la visualisation sur oscilloscope (ou autre). On notera que sur ces deux cartes, on peut régler de nombreux gains et offsets (vis). La carte électronique des deux modules est identique, seuls les composants câblés dessus diffèrent pour réaliser les fonctions souhaitées (cf. schéma du circuit imprimé en [Annexe D\)](#page-272-0).

#### <span id="page-25-1"></span><span id="page-25-0"></span>1.2.2.Asservissement du laser 1470 nm

Le laser 1470  $nm$  utilisé est un laser de type DFB de la marque FITEL (ref. : FRL15DDR8-A31-W1470). Il est centré sur la transition  $6P_{3/2}$  vers  $7S_{1/2}$  (1469.89 nm) avec une largeur spectrale typique d'un  $MHz$  et il peut atteindre une puissance de 8  $mW$ . Il a la particularité d'être fibré avec un isolateur et intégré dans un boitier compact de type Butterfly. Le même driver que pour le laser  $852 \ nm$  permet d'asservir la température de ce laser et de contrôler le courant qui le traverse pour asservir sa longueur d'onde. La raie d'absorption qui nous intéresse est observée pour une température du laser d'environ  $25^{\circ}C$  ( $V_{th} \approx 2.5$  V) et un courant d'environ 56  $mA$ .

L'asservissement sur le niveau hyperfin  $7S_{1/2}$  F''=4 est réalisé grâce à un montage d'absorption à 2 photons présenté en [Figure 10](#page-26-0) sur le même principe qu'un montage d'absorption saturée (cf. annexe [A.6.3\)](#page-260-0). Un premier faisceau contre-propageant à 852  $nm$  excite les atomes de césium sur la raie  $D_2$  du césium tandis qu'un second faisceau à 1470  $nm$  excite la transition  $6P_{3/2} \rightarrow 7S_{1/2}$  pour les atomes appartenant à une classe de vitesse nulle dans l'ampoule de césium[6](#page-25-2) . Il est important de garder une puissance faible pour les deux faisceaux pour éviter la saturation des transitions avec le risque d'obtenir un doublet au lieu d'une raie pour la transition souhaitée (doublet Autler-Townes [13])

<span id="page-25-2"></span> $6$  Les atomes dont la vitesse n'est pas nulle ne peuvent être excité par le laser 1470  $nm$  à cause de l'effet Doppler.

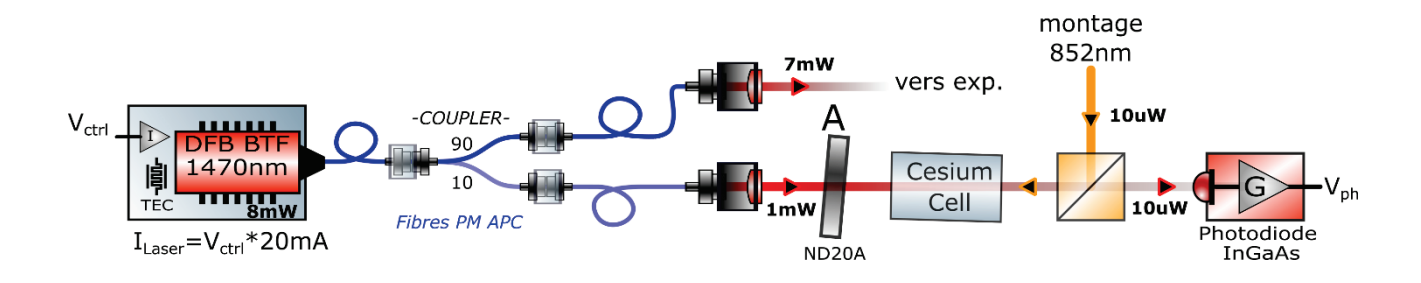

<span id="page-26-0"></span>Figure 10 : Montage d'absorption à 2 photons du laser 1470 nm réalisé avec un cube polariseur et une ampoule de vapeur de césium. Le faisceau laser 852 nm est issu du montage en [Figure 9](#page-25-1) et placé en contre-propageant de manière à sélectionner uniquement les atomes de césium dont la classe de vitesse est nulle. Les puissances des deux faisceaux sont maintenues volontairement faibles  $\left(\sim 10 \mu W\right)$  pour éviter la saturation des transitions.

Ce montage nécessite d'avoir accès à un laser déjà asservi sur la raie  $D_2$  du césium et placé en contre-propageant dans la cellule de césium. Cela va permettre au laser  $1470 \; nm$  de n'exciter que les atomes de vitesse nulle sur l'état  $7S_{1/2}$  et d'avoir une raie de la largeur naturelle de la transition. La durée de vie de l'état  $7S_{1/2}$  $7S_{1/2}$  est d'environ<sup>7</sup>  $\tau_{7S_{1/2}} \approx 48.4$  *ns* soit  $\Gamma_{7S_{1/2}\to all}$  $\tau_{7s_{1/2}}^{-1} = 20.7 \ \mu s^{-1} \approx 2\pi * 3.3 \ \mu s^{-1}$  on aura donc une largeur à mi-hauteur d'environ 3.3 MHz. Le balayage en courant de l'état  $7S_{1/2}$  du césium permet d'observer le pic d'absorption du niveau hyperfin  $F' = 4$  (cf. [Figure 11\)](#page-26-1).

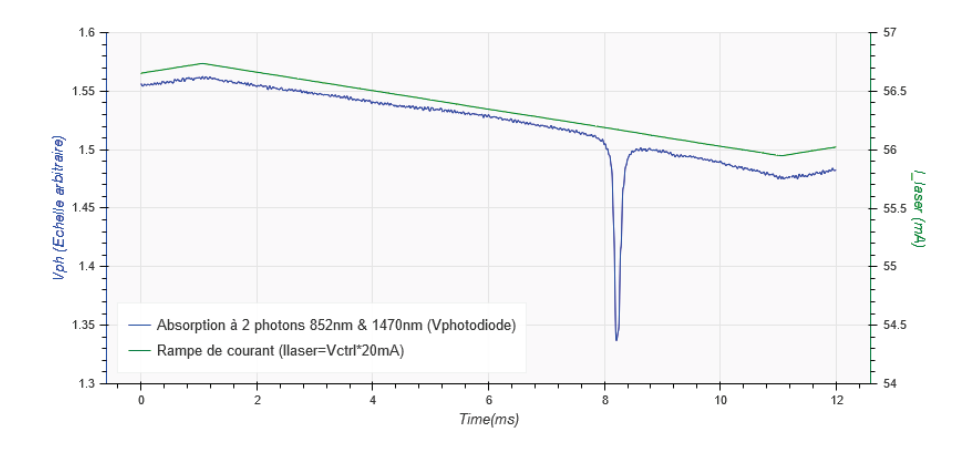

<span id="page-26-1"></span>Figure 11 : Pic d'absorption du niveau hyperfin 7S<sub>1/2</sub> F''=4 obtenu à l'aide du montage d'absorption à deux photons présenté e[n Figure 10](#page-26-0)

L'asservissement est réalisé à l'aide du même système que pour le laser  $852$  nm présenté en [Figure 8](#page-24-1) : une carte RedPitaya, un amplificateur photodiode identique hormis la photodiode adaptée à la longueur d'onde du laser (Photodiode ref. : G6742-003) et un module translateur.

<span id="page-26-2"></span><sup>7</sup> Valeur numérique obtenue avec le simulateur ARC [29] qui comprend l'effet du corps noir (black body) et la désexcitation vers les états  $6P_{1/2}$  et  $6P_{3/2}$ .

#### <span id="page-27-0"></span>1.3 Le double spectromètre

 $\overline{a}$ 

L'expérience nécessite après chaque ionisation du césium de déterminer avec la plus grande exactitude possible la position initiale de l'électron pour déterminer celle de son ion partenaire et inversement. Cette réversibilité a imposé la conception d'un double spectromètre à la fois pour les ions et les électrons générés par l'ionisation du césium au centre de l'expérience. Le double spectromètre est représenté en [Figure 12](#page-27-1) (les lasers n'y ont pas été représentés).

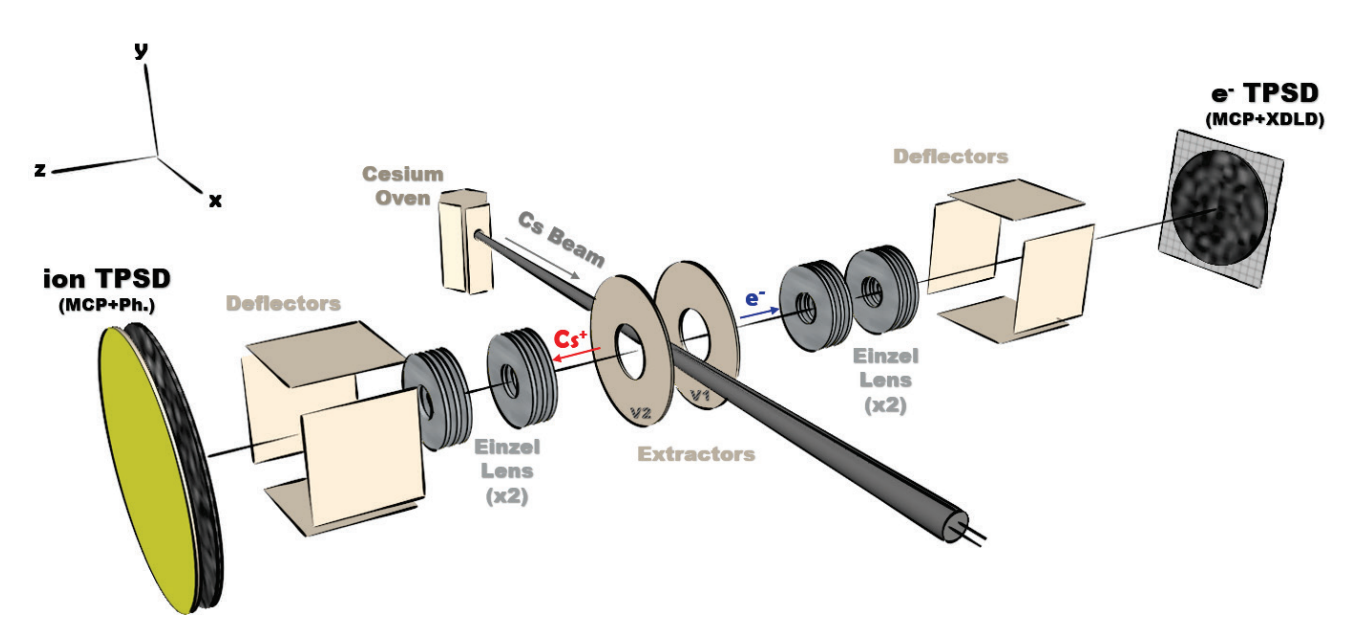

<span id="page-27-1"></span>Figure 12 : Le double spectromètre utilisé pour projeter vers les détecteurs les particules issues de l'ionisation du césium au centre de l'expérience. L'extraction des particules est réalisée à l'aide de deux plaques polarisées à environ 2200 V ( $N_1$  =  $0 V et V_2 = -2200 V$  espacées de 10 mm et percées en leur centre. Chaque spectromètre est constitué d'une paire de lentilles Einzel et de déflecteurs.

Une fois l'atome ionisé on projette dans des directions opposées l'ion et l'électron sur leur détecteur respectif. Pour ce faire, deux plaques espacées de  $10 \; mm$  et alimentées par une différence de potentiel de 2200 V ( $V_1 = 0$  et  $V_2 = -2200$  V) qui soumet les particules à un champ d'environ 220  $V/mm$  et accélère les particules en leur donnant au centre de l'expérience une énergie potentielle d'environ  $1100 \, eV$ . Les plaques sont percées de deux trous concentriques  $(4 \, mm \, \text{de } \, \text{diameter})$  qui sont à égale distance de l'intersection des 3 lasers nécessaire à l'ionisation du césium (cf. section [1.2\)](#page-20-0). Les détecteurs sont constitués en face avant de galettes de micro-canaux (MCPs) et l'énergie des particules  $(\sim 1100 \, \text{eV})$  au moment de l'impact est suffisante pour provoquer une avalanche d'électrons aisément détectable à l'aide d'une ligne à retard ou d'un écran phosphore (cf. section [1.4\)](#page-40-0). Sur le trajet des particules il a été ajouté une paire de lentilles électrostatiques de type Einzel [8](#page-27-2) afin de pouvoir appliquer un effet de « zoom » ou de « dé-zoom » sur la source de particule et 2 paires de plaques déflectrices afin de pouvoir dévier la trajectoire des particules suivant les axes  $\vec{e}_x$  et  $\vec{e}_y.$ 

<span id="page-27-2"></span><sup>&</sup>lt;sup>8</sup> Une lentille Einzel est une lentille uni-potentielle constituée de 3 éléments dont seul l'élément central est polarisé. Dans le cas présent il s'agit de trois disques percés en leur centre dont le premier et le dernier sont au même potentiel que le spectromètre (i.e. au potentiel des extractrices :  $V_1$  ou  $V_2$ ).

On notera que la valeur du potentiel d'extraction est un compromis entre une valeur relativement faible pour s'assurer d'un temps de vol suffisamment long des ions pour les applications de corrections ( $ToF_{Cs^+} > 7 \mu s$  cf. section [1.3.2\)](#page-29-0) et une valeur suffisamment importante pour que les ions soient correctement détectés par les MCPs ( $E_{ion} > 700 \text{ eV}$  cf. section [1.4.1\)](#page-42-0). Dans pratiquement toutes les expériences cette valeur de  $2200$  V a été utilisée à 1 ou 2 V près, on l'utilisera donc comme valeur de référence pour toutes les simulations Simion et calculs qui sont faits dans ce chapitre et ceux qui suivent.

#### 1.3.1.Simulation des trajectoires de particules avec Simion

<span id="page-28-0"></span>Le logiciel Simion qui permet de simuler les champs électrostatiques et la trajectoire de particules (en 2D ou 3D) nous a été indispensable tout au long de cette thèse. En effet, dès la phase d'étude et de conception du double spectromètre, ce logiciel a été utilisé pour rechercher la structure optimale des lentilles Einzel, de l'extractrice et du double spectromètre dans son ensemble (cf. le canevas quasi-complet du double spectromètre en [Figure 13\)](#page-28-1). Entre autres, un script a été développé pour automatiser la création du canevas des lentilles et du double spectromètre, car ils sont très fastidieux à modifier manuellement. Simion a permis également de simuler l'excitation dans des états de Rydberg des atomes de césium, leur ionisation puis la trajectoire des électrons et des ions de la zone d'ionisation (cf. section [1.3.2\)](#page-29-0) jusqu'aux MCPs des deux détecteurs (cf. section [1.4\)](#page-40-0).

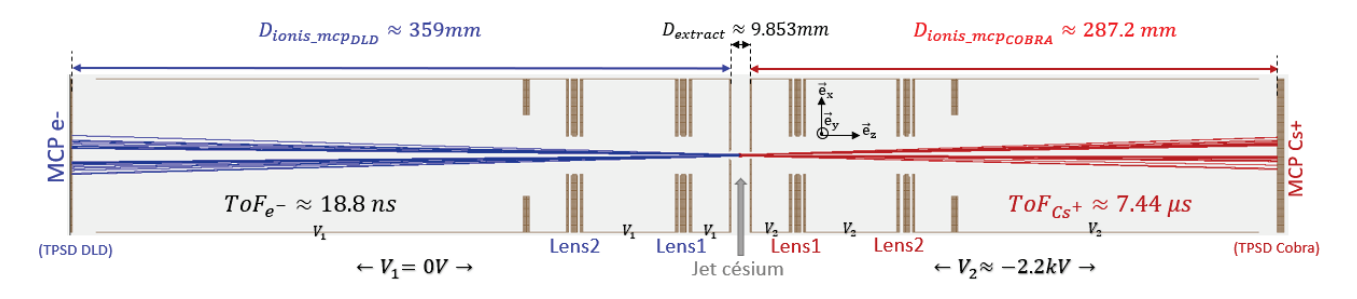

<span id="page-28-1"></span>Figure 13 : canevas du double spectromètre (coupe dans le plan  $(z, x)$ ) dans Simion avec quelques trajectoires d'ions (en rouge) et d'électrons (en bleu). Les déflecteurs côté ions et électrons ne sont pas représentés. L'ensemble du spectromètre gauche est au potentiel  $V_1 = 0$ V et droit au potentiel  $V_2 = -2.2$ kV ( $E \approx 216.9$ V. mm<sup>-1</sup> au centre). Les différentes longueurs indiquées sont celles évaluées d'après les mesures expérimentales. On donne également le temps de vol moyen (ToF) des particules.

Une fois le double spectromètre en fonctionnement, les mesures de temps de vol et l'observation de différents états de Rydberg ont permis de corriger le canevas du double spectromètre dans Simion pour être en accord avec les mesures expérimentales. En effet, lors de l'étude des états de Rydberg (cf. section [3.1\)](#page-122-0) il a été observé une incohérence entre l'excitation puis l'ionisation de ces états et la longueur d'onde du laser TiSa pour un potentiel d'extraction donné ( $V_1 - V_2 \approx 2200$  V). Les tolérances mécaniques ont fait que la distance entre les deux extractrices n'était pas de 10 mm mais voisine de 9.853 mm, modifiant ainsi de quelques pourcents le champ électrostatique au centre de l'expérience. Ainsi lors des tracés du spectre d'ionisation pour un potentiel d'extraction fixé, on observait un décalage des raies par rapport à celles prévues. La longueur totale du canevas du spectromètre a également été ajustée grâce aux mesures de temps de vol.

Dans la [Figure 13](#page-28-1) sont indiqués les différentes mesures qui ont été réévaluées expérimentalement :

- Distance entre les deux plaques de l'extractrices :  $D_{extract} \approx 9.853 \; mm$
- Distance entre le milieu de l'extractrice (zone d'ionisation) et le premier MCP du dé-tecteur d'ions (nommé « COBRA » cf. section [1.4.3\)](#page-49-0) :  $D_{ionis\_mcp_{COBRA}} \approx 287.2 \; mm$
- Distance entre le milieu de l'extractrice (zone d'ionisation) et le premier MCP du dé-tecteur d'électrons (nommé « DLD » cf. section [1.4.4\)](#page-51-0) :  $D_{ionis\_mcp_{DLD}} \approx 359$  mm

Ces trois valeurs seront utilisées pour toutes les simulations Simion et calculs qui vont suivre dans cette thèse.

#### <span id="page-29-0"></span>1.3.2.L'extractrice

Pour accélérer de façon contrôlée des particules chargées, une méthode efficace est de les plonger dans un champ électrique uniforme. Deux versions ont été développées et testées avec chacune un avantage et un inconvénient, il a donc été nécessaire de faire un compromis. Dans les deux cas les éléments principaux de l'extractrice sont deux plaques parallèles d'épaisseur 2 mm espacées d'une distance de 10 mm  $(9.853 \, \text{mm})$  pour être précis) et percées d'un trou de 4 mm de diamètre. Dans la première version une grille est placée contre le trou (version dénommée : « *Extractrice grille* »). Dans la seconde version, la grille a simplement été retirée (version dénommée : « Extractrice trou »).

• Version « extractrice grille »

Une grille dont le fil est d'une section de 50  $\mu$ m et le pas est de 500  $\mu$ m (81% transparence) est placée tendue contre le trou de  $4 \, mm$  à l'aide d'une contre-plaque visée. Ce système à l'avantage de créer un champ très uniforme au milieu des deux plaques où l'ionisation va se produire. Les lignes de champ y sont quasi-parallèles, il n'y aura donc pas d'effet de lentille au centre de l'expérience : les électrons et ions  $Cs^+$  sont accélérés parallèlement à l'axe principal du double spectromètre.

Une simulation avec le logiciel Simion a été réalisée avec l'extractrice polarisée à 2200  $V$  ( $V_1$  =  $0$   $V$  et  $V_{\rm 2} = -2200$   $V)$  qui est une valeur voisine de celles utilisées expérimentalement. Le résultat de cette simulation est présenté en [Figure 14](#page-30-0) et [Figure 15.](#page-30-1) Quelques paires de particules ont été simulées avec une vitesse initiale identique à celle du jet de césium dont elles sont issues ( $v_x = 200 \, m. s^{-1}$ ). On peut ainsi observer sur ces deux figures la trajectoire des ions (en rouge) et des électrons (en bleu).

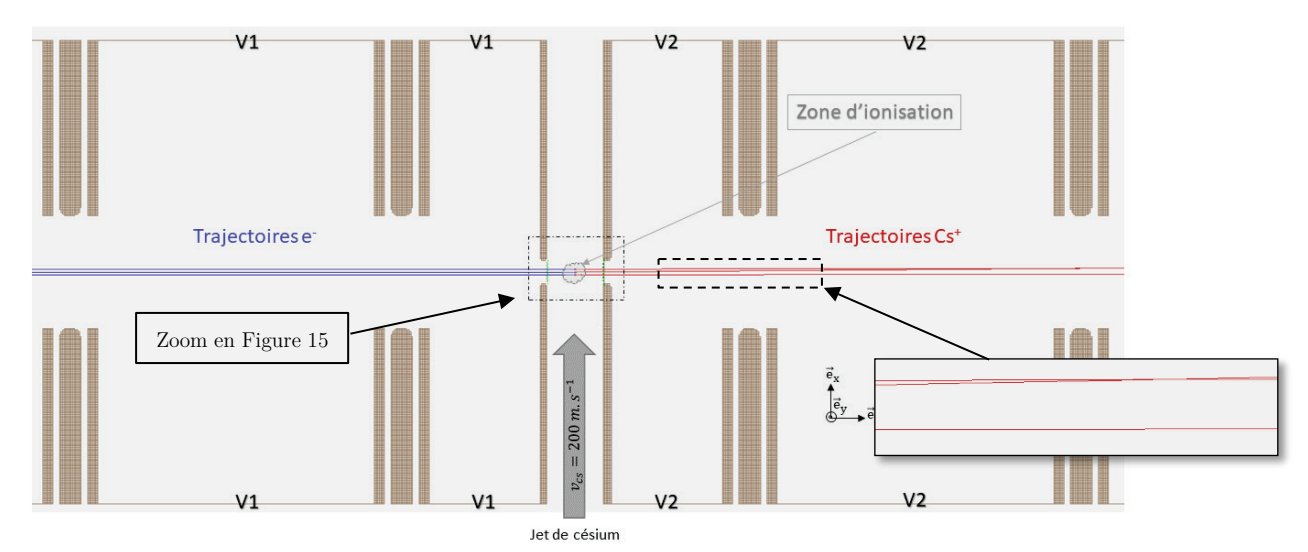

<span id="page-30-0"></span>Figure 14 : Simulation Simion avec grille (vue en coupe dans le plan  $(z, x)$ ) dans les conditions expérimentales : l'extractrice est polarisée à 2200 V ( $V_1 = 0$  V et  $V_2 = -2200$  V). Trois paires de particules ont été simulées avec une vitesse initiale identique à celle du jet de césium dont elles sont issues (ionisation des atomes de césium). On observe les trajectoires des ions se croiser avant même d'atteindre la seconde Einzel, ce qui rend impossible l'utilisation de ce double spectromètre pour étudier la corrélation entre les deux particules.

Un problème majeur est apparu lors des premiers tests, chaque zone vide entre les fils de la grille (un carré d'environ 450  $\mu$ m de côté) constitue en lui-même une lentille car le champ n'y est pas uniforme (cf. [Figure 15\)](#page-30-1). Un effet de « zoom » est produit ponctuellement par la grille et fait que des trajectoires vont finir par se recouper : des particules (électrons ou ion  $Cs^+$ ) vont arriver au même endroit sur les détecteurs alors qu'elles ne sont pas issues de la même zone d'ionisation (cf. [Figure 14\)](#page-30-0). On perd donc irrémédiablement une information essentielle : la corrélation en position entre chaque paire électron-ion émise. Cette version de l'extractrice a donc été rapidement abandonnée.

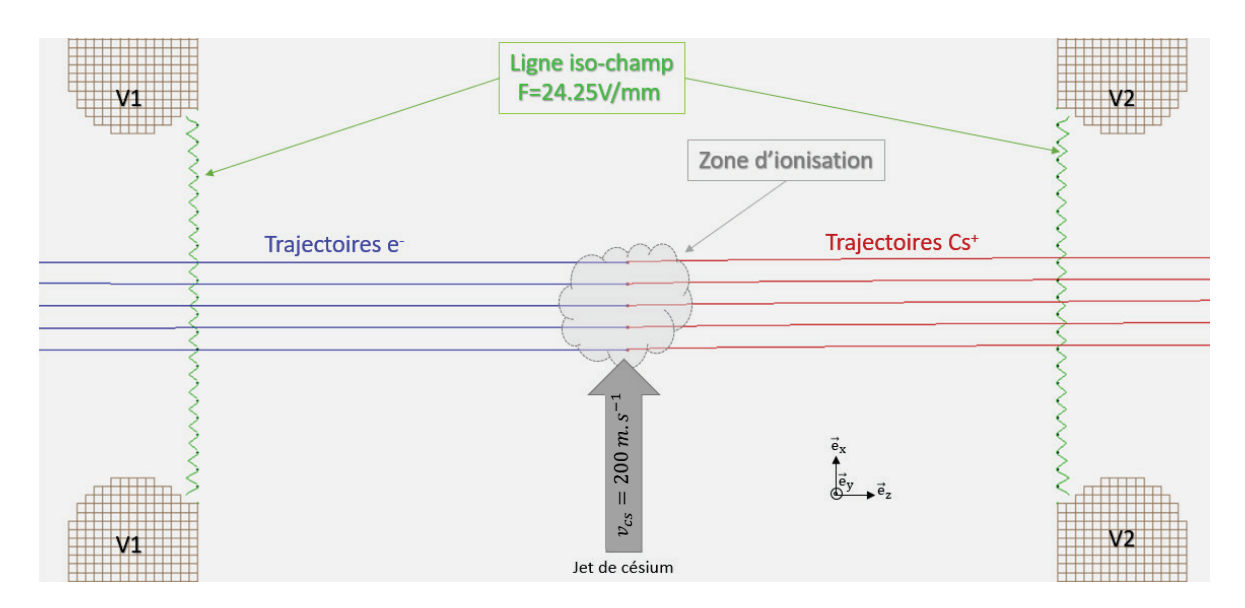

<span id="page-30-1"></span>Figure 15 : Simulation Simion identique à celle de l[a Figure 14](#page-30-0) mais « zoomée » sur l'extractrice. Dans cette simulation avec grille, la ligne iso-champ 24.25V/mm a été représentée en vert. On constate qu'elle a une forme de « vaguelettes » dont les sommets épousent les fils de la grille (dans le plan  $(z, x)$ ), cela montre que la grille agit comme de multiples lentilles électrostatiques qui font diverger ou converger la trajectoire des particules qui finissent par se croiser comme on peut l'observer sur l[a Figure 14.](#page-30-0)

• Version « Extractrice trou »

 $\overline{a}$ 

Dans cette seconde version, la grille a simplement été retirée. Les lignes de champ au centre de l'expérience sont donc beaucoup moins uniformes que précédemment et il se produit un effet de lentille directement au centre de l'expérience. Il est à noter que les deux trous ont été biseautés suivant un arc de cercle de 1  $mm$  (l'épaisseur des plaques est de 2  $mm$ ) pour s'assurer une bonne uniformité du champ électrostatique au centre du spectromètre (cf. [Figure](#page-31-0)  [16\)](#page-31-0). En effet, des bords saillants engendrent à leur périphérie des variations de champ abruptes qui sont très sensibles à l'état de surface de la pièce mécanique à son extrémité.

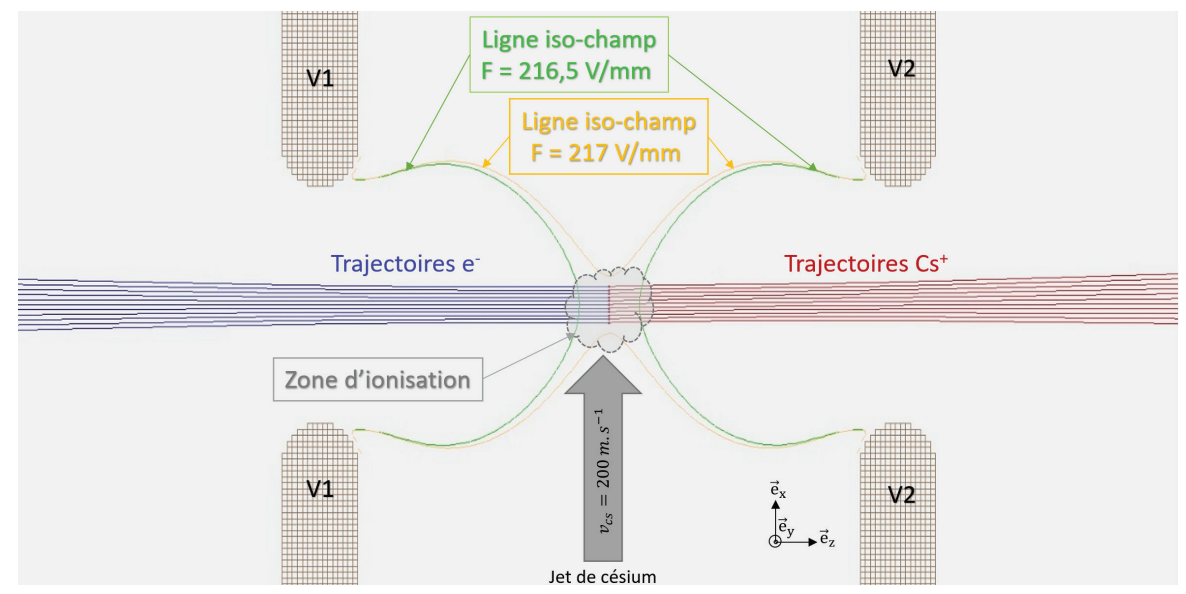

<span id="page-31-0"></span>Figure 16 : Simulation Simion sans grille (vue en coupe dans le plan  $(z, x)$ ) dans les conditions expérimentales : l'extractrice est polarisée à 2200 V ( $V_1 = 0$ V et  $V_2 = -2200$  V). Onze paires de particules ont été simulées avec une vitesse initiale identique à celle du jet de césium  $(v_x = 200 \text{ m.s}^{-1})$  dont elles sont issues (ionisation des atomes de césium). La forme des deux lignes de champ qui ont été représentées au centre de l'expérience explique l'effet de « zoom » que l'on observe sur la trajectoire des ions (en rouge) et des électrons (en bleu) : les trajectoires divergent car l'extractrice agit comme une lentille électrostatique.

Une simulation avec le logiciel Simion a été réalisée avec l'extractrice polarisée à 2200  $V$  ( $V_1$  =  $0V$  et  $V_2 = -2200V$  qui est une valeur voisine de celles utilisées expérimentalement. Le résultat de cette simulation est présenté en [Figure 16.](#page-31-0) Quelques paires de particules ont été simulées avec une vitesse initiale identique à celle du jet de césium dont elles sont issues<sup>9</sup> ( $v_x$  = 200  $m \simeq s^{-1}$ ). On peut ainsi observer sur cette figure la trajectoire des ions (en rouge) et des électrons (en bleu). Les lignes de champ  $216.5 V/mm$  (en vert) et  $217 V/mm$  (en orange) qui y sont représentées témoignent du comportement du champ au centre de l'expérience qui explique l'effet de « zoom » que l'on observe sur la trajectoire des ions et des électrons : l'extractrice se comporte comme une lentille électrostatique sur les particules. On relève un champ électrostatique au centre de l'expérience d'environ  $216.9 V/mm$  qui est logiquement inférieur à la valeur « classique » <sup>[10](#page-31-2)</sup> de 223.2  $V/mm$  car les deux plaques sont percées.

<span id="page-31-1"></span><sup>9</sup> Cela suppose que l'ionisation des atomes de césium dont sont issues les deux particules est faite au seuil, i.e. qu'il n'y a pas d'apport d'énergie qui se traduirait par des vitesses initiales autres que la vitesse du jet de césium.

<span id="page-31-2"></span><sup>&</sup>lt;sup>10</sup> Cas de deux plaques pleines parallèles infiniment longues espacées d'une distance  $D_{extract} \approx 9.85$  mm et polarisées à  $2200 kV$ .

Si l'on se place au niveau du détecteur d'électrons la simulation donne une « tache » agrandie d'un facteur  $G_{e^-} \approx 22$  par rapport à la taille initiale de la source et au niveau du détecteur d'ions une « tache » agrandie d'un facteur  $G_{cs} \approx 17.9$  ( « tache » plus petite car le détecteur d'ions est  $7 \text{ cm}$  plus près du centre du double spectromètre). En d'autres termes, l'extractrice provoque un effet de zoom des deux côtés, qui dans le cas de notre expérience est plutôt un avantage, car il permet sans effort d'améliorer le pouvoir de séparation des particules sur les deux détecteurs. Il faudra néanmoins rester proche de l'axe central pour éviter les aberrations géométriques de la lentille constituée par l'extractrice. Comme la zone d'ionisation fait moins d'un-demi mm3 du fait de la focalisation des lasers, on restera suffisamment loin des trous de l'extractrice pour rendre négligeable d'éventuelles aberrations.

On peut relever grâce à cette simulation le temps de vol moyen des particules depuis le centre de l'expérience et leur vitesse moyenne finale avant impact (suivant l'axe  $\vec{e}_z$ ) :

<span id="page-32-1"></span>
$$
\begin{cases}\n\operatorname{ToF}_{e^-} \approx 18.8 \text{ ns} & \text{et } v_{z_{e^-}} \approx 1.97 \ 10^7 m. \ s^{-1} \\
\operatorname{ToF}_{Cs^+} \approx 7.44 \ \mu s & \text{et } v_{z_{cs^+}} \approx 3.99 \ 10^4 \ m. \ s^{-1}\n\end{cases} \tag{7}
$$

L'incertitude sur la position finale et le temps de vol de chaque paire électron-ion est déterminée essentiellement par la structure de l'extractrice (forme et valeur du champ électrostatique), la vitesse des atomes de césium dans le jet, le filtrage en vitesse qu'assurent les lasers d'ionisation (filtrage Doppler) et l'énergie apportée aux atomes au moment de l'ionisation. Dans la plupart des cas, ces valeurs seront déterminées à l'aide du simulateur électrostatique Simion en fixant de bonnes conditions initiales. Néanmoins, il apparait indispensable de déterminer les ordres de grandeurs de ces valeurs à l'aide de quelques calculs d'électrostatiques simples dans le cas d'une ionisation au seuil (sans apport d'énergie). Pour ce faire, on place le repère au milieu de l'extractrice et on suppose que l'atome de césium y est localisé tout juste avant ionisation (cf. [Figure 17\)](#page-32-0). L'atome est soumis au champ électrostatique  $E$  uniforme (en première approximation) suivant l'axe  $z$ .

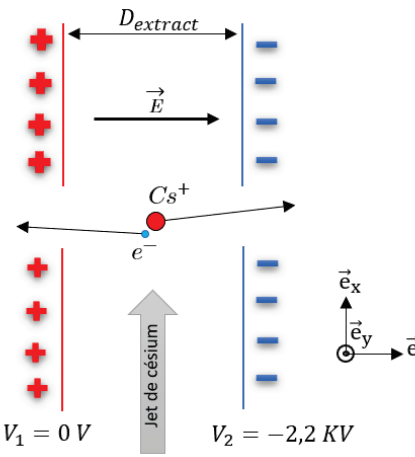

<span id="page-32-0"></span>Figure 17 : Plan de coupe schématique de l'extractrice. Les deux particules issues de l'ionisation d'un atome de césium sont soumises au champ électrostatique  $\vec{E}$  et vont être accélérées dans deux directions opposées suivant l'axe z.

Pour rappel, la vitesse du jet de césium que l'on sélectionne est voisine de  $v_{cs} \approx 200$   $m.s^{-1}$ suivant l'axe du jet (axe  $\vec{e}_x$  ) et la vitesse transverse est voisine de  $v_{cs_t} \approx 4.9~m. s^{-1}$  (axes  $\vec{e}_y$ et  $\vec{e}_z$  ).

L'ionisation est obtenue à l'aide de 3 lasers de faible largeur spectrale (cf. section [1.2\)](#page-20-0) :

►Le premier laser (852 *nm*) placé suivant l'axe  $-\vec{e}_x$  est décalé d'environ 235 *MHz* à l'aide d'un AOM pour compenser la vitesse du jet en sélectionnant des vitesses voisines de  $v_{cs} \approx$ 200  $m.s^{-1}$ . Il est asservi à l'aide d'un montage à absorption saturée qui permet par sélection Doppler de « filtrer » en vitesse les atomes du jet, ainsi l'incertitude en vitesse<sup>[11](#page-33-0)</sup> sera limitée à  $\Delta v_{6P_{3/2}} \approx k_{852}^{-1} \Gamma_{6P_{3/2} \to 6S_{1/2}} \approx 4.46 \text{ m.} s^{-1}$ suivant cet axe (cf. annexe [A.6.3](#page-260-0) avec la relation  $(97)$ .

►Le second laser (1470  $nm$ ) est placé suivant l'axe  $-\vec{e}_y$  et asservi à l'aide d'un montage d'absorption à 2 photons qui va également réduire l'incertitude en vitesse<sup>[12](#page-33-1)</sup> à  $\Delta v_{7S_{1/2}} \approx$  $k_{1470}^{-1} \Gamma_{7S_{1/2} \to all} \approx 4.84 \text{ m. } s^{-1}$  suivant cet axe.

►Le dernier laser (TiSa ~795  $nm$ ) placé à 45° entre  $\vec{e}_x$  et  $\vec{e}_y$  a une largeur spectrale d'environ 100  $kHz$ . Mais elle sera mesurée avec une précision d'environ 500  $kHz$  à cause de la largeur spectrale du lambda-mètre qui sert à son asservissement. Le filtrage de la vitesse<sup>[13](#page-33-2)</sup> par effet Doppler ne pourra pas descendre en dessous de  $\Delta v_{TiSa} \approx k_{TiSa}^{-1} \Gamma_{TiSa} \approx 0.39 \text{ m.s}^{-1}$ . Néanmoins, ce laser excite des états de Rydberg dont la longueur d'onde d'excitation et la durée de vie sont très variables, ce filtrage dépendra donc des états excités ciblés.

On notera que pour l'axe  $\vec{e}_z$  les vitesses ne sont pas « filtrées », on aura donc l'incertitude initiale du jet en vitesse soit  $\Delta v_t \approx 5.7$  m.  $s^{-1}$ (cf. annexe [A.4\)](#page-255-0).

Ainsi, pour une ionisation au seuil les vitesses initiales à  $t = 0$  de l'électron et de l'ion  $Cs^+$ sont :

<span id="page-33-3"></span>
$$
\left\{ \begin{aligned} &\upsilon_{x_0} \approx 200\ m.\,s^{-1}\,\,avec\,\,FWHM \approx 4.46\,\,m.\,s^{-1} \\ &\upsilon_{y_0} \approx 4.9\,\,m.\,s^{-1}\,\,avec\,\,FWHM \approx 4.84\,\,m.\,s^{-1} \\ &\upsilon_{z_0} \approx 4.9\,\,m.\,s^{-1}\,\,avec\,\,FWHM \approx 5.7\,\,m.\,s^{-1} \end{aligned} \right. \eqno{(8)}
$$

L'ion Cs<sup>+</sup> ou l'électron sont soumis dans l'extractrice à la force  $F = qE\vec{e}_x = m\vec{a}$  (en négligeant la gravité terrestre). En intégrant par rapport au temps avec les conditions initiales à = 0 il vient  $\vec{v} = v_{x_0} \vec{e}_x + v_{y_0} \vec{e}_x + (v_{z_0} + \frac{qE}{m}t)\vec{e}_z$ .

<span id="page-33-0"></span><sup>&</sup>lt;sup>11</sup>  $\Gamma_{6P_{3/2}\rightarrow 6S_{1/2}} \approx 32.7 \mu s^{-1}$  et  $k_{850} = 2\pi\lambda^{-1} \approx 7.37 \ 10^6 m^{-1}$ 

<span id="page-33-1"></span> $^{12} \Gamma_{7s_{1/2} \rightarrow all} = \tau_{7s_{1/2}}^{-1} = 20.7 \mu s^{-1}$  et  $k_{1470} = 2\pi \lambda^{-1} \approx 4.27 \; 10^6 m^{-1}$ 

<span id="page-33-2"></span><sup>&</sup>lt;sup>13</sup>  $\Gamma_{TiSa} \approx 3.1 \ \mu s^{-1}$  et  $k_{TiSa} = 2\pi\lambda^{-1} \approx 7.9 \ 10^6 m^{-1}$ 

En intégrant à nouveau par rapport au temps avec des conditions initiales à  $t=0$  nulles (particule au centre du repère  $x = y = z = 0$ ) il vient :

$$
(x,y,z)=\!>\left\{\begin{matrix} x=v_{x_0}\; t\\ y=v_{y_0}\; t\\ z=\dfrac{qE}{2m}\; t^2+v_{z_0}t \end{matrix}\right.
$$

Ainsi on peut déterminer le temps de vol  $t_{extract}$  d'un ion ou un électron après avoir parcouru une distance  $d_z$  dans l'extractrice suivant l'axe du champ  $E$  (axe  $\vec{e}_z$ ).<sup>14</sup>:

$$
t_{extract} = \frac{m}{eE}\bigg(\sqrt{v_{z_0}^2 + \frac{2eE}{m}d_z} - v_{z_0}\bigg)
$$

Si on néglige la vitesse initiale de la particule suivant l'axe  $\vec{e}_z$   $(v_{z_0} \approx 0)$ , le temps de vol de la particule du milieu de l'extractrice au bord de l'extractrice<sup>[15](#page-34-0)</sup> devient  $\textit{ToF}_{extract} = \sqrt{\frac{m_{extract}}{eE}}$ et sa vitesse en sortie de l'extractrice sera  $v_{extract} = \frac{qE}{m} ToF_{extract}$ . Dès que la particule est sortie de l'extractrice elle ne subit plus de force en première approximation, sa vitesse est donc constante et le temps de vol dans le spectromètre est  $ToF_{spectro} = D_{extract \rightarrow detecteur} * v_{extract}^{-1}$ . On peut ainsi redéterminer le temps de vol total des particules de l'ionisation jusqu'au crash sur leur détecteur respectif pour un tension d'extraction<sup>16</sup> de 2200  $V$  ( $ToF_{total} = ToF_{extract} +$  $ToF_{spectro}$ ):

$$
\begin{cases} \n\text{ToF}_{e^-} \approx 19 \text{ ns et } v_{z_{e^-}} \approx 1.93 \ 10^7 m. s^{-1} \\ \n\text{ToF}_{Cs^+} \approx 7.54 \ \mu s \ \text{et } v_{z_{cs^+}} \approx 3.94 \ 10^4 \ m. s^{-1} \n\end{cases}
$$

On retrouve des valeurs voisines de celles obtenues directement avec Simion (cf. équations [\(7\)\)](#page-32-1). Tout l'intérêt de ce calcul d'électrostatique est que l'on peut déterminer aisément l'incertitude en temps de vol des particules d'après le volume de la zone d'ionisation. Ainsi, on peut donner une première évaluation grossière de cette incertitude en assimilant la zone d'ionisation à une sphère de 500  $\mu$ m de rayon :

$$
\Delta ToF_{e^-} \approx \pm 900 \text{ ps} \qquad \Delta ToF_{cs^+} \approx \pm 350 \text{ ns}
$$
 (9)

Des conditions optimales sur la focalisation des lasers permettent d'envisager de réduire la zone d'ionisation à une sphère de 100  $\mu$ m de rayon. Le rayon étant divisé par 5 par rapport au calcul précédant il vient :

$$
\Delta ToF_{e^-} \approx \pm 180 \text{ ps } \quad \Delta ToF_{cs^+} \approx \pm 70 \text{ ns}
$$

<sup>14</sup> On s'intéresse uniquement à l'axe z qui est l'axe du champ qui génère l'accélération de la particule.

<span id="page-34-0"></span> $^{15}$  C'est la zone où la particule subit l'accélération du champ électrique.

<span id="page-34-1"></span><sup>&</sup>lt;sup>16</sup> On utilise le champ déterminé à 2200 V par Simion au centre du double spectromètre :  $E \approx 216.9 V/mm$ .

On souhaite maintenant évaluer l'incertitude en position due à la vitesse du césium avant ionisation afin de déterminer son impact sur la justesse de la corrélation entre la position de l'électron et de l'ion qui en sont issus (cf. section [2.1.1\)](#page-64-1). On se place toujours dans le cas idéal ou l'ionisation n'apporte pas d'énergie aux particules. En prenant une dispersion initiale en vitesse arrondie à 5  $m$ .  $s^{-1}$  suivant les axes  $\vec{e}_x$  et  $\vec{e}_y$  (cf. relation [\(8\)\)](#page-33-3) on obtient une dispersion en position des électrons et des ions Cs<sup>+</sup> sur leur détecteur respectif :

<span id="page-35-0"></span>
$$
\begin{cases}\n\Delta x_{e^{-}} \approx \Delta y_{e^{-}} \approx \pm 47.5 \ nm \\
\Delta x_{Cs^{+}} \approx \Delta y_{Cs^{+}} \approx \pm 18.8 \ \mu m\n\end{cases}
$$
\n(10)

Il est important de noter que cette dispersion minimale (équations [\(10\)\)](#page-35-0) ne peut être atteinte suivant l'axe $\vec{e}_x$ que parce que le laser 852  $nm$ est placé en contre-propageant par rapport au jet (axe  $\vec{e}_x$ ). Si ce laser est placé suivant l'axe  $\vec{e}_y$  (colinéaire au laser 1470 nm), il n'y a pas de filtrage Doppler de la vitesse longitudinale du jet (axe  $\vec{e}_x$ ). La dispersion en vitesse « brute » suivant cet axe est alors d'environ  $v_{x_{FWHM}} \approx 234 \; m. s^{-1}$  (cf. annexe [A.4](#page-255-0) avec le [Tableau 14\)](#page-256-1), on obtient donc dans ce cas une dispersion en position des électrons et des ions Cs+ suivant cet axe sur leur détecteur respectif d'environ :

$$
\Delta' x_{e^-} \approx \pm 2.2 \ \mu m \ \text{et} \ \Delta' x_{Cs^+} \approx \pm 875 \ \mu m \tag{11}
$$

On voit donc ici clairement la nécessité de placer au moins un laser dans l'axe du jet pour réduire drastiquement la dispersion en vitesse suivant cet axe.

Le [Tableau 1](#page-35-1) et le [Tableau 2](#page-35-2) récapitulent les temps de vol et les incertitudes déterminés par un calcul classique d'électrostatique pour le premier et avec l'aide du simulateur Simion pour le second. On constate que le calcul classique en donne une très bonne première approximation.

| $E\approx 216.9 V/mm$<br>$V_{extract} = 2200 V$ | <b>ToF</b>      | $\Delta ToF$<br>$src = +100 \; \mu m$ | $\Delta ToF$<br>$src = \pm 500~\mu m$ | $\Delta_xou \Delta_u$<br>$v_{FWHM} \approx 5\;m/s$ | $(vitesse \, \, \text{finale})$ |
|-------------------------------------------------|-----------------|---------------------------------------|---------------------------------------|----------------------------------------------------|---------------------------------|
| Electrons                                       | $19\ ns$        | $+180 ps$                             | $\pm 900 \text{ ps}$                  | $+47.5$ nm                                         | $1.93.10^{7} m$ . $s^{-1}$      |
| $I$ ons $Cs+$                                   | $7.54 \; \mu s$ | $+70$ ns                              | $+350$ ns                             | $\pm 18.8 \ \mu m$                                 | $3.94\;10^4\;m.s^{-1}$          |

<span id="page-35-1"></span>Tableau 1 : Tableau récapitulatif qui comprend le temps de vol des particules et sa dispersion (pour une zone d'ionisation limitée à une sphère de rayon 100  $\mu$ m et 500  $\mu$ m), la dispersion en position (après filtrage Doppler par laser) et la vitesse finale des particules sur leur détecteur respectif. Ces valeurs sont déterminées pour un champ d'extraction d'environ 216.9  $V/mm$  (extractrice polarisée à 2200 V) avec les équations classiques de l'électrostatique.

| $E\approx 216.9 V/mm$<br>$=2200$<br>$'$ extract | $\bm{ToF}$     | $\Delta ToF$<br>$src = \pm 100 \ \mu m$ | $\Delta T$ o $F$<br>$src = \pm 500 \; \mu m$ | $\Delta_x$ ou $\Delta_y$<br>$v_{FWHM} \approx 5\,\,m/s$ | G    | $(vitesse\ \it{finale})$ |
|-------------------------------------------------|----------------|-----------------------------------------|----------------------------------------------|---------------------------------------------------------|------|--------------------------|
| Electrons                                       | 18.8ns         | $+174~ps$                               | $\pm 870 \text{ ps}$                         | $+72.9$ nm                                              | 22   | $1.97\;10^7m$ . $s^{-1}$ |
| $I$ ons $Cs+$                                   | $.44 \; \mu s$ | $+68$ ns                                | $+340$ ns                                    | $\pm 28.8$ $\mu m$                                      | 17.9 | $3.99\;10^4\;m.\,s^{-1}$ |

<span id="page-35-2"></span>Tableau 2 : Tableau récapitulatif qui comprend le temps de vol de particules et sa dispersion (pour une zone d'ionisation limitée à une sphère de rayon 100  $\mu$ m et 500  $\mu$ m), la dispersion en position (après filtrage Doppler) et la vitesse finale des particules sur leur détecteur respectif. Ces valeurs sont déterminées pour un champ d'extraction d'environ 216.9 V/mm (extractrice polarisée à 2200 V) avec l'aide du simulateur Simion. Par rapport a[u Tableau 1,](#page-35-1) il a été ajouté le facteur d'agrandissement entre la taille de la source initiale de particules et la taille de la tache qui est observée sur le détecteur (dans le plan  $x, y$ ).
# 1.3.3.Les lentilles électrostatiques

Lors de la conception du double spectromètre il est apparu opportun de pouvoir effectuer un « zoom » ou un « dezoom » sur le trajet des particules afin, entre autres, d'améliorer la résolution de la corrélation électron-ion. Le choix s'est porté sur 2 jeux de lentilles électrostatiques de type Einzel pour chacun des spectromètres (cf. la vue 3D en [Figure](#page-27-0) 12). Pour simplifier l'étude et la conception des lentilles, toutes les lentilles Einzel ont une structure identique. Chaque lentille Einzel est constituée de 3 plaques percées de trous concentriques dont seule la tension de l'élément central est modifiable pour agir sur la trajectoire des particules [14]. Le fait d'avoir la première et la dernière lentille au même potentiel permet de ne pas affecter la vitesse des particules qui traversent la lentille.

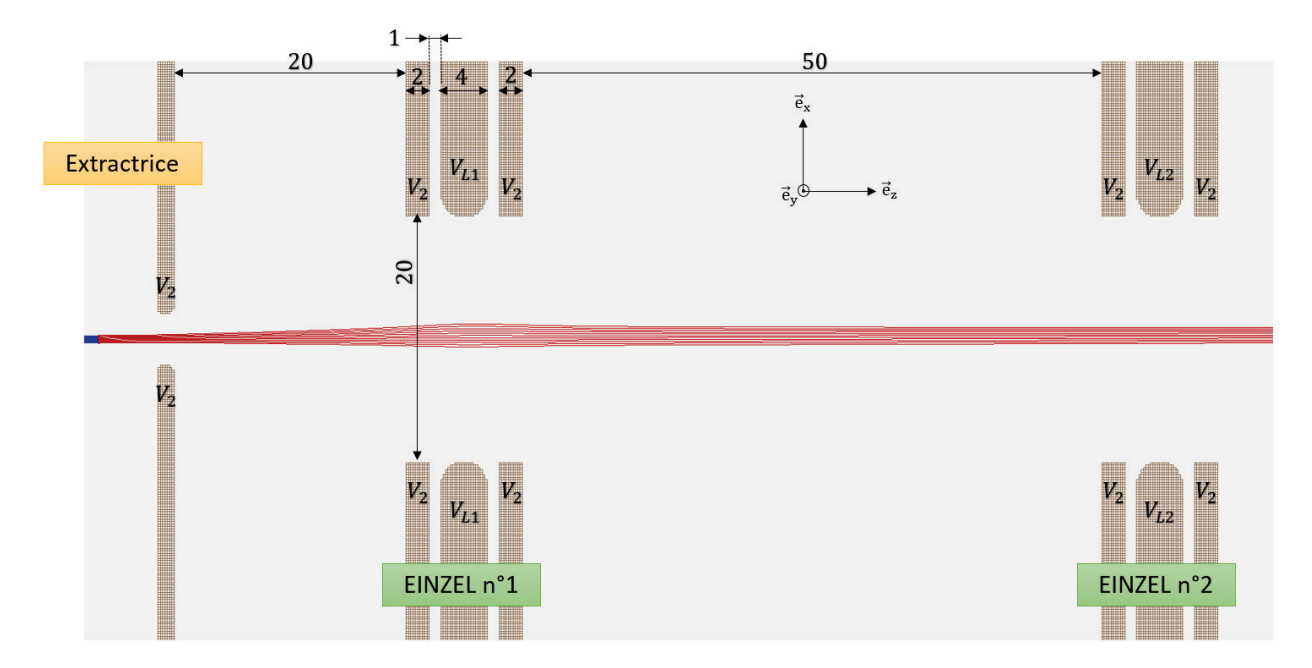

<span id="page-36-0"></span>Figure 18 : Vue en coupe (plan (x,z)) de la structure des lentilles Einzel du double spectromètre côté ions. Chaque lentille Einzel est constituée de 2 plaques latérales d'épaisseur 2 mm et d'une plaque centrale de 4 mm d'épaisseur. Les plaques sont espacées de 1 mm et percées d'un trou de 20 mm de diamètre simplement ébavuré pour les plaques latérales et biseauté suivant un arc de cercle de 2 mm pour la lentille centrale. Un exemple de focalisation du faisceau d'ions (en rouge) a été simulé avec Simion pour une polarisation de l'extractrice à 2200 V ( $V_1 = 0$  V et  $V_2 = -2200$  V) et un potentiel central de la  $1<sup>ère</sup> lentille à V<sub>L1</sub> = + 300 V (seconde lentille Enzel inactive : V<sub>L2</sub> = -2200 V)$ 

La [Figure 18](#page-36-0) détaille la structure des lentilles Einzel qui ont été montées dans le double spectromètre côté ions (elle est identique côté électrons). Les deux lentilles sont identiques et constituées de deux plaques latérales d'épaisseur  $2 \, mm$  percées d'un trou de  $20 \, mm$  de diamètre et simplement ébavuré. La plaque centrale épaisse de  $4 \, mm$  est également trouée en son centre au même diamètre mais biseautée suivant un arc de cercle de  $2 \, mm$  de rayon. Tous les trous sont concentriques des deux trous de l'extractrice.

A titre d'exemple, une simulation avec le logiciel Simion a été réalisée avec l'extractrice polarisée<br/> $^{17}$  $^{17}$  $^{17}$ à 2200  $V\,$  (  $V_1=0V$  et<br/>  $V_2=-2200$   $V$  ) et le potentiel central de la première le<br/>ntille a été fixé à  $V_{L1} = +300$  V. Quelques paires de particules ont été simulées avec une vitesse

<span id="page-36-1"></span><sup>17</sup> 2200V est une valeur voisine de celles utilisées expérimentalement.

initiale identique à celle du jet de césium dont elles sont issues  $(v_x = 200 \text{ m.s}^{-1})$ . On peut ainsi observer sur la [Figure 18](#page-36-0) la trajectoire des ions (en rouge) et constater qu'on peut collimater le faisceau d'ions avec la première lentille.

De nombreuses simulations avec Simion ont été réalisées pour déterminer la forme optimale des 3 éléments des lentilles Einzel ainsi que la distance les séparant, la version présentée en [Figure 18](#page-36-0) étant la version finale installée dans le double spectromètre. Le but de cette étude était de déterminer une structure permettant de limiter les aberrations géométrique et chromatique des lentilles Einzel et de pouvoir effectuer un agrandissement de la source (ions ou électrons au centre du double spectromètre) de l'ordre de 5 par lentille dans des gammes de tensions raisonnables ( $\lt \pm 3$  kV).

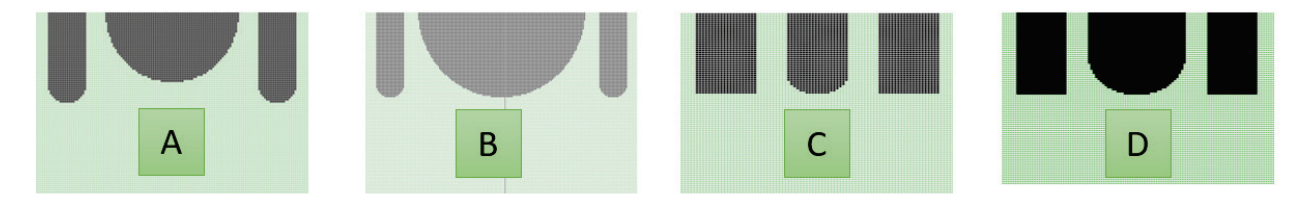

<span id="page-37-0"></span>Figure 19 : Quelques exemples de structures de lentilles Einzel (vue en coupe) testées en simulation avec Simion pour limiter leurs aberrations géométrique et chromatique et obtenir un facteur d'agrandissement de 5 dans des gammes de tensions raisonnable  $( $\pm 3$  kV). Dans les cas A et B, le retrait et la largeur de la lentille centrale ont été testés. Dans les cas C et D$ l'effet du « biseautage » de la lentille centrale a été testé. Le cas « <sup>D</sup> » est la version qui a été choisie (cf. [Figure 18\)](#page-36-0)

Dans cette étude, l'espace entre les éléments de la lentille Einzel a été arbitrairement fixé à 1 mm pour écarter toute possibilité de claquage. Le diamètre intérieur des éléments de la lentille Einzel a été fixé à 20 mm pour s'assurer que les particules restent à une distance suffisamment importante des bords intérieurs de la lentille et ainsi limiter au maximum les aberrations géométriques. En [Figure 19](#page-37-0) sont présentés quelques exemples de structures qui ont été testées. On peut voir que des tests ont été effectué sur le retrait de l'élément central (cas « A »), et il a été rapidement constaté le manque d'efficacité de la lentille à polarisation équivalente lors du retrait. Des tests ont également été effectués sur la largeur des 3 éléments de la lentille et le « biseautage » de l'élément central, ils ont conduit à la structure finale qui a été montée dans le double spectromètre (cas « D ») qui minimise les aberrations chromatiques de la lentille.

Il est à noter que les deux lentilles Einzel n'ont pratiquement pas été utilisées en condition « zoom » car la structure de l'extractrice (version « Extractrice trou » cf. section [1.3.2\)](#page-29-0) à elle seule offrait un zoom suffisant de la zone d'ionisation pour obtenir une bonne résolution de la corrélation en position des électrons et des ions Cs+ (facteur d'agrandissement voisin de 20 cf. [Tableau 2\)](#page-35-0). Néanmoins, le fait d'avoir ces lentilles à dispositions peut permettre dans des développements futurs de tester la correction automatique d'aberration.

### 1.3.4.Les déflecteurs

Un des objectifs de l'expérience est de pouvoir corriger la trajectoire des ions en temps réel et mettre en évidence un nouveau concept de source d'ions. Ainsi, l'ajout de déflecteurs s'est imposé lors de la conception du double spectromètre. Parmi les déflecteurs possibles, les plaques planes parallèles ont été choisies car elles sont simples à mettre en œuvre autant du point de vue mécanique qu'électronique.

Les déflecteurs des deux spectromètres (cf. le schéma du double spectromètre en 3D en [Figure](#page-13-0)  [1\)](#page-13-0) sont constitués de 4 plaques qui constituent 2 dipôles indépendants : 2 plaques horizontales espacées d'une distance  $d = 81$  mm (symétriquement par rapport à l'axe principal) et 2 plaques verticales espacées également d'une distance  $d$ . Leur longueur suivant l'axe principal est  $L_{e^-} = 225 \; mm$  pour le spectromètre équipé du détecteur « DLD » (côté électrons) et  $L_{Cs^+} = 155 \; mm$  pour le spectromètre équipé du détecteur « COBRA » (côté ions). Les 4 plaques ont une largeur de  $l = 79$  mm et sont maintenues entre elles par des équerres isolantes en PEEK de telle sorte que chaque dipôle assure une déflexion suivant un axe du spectromètre (axes  $\vec{e}_x$  et  $\vec{e}_y$ ). Un montage électronique « flottant » (cf. section [4.1.2\)](#page-185-0) permet d'ajouter une différence de potentiel de  $\pm$  140 V entre chaque paire de plaques et ceci même si l'ensemble du déflecteur est à un potentiel moyen de  $3 kV$ .

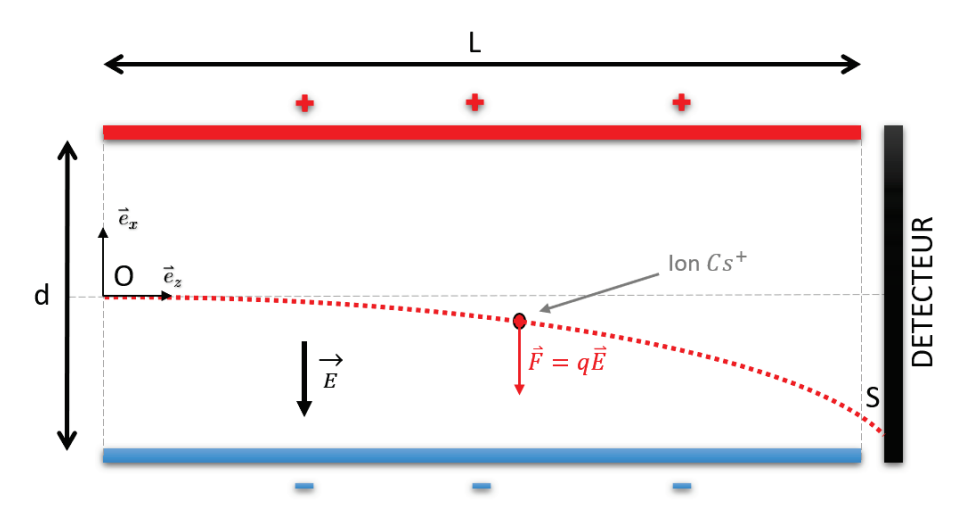

Figure 20 : Plan de coupe des 2 pôles d'un déflecteur de l'axe x (avec la représentation de la trajectoire d'un ion  $Cs^+$ )

Pour les déflecteurs le champ maximal de déflection sur un axe pour les particules est de  $E_{max} = \pm \frac{140}{d} \approx \pm 17.28 \ V.cm^{-1}.$ 

Un simple calcul d'électrostatique permet de déterminer le temps de traversée des déflecteurs des particules et leur position finale en sortie de déflecteur. Le comportement étant similaire pour chaque dipôle, on se contentera de déterminer ces valeurs pour l'un des deux, en l'occurrence celui qui gère l'axe x. On place l'origine du repère à l'entrée du déflecteur et on suppose que la particule est soumise uniquement à un champ électrostatique  $\vec{E}$  uniforme (en première approximation) suivant l'axe  $x$  car on néglige le poids de la particule (force de gravité négligée). On ne prendra en compte que la vitesse des particules acquises suivant l'axe  $z$  dans l'extractrice comme condition initiale (cf. [Tableau 2\)](#page-35-0) car c'est pratiquement la même valeur que la vitesse finale observée sur leur détecteur. On en déduit le temps de vol dans l'extractrice et la déflection maximale en sortie de l'ion Cs+ :

$$
Df\_ToF_{Cs^+} = \frac{L_{Cs^+}}{v_{\circ_{z\_cs^+}}} \approx 3.93 \ \mu s
$$

$$
x_{OutMax\_Cs^+} = -e \frac{E_{max}}{2 \ m_{Cs^+}}. Df_{ToF_{Cs^+}}^2 \approx \pm 9.7 \ \ m
$$
 (12)

Le temps de vol dans l'extractrice et la déflexion maximale en sortie de l'électron sont :

$$
Df\_ToF_{e^-} = \frac{L_{e^-}}{v_{\circ_{z_e e^-}}} \approx 11.6 \; ns
$$
\n
$$
x_{OutMax_e^-} = e \frac{E_{max}}{2 \; m_{e^-}}. Df\_ToF_{e^-}^2 \approx \pm 20.5 \; mm \tag{13}
$$

Les déflections pour les deux particules par symétrie sont les mêmes suivant l'axe y.

En conclusion, la déflection maximale en sortie du déflecteur côté ions ou électron montre qu'ils resteront toujours suffisamment loin des plaques déflectrices ce qui permet de négliger tout effet de bords en première approximation.

# <span id="page-40-0"></span>1.4 Le système d'acquisition temps et positions

Pour déterminer la position et le temps d'arrivée des électrons et des ions Cs<sup>+</sup>, il a été nécessaire de mettre en place un détecteur à l'extrémité de chacun des deux spectromètres qui leur sont dédiés, et un système d'acquisition qui permet de rapatrier le plus fidèlement possible les différentes mesures. Tous les éléments qui constituent ce système seront introduits succinctement ici puis détaillés un par un dans les sections qui suivent.

Une partie de ce système d'acquisition était déjà existant et a été réadapté pour cette expérience avec des modifications et ajouts. Il a été développé par Yan Picard et ces collègues pour l'étude de la dissociation (HeH) ou de la fragmentation (H3) de molécules et a déjà fait l'objet d'une publication [15]. Le système comprend a minima un logiciel dédié, un détecteur prénommé « COBRA » avec sa caméra et son circuit de déclenchement (« trigger box »), des circuits d'amplification, des circuits de numérisation « CFD » (Constant Fraction Discriminator) et une centrale de numérisation du temps (TDC-V4).

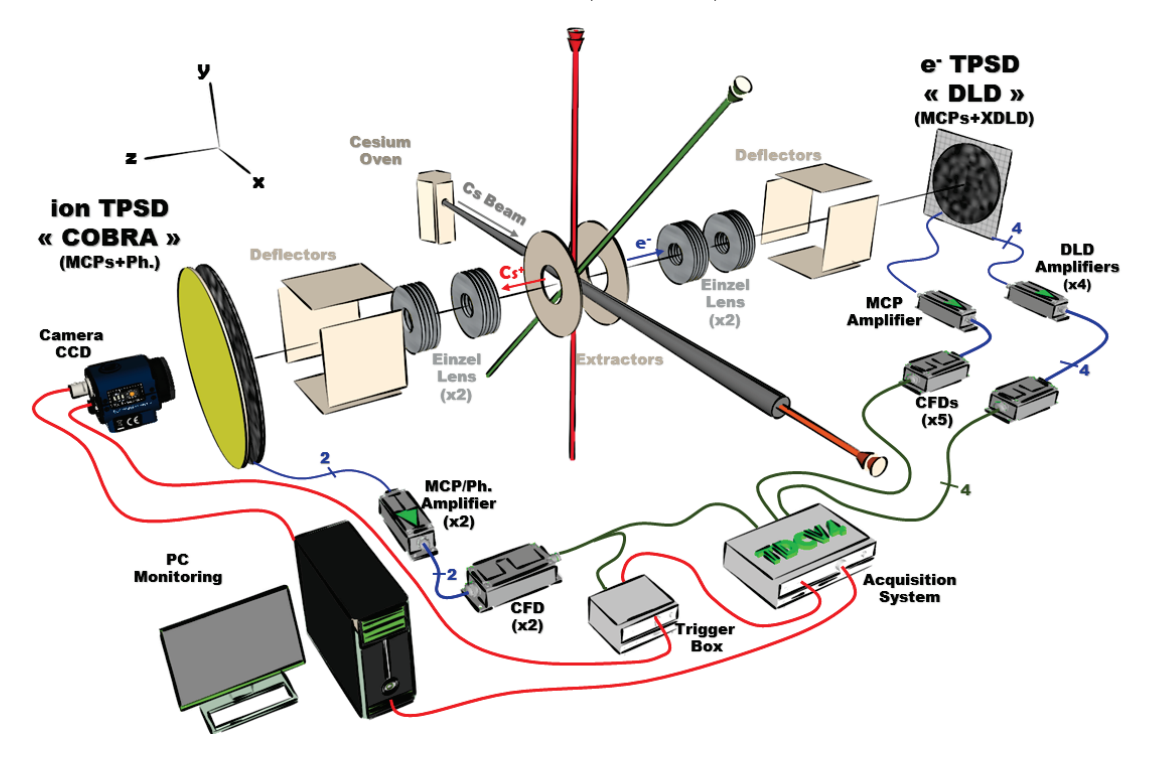

Figure 21 : Schéma fonctionnel du dispositif expérimental dans lequel a été détaillé l'ensemble des circuits de numérisation nécessaire au fonctionnement des deux détecteurs. Les signaux en provenance du détecteur prénommé « DLD » sont numérisés à l'aide de circuits d'amplification et de numérisation (CFDs) et sont ensuite traités par une centrale de numérisation (TDC-V4). Le détecteur prénommé « COBRA » utilise le même principe mais dispose en plus d'une caméra rapide synchronisée avec la centrale d'acquisition.

Les deux détecteurs, de type différent, sont sensibles en temps et position et usuellement appelés « TPSD » en anglais (Time and Position Sensitive Detector). Ils peuvent fonctionner tout aussi bien pour la détection d'ions que d'électrons mais avec des différences en termes de rapidité et de précision.

Le détecteur « COBRA » est constitué d'un ensemble de 3 MCPs (Micro-Channel Plate) qui amplifient des millions de fois le signal à l'impact de particules, d'un écran phosphore qui va scintiller derrière chaque impact et d'une caméra rapide pour enregistrer la position de ces évènements. Ce détecteur se caractérise par la détection 3D d'impacts multiples (position 2D  $(x, y)$  et l'instant t de l'impact) avec une précision de 50  $\mu$ m pendant des fenêtres d'exposition sans temps mort de 100  $\mu$ s. Le temps de réponse est de quelques millisecondes à cause de la « bufferisation » en trame des fenêtres d'exposition avant le transfert vers l'ordinateur.

Le second détecteur prénommé « DLD » (Delay Line Dectector), développé par Gérard Chaplier et ces collègues il y a quelques années [16], a été intégré au système d'acquisition avec quelques modifications. Il est également constitué d'un ensemble de 3 MCPs pour amplifier le signal à la position de l'impact de chaque particule et d'une anode avec une semelle de codage connectée à deux lignes à retard. L'anode permet par effet capacitif de transférer le signal vers la semelle de codage puis vers les lignes à retard qui, via 4 signaux temporels, fournissent in fine une position 2D de la particule incidente. Ce détecteur se caractérise par un temps de réponse très faible d'environ 80  $ns$ , il détecte au « coup par coup » chaque particule avec une précision de 67  $\mu$ m et un temps mort d'environ 100 ns.

Le numériseur de temps (TDC-V4) est capable avec un pas de 120  $ps$  et une résolution de 60  $ps$  (mode standard<sup>[18](#page-41-0)</sup>) de rapatrier sur l'ordinateur les signaux temporels en provenance des MCPs des deux détecteurs et des lignes à retard du détecteur « DLD ». Le logiciel développé par Yan Picard en C++ (cf. section [2.1.2\)](#page-66-0) qui traite les données du numériseur et de la caméra peut en extraire la position 2D des électrons et des ions Cs+ ainsi que leurs de temps de vol relatifs.

Dans cette partie, l'objectif est de comprendre le fonctionnement interne du système de détection. Ainsi il sera présenté dans un premier temps les éléments communs aux deux détecteurs, à savoir les MCPs et l'électronique d'amplification et de numérisation (CFDs) qui y est associée. Il sera ensuite détaillé la structure interne et le fonctionnement des deux détecteurs. Pour finir, l'appareil commercial de mesure de temps (TDC-V4) utilisé par les deux détecteurs sera succinctement décrit avec son rôle au cœur du système de mesure.

<span id="page-41-0"></span><sup>&</sup>lt;sup>18</sup> Le TDC V4 possède un mode « bining » qui couple deux voies et permet d'atteindre un pas de 60 ps avec une résolution de  $30 ps.$ 

#### <span id="page-42-1"></span>1.4.1.Les galettes de micro-canaux

Les galettes de micro-canaux ou Micro-Channel Plate en anglais (MCP) qui équipent les deux détecteurs sont un dispositif amplificateur de charge électrique au fonctionnement similaire à celui d'un photomultiplicateur. Chaque galette s'apparente à un disque en céramique très fin de  $0.2$  à 1 mm d'épaisseur et polarisé autour de 1 kV entres ces deux faces. Comme on peut le voir sur la [Figure 22,](#page-42-0) il comporte un réseau de micro-canaux le traversant de part en part (tubes de 4 à 50  $\mu$ m de diamètre, inclinés de 6 à 11<sup>o</sup>) et recouverts d'un dépôt métallique. Lorsqu'une particule (électron, ion ou neutre) entre dans un canal et percute sa paroi avec un énergie suffisante (typiquement supérieure à 700 eV [17] [18]), elle provoque l'émission de plusieurs électrons qui sont accélérés par la tension de polarisation. Les électrons émis vont à leur tour frapper la paroi et provoquer l'émission d'autres électrons, il y a donc une amplification en cascade : une seule particule incidente peut générer une « gerbe » d'environ 10000 électrons en moins de 50  $ps$  (Transit Time).

Il existe entre les canaux des surfaces qui absorbent les charges incidentes, elles conditionnent l'efficacité géométrique de la galette qui varie ainsi entre 55 et 60% en standard (Open Area Ratio). Un traitement particulier de la surface nommé « funnel » permet d'atteindre 90% d'efficacité (cf. [Figure 22\)](#page-42-0).

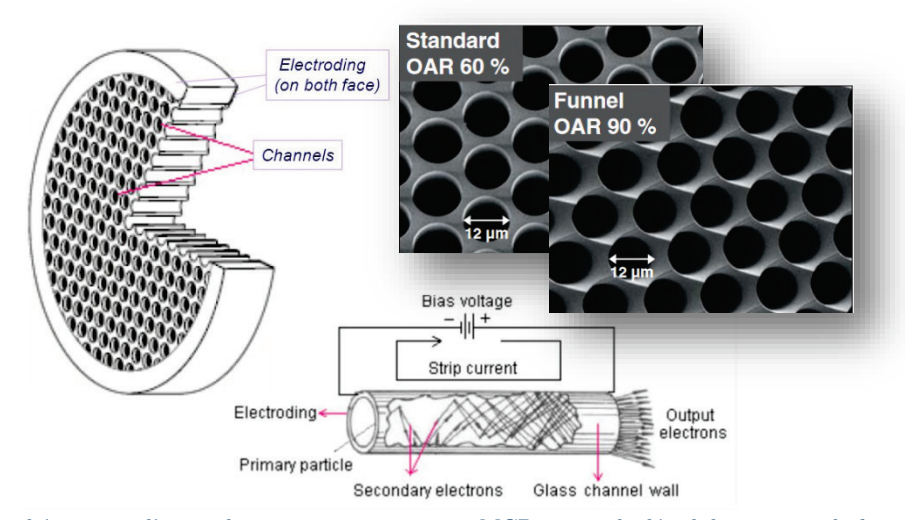

<span id="page-42-0"></span>Figure 22 : Représentation schématique d'une galette micro-canaux ou « MCP » avec le détail du principe de fonctionnement sur un canal : la polarisation autour du kV des deux faces du MCP permet à une unique particule incidente de provoquer une avalanche d'électrons dans un canal, multipliant ainsi par environ 10000 la quantité d'électrons en sortie. Un « MCP » a une épaisseur variant de 0.2 mm à 1 mm et ses canaux ont un diamètre variant de 4 à 50  $\mu$ m. Deux encarts montrent la modification de l'état de surface d'un MCP avec le traitement « funnel » qui améliore grandement leur efficacité géométrique.

En empilant deux MCPs (structure « Chevrons » cf. [Figure 23\)](#page-43-0) ou trois MCPs (structure « Z-Stack » cf. [Figure 31\)](#page-49-0) on peut atteindre des gains de  $10^8$  avant saturation des canaux. Une étude réalisée par Yan Picard et ses collaborateurs [19] montre qu'un espacement de  $200 \ \mu m$  entre les MCPs avec une différence de potentiel d'environ  $200 \ V$  permet d'améliorer de 5 à 10 fois le gain de l'empilement. Cet espacement sera respecté entre les MCPs dans les deux détecteurs.

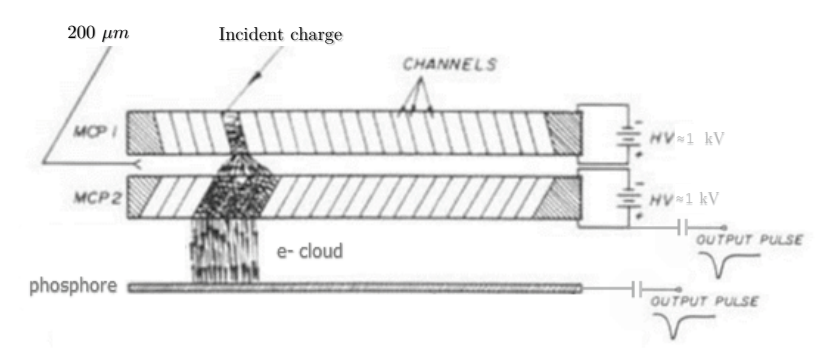

<span id="page-43-0"></span>Figure 23 : Exemple de détecteur avec un empilement de 2 MCPs que l'on nomme structure en « chevron » et un écran phosphore. Il y est représenté une avalanche d'électrons provoquée par une particule incidente dans un canal du premier MCP puis dans plusieurs canaux du second MCP multipliant d'autant la quantité d'électrons. Le nuage d'électrons ainsi produit peut ensuite aisément faire scintiller l'écran phosphore placé en-dessous.

La « gerbe » d'électrons sortant d'un empilement de galettes donne une position 2D de la particule incidente à la précision près du canal initial « déclenché ». Elle peut être visualisée par un écran phosphore et une caméra ou bien par un système de lignes à retard, ce sont les deux méthodes qui sont utilisées sur les détecteurs du double spectromètre de l'expérience. A noter que pour obtenir une résolution en position égale à celle du canal initial « déclenché », il est nécessaire de déterminer le centre de la « gerbe » d'électrons à l'aide d'un calcul de centroïde dans le cas d'un détecteur avec écran phosphore, a contrario les lignes à retard de l'autre type de détecteur résolvent ce problème intrinsèquement.

Les MCPs des détecteurs sont équipés d'une sortie isolée de la haute tension (cf. [Figure 24\)](#page-43-1) qui permet de visualiser en temps réel tout impact. En effet lorsqu'une avalanche d'électrons est produite par une particule incidente (électron ou ion), cela provoque un appel de courant de quelques au niveau de l'alimentation des MCPs qui produit une brève chute de tension synchrone de l'évènement (cf. [Figure 25\)](#page-44-0).

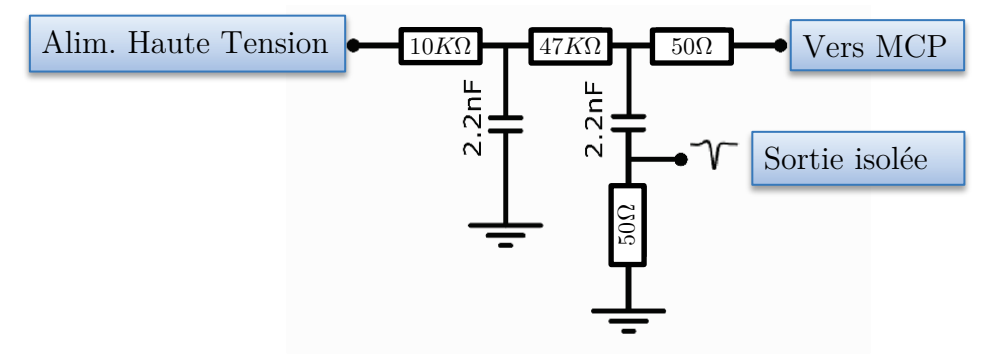

<span id="page-43-1"></span>Figure 24 : Circuit de filtrage et d'extraction du signal des MCPs. Il permet d'alimenter en haute-tension une galette microcanaux et d'en extraire tout signal en provenant mais isolé de la haute tension à l'aide d'un condensateur.

Il est ensuite nécessaire d'amplifier ce signal est de le convertir en signal numérique (trigger TTL ou NIM) grâce à un discriminateur à fraction constante ou Constant Fraction Discriminator en anglais (CFD). C'est ce signal qui est ensuite utilisé par le numériseur de temps pour déterminer le temps de vol des particules.

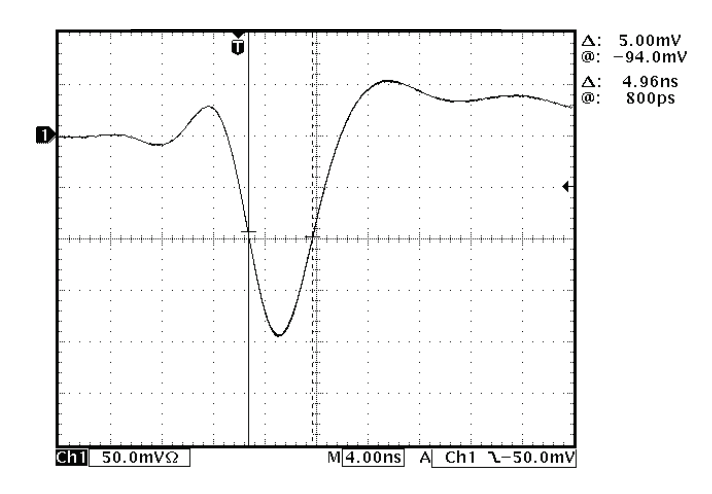

<span id="page-44-0"></span>Figure 25 : Gabarit typique du signal en sortie d'un MCP après l'impact d'une particule (préalablement filtré de la haute tension avec un circuit tel que celui présenté e[n Figure 24\)](#page-43-1)

Tous les MCPs peuvent déclencher ponctuellement des avalanches d'électrons (« dark noise ») qui malheureusement peuvent être assimilées à une particule incidente ayant frappé le premier MCP. Elles génèrent néanmoins majoritairement un signal moins important que celui d'une vraie particule. Il est donc impératif lors de la numérisation du signal de régler correctement le seuil de déclenchement afin de distinguer les vraies particules du bruit. Ce réglage est fait au niveau des CFDs.

# <span id="page-44-2"></span>1.4.2.Electronique d'amplification et de numérisation

Après filtrage le signal en sortie des MCPs est trop faible pour être utilisé directement, une électronique d'amplification et de numérisation y est donc adjointe (cf. [Figure 26\)](#page-44-1). A noter que la même chaine d'amplification est utilisée pour les lignes à retard du détecteur « DLD » mais sans le bloc de filtrage/extraction.

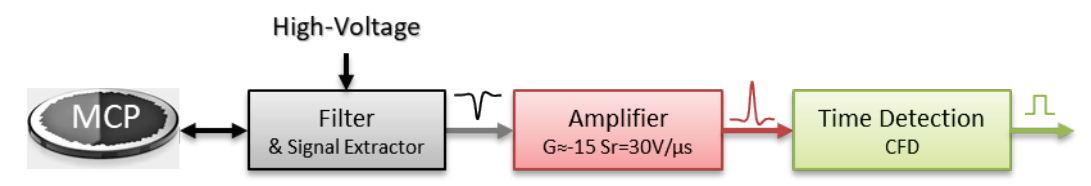

<span id="page-44-1"></span>Figure 26 : Electronique associée aux MCPs. Elle comprend un circuit de filtrage (cf. [Figure 24\)](#page-43-1), un amplificateur (cf. [Fi](#page-46-0)[gure](#page-46-0) 28) et un discriminateur (« CFD » cf. [Figure 30\)](#page-48-0)

L'amplificateur qui a initialement servi a été développé il y a plusieurs années par Gérard Chaplier et ces collègues [16]. Le schéma électrique de ce circuit est présenté en [Figure 27.](#page-45-0) Ses caractéristiques sont un gain de 15 (adapté 50  $\Omega$ ) avec une bande-passante d'environ 10 MHz et un temps de montée d'environ 30  $V/\mu s$ .

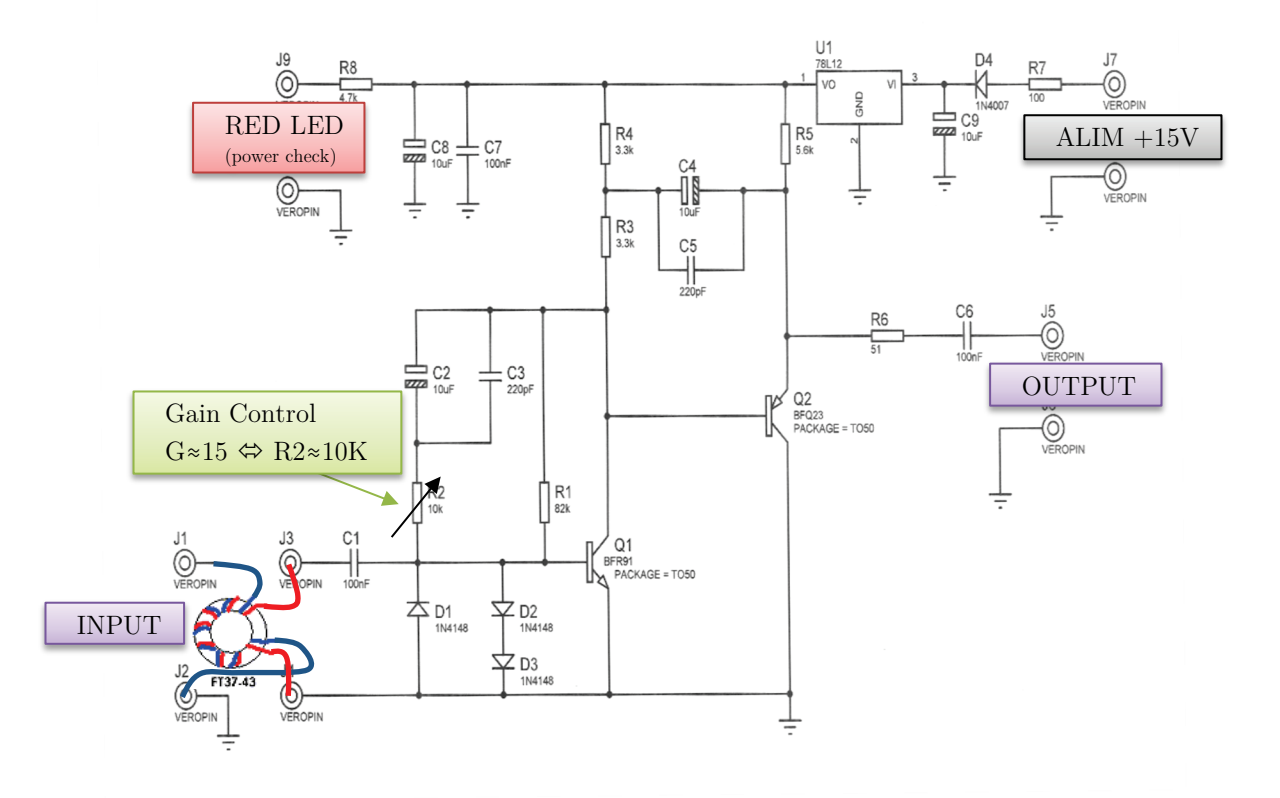

<span id="page-45-0"></span>Figure 27 : Schéma électrique de l'amplificateur développé par Gérard Chaplier. Il est constitué de deux étages d'amplification avec deux transistors faible bruit. L'entrée du circuit est protégée des surtensions éventuelles en provenance d'un MCP à l'aide un double bobinage sur un tore ferromagnétique.

Cet Amplificateur permet d'avoir des amplitudes de sortie entre 200 à 300  $mV$  avec un très bon rapport signal à bruit. Son intérêt réside dans le nombre limité de composants de faible bruit impliqués dans la chaine d'amplification ( $NoiseFigure < 1.9$  dB pour son transistor BFR91 d'entrée) et son isolation à la haute-tension grâce au bobinage d'entrée. En effet, il arrive qu'au démarrage ou à l'arrêt des alimentations Haute-Tension un « pic » de tension traverse le circuit de filtrage et peut sans cette protection occasionner des dégâts irréversibles sur le circuit d'entrée de l'amplificateur. Deux tours de fils autour du tore de part et d'autre suffisent pour protéger le circuit et l'on peut choisir le signe de l'amplification en inversant le sens de l'enroulement en entrée. Cet amplificateur est également utilisé pour amplifier le signal en sortie des lignes à retard de la semelle de codage du TPSD « DLD » (cf. [1.4.4\)](#page-51-0).

Une nouvelle version en CMS[19](#page-46-1) de cet amplificateur a été développée pendant la dernière année de la thèse pour améliorer l'intégration et l'adaptation du signal. Un seul boitier intègre désormais deux amplificateurs. Son gain est réglable de 12 à 84 avec une bande passante de 20  $MHz$  pour les faibles gains à 230  $kHz$  pour les forts gains. Dans le cas de l'utilisation du circuit pour amplifier le signal de sortie des MCPs, il est nécessaire d'ajouter le même bobinage de protection en entrée que dans la version initiale.

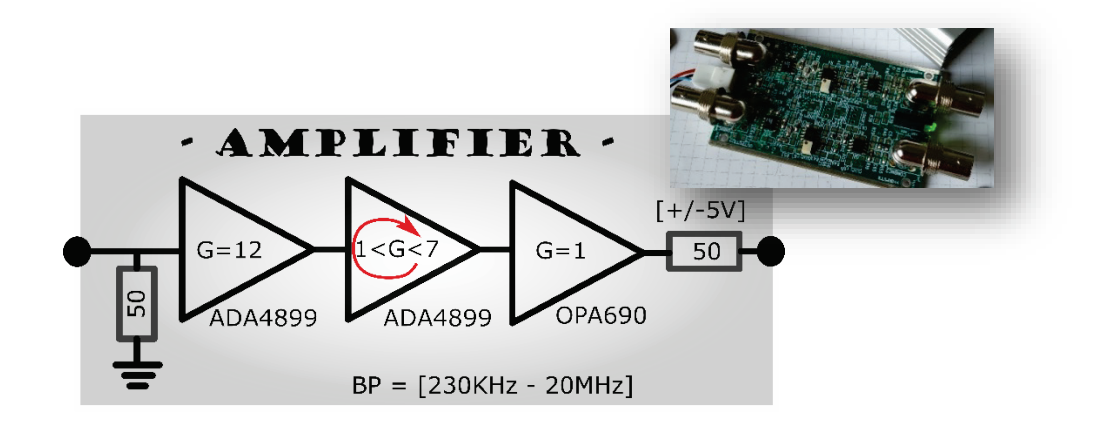

<span id="page-46-0"></span>Figure 28 : Amplificateur CMS pour MCPs et semelle « DLD ». Ils sont constitués de trois étages d'amplification basés sur trois amplificateurs opérationnels. L'entrée et la sortie de l'amplificateur sont adaptées 50  $\Omega$ , le gain est réglable (vis) de 12 à 84 MHz avec une bande passante de 20 MHz pour les faibles gains à 230 kHz pour les forts gains. La photo en encart présente un amplificateur de ce type, chaque boitier contient deux amplificateurs identiques et indépendants mais avec une alimentation commune  $(\pm 15V)$ . On notera que la carte électronique de ces amplificateurs est identique à celles des photodiodes et du translateur présenté en sectio[n 1.2](#page-20-0) (cf. [Figure 8](#page-24-0) e[t Figure 9\)](#page-25-0), seuls les composants câblés dessus diffèrent pour réaliser les fonctions souhaitées (cf. schéma du circuit imprimé e[n Annexe D\)](#page-272-0).

L'information que l'on souhaite extraire du signal en sortie des MCPs (ou des lignes à retard du détecteur « DLD ») est une information de temps, à savoir quand l'impact de la charge (e- ou ions) sur le MCP s'est-il produit ? La nature même des MCPs fait que l'amplitude du signal n'est jamais constante (avalanche d'électrons), il faut donc utiliser un circuit électronique permettant d'extraire un temps indépendamment de l'amplitude du signal, c'est le rôle du discriminateur à fraction constante.

Un discriminateur est un dispositif de reconnaissance de forme ; il diminue la quantité d'information contenue dans le signal analogique d'entrée, dont la forme peut être complexe, pour ne délivrer qu'une seule information, temporelle en l'occurrence, portée par le front avant du signal logique de sortie. Il en existe un premier type, dit « non compensé », détectant le franchissement d'un niveau d'amplitude donné (seuil) dans le sens des amplitudes croissantes en valeur absolue. L'instant de sortie du signal logique par rapport au début du signal d'entrée dépend donc de la forme du signal d'entrée. Ce type de discriminateur, appelé discriminateur à seuil ou « Leading Edge Discriminator » en anglais (LED).

<span id="page-46-1"></span><sup>19</sup> CMS : composants montés en surface

Il existe un second type, dit « compensé », délivrant un signal de sortie à un instant fixe par rapport au début du signal d'entrée à la condition que les signaux d'entrée soient de la forme k.s(t), k variant d'un signal impulsionnel à l'autre. Ce type de discriminateur, appelé discriminateur à fraction constante ou « Constant Fraction Discriminator » en anglais (CFD), est recommandé pour obtenir une mesure du temps de bonne résolution bien que le gain en amplitude du détecteur délivrant le signal d'entrée fluctue.

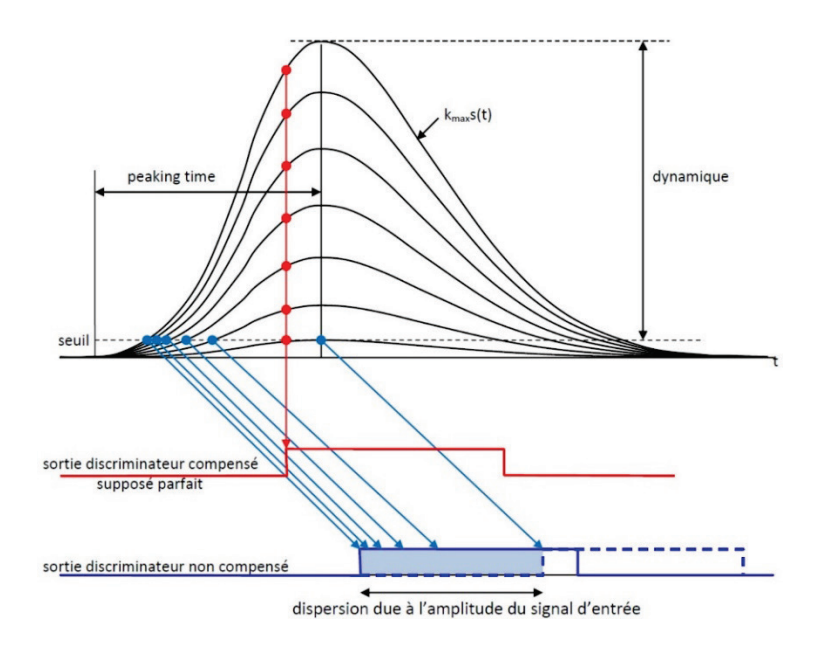

<span id="page-47-0"></span>Figure 29 : Observation de la différence de traitement de l'information de temps entre un discriminateur compensé et un discriminateur non-compensé dans le cas d'un signal dont l'amplitude fluctue (cas du signal en sortie d'un MCP). Le discriminateur compensé est très clairement le plus performant pour donner une information de temps fiable.

Comme on peut l'observer sur la [Figure 29,](#page-47-0) le discriminateur à seuil (« non-compensé ») est très peu adapté aux mesures de temps car il extrait très mal l'information de temps dans le cas d'un signal d'amplitude non-constante (comme c'est le cas pour un signal issu d'un MCP). A contrario, le discriminateur à fraction constante (« compensé ») semble insensible aux fluctuations d'amplitude d'un signal à analyser.

Le principe d'un CFD reste assez simple, il suffit de soustraire une fraction du signal à analyser à ce même signal retardé (cf. [Figure 30\)](#page-48-0). On règle ensuite le retard et la fraction afin que le passage par zéro du résultat soit indépendant de l'amplitude initiale du signal. En effet, si on note  $S_{out}(t)$  le signal de sortie,  $s_{in}(t)$  le signal entrant normalisé avec k son amplitude (qui fluctue),  $\alpha$  la fraction et  $t_{delay}$  le retard à appliquer au signal, il vient :

$$
S_{out}(t) = k * s_{in}(t) - \alpha * k * s_{in}(t - t_{delay}).
$$

En choisissant un retard voisin de la moitié de la durée moyenne du signal d'entrée, il existe un temps  $t_{s_{out}=0}$  pour lequel les deux signaux sont non nuls mais dont la différence est nulle. Ce passage par zéro sera un évènement indépendant de l'amplitude  $k$  du signal d'entrée et synchrone du signal d'entrée :  $S_{out}(t_{s_{out}=0})=0=k$  [  $s_{in}(t_{s_{out}=0})-\alpha*s_{in}(t_{s_{out}=0}-t_{delay})]$ Il ne reste plus qu'à fixer l'instant de ce passage par zéro pour obtenir l'information de temps qui nous intéresse. Pour ce faire on peut utiliser un comparateur connecté sur l'horloge d'une bascule[20](#page-48-1) D (cf. [Figure 30\)](#page-48-0). La sortie Q de la bascule à chaque passage du zéro recopiera l'état de son entrée D. En connectant sur cette entrée un second comparateur qui valide la présence d'un signal au-dessus d'un certain seuil (Threshold Voltage), on peut filtrer des petits signaux parasites. On ajoute un retard entre la sortie Q et l'entrée de remise à zéro de la bascule (« CLR ») pour fixer la durée de l'impulsion en sortie du discriminateur

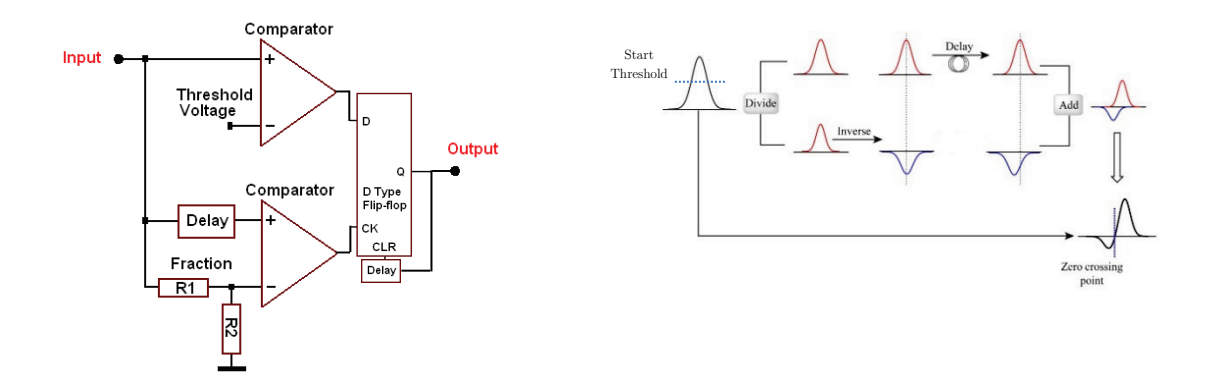

<span id="page-48-0"></span>Figure 30 : Schéma de principe (à droite) d'un CFD. Pour ce faire, il faut soustraire une fraction du signal à analyser à ce même signal retardé. En réglant correctement le retard et la fraction de signal, il existe un temps pour lequel on observe un passage par zéro indépendant de l'amplitude du signal d'entrée et synchrone de ce même signal. A gauche le schéma électronique simplifié d'un CFD montre comment réaliser cette fonction à l'aide de deux comparateurs et d'une bascule « D ».

En première partie du projet de simples discriminateurs LEDs ont été utilisés, mais ils ont été rapidement remplacés par des CFDs afin d'améliorer la précision de la mesure du temps et ainsi d'améliorer la location 2D des particules sur les détecteurs « DLD » (fabricants des CFDs : DTPI, IPN et CAEN).

<span id="page-48-1"></span><sup>20</sup> Une bascule « D » est un circuit électronique qui à chaque front d'horloge sur son entrée « CLK » recopie l'état de son entrée « D » sur sa sortie « Q ». Il s'agit d'une mémoire 1 bit car l'information est maintenue en sortie entre deux fronts d'horloge. Il existe en général sur une bascule une entrée « SET » ou « CLR » qui force à '1' ou à '0' la sortie « D ».

# <span id="page-49-1"></span>1.4.3.Le détecteur TPSD « COBRA »

Ce détecteur est constitué d'un ensemble de 3 MCPs de 80 mm de diamètre et 1 mm d'épaisseur (structure « Z-Stack ») polarisés à  $-2200$  V et couplés à un écran phosphore de même diamètre polarisé à 9  $kV$ . Une caméra CCD à l'aide d'une optique adaptée complète le détecteur, elle enregistre les scintillements du phosphore (spots).

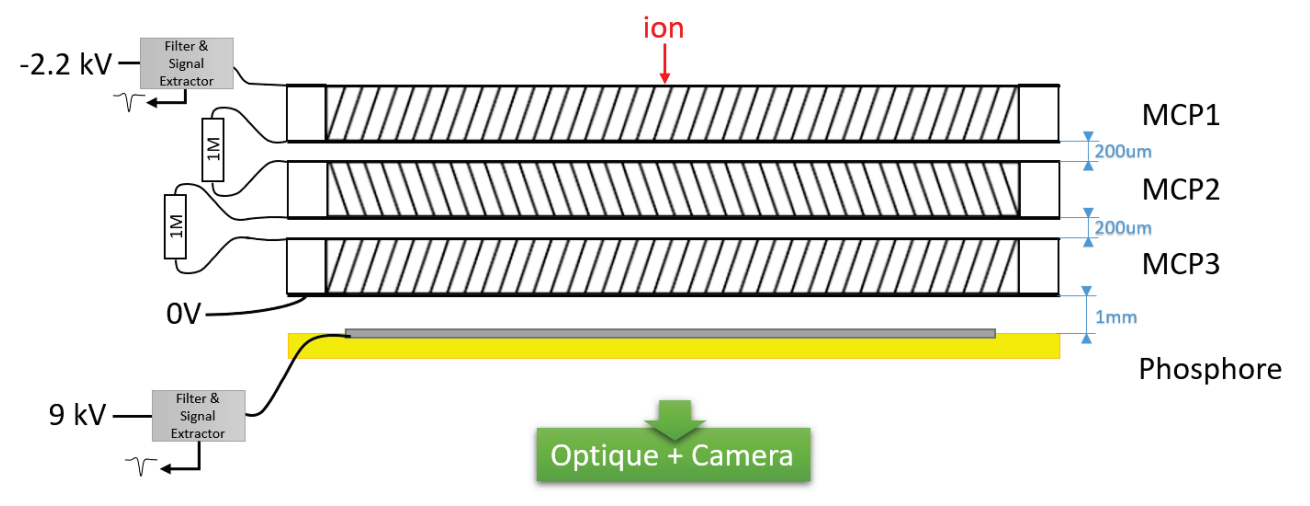

<span id="page-49-0"></span>Figure 31 : Vue en coupe du TPSD "COBRA" et son alimentation. Il est constitué d'un empilement de 3 MCPs de 80 mm de diamètre, d'1 mm d'épaisseur et espacé de 200  $\mu$ m (structure « Z-Stack ») auquel s'ajoute un écran phosphore. Le tout est placé devant un hublot de l'enceinte à vide. Une caméra rapide avec une optique complète le dispositif à l'extérieur de l'enceinte.

Comme il a été vu précédemment, les MCPs vont convertir une seule particule (ion Cs<sup>+</sup> dans notre cas) en un nuage de millions d'électrons sous la position d'impact. L'écran phosphore va se charger de rendre visible la position du nuage pour la caméra. L'écran phosphore utilisé ici est de type « P46 », il convertit en moyenne chaque électron incident en 95 photons avec une rémanence de 200  $ns$  à 10% :

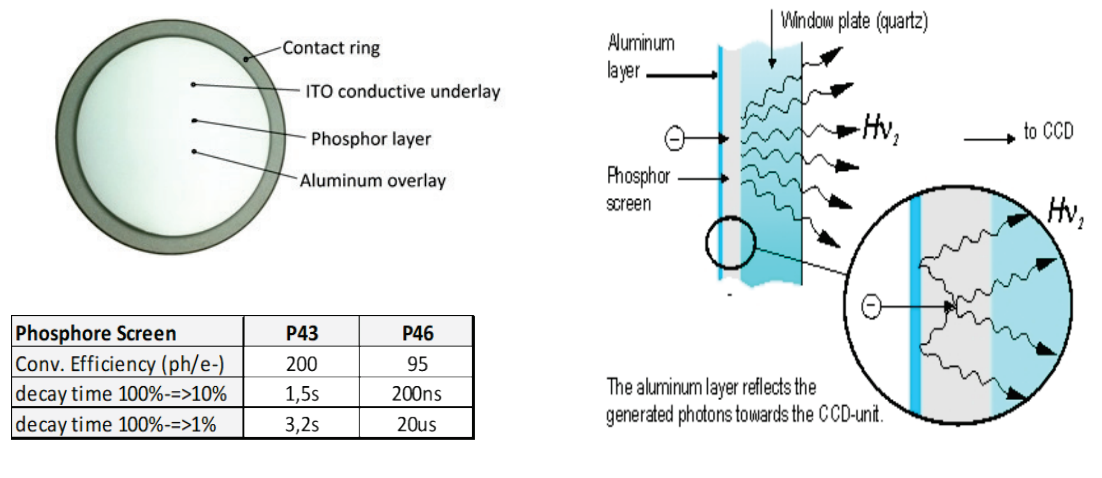

The phosphor screen converts accelerated electrons into photons.

Figure 32 : Caractéristiques principales d'un écran phosphore. Il s'agit essentiellement d'un dépôt de phosphore sur une plaque de verre dont l'efficacité à convertir un électron en photons est quantifiée.

Les MCP1 et MCP3 du détecteur et l'écran phosphore possèdent une sortie filtrée, amplifiée puis numérisée avec un CFD (cf. [Figure 24\)](#page-43-1). Ces trois signaux sont synchrones des impacts des particules sur le détecteur. L'un de ces signaux sert de référence de temps pour les mesures de temps de vol des particules en étant connecté au numériseur de temps TDC-V4 (pas de 120  $\mu$ s pour une résolution de 60  $\mu$ s). Un second signal est connecté à un circuit de déclenchement (« trigger box ») qui incrémente un compteur interne pour compter si une ou plusieurs particules ont frappé le détecteur pendant la fenêtre d'enregistrement en cours de la caméra. On notera, que la caméra CCD du détecteur ne fonctionne pas en continu mais par « fenêtres » temporelles d'enregistrement d'une durée d'environ  $100 \mu s$  déclenchées par un signal externe en provenance de la « trigger box ». Ce circuit offre de nombreuses possibilités comme le transfert automatique de l'image (fréquence réglée via des « switchs » pré-programmés) ou comme c'est le cas ici le transfert de l'image sur un signal en provenance d'un MCP (ou d'un écran phosphore) qui valide la détection d'un ion. Il peut également prendre en compte un second signal en provenance du détecteur « DLD » qui valide le transfert de l'image uniquement si un électron a été détecté.

La caméra CCD permet via une optique d'adaptation d'enregistrer tout évènement sur l'écran phosphore (spots), néanmoins le transfert d'une image se fait uniquement lorsqu'une image « pertinente » vis-à-vis des critères de coïncidence est présente. Un important filtrage des données images est réalisé au niveau de l'ordinateur. En effet, le logiciel mis au point par Yan Picard est capable d'analyser l'ensemble des spots visibles et d'en déterminer la position centrale par un calcul de centroïde. La luminosité de chaque spot peut être analysée et comparée à l'amplitude du signal en sortie des MCPs pour distinguer temporellement les différents spots (multi-hit). Néanmoins cette fonctionnalité n'est pas utilisée dans cette expérience car le taux d'ionisations des atomes de césium au centre de l'expérience a été volontairement limité (*période*  $> 15 \mu s$ ) pour pouvoir identifier individuellement chaque paire électron-ion les unes après les autres en réduisant drastiquement la probabilité qu'il y ait des recouvrements entre paires pendant leur temps de vol (cf. [2.1.1\)](#page-64-0). Il n'y a donc pas de coups simultanés, à quelques exceptions près, sur le détecteur à discriminer. La position centrale de chaque spot est enregistrée grâce au capteur CCD de la caméra (capteur CMOS de 1024 ∗ 1024 pixels filmant un détecteur de 80 mm de diamètre) et donne avec un pas de codage d'environ 80  $\mu$ m et un écart type de 50  $\mu$ m la position réelle des particules (ion Cs<sup>+</sup>) qui ont atteint le détecteur. Ainsi pour ce détecteur « COBRA » la validité d'un évènement nécessite donc la conjonction d'un signal en provenance d'un des MCPs et d'un spot sur l'écran phosphore enregistré simultanément par la caméra.

# <span id="page-51-0"></span>1.4.4.Le détecteur TPSD « DLD »

Ce détecteur comprend 3 MCPs de 40 mm de diamètre (structure «  $Z$ -Stack »), une anode résistive qui collecte les électrons en provenance des MCPs et une semelle de codage 2D équipée de deux lignes à retard.

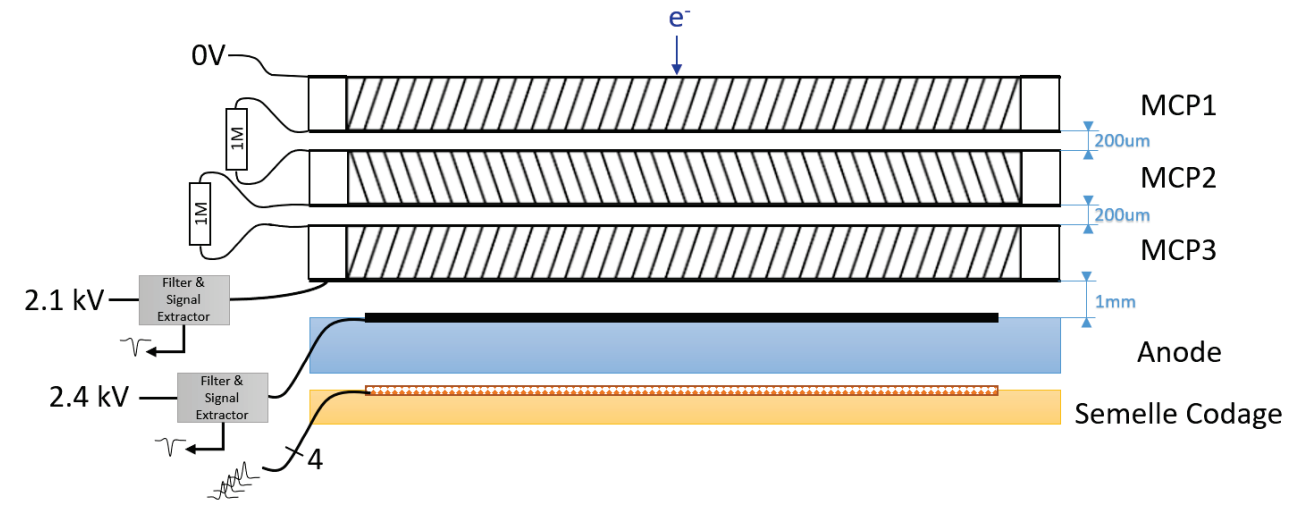

Figure 33 : Vue en coupe du TPSD "DLD" et son alimentation. Il est constitué d'un empilement de 3 MCPs de 40 mm de diamètre, de 0.45 mm d'épaisseur et espacé de 200  $\mu$ m (structure « Z-Stack »). Il s'y ajoute une anode résistive qui collecte les électrons en provenance des MCPs et une semelle de codage 2D sur laquelle sont connectées deux lignes à retard

Les MCPs ont une impédance de 21  $M\Omega$  pour une épaisseur de 0.45 mm (Hamamatsu ref. : F1217-011). L'anode en céramique a été optimisée pour transférer de façon optimale les charges entre le MCP3 et la semelle de codage [16]. Sa permittivité diélectrique est d'environ 9.8 pour une épaisseur de 2.5 mm, et une encre légèrement conductrice (7  $M\Omega$ .  $m^{-2}$ ) y a été déposée pour évacuer régulièrement les charges accumulées. La face arrière du MCP3 et l'anode sont équipées d'une sortie isolée de la haute tension qui permet de visualiser en temps réel tout impact (cf. [Figure 24\)](#page-43-1). L'un de ces deux signaux sert de référence de temps pour les mesures de temps de vol des particules en étant connecté au numériseur de temps TDC-V4.

La semelle de codage (cf. [Figure 34\)](#page-52-0) est un circuit électronique imprimé double-face classique constitué d'un substrat en FR-4 [21](#page-51-1) avec des pistes de cuivre et des vias pour les interconnecter. Les pistes sont réparties en 20 « lignes » horizontales  $(X_{lines})$  et 20 « lignes » verticales  $(Y_{lines})$ . Chacune de ces lignes dispose de 20 cellules interconnectées (rectangle d'environ 2.54  $mm<sup>2</sup>$  que l'on peut assimiler en première approximation à des « pixels » qui captent par effet capacitif une partie des charges absorbées en surface par l'anode et restituent ainsi une position 2D de l'évènement incident.

<span id="page-51-1"></span> $21$  FR-4 est un composite de résine époxyde renforcé de fibre de verre très souvent utilisé comme substrat dans les circuits électronique. Sa constante diélectrique est d'environ 4.3.

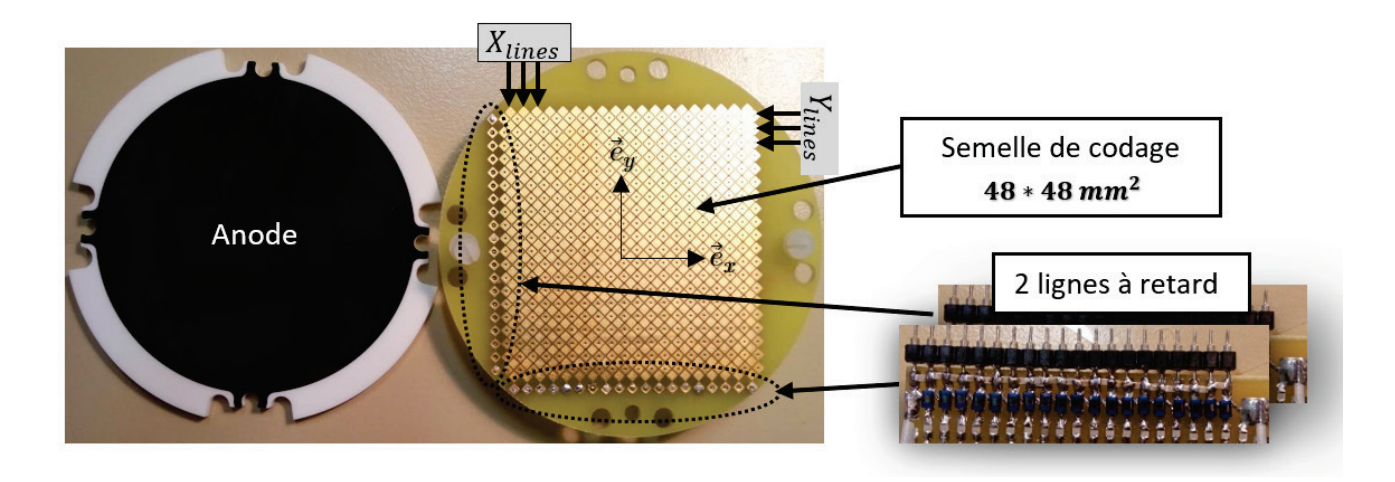

<span id="page-52-0"></span>Figure 34 : Photo de l'anode céramique et de la semelle de codage. La première est un disque de céramique (2.5 mm d'épaisseur,  $\epsilon \approx 9.8$ ) sur laquelle a été déposé une encre légèrement conductrice (7M $\Omega$ .  $M^{-2}$ ). La seconde est un simple circuit électronique double-face (2.5 mm d'épaisseur,  $\epsilon \approx 4.3$ ) dont les pistes de cuivre sont une matrice 2D de cellules constituant 19 lignes suivant l'axe x et 19 lignes suivant l'axe y espacées de 2.54 mm (Taille 48 ∗ 48 mm²). En bas à droite est présentée une photo des deux lignes à retard soudées à la semelle de codage. Elles sont constituées de 19 cellules en  $\Pi$  identiques (cf. [Figure 35\)](#page-52-1).

Chaque « ligne » a une extrémité connectée à une cellule de la ligne à retard électronique constituée de 19 sections en Π identiques (cf. [Figure 35\)](#page-52-1). La ligne à retard (X ou Y) a pour effet de sommer les charges absorbées par les « pixels » des lignes (X ou Y). En effet, la permittivité diélectrique de l'anode a été choisie pour que les charges se répartissent sur plusieurs « pixels » afin d'augmenter la résolution du détecteur [16]. En effet, à chaque nouvel impact de particule sur le détecteur, les pixels vont recevoir une quantité de charges proportionnelle à leur distance par rapport au centre de la « gerbe d'électrons » générée par les MCPs. La valeur maximale de la somme résultante au niveau de la ligne à retard va par effet de centroïde correspondre à la position centrale de la gerbe d'électron et donc de la particule initiale.

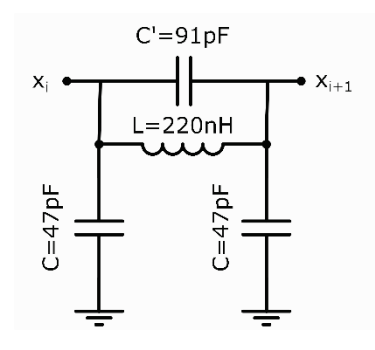

<span id="page-52-1"></span>Figure 35 : Structure en  $\Pi$  d'une cellule de la ligne à retard. Les deux lignes à retard qui équipent la semelle de codage (cf. [Figure 34\)](#page-52-0) sont constituées de 19 cellules de ce type chainées entre elles. Chaque port  $x_i$  est connecté à l'extrémité des « lignes »  $(X \text{ ou } Y)$  de la semelle de codage.

Les deux lignes à retard ont une structure en Π classique, hormis le fait que la capacité C' a été ajoutée en parallèle de l'inductance pour amortir les oscillations de l'ensemble du détecteur. En effet, les avalanches d'électrons dans les canaux des MCPs provoquent un appel de courant sur l'alimentation qui se répercute sur les signaux en sortie de la semelle de codage. La capacité C' a permis de solutionner le problème. Les caractéristiques de la ligne à retard sont néanmoins restées proches des valeurs théoriques usuelles qui sont présentées ci-après.

Le temps de propagation dans chaque section est de :

<span id="page-53-1"></span>
$$
t_p \approx \sqrt{LC} \approx 4.5 \; ns
$$

Le temps total pour que le signal se propage d'un bout à l'autre de la ligne à retard est :

$$
\Delta t_{max} = 19 \cdot t_p \approx 85.5 \; ns \tag{14}
$$

Comme le pas de chaque « ligne » physique est  $p = 2.54$  mm, la vitesse de propagation du signal dans la ligne à retard est :

$$
v_p = \frac{p}{t_p} = 0.56 \, \, mm/ns \tag{15}
$$

Les valeurs de L et C ont été choisies pour que l'impédance de la ligne à retard reste adaptée  $50\Omega$ :

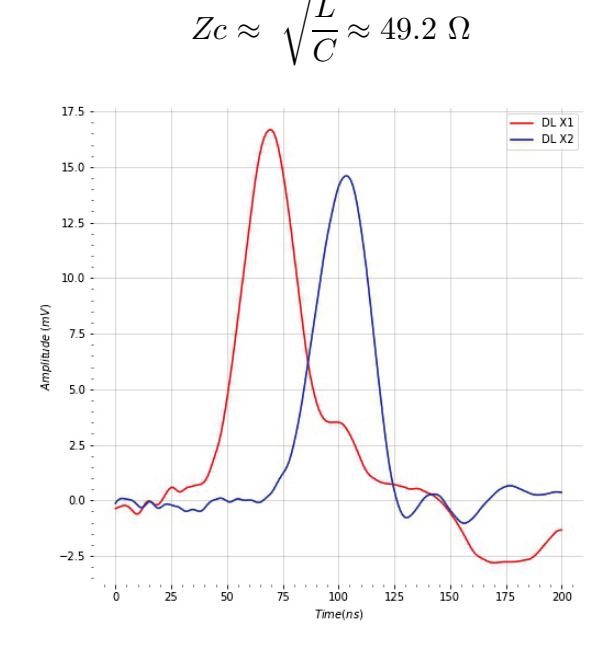

<span id="page-53-0"></span>Figure 36 : Réponse temporelle sans amplification des deux extrémités de la ligne à retard connectée sur les « lignes » X de la semelle de codage (c[f](#page-52-0). [Figure 34\)](#page-52-0). Ces données ont été relevées pendant une expérience réelle, néanmoins un filtre numérique passe-bas avec une fréquence de coupure de 20 MHz a été appliqué en post-traitement pour éliminer le bruit (l'amplificateur qui est utilisé en sortie des lignes à retard joue le même rôle car il a une fréquence de coupure de cet ordre de grandeur).

La [Figure 36](#page-53-0) montre la réponse temporelle sans amplification des deux extrémités de la ligne à retard connectée sur les « lignes » X de la semelle de codage (la réponse de celle connectée sur les « lignes » Y est similaire). Il s'agit d'une mesure qui a été réalisée pendant une expérience réelle avec le détecteur complet. On constate que la réponse temporelle a une forme similaire à celle en sortie des MCPs, c'est pourquoi on utilise la même chaîne d'amplification et de numérisation que celle des MCPs mais sans le circuit de filtrage (cf. [Figure 26\)](#page-44-1) rendu inutile car il n'y a pas de risque de détruire l'étage d'entrée à cause de la Haute-Tension.

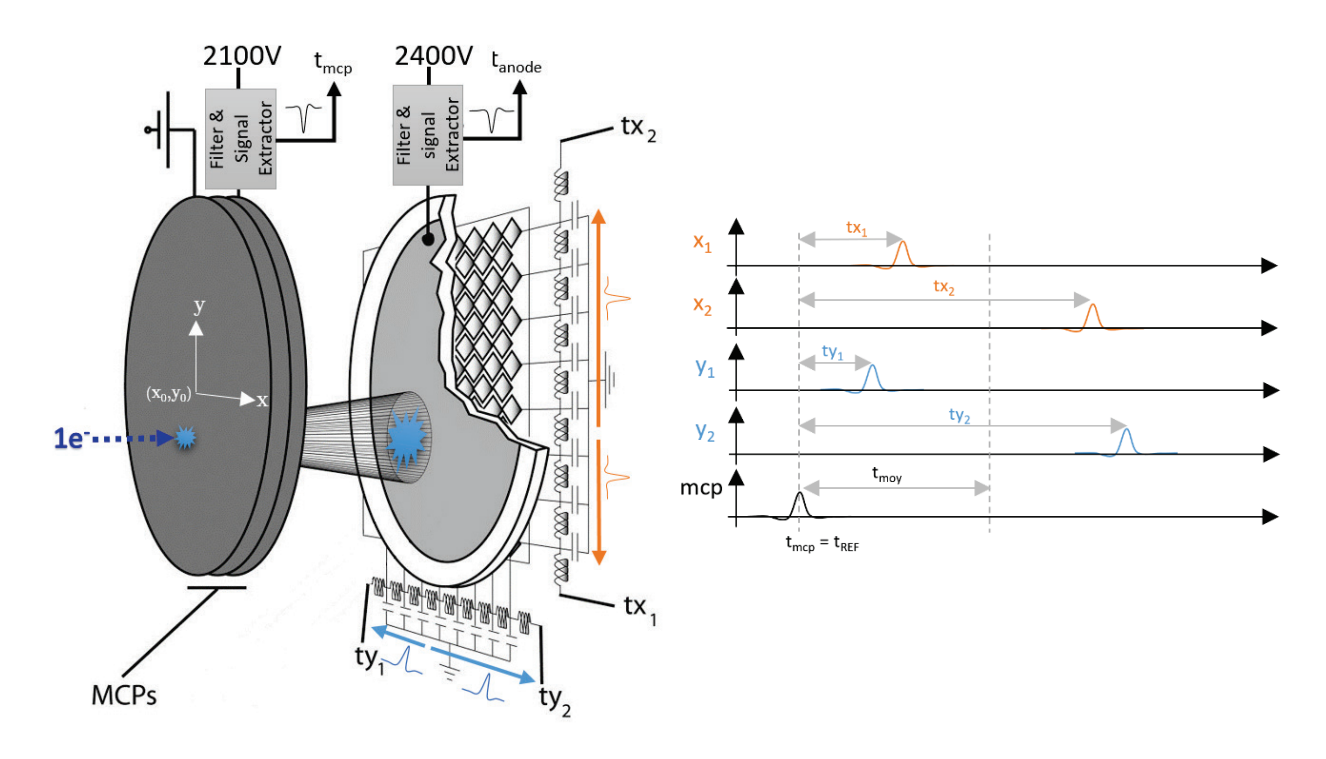

<span id="page-54-0"></span>Figure 37 : Schéma de principe du TPSD « DLD » avec le chronogramme des signaux temporels  $x_1$  et  $x_2$  des deux extrémités de la ligne à retard connectées aux 20 « lignes » de l'axe X, le chronogramme des signaux temporels  $y_1$  et  $y_2$  des deux extrémités de la ligne à retard connectées aux 20 « lignes » de l'axe Y et enfin le chronogramme du signal (filtré de la HT) en sortie d'un des MCPs du détecteur. On note  $t_{mcp}$  l'instant de l'impact de l'électron sur le détecteur que l'on peut observer sur le signal des MCPs, on le prend comme temps de référence dans cet exemple pour les temps identifiés  $t_{x1}, t_{x2}, t_{y1}$  et  $t_{y2}$ . Les temps  $t_{x1}$  et  $t_{x2}$  correspondent au temps que met le signal engendré par cet impact pour atteindre les extrémités de la ligne à retard de l'axe X, de même avec  $t_{y1}$  et  $t_{y2}$  pour la ligne à retard associée à l'axe Y. La différence  $v_p(t_{x2}- t_{x1})$  et  $v_p(t_{y2}- t_{y1})$  $t_{ul}$ ) permet de déterminer la position de l'impact sur le détecteur avec  $v_p$  la vitesse de propagation du signal électrique dans la ligne à retard.

On souhaite maintenant déterminer la position d'un électron venant frapper le détecteur. Pour cela, on peut commencer par observer l'évolution temporelle des signaux en sorties des lignes à retard et d'un des MCPs présentées sur les chronogrammes de la [Figure 37.](#page-54-0) L'instant de l'impact de l'électron sur le détecteur (i.e. sur le MCP du côté de l'expérience) est noté  $t_{mcp}$ , ce temps est utilisé par commodité comme temps de référence pour les temps identifiés  $t_{x1}, t_{x2}, t_{y1}$  et  $t_{y2}$  sur les chronogrammes. Les temps  $t_{x1}$  et  $t_{x2}$  correspondent aux temps que met le signal engendré par cet impact pour atteindre les extrémités de la ligne à retard associée à l'axe X, de même avec  $t_{y1}$  et  $t_{y2}$  pour la ligne à retard associée à l'axe Y.

En notant  $(x_0, y_0)$  l'origine spatiale du détecteur et  $(x_i, y_i)$  les coordonnées du point d'impact de l'électron sur le détecteur il vient :

<span id="page-55-1"></span>
$$
x_i = x_0 + (t_{x1} - t_{x2})v_p \tag{16}
$$

<span id="page-55-2"></span><span id="page-55-0"></span>
$$
y_i = y_0 + (t_{y1} - t_{y2})v_p \tag{17}
$$

$$
t_{moy} = \frac{t_{x1} + t_{x2}}{2} = \frac{t_{y1} + t_{y2}}{2}
$$
 (18)

Ainsi la position  $(x_i, y_i)$  d'un électron venant frapper le premier MCP du détecteur est donnée par la différence de temps de propagation des deux signaux qui partent du point d'impact vers l'extrémité de la ligne à retard multiplié par la vitesse de propagation du signal  $v_p$  dans cette même ligne à retard. Il peut s'avérer indispensable de vérifier si la valeur moyenne des 2 temps relevés pour chaque ligne à retard (cf. relation [\(18\)](#page-55-0)) sont très proches pour exclure des évènements erronés, incomplets ou qui se superposent (cas de deux ionisations trop rapprochées).

Pour numériser les deux différences de temps de la particule incidente, un amplificateur et un CFD sont connectés à chaque extrémité des lignes à retard. La résolution (écart type) et le pas de codage du détecteur dépendra alors de ceux de la mesure en temps à la sortie des CFDs. Les 4 signaux numériques en sortie des CFDs sont connectés sur 4 entrées du numériseur de temps TDC-V4 du système d'acquisition avec un pas de codage  $\Delta t_{Step} = 120 \text{ ps }$  et une résolution $\varDelta t_{RMS}\approx 60\ ps$  (cf. section [1.4.5\)](#page-57-0). Ainsi le détecteur « DLD » aura le pas de codage spatial et la résolution suivante :

$$
\begin{cases}\n\Delta x_{Step} \text{ ou } \Delta y_{Step} = 2. \Delta t_{Step} . v_p \approx 134 \text{ }\mu m \\
\Delta x_{RMS} \text{ ou } \Delta y_{RMS} = 2. \Delta t_{RMS} . v_p \approx 67 \text{ }\mu m\n\end{cases}
$$
\n(19)

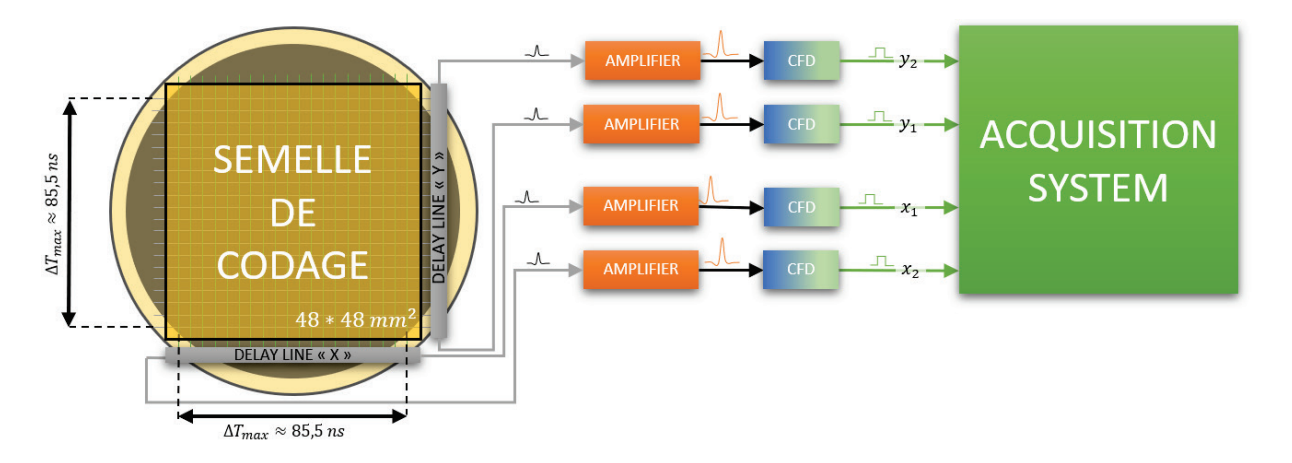

Figure 38 : Circuit électronique d'amplification et de numérisation de la semelle de codage. Il s'agit pratiquement de la même chaîne d'amplification que celle utilisée pour les MCPs et présentée au paragraphe [1.4.2](#page-44-2) en [Figure 26.](#page-44-1) La seule différence étant l'absence du circuit de filtrage de la Haute-Tension. En effet, la semelle de codage est maintenue à un potentiel quasinul grâce aux impédances d'entrée 50  $\Omega$  des amplificateurs et l'anode en céramique isole très bien de la Haute-Tension qui alimente le MCP présent à côté de l'autre face de l'anode (épaisseur = 2.5 mm, soit une isolation supérieure à 5 kV)

Un banc de test a été développé pour vérifier les performances du détecteur « DLD » (cf. [Figure 39\)](#page-56-0). Il intègre l'anode, la semelle de codage, les deux lignes à retard, 4 amplificateurs et 4 CFDs. Le but était de vérifier la linéarité de la chaine de détection sur les deux axes à l'air libre (sans MCPs). Les gerbes d'électrons émises par les MCPs ont été simulées à l'aide d'un GBF qui émettait des impulsions de 10  $Vpp$  avec un temps de montée d'environ 3 ns (Keysight 33600A) et d'une tête d'aiguille soudée sur un câble 50  $\Omega$  qui faisait office de « source » ponctuelle. Cette tête était placée sur une table millimétrique (course  $2 \, cm$ , pas 5  $\mu$ m) à une centaine de  $\mu$ m de l'anode pour obtenir des signaux les plus similaires possible à ceux de l'expérience réelle.

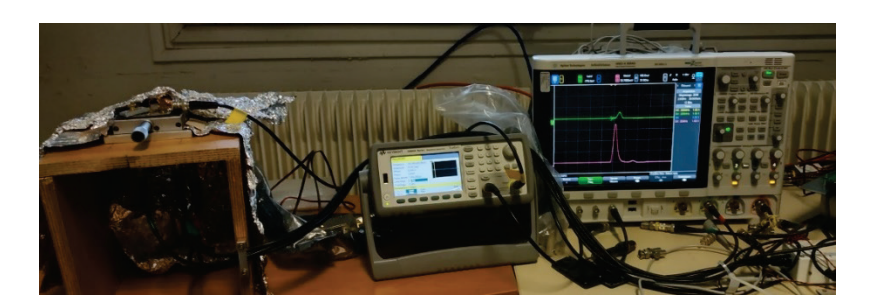

Figure 39 : Banc de simulation TPSD "DLD". Le détecteur est monté sur un support en bois, sur lequel est fixé une table millimétrique (course  $2 \text{ cm}$ , pas  $5 \mu m$ ) embarquant une tête d'aiguille qui simule une « gerbe d'électron » en provenance d'un MCP (source ponctuelle). Un GBF et un oscilloscope complète le dispositif. On règle l'amplitude et le temps de montée du signal émis par le GBF pour s'approcher le plus possible de la forme du signal observé expérimentalement. Une fois réglé, on déplace pas à pas l'aiguille suivant un axe puis l'autre pour observer l'évolution du signal.

<span id="page-56-0"></span>Les mesures temporelles ont été réalisées à l'aide d'un oscilloscope avec un d'échantillonnage de 20  $GSample/s$  et une bande passante de 2  $GHz$  (Keysight MSO-X 6004A). Il a été nécessaire de porter une attention toute particulière à l'isolation du banc pour réduire les bruits parasites au maximum (blindage aluminium).

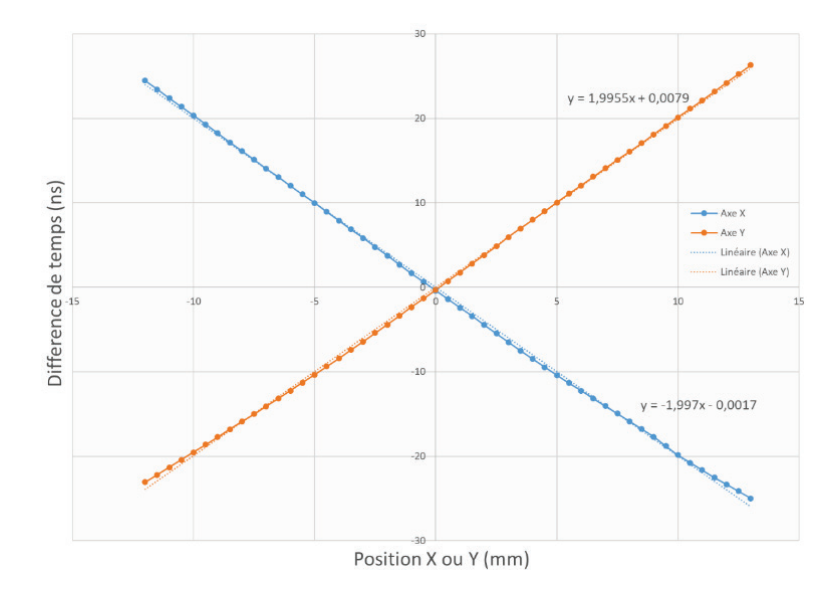

<span id="page-56-1"></span>Figure 40 : Réponse temporelle de la semelle de codage en fonction de la position de la « source » par rapport au centre du détecteur. On observe une très bonne linéarité de la mesure de temps en fonction de la position et ce pour les deux axes.

Cette étude a confirmé une très bonne linéarité de la mesure de temps en fonction de la position de la « source » par rapport au centre du détecteur et ce pour ses deux axes (cf. [Figure 40\)](#page-56-1). On a donc pu utiliser sans restriction les relations [\(16\)](#page-55-1)[,\(17\)](#page-55-2) et [\(18\)](#page-55-0) pour déterminer la position des électrons incidents avec un résolution de 67  $\mu$ m. Néanmoins, il faut garder à l'esprit que ce détecteur ne peut fonctionner qu'avec un taux d'évènements inférieur au temps de propagation du signal dans les deux lignes à retard qui équipent le détecteur, i.e. une période supérieure à la centaine de nanosecondes (cf. relation [\(14\)\)](#page-53-1).

#### Remarques :

►Les 4 signaux numériques en sortie des CFDs sont également connectés en parallèle sur un second système totalement indépendant. Il est architecturé autour d'un FPGA qui peut numériser le temps avec un pas de codage inférieur à  $\Delta t_{Step} \approx 120$  ps avec une résolution voisine de  $\sigma \approx 60 \text{ ps}$  (écart type). On peut ainsi déterminer avec un pas d'environ 134  $\mu$ m et une résolution spatiale d'environ 67  $\mu$ m (écart type) la position 2D des particules incidentes (électrons). Ce système peut également agir en quelques microsecondes sur le déflecteur côté ions et ainsi modifier la trajectoire d'un ion après avoir déterminé la position de son électron partenaire. Son fonctionnement sera détaillé dans le chapitre [4.](#page-181-0)

►On notera que les MCPs sont également sensibles aux ions du moment qu'ils sont suffisamment énergétiques (cf. [1.4.1\)](#page-42-1). Le détecteur « DLD » fonctionnera donc tout aussi bien pour ce type de particules.

### <span id="page-57-0"></span>1.4.5.Le convertisseur temps-numérique TDC-V4

Le TDC-V4 est un appareil développé par la plateforme DTPI (laboratoire ISMO à Orsay) qui peut mesurer le temps sur 16 voies en parallèle avec un pas de codage de 120 ps et une résolution d'environ 60  $ps$  (écart type) en mode « standard » et il peut distinguer deux évènements voisins de 2.5  $ns$ . Il existe un mode de fonctionnement « advanced resolution » qui permet en utilisant deux voies simultanément d'obtenir un pas de codage de 60 pour une résolution de 30 ps. Il comprend une carte externe architecturée autour d'un FPGA (interface IsiBox) reliée à une carte PCI hébergé dans un ordinateur (carte TDC-V4) qui fournit des « temps » directement exploitables. Ce système est un élément central dans le système d'acquisition constitué des détecteurs « COBRA » et « DLD ». Il récupère les signaux (préalablement numérisés à l'aide de CFDs) des MCPs des deux détecteurs et les 4 signaux des deux lignes à retard du détecteur « DLD ». Il permet ainsi d'avoir une information de temps précise sur l'arrivée d'un ion ou d'un électron sur leur détecteur respectif et également de fournir les 4 temps nécessaires à la détermination de la position d'un ion sur le détecteur « DLD ».

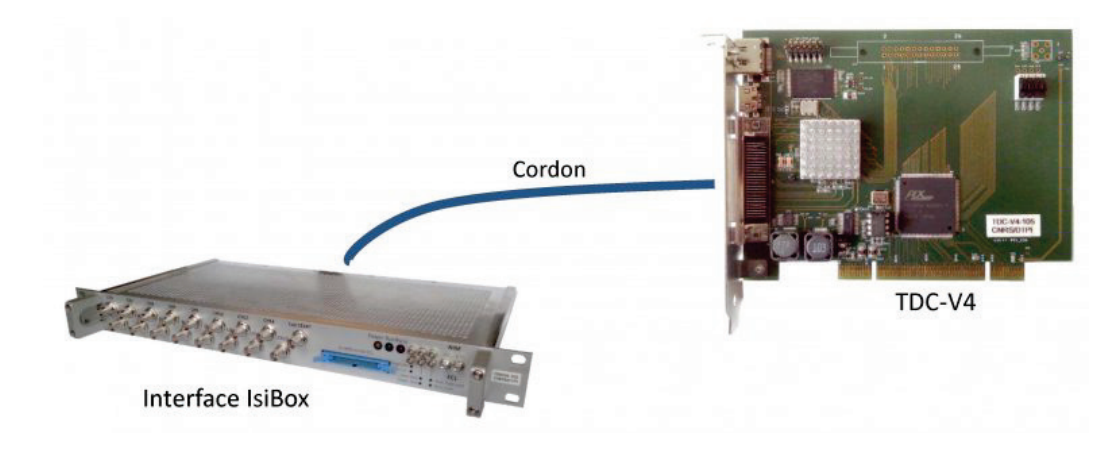

Figure 41 : Structure du système TDC-V4. Cet appareil est capable de mesurer le temps avec un pas de codage de 120 ps et une résolution d'environ 60 ps sur 16 voies et il peut distinguer deux évènements voisins de 2.5 ns. Il est constitué d'une carte PCI intégrée dans un ordinateur et d'un module externe relié par un câble haut-débit. Ce module, dénommé IsiBox, contient le cœur de calcul de la mesure du temps (circuit intégré FPGA) et dispose de nombreux ports d'entrée et de sorties. On y retrouve, entre autres, 16 entrées de mesures de temps et quelques entrées/sorties de synchronisation.

# 1.5 Conclusion

Dans ce chapitre ont été détaillés tous les éléments constitutifs du dispositif expérimental (cf. [Figure 1\)](#page-13-0) avec des grandeurs caractéristiques qu'il est important de garder à l'esprit pour les chapitres qui suivent. On le rappelle, le premier objectif est de produire une paire de particules (électron et ion  $Cs^+$ ) au centre de l'expérience à partir de l'ionisation du césium et ce avec le moins d'incertitude possible sur la vitesse et la position des particules lors de l'ionisation. Le second objectif étant ensuite de déterminer leur position finale le plus précisément possible sur deux détecteurs aux extrémités du double spectromètre. Le système électronique de correction de trajectoire de l'ion  $Cs^+$  à partir de la position de son électron partenaire, qui est l'objectif final de cette thèse, a été volontairement omis dans ce chapitre et sera présenté au chapitre [4](#page-181-0) dans le cadre de la réalisation effective d'une source d'ions.

Le four de césium succinctement évoqué au début du chapitre (étude complète en [Annexe](#page-247-0)  [A\)](#page-247-0) détermine la vitesse césium au centre de l'expérience (pour une température de fonctionnement de  $50^{\circ}$ C) : la vitesse longitudinale du jet  $(\vec{e}_x$  axe du jet) sélectionné par le laser 852 nm est d'environ 200  $m. s^{-1}$  pour une dispersion conséquente d'environ 230  $m. s^{-1}$  tandis que sa vitesse transverse  $(\vec{e}_y \text{ ou } \vec{e}_z)$  est d'environ 5  $m.s^{-1}$  pour une dispersion d'environ 6  $m.s^{-1}$ . Ensuite, l'ensemble du système optique qui conduit à l'ionisation du césium est présenté. L'excitation du césium est réalisée à l'aide de 3 lasers distribués spatialement autour du centre du double spectromètre (cf. [Figure 3\)](#page-20-1) afin de filtrer par effet Doppler la dispersion en vitesse du césium à moins de 5  $m$ .  $s^{-1}$  sur les axes  $\vec{e}_x$  et  $\vec{e}_z$ . Les deux premiers lasers 852  $nm$  et 1470  $nm$ sont asservis sur les transitions hyperfines du césium  $6P_{1/2 F=4} \rightarrow 6P_{3/2 F'=5}$  et  $6P_{3/2 F=5} \rightarrow$  $7S_{3/2 \ F^{\prime}=4}$  respectivement tandis que le dernier laser, un Titane-Saphir accordable, excite des

états de Rydberg  $nP$  situés entre 780  $nm$  et 800  $nm$  à partir du niveau hyperfin  $7S_{3/2} F^{\prime}=4$ (cf. [Figure 4\)](#page-21-0).

Dans la section suivante, le rôle des éléments constitutifs du double spectromètre sur la trajectoire des particules est étudié à l'aide du logiciel de simulation Simion (cf. canevas en [Figure 13\)](#page-28-0). On n'évoque ici que l'étude concernant l'extractrice au centre du double spectromètre car son rôle est déterminant dans la compréhension des incertitudes sur la trajectoire des particules. Elle est polarisée à environ  $2200$  V dans la majorité des expériences ce qui fixe le champ d'extraction au centre du double spectromètre au voisinage de  $217V/cm$  et le temps de vol des ions à environ 7.44  $\mu s$  et celui des électrons à environ 18.8 ns (cf. [Tableau 2\)](#page-35-0). On constate également que l'extractrice (deux plaques percées d'un trou de  $2 \, mm$ ) joue le rôle d'une lentille électrostatique au centre de l'expérience avec un facteur d'agrandissement de 22 pour les électrons et de 18 pour les ions entre la zone d'ionisation et leur détecteur respectif. On notera que la dispersion en vitesse du césium (environ 5  $m.s^{-1}$  après le filtrage Doppler laser) a pour conséquence directe d'ajouter une incertitude d'environ 29  $\mu$ m sur la position d'arrivée des ions et d'environ 73  $nm$  sur celle des électrons.

La dernière partie de ce chapitre est consacrée à l'étude des deux détecteurs et l'électronique qui y est associée. On retiendra qu'il s'agit de deux détecteurs sensibles en temps et position (TPSD) qui utilisent des galettes micro-canaux (MCPs) pour localiser l'impact des particules. Le TPSD « COBRA » utilise un écran phosphore associé à une caméra pour enregistrer les positions des particules tandis que le TPSD « DLD » utilise une semelle de codage associée à deux lignes à retard pour déterminer la position des particules. Ces deux détecteurs associés au convertisseur temps-numérique TDC-V4 peuvent déterminer la position des particules avec un pas d'environ 80  $\mu$ m et une résolution d'environ 50  $\mu$ m pour le premier et un pas d'environ 134  $\mu$ m et une résolution d'environ 67  $\mu$ m pour le second.

Dans ce chapitre, le lien qui unit les deux particules après l'ionisation a simplement été évoqué sans en préciser les conséquences au niveau de leur position finale sur les détecteurs. Ce lien que l'on nomme corrélation fera l'objet d'une étude détaillée dès le début du chapitre suivant. Celui-ci expose les propriétés des atomes dans un état de Rydberg comme source idéale pour créer deux particules corrélées. Une fois ce concept bien établi, on évoquera dans une partie un peu plus théorique la nature des états de Rydberg dans le cas simple de l'hydrogène puis des alcalins plus généralement dont fait partie le césium. On observera ensuite l'influence du champ électrique sur ces états et l'intérêt qu'ils présentent par rapport à une ionisation directe au niveau de la qualité de la corrélation.

# CHAPITRE 2

# Les atomes de Rydberg : une source de 2 particules corrélées

# 2 Les atomes de Rydberg : une source de 2 particules corrélées

Dans ce chapitre, on va s'attacher à montrer que les atomes de Rydberg peuvent être de bons candidats pour être précurseurs à la création d'une paire de particules corrélées. On rappelle succinctement que le double spectromètre qui a été présenté dans le premier chapitre est destiné à faire une démonstration de concept d'une nouvelle source d'ions. Cet objectif implique que pour chaque paire électron-ion issue de l'ionisation du césium, on puisse déterminer la position spatiale de l'ion à partir de celle de l'électron (fonction injective) et ce dès le début de leur projection en direction des détecteurs. En effet, si l'on souhaite réaliser cette nouvelle source d'ions en contrôlant la trajectoire de l'ion à partir de la position finale de l'électron sur son détecteur, il faut qu'il y ait a minima une injection de la position de l'électron sur la position de l'ion même si dans les faits on dispose d'une bijection spatiale entre les deux particules. Dans un souci de simplicité on utilisera le terme de bijection dans la suite de la rédaction, en effet c'est cette bijection qui apparait lorsque l'on fait la corrélation entre les positions des deux particules. Ainsi avant de s'intéresser aux atomes de Rydberg proprement dit, il semble impératif de bien comprendre ce principe de corrélation et comment il s'observe expérimentalement. Ce sera l'objet de la première section de ce chapitre dans lequel on étudiera également une première optimisation de cette corrélation sur le cas simple du filtrage Doppler par laser qui permet de réduire drastiquement la dispersion en vitesse dans l'axe du jet de césium. On en profitera également pour étudier quelques simulations faites avec le logiciel Simion pour entrevoir les conditions permettant d'améliorer la qualité de la corrélation entre les 2 particules.

Dans un second temps, on présentera les propriétés hors-normes des états de Rydberg dans le cas de l'hydrogène puis des alcalins plus généralement dont fait partie le césium. Très succinctement, ces atomes sont des atomes très excités dont le nombre quantique principal  $n$  est généralement supérieur à 20. Leur électron de valence étant très éloigné du cœur atomique, ils ont des tailles gigantesques et peuvent avoir des durées de vie conséquentes avant de s'autoioniser ou se désexciter. Ils ont également une très forte polarisabilité, ce qui a pour conséquence de les rendre très sensibles aux champs électrostatiques. Au centre du double spectromètre les atomes de césium baignent dans un champ électrostatique, il sera donc nécessaire d'évoquer également l'influence du champ sur un atome dans état de Rydberg (effet Stark).

Dans la dernière section de ce chapitre, on étudiera l'ionisation des états de Rydberg comparativement à la photoionisation classique afin de justifier le choix fait pour réaliser ce nouveau type de source d'ions. On y évoquera, entre autres, les puissances lasers nécessaires et la qualité de corrélation envisageable dans chacun des deux cas. On terminera cette section par une étude plus approfondie du processus d'ionisation à 3 photons des atomes de césium au niveau de la zone d'ionisation (dans l'axe du jet) afin d'observer l'influence du champ électrostatique et de la durée de vie de l'état sur la quantité d'ions produits (équation de taux).

# 2.1 La Corrélation entre particules

Dans cette section nous présenterons en premier lieu les principes de la corrélation dans le cadre de notre expérience. Nous verrons ensuite comment expérimentalement on peut observer et mesurer la corrélation notamment à l'aide de logiciels dédiés. Pour finir, nous verrons avec l'étude d'un cas simple comment améliorer la corrélation entre les deux particules.

# <span id="page-64-0"></span>2.1.1.Les principes de la corrélation

L'expérience, pour mémoire, consiste à provoquer l'ionisation d'atomes de césium au centre d'un double spectromètre. Chaque paire électron-ion ainsi créée est projetée sur deux détecteurs. Dans une situation parfaite, où le césium à l'origine de la paire est immobile et il n'y a aucun apport d'énergie pendant l'ionisation, l'électron et l'ion voyagent en suivant une trajectoire parfaitement connue qui ne dépend donc que de la position de l'atome dont ils sont issus. Dans ces conditions on peut déduire avec exactitude la position finale de l'électron de la position de son homologue ion sur leur détecteur, et réciproquement. C'est ce lien entre les deux particules que l'on nomme « corrélation » : il y a une bijection entre la position spatiale des deux particules sur leur détecteur respectif qui se traduit par deux courbes de corrélation  $x_{cs^+} = f(x_{e^-})$  et  $y_{cs^+} = f(y_{e^-})$ . Dans une situation réelle imparfaite, la précision de cette bijection va être essentiellement limitée par l'incertitude en vitesse de l'atome de césium précurseur (dispersion du jet), par l'énergie qui peut être apportée au moment de l'ionisation (par les lasers d'excitation notamment) et par la résolution des deux détecteurs. Néanmoins, l'inhomogénéité du champ électrostatique au sein de l'extractrice ou sur le trajet des particules peut également conduire à perturber la corrélation. Il faudra également s'attacher dans la mesure du possible à supprimer tout champ magnétique ambiant (champ magnétique terrestre essentiellement) qui peut perturber fortement la trajectoire des électrons.

Pour mettre en évidence la corrélation avec le double spectromètre il est nécessaire de prendre en compte le temps d'arrivée des particules sur leur détecteur respectif. Dans notre expérience, il n'est pas possible de connaître l'instant de l'ionisation afin de déterminer le temps de vol des deux particules avant impact. On peut néanmoins obtenir la différence de temps entre ces deux évènements grâce aux signaux en provenance des MCPs des deux détecteurs (cf.

[1.4.1\)](#page-42-1). Pour cela, on note t<sub>0</sub> l'instant de l'ionisation (référence de temps arbitraire),  $t_{e^-}$  l'instant où l'électron frappe son détecteur (TPSD « DLD ») et  $t_{Cs^+}$  l'instant où son homologue ion frappe son détecteur (TPSD « COBRA »). Il vient :

$$
t_{e^-} = t_0 + ToF_{e^-}
$$
  
\n
$$
t_{Cs^+} = t_0 + ToF_{Cs^+}
$$
  
\n
$$
\Delta t = t_{Cs^+} - t_{e^-} = ToF_{Cs^+} - ToF_{e^-}
$$
\n(20)

Soit :

 $\overline{a}$ 

En première approximation en limitant le volume d'ionisation à une sphère de 500  $\mu$ m de rayon et en négligeant le temps de vol de l'électron il vient d'après le [Tableau 2](#page-35-0) :

<span id="page-65-0"></span>
$$
\Delta t \approx T o F_{Cs^+} \approx 7.44 \pm 0.34 \,\mu s \tag{21}
$$

En effet, aucun des lasers à l'origine de l'excitation du césium n'est pulsé, il n'y a donc aucun moyen de connaître l'instant de l'ionisation afin de déterminer le temps de vol des 2 particules avant impact. Ainsi à chaque électron détecté on s'attend à détecter son partenaire 7.1  $\mu s$  à 7.8  $\mu$ s plus tard. Il est donc impératif de limiter le taux ionisation pour pouvoir identifier correctement les paires partenaires. En effet, avec des ionisations très proches temporellement il est impossible de savoir quel ion  $Cs^+$  est le partenaire de quel électron. Pour éviter ce problème, dans toutes les expériences on limitera le taux d'ionisation en réduisant la densité du jet par une baisse de la température du four (cf. [Annexe A\)](#page-247-0) et la puissance des lasers en plaçant des densités optiques sur la trajectoire des faisceaux. In fine, on s'assure d'avoir une période moyenne d'ionisation égale ou supérieure au double du temps de vol des ions, soit environ 15  $\mu$ s. Les ionisations étant un phénomène obéissant à la statistique de Poisson, il peut néanmoins se produire aléatoirement des ionisations très rapprochées même avec un taux d'ionisation très bas. Il est donc nécessaire de filtrer les particules détectées continument : on valide une paire électron-ion si et seulement si un ion est détecté entre  $7 \mu s$  et  $8 \mu s$  après qu'un électron ait été détecté sans aucune autre détection de particule entre-temps<sup>[22](#page-65-1)</sup>. Ce type de filtrage est dénommé « filtrage en coïncidence », c'est pour cette raison que ce type de détection couplée est nommé « détection en coïncidence ».

Cette limitation de la période moyenne d'ionisation à 15  $\mu s$  a conduit en pratique pendant les expériences qui ont été menées sur notre dispositif expérimental (cf. chapitre [1\)](#page-17-0) à un taux moyen de coïncidences détectées d'environ 100 coïncidences par seconde. En effet, ce taux est réduit à cause de l'efficacité des MCPs de deux détecteurs (cf. section [1.4.1\)](#page-42-1) qui dépend de la nature et de l'énergie des particules qui vient les frapper. Le champ d'extraction au centre du

<span id="page-65-1"></span><sup>&</sup>lt;sup>22</sup> On prend un peu de marge autour des valeurs déterminées par la relation [\(21\),](#page-65-0) il sera toujours possible en post-traitement d'affiner le filtrage.

double spectromètre ayant été fixé à environ  $2200 V/cm$  dans la plupart des expériences l'énergie de chaque ion ou électron issus de l'ionisation du césium est d'environ 1.1  $keV$ . Dans ces conditions l'efficacité d'un MCP pour détecter un ion est voisine de 15% [18] tandis que pour un électron elle est voisine de 30% [20].

# <span id="page-66-0"></span>2.1.2.Les logiciels d'acquisition et de traitement de la corrélation

Pour rappel, le système de détection mis au point par Yan Picard (cf. section [1.4\)](#page-40-0) et ses collègues est constitué du convertisseur de temps TDC-V4 qui numérise les évènements en provenance des MCPs des deux détecteurs (« COBRA » pour la détection d'ions et « DLD » pour la détection d'électrons) et des lignes à retard du détecteur « DLD ». En parallèle, une caméra rapide enregistre le scintillement de l'écran phosphore du détecteur « COBRA ». Une connectique pour la caméra et la carte PCI du TDC-V4 rapatrie l'ensemble de ces données sur un ordinateur. Le logiciel développé pour ce système (cf. [Figure 42\)](#page-66-1) est capable d'extraire de ces données la position 2D de chaque particule se crashant sur un détecteur avec son temps d'arrivée et il peut filtrer à la volée les évènements partiels ou trop rapprochés (filtrage en coïncidence).

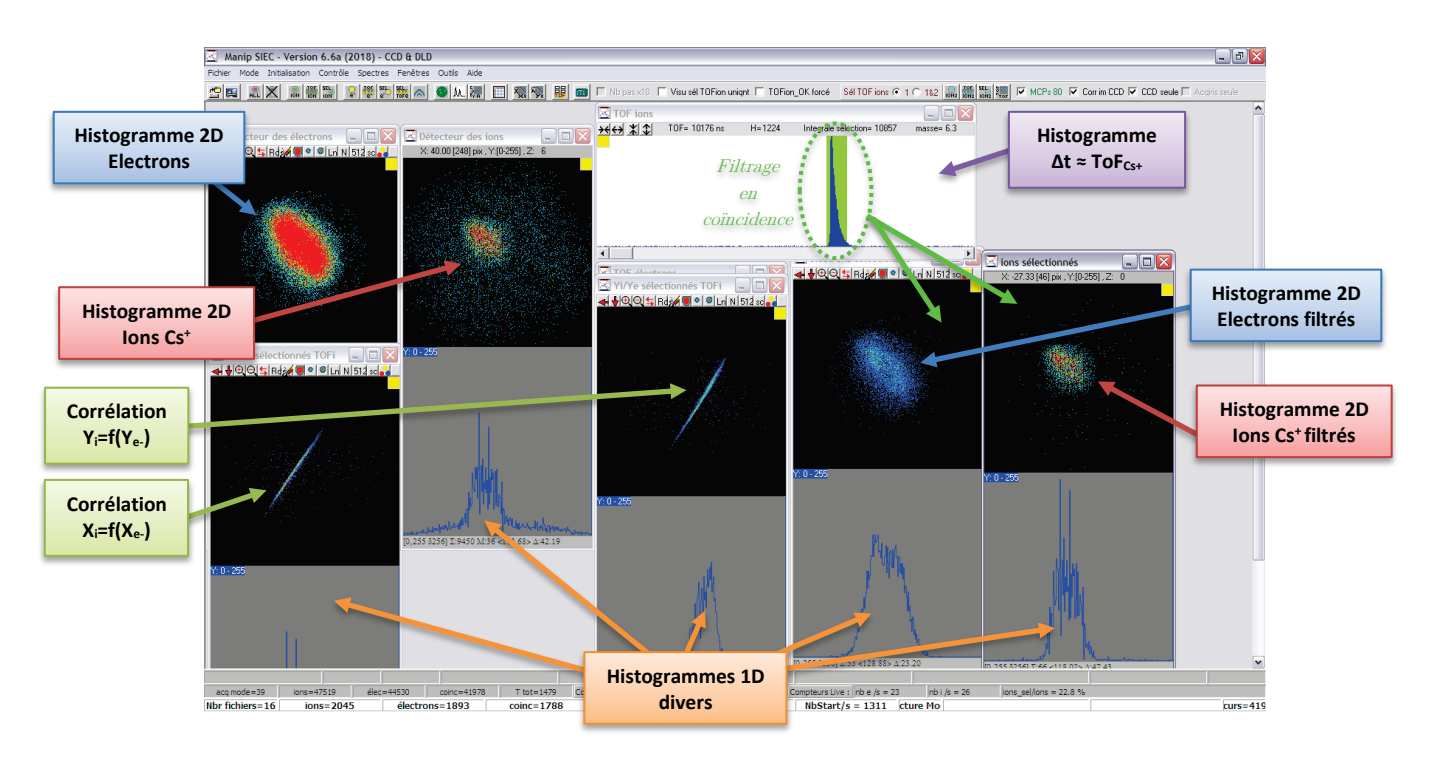

<span id="page-66-1"></span>Figure 42 : Capture d'écran du logiciel d'acquisition associé au système de détection mis au point par Yan Picard et ses collègues. Il permet de visualiser à la volée les histogrammes 2D de la position des ions ou des électrons après impact sur leur détecteur respectif. Après sélection d'une zone spécifique de temps de vol, on peut activer le filtrage en coïncidence sur cette zone et observer à la volée les histogrammes 2D de la position des ions ou des électrons filtrés en coïncidence. Les courbes de corrélation pour les axes x et y sont également disponible lorsque le filtrage est activé. On y retrouve également divers histogrammes 1D.

Les positions 2D des électrons et ions et leur temps de vol étant déterminés, le logiciel est capable de tracer continument un histogramme de la différence de temps entre chaque nouvel

électron détecté et tous les ions détectés a posteriori sur une durée d'environ 30  $\mu$ s. Sans filtrage particulier on observe sur une expérience qui fonctionne une distribution autour du temps de vol moyen des ions Cs+ très proche de la valeur prédite par la relation [\(21\).](#page-65-0) Le filtrage en coïncidence peut être activé en sélectionnant la zone désirée autour de ce temps de vol moyen détecté. On peut ainsi observer à la volée les histogrammes 2D de la position des ions ou des électrons filtrés en coïncidence. Les courbes de corrélation pour les axes  $x$  et  $y$  sont également disponibles lorsque ce filtrage est activé. Ce logiciel permet d'enregistrer localement sur l'ordinateur l'ensemble des données, il peut également les relire et en extraire au format texte (CSV) les informations essentielles : les coordonnées de chaque paire électron-ion sélectionnée en coïncidence et la différence de temps de vol qui y est associé.

Un second logiciel « CSV Analyser » (cf. Figure 43) a été intégralement développé pendant cette thèse pour mettre en évidence des corrélations cachées entre les deux particules à partir des fichiers extraits du logiciel précédent ou de simulations Simion. Il reproduit la plupart des graphiques de visualisation vus précédemment et propose également le filtrage en coïncidence (gamme de ToF). Cependant, il a été ajouté la possibilité de sélectionner directement les particules sur deux graphiques. On peut ainsi sélectionner un groupe d'électrons sur un graphique 2D et voir à quels ions ils sont corrélés et réciproquement. Il est également possible de sélectionner un groupe de particules sur un graphique de corrélation X (ou Y) et voir à quelles particules ils correspondent sur les graphiques 2D. Ce logiciel (script python) fonctionne sur n'importe quel navigateur internet et peut être accessible à distance.

Il a été ajouté quelques graphiques supplémentaires dans le cas de relecture de fichiers de simulation du logiciel Simion car ils contiennent en plus la position et le temps de vol des atomes de césium tout juste excités (état de Rydberg) et leur position finale tout juste avant ionisation. On peut ainsi visualiser en 3D la position des atomes au moment de l'excitation laser ou au moment de l'ionisation et avoir accès au temps de vol des atomes excités.

On peut également appliquer une rotation aux courbes de corrélation pour obtenir un histogramme suivant leur axe principal afin de déterminer plus aisément la largeur de corrélation d'une partie de la courbe (manuellement sélectionnée). Quelques fonctions d'ajustement sont disponibles, on peut ainsi sans ou avec sélection d'une zone d'intérêt ajuster certains histogrammes ou graphiques (identifié dans les cadres semi-transparents de la Figure 43).

Ce logiciel a permis de vérifier la cohérence des simulations par rapport aux données expérimentales en comparant la position finale des particules sur leur graphique respectif. L'accès aux positions simulées en 3D des atomes de césium juste avant excitation et ionisation a également permis de mieux comprendre la dépendance de ces deux processus avec leur environnement spatial immédiat au sein de l'extractrice : on peut voir par exemple apparaitre la

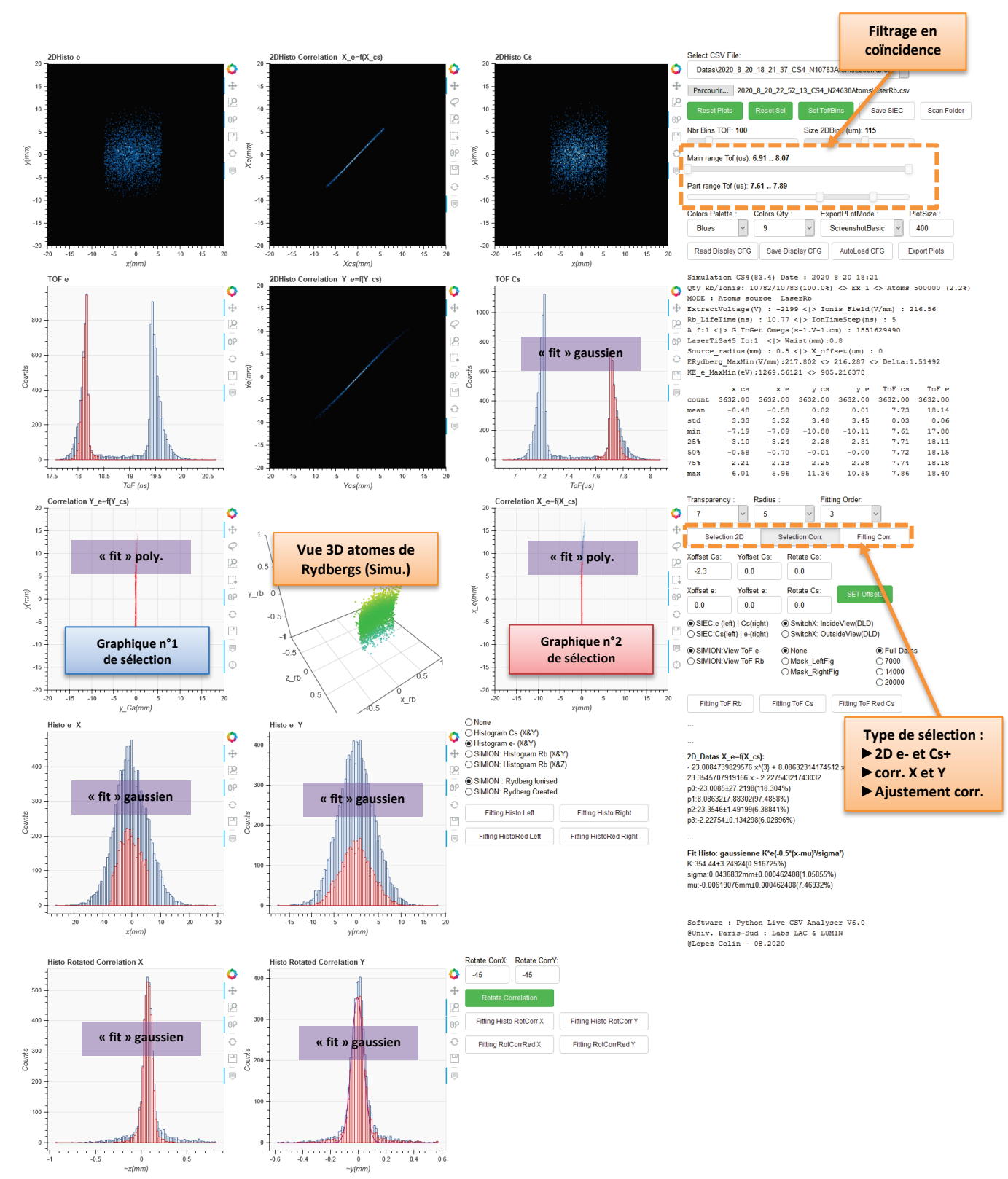

« surface 3D » de la ligne de champ responsable de l'excitation dans un état de Rydberg des atomes de césium (cf. [Figure 80](#page-134-0) ou [Figure 85\)](#page-140-0).

Figure 43 : Capture d'écran du logiciel « CSV Analyser » en train d'analyser des données. On retrouve les mêmes types d'histogrammes (2D ou 1D) que dans le premier logiciel (cf. [Figure 42\)](#page-66-1), mais avec des possibilités de sélection 2D permettant de voir les particules corrélées à cette sélection. Certains histogrammes peuvent être ajustés (précisé dans les cadres semitransparents). Dans le cas de données issues d'une simulation Simon, il est possible de visualiser en 3D la position des atomes de césium excités dans un état de Rydberg.

#### 2.1.3.Etude et optimisation d'un cas simple

L'objet de ce paragraphe est de voir comment s'observe la corrélation expérimentalement dans des conditions simples d'excitation et d'ionisation du césium. On excite l'atome de césium dans un état de Rydberg à faible durée de vie pour qu'il s'auto-ionise « sur place » sans apport significatif d'énergie qui pourrait dégrader la corrélation entre chaque électron et son partenaire ion. Les conditions d'obtention de ce type d'état de Rydberg seront détaillées au chapitre [3.](#page-121-0)

On va ici étudier à l'aide des deux logiciels évoqués dans la section précédente les données d'une des premières expériences lorsque le laser  $852$   $nm$  était dans le même axe que le laser 1470 nm (le schéma fonctionnel de l'expérience est identique à celui présenté en Figure 3 hormis le laser 852 nm aligné sur le laser 1470 nm). Il n'y avait donc aucun filtrage Doppler par laser dans l'axe du jet  $(\vec{e}_x)$ , autrement dit la dispersion en vitesse suivant cet axe était celle du jet soit environ $fwhm_x\approx 234\ m.\, s^{-1}$  (cf. annexe [A.4](#page-255-0) dans le [Tableau 14\)](#page-256-0) au lieu de 4.46  $m \, s^{-1}$  (cf. relation [\(8\)\)](#page-33-0). Ainsi, cette configuration dégradait considérablement la corrélation suivant l'axe  $\vec{e}_x$ , i.e. une dispersion en position plus importante des électrons et des ions  $\mathrm{Cs^+}$  suivant cet axe par rapport à l'axe  $\vec{e}_y$  . Dans un second temps, on reprendra les données d'une expérience avec la configuration actuelle des lasers pour la comparer et observer l'amélioration de la corrélation suivant l'axe du jet de césium.

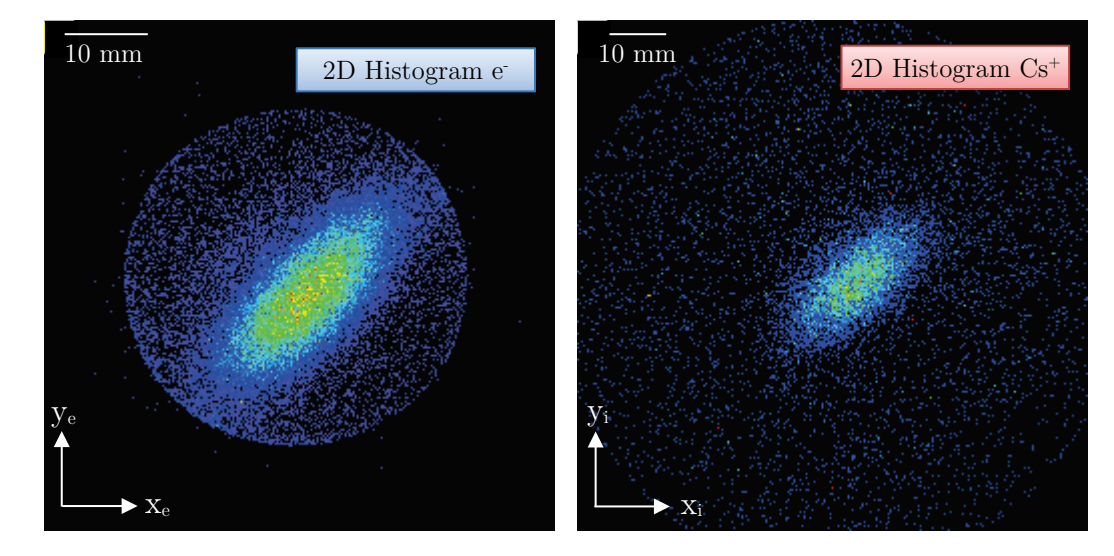

<span id="page-69-0"></span>Figure 44 : Histogrammes 2D des électrons et des ions Cs+ de l'expérience étudiée sans aucun filtrage en coïncidence. On observe un niveau de bruit relativement important, car il devrait y avoir uniquement des ionisations proches du parcours du laser Titane-Saphir que l'on devine suivre une droite à 45° par rapport aux axes  $\vec{e}_x$  et  $\vec{e}_y$ .

Dans cette « ancienne » expérience le four de césium est à 50°C (  $v_p \approx 246$  m.  $s^{-1}$ ), l'extractrice est polarisée à 2200 V ( $F \approx 216.9V$ .  $mm^{-1}$ ), les lasers 852 nm et 1470 nm sont colinéaires et asservis sans aucun décalage de fréquence sur les deux premières transitions du césium (cf. section [1.2\)](#page-20-0). Le dernier laser (Titane-Saphir) est asservi sur la longueur d'onde  $\lambda_{TiSa} = 783.793605$  nm. Elle est choisie arbitrairement pour avoir des conditions optimales d'excitation (état de Rydberg) et d'ionisation (auto-ionisation). Des densités optiques sont placées sur la trajectoire des faisceaux des lasers  $852$   $nm$  et  $1470$   $nm$  afin de réduire le taux d'ionisation (période moyenne entre deux ionisations voisine de 15  $\mu$ s) pour éviter d'avoir une autre ionisation pendant le vol d'un ion.

Sur la [Figure 44](#page-69-0) tous les électrons, ions  $Cs<sup>+</sup>$  ou bruits parasites sont incorporés dans l'histogramme 2D des positions à partir du moment où le logiciel reçoit des données complètes et cohérentes en provenance des deux détecteurs. Les données sont valides si le détecteur « DLD » (coté électrons) reçoit 2 signaux par ligne à retard avec une moyenne identique (cf. relations [\(16\),](#page-55-1)[\(17\)](#page-55-2) et [\(18\)\)](#page-55-0) et le détecteur « COBRA » (côté ions) reçoit un signal en provenance des MCPs avec un spot unique capturé par la caméra simultanément sur l'écran phosphore (cf. section [1.4.3\)](#page-49-1). Pour mémoire, les MCPs des détecteurs sont susceptibles ponctuellement de déclencher des avalanches d'électrons qui produisent in fine le même signal qu'une particule incidente mais généralement de moindre amplitude (cf. section [1.4.1\)](#page-42-1). Le seuil des CFDs (cf. section [1.4.2\)](#page-44-2) a donc été soigneusement réglé pour exclure la majorité de ce bruit parasite. Néanmoins, on observe de nombreux évènements épars sur les deux détecteurs qui semblent incohérents car ils sont loin de la zone d'ionisation liée au « trajet » du laser Titane-Saphir (i.e. au voisinage d'une droite à 45° par rapport aux axes  $\vec{e}_x$  et  $\vec{e}_y$  et passant par le centre de l'expérience). Ces évènements épars sont très probablement du résiduel de ce bruit dont l'amplitude est suffisamment importante pour passer le pré-filtrage en amplitude.

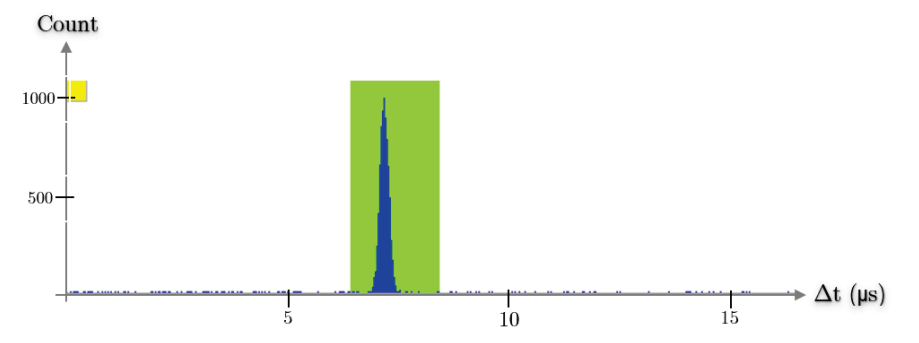

<span id="page-70-0"></span>Figure 45 : Histogramme de temps de l'expérience étudiée entre chaque nouvel électron détecté et les ions détectés postérieurement. On retrouve un « pic » d'évènement autour de 7.4  $\mu$ s qui correspond au temps de vol attendu des ions  $Cs^+$ . La zone « verte » est fixée manuellement par l'expérimentateur, elle donne les bornes temporelles du temps de vol « autorisé » pour le filtrage en coïncidence.

Sur la [Figure 45,](#page-70-0) on peut observer un histogramme de la différence de temps entre chaque nouvel électron détecté et tous les ions Cs+ détectés a posteriori sur une quinzaine de microsecondes. Sans surprise on observe un « pic » d'évènements autour de 7.4  $\mu$ s qui correspond au temps de vol<sup>[23](#page-70-1)</sup> attendu des ions Cs<sup>+</sup> (cf. relation  $(21)$ ). On observe un léger « bruit » de part et d'autre du pic qui correspond au bruit des MCPs évoqué précédemment mais également à de vrais électrons dont le partenaire ion n'a pas été détecté.

<span id="page-70-1"></span> $^{23}$  On néglige les 18  $ns$  de temps de vol des électrons.

La détection en coïncidence va être mise en application très simplement en sélectionnant uniquement les paires électron/ion qui sont dans la « zone verte » fixée manuellement par l'expérimentateur (expérimentalement les bornes sont généralement fixées entre 7 μs et 8  $\mu$ s). En toute logique, le bruit de fond sur les deux affichages des détecteurs devrait être réduit avec le filtrage en coïncidence actif, car on supprime toute particule dont le temps de vol est incohérent. Les courbes de corrélation  $y_{ion} = f(y_{e^-})$  et  $x_{ion} = f(x_{e^-})$  des paires de particules doivent, si la bijection entre leurs coordonnées est bonne, être voisine d'une droite avec une pente prononcée. En effet si la pente est verticale ou horizontale cela implique que l'on ne peut pas définir la position d'une particule par rapport à l'autre puisque l'une des deux positions est constante. L'idéal étant d'obtenir une courbe la plus fine possible et sans méplat, signifiant qu'on peut déterminer avec exactitude la position d'un électron à partir de la position de son homologue ion et réciproquement.

Sur la [Figure 46](#page-72-0) on peut observer les résultats expérimentaux avec le filtrage en coïncidence actif. Ils montrent une diminution drastique du bruit sur les deux détecteurs comparés à celui observé sur la [Figure 44.](#page-69-0) On observe des courbes de corrélation avec une forme cohérente, i.e. deux droites sans méplat avec une pente prononcée. On notera toutefois que les deux droites de corrélation sont très bruitées<sup>24</sup>. Sur la [Figure 46,](#page-72-0) il a été « pointé » à titre d'exemple les coordonnées d'une paire électron-ion pour mettre en évidence la bijection entre leurs coordonnées. On entrevoit dans ces conditions expérimentales l'incertitude en position due à la largeur des deux droites de corrélation. Dans les paragraphes suivants seront présentées les différentes méthodes pour réduire l'incertitude (et le bruit parasite) sur les deux droites de corrélation. En observant la [Figure 46,](#page-72-0) on constate également que la droite de corrélation de l'axe  $\vec{\mathrm{e}}_{\mathrm{x}}$  est deux à trois fois plus large que celle de l'axe  $\vec{\mathrm{e}}_{\mathrm{y}}$ . Après quelques essais la solution a été trouvée : il s'avère qu'en plaçant les deux premiers lasers colinéaires à l'axe  $\vec{\mathrm{e}}_{\mathrm{y}},$  il n'y a pas de sélection Doppler suivant l'axe  $\vec{e}_x$  qui a pourtant la plus forte dispersion en vitesse. On rappelle que le césium suivant l'axe longitudinal du jet (axe  $\vec{e}_x$ ) a une dispersion en vitesse d'environ  $fwhm_x\approx 234\ m.\,s^{-1}$  (cf. annexe [A.4](#page-255-0) dans le [Tableau 14\)](#page-256-0) tandis qu'un filtrage Doppler par laser limiterait sa dispersion en vitesse à environ 5  $m. s^{-1}$  comme sur l'axe  $\vec{e}_y$  (cf. relation [\(8\)\)](#page-33-0). Les estimations sur la dispersion en position des particules sur leur détecteur respectif qui ont été faites à la fin de la section [1.3.2](#page-29-0) (avec les relations [\(10\)](#page-35-1) et [\(11\)\)](#page-35-2) mettent en évidence une dispersion en position plus de 40 fois supérieure si cet axe n'est pas filtré ainsi.

<span id="page-71-0"></span><sup>24</sup> On rappelle qu'il s'agit ici de l'extraction de données des premiers résultats expérimentaux.
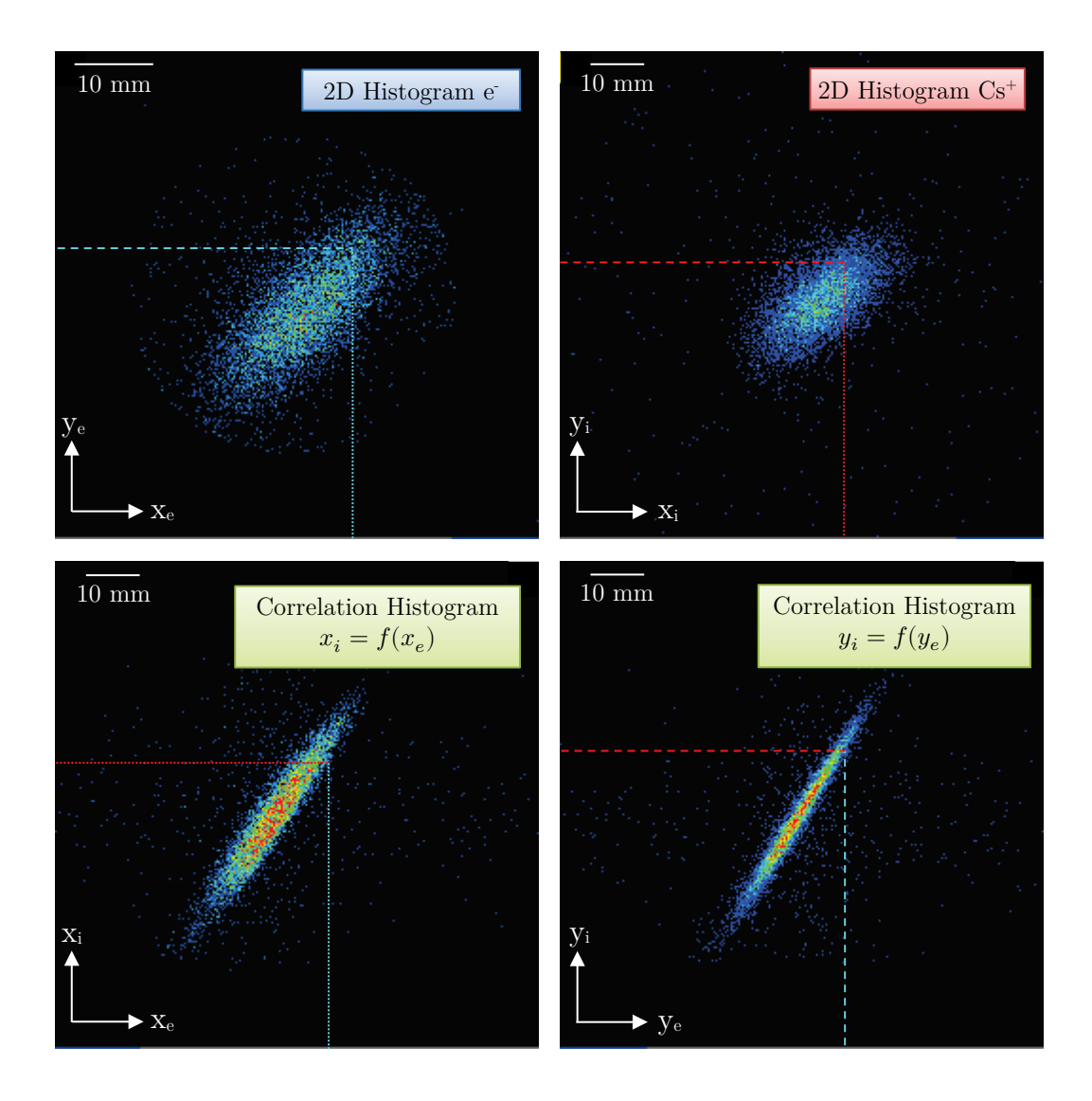

Figure 46 : Histogrammes 2D des paires électron-ion avec les courbes de corrélation suivant les axes  $\vec{e}_x$ et  $\vec{e}_y$ . Les deux courbes ont une forme cohérente (droites avec une pente prononcée sans méplat). On notera que celle de l'axe  $\vec{e}_x$  est plus large que celle de l'axe  $\vec{e}_y$  à cause de la dispersion en vitesse du jet de césium suivant son axe principal (axe  $\vec{e}_x$ ). Une paire électronion a été « pointée » sur l'ensemble des histogrammes pour mettre en évidence la bijection entre ces deux particules.

La même expérience a donc été reproduite en plaçant cette fois-ci le laser suivant l'axe du jet (cf. [Figure 3\)](#page-20-0). On compare la nouvelle corrélation avec celle de la configuration précédente dans la [Figure 47.](#page-73-0) On constate une nette amélioration de la corrélation suivant l'axe X, mais pas avec un gain de 40 sur l'étroitesse de la droite. Il reste donc d'autres paramètres à optimiser pour améliorer la finesse de la droite de corrélation afin de s'approcher de l'idéal qui est une droite de largeur nulle, image d'une bijection parfaite entre chaque paire de particules. On notera que c'est cette seconde configuration des lasers qui sera par la suite définitivement adoptée dans toutes les expériences.

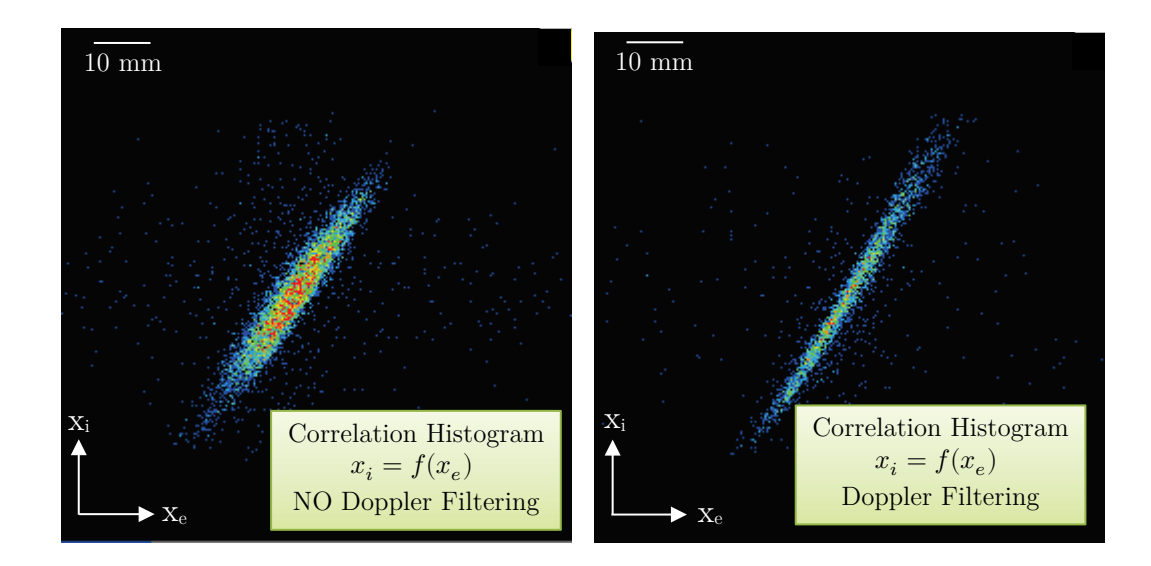

<span id="page-73-0"></span>Figure 47 : Courbes de corrélation de l'axe $\vec{e}_x$  sans et avec filtrage Doppler (laser 852 nm déplacé dans l'axe du jet). On observe une nette diminution de la largeur de la corrélation. Néanmoins, on ne retrouve pas le ratio d'environ 40 des estimations effectuées dans la sectio[n 1.3.2](#page-29-0) (avec les relations [\(10\)](#page-35-0) e[t \(11\)\)](#page-35-1)

Il peut être intéressant d'évaluer à l'aide du simulateur Simion la largeur de la corrélation dans cette configuration « optimisée ». Une simulation Simion de la trajectoire de 5000 paires électron-ion a donc été réalisée avec l'extractrice polarisée à 2200  $V$  ( $V_1 = 0$   $V$  et  $V_2 =$  $-2200$  V) qui est une valeur voisine de celles utilisées expérimentalement. Chaque paire électron-ion a été simulée avec une vitesse initiale de 200  $m.s^{-1}$  suivant l'axe  $\vec{e}_x$  (vitesse du jet de césium cf. [\(2\)\)](#page-18-0) et une dispersion en vitesse arrondie à  $v_{Cs_{fwhm}} = 5$   $m.s^{-1}$  suivant les 3 axes (cf. relation [\(8\)\)](#page-33-0). On suppose ainsi que l'ionisation est faite au seuil, i.e. qu'il n'y a pas d'apport d'énergie lors de la libération de l'électron. On prendra comme hypothèse supplémentaire que la taille de la zone d'ionisation est fixée par le waist du (ou des) laser(s) à 100  $\mu$ m (focalisation laser relativement simple à obtenir).

Le « volume d'ionisation » simulé duquel partent les paires électron-ion est une distribution gaussienne sphérique au centre du canevas du double spectromètre (cf. [Figure 13\)](#page-28-0). L'écart type de cette distribution est fixé à 87  $\mu$ m dans Simion, on a donc principalement des ionisations simulées dans une sphère de 100  $\mu$ m de rayon au centre du double spectromètre. Le script qui a été développé pour réaliser cette simulation s'inspire de ce qui a été fait lors des simulations des états Rydberg (détaillé en section [3.1.1\)](#page-123-0). Cette simulation est nommée « G0 », les données qui en sont issues ont été exploitées avec le logiciel « CSV Analyser » et on peut en observer le traitement sur la [Figure 48.](#page-74-0)

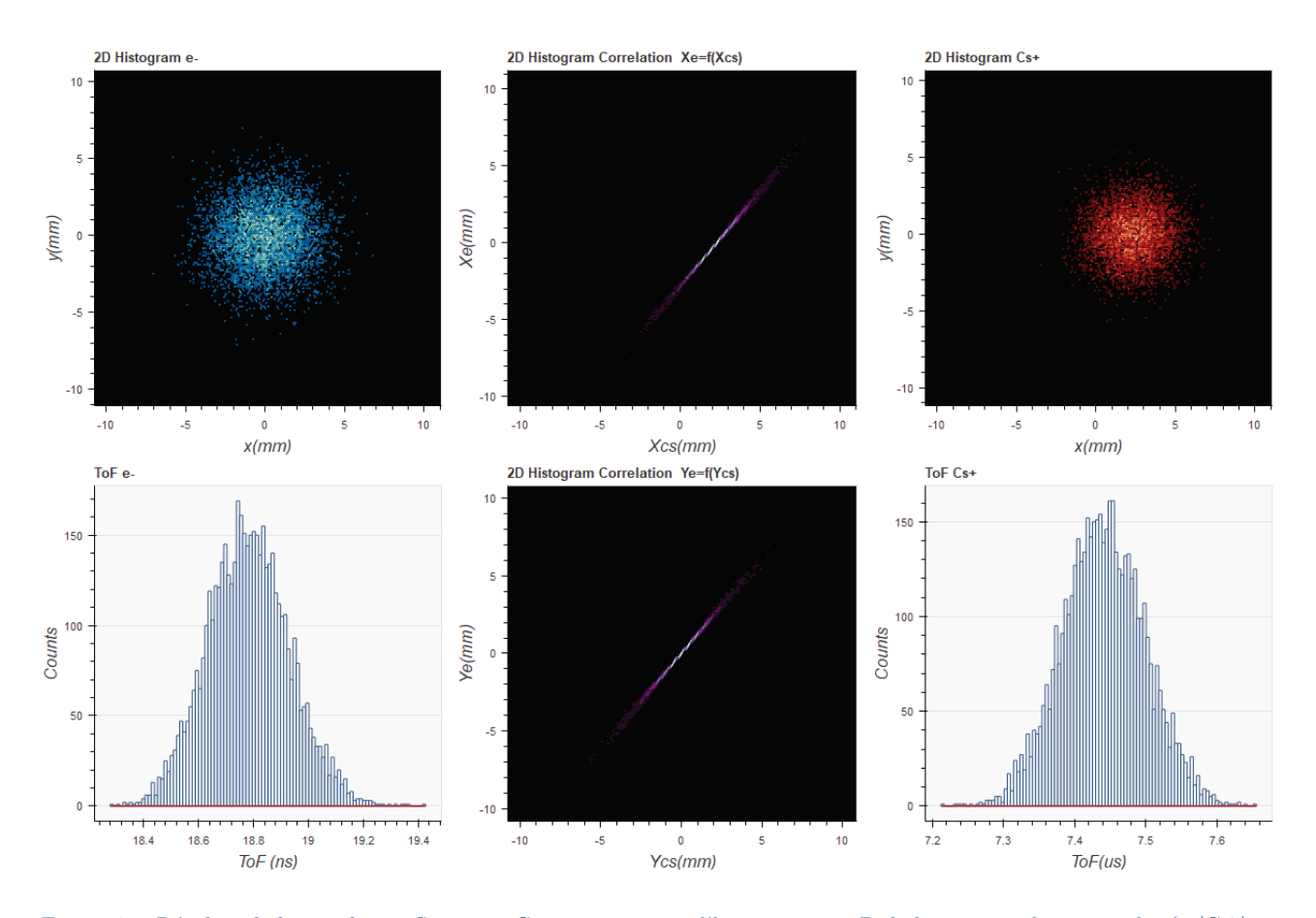

<span id="page-74-0"></span>Figure 48 : Résultat de la simulation Simion « G0 » comprenant l'histogramme 2D de la position des particules (e/Cs+) sur leur détecteur respectif, l'histogramme 2D des courbes de corrélation entre particules suivant les axes  $\vec{e}_x$  et  $\vec{e}_y$  et les histo grammes du temps de vol des ion  $Cs^+$  et des électrons. On retrouve logiquement sur ces deux derniers histogrammes un « pic » de temps de vol centré sur 18.8 ns pour les électrons et 7.44 µs pour les ions (cf. [Tableau 2\)](#page-35-2). La « tache » côté ions est décalée d'environ 2.3 mm du côté des x positifs à cause de la vitesse du jet dont sont issues les deux particules ( $v_{cs} \approx$  $200 \, m \cdot s^{-1}$ ) et les deux droites de corrélation semblent relativement étroites et linéaire.

On observe sur les deux histogrammes de temps de vol un « pic » logiquement centré autour sur 18.8  $ns$  pour les électrons et 7.44  $\mu s$  pour les ions (cf. [Tableau 2\)](#page-35-2). La « tache » sur l'histogramme 2D en position des ions est décalé d'environ 2.3 mm du côté des  $x$  positifs à cause de la vitesse initiale des particules suivant cet axe  $(v_{cs} \approx 200 \; m. s^{-1})$ . Le logiciel « CSV extractor » permet d'extraire directement la largeur des courbes de corrélation à l'aide d'un ajustement gaussien de leur histogramme suivant leur direction principale, on obtient pour les deux droites une valeur voisine de  $Lcorr_{fwhm} \approx 83 \ \mu m$ . Cela signifie que l'on peut déduire la position d'une particule de celle de sa particule partenaire avec une précision limitée à environ 83  $\mu$ m. Cette valeur semble clairement trop importante pour rendre utilisable la corrélation dans cette configuration, i.e. avec une zone d'ionisation sphérique d'environ 100  $\mu$ m de rayon au centre du double spectromètre. A titre de comparaison une simulation (non présentée ici) a été faire avec une zone d'ionisation limité à une sphère d'environ 50  $\mu$ m et on obtient comme résultat une la largeur de corrélation qui se réduit à  $L'corr_{fwhm} \approx 53 \ \mu m$ . La taille de la zone d'ionisation joue donc un rôle important dans la qualité de la corrélation entre les deux particules. Cette simulation « G0 » permet ainsi de comprendre pourquoi les deux expériences

présentées précédemment dans cette section ont une corrélation aussi large (supérieure au ), car la zone d'ionisation est beaucoup plus grande.

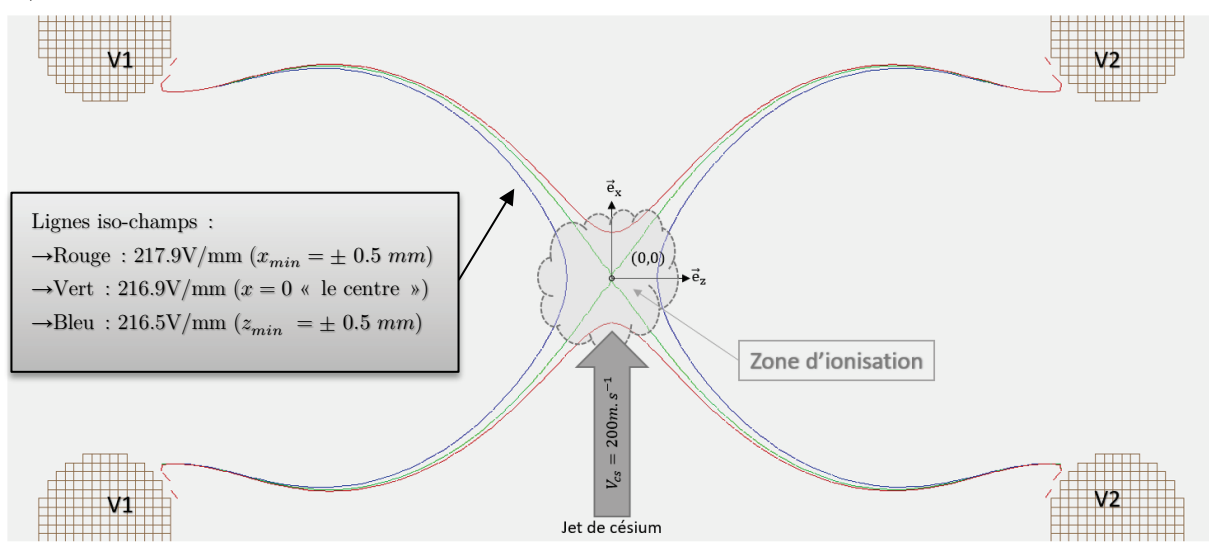

<span id="page-75-0"></span>Figure 49 : Simulation à l'aide de Simion de quelques lignes de norme de champ constante entre les extractrices où sont focalisés les lasers nécessaires à l'ionisation des atomes de césium. L'extractrice est polarisée à 2200 V  $N_1 = 0$  V et  $V_2 =$ −2200 ) qui est une valeur voisine de celles utilisées expérimentalement. On prend l'hypothèse que la zone d'ionisation est une sphère centrée en  $(0,0)$  et de rayon 100  $\mu$ m fixé par le waist des lasers.

Le volume d'ionisation a également un autre effet sur le temps de vol des particules. En observant la structure des lignes de champ (cf. [Figure 49\)](#page-75-0) entre les deux extractrices au niveau de la zone d'ionisation, on constate qu'il y a légère variation sur le champ électrostatique  $\langle \langle 0.4 \sqrt{2} \rangle$  ( $\langle 0.4 \sqrt{2} \rangle$ ). Néanmoins, on peut considérer cette variation comme négligeable par rapport au champ électrostatique moyen de 2170  $V.cm^{-1}$  et ainsi établir en première approximation la dispersion en énergie<sup>[25](#page-75-1)</sup> entre deux particules en fonction de leur position suivant l'axe  $\vec{e}_z$ :

<span id="page-75-2"></span>
$$
\Delta E_{p_{elec}} = q_e \Delta z F \tag{22}
$$

Avec  $\Delta z$  l'écart en position et F le champ électrostatique moyen.

 $\overline{a}$ 

Si on reprend l'hypothèse d'une zone d'ionisation de taille limitée par le waist des lasers à 100  $\mu$ m, on obtient une dispersion en énergie d'environ  $\Delta E_{p_{\text{edge}}} \approx 44 \text{ eV}$  entre les particules issues de deux atomes de césium ionisés aux extrémités de la zone d'ionisation ( $\Delta z \approx 200 \ \mu m$ ). On voit donc que plus la zone d'ionisation s'étend suivant l'axe  $\vec{e}_z$  plus la variation d'énergie est importante entre les particules crées, il y aura donc une dispersion sur la vitesse des particules que l'on retrouvera sur la dispersion de leur temps de vol (cf. [Tableau 2](#page-35-2) de la section [1.3.2\)](#page-29-0).

La taille de la zone d'ionisation n'est pas le seul facteur dégradant la qualité de la corrélation, en effet il peut être utile d'évaluer l'influence de la dispersion en vitesse initiale des particules

<span id="page-75-1"></span><sup>&</sup>lt;sup>25</sup> Il s'agit de l'énergie potentielle électrique exprimée en Joule, il suffit de la diviser par  $q_e$  pour l'exprimer en eV.

due au jet d'atomes de césium ( $v_{thwm} = 5$   $m.s^{-1}$  sur les 3 axes). Une seconde simulation « G1 » a donc été réalisée avec exactement les mêmes paramètres que la simulation « G0 » hormis une dispersion en vitesse nulle sur les 3 axes. On constate sur la [Figure 50](#page-76-0) qui reporte les histogrammes des droites de corrélation de l'axe  $X$  suivant leur direction principale des deux simulations<sup>26</sup>, une nette réduction de la largeur de la corrélation. Dans le second cas, la largeur de corrélation est voisine de  $Lcorr_{fwhm} \approx 50 \ \mu m$ , on a donc une réduction de 40% de la largeur entre les deux simulations. A titre de comparaison une simulation (non présentée ici) a été faite avec une zone d'ionisation limitée à une sphère d'environ 50  $\mu$ m et on obtient comme résultat une largeur de corrélation qui se réduit à  $L'corr_{fwhm} \approx 9 \ \mu m$ , i.e. une réduction beaucoup plus importante d'environ 80% de la largeur. On constate que la dispersion de vitesse a un effet négligeable sur la dispersion de temps de vol. Ainsi dans les études qui suivent il faudra garder à l'esprit l'effet pervers de la dispersion en vitesse sur la largeur de la corrélation, et chercher dans la mesure du possible à réduire sa valeur ou son effet sur la corrélation. Les résultats importants concernant la largeur des courbes de corrélation et la dispersion en énergie potentielle ont été regroupés dans le [Tableau 3.](#page-76-1)

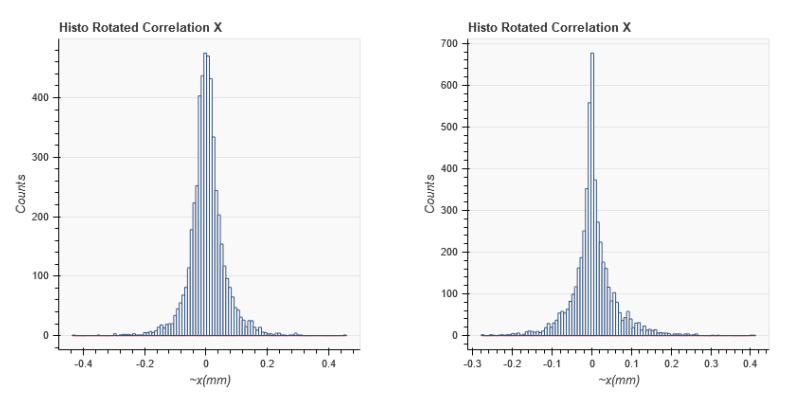

<span id="page-76-0"></span>Figure 50 : Histogrammes des droites de corrélation de l'axe X suivant leur direction principale des simulation Simion « G0 » et « G1 ». On constate un nette réduction de la largeur de corrélation par le simple fait d'avoir « annulé » la dispersion en vitesse de 5 m. s<sup>-1</sup>sur les 3 axes. La largeur de corrélation est réduite d'environ 40% en passant de Lcorr<sub>twhm</sub>  $\approx 83 \mu m$  à  $Lcorr_{fwhm} \approx 50 \ \mu m.$ 

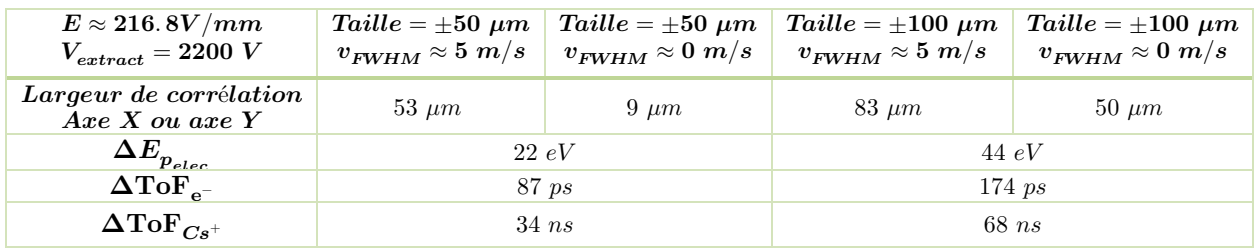

<span id="page-76-1"></span>Tableau 3 : Tableau récapitulatif qui donne la largeur de corrélation en fonction de la taille de la zone d'ionisation (sphère de rayon 50 ou 100 µm fixé par le waist du laser d'ionisation) et de la dispersion en vitesse (0 ou 5 m. s<sup>-1</sup>). Il a été ajouté la dispersion initiale sur l'énergie potentielle électrique et sur le temps de vol des particules (ToF moyen cf. [Tableau 2\)](#page-35-2).

<span id="page-76-2"></span><sup>&</sup>lt;sup>26</sup> Les histogrammes des droites de corrélation de l'axe Y des deux simulations sont sensiblement identiques.

Pour conclure, cette première étude succincte de la corrélation nous a permis de mettre en lumière les paramètres essentiels à maitriser pour obtenir une bonne corrélation. En premier lieu, il est impératif de filtrer les vitesses suivant l'axe du jet à l'aide de l'un des lasers (filtrage Doppler) pour ramener la largeur de corrélation suivant l'axe du jet (axe  $x$ ) à celle du second axe (axe  $y$ ). Il faut en second lieu chercher à réduire la zone d'ionisation essentiellement suivant l'axe z, car plus elle s'étend suivant cet axe plus la largeur de corrélation s'accroit (cf. Tableau [3\)](#page-76-1). Cela entraine également une augmentation de la dispersion en énergie des particules au moment de leur création et donc de leur temps de vol avant d'atteindre leur détecteur respectif, ce qui dans certaines applications peut poser problème.

## 2.2 Etats de Rydberg

Nous allons maintenant nous intéresser aux atomes de Rydberg car leurs propriétés « exagérées » vont nous être très utiles pendant la séquence d'ionisation au sein du double spectromètre. Un atome de Rydberg est un atome qui possède un électron excité sur un niveau de nombre quantique principal  $n$  élevé ( $n > 20$ ). Dans cet état les atomes ont une taille gigantesque à l'échelle atomique, en effet elle est proportionnelle à  $n<sup>2</sup>$  fois celle de l'atome d'hydrogène. Ainsi pour un atome dans l'état  $n = 100$  sa taille typique est d'environ 1  $\mu m$  alors qu'elle est de l'ordre de 100 pm pour un atome dans son état fondamental (rayon de Bohr  $a_0 \approx$ 53  $pm$ ). C'est une des raisons qui font de ces atomes des outils formidables pour l'étude de phénomènes fondamentaux rencontrés en mécanique quantique.

Dans le cas d'atomes de Rydberg à un électron actif, l'atome sera donc composé d'une charge négative située sur une orbitale relativement éloignée : l'électron, et d'une charge positive proportionnellement peu étendue spatialement : le cœur ionique. Dans une certaine mesure, ce système est similaire à l'atome d'hydrogène, il est alors pratique d'utiliser les mêmes méthodes pour le décrire. L'influence des charges de cœur sera ensuite prise en compte grâce à un outil théorique : le défaut quantique.

<span id="page-77-0"></span>Dans cette section, on commencera par quelques rappels de mécanique classique et semiclassique sur les orbitales électroniques et la quantification des niveaux d'énergie de l'atome d'hydrogène. On basculera ensuite sur la description quantique des états de Rydberg de l'hydrogène puis, par analogie, ceux des alcalins dont fait partie le césium utilisé dans cette expérience. On évoquera ensuite quelques propriétés intéressantes des atomes dans cet état. Pour finir, on abordera le comportement des atomes dans un état de Rydberg sous l'action d'un champ électrique en commençant par le cas de l'hydrogène puis par analogie on traitera le cas plus général des alcalins.

#### <span id="page-78-2"></span>2.2.1.Description semi-classique de l'atome d'hydrogène

Une première vision simple, mais qui reste d'importance pour l'intuition, est le modèle atomique de Bohr-Sommerfeld. On va donc passer en revue quelques propriétés de l'atome d'hydrogène utiles à la compréhension de notre expérience dans le cadre de cette description semi-classique. Pour mémoire, l'atome d'hydrogène est constitué d'un proton de masse<sup>[27](#page-78-1)</sup>  $m_p$  et d'un électron de masse  $m_e$  de charges respectivement  $+q_e$  et  $-q_e$ . L'interaction entre les deux particules est essentiellement d'origine électrostatique, l'énergie potentielle correspondante étant :

$$
E_p = V(r) = -\frac{q_e^2}{4\pi\epsilon_0} \frac{1}{r} = -\frac{e^2}{r}
$$
 (23)

Avec r qui désigne la distance entre les deux particules et  $e^2 = \frac{q_e^2}{4\pi\epsilon}$  $rac{q_e}{4\pi\epsilon_0}$ . La masse réduite du système est très voisine de  $m_e$  :  $\mu = \frac{m_e m_p}{m_e + m_p} \approx m_e (1 - \frac{m_e}{m_p})$  car le terme correctif  $\frac{m_e}{m_p}$  est voisin de  $\frac{1}{1800}$ . Cela signifie que le centre de masse du système est pratiquement confondu avec le proton et que la particule relative s'identifie, à une très bonne approximation, avec l'électron. C'est pourquoi on limitera ici toutes les études classique et quantique de ce système dans le repère du centre de masse que constitue le proton.

Le modèle semi-classique donne une description du mouvement de l'électron avec des orbites elliptiques discrètes (cf. [Figure 51\)](#page-78-0) qui s'inspirent d'une trajectoire « planétaire » dans un potentiel en  $\frac{1}{r}$  (Kepler-Newton). Ce modèle prend comme constantes du mouvement le moment cinétique L et l'énergie  $E_n$ . Le paramètre  $p = \frac{L^2}{me^2}$  de l'ellipse ne dépend que de L, le grand axe  $a = -\frac{e^2}{2E_n}$  et la pulsation de l'électron  $\omega_n = \frac{2\pi}{T_n} = \frac{(-2E_n)^{\frac{3}{2}}}{\sqrt{m_e e^2}}$  ne dépendent que de l'énergie (3<sup>ème</sup> loi de Kepler).

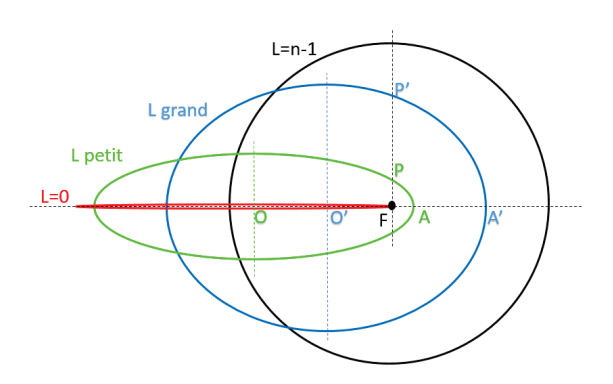

<span id="page-78-0"></span>Figure 51 : Orbites elliptiques des électrons du modèle semi-classique de Sommerfeld avec le noyau au foyer F, a=OA le grand axe et le paramètre p=FP.

<span id="page-78-1"></span> $^{27}$   $m_p \approx 1.7$   $10^{-27}$  $kg$ ,  $m_e \approx 0.91$   $10^{-30}$  $kg$ ,  $q_e \approx 1.6$   $10^{-19}$  $C$ 

Dans cette vision semi-classique, l'électron suit une orbite discrète autour du cœur atomique que constitue le proton de l'atome d'hydrogène, on détermine aisément (pour les orbites de grand moment cinétique  $L$ ) plusieurs propriétés de l'électron toutes fonction du nombre quantique  $n:$ 

► Sa vitesse est proportionnelle à  $n^{-1}$ :  $v_n = \frac{1}{n} \frac{\hbar}{m_e a_0} = \frac{1}{n} \frac{e^2}{\hbar}$ 

Ele rayon de son orbite est proportionnel à  $n^2$ :  $r_n = n^2 a_0$  avec  $a_0 = \frac{\hbar^2}{m_e e^2} \approx 53$  pm le rayon de Bohr

► Sa pulsation est proportionnelle en  $n^{-3}$  :  $\omega_n = \frac{2\pi}{T_n} = \frac{v_n}{r_n} = \frac{1}{n^3} \frac{m_e e^4}{\hbar^3}$ 

Son énergie est proportionnelle en  $n^{-2}: E_n = E_c + V(r_n) = \frac{1}{2}m_e v_n^2 - \frac{e^2}{r_n} = -\frac{e^2}{2r_n}$ Soit $^{28}$  $^{28}$  $^{28}$   $^{29}$  $^{29}$  $^{29}$  :

<span id="page-79-0"></span>
$$
E_n = -\frac{1}{n^2} \frac{e^2}{2a_0} = -\frac{1}{n^2} R_\infty \tag{24}
$$

Avec  $R_{\infty} = \frac{e^2}{2a_0} = \frac{m_e e^4}{2\hbar^2} \approx 13.6 \ eV$  la constante de Rydberg

On retrouve à partir de la relation [\(24\)](#page-79-0) la formule de Bohr  $\tilde{v} = R_{\infty}(\frac{1}{n^2} - \frac{1}{n'^2})$  qui donne les transitions entre deux niveaux d'énergie d'un atome en nombre d'onde [30](#page-79-3). L'indice ∞ de la constante indique que l'on a supposé le cœur atomique infiniment lourd par rapport à la masse de l'électron. Pour tenir compte de celle-ci il faut remplacer  $R_{\infty}$  par  $\frac{\mu}{m_e}R_{\infty}$  avec  $\mu = \frac{m_e m_p}{m_e + m_p}$ la masse réduite<sup>31</sup>.

#### <span id="page-79-5"></span>2.2.2.Description quantique des états de Rydberg de l'hydrogène

Une vision plus approfondie nécessite de passer par une description quantique de l'atome d'hydrogène. On va donc s'attacher à en rappeler les éléments essentiels. Dans une description quantique, il faut substituer au concept classique de trajectoire celui d'état dépendant du temps t. L'état quantique d'un corpuscule tel que l'électron est alors caractérisé par une fonction d'onde  $\psi(\vec{r}, t)$  qui contient toutes les informations nécessaires à sa description.  $\psi(\vec{r}, t)$  est alors interprété comme une amplitude de probabilité de présence.

<sup>&</sup>lt;sup>28</sup>  $R_{\infty}$  à la dimension d'une énergie en [J], on peut l'exprimer en eV :  $[eV] = q_e \cdot [J] \approx 1,602176634.10^{-19}[J]$ 

<span id="page-79-4"></span><span id="page-79-3"></span><span id="page-79-2"></span><span id="page-79-1"></span><sup>&</sup>lt;sup>29</sup>  $E_n = -\frac{E_h}{2n^2}$  avec  $E_h = 2R_\infty = \alpha^2 m_e c^2 \approx 27.2 eV$  l'unité atomique d'énergie (énergie d'Hartree), soit en u.a.  $E_{n_{u.a.}} = \frac{1}{2n^2}$ <sup>30</sup>  $R_{\infty} = (hc)^{-1}R_{\infty}$  est la constante de Rydberg exprimée en nombre d'onde

<sup>&</sup>lt;sup>31</sup> Pour l'hydrogène  $\frac{m_e}{m_p} \approx \frac{1}{1836}$  on peut donc approximer :  $R_H = R_\infty \cdot \frac{m_p}{m_e + m_p} \approx R_\infty \ (1 - \frac{m_e}{m_p})$ 

L'atome d'hydrogène étant un système composé d'une charge ponctuelle négative (l'électron) qui subit un potentiel coulombien<sup>[32](#page-80-1)</sup>  $V(r)$  du cœur ionique chargé positivement (le proton), sa fonction d'onde  $\psi(\vec{r}, t)$  obéit à l'équation de Schrödinger<sup>[33](#page-80-2)</sup> :

$$
i\hbar \frac{\partial}{\partial t} \psi(\vec{r}, t) = -\frac{\hbar^2}{2\mu} \Delta \psi(\vec{r}, t) + V(r)\psi(\vec{r}, t)
$$
\n(25)

Les opérateurs apparaissant dans cette équation sont des opérateurs linéaires, il s'ensuit que toute combinaison linéaire de solutions est solution de l'équation. Cela mène à favoriser la recherche de solutions qui ont un grand intérêt théorique et pratique : à savoir les états qui sont propres de l'opérateur hamiltonien<sup>[34](#page-80-3)</sup>  $\hat{H}$ . Ces états sont donc solutions de l'équation aux  $\text{\'etats et valeurs propres}^{35}$  $\text{\'etats et valeurs propres}^{35}$  $\text{\'etats et valeurs propres}^{35}$ :

<span id="page-80-0"></span>
$$
H\psi = E\psi \tag{26}
$$

L'état propre  $\psi$  associé à la valeur propre E, scalaire réel, énergie de la particule dont  $\psi$  est l'état. On retrouve bien ici la notion de quantification de l'énergie.

Abordons maintenant la recherche des valeurs et fonctions propres de l'hamiltonien  $H$  qui décrit le mouvement relatif de l'électron dans le repère du centre de masse de l'atome d'hydrogène<sup>36</sup>. L'équation aux valeurs propres de l'hamiltonien  $H$  s'écrit :

$$
-\frac{\hbar^2}{2\mu}\Delta\psi(r) - \frac{e^2}{r}\psi(r) = E\psi(r)
$$
\n(27)

La résolution de cette équation est un problème classique de mécanique quantique détaillé dans de nombreux ouvrages (citons notamment [21], [22] et [23] ) on évoquera donc directement la structure de la fonction d'onde solution de l'équation [\(27\),](#page-80-0) laissant la liberté au lecteur d'approfondir plus, s'il le souhaite.

La fonction d'onde solution de l'équation [\(27\)](#page-80-0) en coordonnées sphériques est le produit d'une fonction radiale  $R_{n,L}(r)$  et d'une fonction angulaire  $Y_{L,m_L}(\theta, \phi)$ :

$$
\psi_{n,L,m_L}(r,\theta,\phi) = R_{n,L}(r).Y_{L,m_L}(\theta,\phi)
$$
\n(28)

La fonction radiale est une fonction oscillante paramétrée par les nombres quantiques  $L$  et  $n$  $(L \in [0, n-1]$  avec  $n = L + 1, L + 2, ...$  qui possède  $n - L - 1$  nœuds tandis que la fonction angulaire est une harmonique sphérique paramétrée par les nombres quantiques L et  $m<sub>L</sub>$  $(-L \leq m_L \leq L)$ .

<span id="page-80-1"></span><sup>&</sup>lt;sup>32</sup> Le potentiel coulombien (énergie potentielle exprimée en Joule ou eV) :  $V(r) = -\frac{q_e^2}{4\pi\epsilon_0 r} = -\frac{e^2}{r}$ 

<span id="page-80-2"></span><sup>&</sup>lt;sup>33</sup> Δ est l'opérateur laplacien  $\Delta = \overline{\nabla^2} = \frac{\partial^2}{\partial x^2} + \frac{\partial^2}{\partial y^2} + \frac{\partial^2}{\partial z^2}$  et l'équation est projeté dans la base  $|\vec{r}\rangle$  soit  $\psi(t, \vec{r}) = \langle \vec{r} | \psi(t) \rangle$ 

<span id="page-80-3"></span><sup>&</sup>lt;sup>34</sup> L'hamiltonien de l'hydrogène est définit comme suit :  $\hat{H} = -\frac{\hbar^2}{2\mu}\Delta + V(r)$ 

<span id="page-80-4"></span><sup>35</sup> Cette équation porte parfois le nom d'équation de Schrödinger indépendante du temps (ou stationnaire).

<span id="page-80-5"></span><sup>36</sup> On considère en première approximation que le centre de masse est confondu avec le proton.

Plus précisément, la fonction radiale  $R_{n,L}(r) = \frac{1}{r} u_{n,L}(r)$  obéit à une équation de Schrödinger à une dimension décrivant le mouvement d'une particule dans un « potentiel effectif » somme du potentiel coulombien  $-e^2/r$  et du potentiel centrifuge proportionnel à  $L(L+1)/r^2$ :

$$
-\frac{\hbar^2}{2\mu}\frac{d^2}{dr^2} u_{n,L}(r) + V_{eff,L}(r)u_{n,L}(r) = E_{n,L} u_{n,L}(r)
$$
\n(29)

Avec le  $V_{eff,L}{\rm le}$  potentiel central de l'atome (potentiel effectif) :

<span id="page-81-0"></span>
$$
V_{eff,L}(r) = \frac{\hbar^2}{2\mu} \frac{L(L+1)}{r^2} - \frac{e^2}{r}
$$
\n(30)

On montre que la seule solution à l'équation [\(29\)](#page-81-0) qui ne diverge pas est une fonction régulière de Coulomb [23] dont les énergies propres sont de valeurs négatives et dépendent uniquement du nombre quantique  $n$ . On retrouve ainsi la définition « classique » de l'énergie donnée dans le paragraphe précédent (relation [\(24\)\)](#page-79-0). On peut également constater que le nombre quantique principal *n* fixe la valeur de l'énergie pour  $g_n = 2\sum_{L=0}^{n-1} (2L+1) = 2n^2$  états distincts si l'on prend en compte toutes les valeurs possibles des 4 nombres quantiques<sup>[37](#page-81-2)</sup> L,  $m<sub>L</sub>$  et  $m<sub>s</sub>$ , c'est ce que l'on appelle la dégénérescence du niveau d'énergie  $E_n$ .

Une description qualitative des fonctions radiales est de dire qu'il s'agit du mouvement d'une particule dans un potentiel coulombien corrigé par un potentiel centrifuge et dont la somme constitue un « puits de potentiel ». La [Figure 52](#page-81-1) en donne une représentation simplifiée : l'électron dont les énergies propres sont négatives se retrouve piégé et il ne va pouvoir prendre que des états d'énergie quantifiée.

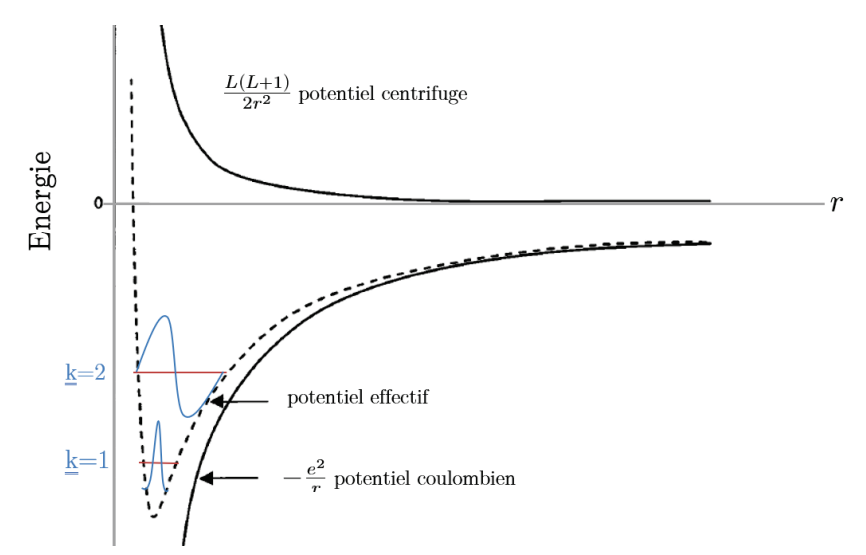

<span id="page-81-1"></span>Figure 52 : L'électron se retrouve piégé dans un « puits de potentiel » somme du potentiel colombien et du potentiel centrifuge auquel il est soumis. Son énergie dans ce puits est quantifiée, on la repère par un indice  $k = n - L = 1,2,3...$  La solution de la fonction d'onde radiale  $R_{k,L}(r)$  est une fonction oscillante avec  $n - L - 1$  nœuds autour du niveau d'énergie de l'état, les deux premières fonctions d'ondes radiales ont été représentées.

<span id="page-81-2"></span><sup>&</sup>lt;sup>37</sup> Quatre nombres quantiques définissent l'état de l'électron : n, L ( $L \in [0, n-1]$ ),  $m_L(m_L \in [-L,L])$  et  $m_s = \pm 1/2$ 

### 2.2.3.Les états de Rydberg des alcalins

<span id="page-82-2"></span>Un atome alcalin possède un seul électron de valence, lorsque celui-ci est excité sur un niveau de Rydberg (n>20), il interagit alors peu avec les  $Z-1$  électrons de cœur situés dans les couches internes de l'atome. En première approximation, on peut considérer qu'il voit le cœur ionique comme une unique particule de charge (+1) et qu'il se comporte comme l'électron de l'atome d'hydrogène. Cette situation est particulièrement vraie pour les alcalins dans un état avec moment angulaire  $L$  proche de  $n$  (orbite quasi-circulaire). A contrario pour les faibles valeurs de  $L$ , l'électron se rapproche et peut traverser le cœur au périhélie (orbite elliptique) son potentiel en est donc fortement perturbé mais pendant un temps très court par rapport au temps total passé sur le reste de sa trajectoire<sup>[38](#page-82-1)</sup>. Ainsi globalement, les alcalins dans un état de Rydberg vont avoir un comportement régi par la même loi énergétique que l'hydrogène (cf. équation [\(24\)\)](#page-79-0) mais il faudra ajouter un terme correctif qui sera d'autant plus important que l'état est de faible moment angulaire orbital : ce terme est appelé le « défaut quantique ». Une approche qualitative peut être faite à l'aide du vecteur de Runge-Lenz. En effet, l'évolution d'une particule dans un potentiel central en  $1/r$  possède un invariant (en plus du moment

cinétique  $L$ ), le vecteur de  $Runge-Lenz$ :

$$
\vec{M} = \frac{1}{2m} \left( \vec{p} \wedge \vec{L} \right) + \left( \vec{L} \wedge \vec{p} \right) - e^2 \frac{\vec{r}}{r}
$$
\n(31)

Il commute avec l'hamiltonien du mouvement  $[\vec{M}, H]=0$  avec  $H = \frac{p^2}{2m} - \frac{e^2}{r}$ . Cette invariance qui correspond à une symétrie dynamique du système explique la dégénérescence des états de  $n$  et de  $L$  donnés.

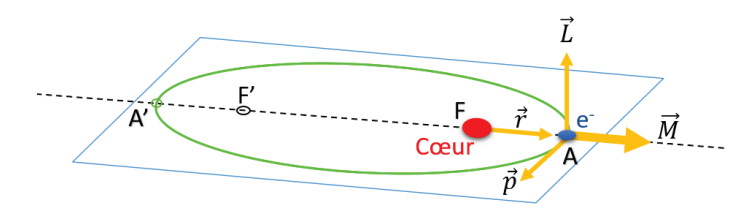

<span id="page-82-0"></span>Figure 53 : �����Vecteur de Runge-Lenz dans le plan de la trajectoire elliptique de l'électron (modèle semi-classique de Sommerfeld)

En reprenant le modèle semi-classique de Sommerfeld, on peut analyser qualitativement les conséquences de cette loi de conservation en mécanique classique. C'est un problème qui a d'ailleurs été étudié bien avant la mécanique quantique dans le cas du mouvement des planètes. Le vecteur de Runge-Lenz  $\vec{M}$  est dans le plan de l'orbite puisque  $\vec{L} \wedge \vec{p}$  et  $\vec{r}$  le sont (cf. Figure [53](#page-82-0)). Etant constant, sa valeur au périhélie est  $\vec{M} = e^2 \epsilon \vec{u}$  avec  $\epsilon = \frac{FF'}{AA'}$  l'excentricité et  $\vec{u}$  le

<span id="page-82-1"></span><sup>38</sup> On se place ici dans le cadre du modèle semi-classique.

vecteur unitaire du grand axe. L'invariance de  $\vec{M}$  signifie que le grand axe de l'orbite elliptique garde une direction fixe (orbite fermée pour un potentiel en  $\frac{1}{r}$ ). Toute perturbation du Hamiltonien (à l'énergie cinétique ou à  $V(r)$ ) rend le vecteur de Runge-Lenz dépendant du temps et conduit à une précession de l'axe de l'orbite qui s'ouvre. Pour les états de Rydberg des atomes alcalins, les orbites de faible  $L$  pénètrent à l'intérieur du cœur formé des  $Z-1$  autres électrons où règne un potentiel bien plus profond<sup>[39](#page-83-1)</sup> que  $-\frac{e^2}{r}$  car il est multiplié par Z : M n'est plus conservé et les orbites de Sommerfeld précessent. Les états de même  $n$  et de  $L$  différents ne sont plus dégénérés en énergie et cette levée de dégénérescence introduit une nouvelle fré-quence<sup>[40](#page-83-2)</sup> caractéristique liée à la non-invariance de  $\dot{M}$ .

Analytiquement, on entrevoit que les solutions de l'équation de Schrödinger évoquées dans le cas de l'hydrogène en section [2.2.2](#page-79-5) sont applicables aux cas d'alcalins dans un état de Rydberg  $(n > 20)$  quand l'électron de valence est loin du cœur ionique. Lorsqu'il s'en rapproche le potentiel étant plus fort, l'énergie cinétique de l'électron sera nécessairement plus grande dans cette région ce qui aura pour effet de réduire la longueur d'onde d'oscillation de la fonction d'onde radiale (rapprochement des nœuds) comme on peut l'observer sur la simulation en [Figure 54.](#page-83-0)

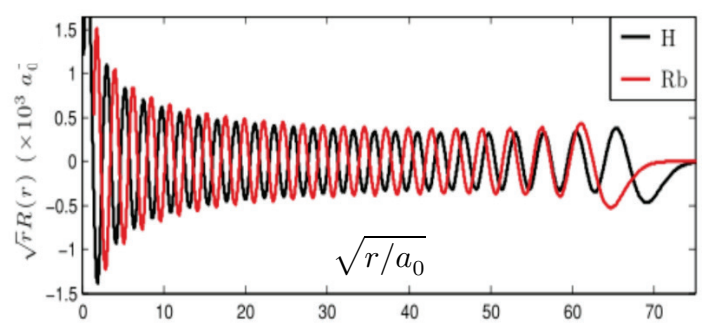

<span id="page-83-0"></span>Figure 54 : Fonctions d'ondes radiales 30S de l'hydrogène et du rubidium (Z=37) [24]. On constate une diminution de la longueur d'onde (nombre de nœuds qui augmente) pour le rubidium par rapport à l'hydrogène

Pour pallier la difficulté d'un calcul direct, trop complexe, une théorie permet de déterminer les fonctions d'onde à longue distance pour les états de Rydberg et d'exprimer les niveaux d'énergie simplement à partir d'un terme correctif évalué expérimentalement : la théorie du défaut quantique. Cette méthode est très bien adaptée au problème des métaux alcalins car il n'est pas nécessaire de prendre en compte l'excitation possible d'un deuxième électron. Pour un seul électron excité, cette théorie repose sur le fait que le potentiel effectif auquel il est soumis est principalement coulombien pour une distance supérieure à  $r_0$ . Au-dessus de cette distance, la fonction d'onde est calculable car semblable à l'hydrogène : elle est le produit d'une fonction angulaire et d'une fonction radiale (cf. section [2.2.2\)](#page-79-5). Loin du cœur ionique,

<sup>&</sup>lt;sup>39</sup> Dans le cœur ionique le potentiel est :  $V(r) = -\frac{Ze^2}{r}$  avec Z le numéro atomique de l'alcalin

<span id="page-83-2"></span><span id="page-83-1"></span><sup>40</sup> Fréquence de précession de l'axe de l'orbite

l'effet sur la fonction d'onde radiale sera essentiellement un déphasage par rapport à la fonction d'onde radiale hydrogénoïde. Le déphasage  $\tau$  dû au cœur ionique est pris en compte en prenant comme fonction d'onde électronique la superposition linéaire des deux fonctions coulombiennes régulières et irrégulières f et g [23]:

$$
u_{n,L}(r) = f(E,l,r)\cos(\tau) - g(E,l,r)\sin(\tau)
$$
\n(32)

La fonction de Coulomb g diverge quand  $r \to 0$  et la fonction f diverge quand  $r \to \infty$ , il convient donc de restreindre le volume d'intégration de la fonction d'onde entre le rayon « d'influence » du cœur ionique  $r_o$  (où la fonction d'onde est déjà très faible) et le point de retournement classique  $r_i$ . En appliquant ces conditions aux limites on montre que l'énergie propre est donnée par [23] :

<span id="page-84-0"></span>
$$
E_{n,L} = -R_{\infty} \frac{1}{2n^{*2}} = -R_{\infty} \frac{1}{(n - \delta_L)^2}
$$
(33)

Où  $n^*$  est le nombre quantique principal effectif et  $\delta_l = \frac{\tau}{\pi}$  est le défaut quantique.

En première approximation, le défaut quantique est indépendant de l'énergie de l'électron donc de n. En effet, la vitesse de la particule près du cœur et donc le déplacement des nœuds de la fonction d'onde dépendent surtout de  $L$  et très peu de  $E$ . Pour les niveaux de faible moment orbital, l'électron de Rydberg pénètre dans le cœur ionique, le défaut quantique sera alors donné par la différence des quantités de mouvement de l'électron de Rydberg intégrées sur le volume du cœur ionique pour l'atome considéré par rapport à l'atome d'hydrogène.

Ce type de calcul est difficilement faisable de manière exacte (sauf dans quelques rares exceptions), les défauts quantiques sont usuellement mesurés expérimentalement [25] [26] [27]. Il est néanmoins possible de retrouver ces principaux résultats par un calcul basé sur l'approximation B.K.W qui est présentée succinctement en [Annexe B.](#page-268-0) Les mesures expérimentales ont révélé que le défaut quantique évolue, certes faiblement, avec l'énergie et donc avec le nombre quantique principal  $n$  des états de Rydberg. Il devient possible en paramétrant correctement la formule empirique de Ritz  $[23]$  de déterminer le défaut quantique en fonction de  $n$  et du moment orbital  $L$ . Mais contrairement à l'équation  $(33)$ , cette relation fait apparaître une dépen-dance au moment cinétique total<sup>[41](#page-84-1)</sup>  $J$  :

<span id="page-84-2"></span>
$$
\delta_n^{LJ} = \delta_0^{LJ} + \frac{\delta_2^{LJ}}{(n - \delta_0^{LJ})^2} + \frac{\delta_4^{LJ}}{(n - \delta_0^{LJ})^4} + \cdots
$$
\n(34)

<span id="page-84-1"></span> $4^{41}$  $\vec{J} = \vec{L} + \vec{S}$  le moment cinétique total :  $J = L + \frac{1}{2}$  ou  $|L - \frac{1}{2}|$  et  $m_j$  sa projection qui vérifie  $-J \le m_j \le J$ 

Les deux premiers paramètres sont en général suffisants pour donner une très bonne approximation du défaut quantique. Les paramètres  $\delta_0^{LJ}$  et  $\delta_2^{LJ}$  des défauts quantiques des premières séries de Rydberg du césium et du rubidium déterminés expérimentalement sont donnés dans les deux tableaux de la [Figure 55.](#page-85-0) On remarque que pour une même série, les défauts quantiques du rubidium sont inférieurs à ceux du césium : ceci est dû au fait que le césium possède un noyau plus chargé, l'accroissement du potentiel dans le cœur ionique est donc plus fort pour ce dernier.

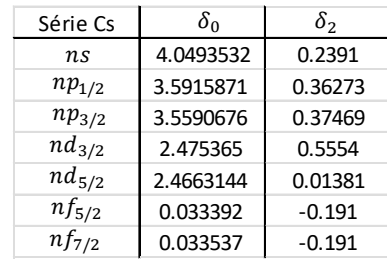

| Série Rb   | $\delta_0$ | δ,        |  |
|------------|------------|-----------|--|
| n.s        | 3.131180   | 0.1784    |  |
| $np_{1/2}$ | 2.654885   | 0.2900    |  |
| $np_{3/2}$ | 2.641674   | 0.2950    |  |
| $nd_{3/2}$ | 1.348092   | $-0.6029$ |  |
| $nd_{5/2}$ | 1.346466   | $-0.5960$ |  |

<span id="page-85-0"></span>Figure 55 : Paramètres  $\delta_0$  et  $\delta_2$  des défauts quantiques pour les premières séries de Rydberg du césium et du rubidium [26] [27]. Pour une même série, les défauts quantiques du rubidium sont inférieurs à ceux du césium car ce dernier possède un noyau plus chargé, l'accroissement du potentiel dans le cœur ionique y est donc plus fort.

Si on prend l'exemple du césium, on peut observer le déplacement des niveaux d'énergie de faible L sur la [Figure 56.](#page-85-1) On voit que le niveau  $(n + 4)s$  se trouve proche de la multiplicité n comme attendu d'après le défaut quantique. De même, les niveaux  $(n+4)p$  et  $(n+3)d$  sont au milieu des multiplicités  $n \in \{n+1\}$ . Le niveau  $nf$  est proche lui de la multiplicité  $n$ .

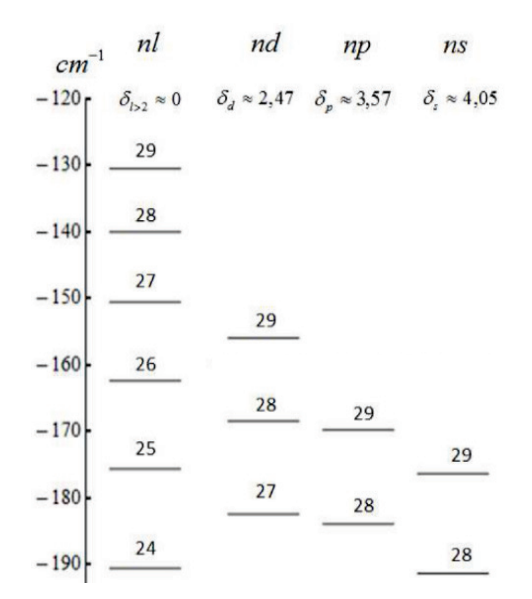

<span id="page-85-1"></span>Figure 56 : Niveaux d'énergie du césium pour n allant de 24 à 29 et pour différentes valeurs de L. Pour  $L > 3$ , les niveaux du césium ont un défaut quantique négligeable et ils retombent sur les niveaux de l'hydrogène.

### 2.2.4.Revue des propriétés des atomes de Rydberg

<span id="page-86-2"></span>Les atomes de Rydberg ont des propriétés hors-normes, la plupart dépendantes du nombre quantique principal effectif  $n^*$ . La taille de ces atomes varie avec  $n^{*2}$ , elle est donc très grande et atteint rapidement l'échelle du micromètre. Dans la mesure où la distance électron-cœur ionique est grande, d'autres propriétés intéressantes apparaissent comme une très forte polarisabilité en champ électrique, des interactions à longue portée induites entre atomes etc...

#### **►** Une taille gigantesque

L'une des propriétés les plus marquantes est la taille des orbitales atomiques. Il a été vu dans la section [2.2.1](#page-78-2) que le rayon de l'orbite de l'électron de l'atome d'hydrogène est proportionnel à  $n^2$ . On peut en déduire la même loi d'échelle dans le cas de l'électron de valence d'un atome de Rydberg ( $n > 20$ ) en tenant compte du défaut quantique :  $r_n \approx a_0 n^{*2}$ 

Par exemple pour l'état  $100P$  du césium, sa taille typique est d'environ 500  $nm$  alors qu'elle est de l'ordre de 260  $pm$  dans son état fondamental.

#### **►** Une durée de vie conséquente

Le temps de vie des états de Rydberg dépasse très largement les temps de vie des premiers niveaux excités. On peut pressentir cette propriété, car pour passer de l'état excité à l'état fondamental, il faut que les fonctions d'onde des deux états se recouvrent. Or, comme on l'a vu précédemment le rayon typique de l'orbitale de Rydberg étant très grand, le « poids » de sa fonction d'onde est très faible au niveau du rayon typique de la fonction d'onde de l'état fondamental. On peut en donner un ordre de grandeur dans le cas des états de faible moment angulaire  $L$  avec une interprétation semi-classique : l'électron rayonne surtout au voisinage du périhélie[42,](#page-86-0) là où son accélération est maximale. A chaque tour, la quantité rayonnée est la même, pratiquement indépendante de  $n$ . Le taux de rayonnement par seconde est donc pro-portionnel à la fréquence de l'électron<sup>[43](#page-86-1)</sup> sur son orbite elliptique i.e. proportionnel à  $n^{-3}$ .

La probabilité de désexcitation depuis un état  $|nL>$  vers un état  $|n'L'>$  est donnée par le coefficient d'Einstein  $A_{n'L,nL}$ :

$$
A_{n'L',nL} = \frac{4e^2\omega_{n'l',n'L'}^3 \max(L,L')}{3\hbar c^3} \frac{R_{nL}^{n'L'}^2}{2L+1} R_{nL}^{n'L'2}
$$
(35)

<span id="page-86-1"></span><span id="page-86-0"></span><sup>&</sup>lt;sup>42</sup> Dans une description semi-classique les états de faibles moments angulaires ont une trajectoire elliptique avec le cœur ionique sur l'un des foyers (cf. section [2.2.1\)](#page-77-0).

<sup>&</sup>lt;sup>43</sup>  $\omega_n = 2\pi f \propto \frac{1}{n^3} \frac{m_e e^4}{\hbar^3}$  (cf. section [2.2.1\)](#page-77-0)

Avec  $R_{nL}^{n'L'} = \int_0^\infty u_{n,L,j}(r) u'_{n,L',j'}(r) dr$  l'intégrale radiale de recouvrement des fonctions d'onde de l'état de Rydberg  $|n L>$  et de l'état fondamental  $|n', L'>$ .

L'électron de Rydberg ne se désexcite pas nécessairement directement dans l'état fondamental, il peut se désexciter par cascade en passant par un ou plusieurs états intermédiaires. Le temps de vie est donc l'inverse de la somme des coefficients d'Einstein de toutes les transitions possibles de l'état Rydberg vers les états intermédiaires :

$$
\tau_{n,L} = \frac{1}{\Gamma_{\mathrm{n,L}}} = \bigl( \sum_{n',L'} A_{n'L',nL} \bigr)^{-1}
$$

Les transitions sont nombreuses depuis un état de Rydberg. Certaines sont plus probables que d'autres. Il est donc difficile de calculer analytiquement la durée radiative d'un atome dans un état de Rydberg  $|n, L \rangle$  bien particulier. Néanmoins, pour des états de petits L, cette désexcitation s'effectue principalement vers des états fortement liés, la dépendance en  $n$  étant donnée par  $R_{nL}^{n'L'2}$  soit en  $n^{-3}$ . La durée de vie des états de Rydberg a donc une dépendance en  $n<sup>3</sup>$ . Un calcul donné dans l'article [28] utilise la méthode du défaut quantique pour fournir une expression approchée de la durée de vie pour les faibles  $L$ :

$$
\tau_{n,L}\ = \tau_0(n^*)^\beta
$$

Les paramètres  $\tau_0$  et  $\beta$  sont donnés pour l'atome de césium dans le tableau suivant [23] :

| $\tau_0(\times 10^{-9} \text{ s})$ 1,43 4,42 0,96 0,69 |                     |  |
|--------------------------------------------------------|---------------------|--|
|                                                        | 2,96 2,94 2,93 2,94 |  |

L'expression de cette durée de vie doit être néanmoins corrigée pour prendre en compte les effets de relaxation induits par le rayonnement du corps noir. Son effet est d'induire des transitions entre états de Rydberg directement voisins, les éléments de matrice dipolaire de transition étant alors très grands. La densité d'énergie maximale des photons du corps noir correspond à une fréquence de l'ordre de 500  $cm^{-1}$  à une température du corps noir égale à 300K. L'effet du corps noir est maximal pour  $n \approx 10$  puis décroît selon la loi suivante indépendamment de  $L$  [23]:

$$
\frac{1}{\tau_n^{BBR}} = \Gamma_n^{BBR} \cong \frac{4\alpha^3 k_B T}{3n^{*2}} \approx 6.79 \ 10^4 \frac{T}{n^{*2}} [s^{-1}]
$$

avec  $\alpha = e^2/\hbar c \approx 137^{-1}$  la constante de structure fine et T la température en kelvins.

On peut déterminer la durée de vie effective ainsi :

$$
\tau_{n,L}^{eff} = \left(\frac{1}{\tau_n^{BBR}} + \frac{1}{\tau_{n,L}}\right)^{-1} \tag{36}
$$

A.N. :

Durée de vie de quelques états excités du césium :  $\tau_{20p}^{e_{JJ}} \approx 7.5$   $us$  ,  $\tau_{40p}^{e_{JJ}} \approx 47$   $us$ ,  $\tau_{80p}^{e_{JJ}} \approx 286$ 

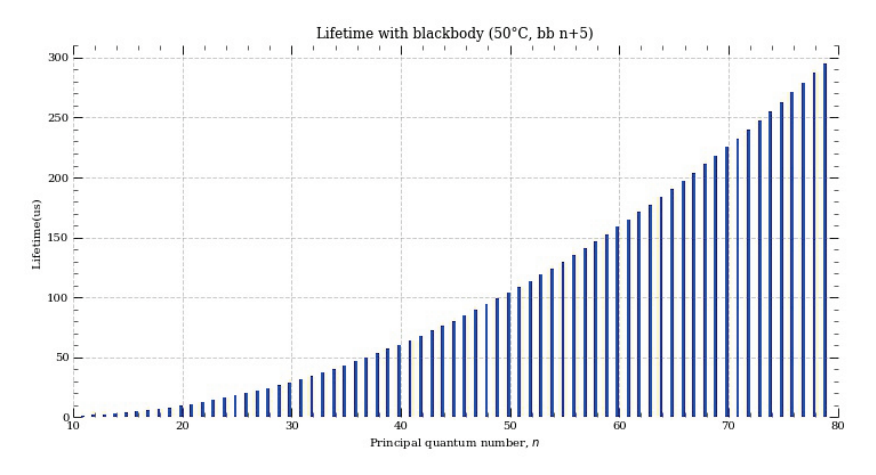

Figure 57 : Durée de vie des états de Rydberg np<sub>3</sub> du césium pour n variant de 10 à 80 à T=50°C. Le rayonnement du corps noir est pris en compte de 6 à  $n + 5$  au-dessus de l'état n calculé (Simulateur ARC [29]).

► Une forte polarisabilité

Leur taille géante confère aux atomes de Rydberg une forte sensibilité aux champs électriques statiques et magnétiques (effet Stark et Zeeman). Cette polarisabilité est un atout fondamental : elle permet l'accordabilité des niveaux d'énergie des différents états. De plus, cette forte sensibilité au champ implique que les atomes de Rydberg sont facilement ionisables et peuvent aussi facilement s'auto-ioniser. Ces propriétés vont être étudiées dans les sections qui suivent.

#### 2.2.5.Interaction avec un champ électrique statique : l'effet Stark

Nous allons maintenant nous intéresser à l'effet du champ électrique sur les atomes de Rydberg alcalins. Cet effet, appelé l'effet Stark, a été étudié en détail expérimentalement et théoriquement dans la publication [30]. La méthode de calcul consiste à diagonaliser l'hamiltonien Stark après calcul des différents éléments de couplage proportionnels aux éléments de matrice dipolaires, ceci via la technique du défaut quantique. Comme dans les sections précédentes nous commencerons par étudier succinctement cet effet sur l'atome d'hydrogène puis nous verrons les différences de traitement dans le cas des autres alcalins et en particulier de l'atome de césium.

# 2.2.5.1. Effet Stark de l'hydrogène

<span id="page-89-3"></span>L'hamiltonien de l'hydrogène en présence du champ électrique statique<br/> ${}^{44}$  ${}^{44}$  ${}^{44}$   $\vec{F}$   $=$  <br/> $F$   $\overrightarrow{e_z}$ s'écrit :

$$
\hat{H} = -\frac{\hbar^2}{2\mu}\Delta + V_{total}(r, z)
$$

Avec  $V_{total}(r, z)$  le potentiel auquel est soumis l'électron de valence, il est supposé en première approximation purement coulombien et électrique :

$$
V_{total}(r,z) = V_c(r) + V_{elec}(z) = -\frac{e^2}{r} - q_e z \; F
$$

L'équation aux valeurs propres de l'hamiltonien  $\hat{H}$  de l'hydrogène s'écrit donc ainsi :

<span id="page-89-0"></span>
$$
-\frac{\hbar^2}{2\mu}\Delta\psi(r) - \left(\frac{e^2}{r} + q_e zF\right)\psi(r) = E\psi(r)
$$
\n(37)

Comme dans le cas d'un champ nul (cf. section [2.2.2\)](#page-79-5), on va observer une levée de dégénérescence au sein de chaque multiplicité caractérisée par un même nombre quantique principal  $n$ . Mais la symétrie n'étant plus sphérique mais cylindrique autour de l'axe  $z$ , L ne sera plus un bon nombre quantique tandis que  $m<sub>L</sub>$  le restera (le champ F va agir séparément dans chaque multiplicité de  $m<sub>L</sub>$  donné).

En remplaçant la base sphérique usuelle  $(r, \theta, \phi)$  par une base parabolique  $(\xi, \eta, \phi)$  en accord avec la symétrie du système, il devient alors possible de solutionner l'hamiltonien de l'hydrogène par la théorie des perturbations [31] [23]. On évoquera ici seulement les éléments princi-paux de la démonstration. Les coordonnées paraboliques<sup>[45](#page-89-2)</sup> se définissent comme suit :

$$
\begin{cases}\n\xi = r + z = r(1 + cos\theta) \\
\eta = r - z = r(1 - cos\theta) \\
\phi = \tan^{-1}\frac{x}{y}\n\end{cases}
$$

En basculant l'équation stationnaire de Schrödinger [\(37\)](#page-89-0) dans la base parabolique et en la multipliant par  $\frac{1}{2}(\xi + \eta)$  on peut faire la conjecture suivante sur les solutions des états propres :

$$
\psi(\xi, \eta, \phi) = f_1(\xi) f_2(\eta) e^{im_L \phi} \tag{38}
$$

<span id="page-89-1"></span><sup>&</sup>lt;sup>44</sup> L'axe z est fixé dans le même sens que le champ électrique statique  $\vec{F} = F\vec{e}_z$ , l'énergie potentielle électrostatique est donc  $E_{p_{elec}} = V_{elec}(z) = -q_e V(z) = -q_e z F$  avec  $V(z)$  le potentiel électrique.

<span id="page-89-2"></span><sup>&</sup>lt;sup>45</sup> On note que les surfaces définies par  $\xi = cst$  et  $\eta = cst$  sont des paraboloïdes de révolution de foyer 0 et d'axe z, d'où le nom de coordonnées paraboliques.

Ce découplage de  $\xi$  et  $\eta$  dans la fonction d'onde permet d'obtenir un système de deux équations indépendantes :

$$
\frac{d}{d\xi}\left(\xi\frac{df_1}{d\xi}\right) + \left(\frac{E}{2}\xi - \frac{m_L^2}{4\xi} - \frac{F}{4}\xi^2\right)f_1 + Z_1f_1 = 0\tag{39}
$$

$$
\frac{d}{d\eta} \left( \eta \frac{df_2}{d\eta} \right) + \left( \frac{E}{2} \eta - \frac{m_L^2}{4\eta} + \frac{F}{4} \eta^2 \right) f_2 + Z_2 f_2 = 0 \tag{40}
$$

Avec  $Z_1 + Z_2 = 1$ ;  $n_i + \frac{|m_L|+1}{2} = nZ_i$  pour  $i = 1,2$ 

Deux nouveaux nombres quantiques apparaissent identifiés  $n_1$  et  $n_2$ , ils sont appelés « nombres quantiques paraboliques ». Ce sont deux entiers positifs qui remplacent le nombre quantique  $L$  qui n'apparait plus dans le système d'équation et ils vérifient :

<span id="page-90-1"></span><span id="page-90-0"></span>
$$
n = n_1 + n_2 + |m_L| + 1
$$

La perturbation créée par le champ F lève la dégénérescence au 1<sup>er</sup> ordre dans chaque multiplicité n. On notera que le nombre quantique azimutal  $m<sub>L</sub>$  apparaît au carré dans les équations, son signe n'intervient donc pas, et il existe alors encore une dégénérescence en  $\vert m_L\vert.$  Ainsi, les états propres de  $\hat{H}$  dans le champ  $\vec{F}$  sont des superpositions des  $n - |m_L|$  états  $|n, L, m_L\rangle$  de  $n$  et  $m_L$  donné avec  $|m_L|\le L\le n-1.$ 

Les états exprimés dans la base sphérique  $|n, L, m_L\rangle$  valable en champ nul se transforment dans la base parabolique $|n, n_1, m_L \rangle$ (puisque  $n_1$  et  $n_2$  sont liés) grâce au coefficient de Clebsch-Gordan comme indiqué dans [32] :

$$
|n, n_1, m_L\rangle = \sum_L |n, L, m_L\rangle \langle n, L, m_L |n, n_1, m_L\rangle \tag{41}
$$

Avec :

$$
\langle n, n_1, m_L | n, L, m_L \rangle = (-1)^{\frac{1 - n + m_L + n_1 - n_2}{2 + L}} \sqrt{2L + 1} \begin{pmatrix} \frac{n - 1}{2} & \frac{n - 1}{2} & L\\ \frac{m_L + n_1 - n_2}{2} & \frac{m_L - n_1 + n_2}{2} & -m_L \end{pmatrix}
$$

On peut constater qu'un état en champ nul se retrouvera, une fois le champ appliqué, mélangé sur tous les états paraboliques (état dégénéré).

Il est possible de remplacer les nombres quantiques  $n_1$  et  $n_2$  qui sont liés par le seul nombre quantique  $p$  qui vérifie [24]:

$$
\begin{cases}\n p = n_1 - n_2 \\
 -(n - |m_L| - 1) \le p \le n - |m_L| - 1 \\
 (-1)^p = (-1)^{n - |m_L| - 1}\n\end{cases} (42)
$$

Les superpositions sont repérées par ce nombre quantique entier « parabolique »  $p$ , proportionnel à la valeur du dipôle électrique de l'atome, prenant  $n - |m|$  valeurs en variant de 2 en 2 entre  $\pm (n - |m_L| - 1)$ . La fonction d'onde peut alors s'écrire sous cette forme :

<span id="page-91-3"></span>
$$
\psi_{n,p,m_{L}}(r,\theta,\phi) = \sum_{L=|m|}^{L=n-1} C_{L,p,m_{L}} R_{n,L}(r) \cdot Y_{L,m_{L}}(\theta,\phi)
$$
\n(43)

Les états  $\psi_{n,p,m_L}(r, \theta, \phi)$ , dégénérés pour un champ nul  $F = 0$ , constituent une base alternative à celle des états sphériques pour représenter l'atome d'hydrogène (base parabolique).

Un traitement complet des énergies Stark solutions des équations [\(39\)](#page-90-0) et [\(40\)](#page-90-1) à tous les ordres est réalisé dans [33] et reprécisé dans [30]. Néanmoins il est montré que le résultat n'est valable que jusqu'à l'ordre 4 car le développement en série de la perturbation diverge.

Ces énergies en unités atomiques<sup>[46](#page-91-0)</sup> s'écrivent comme suit (on se limite ici à l'ordre  $2$ ) :

$$
E_{n,p,m_L}(F) = -\frac{1}{2n^2} + \frac{3}{2}npF_{u.a.} - \frac{1}{16}n^4[17n^2 - 3p^2 - 9m_L^2 + 19]F_{u.a.}^2
$$
\n(44)

<span id="page-91-1"></span>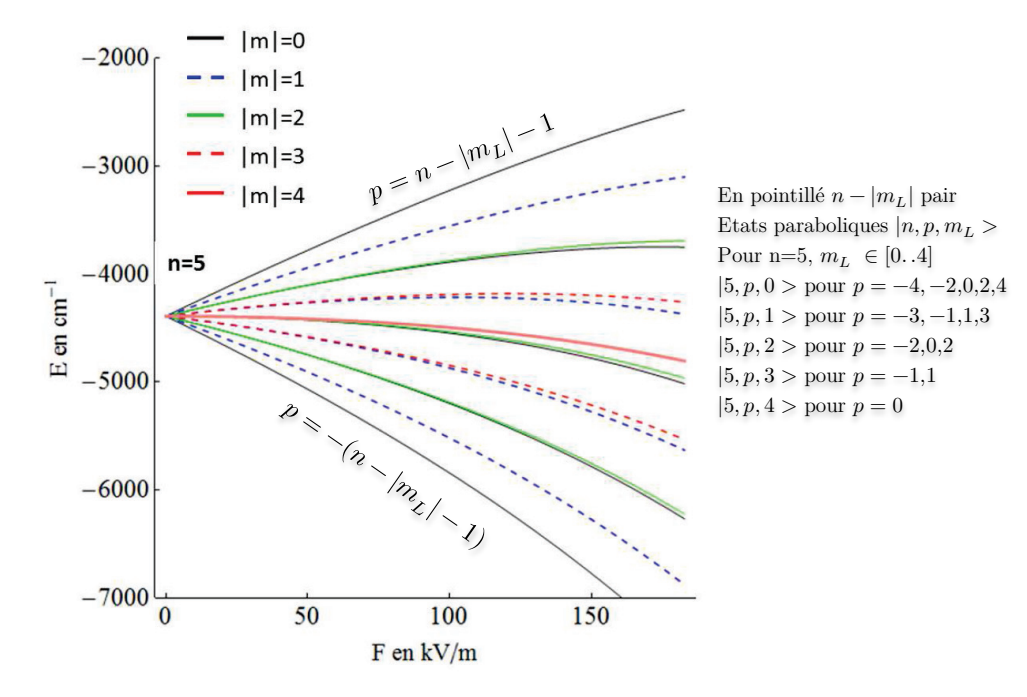

<span id="page-91-2"></span>Figure 58 : Diagramme de Stark de l'hydrogène pour  $n=5$ . La dégénérescence de ce niveau en champ nul est  $n^2=50$  ( $2n^2$ si on tient compte du spin de l'électron mais qui ne joue aucun rôle pour l'énergie dans le cas de l'hydrogène), et l'effet Stark lève partiellement cette dégénérescence. A l'ordre 1, il apparait  $(2n - 1) = 9$  niveaux d'énergie différente. Aux ordres supérieurs, il ne reste que la dégénérescence en  $|m_L|$  qui n'est pas levée par effet Stark, on compte alors 15 niveaux d'énergie.

<span id="page-91-0"></span> $\overline{a}$ <sup>46</sup> On multiplie la somme par la constante de Hartree  $E_h = 2R_\infty = \frac{e^2}{a_0} \approx 4.35975 \; 10^{-18} J \; (27.21 eV)$  pour avoir l'énergie en joule (unité S.I.). Le champ électrique en u.a. est obtenu en divisant le champ électrique par  $F_{1u.a.} = \frac{E_H}{a_o q_e} \approx$ 5.1436  $10^{11}Vm^{-1}$  (soit  $F_{u.a.} = F/F_{1u.a.}$ ).

Le diagramme d'énergie Stark de l'hydrogène calculé à partir de l'équation [\(44\)](#page-91-1) est représenté en [Figure 58.](#page-91-2) On constate que les états de dipôle (et d'effet Stark) maximal sont ceux de  $m<sub>L</sub>$ 0 et de  $p = \pm (n - 1)$ . On a vu à la fin de la section [2.2.2](#page-79-5) que la dégénérescence en champ nul d'un niveau  $|n, L, m_L >$  (spin inclus) est  $g_n = 2\sum_{L=0}^{n-1} (2L + 1) = 2n^2$ . Au premier ordre, le champ électrique F lève partiellement la dégénérescence des niveaux, il apparaît  $(2n - 1)$  niveaux non dégénérés dont la pente varie linéairement en  $\frac{3}{2}npF$  u.a. Au second ordre, il apparaît un terme en  $m^2_L$  qui lève partiellement la dégénérescence des niveaux restants. Ainsi pour n donné, il y a donc  $g_n^{start}$  niveaux d'énergie dont la dégénérescence est levée :

$$
g_n^{start} = \sum_{L=0}^{n-1} (L+1) = \frac{n(n+1)}{2}
$$

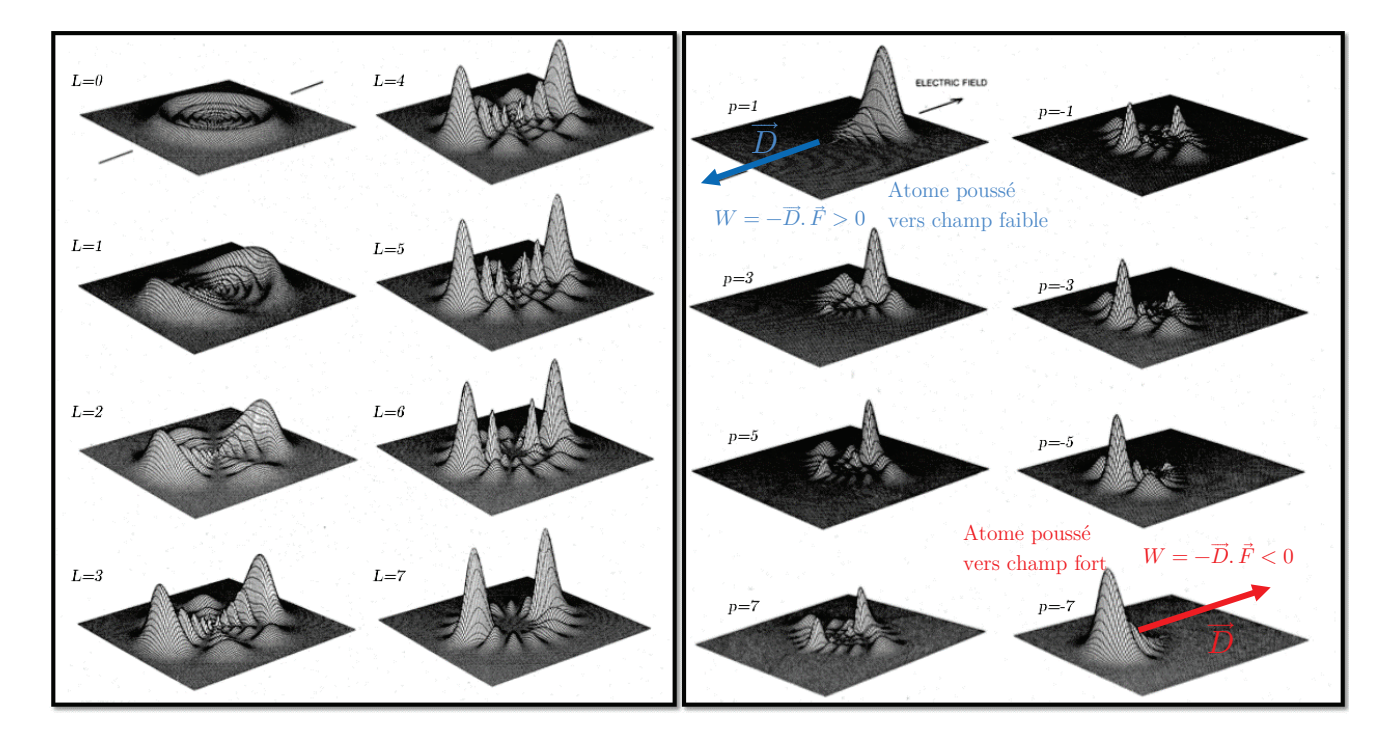

<span id="page-92-0"></span>Figure 59 : A gauche, la densité électronique à champ nul (multipliée par r²) dans un plan "méridien" passant par Oz des états n=8 de l'hydrogène pour L=0 à 7 avec  $m_L = 0$  :  $r^2 |\psi_{8,L,0}|^2 = r^2 R_{8,L}^2(r) |Y_{L,0}(\theta,\phi)|^2$ . La densité électronique s'annule sur des cercles (nœuds de la fonction radiale) et sur des droites passant par le noyau (nœuds de l'harmonique sphérique) [34]. A droite, la densité électronique (multipliée par r<sup>2</sup>) des états paraboliques de l'hydrogène pour  $n = 8$  et  $m_L = 0$  [34] (i.e. une superposition des états sphériques  $R_{n=8,L}(r)Y_{L,0}(\theta,\phi)$  pour  $L \in [0..7]$ ). On constate que l'électron est de plus en plus poussé/repoussé par le champ électrique lorsque le nombre quantique  $|p|$  croit. Il a été représenté le dipôle électrique  $\overrightarrow{D}$ responsable de ce « mouvement » (couplage dipolaire électrique avec le champ :  $W = -D.E$ )

Les états dont l'énergie de liaison augmente, i.e.  $p < 0$  (ou  $n_1 < n_2$ ) sont appelés les états rouges et les états dont l'énergie de liaison diminue i.e.  $p > 0$  (ou  $n_1 > n_2$ ) sont appelés les états bleus. Comme on peut le voir (à droite) sur la [Figure 59,](#page-92-0) qui représente les fonctions d'ondes des états paraboliques de l'hydrogène pour  $n = 8$  et  $m<sub>L</sub> = 0$ , les premiers sont attirés par les champs forts («high field seeker ») et les seconds sont attirés par les champs faibles

(« low field seeker »). A titre de comparaison, sur cette même figure ont été représentés (à gauche) les états de l'hydrogène  $n = 8$  (à champ nul) pour  $L = 0$  à 7 avec  $m_L = 0$ .

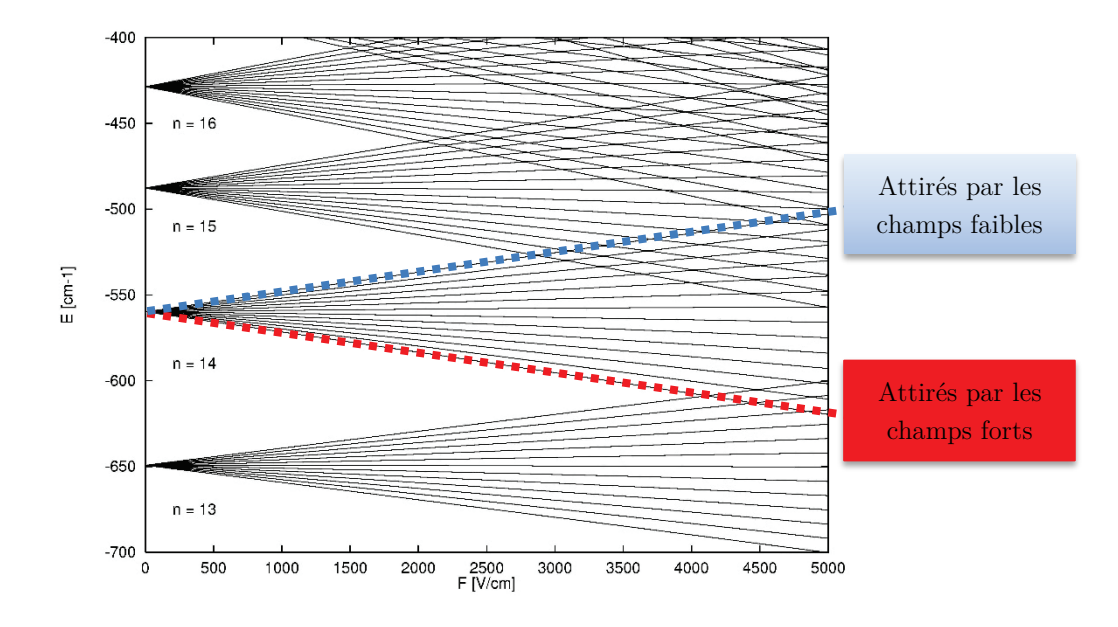

<span id="page-93-0"></span>Figure 60 : Diagramme Stark de l'hydrogène<sup>[47](#page-93-1)</sup> pour les multiplicités n de 13 à 16 pour  $m_L = 0$ . Pour chaque niveau n il y a une levée de dégénérescence des  $n-1$  niveaux qui le constituent lorsque le champ augmente  $(L \in [0, n-1])$ . On observe une évolution quasi-linéaire des niveaux d'énergie en fonction du champ et les états bleus et rouges qui appartenant à des multiplicités différentes se croisent.

Le diagramme de Stark de l'hydrogène pour les multiplicités  $n$  de 13 à 16 ( $m<sub>L</sub> = 0$ ) en Figure [60](#page-93-0) montre une autre propriété importante : les états bleus et rouges appartenant à des multiplicités différentes se croisent : c'est une conséquence directe des symétries du potentiel coulombien et notamment de la dégénérescence suivant L[48](#page-93-2). Le croisement entre les multiplicités à lieu typiquement pour un champ de croisement  $F_{cr} \sim \frac{1}{3n^5} u. a.$ 

#### 2.2.5.2. Effet Stark des atomes de Rydberg Alcalins

Le potentiel de cœur qui différencie l'atome d'hydrogène des atomes de Rydberg modifie le comportement des états de l'atome en champ électrique comme on peut l'observer sur la [Figure](#page-94-0)  [61](#page-94-0) représentant à titre d'exemple le diagramme Stark autour de la multiplicité 25 du césium. Ce diagramme a été calculé à l'aide d'un programme développé au Laboratoire LAC qui traite numériquement l'équation de Schrödinger [\(45\)](#page-95-0) d'après [30] [35]. En champ nul, on voit que les défauts quantiques du césium font que le niveau 29s est très proche de la multiplicité 25, et les niveaux 28d et 29p se retrouvent entre la multiplicité 25 et 26.

<sup>47</sup> Source Wikipedia : https://en.wikipedia.org/wiki/Stark\_effect

<span id="page-93-2"></span><span id="page-93-1"></span><sup>48</sup> le potentiel d'interaction avec le champ externe ne tient pas compte dans cette description de l'interaction de spin-orbite dépendant très légèrement du champ électrique appliqué.

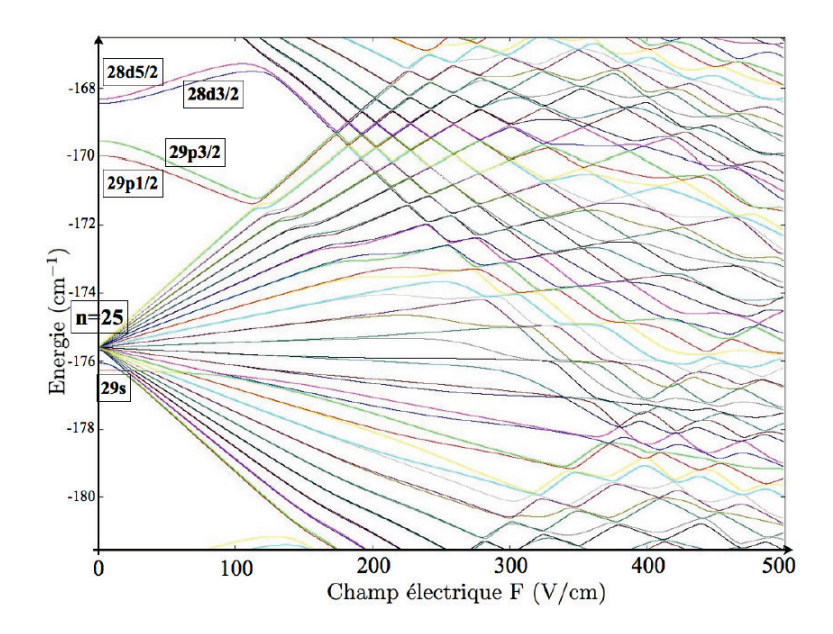

<span id="page-94-0"></span>Figure 61 : Niveaux d'énergie du césium en fonction du champ électrique extérieur. Le diagramme de Stark est centré autour de l'énergie -175 cm<sup>-1</sup> et de la multiplicité  $n = 25 \left(J = \frac{1}{2}\right)$ . Les états sont colorés pour suivre plus facilement leur évolution.

Sur le diagramme de Stark simulé avec le programme ARC [29] en [Figure 62,](#page-94-1) on observe une différence notable avec le cas de l'atome d'hydrogène : les états n'évoluent pas linéairement et ne se croisent pas (cf. [Figure 60\)](#page-93-0). En effet, l'effet Stark dans le cas de l'hydrogène est quasilinéaire, son diagramme Stark présente donc des droites avec une pente différente pour chaque état  $(n, L, m<sub>L</sub>)$ . Dans le cas du césium, les croisements évités sont dus au couplage existant entre ces états à travers le terme de potentiel de cœur. Sur ce diagramme Stark [\(Figure 62\)](#page-94-1), on suit également l'évolution de l'état  $23P_{3/2}$  et on peut observer son mélange avec des états voisins qui est une autre conséquence du potentiel de cœur.

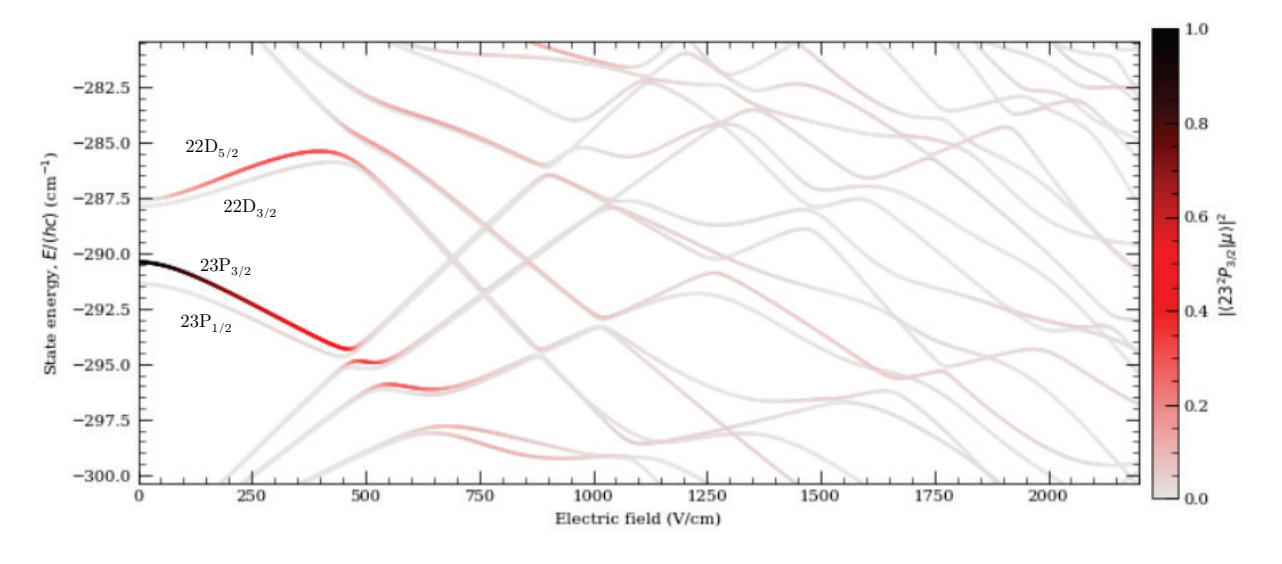

<span id="page-94-1"></span>Figure 62 : Suivi de l'état  $23P_{3/2}$  du césium en fonction du champ électrique (diagramme de Stark simulé avec le programme ARC [29]). On observe dès que le champ augmente un mélange avec les états voisins  $22D_{3/2}$  et  $22D_{5/2}$  et de nombreux croisements évités à cause potentiel de cœur.

Il n'existe pas de solution analytique simple pour décrire le diagramme Stark des niveaux d'énergie des atomes alcalins. Néanmoins on peut, comme cela a été fait dans la section [2.2.3,](#page-82-2) traiter le cœur ionique comme une perturbation par rapport au cas de l'hydrogène en présence d'un champ électrique pour les faibles valeurs de  $r$ . L'hamiltonien du système avec champ électrique sera basé sur celui de l'hydrogène avec deux perturbations : le cœur et le champ électrique<sup>49</sup>  $\vec{F} = F \vec{e}_z$  [23]:

<span id="page-95-0"></span>
$$
\hat{H} = \hat{H}_0 + \hat{V}_{coeur}(r) + q_e zF \tag{45}
$$

̂  $\overline{0}_0$  désigne l'hamiltonien de l'atome d'hydrogène<sup>[50](#page-95-2)</sup> et  $V_{coeur}(r)$  la perturbation liée au cœur ionique, i.e. la différence entre le potentiel de cœur et le potentiel coulombien en  $1/r$ . On considère ce potentiel non nul uniquement pour les très faibles valeurs de . La méthode la plus directe pour déterminer les énergies et fonctions d'ondes est de diagonaliser l'équation [\(45\)](#page-95-0) en utilisant les états paraboliques  $\psi_{n,p,m_L}(r,\theta,\phi)$  de l'hydrogène comme fonctions de base (cf. section [2.2.5.1](#page-89-3) avec la relation [\(43\)\)](#page-91-3). On retrouvera par exemple sur la diagonale de la matrice les énergies déjà observées en champ nul des états  $(n, l, m)$  :  $\langle n l m | H | n l m \rangle = \frac{1}{2(n - \delta_n^L J)^2}$ 

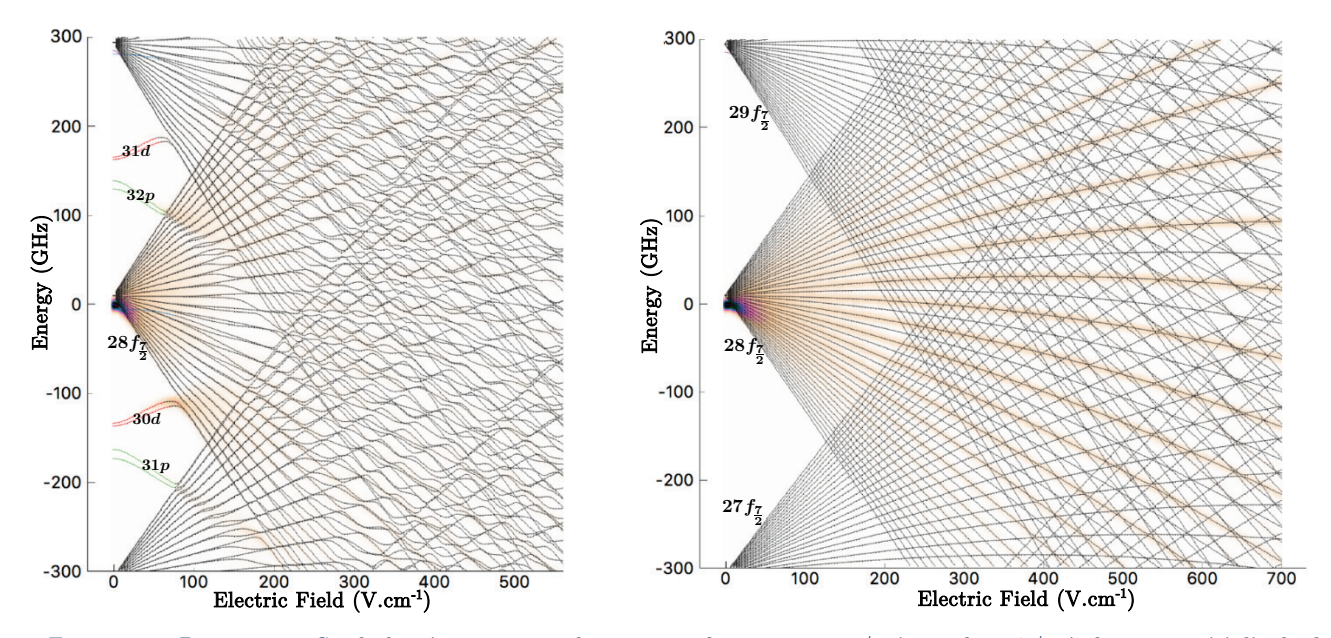

<span id="page-95-3"></span>Figure 63 : Diagrammes Stark du césium autour du niveau  $28f_{\frac{7}{2}}$  pour  $m_J=1/2$  à gauche et  $7/2$  à droite, tracé à l'aide du simulateur PairInteraction [36]. Pour la valeur de  $|m_l|$  la plus grande, le diagramme est semblable à celui de l'hydrogène (effet Stark quasi-linéaire) car le couplage de cœur est faible. Certains états sont colorés pour observer leur mélange ou non avec d'autres états, ce qui permet de voir que pour la valeur de  $|m_I|$  la plus grande il n'y a pratiquement pas de couplage.

<span id="page-95-2"></span><span id="page-95-1"></span><sup>&</sup>lt;sup>49</sup> Le terme de spin-orbite  $\xi(r)\overline{L}$ . S' n'apparait pas car on le suppose négligeable, c'est une très bonne approximation pour les atomes de Rydberg léger (Li,Na,K…).

<sup>&</sup>lt;sup>50</sup>  $\hat{H}_0 = -\frac{\hbar^2}{2\mu}\Delta + V(r)$  avec  $V(r) = -\frac{e^2}{r}$  le potentiel coulombien

Dans le cas des alcalins dans un état de Rydberg  $(n \geq 20)$ , la vision semi-classique de Sommerfeld (cf. [Figure 51\)](#page-78-0) montre que plus le moment angulaire augmente plus les trajectoires s'éloignent du cœur (trajectoires passant d'elliptique à circulaire) et l'influence du cœur est réduite. La théorie du défaut quantique avec la formule [\(33\)](#page-84-0) confirme ce fait : le défaut quantique est d'autant plus faible que le moment  $L$  est grand. Pour illustrer cette remarque, les diagrammes Stark de l'atome de césium autour du niveau  $n = 28$  pour  $m_J = 1/2$  et  $m_J = 7/2$ [51](#page-96-0) ont été tracés en [Figure 63](#page-95-3) à l'aide du simulateur PairInteraction [36]. On constate que pour la plus grande valeur de  $|m_I|$  le diagramme Stark est similaire à celui de l'hydrogène : le couplage étant moins fort, on n'observe pratiquement pas de croisements évités.

## 2.3 Ionisation des états de Rydberg

Pour mémoire, le concept de cette expérience est d'utiliser la bijection pour chaque paire électron-ion entre la position finale de l'électron sur son détecteur et celle de l'ion Cs+ pour contrôler sa trajectoire et ainsi proposer un nouveau concept de source d'ions. Toute incertitude sur la position de l'électron, se reportera de facto sur la position finale de l'ion, c'est pourquoi il faut porter une attention toute particulière au processus d'ionisation. Tout apport d'énergie au moment de l'ionisation conduira irrémédiablement à dégrader la qualité de la source d'ions ainsi produite. Dans cette section nous allons dans un premier temps redéterminer succinctement la limite « classique » d'ionisation. Puis, il sera évoqué la photoionisation du césium afin de mettre en lumière ces inconvénients par rapport à l'ionisation à partir d'états de Rydberg du césium. Nous passerons ensuite en revue les différents aspects de l'ionisation des atomes de Rydberg. On terminera cette section par l'étude du processus d'ionisation des atomes de césium de l'état fondamental vers un état de Rydberg qui conduit à son autoionisation. Pour ce faire, on se concentrera sur son évolution au niveau de la zone d'ionisation dans l'axe du jet afin d'étudier l'influence du champ électrostatique et de la durée de vie de l'état sur la quantité d'ions produits.

#### 2.3.1. La limite « classique » d'ionisation

 $\overline{a}$ 

Il s'agit maintenant de s'intéresser à l'ionisation des atomes de Rydberg sous l'action d'un champ électrostatique. Comme précédemment on s'intéresse en premier lieu au cas de l'hydrogène qui permet d'entrevoir les solutions plus générales pour les alcalins. En présence d'un champ électrique uniforme  $\vec{F} = F \vec{e}_z$  et dans un état où  $L = 0$  (terme centrifuge nul), le

<span id="page-96-0"></span><sup>&</sup>lt;sup>51</sup>  $\vec{J} = \vec{L} + \vec{S}$  est le moment cinétique total :  $J = L + \frac{1}{2}$  ou  $|L - \frac{1}{2}|$  et  $m_J = m_L + m_s$  sa projection qui vérifie  $-J \le m_J \le$  $J$  par pas de 1

potentiel vu par l'électron de l'atome d'hydrogène est la somme du potentiel coulombien pur et du terme lié au champ électrique, il s'exprime ainsi en coordonnées cartésiennes et en u.a. :

$$
V_{u.a.}(x,y,z) = -\frac{1}{\sqrt{x^2 + y^2 + z^2}} + zF_{u.a.}
$$
\n(46)

La [Figure 64](#page-97-0) donne la vision classique de l'ionisation de l'atome d'hydrogène en champ élec-trique. Les courbes noires sont les équipotentielles<sup>[52](#page-97-1)</sup> qui sont « ouvertes » suivant l'axe du champ électrostatique $\;\vec{F}=F\;\overrightarrow{e_z}$ auquel est soumis l'électron de valence.

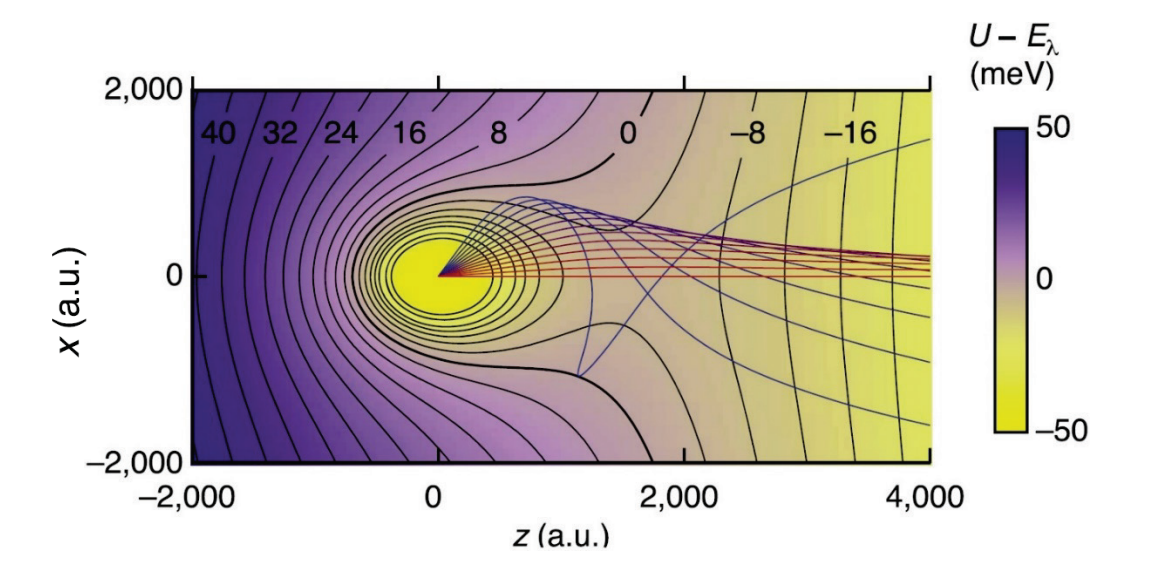

<span id="page-97-0"></span>Figure 64 : Interprétation classique de l'ionisation dans l'atome d'hydrogène, d'après [37] (figure réalisée pour la photoionisation de l'hydrogène) en coordonnées cylindriques  $(\rho, \theta, z)$  avec  $z$  l'axe du champ et  $\rho$  dans le plan  $(x, y)$ . Les lignes noires sont des équipotentielles (somme des potentiels central et Stark), l'échelle de couleur donne l'énergie potentielle des électrons. Les courbes rouges (sortie à faible énergie) à bleues (sortie à plus forte énergie) représentent les trajectoires des électrons dans le potentiel en fonction de l'angle d'émission. Cette figure illustre le fait que différentes trajectoires sont possibles pour sortir du puits de potentiel, elles se concentrent autour de l'axe z.

La valeur minimale de l'énergie nécessaire pour ioniser l'atome correspond à une trajectoire de l'électron sur l'axe z, trajectoire rectiligne la plus simple. En première approximation, on se limite à cette trajectoire et le potentiel vu par l'électron s'écrit alors en u.a. :

<span id="page-97-2"></span>
$$
V_{u.a.}(z) = -\frac{1}{|z|} - zF_{u.a.}
$$
\n(47)

Sur la [Figure 65](#page-98-0) on a représenté en noir le potentiel coulombien pur, en vert la limite d'ionisation (limite entre les niveaux discrets et le continuum en champ nul) et en rouge le potentiel perturbé (Stark). On souhaite déterminer la valeur du champ électrique nécessaire pour ioniser l'atome d'hydrogène. Cette valeur est la valeur limite du champ avant que le potentiel Stark soit inférieur à l'énergie des niveaux. Cela se traduit donc par (en u.a.) :

<span id="page-97-3"></span>
$$
\frac{1}{2n^2} = -\frac{1}{|z|} - zF_{u.a.}
$$
\n(48)

<span id="page-97-1"></span><sup>&</sup>lt;sup>52</sup> Il s'agit du potentiel central coulombien en  $\frac{e^2}{r}$  et du potentiel électrique (Stark) en  $q_e z F$ .

L'ordonnée  $z$  de cette valeur limite est notée  $z_c$  (c pour « col ») et elle correspond à un maxi-mum de la courbe du potentiel perturbé (cf. [Figure 65\)](#page-98-0), i.e. qu'en  $z_c$  la dérivée selon  $z$  du potentiel Stark est nulle  $(z_c > 0)$ . On en déduit :

$$
z_c = \frac{1}{\sqrt{F_{u.a.}}}
$$

En injectant cette ordonnée dans la formule du potentiel perturbé [\(47\)](#page-97-2) on peut déterminer le potentiel Stark en ce point :

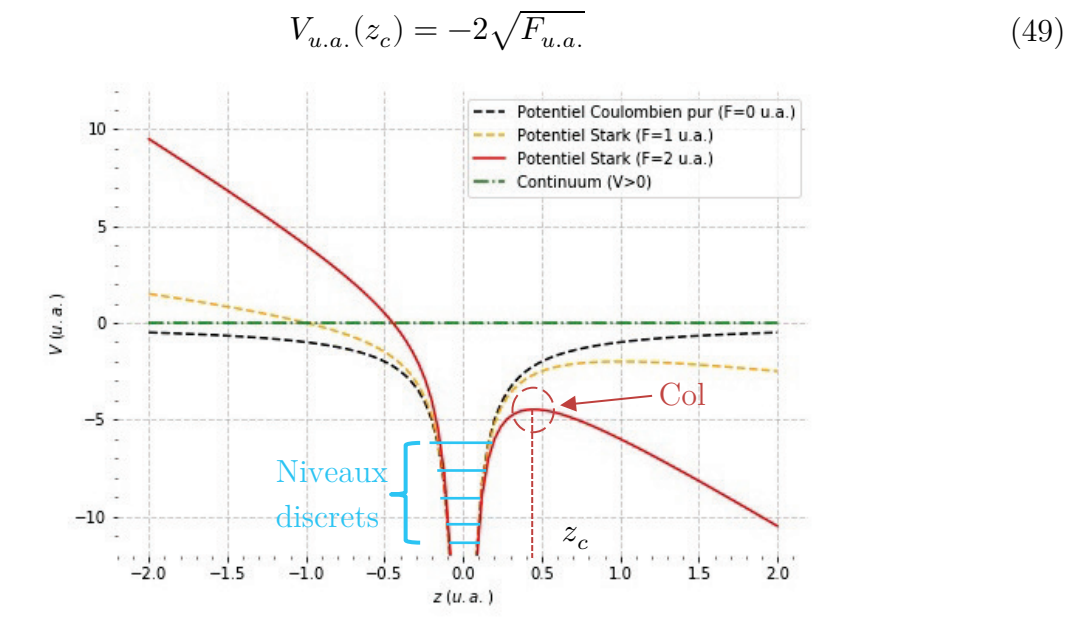

<span id="page-98-0"></span>Figure 65 : Potentiel coulombien pur et potentiel Stark de l'atome d'hydrogène suivant l'axe . En présence d'un champ externe F dirigé suivant z, ce potentiel présente un minimum  $V_s(F) = -2\sqrt{F}$  conduisant à l'ionisation d'un atome d'énergie plus élevée.

Et à l'aide de l'équation [\(48\),](#page-97-3) on détermine la valeur du champ nécessaire pour ioniser l'atome d'hydrogène :

$$
F_{u.a.} \sim \frac{1}{16n^4} \tag{50}
$$

Cette formule constitue ce que l'on appelle la limite d'ionisation classique, elle marque la séparation entre la partie discrète du spectre de l'atome d'hydrogène et la partie continue (ou continuum) qui correspond à la zone (énergie) dans laquelle l'atome est ionisé. Cette définition est cependant extrêmement simpliste car elle ne tient pas compte de différents facteurs :

- Le déplacement de l'énergie des niveaux par effet Stark
- La distribution spatiale des fonctions d'ondes
- Les phénomènes d'effet tunnel

Afin de modéliser plus précisément l'ionisation, il est nécessaire de considérer les énergies et fonctions d'ondes de l'hamiltonien Stark de l'hydrogène et de calculer la probabilité de transition vers le continuum. Les chercheurs Damburg et Kolosov dans les publications [38] et [39] ont établi la formule semi-empirique du taux d'ionisation suivante :

$$
\Gamma_{\text{u.a.}}(F,n,n_1,m_L) = \frac{4R^{2n_2+m_L+1}e^{-\frac{2}{3}R}}{n^3n_2!(n_2+m)!}e^{-\frac{1}{4}n^3F_{u.a.}(34n_2^2+34n_2m_L+46n_2+7m^2+23m_L+\frac{53}{3})}
$$

Avec  $R = R_{u.a.}(F, n, n_1, m_L) = \frac{1}{F_{u.a.}} - 2(E_{n, n_1, m_L}(F))^{\frac{3}{2}}$  et  $E_{n, n_1, m_L}(F)$  issu de la formule [\(44\)](#page-91-1)

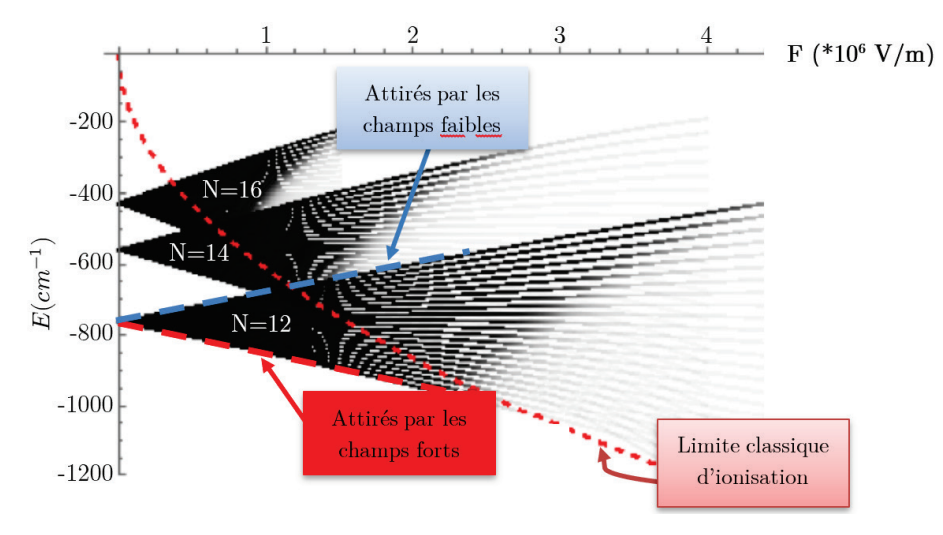

<span id="page-99-0"></span>Figure 66 : Diagramme Stark de l'hydrogène avec son taux d'ionisation pour les multiplicités n=12,14 et 16 pour  $m_L = 0$  [40]. L'opacité des courbes indique le taux d'ionisation de telle manière que la courbe disparaît pour un taux d'ionisation supérieur à  $10^9 s^{-1}$ . La courbe rouge (petit pointillé) indique la limite d'ionisation classique (en  $1/16n^4$ ). Il apparaît clairement que les états ne suivent pas la limite d'ionisation classique excepté l'état le plus rouge de chaque multiplicité.

Sur la [Figure 66](#page-99-0) est tracé le diagramme de Stark des multiplicités  $n = 12,14$  et 16 de l'atome d'hydrogène. L'opacité de chacune des courbes est proportionnelle à la probabilité d'ionisation de l'atome calculé à l'aide de la formule [\(44\).](#page-91-1) On voit que, dans une multiplicité donnée, les états sont de plus en plus stables lorsque l'on va des états rouges vers les états bleus ce qui ne semble pas s'accorder avec la vision simpliste de la limite d'ionisation classique. De manière remarquable, plus l'état est bleu (valeur de  $p = n_1 - n_2$  croissante), plus l'état s'ionise à une valeur de champ forte. Un simple argument physique explique pourquoi les états « bleus » sont plus difficiles à ioniser que les états « rouges » (cf. [Figure 59\)](#page-92-0) : l'électron est localisé du côté du cœur loin du « col » de potentiel et aura donc plus de difficulté à être éjecté. Typiquement les états « bleus » on leur seuil d'ionisation divisé par deux par rapport aux états « rouge » pour un même  $n$  et  $m_L = 0$  [23].

On notera que dans le cas des alcalins, la limite classique d'ionisation est une bien meilleure approximation car l'électron sera principalement éjecté en passant le « col » dans l'axe du champ électrique. En effet, on l'a vu au début de la section [2.2.3,](#page-82-2) le vecteur de Runge-

Lenz n'est pas constant pour les alcalins ce qui explique que l'orbite de l'électron de valence précesse, il finira donc rapidement par passer le « col » avec le minimum d'énergie (dans l'axe du champ). La limite classique reste identique mais il faut prendre en compte le défaut quantique :

$$
F_{u.a.} = \frac{1}{16n^{*4}} = \frac{1}{16(n - \delta_n^{LJ})^4}
$$
\n(51)

Avec  $\delta_n^{LJ}$  le défaut quantique (cf. équation [\(34\)](#page-84-2))

#### 2.3.2.Photoionisation

 $\overline{a}$ 

La photoionisation ou ionisation directe de l'atome ce césium est la première idée qui vient à l'esprit pour créer chaque paire électron-ion pour notre expérience. Le taux de photons absorbés par un atome est relié à sa section efficace d'absorption  $\sigma_{ionis}$  et au flux de photons  $\Phi$ par la formule suivante :

<span id="page-100-0"></span>
$$
\Gamma_{\text{ionis}} = \Phi \; \sigma_{ionis} \tag{52}
$$

Avec  $\Phi = \frac{1}{hc} \lambda = \frac{I}{hc}$  avec I l'intensité du laser<sup>[53](#page-100-1)</sup> et  $\lambda$  la longueur d'onde du laser.

Le premier souci avec la photoionisation tient au fait que la puissance laser requise est importante pour ioniser les atomes de césium durant le peu de temps qu'ils passent dans la zone d'ionisation car ils se déplacent à environ  $v_{cs} \approx 200$   $m.s^{-1}$  transversalement au laser (cf. section [1.1\)](#page-17-0). Pour déterminer si des atomes vont être ionisés sous l'effet d'un laser placé à l'aplomb d'un jet de ces atomes, il faut que le temps passé par les atomes sous l'influence du laser ne soit pas trop faible par rapport à l'inverse du taux d'ionisation  $\Gamma_{\text{ionis}}$ . Typiquement au bout d'un temps  $t = 0.01 \, \Gamma_{\rm ionis}^{-1}$  environ 1% de ces atomes seront ionisés, tandis qu'au bout d'un temps  $t = 3 \Gamma_{ionis}^{-1}$  ce sera environ 95%. Ainsi d'après la formule [\(52\),](#page-100-0) il faut augmenter la puissance laser ou réduire la zone d'ionisation si on veut compenser une section efficace très faible afin d'assurer un minimum d'ionisation.

Dans les différentes solutions qui vont être évoquées dans les paragraphes suivants pour photoioniser le césium en passant par un ou deux états intermédiaires (2 ou 3 photons), on donne la valeur de la section efficace d'ionisation du dernier état pour une excitation laser proche du seuil d'ionisation. En effet, la section efficace d'ionisation n'est jamais constante et peut brutalement s'annuler dès qu'on s'éloigne du seuil [41], et on a tout intérêt à ioniser chaque atome de césium au seuil afin de libérer l'électron avec le moins d'énergie possible pour conserver une

<span id="page-100-1"></span><sup>&</sup>lt;sup>53</sup>  $\Phi$  s'exprime en  $m^{-2}$ .  $s^{-1}$ . En première approximation, on peut relier l'intensité I à la puissance du laser P avec la puissance maximale donnée pour un faisceau gaussien au niveau de son waist minimum  $w_0$  :  $I = 2P/\pi \omega_0^2$ 

corrélation optimale entre l'électron et l'ion Cs+ (cf. section [2.3.3\)](#page-103-0). Par ailleurs, on prendra comme référence de puissance nécessaire pour un laser excitant un état intermédiaire (cas 2 ou 3 photons) l'intensité de saturation<sup>[54](#page-101-0)</sup> à résonance de l'état excité. En effet lorsqu'on sature la transition, les niveaux se déplacent (« light shift ») et l'on obtient deux transitions au lieu d'une (doublet Autler-Townes [13]) ce qui ne facilite pas l'ionisation au seuil. On prendra ensuite comme hypothèse que la zone d'ionisation est fixée par le waist du (ou des) laser(s) à environ 100  $\mu$ m (focalisation laser relativement simple à obtenir) et on cherchera à obtenir seulement  $1\%$  d'atomes ionisés pendant leur exposition  $\text{au}(x)$  laser(s) car l'expérience nécessite un très faible taux d'ionisation (cf. section [2.1.1\)](#page-64-0). Dans ces conditions, les atomes resteront 1 μs exposés au(x) laser(s) et 1% d'entre-eux seront ionisés par effet de champ si Γ<sup>-1</sup><sub>ionis</sub> ≈ 100 μs.

La section efficace de photoionisation depuis l'état fondamental est de l'ordre de 0.1 Mb<sup>[55](#page-101-1)</sup> [41]. Cette transition nécessite un laser dans les fréquences U.V.  $\lambda \approx 318.41 \ nm$  ( $\tilde{\nu} \approx$  $31406.47cm^{-1}$ ) de forte puissance. En effet, un laser d'environ 10 W est nécessaire pour ioniser  $1\%$  des atomes de césium pour un waist de 100  $\mu$ m.

Une alternative consiste à réaliser l'ionisation en 2 photons en passant par le niveau  $6P_{3/2}$  dont la section efficace d'ionisation est bien meilleure, elle vaut environ  $\sigma_{1_{ionis}} \approx 18 Mb$  [42]. La transition  $6S_{1/2} \rightarrow 6P_{3/2}$  nécessite un laser de longueur d'onde  $\lambda_1 \approx 852.347$  nm très facilement disponible dans le commerce pour des faibles puissances (raie  $D_2$  du césium). On notera qu'un seul  $\mu W$  suffit pour saturer cette transition avec un waist de 100  $\mu m$  (  $I_{sat} \approx$  $2.711 mW.\, cm^{-2}$ [43]). L'ionisation au seuil du césium à partir de l'état $6P_{3/2}$ nécessite un laser de fréquence  $\lambda_{ionisation}\approx 508.28\ nm.$  Il faudra néanmoins prendre en compte dans le calcul du taux d'ionisation la désexcitation des atomes vers l'état  $6S_{1/2}$  [43]<sup>56</sup>:

$$
\Gamma'_{\text{ionis}} = \rho_{1e} \Phi_2 \sigma_{2_{\text{ionis}}}
$$

Avec  $\Phi_2 = \frac{1}{hc} \lambda_2$  le flux du second laser,  $\sigma_{2\,ionis}$ la section efficace d'ionisation de l'état excité  $6P_{\frac{3}{2}}$  et  $\rho_{1e}$  la population de l'état  $6P_{\frac{3}{2}}$  excité par le premier laser [43]:

$$
\rho_{1e} = \frac{1}{2} \frac{\frac{I_1}{Isat}}{1 + \frac{I_1}{Isat}}
$$

Avec  $I_1$  l'intensité du premier laser (852.346  $nm)$  et  $I_{sat}$  l'intensité de saturation de la transition. Si on suppose qu'on sature la transition  $6S_{1/2} \rightarrow 6P_{3/2}$ , le taux d'ionisation  $\Gamma'_{\text{ionis}}$  est

<span id="page-101-2"></span><span id="page-101-1"></span><span id="page-101-0"></span><sup>54</sup> L'intensité de saturation d'un état est en général définie comme la moitié du nombre d'atomes que l'on pourrait exciter avec une intensité infinie.

<sup>&</sup>lt;sup>55</sup> 1Mb est l'unité de section efficace barn, elle est égale à  $10^{-18}$  cm<sup>2</sup>.

<sup>&</sup>lt;sup>56</sup> Pour simplifier on suppose que l'on travaille à la fréquence exacte de la résonance (le décalage  $\delta = \omega_L - \omega_0$  est nul).

multiplié par  $\rho_{1e} = 1/4$  et ainsi un laser d'une puissance d'environ 1W sera suffisant pour ioniser 1% des atomes de césium pour un waist de 100  $\mu$ m.

On pourrait également envisager l'ionisation en 3 photons en passant par l'état  $7S_{1/2}$  mais la section efficace de cet état est d'environ 0.1MB [44] et semble donc une moins bonne option que précédemment. La transition  $6P_{3/2} \rightarrow 7S_{1/2}$  nécessite dans ce cas un laser de longueur d'onde  $\lambda_2 \approx 1469.9$  nm et un laser de longueur d'onde  $\lambda_{ionisation} \approx 776.944$  nm pour atteindre l'ionisation. Ce second laser est très peu cher et facilement disponible dans le commerce car cette longueur d'onde est très utilisée dans les télécoms. On notera qu'environ 0.5  $\mu$ W suffit pour saturer la transition  $6P_{3/2} \rightarrow 7S_{1/2}$  avec une focalisation de 100  $\mu$ m ( $I_{sat} \approx$  $1.32 mW.\,cm^{-2}$ cf. [Annexe C\)](#page-271-0). Par contre l'ionisation au seuil à partir de l'état $7S_{1/2}$ va nécessiter beaucoup de puissance ( $> 50 W$ ), ce qui nous ramènera au même problème que dans le cas de l'ionisation avec un seul photon.

Ainsi, on constate que pour la photoionisation directe, si on veut éviter les fortes puissances, il faut passer par une excitation à 2 photons. Dans la section suivante on constatera que l'ionisation via les états de Rydberg imposera également 2 ou 3 lasers, le nombre de lasers ne sera donc pas un critère de sélection entre ces deux méthodes d'ionisation.

► L'ionisation directe impose un contrôle précis de la longueur d'onde, en effet toute énergie supplémentaire au-dessus du seuil se traduira par de l'énergie transmise à l'électron lors de son  $éjection<sup>57</sup>$  $éjection<sup>57</sup>$  $éjection<sup>57</sup>$ :

$$
\Delta E = hc\Delta \tilde{\nu} = hc \left( \frac{1}{\lambda_{laser}} - \frac{1}{\lambda_{ionisation}} \right) = h(\nu_{laser} - \nu_{ionisation})
$$
\n(53)

Avec  $\lambda_{laser}$  la longueur d'onde du laser et  $\lambda_{ionisation}$  la longueur d'onde pour atteindre l'ionisation du césium (à partir de l'état  $6P_{3/2}$  ou  $7S_{1/2}$  par exemple)

En première approximation on peut considérer que la totalité de cette énergie est transmise à l'électron sous forme d'énergie cinétique, on en déduit la vitesse d'éjection de l'électron :

$$
\Delta v_{e^{-}} = \sqrt{\frac{2h\Delta v}{m_{e^{-}}}}
$$
\n(54)

Si on suppose que le laser utilisé sera de type DFB avec une bande passante de l'ordre du MHz $^{58},$ on aura donc a minima un « jitter » sur la vitesse des électrons de  $\Delta v_{e^-}\approx 38~m.\,s^{-1}$ dans toutes les directions. Dans le cas de notre expérience, cela se traduira par une imprécision

<span id="page-102-0"></span> $57 \Delta E$  est exprimé en joule avec h en J.s

<span id="page-102-1"></span><sup>&</sup>lt;sup>58</sup>  $\Delta \nu \approx 1$  *MHz* soit  $\Delta \lambda \approx 2$  *fm* pour un laser  $\lambda_{laser} \approx 776.944$  *nm* dans le cas de l'ionisation à partir de l'état  $7S_{1/2}$ 

sur l'arrivée de la position des électrons d'environ  $\Delta x_{e^-} \approx \Delta y_{e^-} \approx 700$  nm ( $ToF_{e^-} \approx$ 18.8  $ns$  cf. [Tableau 2\)](#page-35-2).

Si on considère maintenant un écart d'un seul pico-mètre sur la longueur d'onde d'excitation du laser c'est-à-dire d'environ 500  $MHz$  pour un laser  $\lambda_{ionisation} \approx 776.944$  nm (cas de l'ionisation à partir de l'état  $7S_{1/2}$ ), l'erreur en vitesse sera d'environ  $\Delta v_{e^-} \approx 853$   $m.s^{-1}$  soit en position une incertitude d'environ  $\Delta x_{e^-} \approx \Delta y_{e^-} \approx 16 \ \mu m$  sur la position d'arrivée des électrons. On notera qu'un écart de quelques pm peut être très facilement atteint car on ne peut pas asservir le laser sur une transition atomique qui permette de s'assurer d'être exactement à la bonne longueur d'onde ; il faudra donc chercher le minimum d'énergie et s'assurer d'y rester.

On peut partiellement conclure ici sur le cas de l'ionisation directe : elle ne semble pas une bonne solution dans le cadre de notre expérience car elle impose l'utilisation d'un laser d'ionisation puissant  $(1 \ W)$  et un travail complexe sur son asservissement afin d'éjecter l'électron avec le minimum d'énergie (ionisation au seuil).

#### 2.3.3.Excitation Rydberg

<span id="page-103-0"></span>L'ionisation via les états de Rydberg présente de nombreux avantages. Tout d'abord, l'énergie laser requise pour exciter le césium dans un état de Rydberg afin qu'il s'auto-ionise est moindre que par photoionisation, et cela permet de réduire drastiquement le coût à l'achat des lasers. En effet, la section efficace pour exciter un niveau Rydberg est généralement plus grande que dans le cas de la photoionisation. La [Figure 67](#page-104-0) montre ce résultat expérimentalement dans le cas du Sodium. Un balayage des états de Rydberg du sodium a été effectué à partir de l'état  $3P_{1/2}$  vers des états  $nS$  et  $nD$  et on observe la quantité d'ions produits en fonction de la longueur d'onde du laser par rapport au seuil d'ionisation  $(E = 0)$ . On constate sans équivoque une très forte augmentation de l'ionisation quand le laser excite un état de Rydberg. On notera que plus on s'éloigne du seuil d'ionisation plus l'ionisation via les états de Rydberg est efficace car les états de Rydberg sont mieux résolus spectralement.

La section efficace d'excitation vers un état de Rydberg [23] peut s'exprimer pour  $n > 20$  ainsi :

<span id="page-103-1"></span>
$$
\sigma_{excitation}(n) = \frac{\sigma_{PI}}{(n - \delta_{L})^3 \Delta E_{u.a.}} \tag{55}
$$

Avec  $\Delta E_{u.a.}$  la résolution en énergie en unités atomiques de l'excitation,  $\delta_{\rm L}$  le défaut quantique et  $\sigma_{PI}$  la section efficace moyenne d'excitation, i.e. intégrée (moyennée en fréquence) sur l'ensemble des états de Rydberg ( $\sigma_{PI} \approx 0.2$  Mb pour le césium [23]).

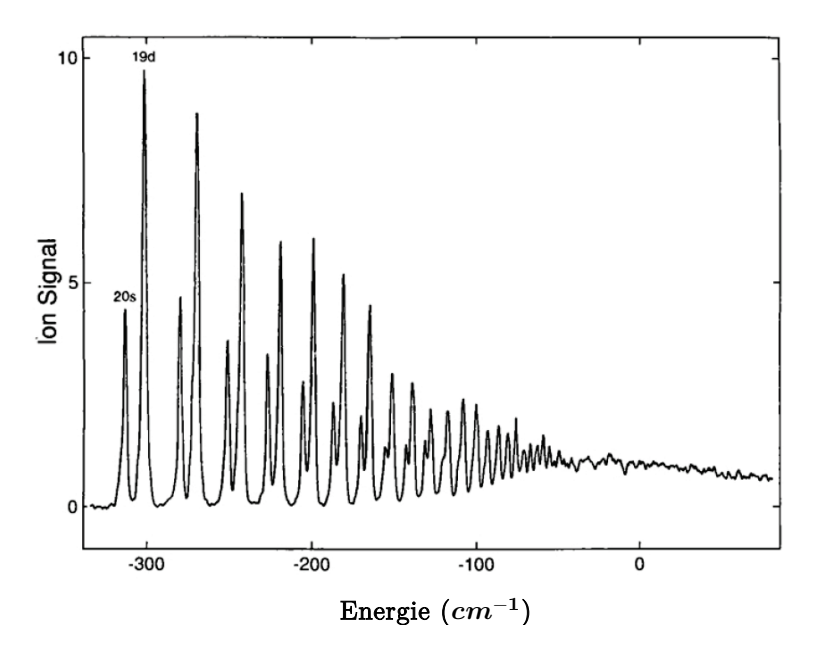

<span id="page-104-0"></span>Figure 67 : Balayage des états de Rydberg du sodium à partir de l'état  $3P_{3/2}$ vers des états nS et nD. On observe la quantité d'ions produits en fonction de la longueur d'onde du laser par rapport au seuil d'ionisation (E=0 indique le seuil d'ionisation). On constate une importante augmentation de l'ionisation lorsque les atomes sont excités dans un état de Rydberg [23]

Si on s'intéresse plus particulièrement à l'excitation d'états de Rydberg  $nP_{1/2}$  et  $nP_{3/2}$  du césium à partir de l'état excité  $7S_{1/2}$ , on observe effectivement une très forte augmentation de la section efficace. En effet, en prenant par exemple l'état 23P qui a une durée de vie<sup>[59](#page-104-1)</sup>  $\tau_{23P} \approx$  $15 \mu s \left( \Gamma_{23P} \approx 6.7 \ 10^4 s^{-1} \right)$ , il faut un laser d'une longueur d'onde d'environ 795  $nm^{.60}$  pour atteindre cet état. Avec un laser Ti-Sa comme celui de notre expérience qui a une largeur spectrale inférieure à 500  $kHz$  ( $\Gamma_{Laser} \approx 3.2 \ 10^6 s^{-1}$ ), la résolution en énergie sera d'environ<sup>[61](#page-104-2)</sup> :

$$
\Delta E_{u.a.} = \frac{\hbar}{E_H} \left( \Gamma_{23p} + \Gamma_{Laser} + \Gamma_{7S \to All} \right) \approx 5 \ 10^{-10} u. \ a.
$$

Avec<sup>[62](#page-104-3)</sup>  $\Gamma_{7S\rightarrow All} = \Gamma_{7S\rightarrow 6P_{3/2}} + \Gamma_{7S\rightarrow 6P_{1/2}} \approx 20.7 \; 10^6 s^{-1}$ 

 $\overline{a}$ 

Ainsi l'état 23P a une section efficace d'absorption d'environ  $\sigma_{excit}(23P) \approx 5.5 \; 10^4 \; Mb.$  On peut donc espérer réduire considérablement la puissance laser par rapport à l'ionisation directe depuis l'état  $6P_{3/2}$  (section efficace d'ionisation  $\sigma_{ionis} \approx 18 Mb$  [45]).

On notera que la formule  $(55)$  ne fonctionne pas pour les états de Rydberg de *n* trop grand car ils ne sont plus résolus spectralement. En effet, plus on se rapproche du seuil d'ionisation plus les états se rapprochent pour former un continuum difficile à résoudre et il est de plus en

<span id="page-104-1"></span><sup>&</sup>lt;sup>59</sup> Durée de vie moyenne entre les états  $23P_{1/2}$  et  $23P_{3/2}$  calculée à l'aide du logiciel ARC [29] en tenant compte des effets du corps noir à 25°C.

 $^{60}$  A partir de l'état  $7S_{1/2}$ , on excite l'état  $20P$  avec un laser de 802.3 nm et l'état  $100P$  avec un laser de 777,6 nm.

<sup>&</sup>lt;sup>61</sup> Pour obtenir l'énergie en u.a, on divise l'énergie par la constante de Hartree  $E_H = 2R_\infty \approx 4.36 \; 10^{-18} J$ .

<span id="page-104-3"></span><span id="page-104-2"></span><sup>&</sup>lt;sup>62</sup> Taux de désexcitation de l'état  $7S_{1/2}$  vers les états  $6P_{1/2}$  et  $6P_{3/2}$ , taux calculés à l'aide du logiciel ARC [29] en tenant compte des effets du corps noir à 25°C.

plus probable d'exciter plusieurs états en même temps à cause de la bande spectrale du laser. La section efficace de photoionisation classique peut ainsi se prolonger aux états de Rydberg proches du seuil comme on l'observe sur la [Figure 67.](#page-104-0)

► Le processus d'auto-ionisation des atomes de Rydberg présente un avantage conséquent par rapport à la photoionisation : l'ionisation peut être est faite au seuil, i.e. sans apport d'énergie au moment de la libération de l'électron, permettant de conserver une corrélation optimale entre l'électron et son partenaire ion Cs<sup>+</sup>. L'auto-ionisation des états de Rydberg va dépendre du champ électrique statique dans lequel baignent les atomes de césium au moment de l'exci-tation laser. Ils peuvent s'auto-ioniser au bout d'un certain temps<sup>[63](#page-105-0)</sup> si on excite un état instable proche de la limite « classique » d'ionisation. On peut en donner la vision « classique » à l'aide de la [Figure 64](#page-97-0) : les trajectoires qui étaient bleues dans le cas de l'hydrogène, qui évitaient le col de sortie sur l'axe z sont perturbées par le champ et finissent par passer.

Mais d'autres cas peuvent se produire, car les atomes de césium excités font partie d'un jet évoluant à  $v_{cs} \approx 200 \; m. s^{-1}$  (cf. section [1.1\)](#page-17-0), ils vont donc voir évoluer le champ électrostatique[64.](#page-105-1) On a vu que, par effet Stark, différents états peuvent être amenés à se croiser lorsque le champ évolue (cf. [Figure 61](#page-94-0) et [Figure](#page-95-3) 63). Mais contrairement au cas de l'hydrogène, du fait du potentiel de cœur, les états peuvent se mélanger (superposition d'états) ou s'éviter comme le montre également la simulation en [Figure 62](#page-94-1) ou l'on suit l'évolution de l'état  $23p_{3/2}$ en fonction du champ.

De cette constatation, il existe de nombreuses possibilités pour que le césium s'ionise lorsqu'il voit le champ évoluer. Par exemple :

- Un état initialement stable finit par s'ioniser à l'approche de la limite d'ionisation
- Un état initialement stable peut croiser et se mélanger avec un état très instable qui conduit à l'auto-ionisation « brutale » de l'atome.
- Deux états distincts : un premier état instable qui va s'ioniser immédiatement et second état stable qui va s'ioniser un peu plus tard à l'approche de la limite d'ionisation.

Certaines de ces hypothèses seront étudiées avec les résultats expérimentaux dans la section [3.1.](#page-122-0) Néanmoins, on a cherché à éviter de travailler sur des croisements d'états trop complexes à interpréter.

► L'auto-ionisation des atomes de Rydberg présente un second avantage par rapport à la photoionisation : l'aptitude de certains états (après croisement ou non) de s'ioniser à une

<sup>&</sup>lt;sup>63</sup> Temps qui va dépendre de la durée de vie de l'état excité de quelques  $\mu s$  à plusieurs centaines de  $\mu s$  (cf. section [2.2.4\)](#page-86-2).

<span id="page-105-1"></span><span id="page-105-0"></span> $64$  On ne s'intéresse qu'aux atomes de Rydberg dont le vol s'étend sur environ 1  $mm$  (et donc une durée de vie inférieure à 5 μs). Au-delà, la paire électron-ion ne peut être analysée car les 2 particules vont se crasher sur l'extractrice.

valeur de champ très précise (cf. section [3.1\)](#page-122-0). L'intérêt est de réduire considérablement l'étendue de la zone d'ionisation suivant l'axe z en sélectionnant une ligne de champ « ionisante » perpendiculaire à l'axe  $z$  (cf. [Figure 49\)](#page-75-0) ce qui a pour conséquence de réduire considérablement la largeur de la corrélation et ainsi d'améliorer la bijection entre les particules (cf. [Tableau 3\)](#page-76-1). Par ailleurs, la dispersion en énergie potentielle électrique va être également réduite puisque la zone d'ionisation va alors se limiter à quelques  $\mu$ m le long de la ligne de champ initiatrice de l'ionisation. En reprenant la relation  $(22)$ , pour 2 à 3  $\mu$ m de dispersion spatiale suivant l'axe  $z$  on peut espérer réduire la dispersion en énergie à moins de 0.5 eV et ainsi réduire drastiquement la dispersion sur le temps de vol des deux particules (cf. [Tableau 2\)](#page-35-2).

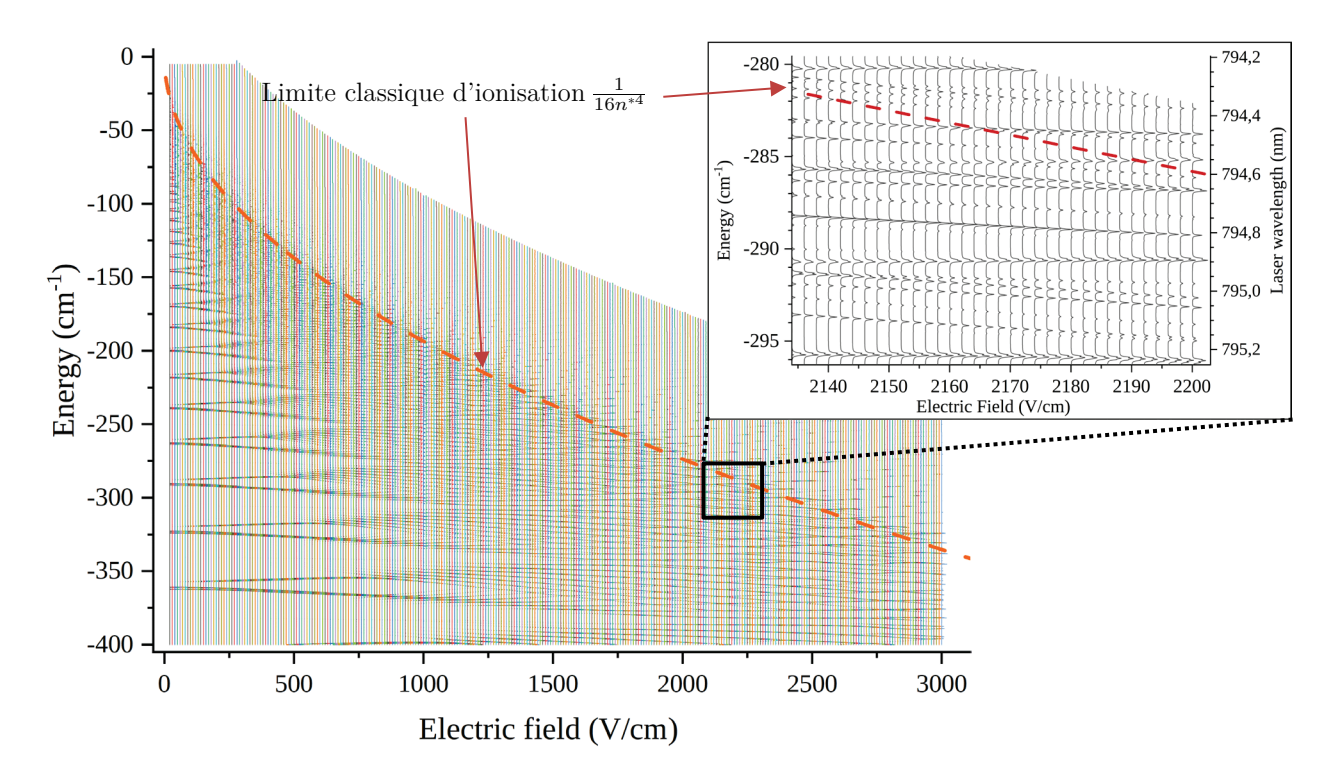

<span id="page-106-0"></span>Figure 68 : Spectres d'ionisation du césium pour un champ variant de 0 à 3  $kV/cm$  (pas de 10  $V/cm$ ) et une énergie variant de −400 cm<sup>-1</sup> à 0 cm<sup>-1</sup> (par rapport au seuil d'ionisation classique :  $E_{cs_{ionis}}/hc \approx 31406.47$  cm<sup>-1</sup>). L'encart zoome une zone autour de 2170  $V/cm$  (pas de 2  $V/cm$ ) et l'on peut voir distinctement l'amplitude et la largeur des raies du spectre en fonction du champ, elles donnent un ordre de grandeur de l'efficacité de l'ionisation et de la durée de vie de l'état. Ces spectres sont tracés à l'aide d'un programme développé par Francis Robicheaux [45]

Il est possible à l'aide d'un programme développé par Francis Robicheaux [45] de tracer les spectres d'ionisation du césium qui font apparaître le taux d'ionisation en fonction du champ. Ce programme met en œuvre la théorie LFT (Local-Frame-Transformation) qui fait le lien entre 3 régions distinctes du potentiel de l'électron de valence des atomes de Rydberg en champ. En effet, pour faciliter la recherche de solutions à l'équation de Schrödinger, on scinde en trois régions le potentiel de l'électron en fonction de sa distance au cœur ionique : on débute par la zone de potentiel de cœur où l'influence du cœur ionique ne peut être négligée, puis en s'éloignant du cœur la zone de potentiel coulombien « classique » (fonction d'onde en coordonnées

sphériques) similaire à celle de l'hydrogène et enfin à longue distance la zone de potentiel Stark où l'influence du champ électrique est prépondérante (fonction d'onde en coordonnées parabolique). La [Figure 68](#page-106-0) reprend une simulation faite sur le césium avec ce code pour un champ électrique variant entre 0 et 3  $kV/cm^{-1}$  par pas de 10  $V/cm$  et dont l'énergie évolue entre −400 et 0 $\emph{cm}^{-1}$  (par rapport au seuil d'ionisation du césium à champ nul). Un zoom a été fait autour de  $-290$   $cm^{-1}$  pour un champ d'environ 2170  $V/cm$ . On peut y observer plus distinctement la largeur et l'amplitude des raies sur chaque spectre : l'atome de césium est d'autant plus facile à exciter que la raie est intense et sa largeur donne une indication sur la stabilité de l'état excité. En d'autres termes, une raie large c'est une durée de vie faible et réciproquement.

On peut désormais conclure sur le choix entre photoionisation et auto-ionisation via les états de Rydberg. On a vu que ces deux types d'ionisations nécessitent plusieurs lasers avec dans le cas de la photoionisation la nécessité d'avoir le dernier laser de forte puissance à cause de la faible section efficace d'ionisation du césium. A la fin de la section [2.1.3,](#page-69-0) on a également relevé que la qualité de la corrélation dépend principalement de l'étendue de la zone d'ionisation suivant l'axe  $z$ , ainsi l'ionisation directe implique de fortement focaliser l'un des lasers pour réduire la zone d'ionisation à quelques  $\mu$ m suivant cet axe tandis qu'un état de Rydberg peut s'ioniser sur une ligne de champ et conduire pratiquement au même résultat sans aucun travail de focalisation sur les lasers. Les états de Rydberg ont également l'avantage de s'auto-ioniser, l'électron est donc libéré sans apport d'énergie tandis qu'une photoionisation mal contrôlée peut éjecter l'électron avec une énergie non négligeable et ainsi détériorer la corrélation entre chaque paire électron / ion Cs+. L'utilisation des états de Rydberg pour ioniser le césium apparait clairement comme la meilleure solution.

A noter qu'il reste dans ce cas à fixer le nombre de lasers. En effet, on constate que la plupart des expérimentateurs atteignent les états de Rydberg du césium par des excitations à 2 photons :  $6S_{1/2} \rightarrow 6P_{3/2} \rightarrow nS/nD$  (852 nm et ~512 nm) ou 3 photons :  $6S_{1/2} \rightarrow 6P_{3/2} \rightarrow$  $7S_{1/2} \rightarrow nP$  (852 nm, 1470 nm et ~795 nm). La solution à 3 photons présente un avantage au niveau de la disponibilité des lasers : la longueur d'onde  $1470 \; nm$  est facilement disponible car elle très utilisée dans les Telecom (1500  $nm$ ), tandis que la longueur d'onde 795  $nm$  et dans la gamme des lasers Titane-Saphir (650  $nm - 1100 nm$ ) qui sont des lasers accordables qui peuvent être puissants et donc très bien adaptés pour étudier les niveaux de Rydberg du césium. On notera que cette solution permet également une meilleure sélectivité en vitesse par filtrage Doppler car on peut positionner à 90° les 2 premiers lasers dans un plan du jet de césium et le dernier laser (TiSa) pourrait être placé idéalement dans un autre plan que les deux premiers bien que ce ne soit pas possible dans notre configuration expérimentale.
#### 2.3.4.Equations de taux pour l'excitation à trois photons

<span id="page-108-1"></span>On souhaite déterminer l'évolution du taux d'ionisation en fonction du champ électrostatique  $\vec{F}$  dans lequel baignent les atomes de césium avant d'être ionisés. On s'intéresse tout d'abord à l'évolution des populations d'atomes de césium dans les différents niveaux d'énergie sollicités pour atteindre l'ionisation du césium. La [Figure 69](#page-108-0) présente les différents états et les taux qui entrent en jeu (la dépendance au champ n'y est pas représentée).

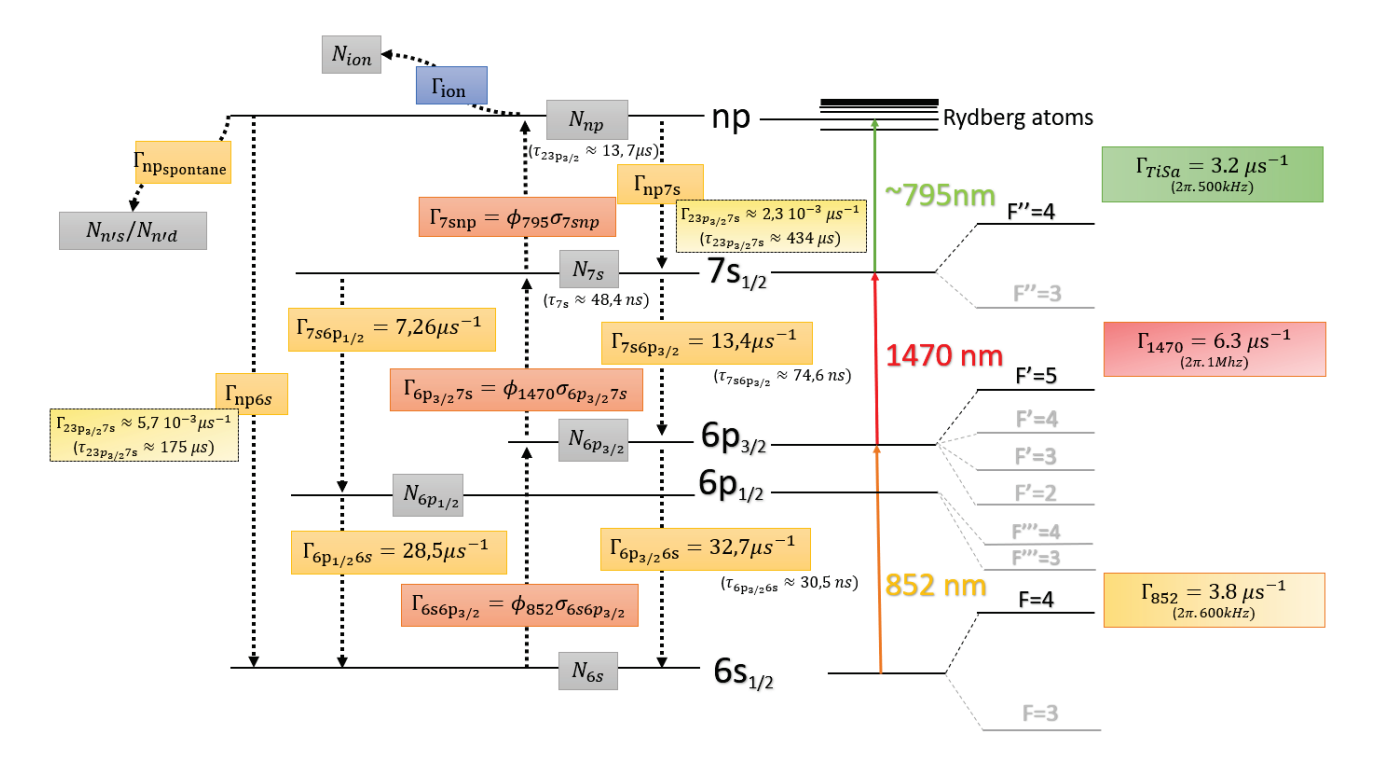

<span id="page-108-0"></span>Figure 69 : Diagramme des états du césium impliqués dans le processus d'ionisation avec les taux d'évolutions  $\Gamma$  pour passer de l'un à l'autre et les populations N de chaque état. Les valeurs numériques des différents taux (ou durée de vie) qui apparaissent dans cette figure sont obtenues à l'aide du simulateur ARC [29] en prenant en compte les effets du corps noir pour une température de 50°C (vers tous les états inférieurs et les 10 supérieurs). On notera que des taux concernant l'état de Rydberg  $23P_{3/2}$  ont été calculés à titre d'exemple.

Les atomes de césium qui se déplacent à  $v_{cs} \approx 200$   $m.s^{-1}$  (cf. section [1.1\)](#page-17-0) au centre de l'expérience croisent continument un premier laser contre-propageant qui excite la transition  $6S_{1/2} \rightarrow 6P_{3/2}$  (cf. [Figure 3\)](#page-20-0). Ce laser avec un waist voisin de 100  $\mu$ m sature cette transition car moins d'un  $\mu W$  suffit pour la saturer  $(I_{sat} \approx 2.711 \, mW.\, cm^{-2}$  [43]). Par ailleurs, on rappelle que la pulsation de ce laser doit être augmentée de  $k. v \approx 1.47 * 10^9 s^{-1}$  (soit 234.6  $MHz$  en fréquence) par rapport à la longueur d'onde classique de la transition ( $\lambda_1 \approx$ 852.341 nm) pour annuler l'effet Doppler et exciter les atomes dans l'état  $6P_{3/2}$ (cf. section [1.2\)](#page-20-1). Néanmoins, le décalage laser de  $\delta_{852} = \omega_{852} - (\omega_{6p_{32}6s} + k. v)$  sera considéré en première approximation comme négligeable dans les calculs d'équations de taux qui suivent.

Le laser ( $\lambda_2 \approx 1469.89 \ nm$ ) qui excite la seconde transition  $6P_{3/2} \rightarrow 7S_{1/2}$  est placé à la perpendiculaire du jet. Ce laser étant faiblement focalisé (*waist*  $\approx 100 \ \mu m$ ), les atomes de césium seront soumis à son champ pendant environ  $1 \mu s$ . On considère cette transition saturée car moins d'un  $\mu W$  suffit pour la saturer  $(I_{sat} \approx 1.32 \ mW.cm^{-2}$  cf. [Annexe C\)](#page-271-0). Le décalage laser de  $\delta_{1470} = \omega_{1470} - \omega_{7s6p_{32}}$  sera également considéré en première approximation comme négligeable dans les calculs d'équations de taux qui suivent.

Le dernier laser  $(\lambda_3 \approx 795\ nm$ ) qui excite le césium de l'état  $7S_{1/2}$  vers les états de Rydberg  $nP$  est placé à 45° par rapport au jet. Ce laser étant également faiblement focalisé (*waist*  $\approx$  $100 \ \mu m$ ), les atomes de césium seront soumis à son champ pendant environ 1.5  $\mu s$ .

A noter, qu'il faudra s'assurer que dans le cas des deux derniers lasers les différentes populations qui en dépendent atteignent un état stationnaire suffisamment rapidement à cause de la faible durée d'exposition.

En utilisant la notation de population  $N$ , les populations des états présentés en [Figure 69](#page-108-0) vérifient ce système d'équations en négligeant les cascades radiatives ( $\Gamma_{np_{\text{spontane}}}$ ):

<span id="page-109-0"></span>
$$
\left\{ \begin{array}{c} \dot{N}_{6s}=(\Gamma_{6p_{32}6s}+\Gamma'_{6p_{32}6s})N_{6p_{32}}-\Gamma'_{6p_{32}6s}N_{6s}+\Gamma_{6p_{12}6s}N_{6p_{12}}+\ \Gamma_{np6s}N_{np} \\ \dot{N}_{6p_{12}}=\Gamma_{7s6p_{12}}N_{7s}-\Gamma_{6p_{12}6s}N_{6p_{12}} \\ \dot{N}_{6p_{32}}=-(\Gamma_{6p_{32}6s}+\Gamma'_{6p_{32}6s}-\Gamma'_{7s6p_{32}})N_{6p_{32}}+\Gamma'_{6p_{32}6s}N_{6s}+(\Gamma_{7s6p_{32}}+\Gamma'_{7s6p_{32}})N_{7s} \\ \dot{N}_{7s}=-(\Gamma_{7s6p_{32}}+\Gamma'_{7s6p_{32}})N_{7s}+\Gamma'_{7s6p_{32}}N_{6p_{32}}-\Gamma_{7s6p_{12}}N_{7s}-\Gamma'_{np7s}(F)N_{7s}+(\Gamma_{np7s}+\Gamma'_{np7s}(F))N_{np} \\ \dot{N}_{np}=\Gamma'_{np7s}(F)N_{7s}-(\Gamma_{np7s}+\Gamma'_{np7s}(F)+\Gamma_{ion}(F)+\Gamma_{np6s})N_{np} \\ \dot{N}_{ion}=\Gamma_{ion}(F)N_{np} \end{array} \right. \eqno{(56)}
$$

Avec :

 $\bullet$   $N_{ion}$  la population d'atomes ionisés et  $\Gamma_{ion}(F)$  le taux d'ionisation des atomes dans un état de Rydberg

 $\bullet$   $\Gamma_{21}$  le taux de désexcitation d'un état 2 vers un état inférieur 1 dont on peut retrouver les différentes valeurs pour les états  $6P,7S$  et  $23P$  dans la [Figure 69](#page-108-0)

 $\bullet$   $\Gamma'_{21} = \frac{\Omega_{\text{rabi}}^2}{2}$ 2  $\gamma_{2d}$  $\frac{\gamma_{2d}}{\delta^2 + \gamma_{2d}^2}$  est le taux d'absorption de photons d'une transition  $1 \rightarrow 2$  (emission stimulée par laser) avec  $\Omega_{\text{rabi}}^2$  la fréquence de Rabi de la transition et  $\gamma_{2d} \approx \frac{1}{2} \Gamma_{2total}$  le taux transverse de désexcitation de l'état 2.

On peut déterminer ainsi leur valeur :

$$
\Gamma_{6total} = \Gamma_{852} + \Gamma_{6p_{32}6s} \approx 36.4 \ \mu s^{-1} \ \text{et} \ \ \Omega_{6p_{32}6s}^2 = \frac{1}{2} \Gamma_{6p_{32}6s}^2 \ \text{(transition saturée65)}
$$
\n
$$
\Gamma'_{6p_{32}6s} = \frac{\Gamma_{6total}}{2} \frac{\Gamma_{6total}}{\delta_{852}^2 + \frac{\Gamma_{6total}}{4}} \approx \frac{1}{2} \frac{\Gamma_{6p_{32}6s}^2}{\Gamma_{6total}} = \frac{1}{2} \frac{\Gamma_{6p_{32}6s}^2}{\Gamma_{852} + \Gamma_{6p_{32}6s}} \approx 14.7 \ \mu s^{-1}
$$

 $\Gamma_{\text{7total}} = \Gamma_{1470} + \Gamma_{\text{7s6p}_{32}} + \Gamma_{\text{7s6p}_{12}} \approx 27 \ \mu s^{-1} \ \text{et} \ \Omega_{\text{7s6p}_{32}}^2 = \frac{1}{2} \Gamma_{\text{7s6p}_{32}}^2 \ (\text{transition saturée})$ 

$$
\Gamma'_{7s6p_{32}} = \frac{\Omega_{7s6p_{32}}^2}{2} \frac{\Gamma_{7total}/2}{\delta_{1470}^2 + \Gamma_{7total}^2/4} \approx \frac{1}{2} \frac{\Gamma_{7s6p_{32}}^2}{\Gamma_{7total}} \approx 3.3 \ \mu s^{-1}
$$

 $\Gamma_{np_{total}}(F) \approx \Gamma_{Tisa} + \Gamma_{7s6p_{32}} + \Gamma_{7s6p_{12}} + \Gamma_{ion}(F)$  (on néglige  $\Gamma_{np7s} \ll \Gamma_{Tisa}$ ,  $\Gamma_{7s}$  et toutes les autres désexcitations spontanées)

$$
\Gamma'_{np7s}(F) = \frac{\Omega_{np7s}^2}{2} \frac{\frac{\Gamma_{np_{total}}}{2}}{\delta^2(F) + \frac{\Gamma_{np_{total}}^2}{4}} \text{ où } \delta(F) = \omega_{\text{TiSa}} - \omega_{\text{np7s}}(F)^{66}
$$

On notera la dépendance au champ électrostatique  $\vec{F}$  dû à l'effet Stark (cf. section [2.2.5.2\)](#page-93-0) sur le taux d'émission stimulée des états de Rydberg  $\Gamma'_{np7s}(F)$  et leur taux d'ionisation  $\Gamma_{ion}(F)$ . Par ailleurs les états de Rydberg (et en moindre mesure tous les autres états) sont soumis aux effets du corps noir qui, par absorption d'un photon, peut exciter l'atome de Rydberg sur un autre état ou provoquer son ionisation. Cet effet est d'autant plus important que la température augmente, cependant on ne le prendra pas en compte dans les calculs qui suivent.

On constate donc que les paramètres  $\Gamma_{ion}(F)$  et  $\Gamma'_{np7s}(F)$  ne sont pas triviaux à évaluer. On peut néanmoins déterminer ces deux paramètres à l'aide d'un programme développé par Francis Robicheaux [45] qui trace des spectres de photo-absorption du césium en fonction du champ (cf. [Figure 68](#page-106-0) ou [Figure 70\)](#page-111-0).

►Plus l'amplitude d'une raie est importante plus l'atome de césium est facile à ioniser, on peut l'interpréter comme la section efficace d'excitation de l'état de Rydberg concerné  $(\Gamma'_{np7s}(F) = \phi_{TiSa} \sigma_{np\_excit}(F))$  ou bien comme le lien entre l'intensité laser et la pulsation de Rabi  $\Omega_{\text{np7s}}$  avec les relations<sup>[67](#page-110-2)</sup>  $\Omega_{\text{rabi}} = \hbar^{-1}D$ .  $E_0$  et  $I_{Laser} = \frac{1}{2}c\epsilon_0 E_0^2$ . Malheureusement, la valeur du dipôle de transition n'est pas disponible dans le programme de Francis Robicheaux. On se contentera donc de définir un paramètre d'ajustement  $K_{nn}$  qui permet de relier linéairement  $\Omega_{\text{np7s}}^2$  à  $I_{TiSa}$ :  $K_{np} = \Omega_{\text{np7s}}^2/I_{TiSa}$ .

<span id="page-110-1"></span><span id="page-110-0"></span> $^{65}$  On définit l'intensité de saturation de la transition 1 → 2 :  $\frac{I_{Laser}}{I_{sat}}=2\frac{\Omega_{\rm rabi}^2}{\Gamma_{21}^2}$  $\frac{L_{\text{Table 1}}^{\text{F}_{\text{sub}}}}{\Gamma_{21}^2}$  avec  $\Omega_{\text{rabi}}$  la pulsation de Rabi de la transition <sup>66</sup>  $\delta(F) = \omega_{\text{TiSa}} - \omega_{\text{np7s}}(F) - \vec{k} \cdot \vec{v}$  si on veut tenir compte de l'effet Doppler car le laser TiSa à 45° par rapport au jet voit une partie des atomes à une vitesse non nulle.

<span id="page-110-2"></span> $67 D$  est l'opérateur atomique du dipôle électrique avec  $E_o$  l'amplitude du champ électrique du laser.

► La largeur des raies du spectre donne directement  $\Gamma_{ion}(F)$ , i.e. l'inverse de la durée de vie de l'état de Rydberg excité avant ionisation : plus la raie est large plus la durée de vie de l'état de Rydberg est faible. On constatera que la dépendance au champ  $F$  de ce taux est généralement négligeable (cf. [Figure 76\)](#page-131-0), autrement dit il est égal à une constante que l'on désigne par  $\gamma_{ion}$  (i.e.  $\Gamma_{ion}(F) = \gamma_{ion}$ ).

►On peut également obtenir grâce à ces spectres une relation entre la fréquence laser et la champ électrostatique  $\vec{F}$ . En effet, si l'on considère une zone réduite ou il n'y a pas de croise-ment<sup>[68](#page-111-1)</sup> comme sur la [Figure 70,](#page-111-0) on constate que l'on peut suivre l'évolution pas à pas d'une raie sur chaque spectre en fonction du champ  $\vec{F}$ . Il est alors facile d'extraire la pente locale dans une zone d'intérêt : typiquement un champ entre 2165 et 2179  $V.cm^{-1}$  (cf. [Figure 49\)](#page-75-0) au niveau de la longueur d'onde qui a été sélectionnée pour le laser TiSa afin d'exciter un état de Rydberg judicieusement choisi. On détermine la pente  $\alpha = \Delta \tilde{\nu}/\Delta F$  de la courbe concernée avec la relation  $\tilde{\nu}_{TiSa} - \tilde{\nu}_{np7s} = \alpha (F - F_0)$  où F est le champ à résonance pour un nombre d'onde  $\tilde{\nu}_{TiSa}$  du laser TiSa et  $F_0$  est le champ à résonance de l'état de Rydberg d'énergie  $\tilde{\nu}_{\rm np7s}$ qui a été sélectionné. On en déduit le décalage laser en fonction du champ :

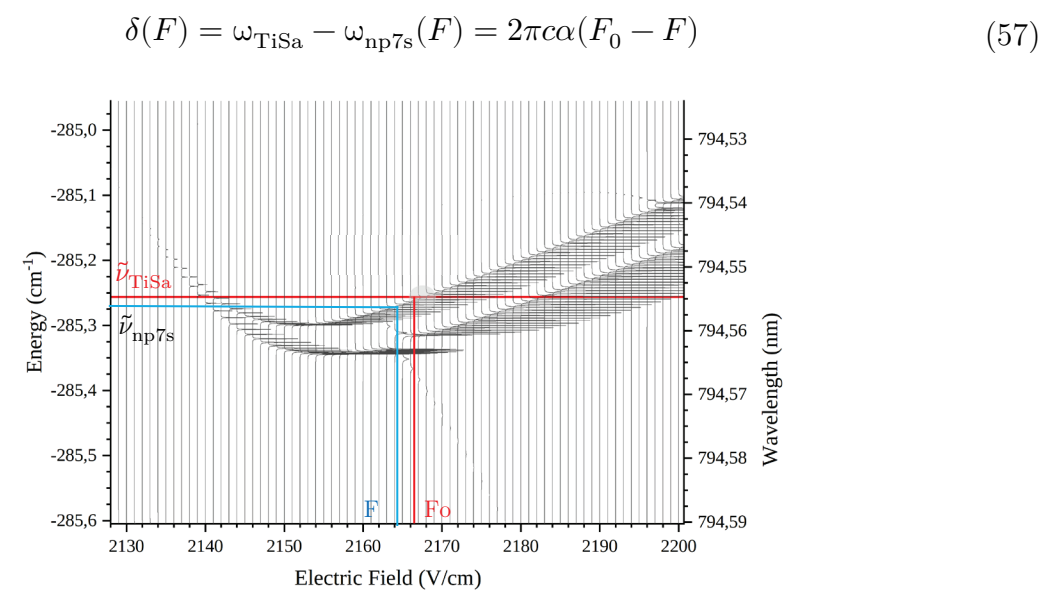

<span id="page-111-0"></span>Figure 70 : Spectres de photo-absorption du césium pour un champ électrique variant de 2130 à 2200 V/cm (pas de 1 V/cm) en fonction de la longueur d'onde laser (ou de l'énergie en nombre d'onde par rapport au seuil d'ionisation à champ nul :  $\tilde{\nu}_{Cs_{ionis}} = E_{cs_{ionis}}/hc \approx 31406.47 \text{ cm}^{-1}$ ). Ces spectres sont tracés à l'aide d'un programme développé par Francis Robicheaux [45]. On y détaille les éléments de calculs de la pente d'ionisation inter-spectre : Fo est le champ à résonance pour un nombre d'onde  $\tilde{\nu}_{TiSa}$  du laser TiSa et F est le champ à résonance de l'état de Rydberg d'énergie  $\tilde{\nu}_{np7s}$  qui a été sélectionné.

On rappelle que l'objectif principal est d'utiliser l'ionisation via un état de Rydberg pour produire une ionisation au seuil (principe de l'auto-ionisation) afin de limiter l'incertitude sur la position d'arrivée des électrons (cf. fin de la section [2.3.2\)](#page-100-0). En second lieu, on doit chercher

<span id="page-111-1"></span><sup>68</sup> On cherche à éviter tous les croisements en raison de leur complexité.

à réduire la zone d'ionisation essentiellement suivant l'axe  $z$  (cf. [Figure 3\)](#page-20-0), car plus elle s'étend suivant cet axe plus la largeur de corrélation s'accroit (cf. [Tableau 3\)](#page-76-0). Une solution efficace est d'utiliser l'une des propriétés des atomes de Rydberg qui est leur sensibilité au champ électrique (effet Stark) afin qu'ils s'ionisent sur une ligne de champ au centre de l'expérience (certaines d'entre-elles sont peu étendues suivant l'axe cf. [Figure 49\)](#page-75-0). Cela se traduit par la recherche de raies spectrales sans croisement avec une pente  $\alpha$  la plus grande possible de sorte que l'excitation Rydberg va devenir ultra-sensible au champ électrique. Il faudra également privilégier les raies très larges signifiant que les atomes de césium s'ionisent quasiment sur place dès la bonne ligne de champ franchie  $(\gamma_{ion}^{-1} < 100 \text{ ns}).$ 

On doit également relever une particularité de la configuration au centre de l'expérience : les atomes de césium se déplacent à environ 200  $m$ .  $s^{-1}$  (cf. [1.1\)](#page-17-0) dans un champ électrostatique, ce qui revient à leur appliquer une rampe de champ dans son référentiel. En observant les lignes de champ au centre de l'expérience (cf. [Figure 49\)](#page-75-0) on peut simplifier le problème en se limitant aux atomes se déplaçant le long de l'axe<sup>[69](#page-112-0)</sup>  $\vec{e}_x$ , ils subissent une rampe négative à l'approche du centre puis la même rampe mais positive quand ils s'en éloignent. A l'aide du logiciel de simulation Simion, on peut extraire quelques valeurs du champ en fonction de la position  $x (y = z = 0)$ . Une simulation a donc été réalisée avec l'extractrice polarisée à 2200 V ( $V_1 = 0$  V et  $V_2 = -2200$  V) qui est une valeur voisine de celles utilisées expérimentalement. La courbe de gauche de la [Figure 71](#page-113-0) montre les quelques points relevés avec une courbe d'ajustement (polynôme du second ordre) :

$$
F(t) = 4.971 \times 10^4 \ x^2 + 21.37 \ |x| + F_c \ , x \in [-1mm, 1mm]
$$
 (58)

Avec  $F_c = 2169 V.cm^{-1}$  le champ au centre de l'expérience

En fixant comme origine des temps  $t = top_{laser} = 0$  le moment où les atomes de césium commencent à être excités par les deux derniers lasers  $(1470\ nm$  et TiSa) on peut déterminer l'évolution du champ  $F$  en fonction du temps du point de vue des atomes de césium en vol à 200  $m$ . s<sup>-1</sup>. On fixe cette position à  $x(t = top_{laser}) = x_{top_{laser}} = -500 \mu m$  pour les exemples qui vont suivre, car cette position dépend de la focalisation des deux lasers. On notera que les calculs sur les évolutions de populations vont prendre cet instant comme point de départ, bien qu'en toute rigueur le premier laser a déjà agi depuis longtemps (il est colinéaire au jet de césium), comme la population du premier état  $(6P_{3/2})$  qu'il excite est stabilisée très rapidement on peut se permettre cette approximation (les calculs qui vont suivre confirment une stabilisation en moins de 50 ns).

<span id="page-112-0"></span><sup>&</sup>lt;sup>69</sup> i.e.  $(x_{cs}, y_{cs}, z_{cs}) = (x, 0, 0)$ 

Ainsi, pour les atomes de césium, le champ  $F$  vérifie les relations suivantes (cf. courbe de droite de la [Figure 71\)](#page-113-0) :

<span id="page-113-1"></span>
$$
F(t) = 1.988 \times 10^6 \ (t - t_c) + 4273.6 \ |t - t_c| + F_c \ , t \in [0, 10^{-5}s]
$$
 (59)

Avec  $t_c = |x_{top_{laser}}| * v_{cs} = 2.5 * 10^{-6} s$  le temps nécessaire aux atomes pour rejoindre le centre de l'expérience où le champ est égal à  $F_c$ .

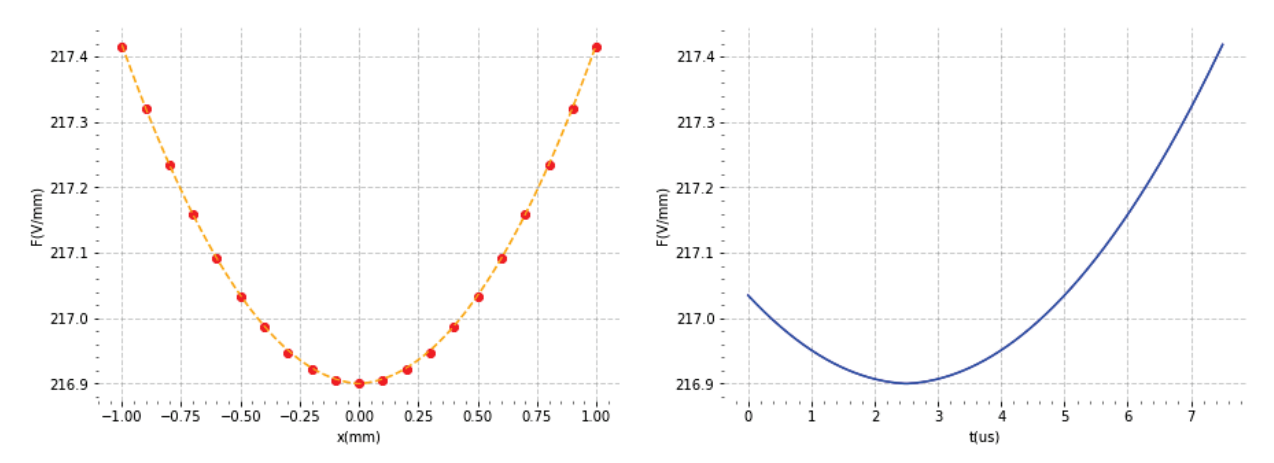

<span id="page-113-0"></span>Figure 71 : A gauche, on observe l'évolution du champ F le long de l'axe  $x (y = z = 0)$  : les points ont été obtenus avec le simulateur Simion pour un champ d'extraction de 2200V, un ajustement avec un polynôme du second ordre y est tracé. A droite, on observe l'évolution du champ en fonction du temps vu par les atomes de césium évoluant suivant l'axe  $\vec{e}_x$  dès la présence des lasers d'excitation (à partir de  $x = -500 \mu m$  par rapport au centre de l'expérience  $((x_c, y_{cs}, z_{cs}) = (x, 0, 0))$ )

Les paramètres du système d'équation [\(56\)](#page-109-0) étant déterminés (ou du moins un ordre de grandeur), il peut être utile de simuler l'évolution des différentes populations suivant l'axe  $\vec{e}_x$  dans un cas observé expérimentalement (cf. état « R1 » en section [3.1.2\)](#page-128-0) : ionisation rapide sur une ligne de champ d'excitation Rydberg.

Pour ce faire, on fixe donc la durée de vie avant ionisation à 50  $ns$  (soit  $\gamma_{ion} = 20 \ \mu s^{-1}$  et  $\Gamma_{nptot} \approx 44 \mu s^{-1}$ ). On sélectionne pour l'exemple une ligne de champ orthogonale au jet, i.e. qui est franchie deux fois par le jet de césium (cf. [Figure 49\)](#page-75-0). Soit  $F_o = 2169.2 V/cm$  la valeur du champ à résonance laser, i.e. approximativement à  $x = \pm 200 \ \mu m$  du centre de l'expérience (c'est une situation réaliste de l'expérience où le césium est soumis aux trois lasers d'excitation). La pente  $\alpha$  des raies spectrales choisies pour les expériences varie entre 4 *et* 11  $mV^{-1}$  (cf. sec-tion [3.1\)](#page-122-0), on prendra donc arbitrairement la valeur intermédiaire  $\alpha = 7 \ mV^{-1}$ . Dès lors, on peut exprimer le décalage  $\delta$  en fonction du temps :  $\delta(t) = \beta(F_0 - F(t))$  avec  $\beta =$ 1.318  $10^{10}$  m.  $s^{-1}$ .  $V^{-1}$  et  $F(t)$  donné par l'équation [\(59\).](#page-113-1)

Pour finir, on fixe la pulsation de Rabi  $\Omega_{\text{np7s}}^2 = K_{np} I_{TiSa} = 4e12 s^{-2}$  liée à la puissance laser du TiSa pour obtenir une quantité d'ions raisonnable. En pratique c'est ce qui a été fait expérimentalement : on règle la puissance de ce laser pour avoir statistiquement une ionisation toutes les 15  $\mu$ s en moyenne afin de pouvoir détecter convenablement chaque paire électron-

ion. En effet, le temps de vol des ions césium (cf. [1.3.2](#page-29-0) :  $ToF_{Cs^+} \approx 7.4 \ \mu s$ ) est la limite en dessous de laquelle on ne pourra plus identifier plusieurs paires. Par ailleurs, la longueur d'onde du laser TiSa est proche de 795  $nm$  dans la majorité des expériences (cf. chapitre [2\)](#page-63-0). Ce laser est donc susceptible d'exciter un mélange d'états constitué entre-autres de l'état de Rydberg  $23P_{3/2}$  (cf. [Figure 62\)](#page-94-0) que l'on prendra comme référence pour le calcul du taux  $\Gamma'_{np7s}$  d'émission stimulée et les taux  $\Gamma_{np7s}$  et  $\Gamma_{np6s}$ de désexcitation (valeurs en [Figure 69\)](#page-108-0).

La [Figure 72](#page-114-0) détaille le résultat de la résolution numérique du système d'équations [\(56\),](#page-109-0) on constate que la population des niveaux  $6S_{1/2}$ ,  $6P_{3/2}$ ,  $6P_{1/2}$ et  $7S_{1/2}$  est peu influencée par l'excitation vers l'état de Rydberg  $np$  et par l'ionisation. En effet, on observe une rapide stabilisation en moins de 50  $ns$  des populations des deux premiers niveaux : 73.5% pour l'état fondamental  $6S_{1/2}$  et 22.3% dans l'état excité  $6P_{3/2}$ . Parmi les 4.2% restant, on retrouve des atomes dans les états  $7S_{1/2}$  et  $6P_{1/2}$  à hauteur de  $3.1\%$  et  $0.8\%$  en moins de 150 *ns*. On observe logiquement deux « pics » de création d'atomes dans un état de Rydberg (population  $(N_{nn})$  en  $x \approx \pm 200 \ \mu m$  à  $t = 1 \ \mu s$  et 2.5  $\mu s$  quasi-immédiatement ionisés (population  $N_{ion}$ ) du fait de la faible durée vie de cet état de Rydberg. Ayant réglé « la puissance laser du TiSa » de manière à limiter la quantité d'états de Rydberg ionisés par seconde, ces deux populations sont donc très faibles : celle des états de Rydberg ne dépasse pas les 0.05% et la population d'ion atteint quasiment  $0.3\%$  après les deux phases d'ionisation au bout de  $3.5 \mu s$ . Cette faible quantité d'ions produite n'est pas en contradiction avec ce que l'on souhaite réaliser expérimentalement, i.e. produire un ion en moyenne toutes les 15  $\mu s$  pour être certain de corriger chaque ion un par un.

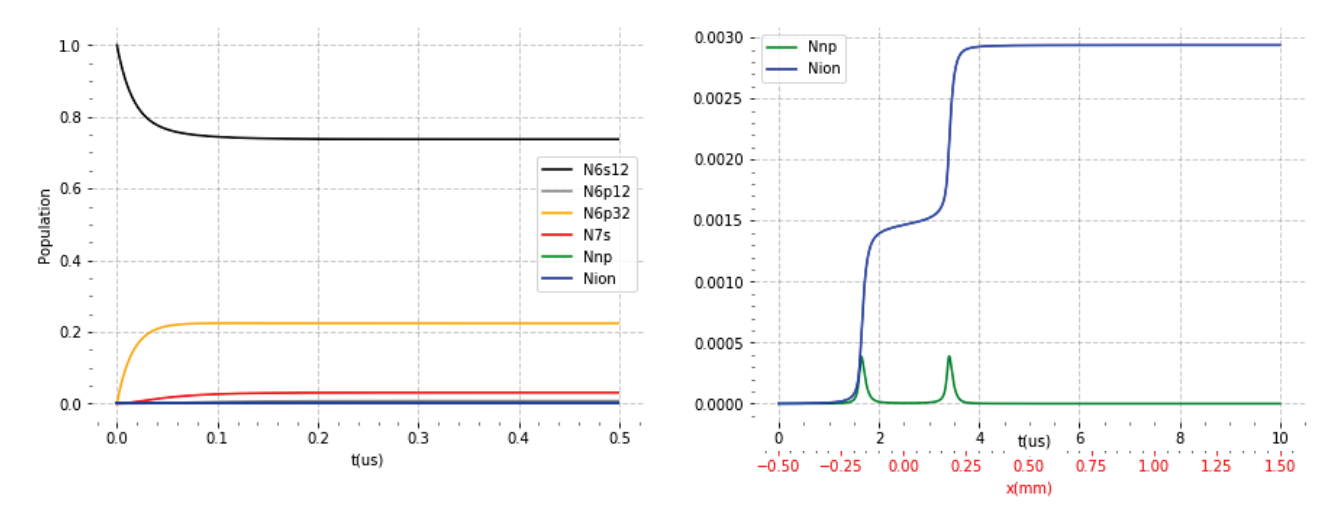

<span id="page-114-0"></span>Figure 72 : Evolution (normalisée) des populations des états 6S, 6P, 7S et nP (n=23) du césium et des ions produits sous l'action de 3 lasers qui excitent les transitions  $6S_{1/2} \rightarrow 6P_{3/2}$ ,  $6P_{3/2} \rightarrow 7S_{1/2}$  et  $7S_{1/2} \rightarrow nP$ . La durée de vie des états de Rydberg avant ionisation est fixée à  $\Gamma_{ion}^{-1} = 50$  ns et le césium croise par deux fois un champ d'excitation Rydberg fixé à  $F_0 = 2170 \text{ V/cm}$ . On observe une stabilisation des populations majoritaires  $(6S_{1/2}, 6P_{3/2}et 7S_{1/2})$  en moins de 100 ns. Un second graphique est ajouté pour détailler l'évolution de deux des populations les plus faibles (<3%), i.e. les états de Rydberg nP et les ions césium.

Ainsi, cet exemple trivial permet de mettre en lumière l'évolution de la population des différents états de l'atome de césium le long de l'axe du jet  $(\vec{e}_x)$ . Ce calcul a également permis de vérifier que le temps d'exposition de l'ordre de la  $\mu s$  du césium aux lasers 1470  $nm$  et TiSa évoqué au début de cette section est largement suffisant pour que les différentes populations en jeu se stabilisent avant leur extinction. Dans le chapitre suivant divers résultats expérimentaux sont présentés et étudiés, on constatera qu'il sera possible d'adapter les paramètres du système d'équations [\(56\)](#page-109-0) pour reproduire l'évolution des différents états du césium suivant l'axe du jet.

#### 2.4 Conclusion

Dans ce chapitre on s'est attaché à démontrer l'intérêt d'utiliser les atomes dans un état de Rydberg comme source de particules corrélées. Il a d'abord été nécessaire de détailler à quoi correspond exactement la notion de corrélation dans le cadre de notre expérience. Pour l'essentiel, on retiendra qu'il s'agit de la bijection entre la position spatiale des deux particules sur les détecteurs et qui se traduit par deux courbes de corrélation  $x_{cs^{+}}=f(x_{e^{-}})$  et  $y_{cs^{+}}=$  $f(y_{e^-})$ . A l'aide de logiciels développés pour l'occasion, on a constaté lors des premières expériences sur le double spectromètre que ces deux courbes peuvent être très larges (cf. [Figure](#page-69-0)  [44\)](#page-69-0), ce qui n'est pas de bon augure pour la création d'une nouvelle source d'ions. En effet, on imagine difficilement corriger correctement la trajectoire de chaque ion à partir d'une position incertaine de chaque électron partenaire car la bijection entre leur position est très bruitée. Dans cette section, il a été présenté une première amélioration de la bijection suivant l'axe  $x$ en plaçant l'un des lasers (852  $nm$ ) dans l'axe du jet (axe  $\vec{e}_x$ ) afin de sélectionner par effet Doppler une classe de vitesse des atomes voisine de 200  $m$ .  $s^{-1}$  et dont la dispersion est réduite à environ 5  $m. s^{-1}$  (au lieu de 230  $m. s^{-1}$ ). Cette première observation a été l'occasion de faire quelques simulations afin de constater que la taille de la zone d'ionisation et la dispersion en vitesse du césium influence directement la largeur de corrélation (cf. [Tableau 3\)](#page-76-0). On retiendra qu'une zone d'ionisation (~sphère) au centre de l'expérience passant de 100  $\mu$ m à 50  $\mu$ m de rayon permet de réduire de 40% la largeur de corrélation pour une dispersion en vitesse du césium de 5  $m. s^{-1}$  (cas de l'expérience), et de réduire d'un facteur 5 la largeur pour une dispersion nulle (cas idéal d'atomes froids). Dans cette section il a également été relevé, hormis le lien spatial (la corrélation), un lien temporel entre les particules. En effet, le temps de vol des ions avant impact est d'environ 7.44  $\mu s$  et de 18.8  $ns$  pour les électrons, avec les deux détecteurs du double spectromètre on est capable d'extraire la différence de ces deux temps de vol ce qui permet d'identifier individuellement dans le temps chaque paire électron-ion (pic de coïncidence). Le logiciel de traitement présenté dans cette section est ainsi capable de filtrer et identifier les paires de particules grâce à ce lien temporel (filtrage en coïncidence). On

gardera à l'esprit qu'il faut maintenir un temps moyen supérieur à 15  $\mu$ s entre chaque ionisation (en jouant sur la puissance laser) afin de garantir une indentification quasi-certaine de chaque paire (l'ionisation étant un phénomène stochastique il peut exceptionnellement se produire des ionisations trop proches pour identifier chaque paire électron-ion).

Dans la section suivante, on a revu les propriétés exceptionnelles des états de Rydberg dans le cas de l'hydrogène puis par analogie dans le cas des alcalins car structurellement ils ont également un électron de valence sur une orbite très éloignée d'un cœur ionique compact. On relèvera ici que dans le cas des alcalins de faible moment cinétique  $(L < 5)$  il y a une correction à appliquer sur leurs niveaux d'énergie par rapport à ceux de l'hydrogène (cf. défaut quantique avec la relation [\(33\)\)](#page-84-0). Et il sera nécessaire de prendre en compte ce défaut dans le cas de notre expérience car les atomes de césium sont excités dans des états de Rydberg  $nP (L = 2)$ . Par ailleurs, ces atomes très excités ( $n > 20$ ) ont une taille gigantesque ( $n<sup>2</sup>$  fois celle de l'atome d'hydrogène au repos) ce qui leur confère des propriétés très intéressantes dans le cas de notre application. Entre autres, ils peuvent avoir des durées de vie conséquentes mais surtout ils ont une très forte polarisabilité ce qui les rend très sensible aux champs électriques. Les atomes de césium étant soumis à un champ électrique statique au centre de notre expérience (environ  $217V/cm$ , il s'est avéré judicieux de revoir dans cette section l'interaction des atomes de Rydberg avec un champ (effet Stark) dans le cas simple de l'hydrogène puis par analogie dans le cas des alcalins. On retiendra de ce bref rappel que le champ provoque une levée de dégénérescence des états qui conduit à leur mélange à mesure que le champ augmente (cf. [Figure 62\)](#page-94-0). Il faudra donc prendre soin d'éviter d'exciter les atomes de césium sur ces zones de croisements (ou d'évitements) trop complexes à analyser en sélectionnant judicieusement la longueur d'onde du dernier laser (Titane-Saphir). A la lumière ce ces éléments, on gardera à l'esprit que l'état de Rydberg sélectionné sera de facto constitué d'une superposition d'états plus ou moins prépondérants.

Dans la dernière section de ce chapitre on s'est intéressé à l'ionisation du césium proprement dit. Un bref rappel sur la limite « classique » d'ionisation (cf. relation [\(51\)\)](#page-100-1) a tout d'abord été fait pour évoquer cette zone ténue qui sépare les états très excités de l'atome du continuum. On s'est ensuite intéressé au cas de l'ionisation directe par laser (ou photoionisation) afin de voir si en pratique cela constituait une solution acceptable dans l'objectif de notre source d'ions. Il s'est avéré que l'ionisation directe via 1,2 ou 3 lasers impose d'avoir au moins un laser de forte puissance  $(1)$  t implique un travail complexe sur son asservissement afin d'éjecter l'électron avec le minimum d'énergie (ionisation au seuil). A contrario, les états de Rydberg par leur aptitude à s'auto-ioniser semblent clairement la meilleure option car l'électron est libéré sans apport d'énergie superflue ce qui ne détériore pas la qualité de la corrélation. L'aptitude de certains états de Rydberg à s'auto-ioniser rapidement au contact d'une ligne de champ permet également de réduire drastiquement la zone d'ionisation sans avoir besoin de

focaliser outre mesure les lasers d'excitation et ainsi d'améliorer la qualité de la corrélation. On notera que l'ionisation à 3 photons reste privilégiée (par rapport à 2 photons) car on s'assure une meilleure sélectivité en vitesse des atomes du jet de césium (filtrage Doppler). Pour finir, on a souhaité vérifier qu'il était bien possible d'exciter dans un état de Rydberg les atomes de césium au centre de l'expérience afin qu'ils s'auto-ionisent dans des conditions raisonnables (césium évoluant à 200  $m.s^{-1}$ ). Un système d'équations de taux faisant intervenir l'ensemble des populations des états excités du césium (par les 3 lasers) a été résolu pour les atomes situés dans l'axe du jet  $(\vec{e}_x)$ . Cet exercice a été l'occasion d'étudier l'évolution du champ électrique le long de l'axe du jet au centre de l'expérience et également d'apprendre à extraire les paramètres de spectres d'ionisation du césium. On a pu ainsi mettre en lumière l'évolution de la population des différents états de l'atome de césium le long de l'axe du jet et observer la possibilité qu'un état de Rydberg s'ionise en plusieurs zones de l'espace au contact d'une ligne de champ excitatrice.

Dans le chapitre suivant, on va exploiter le principe de la corrélation qui a été abordée dans ce chapitre comme outil d'analyse et d'imagerie. Une première section présentera l'étude de 7 résultats expérimentaux significatifs. Chacun de ces résultats correspond à un état de Rydberg du césium bien particulier qui sera analysé grâce à la corrélation afin d'en déterminer sa nature : sensibilité au champ, durée de vie, états superposés... Cette étude facilitera la sélection du type d'état optimal pour la nouvelle source d'ions que l'on souhaite créer. Une seconde section présentera la corrélation sous un aspect pratique pour faire de l'imagerie fantôme : en l'absence d'un détecteur de position on peut parvenir imager d'un objet grâce à la corrélation.

## CHAPITRE 3

# La corrélation un outil d'analyse des états de Rydberg et d'imagerie fantôme

### 3 La corrélation un outil d'analyse des états de Rydberg et d'imagerie fantôme

Dans ce chapitre, on étudiera essentiellement des résultats expérimentaux caractéristiques sous l'angle de la corrélation. En effet, ce principe longuement évoqué dans le chapitre précédent établit le lien entre la position de chaque ion et électron issus de l'ionisation d'un atome de césium au centre du double spectromètre. Entre autres, on a commencé à évoquer dans la section [2.1.3](#page-69-1) les facteurs qui dégradent la qualité de cette bijection en position entre les 2 particules : la taille de la zone d'ionisation et la dispersion en vitesse du jet de césium. En effet, il faudra garder à l'esprit dans ce chapitre l'objectif final de cette thèse qui est de créer un nouveau type de source d'ions, ce qui impose d'avoir la corrélation la plus fine possible afin de corriger au mieux la trajectoire des ions en fonction de la position des électrons détectés. A noter qu'on ne négligera pas la fait que la corrélation est le corollaire de la détection en coïncidence, i.e. l'identification temporelle de chaque paire électron-ion issue de l'ionisation d'un atome de césium à l'aide des mesures de temps de vol.

Dans une première section on passera en revue les résultats expérimentaux de 6 états de Rydberg soigneusement sélectionnés en les classant suivant l'une de leur caractéristique principale, i.e. leur durée de vie ou s'il s'agit d'un d'état superposé. Une première sous-section détaillera le script Simion développé à l'occasion de cette thèse pour effectuer une simulation des états de Rydberg au plus proche du réel. Ensuite, il viendra l'analyse des résultats expérimentaux qui sera à chaque fois complétée par une simulation Simion qui aidera à l'interprétation de ce qui est observé sur les deux détecteurs et sur l'histogramme de temps de vol. Chaque simulation en révélant la zone d'ionisation du césium mettra en lumière l'hypersensibilité des états de Rydberg au champ électrostatique dans lequel ils baignent au centre de l'expérience. Une dernière sous-section évoquera un résultat expérimental supplémentaire à titre de contreexemple au niveau de la qualité de corrélation : le cas particulier de l'excitation 3 photons via l'état  $8S_{1/2}$  qui est survenu de manière inopportune. On conclura cette section par la détermination du type d'état de Rydberg qui offre la meilleure qualité de corrélation et avec quelle configuration optique dans l'objectif de réaliser un nouveau concept de source d'ions.

Dans la seconde section, on observera la corrélation dans un de ces aspects pratique : l'imagerie fantôme. En effet, la corrélation entre particules permet en plaçant un masque physique devant un détecteur sans résolution spatiale d'obtenir l'image du masque grâce aux positions de particules corrélées fournies par un second détecteur. Tout d'abord, on reprendra la simulation Simion d'un des meilleurs états présentés en première section (en termes de corrélation) en appliquant un masque virtuel sur l'un des détecteurs afin de comprendre et maîtriser ce

concept d'imagerie fantôme. Ensuite on présentera les résultats expérimentaux d'imagerie fantôme avec des ions (masque physique placé devant le détecteur d'ions) puis avec des électrons (masque physique placé devant le détecteur d'électrons).

#### <span id="page-122-0"></span>3.1 Etudes des Etats de Rydberg

L'objectif de cette section est l'étude de quelques résultats expérimentaux soigneusement sélectionnés afin de déterminer la meilleure configuration possible dans notre expérience pour obtenir une droite de corrélation la plus fine possible (cf. section [2.1.1\)](#page-64-0). On montrera que la qualité de la corrélation entre l'ion et l'électron issus de l'ionisation du césium va dépendre étroitement de l'état de Rydberg excité. Le choix de ces états, pour mémoire, s'impose par l'aptitude de certains de ces états à s'auto-ioniser sur une ligne de champ (effet Stark) et donc à libérer l'électron avec une énergie cinétique quasi-nulle et de réduire drastiquement dans certains cas l'étendue de la zone d'ionisation suivant l'axe  $z$  du double spectromètre. Ces deux effets combinés améliorent significativement la qualité de la corrélation comme on l'a déjà entrevu dans le chapitre [2.](#page-63-0) Néanmoins, certains de ces états ont une durée de vie longue ce qui va automatiquement dégrader la corrélation en position ( $\Delta z$  s'allonge) et il est également possible d'avoir une superposition d'états ce qui aura les mêmes conséquences car chacun des états peut s'ioniser sur une ligne de champ distincte et ainsi créer plusieurs zones d'ionisation. Enfin, il est toujours probable que le césium soit photoionisé directement par le dernier laser (TiSa), surtout si on s'éloigne de la limite classique d'ionisation (cf. [2.3.1\)](#page-96-0) car dans ce cas la vitesse d'éjection de l'électron est d'autant plus importante (cf. relation [\(54\)\)](#page-102-0).

Pendant la première phase d'expérimentation de nombreuses zones spectrales ont été étudiées un peu aléatoirement. Ensuite, quand il a été nécessaire de rechercher les meilleurs états pour la corrélation, on a limité cette recherche aux états proches du seuil classique d'ionisation, car ils sont les plus à même de répondre à la problématique posée (limitation du risque d'éjection violente de l'électron en cas de photoionisation directe). A titre indicatif, on précise que l'ensemble des ionisations sont réalisées au sein d'un champ électrostatique d'environ  $F \approx$ 217  $V/cm$  (cf. [Figure 49](#page-75-0) : plaques extractrices avec  $V_1 = 0$  et  $V_2 \approx -2200V$ ). Avec ce champ, la limite d'ionisation est abaissée d'environ  $\tilde{\nu} \approx 285$   $cm^{-1}$  (cf. relation [\(49\)\)](#page-98-0), ce qui nécessite de sélectionner une longueur d'onde d'environ 794.5  $nm$  pour le laser TiSa afin d'être au voisinage de ce nouveau seuil à partir de l'état  $7S_{1/2}$ .

A l'aide du programme de Francis Robicheaux [45] qui trace les spectres d'ionisation du césium en fonction du champ, il a été possible de privilégier les états :

- avec une raie spectrale large (durée de vie courte avant ionisation)
- ne croisant pas une raie d'un autre état (superposition d'états bien trop complexe)
- avec une pente la plus grande possible (sensibilité au champ importante)

En clair, on sélectionne les états de Rydberg les plus susceptibles de s'ioniser quasiment sur place dès la bonne ligne de champ franchie.

Avant la présentation détaillée des états de Rydberg, il s'avère nécessaire d'évoquer succinctement le script qui a été développé pour le simulateur Simion : il permet de reproduire ce qui se passe expérimentalement et d'afficher les résultats obtenus à l'aide du logiciel « CSV Analyser » (cf. section [2.1.2\)](#page-66-0). Ensuite, deux états de Rydberg à faible durée de vie vont être présentés, puis leur variante à longue durée de vie et enfin quelques cas de superposition d'états. On va bien sûr s'attacher à étudier ces résultats en regard de la théorie évoquée dans la section [2.2](#page-77-0) et de la pré-étude de la section [2.3.4](#page-108-1) sur l'évolution des différentes populations dans le processus d'ionisation. On finira par la présentation d'un cas qui est apparu de façon opportune : l'ionisation à trois photons via l'état  $8S_{1/2}$ . Ce dernier cas n'est certes pas exploitable pour notre expérience (photoionisation au-dessus du seuil), mais il a été très instructif sur l'effet de la polarisation du laser TiSa. On conclura sur le choix à faire sur les états de Rydberg en termes de qualité de corrélation pour toutes les expériences qui suivront que ce soit pour l'imagerie fantôme (cf. section [3.2\)](#page-166-0) ou la correction de trajectoire (cf. [4.3.2\)](#page-214-0).

#### 3.1.1.Simulation des états avec Simion

Le développement du canevas du double spectromètre dans Simion a été déjà évoqué dans la section [1.3.1,](#page-28-0) on y retrouve une figure détaillée du canevas (cf. [Figure 13\)](#page-28-1) avec l'ensemble de ses dimensions réajustées expérimentalement. En effet, ces corrections sont réellement apparues importantes lors du traitement des états de Rydberg très sensibles au champ électrostatique : les lignes de champ (champ de norme constante) au centre du double spectromètre peuvent changer de forme et de direction en seulement quelques centaines de  $mV/mm$ . En effet, comme on peut le voir sur la [Figure 49](#page-75-0) qui représente quelques lignes de champ (en 2D) au centre du spectromètre, ces lignes sont en 3 dimensions des hyperboloïdes avec une symétrie de révolution autour de l'axe du spectromètre (axe  $z$ ) qui peuvent être « colinéaires » ou « perpendiculaires » au jet de césium. Le passage d'un sens à l'autre pour un potentiel donné s'opère en modifiant de quelques centaines de  $mV$  la tension d'extraction, il était donc impératif de connaitre avec exactitude la distance séparant les deux plaques extractrices sous peine d'incohérence entre les résultats expérimentaux et les simulations Simion.

Après plusieurs campagnes de mesures, il s'est avéré indispensable de pouvoir simuler l'intégralité de l'évolution du césium avant qu'il soit soumis au dernier laser TiSa. Autrement dit, on suppose l'atome de césium en vol dans l'état excité  $7S_{1/2}$  en direction du centre l'expérience à 200  $m.s^{-1}$ , puis on simule son excitation dans l'état de Rydberg par le laser TiSa, son vol jusqu'à l'ionisation et enfin les trajectoires de l'ion et de l'électron générés jusqu'au crash sur

leur détecteur respectif. Il n'a pas été jugé essentiel de simuler l'intervention des deux premiers lasers qui préparent une population suffisante et stable d'atomes de césium dans l'état  $7S_{1/2}$ avant que celui-ci ne soit excité par le dernier laser dans un état de Rydberg (cf. [Figure 72\)](#page-114-0). Un nouveau script pour Simion a donc été développé pour simuler toutes ces différentes phases.

Le pas temporel de simulation est normalement géré par Simion qui évalue régulièrement la taille de pas optimale en fonction de l'environnement immédiat de la particule. Il peut être fixé arbitrairement par l'utilisateur à une valeur constante :  $dt = cst$ . Il est possible d'établir un lien entre ce pas de temps et l'évolution infinitésimale  $dN$  d'une population de N atomes :

<span id="page-124-0"></span>
$$
\frac{dN}{N} = \Gamma \cdot \mathrm{dt} \tag{60}
$$

Avec Γ le taux pour passer d'un état à un autre (par exemple  $7S_{1/2} \rightarrow nP$  ou  $nP \rightarrow ion$ ). On note qu'en substituant  $N$  et  $dt$  on retombe sur une équation classique de taux  $\dot{N} = \Gamma N$ (cf. section [2.3.4\)](#page-108-1) dont l'évolution temporelle est une exponentielle décroissante de constante  $\tau = 1/\Gamma$ . Le rapport  $dN/N$  correspond à la proportion d'atomes changeant d'état, mais à l'échelle du pas de simulation il ne peut s'agir que d'un unique atome changeant d'état ou non[70.](#page-124-1) Un moyen numérique de traiter ce problème est d'utiliser la méthode d'Euler (nommée également méthode Monte-Carlo)[71](#page-124-2) qui permet au premier ordre de résoudre l'équation diffé-rentielle [\(60\)](#page-124-0) du moment que le pas de simulation dt reste faible devant  $\Gamma^{-1}$ . Cette méthode consiste à tester à chaque pas de simulation si  $\Gamma$ . dt  $> rand()$  avec  $rand()$  la fonction de tirage aléatoire entre 0 et 1, et si cette assertion est vérifiée de valider le changement d'état de l'atome. A la lumière des évolutions temporelles des populations (cf. section [2.3.4\)](#page-108-1) le pas de simulation a été fixé à  $dt = 5$  ns jusqu'à l'ionisation de l'atome de césium. C'est cette procédure qui a été suivie pour simuler les changements d'état  $7S_{1/2} \rightarrow nP$  et  $nP \rightarrow ion$  (cf. [Figure 73\)](#page-126-0)

► Etape 1 (Création atome) : Chaque atome (dans l'état  $7S_{1/2}$ ) est « créé » à partir d'une distribution gaussienne de particules dont on peut choisir la position et le rayon<sup>[72](#page-124-3)</sup>  $r_{source_{cs}}$ . Ce type de distribution a été choisie car elle est déjà programmée dans Simion. En effet, il aurait fallu en toute logique avoir une distribution similaire à celle de la relation [\(90\)](#page-257-0) (cf. annexe [A.4\)](#page-255-0), mais il est très complexe de produire de manière automatisée une distribution « exotique » de particules avec Simion (position et dimension paramétrables entre autres). Néanmoins, en prenant un rayon de taille supérieure pour la distribution gaussienne on reste proche

<span id="page-124-1"></span><sup>70</sup> Simion est utilisé dans une configuration ou il simule une à une la trajectoire des particules.

<span id="page-124-2"></span><sup>71</sup> Il existe la méthode Monte-Carlo Cinétique plus complexe à mettre en œuvre qui n'est pas approchée mais exacte.

<span id="page-124-3"></span><sup>&</sup>lt;sup>72</sup> La largeur à mi-hauteur de la gaussienne ( $FWHM \approx 2.355 \sigma$ ) sert de référence pour le calcul du rayon du jet de césium.

de la distribution réelle des atomes de césium dans le jet. La vitesse initiale du césium reprend celle évoquée dans la relation [\(8\)](#page-33-0) de la section [1.3.2,](#page-29-0) i.e. des gaussiennes centrées sur  $200 \; m. \, s^{-1}$  suivant l'axe du jet  $\vec{e}_x$  et  $5 \; m. \, s^{-1}$  suivant les axes  $\vec{e}_y$  et  $\vec{e}_z$  avec environ  $5 \; m. \, s^{-1}$ de largeur à mi-hauteur pour toutes. Simion va ensuite pas à pas simuler le vol de l'atome (trajectoire en marron dans les simulations) et passer à l'étape suivante.

► Etape 2 (Création Rydberg) : Pour simuler l'excitation de l'atome dans un état de Rydberg on teste à chaque pas si  $dt * \Gamma'_{np7s}(F) > rand()$  avec :

$$
\Gamma'_{\rm np7s}(F) = A_{np}*I_{TiSa}(r)*\frac{\Gamma_{\it nptot}/2}{\delta^2(F)+\Gamma_{\it nptot}^2/4}
$$

En reprenant les différentes relations de la section [2.3.4](#page-108-1) :

 $\Gamma_{nptot} = \Gamma_{Tisa} + \Gamma_{7s} + \gamma_{ion}$ : constante avec  $\gamma_{ion}$  déterminé avec les spectres de Robicheaux  $A_{np} = K_{np}/\Gamma_{nptot}$ : constante

 $\delta(F) = 2\pi c\alpha (F_0 - F)$ :  $\alpha$  déterminé avec les spectres de Robicheaux,  $F_0$  le champ de résonance laser et  $F$  le champ à la position de la particule déterminé par Simion à chaque pas de simulation

 $I_{TiSa}(r) = I_0 e^{-2r^2/w_{TiSa}^2}$  : intensité du laser Tisa<sup>[73](#page-125-0)</sup> avec  $I_o$  puissance du laser à l'origine,  $w_T$ la largeur du faisceau<sup>[74](#page-125-1)</sup> et  $r$  la distance à l'axe du laser

Les constantes  $r_{source_{ee}}, A_{np}, I_0, w_{TiSa}, \gamma_{ion}$  et  $\alpha$  sont graphiquement modifiables, ce qui permet de paramétrer aisément chaque nouvelle simulation.

Dès que l'assertion de cette étape est vérifiée l'atome passe « dans un état de Rydberg » à cette position que l'on nommera  $P_{np}$ . On rappelle que le paramètre  $\alpha$  traduit la sensibilité de l'excitation au champ  $F$  (cf. section [2.3.4\)](#page-108-1) et logiquement chaque position  $P_{np}$  sera en moyenne d'autant plus près de la ligne de champ  $F<sub>o</sub>$  que ce paramètre sera important. L'atome ainsi excité continue sa trajectoire à 200  $m. s^{-1}$  (trajectoire en vert dans les simulations) tandis que l'étape suivante est activée.

► Etape 3 (Ionisation) : Pour simuler l'ionisation du césium à partir d'un état de Rydberg on teste à chaque pas si  $dt * \gamma_{ion} > rand()$ . Dès que l'assertion de cette étape est vérifiée l'atome est « ionisé » à cette position que l'on nommera  $P_{ionis}$ . A cet instant, l'atome de césium « devient » un ion césium car on lui attribue une charge  $+q_e$  (trajectoire en rouge sur les simulations)

<sup>&</sup>lt;sup>73</sup> On suppose en première approximation le laser TiSa de type gaussien  $I(r, z) = I_0(w_o/w(z))e(-2r^2/w^2(z))$ .

<span id="page-125-1"></span><span id="page-125-0"></span><sup>&</sup>lt;sup>74</sup> On néglige la dépendance en z du laser qui est légèrement focalisé au centre de l'expérience :  $w$  est voisin du waist laser  $w<sub>o</sub>$  (zone de Rayleigh grande).

► Etape 4 (Vol ion césium) : simulation du vol de l'ion césium depuis  $P_{ionis}$  qui après avoir été fortement accéléré dans l'extractrice finira par se crasher sur le détecteur d'ions en une position nommée  $P_{cs}$  (trajectoire en rouge dans les simulations)

► Etape 5 (Vol électron) : une fois l'ion crashé, on simule le vol de l'électron (masse  $m_e$  et charge  $-q_e$ ) à partir de la position  $P_{ionis}$  qui après avoir été fortement accéléré dans l'extractrice finira également par se crasher sur le détecteur d'électrons en une position nommée  $P_{e^-}$ (trajectoire en bleu dans les simulations)

A la fin de la simulation, les positions  $P_{np}$ ,  $P_{ionis}$ ,  $P_{cs}$  et  $P_{e^-}$  sont enregistrées dans un fichier texte (CSV), auquel on ajoute les temps de vol des atomes de Rydberg, des électrons et des ions.

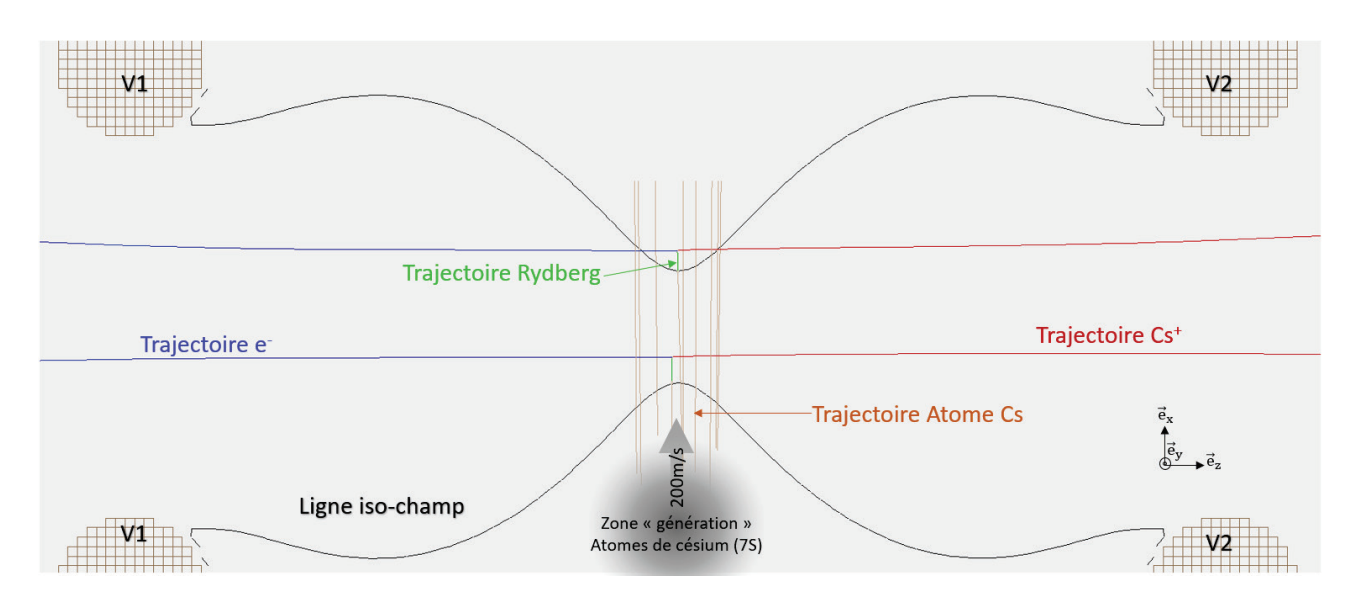

<span id="page-126-0"></span>Figure 73 : Exemple de simulation Simion avec création et vol d'atomes de césium dans l'état  $7S_{1/2}$  (trajectoires de couleur marron), puis excitation de deux d'entre eux dans un état de Rydberg au contact d'une ligne de champ (trajectoires de couleur verte), et enfin ionisation des deux atomes excités en une paire électron-ion (trajectoire de couleur rouge pour l'ion et de couleur bleu pour l'électron). Le potentiel des extractrices dans cette simulation est  $V_1 = 0V$  et  $V_2 = -2200V$ .

Pour simuler l'ionisation des atomes de césium sur une autre ligne de champ que celle à l'origine de l'excitation Rydberg (cf. section [3.1.4\)](#page-146-0), une étape 3bis a été ajoutée pour remplacer l'étape 3. Elle ne peut être utilisée qu'à partir de la relecture des positions des atomes de Rydberg d'un premier fichier de simulation[75.](#page-126-1) On simule ainsi la création d'atomes de Rydberg déclenchée par une première ligne de champ puis leur ionisation déclenchée par une seconde ligne de champ.

<span id="page-126-1"></span><sup>75</sup> Ce script permet de relire un fichier de simulation pour extraire la position des atomes de Rydberg au moment de leur création  $(P_{nn})$  et exécuter uniquement les étapes 3bis, 4 et 5 directement à partir de ces positions.

► Etape 3bis (Ionisation sur autre ligne de champ) : Pour simuler l'ionisation du césium à partir d'un état de Rydberg sur une ligne de champ $\rm F_{ionis}$  différente de  $F_0$  (avec  $\rm F_{ionis} > F_o)$ on teste à chaque pas si  $dt * \Gamma'_{ion}(F) > rand()$  avec :

<span id="page-127-0"></span>
$$
\Gamma'_{ion}(F) = \gamma'_{ion} \frac{1}{2} \left[ 1 + \text{erf}\left( \frac{F - F_{ionis}}{\sigma \sqrt{2}} \right) \right]
$$
(61)

 $\gamma^{'}{}_{ion}\,$ : Durée de vie de l'état après la rencontre de ligne de champ ionisante  $F_{ionis}$  $\sigma:$  Sensibilité à la ligne de champ ionisante  $F_{ionis}$ 

Dès que l'assertion de cette étape est vérifiée l'atome est « ionisé » à cette position que l'on nommera $\boldsymbol{P}_{ionis}$ et il s'ensuit les étapes 4 et 5 avec le vol des ions et des électrons comme dans le cas général.

Cette étape 3bis est utilisée pour la simulation d'états superposés (cf. section [3.1.4\)](#page-146-0), l'établissement de la relation [\(61\)](#page-127-0) y est détaillé.

#### 3.1.2.Etats de Rydberg à faible durée de vie

<span id="page-128-0"></span>Dans cette section seront présentés deux états de Rydberg à faible durée de vie, ils sont de parfaits témoins de l'hyper-sensibilité des états de Rydberg au champ électrostatique.

#### $\blacktriangleright$  Etat « R1 »

C'est le premier état qui a retenu notre attention lors des expériences par la forme atypique des positions des particules sur leur détecteur respectif. Pour exciter cet état les conditions expérimentales sont les suivantes : la tension d'extraction  $V_{extract} \approx -2201 V$ , i.e. que le champ électrostatique au centre de l'expérience est voisin de  $F_c \approx 216.88 V/mm$  et la longueur d'onde du laser TiSa est réglée à  $\lambda_{TiSa}\approx 794.24165\ nm$  autrement dit à  $\tilde{\nu}_{F\approx F_c}\approx$ + 4.77  $cm^{-1}$  au-dessus du seuil classique d'ionisation ( $\tilde{\nu}_{F=0} \approx -280.281$   $cm^{-1}$  à champ nul). La disposition des trois lasers est présentée en [Figure 3,](#page-20-0) avec notamment le laser TiSa en polarisation P.

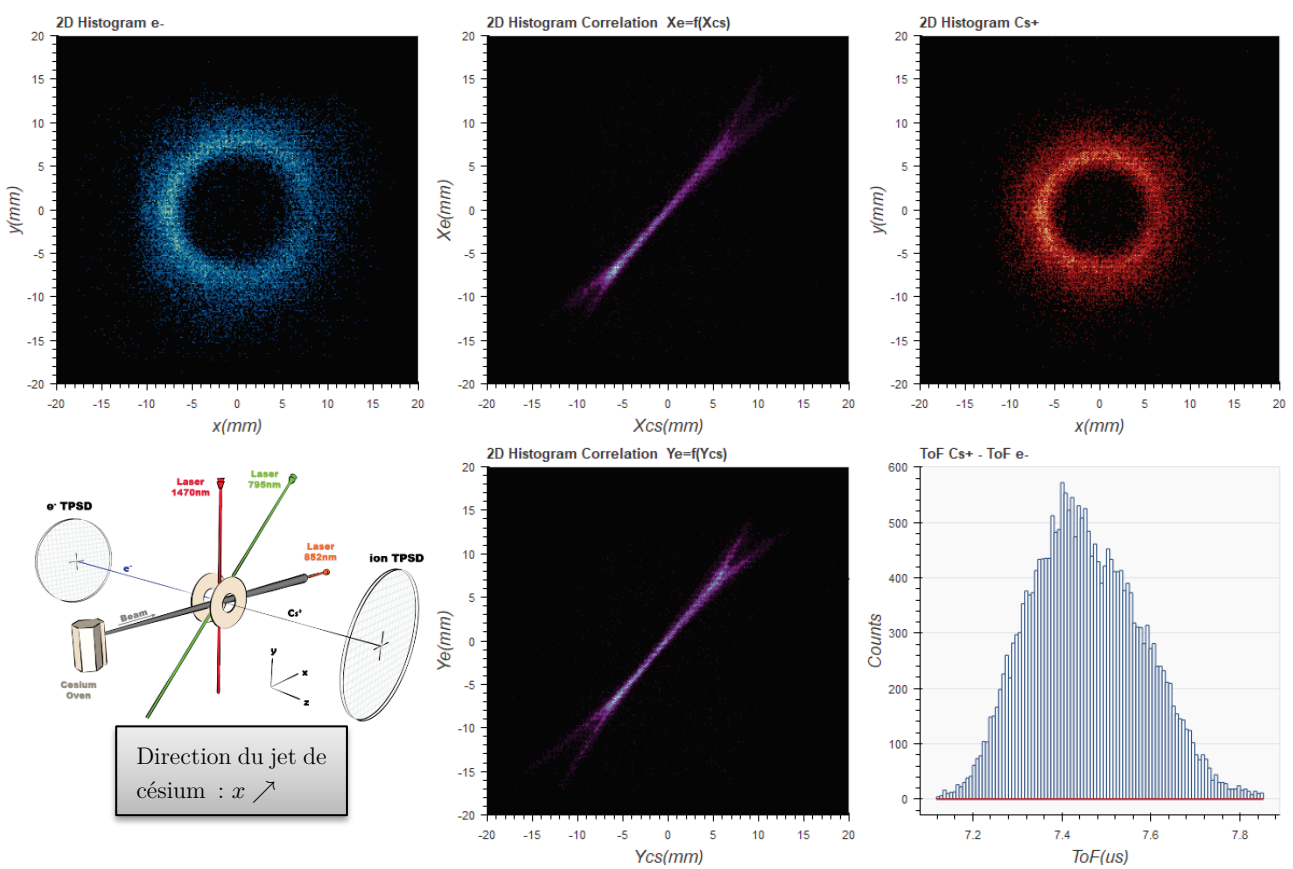

<span id="page-128-1"></span>Figure 74 : Résultat de l'expérience sur l'état de Rydberg « R1 » comprenant l'histogramme 2D de la position des particules (e- /Cs+ ) sur leur détecteur respectif (recentrées numériquement), l'histogramme 2D des droites de corrélation entre particules suivant les axes  $\vec{e}_x$  et  $\vec{e}_y$  et l'histogramme du temps de vol des ions césium (< To $F_{cs}$  > $\approx$  7.44  $\mu$ s). On observe une forme de disque creux sur l'histogramme 2D de la position des particules, suggérant un état à durée de vie courte s'ionisant à proximité d'une ligne de champ excitatrice en forme d'hyperboloïde à une nappe (cf. [Figure 80\)](#page-134-0)

La [Figure 74](#page-128-1) regroupe les résultats expérimentaux obtenus lors de l'expérience « R1 », on peut y observer l'histogramme 2D de la position de chaque électron et de son partenaire ion sur leur détecteur respectif. On rappelle que ces positions sont filtrées en coïncidence (cf. section [2.1.1\)](#page-64-0), i.e. que chaque électron détecté est affiché s'il existe un partenaire ion détecté dans une fenêtre de temps cohérente (typiquement :  $7\mu s < \Delta t < 8\mu s$ ) et qu'il n'y aucun autre évènement entre-temps comme dans le cas d'ionisations trop rapprochées ou de fausses détections causées par le bruit des détecteurs MCP (cf. section [1.4.1\)](#page-42-0). L'histogramme de la différence de temps de vol entre chaque paire de particule (identifié «  $ToF_{Cs^+} - ToF_{e^-}$  » sur la [Figure 74\)](#page-128-1) confirme d'ailleurs la cohérence de ce filtrage (avec un fit gaussien le ToF moyen est d'environ  $\langle ToF \rangle \approx 7.44 \mu s$ ). On confond généralement cet histogramme avec celui du temps de vol des ions  $Cs^+$  ( $ToF_{Cs^+} \approx 7.5 \ \mu s$ ) car le temps de vol des électrons est négligeable ( $ToF_{e^-} \approx$ 18.3  $ns$ ). Enfin, la [Figure 74](#page-128-1) présente les droites de corrélation entre chaque paire de particules sur leur coordonnées  $x$  et  $y$ .

Par commodité les histogrammes 2D en position des ions et électrons ont été recentrés numériquement, car cela facilite la comparaison entre expérience et simulation. En effet, les détecteurs ne sont pas forcément centrés par rapport à l'axe  $z$  du double spectromètre (cf. Figure [3\)](#page-20-0) à cause des tolérances mécaniques. Les distributions en positions des ions et des électrons sont également décentrées par rapport à l'axe z du double spectromètre à cause de la présence du champ magnétique terrestre qui déporte les électrons  $(F = q_e \vec{v}_e \wedge B_{earth})$  et de la vitesse initiale des atomes suivant l'axe  $x$  (jet de césium) qui déporte d'environ 2.3 mm les ions suivant cet axe (cf. section [1.3.2\)](#page-29-0). Pour les résultats de simulation, on se contentera de supprimer le déport de 2.3 mm suivant l'axe x des ions  $Cs<sup>+</sup>$ . Le recentrage des histogrammes 2D en position aura pour conséquence de recentrer les courbes de corrélation ce qui simplifiera également l'étude de leur évolution. Ces recentrages seront effectués sur tous les résultats expérimentaux et les simulations qui vont suivre.

La forme de « disque creux » qui est apparait sur les histogrammes 2D en position de la Figure 74 suggère un état de Rydberg qui s'ionise rapidement sur une ligne de champ au centre de l'expérience (surface iso-champ). Si on s'intéresse spécifiquement aux atomes de césium qui évoluent sur l'axe du jet (cf. [Figure 3](#page-20-0) :  $y = 0$  et  $x \nearrow$ ), on voit clairement qu'ils traversent par deux fois une double ligne de champ ionisante séparée par une distance d'environ  $\Delta x_{cs} \approx$  $\frac{\Delta x_{e^-}}{G_{e^-}} \approx 600 \mu m \; (\Delta x_{e^-} \approx 13.2 \; mm \; {\rm est} \; {\rm mesur\acute{e}} \; {\rm sur} \; {\rm l'histogramme} \; {\rm 2D} \; {\rm en} \; {\rm position} \; {\rm des} \; {\rm electrons}$ et  $G_e^- \approx 22$  est la facteur d'agrandissement du double spectromètre côté électron cf. section 1.3.2). On est dans le cas pris pour exemple dans l'étude des équations de taux (cf. section 2.3.4 avec la Figure 72), avec deux pics d'ionisation distincts car la durée de vie avant ionisation est beaucoup plus faible que le temps mis par le césium pour évoluer entre les deux lignes de champ ionisantes ( $v_{cs} \approx 200 \; m. s^{-1}$  soit  $\Delta t \approx 2.5 \; \mu s$ ).

Si on observe la [Figure 49](#page-75-0) qui représente quelques lignes de champ (en 2 dimensions) au centre du spectromètre, ces lignes sont en 3 dimensions des hyperboloïdes avec une symétrie de révolution autour de l'axe du spectromètre (axe  $z$ ) qui peuvent être « colinéaires » ou « perpendiculaire » au jet de césium. C'est clairement la seconde configuration qui correspond au cas étudié ici, car elle intersecte par deux fois le jet. Cette analyse exhaustive a permis de faciliter la recherche des paramètres à entrer dans la script de simulation Simion évoqué dans le précédent paragraphe (cf. section 2.3.4) afin de reproduire le plus fidèlement possible cette expérience.

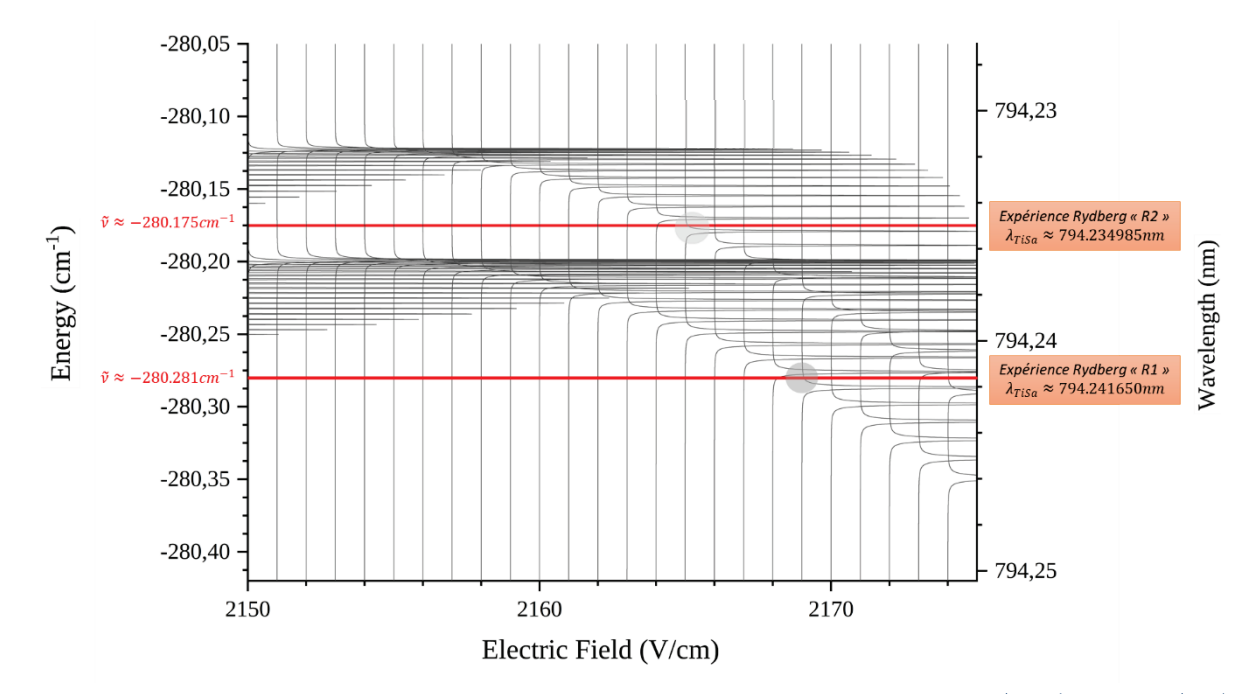

<span id="page-130-0"></span>Figure 75 : Spectres d'ionisation du césium pour un champ électrique variant de 2150 à 2175  $V/cm$  (pas de 1  $V/cm$ ) en fonction de la longueur d'onde du laser TiSa (ou de l'énergie en nombre d'onde par rapport au seuil d'ionisation à champ nul :  $\tilde{\nu}_{Cs_{ionis}} = E_{cs_{ionis}}/hc \approx 31406.47 \text{ cm}^{-1}$ ). Ces spectres sont tracés à l'aide d'un programme développé par Francis Robicheaux [45]. Un cercle grisé représente la zone d'intérêt du spectre pour l'état de Rydberg étudié : « R1 » et « R2 » dans le cas présent. Ils ont été choisis car il n'y a aucun croisement d'état dans leur zone respective.

Avec le programme de Francis Robicheaux [45], les spectres d'ionisation du césium autour de la zone d'intérêt ont été tracés afin d'extraire les paramètres  $\alpha$  et  $\Gamma_{ion}$  nécessaires à la simulation (cf. [Figure 75\)](#page-130-0). Ce mode de représentation des spectres est certes très visuel mais n'est malheureusement pas pratique pour extraire les deux paramètres avec précision. Il est néanmoins possible d'extraire directement la largeur  $(\Gamma_{ion})$  et la position en énergie de chaque raie afin de pouvoir plus aisément « ajuster » les paramètres recherchés (cf. [Figure 76\)](#page-131-0). Le champ de résonance laser choisi pour déterminer les deux paramètres est<sup>[76](#page-130-1)</sup> :  $F_0 = 216.935 V/mm$ . L'étude de ces nouvelles données a ainsi permis de déterminer la pente de la position en énergie des raies spectrales soit  $\alpha \approx -11.13 \ mV^{-1}$ .

<span id="page-130-1"></span><sup>&</sup>lt;sup>76</sup>  $F<sub>o</sub>$  a été déterminé après plusieurs « allers-retours » avec la simulation Simion.

On note que le taux d'ionisation évolue en fonction de F, mais cette évolution reste très faible pour modifier de manière significative le taux<sup>[77](#page-131-1)</sup>  $\Gamma_{nptot}(F)$  ou affecter l'équation de taux d'ionisation  $N_{ion} = \Gamma_{ion}(F) N_{np}$ . En effet, l'atome de césium pendant la phase d'excitation Rydberg et d'ionisation ne verra pas le champ électrique évoluer de plus de  $0.5 V/mm$  (cf. Figure [71\)](#page-113-0) soit  $\Gamma_{ion}(F) \approx 154.6 \pm 3.5 \ \mu s^{-1}$  à  $\pm 0.25 V/mm$  de part et d'autre du point de fonctionne-ment<sup>[78](#page-131-2)</sup>. On peut donc négliger sa dépendance en  $F$  et conserver uniquement sa valeur moyenne :  $\Gamma_{ion}(F) = \gamma_{ion} \approx 154.6 \ \mu s^{-1}$  (i.e. une durée de vie d'environ  $\tau = \gamma_{ion}^{-1} \approx 6.5 \ ns$ ).

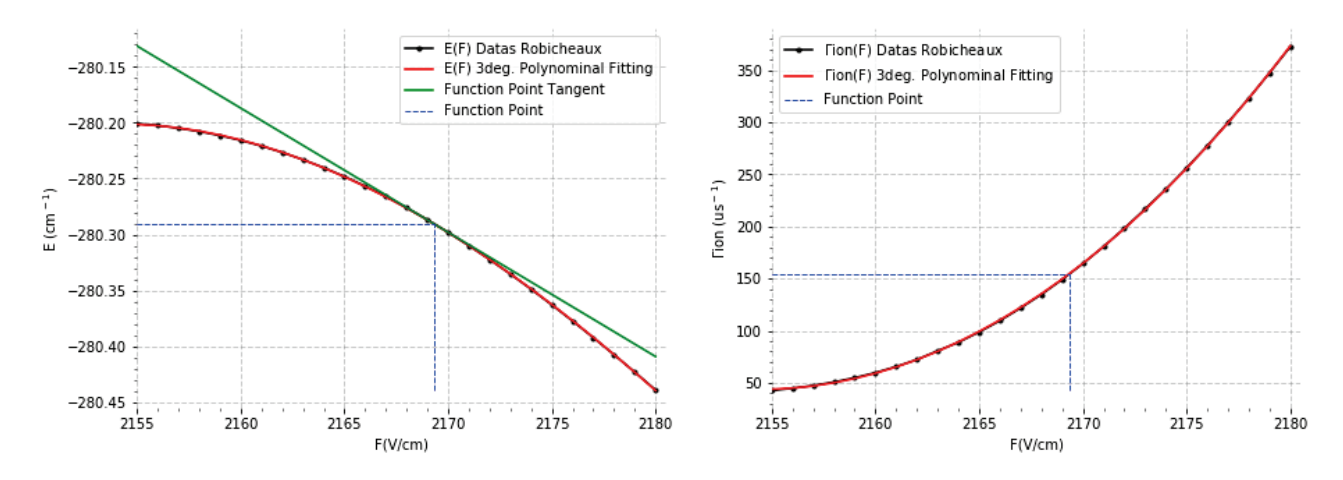

<span id="page-131-0"></span>Figure 76 : Ajustement polynominal de l'énergie des raies spectrale E et du taux d'ionisation  $\Gamma_{ion}(F)$  (extraction des spectres « Robicheaux » en [Figure 75\)](#page-130-0) au voisinage de l'état de Rydberg « R1 » pour le champ de résonance laser  $F<sub>o</sub>$ 216.935  $V/mm$ . A titre de vérification dans la détermination de la pente  $\alpha$ , la tangente au point de fonctionnement a été tracée pour les énergies en dérivant le polynôme d'ajustement.

 $\gamma_{ion}$  et  $\alpha$  étant désormais fixés, il ne reste plus qu'à déterminer les valeurs de  $r_{source_{cs}}, A_{np}, I_0$  et waist<sub>TiSa</sub> nécessaire au simulateur Simion (cf. section 3.1.1). Lors des premières simulations  $r_{source_{cs}}$  et  $waist_{Tisa}$  ont été fixés à l'aide du rayon moyen du « disque creux » sur le détecteur d'électrons ( $r_{e^-} \approx 6.6$  mm) et du facteur d'agrandissement du double spectromètre côté électron<sup>[79](#page-131-3)</sup> ( $G_{e^-} \approx 22$ ). Avec ces deux valeurs on a déterminé le rayon moyen de la zone d'ionisation  $r_{ionis} = \frac{r_{e^-}}{G_{e^-}} = 300 \mu m$  puis on a fixé empiriquement  $r_{source_{cs}}$  et  $waist<sub>TiSa</sub>$  au double de cette valeur afin de limiter la durée de simulation dans un premier temps. Les paramètres  $A_{np}$  et  $I_0$  ont été groupés par commodité, ils traduisent l'efficacité du laser TiSa à exciter les atomes de césium dans un état de Rydberg. Les simulations de Robicheaux ne permettant pas de déterminer ce paramètre il a donc été modifié arbitrairement lors des simulations afin d'obtenir un pourcentage d'ionisation suffisant (de façon analogue la puissance du laser TiSa était modifié durant les expériences pour obtenir le taux d'ionisation désiré).

<span id="page-131-1"></span><sup>77</sup>  $\Gamma_{nptot}(F) \approx \Gamma_{TiSa} + \Gamma_{7s} + \Gamma_{ion}(F)$ 

<span id="page-131-2"></span> $^{78}$  Déterminé à l'aide du polynôme d'ajustement du $3^\mathrm{eme}$ ordre

<span id="page-131-3"></span><sup>79</sup> La même démarche aurait pu être conduite côté ions.

La valeur ou bien l'ordre de grandeur de tous les paramètres étant ainsi déterminés, plusieurs simulations ont permis de s'approcher pas à pas de l'expérience réelle sur l'état de Rydberg « R1 » en comparant à chaque fois simulation et expérience. Les paramètres finaux sont regroupés dans le [Tableau 4](#page-132-0) et une représentation 2D de quelques trajectoires des particules au niveau de l'extractrice avec ces paramètres est présentée dans la [Figure 77.](#page-132-1)

| $V_{extract}[V]$ |         |          |     |     |       |     |
|------------------|---------|----------|-----|-----|-------|-----|
| $-2201$          | 216.935 | $-11.13$ | b.b | 0.9 | 154.6 | 0.9 |

<span id="page-132-0"></span>Tableau 4 : Ensemble des paramètres Simion permettant de simuler l'état de Rydberg « R1 ». La taille du jet de césium  $(r_{source} > 1 \text{ mm})$  est artificiellement réduite à celle du waist du premier laser d'excitation ( $\lambda = 852 \text{ nm}$  avec un faisceau supposé gaussien) qui est dans l'axe du jet pour éviter de simuler les trajectoires d'atomes qui ne seront jamais ionisés.

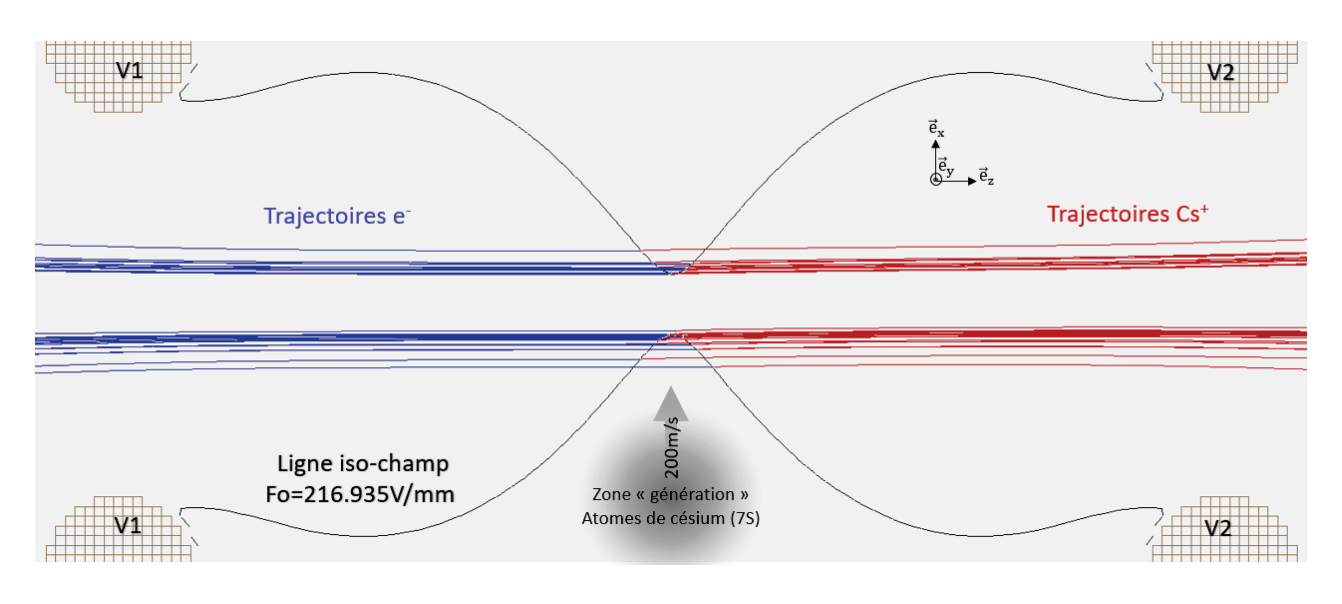

<span id="page-132-1"></span>Figure 77 : Simulation Simion de l'état Rydberg « R1 » avec la représentation 2D de la ligne de champ excitatrice  $F_0 =$ 216.935 $V/mm$  en noir ( $V_1 = 0$  V et  $V_2 = -2201$  V). Quelques ionisations ont été représentées avec la trajectoire de l'ion et de l'électron qui en sont issus. On notera que les ionisations se produisent au niveau de la ligne de champ car la durée de vie de l'état de Rydberg est très faible. On peut imaginer aisément une forme finale d'un disque creux sur les détecteurs d'ions et d'électrons : la ligne de champ excitatrice en 3D étant une hyperboloïde à une nappe traversée en son point de compression de part en part par le jet de césium.

Si l'on s'intéresse à la forme proprement dite des histogrammes 2D de la position des particules (cf. Figure 74), il s'agit d'un « disque creux » qui est l'image de la zone d'ionisation des atomes de Rydberg dans l'état « R1 ». Dans la Figure 77, la ligne de champ  $F_0$  qui excite le césium vers cet état de Rydberg a été tracée à l'aide de Simion et on peut imaginer aisément sa forme en 3 dimensions : une hyperboloïde à une nappe traversée en son point de compression par le jet de césium et qui va s'ioniser à son contact. En effet, dans le cas présent les atomes de Rydberg s'ionisent quasiment sur place car leur durée de vie est très faible  $(\gamma_{ion}^{-1} \approx 6.5 \; ns)$ et ils parcourent en moyenne uniquement 1.3  $\mu$ m à 200 m. s<sup>-1</sup>avant d'être ionisés, on retrouve donc logiquement la forme de la ligne de champ excitatrice.

L'efficacité de l'ionisation avec les paramètres qui ont été utilisés (cf. [Tableau 4\)](#page-132-0) est d'environ 19.2% ce qui permet avec 50000 atomes dans l'état  $7S_{1/2}$  d'obtenir environ 10000 paires électron-ion qui suffisent largement pour faire des statistiques à l'aide de l'application « CSV Analyser ». Les résultats de la simulation sont présentés à l'aide de cette application en Figure 78. On observe que le diamètre intérieur du disque est beaucoup plus marqué dans la simulation qu'expérimentalement (cf. Figure 74), cela s'explique très probablement par la résolution et le niveau de bruit de l'ensemble de la chaîne de détection (cf. section [1.4\)](#page-40-0).

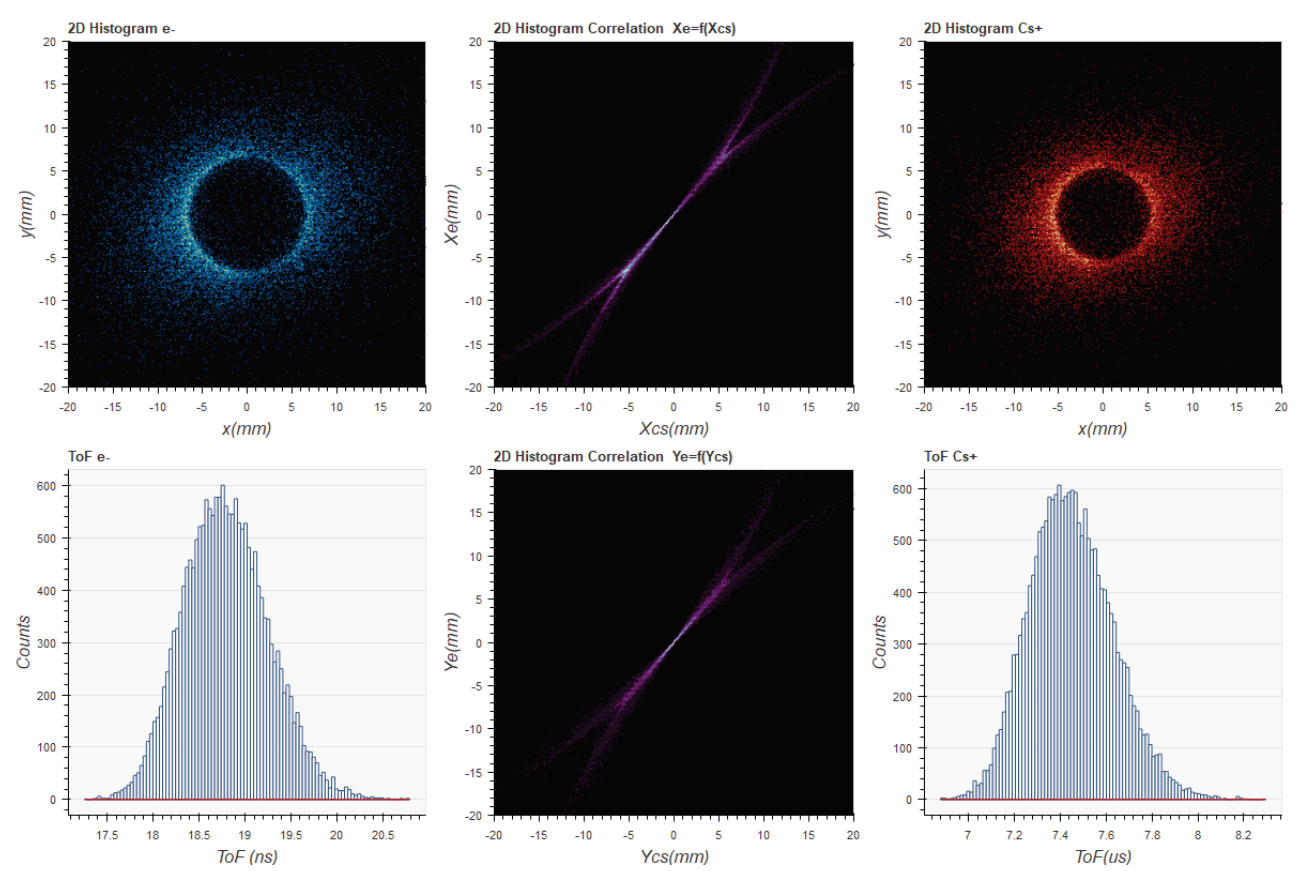

<span id="page-133-0"></span>Figure 78 : Résultat de la simulation Simion sur l'état de Rydberg « R1 » comprenant l'histogramme 2D de la position des particules (e/Cs+) sur leur détecteur respectif (recentrée numériquement), l'histogramme 2D des courbes de corrélation entre particules suivant les axes  $\vec{e}_x$  et  $\vec{e}_y$  et l'histogramme du temps de vol des ions césium  $\langle \langle \text{ToF}_{cs} \rangle \approx 7.43 \text{ }\mu\text{s} \rangle$ . Les paramètres de la simulation ont été optimisés pour avoir une similitude avec l'expérience réelle, en particulier le diamètre du disque creux sur les détecteurs d'ions et d'électrons.

La plus grande difficulté lors des simulations a été de trouver la valeur optimale pour la ligne de champ excitatrice  $F_0$  (champ de résonance laser) pour laquelle la simulation donne des histogrammes 2D en position pour les électrons ou les ions césium similaires à l'expérience réelle. Le principal critère étant d'obtenir un « disque creux » de rayon similaire ( $r_{cs_{simion}} \approx$  $_{cs_{exp}^+}$  ou  $r_{e_{simp}^-} \approx r_{e_{exp}^-}$ ) à l'aide d'histogrammes des positions des électrons (ou ions) suivant un axe (cf. [Figure 79\)](#page-134-1). On notera sur ces histogrammes (suivant l'axe  $x$ ) une baisse significative

de la quantité d'ions entre les deux pics<sup>80</sup>, cela est dû au déplacement des atomes suivant l'axe  $x$  (jet césium  $v_{cs} \approx 200~m.s^{-1}$ ). En effet, la quantité d'atomes disponibles entre la première et la seconde rencontre avec la ligne de champ (surface d'hyperboloïde à une nappe) est réduite car une partie des atomes a déjà été ionisées. Il est confortant d'observer le même phénomène à la fois expérimentalement et en simulation.

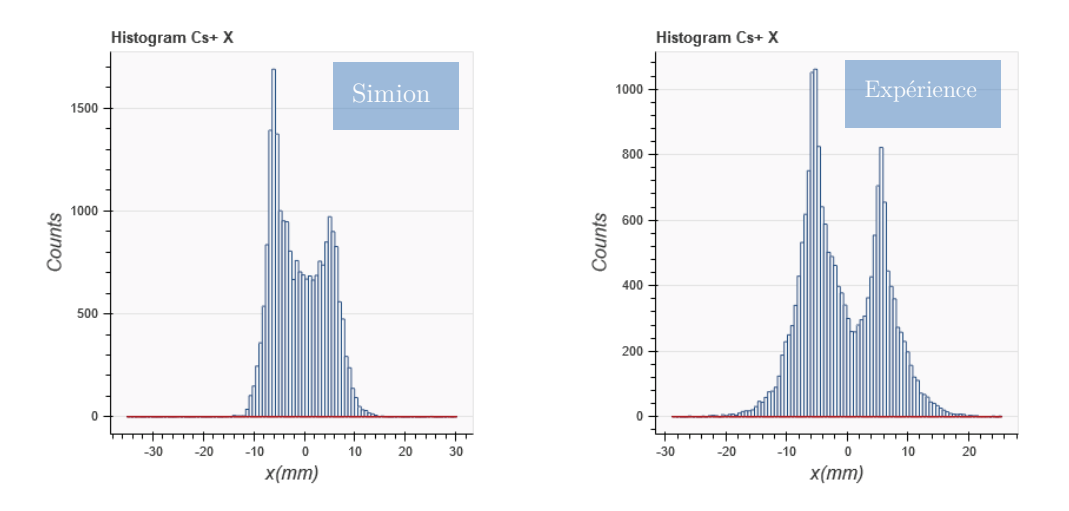

<span id="page-134-1"></span>Figure 79 : Histogrammes suivant l'axe x des positions des ions  $Cs^+$ pour la simulation et l'expérience réelle. Ils permettent d'évaluer aisément le rayon moyen des « disques creux » sur le détecteur d'ions :  $r_{cs_{simion}^+}\approx11.16$  mm et  $r_{cs_{exp}^+}\approx11.09$ 

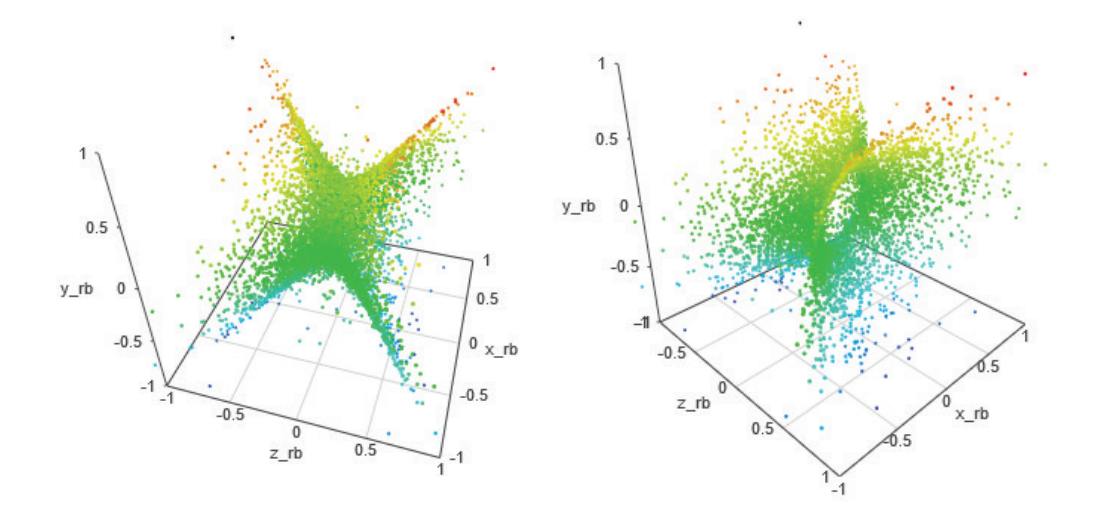

<span id="page-134-0"></span>Figure 80 : Représentation 3D des positions simulées des atomes de Rydberg (état « R1 ») au moment de leur ionisation sous deux angles différents (coloration suivant  $y \nearrow$ ). La représentation 3D des atomes de Rydberg au moment de leur création est identique car ils s'ionisent quasiment sur place à cause de leur faible durée de vie  $(\gamma_{ion}^{-1} \approx 6.5 \text{ ns})$ . Les ionisations suivent la ligne de champ d'excitation  $F_0 = 216.935 \; V/mm$  qui est une hyperboloïde à une nappe.

Le logiciel « CSV Analyser » offre également la possibilité d'afficher en 3 dimensions la position des atomes de Rydberg au moment de leur création ou de leur ionisation (cf. [Figure 80\)](#page-134-0), les images 3D confirment l'hypothèse de la surface ionisante (ligne de champ  $F_0$ ) en forme d'hyperboloïde à une nappe avec une symétrie de révolution autour de l'axe du spectromètre

<span id="page-134-2"></span> $80$  On observe le même phénomène sur les histogrammes en position des électrons suivant l'axe x.

(axe  $z$ ). On peut avec ce fait en déduire que la distribution des temps de vol doit être symétrique par rapport au temps de vol depuis le milieu du spectromètre  $(z = 0)$  ce qui semble le cas expérimentalement (cf. [Figure 74\)](#page-128-1) et en simulation (cf. [Figure 78\)](#page-133-0). En « ajustant » les deux distributions de ToF (ajustement gaussien) on obtient une valeur moyenne de respectivement  $\langle ToF_{Cs^+}\rangle_{exp} \approx 7,44 \mu s$  et  $\langle ToF_{Cs^+}\rangle_{simon} \approx 7,43 \mu s$  qui confirme le bon dimensionnement du canevas du spectromètre dans Simion par rapport au spectromètre physique (c'est cette expérience qui a en fait servi de référence pour recalibrer le canevas du spectromètre dans Simion).

En conclusion de cette étude sur l'état de Rydberg « R1 » on a pu confirmer l'hypersensibilité de certains états de Rydberg au champ électrique, car on peut directement observer une image du champ d'excitation sur les deux détecteurs de particules et ceci grâce à la très faible durée de vie de cet état. On fera remarquer qu'on pourrait envisager de se servir des atomes dans un état de Rydberg comme des sondes locales de champ.

#### $\blacktriangleright$  Etat « R2 »

 $\overline{a}$ 

Nous avons également pu observer un autre état à faible durée de vie avec cette fois-ci une spécificité au niveau du temps de vol des ions césium (« double pic ») à la différence des histogrammes 2D en position caractéristiques de l'état « R1 » (« disque creux »). Pour exciter cet état les conditions expérimentales sont les suivantes : la tension d'extraction  $V_{extract} \approx$ −2198.73 V, i.e. que le champ électrostatique au centre de l'expérience est voisin de  $F_c \approx$ 216.66  $V/mm$  et la longueur d'onde du laser TiSa est réglée à  $\lambda_{Tisa} \approx 794.234985$  nm autrement dit à  $\tilde{\nu}_{F \approx F_c} \approx + 4.74 \text{ cm}^{-1}$  au-dessus du seuil classique d'ionisation ( $\tilde{\nu}_{F=0} \approx$  $-280.175$   $cm^{-1}$  à champ nul). Le laser est en polarisation P.

La [Figure 81](#page-136-0) regroupe les résultats expérimentaux obtenus lors de l'expérience sur l'état « R2 ». Sur l'histogramme 2D de la position de chaque électron et de son partenaire ion, on observe des taches sans spécificités particulières si ce n'est qu'elles sont circulaires sans effet de trainée laissant présager une durée de vie faible. L'histogramme de temps de vol des ions césium<sup>[81](#page-135-0)</sup> fait apparaître deux pics distincts suggérant deux zones d'ionisation suivant l'axe z du double spectromètre. En effet, plus la zone d'ionisation se rapproche du détecteur d'ions suivant l'axe z moins les ions sont accélérés car ils sont soumis moins longtemps au champ de l'extractrice. Leurs valeurs moyennes de temps de vol obtenues à l'aide d'un « fit » gaussien sont  $\langle ToF_{Cs^+}\rangle_1 \approx 7.19$   $\mu s$  et  $\langle ToF_{Cs^+}\rangle_2 \approx 7.69$   $\mu s$ . On notera que la moyenne de ces deux valeurs est  $\langle ToF_{Cs^+}\rangle_{1\leftrightarrow 2} \approx 7.44 \mu s$  soit le ToF moyen qui a été observé dans le cas de l'état

<span id="page-135-0"></span><sup>81</sup> Il s'agit de la différence de temps de vol entre particules qu'on assimile à celui des ions en négligeant celui des électrons.

de Rydberg « R1 » qui s'ionise suivant une hyperboloïde à une nappe (ligne de champ excitatrice) et dont le point de compression en  $z = 0$  correspond à ce temps moyen observé. On peut donc supposer que les deux zones d'ionisation pour l'état « R2 » sont symétriques par rapport au plan  $xy$  en  $z = 0$ . La forme des champs en 2D au centre du spectromètre en Figure [49](#page-75-0) laisse penser que les atomes sont excités sur deux lignes de champ « colinéaires » au jet de césium (axe x). Ces lignes étant en 3 dimensions des hyperboloïdes à 2 nappes avec une symétrie de révolution autour de l'axe du spectromètre (axe  $z$ ) expliquent pourquoi on n'observe pas de structure particulière au niveau des deux détecteurs hormis une tache « circulaire ».

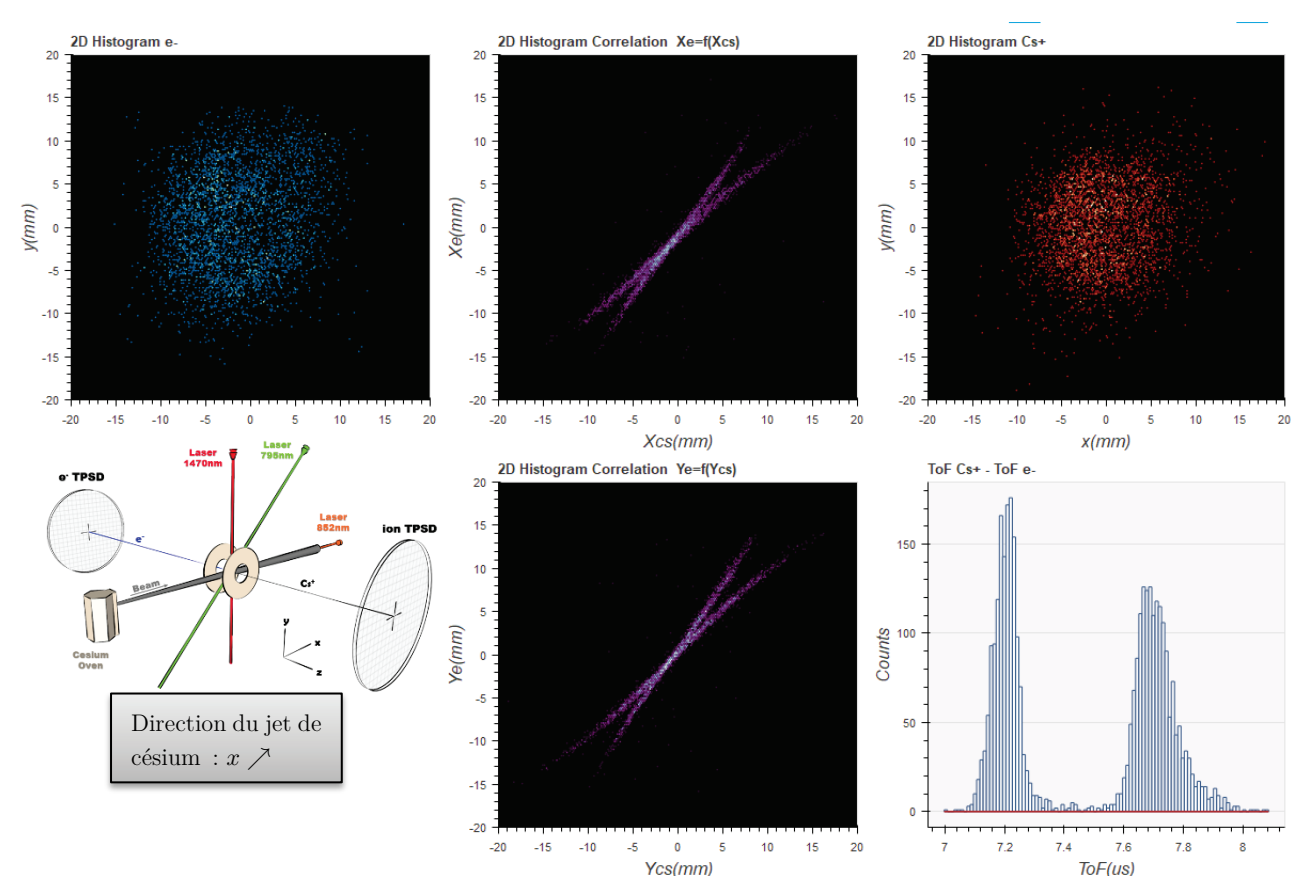

<span id="page-136-0"></span>Figure 81 : Résultat de l'expérience sur l'état de Rydberg « R2 » comprenant l'histogramme 2D de la position des particules (e-/Cs+) sur leur détecteur respectif (recentrées numériquement), l'histogramme 2D des courbes de corrélation entre particules suivant les axes  $\vec{e}_x$  et  $\vec{e}_y$  et l'histogramme du temps de vol des ions césium. On observe deux pics de temps de vol suggérant deux zones d'ionisation distinctes suivant l'axe du double spectromètre (axe z) et les courbes de corrélation sont une « doubledroite » laissant supposer que chacune d'entre-elle est associée à l'un des deux pics (<  $ToF_{Cs^+} >_1 \approx 7.19$  µs et <  $ToF_{Cs^+} >_2 \approx$ 7.69  $\mu s$ ).

En ce qui concerne les courbes de corrélations<sup>[82](#page-136-1)</sup> on observe une superposition de deux droites. Le logiciel « CSV Analyser » permet de sélectionner une zone spécifique de temps de vol et de n'afficher que les paires électron-ion concernées et par voie de conséquence une courbe de

<span id="page-136-1"></span><sup>82</sup> On doit faire attention ici, on appelle souvent ces courbes « droite de corrélation » par abus de langage car une corrélation dans l'idéal est une droite très fine, or il s'agit de courbes aux formes multiples et dans le cas présent il s'agit de deux droites qui se superposent.

corrélation dédiée. Sur la [Figure 82](#page-137-0) on peut observer le résultat de cette sélection et constater que chaque pic de temps de vol correspond à une des deux droites de la courbe de corrélation. Le fait qu'il y ait deux droites de corrélation distinctes s'explique par les spécificités électrostatiques de chaque zone spatiale qui accélère différemment chaque paire électron-ion vers leur détecteur respectif. On fera remarquer la qualité de la droite de corrélation après le filtrage temporel, cet état semble être un bon candidat dans la recherche d'une corrélation fine, but ultime de cette étude d'états de Rydberg.

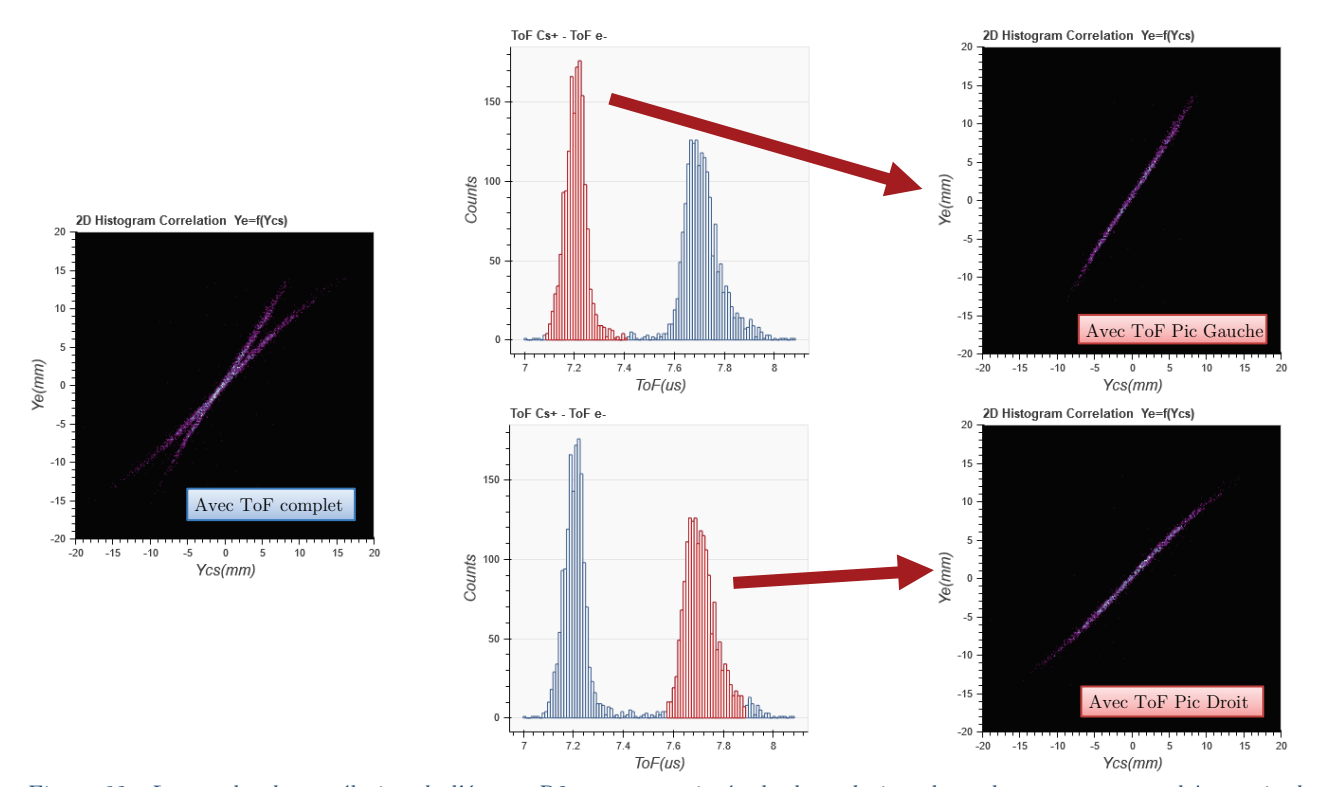

<span id="page-137-0"></span>Figure 82 : La courbe de corrélation de l'état « R2 » est constituée de deux droites dont chacune correspond à un pic de temps de vol de l'ion césium (la sélection est faite en rouge sur l'histogramme à l'aide du logiciel « CSV Analyser »). Cet état semble offrir la possibilité d'obtenir une droite de corrélation fine qui est le but avoué de cette étude.

A l'aide du programme de Francis Robicheaux [45] les spectres d'ionisation du césium autour de la zone d'intérêt ont été tracés afin d'extraire les paramètres  $\alpha$  et  $\Gamma_{ion}$  nécessaires à la simulation (cf. [Figure 75\)](#page-130-0). Le champ de résonance laser choisi pour déterminer les deux paramètres a été fixé après plusieurs « allers-retours » avec la simulation à  $F_0 = 216.56 V/mm$ . L'étude de ces données a permis de déterminer la pente de la position en énergie des raies spectrales soit  $\alpha \approx -9.83 \ mV^{-1}$ . On constate, comme dans le cas de l'état « R1 », que l'on peut négliger la dépendance du taux d'ionisation au champ  $F$  pour ne conserver que sa valeur moyenne soit  $\Gamma_{ion}(F) = \gamma_{ion} \approx 92.85 \ \mu s^{-1}$  (durée de vie de l'état :  $\tau = \gamma_{ion}^{-1} \approx 10.77 \ ns$ ).

Les autres paramètres pour Simion  $(r_{source_{cs}}, A_{np}, I_0$  et  $waist_{Tisa})$  ont été initialement fixés aux mêmes valeurs que celles déterminées pour l'état « R1 » (cf. [Tableau 4\)](#page-132-0) puis progressivement ajustés afin d'obtenir une simulation la plus proche possible de l'expérience réelle. Les paramètres finaux sont regroupés dans le [Tableau 5](#page-138-0) et une représentation en 2 dimensions de quelques trajectoires des particules au niveau de l'extractrice avec ces paramètres est présentée en [Figure 83.](#page-138-1) On constate que les ionisations se produisent au niveau de la ligne de champ car la durée de vie de l'état de Rydberg est très faible. Cette ligne de champ excitatrice en 3 dimensions est une hyperboloïde à deux nappes à symétrie de révolution autour de l'axe z du double spectromètre. De fait, on peut imaginer aisément la forme finale de la distribution des temps de vol des particules : deux pics correspondants chacun au sommet des nappes traversées par le jet de césium.

|         |        |         |       |     | $V_{extract}[\text{V}] \mid F_o[\text{V/mm}] \mid \text{Pas}_{\text{simu}} [\text{ns}] \mid \alpha[mV^{-1}] \mid \tau = \gamma_{ion}^{-1}[ns] \mid r_{source_{cs}}[mm] \mid A_{np}I_o[Wm^{-2}\mu s^{-1}] \mid wait_{Tisa}[mm]$ |     |
|---------|--------|---------|-------|-----|----------------------------------------------------------------------------------------------------|-----|
| $-2199$ | 216.56 | $-9.83$ | 10.77 | 0.5 | 92.9                                                                                                    | 0.8 |

<span id="page-138-0"></span>Tableau 5 : Ensemble des paramètres Simion permettant de simuler l'état de Rydberg « R2 ». La taille du jet de césium  $(r_{source} > 1mm)$  est artificiellement réduite à celle du waist du premier laser d'excitation ( $\lambda = 852$  nm avec un faisceau supposé gaussien) qui est dans l'axe du jet pour éviter de simuler les trajectoires d'atomes qui ne seront jamais ionisés.

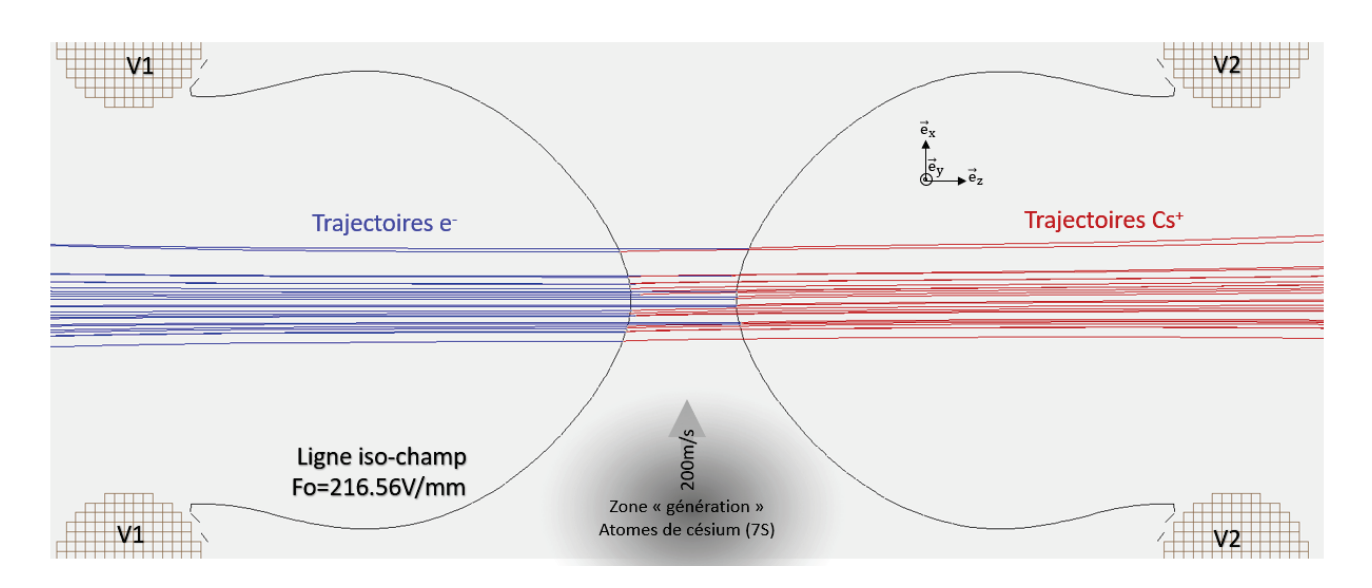

<span id="page-138-1"></span>Figure 83 : Simulation Simion de l'état Rydberg « R2 » avec la représentation 2D de la ligne de champ excitatrice  $F_0 =$ 216.56  $V/mm$  en noir  $N_1 = 0$  V et V2=-2199 V). Quelques ionisations ont été représentées avec la trajectoire de l'ion et de l'électron qui en sont issus. On notera que les ionisations se produisent au niveau de la ligne de champ car la durée de vie de l'état de Rydberg est très faible. Cette ligne de champ excitatrice en 3D est une hyperboloïde à deux nappes à symétrie de révolution autour de l'axe z. De fait, on peut imaginer aisément la forme finale de la distribution des temps de vol des particules : deux pics correspondants chacun au sommet des nappes traversées par le jet de césium.

L'efficacité de l'ionisation avec les paramètres qui ont été utilisés est d'environ 2.2% ce qui permet avec 500000 atomes dans l'état  $7S_{1/2}$  d'obtenir environ 10000 paires électron-ion qui suffisent largement pour faire des statistiques à l'aide de l'application « CSV Analyser ». Le

traitement de cette simulation avec ce logiciel est présenté en [Figure 84.](#page-139-0) Cette très faible efficacité s'explique par le fait qu'une grande majorité d'atomes ne croiseront jamais la ligne de champ excitatrice  $F_0$  (passage des atomes entre les deux nappes de l'hyperboloïde cf. Figure [83\)](#page-138-1). La plus grande difficulté a été de trouver une valeur optimale pour cette ligne de champ dans laquelle la simulation positionne les deux pics de temps de vol à une position voisine des deux valeurs expérimentales. En effet, la position de ces pics est intrinsèquement liée à la position des sommets des deux nappes de l'hyperboloïde sur laquelle sont excités les atomes de césium dans un état de Rydberg puis ionisés quasiment sur place du fait de leur faible durée de vie[83](#page-139-1). On constate néanmoins un front beaucoup plus abrupt sur chacun des pics de temps de vol dans la simulation par rapport à l'expérience, cela s'explique très probablement par le niveau de bruit et la résolution de la chaîne de détection (cf. section [1.4\)](#page-40-0).

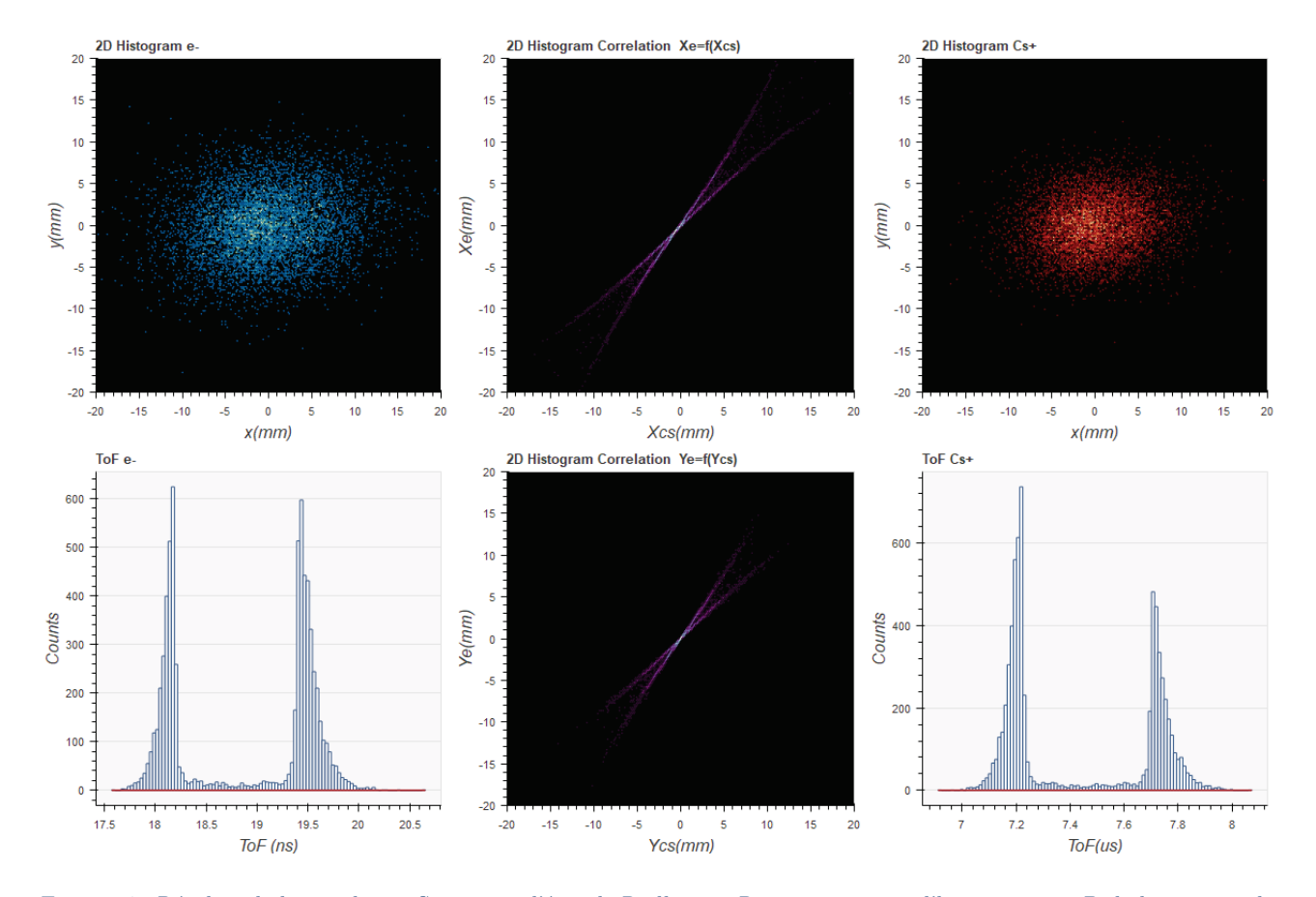

<span id="page-139-0"></span>Figure 84 : Résultat de la simulation Simion sur l'état de Rydberg « R2 » comprenant l'histogramme 2D de la position des particules (e/Cs+) sur leur détecteur respectif (recentrée numériquement), l'histogramme 2D des courbes de corrélation entre particules suivant les axes  $\vec{e}_x$  et  $\vec{e}_y$  et l'histogramme du temps de vol des ions césium. Les paramètres de la simulation ont été optimisés pour avoir une similitude avec l'expérience réelle, en particulier la position des deux pics de temps de vol du césium  $\langle \langle \text{ToF}_{Cs^+} \rangle_1 \approx 7.21 \text{ }\mu\text{s} \text{ }et \langle \text{ToF}_{Cs^+} \rangle_2 \approx 7.7 \text{ }\mu\text{s}.$ 

<span id="page-139-1"></span><sup>&</sup>lt;sup>83</sup> Les atomes de césium parcourent en moyenne 2.15  $\mu$ m à 200 m. s<sup>-1</sup>avant d'être ionisés ( $\gamma^{-1}$ <sub>ion</sub> ≈ 10.77 *ns*).

Les images 3D (cf. [Figure 85\)](#page-140-0) de la position des atomes de Rydberg au moment de leur création ou de leur ionisation confirment l'hypothèse de la surface ionisante (ligne de champ  $F_0$ ) en forme d'hyperboloïde à deux nappes.

En conclusion de cette étude sur l'état de Rydberg « R2 », on confirme à nouveau l'hypersensibilité de certains états de Rydberg au champ, car on peut directement observer une image du champ d'excitation non pas sur les deux détecteurs de particules (état « R1 ») mais sur les histogrammes de temps de vol (le « double-pic ») et ceci grâce à la très faible durée de vie de cet état. Néanmoins, à la différence de l'état de Rydberg « R1 » on a constaté en sélectionnant l'un des deux pics du temps de vol des ions (cf. [Figure 82\)](#page-137-0) la possibilité d'obtenir une droite de corrélation relativement fine, ce qui est le but de cette étude.

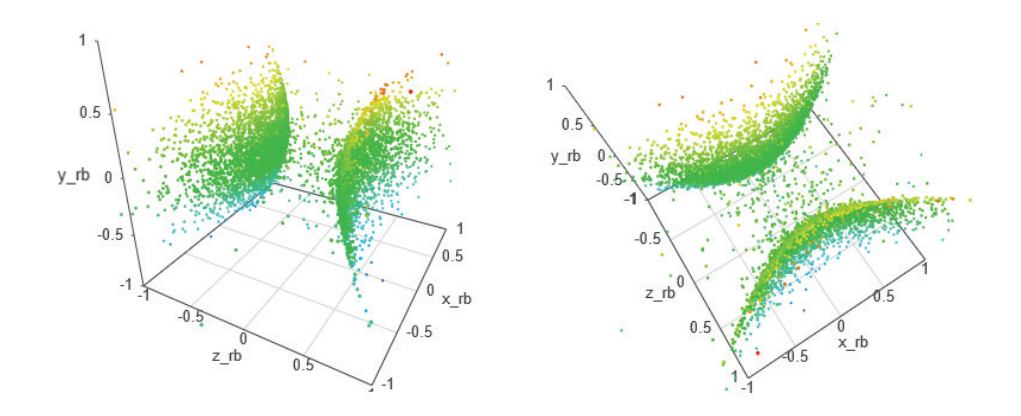

<span id="page-140-0"></span>Figure 85 : Représentation 3D des positions simulées des atomes de Rydberg (état « R2 ») au moment de leur ionisation sous deux angles différents (coloration suivant  $y \nearrow$ ). La représentation 3D des atomes de Rydberg au moment de leur création est identique car ils s'ionisent quasiment sur place à cause de leur faible durée de vie ( $\gamma_{ion}^{-1} \approx 10.77$  ns). Les ionisations suivent la ligne de champ d'excitation  $F_0 = 216.56$  V/mm qui est une hyperboloïde à deux nappes.

On peut également faire remarquer que les états « R1 » et « R2 » sont paradoxalement quasiment identiques (cf. [Tableau 4](#page-132-0) et [Tableau 5\)](#page-138-0). En effet, leur typicité sur les détecteurs (« cercle creux » pour l'état « R1 ») ou sur le temps de vol des particules (« double pic » pour l'état « R2 ») n'est finalement liée qu'a la position spatiale de la ligne de champ excitatrice, il suffirait de légèrement modifier la tension de polarisation des plaques de l'extractrice pour déplacer leur ligne de champ excitatrice afin qu'ils se comportent de manière identique. Autrement dit, l'état « R1 » pourrait également être utilisé pour avoir une corrélation fine du moment qu'on « place » sa ligne de champ excitatrice dans une configuration d'hyperboloïde à deux nappes en jouant sur la polarisation de l'extractrice.

#### 3.1.3.Etats de Rydberg à longue durée de vie

Les deux états de Rydberg « L1 » et « L2 » qui vont être présentés dans cette section se différencient des deux précédents par une durée de vie qui dépasse la microseconde. La sensibilité au champ de ces états sera également importante car on peut encore observer les effets de la forme de la ligne de champ sur la trajectoire des particules.

#### $\blacktriangleright$  Etat « L1 »

Cet état, comme pour l'état « R1 » a retenu notre attention lors des expériences par la forme atypique des positions des particules sur leur détecteur respectif. Pour exciter cet état les conditions expérimentales sont les suivantes : la tension d'extraction  $V_{extract} \approx$ −2201.86 V, i.e. que le champ électrostatique au centre de l'expérience est voisin de  $F_c \approx$ 216.97 *V*/mm et la longueur d'onde du laser TiSa est réglée à  $\lambda_{Tisa} \approx 794.555780$  nm autrement dit à  $\tilde{\nu}_{F \approx F_c} \approx -0.144 \text{ cm}^{-1}$  en-dessous du seuil classique d'ionisation ( $\tilde{\nu}_{F=0} \approx$  $-285.258$   $cm^{-1}$  à champ nul). Le laser est en polarisation P.

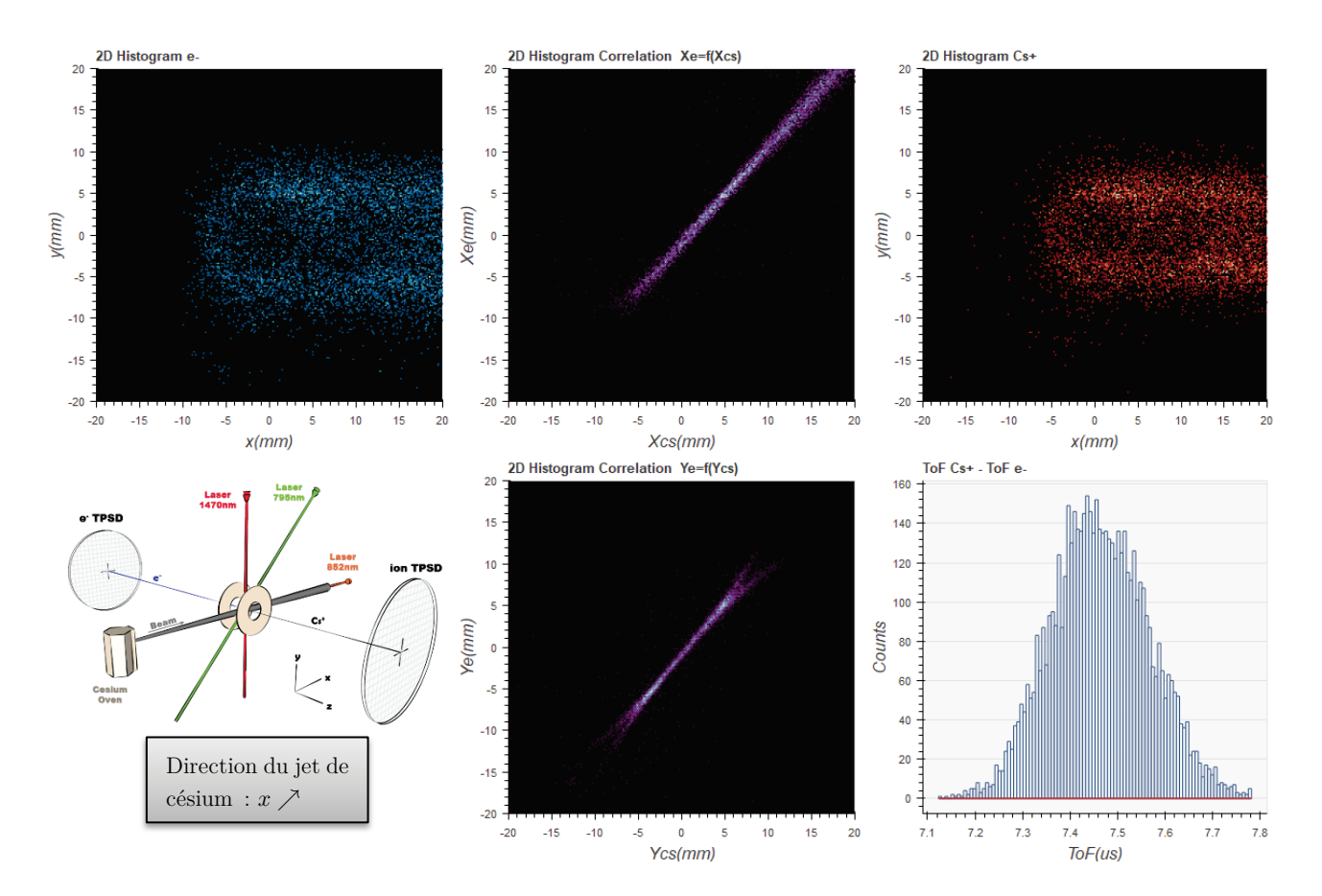

<span id="page-141-0"></span>Figure 86 : Résultat de l'expérience sur l'état de Rydberg « L1 » comprenant l'histogramme 2D de la position des particules (e- /Cs+ ) sur leur détecteur respectif (recentrées numériquement), l'histogramme 2D des droites de corrélation entre particules suivant les axes  $\vec{e}_x$  et  $\vec{e}_y$  et l'histogramme du temps de vol des ions césium (< To $F_{cs}$  > $\approx$  7.45  $\mu$ s). On observe une forme de disque creux qui « bave », suggérant un état de Rydberg excité sur une ligne de champ similaire à l'état « R1 » (hyperboloïde à une nappe) mais avec une durée de vie longue avant ionisation.

La [Figure 86](#page-141-0) regroupe les résultats expérimentaux obtenus pour l'état « L1 ». Sur l'histogramme 2D de la position de chaque électron et de son partenaire ion, on observe ce qui ressemble à un disque creux similaire à celui de l'état « R1 » avec en plus une trainée dans le même sens que le jet de césium (sens des  $x$  croissants). Cette forme suggère qu'il s'agit du même type de surface (ligne de champ en forme d'hyperboloïde à une nappe) qui excite l'atome vers l'état de Rydberg « L1 » mais avec une durée de vie avant auto-ionisation beaucoup plus longue. On peut donner un ordre de grandeur de la durée de vie en observant la longueur de la trainée qui dépasse largement  $\Delta X = 20$  mm côté électron, i.e. au niveau de la zone d'ionisation  $\Delta x > \frac{\Delta X}{G_e} \approx 900 \mu m$  (cf. section [1.3.2\)](#page-29-0) soit un temps de vol d'au moins 4.5  $\mu s$  ( $v_{cs} \approx$  $200 \; m. \, s^{-1}$  cf. section [1.1\)](#page-17-0).

Les spectres d'ionisation du césium autour de la zone d'intérêt ont été tracés avec le programme de Francis Robicheaux [45] et le champ de résonance laser a été fixé après plusieurs « allersretours » avec la simulation à  $F_0 = 217.02 V/mm$ . L'étude de ces données a permis de déterminer la pente de la position en énergie des raies spectrales et le taux d'ionisation à respectivement  $\alpha \approx -4.5 \ mV^{-1}$  et  $\gamma_{ion} \approx 77.3 \ ms^{-1}$  (durée de vie :  $\tau = \gamma_{ion}^{-1} \approx 12.9 \ \mu s$ ). Les autres paramètres pour Simion  $(r_{source_{cs}}, A_{np}, I_0$  et  $waist_{TiSa})$  ont été initialement fixés aux mêmes valeurs que celles déterminées pour l'état « R1 » (cf. [Tableau 4\)](#page-132-0) puis progressivement ajustés afin d'obtenir une simulation la plus proche possible de l'expérience réelle. Les paramètres finaux sont regroupés dans le [Tableau 6.](#page-142-0)

|            |        |     |      |     | $V_{extract}[V] \mid F_o[V/mm] \mid \text{Pass}_{imu} [ns] \mid \alpha[mV^{-1}] \mid \tau = \gamma_{ion}^{-1}[\mu s] \mid r_{source_{cs}}[mm] \mid A_{np}I_o[Wm^{-2}\mu s^{-1}] \mid wait_{Tisa}[mm]$ |  |
|------------|--------|-----|------|-----|----------------------------------------------------------------------------------------------------|--|
| $-2201.86$ | 217.02 | 4.Ե | 12.9 | 0.9 |                                                                                                    |  |

<span id="page-142-0"></span>Tableau 6 : Ensemble des paramètres Simion permettant de simuler l'état de Rydberg « L1 ». La taille du jet de césium  $(r_{source} > 1mm)$  est artificiellement réduite à celle du waist du premier laser d'excitation ( $\lambda = 852$  nm avec un faisceau supposé gaussien) qui est dans l'axe du jet pour éviter de simuler les trajectoires d'atomes qui ne seront jamais ionisés.

L'efficacité de l'ionisation avec les paramètres qui ont été utilisés est d'environ 3.1% ce qui permet avec 350000 atomes dans l'état  $7S_{1/2}$  d'obtenir environ 10000 paires électron-ion qui suffisent largement pour faire des statistiques à l'aide de l'application « CSV Analyser ». Les résultats de la simulation sont présentés à l'aide de cette application en Figure 78. La plus grande difficulté a été de trouver la valeur optimale pour la ligne de champ excitatrice  $F_0$ (champ de résonance laser) pour laquelle la simulation donne des histogrammes 2D en positions pour les ions césium similaires à l'expérience réelle. Le principal critère étant d'obtenir le même diamètre pour le « disque creux » que l'on devine sur les deux histogrammes 2D.

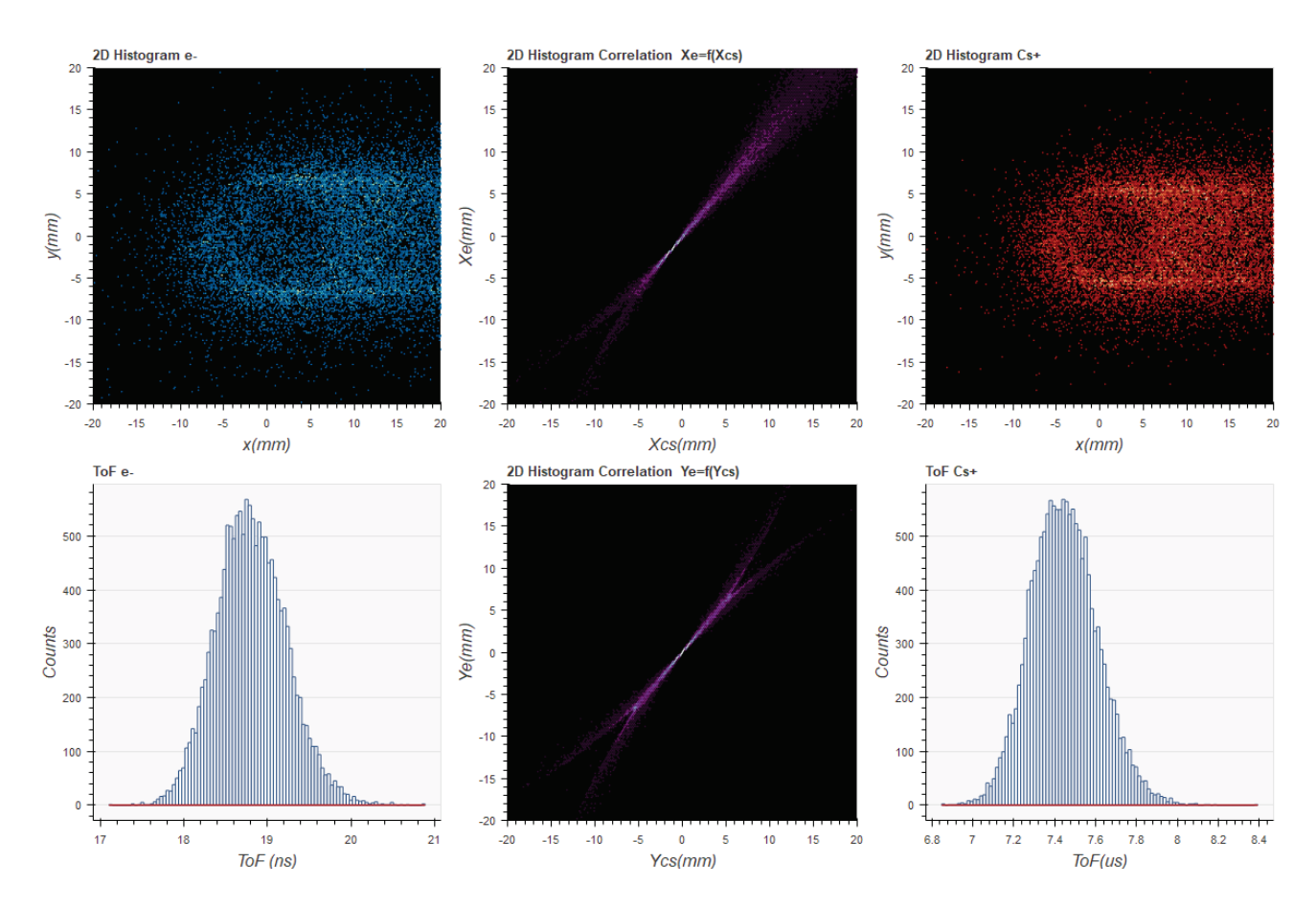

Figure 87 : Résultat de la simulation Simion sur l'état de Rydberg « L1 » comprenant l'histogramme 2D de la position des particules (e/Cs+) sur leur détecteur respectif (recentrée numériquement), l'histogramme 2D des courbes de corrélation entre particules suivant les axes  $\vec{e}_x$  et  $\vec{e}_y$  et l'histogramme du temps de vol des ions césium (< To $F_{cs}$  > $\approx$  7.43  $\mu$ s). Les paramètres de la simulation ont été optimisés pour avoir une similitude avec l'expérience réelle, en particulier le diamètre du « disque creux » que l'on devine sur les détecteurs ion et électrons.

Les images 3D (cf. [Figure 88\)](#page-143-0) de la position des atomes de Rydberg au moment de leur création et de leur ionisation confirme l'hypothèse de la surface ionisante (ligne de champ  $F_0$ ) en forme d'hyperboloïde à une nappe (comme pour l'état « R1 »).

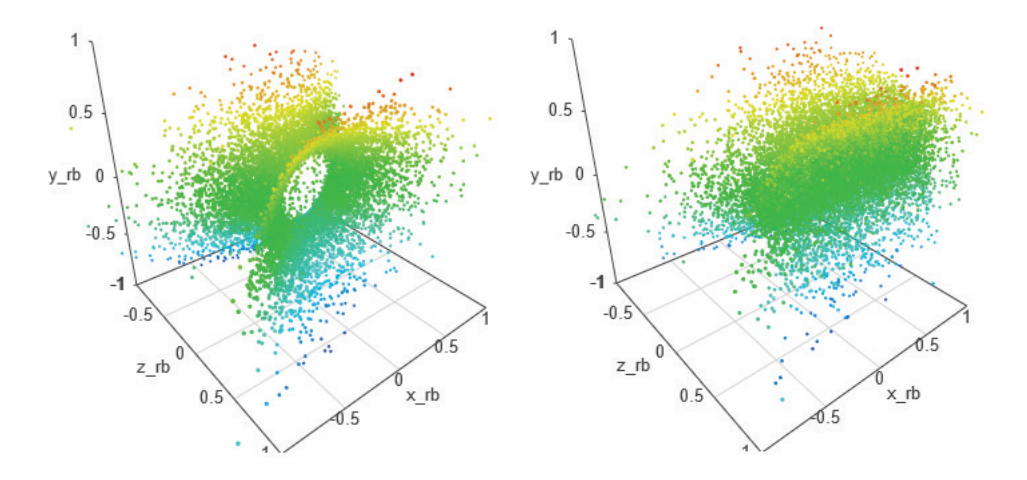

<span id="page-143-0"></span>Figure 88 : Représentation 3D des positions simulées des atomes de Rydberg (état « L1 ») au moment de leur excitation (à gauche) puis de leur ionisation (à droite). On entrevoit la distance parcourue pour certains atomes de Rydberg entre ces deux évènements du fait d'une durée de vie conséquente ( $\gamma_{ion}^{-1} \approx 13\ \mu s$ ). Les atomes de césium sont excités dans l'état de Rydberg suivent la ligne de champ  $F_0 = 217.02 V/mm$  qui est une hyperboloïde à une nappe.
#### Etat « L2 »

Cet état a retenu notre attention lors des expériences car on n'observe ni une forme de disque creux sur les détecteurs en position ni de « double pic » sur le temps de vol du césium comme cela déjà été observé. Pour exciter cet état, la tension d'extraction est  $V_{extract} \approx$  $-2201.7$  V, i.e. que le champ électrostatique au centre de l'expérience est voisin de  $F_c \approx$ 216.95 $V/mm.$  La longueur d'onde du laser TiSa est réglée à  $\lambda_{TiSa} \approx 794.955820\ nm$ autrement dit à  $\tilde{\nu}_{F \approx F_c} \approx -0.49 \text{ cm}^{-1}$  en-dessous du seuil classique d'ionisation ( $\tilde{\nu}_{F=0} \approx$  $-291.59$   $cm^{-1}$  à champ nul). Le laser est en polarisation P.

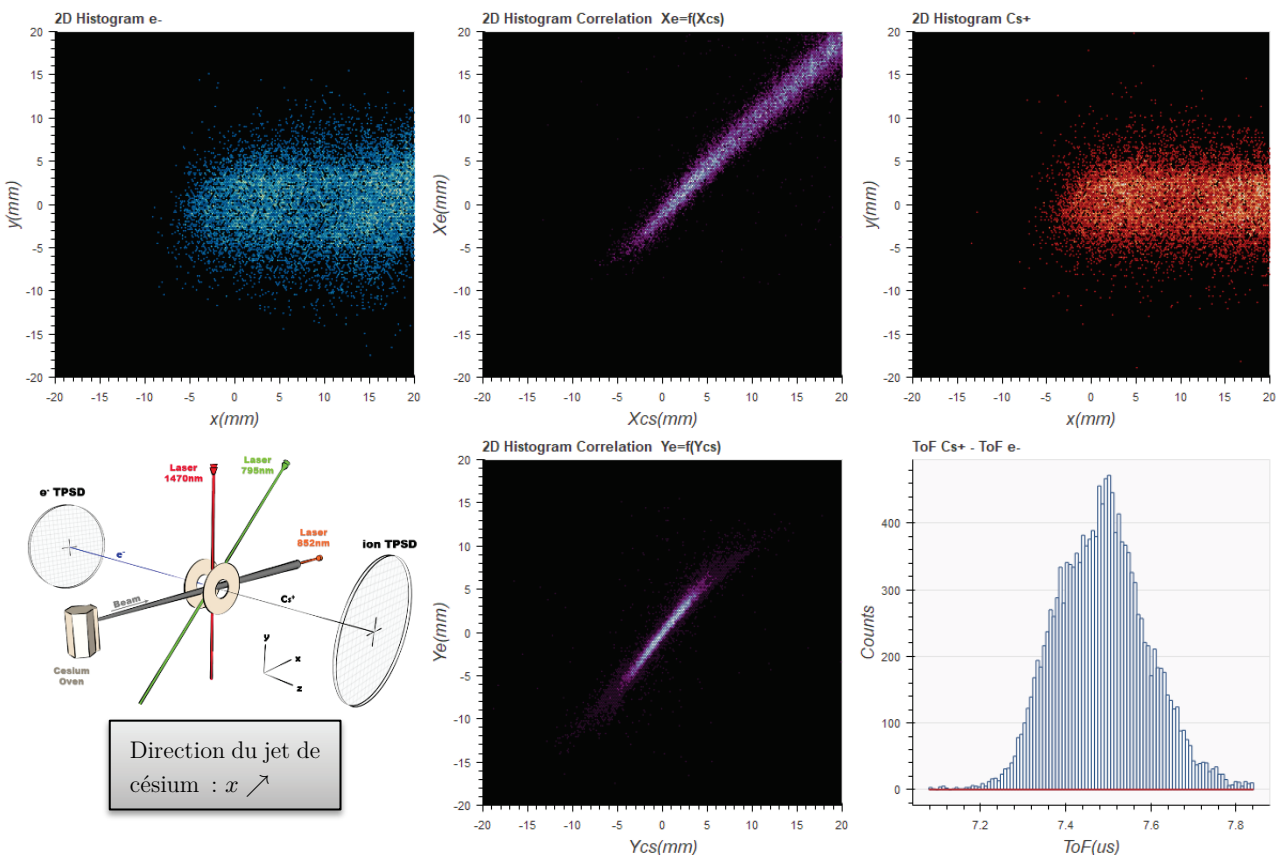

<span id="page-144-0"></span>Figure 89 : Résultat de l'expérience sur l'état de Rydberg « L2 » comprenant l'histogramme 2D de la position des particules (e- /Cs+ ) sur leur détecteur respectif (recentrées numériquement), l'histogramme 2D des droites de corrélation entre particules suivant les axes  $\vec{e}_x$  et  $\vec{e}_y$  et l'histogramme du temps de vol des ions césium (< To $F_{cs}$  > $\approx$  7.47  $\mu$ s). On observe une forme tache qui « bave », suggérant un état de Rydberg excité au centre de l'expérience avec une durée de vie longue avant ionisation.

La [Figure 89](#page-144-0) regroupe les résultats expérimentaux obtenus pour l'état « L2 ». Au niveau des histogrammes 2D de position, on observe une tache centrale avec une trainée qui suggère une durée de vie avant ionisation longue. Il n'y a ni « disque creux » (hyperboloïde à une nappe cf. état « R1 » ou « L1 ») ni « double ToF » (hyperboloïde à deux nappes cf. état « R2 »), la surface excitatrice se situe donc entre ces deux types d'hyperboloïde.

L'ensemble des paramètres nécessaires au simulateur Simion a été déterminé en suivant la même démarche que pour l'état « L1 », les valeurs finales ont été regroupées dans le [Tableau](#page-145-0)  [7.](#page-145-0)

|           |         |      |     | $V_{extract}[V] \mid F_o[V/mm] \mid \text{Pass}_{imu} [ns] \mid \alpha[mV^{-1}] \mid \tau = \gamma_{ion}^{-1}[\mu s] \mid r_{source_{cs}}[mm] \mid A_{np}I_o[Wm^{-2}\mu s^{-1}] \mid wait_{Tisa}[mm]$ |  |
|-----------|---------|------|-----|----------------------------------------------------------------------------------------------------|--|
| $-2201.7$ | 216.955 | -8., | 5.3 | 188.6                                                                                                    |  |

<span id="page-145-0"></span>Tableau 7 : Ensemble des paramètres Simion permettant de simuler l'état de Rydberg « L2 ».

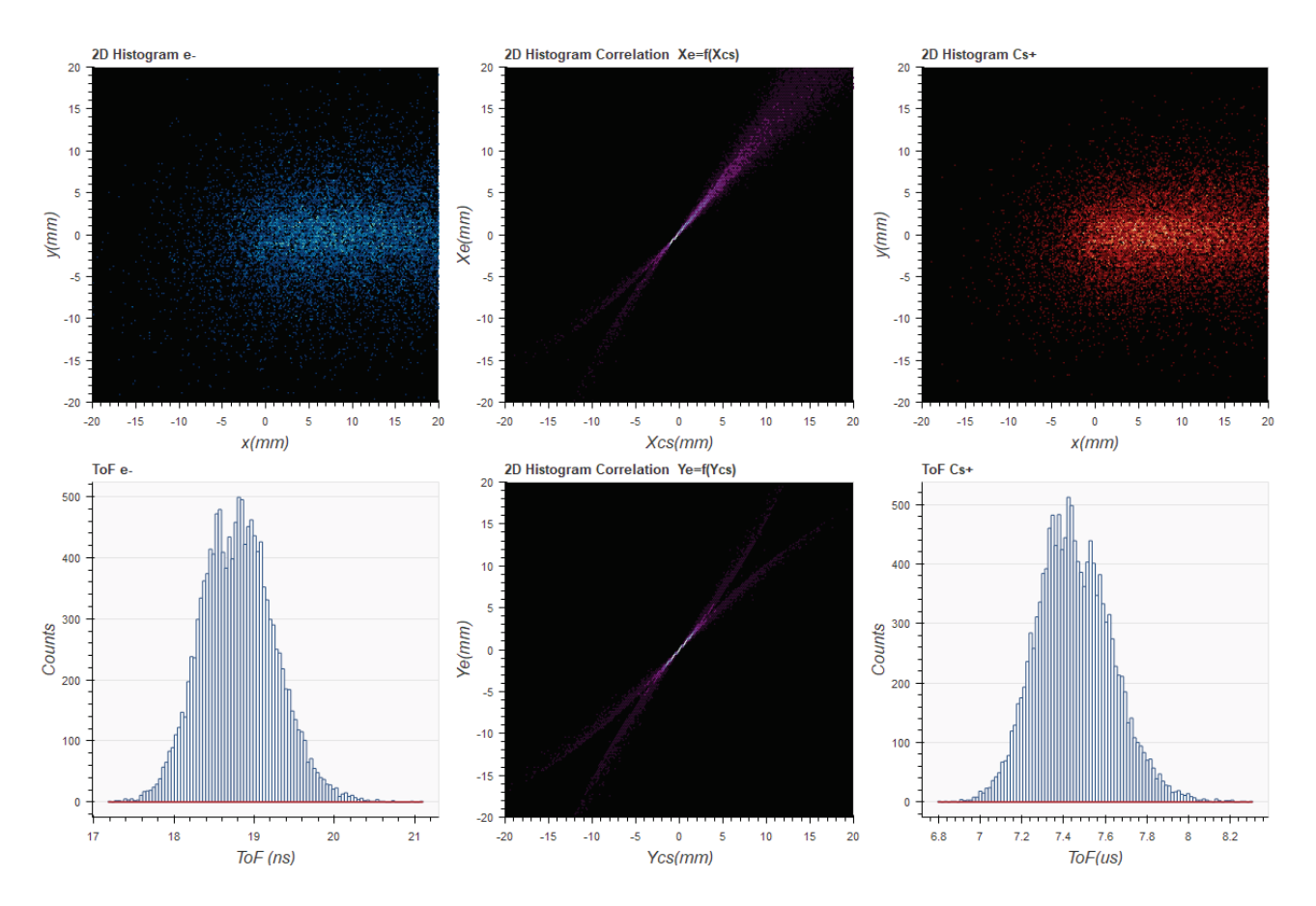

Figure 90 : Résultat de la simulation Simion sur l'état de Rydberg « L2 » comprenant l'histogramme 2D de la position des particules (e/Cs+) sur leur détecteur respectif (recentrée numériquement), l'histogramme 2D des courbes de corrélation entre particules suivant les axes  $\vec{e}_x$  et  $\vec{e}_y$  et l'histogramme du temps de vol des ions césium (< To $F_{cs}$  > $\approx$  7.43  $\mu$ s). Les paramètres de la simulation ont été optimisés pour avoir une similitude avec l'expérience réelle, en particulier la largeur de la trainée et la forme de l'histogramme des temps de vol du césium (un seul pic).

L'efficacité de l'ionisation avec les paramètres qui ont été utilisés (cf. [Tableau 7\)](#page-145-0) est d'environ 2.8% ce qui permet avec 400000 atomes dans l'état  $7S_{1/2}$  d'obtenir environ 10000 paires électron-ion qui suffisent largement pour faire des statistiques à l'aide de l'application « CSV Analyser ». La plus grande difficulté a été de trouver la valeur optimale pour la ligne de champ excitatrice  $F_0$  (champ de résonance laser) pour laquelle la simulation donne des histogrammes 2D en positions avec un seul pic pour les ions césium (et non deux pics comme dans le cas de

l'état « R2 ») avec en même temps sur les histogrammes 2D en position une tache centrale avec une trainée (et non un disque creux avec une trainée comme dans le cas de l'état « L1 »). En effet la surface ionisante est le point de recouvrement entre l'hyperboloïde à une nappe (point de compression ponctuel) et celle à deux nappes (deux nappes qui se touchent en un point), il a donc été nécessaire de jouer très finement sur les paramètres pour satisfaire ces deux conditions antagonistes.

Les images 3D (cf. [Figure 91\)](#page-146-0) de la position des atomes de Rydberg au moment de leur création confirme l'hypothèse de la surface ionisante (ligne de champ  $F_0$ ) : fusion entre une surface d'hyperboloïde à une nappe et une surface d'hyperboloïde à deux nappes.

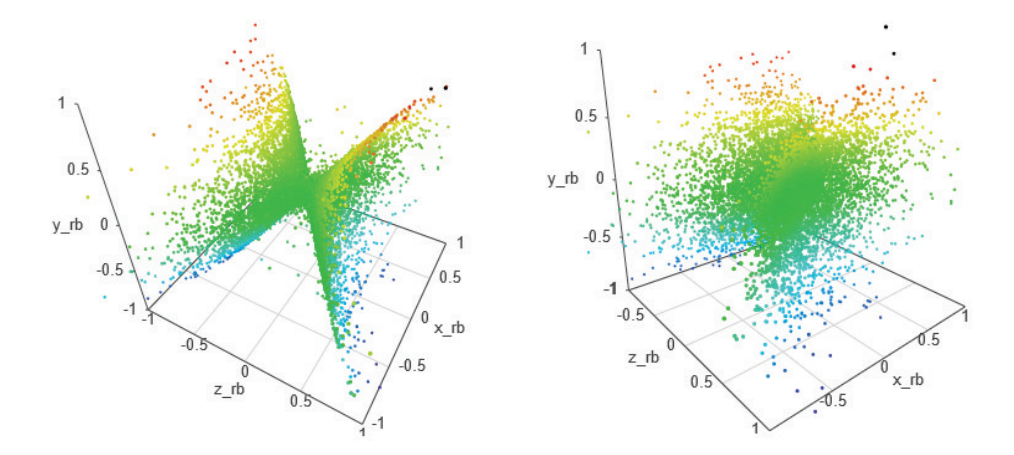

<span id="page-146-0"></span>Figure 91 : Représentation 3D des positions simulées des atomes de Rydberg (état « L2 ») au moment de leur excitation sous deux angles différents (coloration suivant  $y \nearrow$ ). Les ionisations suivent la ligne de champ d'excitation  $F_0 =$ 216.95 / qui est la jonction entre une hyperboloïde à une nappe et une hyperboloïde à deux nappes.

En conclusion de l'étude de ces deux états de Rydberg on peut constater qu'ils sont finalement très similaires malgré des différences notables sur les positions accumulées des particules sur leur détecteur respectif. Ce qui provoque ces différences, comme c'est le cas pour les états « R1 » et « R2 », c'est la position spatiale de la ligne de champ excitatrice qui peut évoluer d'une position à l'autre par une simple modification de quelques centaines de  $mV$  sur la tension de polarisation de l'extractrice. On notera également que ces états à longue durée de vie sont probablement de mauvais candidats dans la recherche de corrélation fine. En effet, la zone spatiale d'ionisation est très étendue du fait de la durée de vie de l'état ce qui a pour effet d'élargir la corrélation (cf. [Tableau 3\)](#page-76-0).

### 3.1.4.Superposition d'états de Rydberg

Les deux états qui vont être présentés ne seront pas de bons candidats pour notre application (zone spatiale d'ionisation trop grande), néanmoins il m'est difficile de ne pas évoquer ces états car ils mettent en lumière un élément fondamental de la physique quantique : la superposition d'états que l'on peut observer ici directement. Tous deux ont nécessité une longue période de

réflexion afin d'interpréter correctement ce qui était visible sur les deux détecteurs en position pour reproduire la nature de ces états à l'aide du simulateur Simion. A noter, qu'il a été nécessaire de développer une variante du script Simion (cf. section [3.1.1\)](#page-123-0) pour simuler ces états superposés.

#### $\blacktriangleright$  Etat « D1 »

Cet état a attiré notre attention car on retrouve la structure en « disque creux » sur les deux détecteurs mais avec une seconde zone d'ionisation (nommée « écho ») distincte. Pour exciter cet état les conditions expérimentales sont les suivantes : la tension d'extraction  $V_{extract} \approx -2201$  V, i.e. que le champ électrostatique au centre de l'expérience est voisin de  $F_c \approx 216.88~V/mm$ et la longueur d'onde du laser TiSa est réglée à  $\lambda_{TiSa} \approx 794.43455~nm$ autrement dit à  $\tilde{\nu}_{F \approx F_c} \approx 1.717$   $cm^{-1}$  au-dessus du seuil classique d'ionisation ( $\tilde{\nu}_{F=0} \approx$  $-283.338$   $cm^{-1}$  à champ nul). Le laser est en polarisation P.

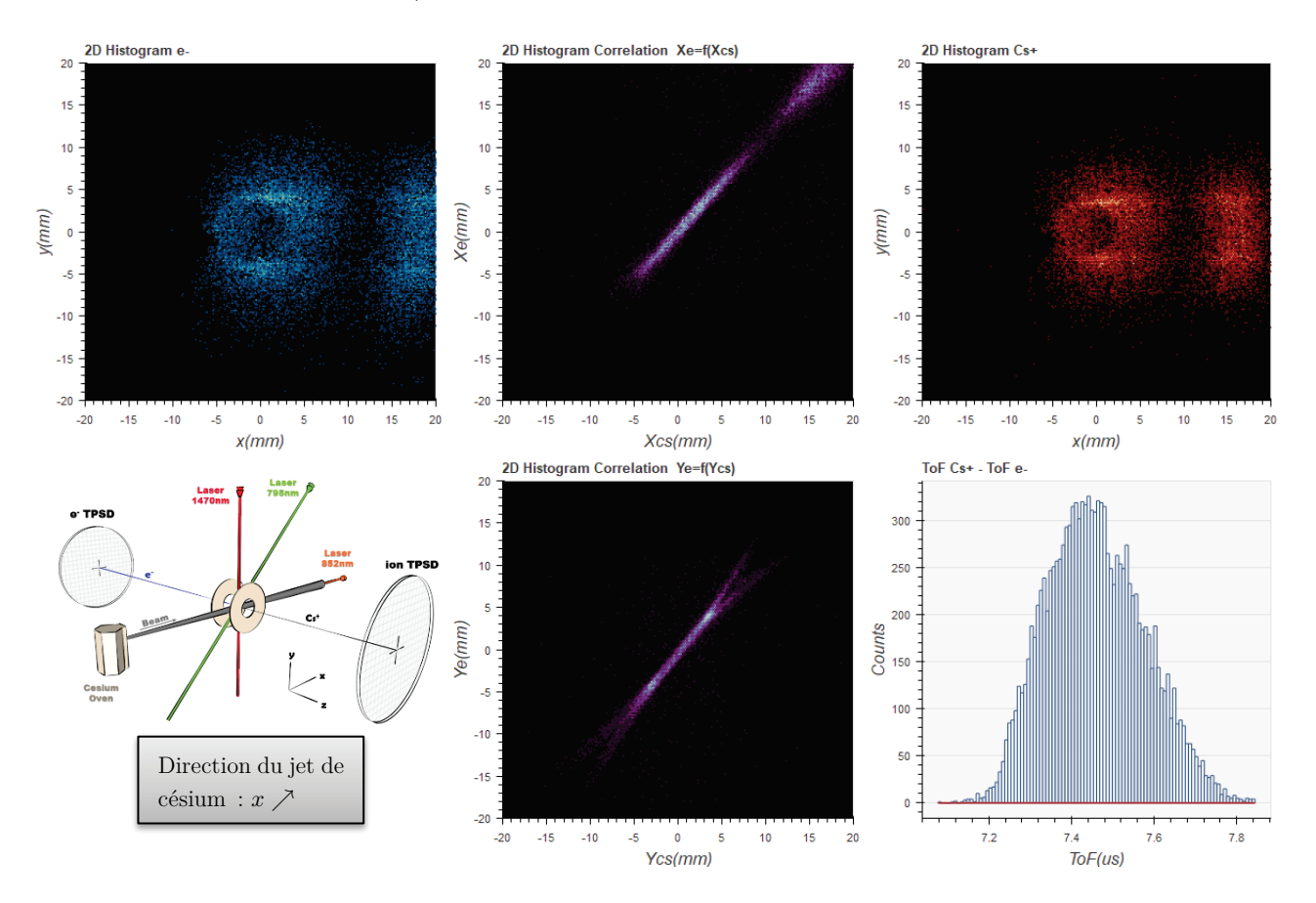

<span id="page-147-0"></span>Figure 92 : Résultat de l'expérience sur l'état de Rydberg « D1 » comprenant l'histogramme 2D de la position des particules (e- /Cs+ ) sur leur détecteur respectif (recentrées numériquement), l'histogramme 2D des droites de corrélation entre particules suivant les axes  $\vec{e}_x$  et  $\vec{e}_y$  et l'histogramme du temps de vol des ions césium (< To $F_{cs}$  > $\approx$  7.44  $\mu$ s). On observe deux taches disjointes qui laissent supposer une superposition d'état : un disque creux avec une légère trainée qui rappelle l'état « L1 » (61% des particules) et une seconde tache (l'« écho ») avec la même longueur de trainée qui suggère un autre état s'ionisant par effet Stark après avoir franchi une autre ligne de champ (39% des particules).

La [Figure 92](#page-147-0) regroupe les résultats expérimentaux obtenus pour l'état « D1 ». Sur l'histogramme 2D de la position de chaque électron et de son partenaire ion, on observe deux structures disjointes : un disque creux avec une trainée courte qui fait penser à l'état « L1 » avec une plus faible durée de vie et une section de trainée disjointe de la précédente avec le même ordre de grandeur en termes de durée de vie (longueur de la trainée). La première zone suggère une excitation sur une hyperboloïde à une nappe avec une durée de vie conséquente avant auto-ionisation et la seconde zone suggère une ionisation déclenchée par une autre ligne de champ pour un état excité dans la zone précédente car c'est le seul endroit ou le laser TiSa est présent et peut exciter l'atome dans un état de Rydberg. L'explication la plus plausible est la superposition de deux états tous deux excités au centre de l'expérience, le premier s'autoionisant au voisinage de la ligne de champ excitatrice et le second s'auto-ionisant après la rencontre d'une autre ligne de champ. On rappelle, que les atomes de césium sont en mouvement dans le sens des x croissant (jet à 200  $m.\,s^{-1}$ ), donc ceux qui n'ont pas été ionisés voient le champ électrique augmenter, et subissent de fait une rampe de champ dans leur propre référentiel qui conduit à leur auto-ionisation par effet Stark (cf. [Figure 71](#page-113-0) pour  $y = 0$ ). On peut donner un ordre de grandeur de la durée de vie de chacun des états en observant la longueur de la trainée qui est voisine de  $\Delta X \approx 2.5$  mm côté électrons, i.e. au niveau de la zone d'ionisation  $\Delta x_{e^-} = \frac{\Delta X}{G_e} \approx 110 \ \mu m$  soit un temps de vol d'environ 550 ns.

Il peut être utile, avant de basculer sur la simulation Simion, d'étudier l'évolution des diffé-rentes populations d'atomes de césium en jeu suivant l'axe du jet (cf. [Figure 3](#page-20-0) avec  $y = 0$  et  $x \nearrow$ ) à l'aide d'un nouveau système d'équations de taux prenant en compte les deux états (cf. section [2.3.4\)](#page-108-0). Les zones spatiales d'ionisation des deux états superposés étant distinctes, cela suggère qu'ils sont décorrélés, on peut donc superposer leur équation de taux sans précautions. On nomme les deux états de Rydberg qui se superposent : A (disque creux) et B (l'écho). Les populations présentes vérifient alors ce nouveau système d'équations :

<span id="page-148-1"></span>
$$
\begin{cases} \dot{N}_{6s} = (\Gamma_{6p_{32}6s} + \Gamma'_{6p_{32}6s})N_{6p_{32}} - \Gamma'_{6p_{32}6s}N_{6s} + \Gamma_{6p_{12}6s}N_{6p_{12}} + \Gamma_{np6s}(N_{n_{AP}} + N_{n_{BP}}) \\ \dot{N}_{6p_{12}} = \Gamma_{7s6p_{12}}N_{7s} - \Gamma_{6p_{12}6s}N_{6p_{12}} \\ \dot{N}_{6p_{32}} = -(\Gamma_{6p_{32}6s} + \Gamma'_{6p_{32}6s} - \Gamma'_{7s6p_{32}})N_{6p_{32}} + \Gamma'_{6p_{32}6s}N_{6s} + (\Gamma_{7s6p_{32}} + \Gamma'_{7s6p_{32}})N_{7s} \\ \dot{N}_{7s} = -(\Gamma_{7s6p_{32}} + \Gamma'_{7s6p_{32}})N_{7s} + \Gamma'_{7s6p_{32}}N_{6p_{32}} - \Gamma_{7s6p_{12}}N_{7s} - (\Gamma'_{n_{AP}7s}(F) + \Gamma'_{n_{BP}7s}(F))N_{7s} \\ \dot{N}_{n_{AP}} = \Gamma'_{n_{AP}7s}(F)N_{7s} - (\Gamma_{n_{AP}7s} + \Gamma'_{n_{AP}7s}(F) + \Gamma_{n_{BP}7s}(F))N_{n_{BP}} \\ \dot{N}_{n_{AP}} = \Gamma'_{n_{AP}7s}(F)N_{7s} - (\Gamma_{n_{AP}7s} + \Gamma'_{n_{AP}7s}(F) + \Gamma_{ion_A}(F) + \Gamma_{np6s})N_{n_{AP}} \\ \dot{N}_{n_{BP}} = \Gamma'_{n_{BP}7s}(F)N_{7s} - (\Gamma_{n_{BP}7s} + \Gamma'_{n_{BP}7s}(F) + \Gamma_{ion_B}(F) + \Gamma_{np6s})N_{n_{BP}} \\ \dot{N}_{ion_A} = \Gamma_{ion_A}(F)N_{n_{AP}} \\ \dot{N}_{ion_B} = \Gamma_{ion_B}(F)N_{n_{BP}} \end{cases} \tag{62}
$$

Les atomes de césium qui évoluent à 200  $m.s^{-1}$  suivant l'axe du jet  $(\vec{e}_x)$  voient le champ évoluer en fonction du temps dans leur référentiel suivant la relation [\(58\)](#page-112-0) avec  $F_c =$ 216.88  $V/mm$  le champ au centre de l'expérience<sup>84</sup>. L'évolution du champ en fonction du temps est tracée sur le graphique de droite de la [Figure 93.](#page-149-0) On prend pour origine des temps

 $\overline{a}$ 

<span id="page-148-0"></span><sup>&</sup>lt;sup>84</sup> Champ qui dépend de la polarisation de l'extractrice ( $V_{extract} \approx -2201V$ ), il est déterminé à l'aide du logiciel Simion.

 $t = top_{laser} = 0$  le moment où les atomes de césium commencent à être excités par les deux derniers lasers ( 1470 *nm* et TiSa) soit  $x(t = 0) = x_{top_{laser}} = -500 \ \mu m$ . On fixe à  $F_o =$  $216.9 V/mm$  la valeur du champ excitant l'état de Rydberg A et B (déterminé a posteriori à l'aide de Simion).

Dans un souci d'efficacité, car il s'agit ici de comprendre l'évolution globale des différentes populations en jeu, on reprend pour l'état A les mêmes hypothèses et paramètres que dans l'exemple de la section [2.3.4,](#page-108-0) hormis l'allongement de sa durée de vie que l'on fixe à 550  $(\Gamma_{ion_A}(F) = \gamma_{ion_A} \approx 1.8 \ \mu s^{-1}).$ 

Pour l'état B, il est nécessaire d'établir son taux d'ionisation pour lequel cette fois-ci on ne peut négliger la dépendance au champ  $F$ . Pour cet état, l'ionisation ne s'enclenche plus au moment de l'excitation Rydberg sur la ligne de champ  $F_o$ , mais démarre sur une ligne de champ différente que l'on identifie par  $F_{ionis}$  ( $F_{ionis} > F_o$ ). Il a donc été nécessaire de trouver une fonction dépendante au champ  $F$  et qui traduise l'évolution d'un taux d'ionisation nul vers un taux d'ionisation non nul lors du franchissement du champ  $F_{ionis}$ . La fonction cumu-lative de la fonction gaussienne<sup>[85](#page-149-1)</sup> répond parfaitement à cette problématique et on peut ainsi décrire le comportement ionisant d'une ligne de champ  $F_{ionis}$  d'après cette fonction :

$$
\Gamma_{ion_B}(F) = \gamma_{ion_B} \frac{1}{2} \left[ 1 + \text{erf}\left( \frac{F - F_{ionis}}{\sigma \sqrt{2}} \right) \right]
$$
\n(63)

Avec :

 $\overline{a}$ 

 $\text{erf}(x) = \frac{2}{\sqrt{\pi}} \int_{-\infty}^{x} e^{-\frac{t^2}{2}} dt$  : la fonction d'erreur et  $\sigma$  son écart type  $F_{ionis} = 217.3 V/mm$ : champ ionisant (déterminé a posteriori à l'aide de Simion)

 $\gamma_{ion_B}$ : le taux d'ionisation des atomes de Rydberg une fois la ligne de champ franchie $^{86},$ il est fixé à la même valeur que celui de l'état A $(\gamma'_{ion_B} = \gamma'_{ion_A})$ 

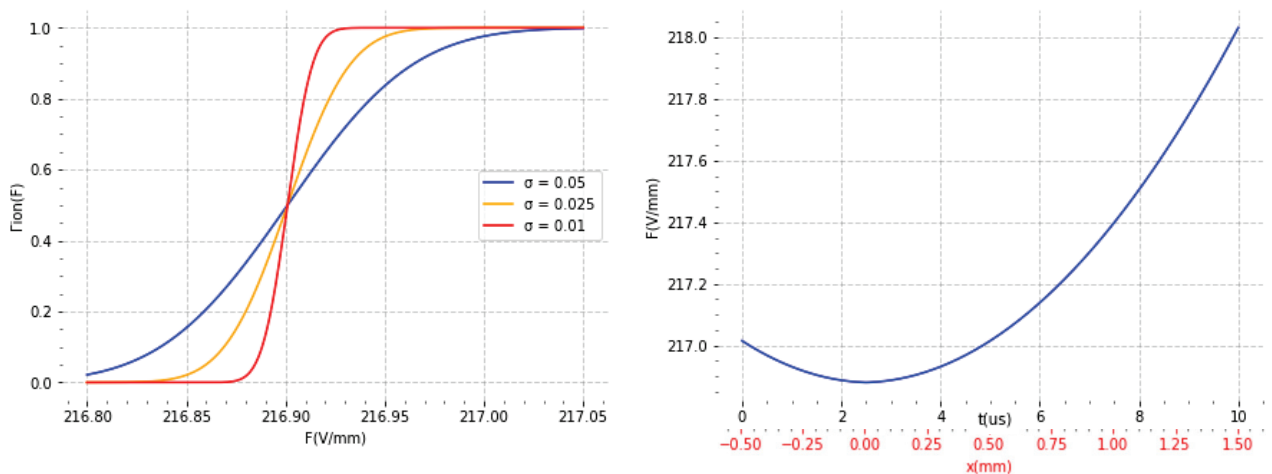

<span id="page-149-0"></span>Figure 93 : A gauche, l'évolution normalisée du taux d'ionisation de l'état « écho » en fonction du champ électrique F pour quelques valeurs de  $\sigma$  (cf. relation [\(58\)\)](#page-112-0). On observe que la raideur de la pente entre les deux taux d'ionisation est directement liée à ce paramètre. A droite, l'évolution du champ en fonction du temps vu par les atomes de césium suivant l'axe  $\vec{e}_x$  (relation [\(59\)\)](#page-113-1). L'origine des temps est l'instant où les atomes dépassent le point  $x = -500 \mu m$  par rapport au centre de l'expérience  $(x_{cs}, y_{cs}, z_{cs}) = (x, 0, 0)$ . On voit ainsi qu'il est aisé de relier le taux d'ionisation des atomes de césium dans cet état en fonction du temps (ou de leur position).

<span id="page-149-1"></span><sup>85</sup> Nommée Cumulative Density Function (CDF) en anglais

<span id="page-149-2"></span> $86$  Comme pour les autres états, on supposera ce taux constant et indépendant de  $F$ .

L'évolution normalisée par rapport à  $\gamma_{ion_B}$  de cette fonction est tracée sur la courbe de gauche de la [Figure 93](#page-149-0) pour quelques valeurs de  $\sigma$ . On constate que le paramètre  $\sigma$  permet aisément de contrôler la raideur du passage d'un taux à l'autre.

Pour résoudre le système d'équations de taux [\(62\)](#page-148-1) il ne reste plus qu'à déterminer la fréquence de Rabi de l'état B par rapport à celle de l'état A, c'est le paramètre qui permet dans les équations de taux de « régler » le ratio entre les deux populations finales. En effet il y a pendant la double séquence d'excitation une compétition entre les deux états de Rydberg  $n_A P$ et  $n_B P$ , celui à la plus faible fréquence de Rabi (plus stable) ayant l'avantage sur son concurrent. A l'aide du logiciel « CSV Analyser » on peut évaluer la quantité d'ions (ou d'électrons) correspondant à chaque état en les sélectionnant directement sur les histogrammes 2D en positions (cf. [Figure 92\)](#page-147-0). La pulsation de Rabi de l'état B a été fixée à 83% de celle de l'état A pour retrouver le ratio expérimental entre les deux populations d'ions finales qui est de 60% pour l'état A et de 40% pour l'état B.

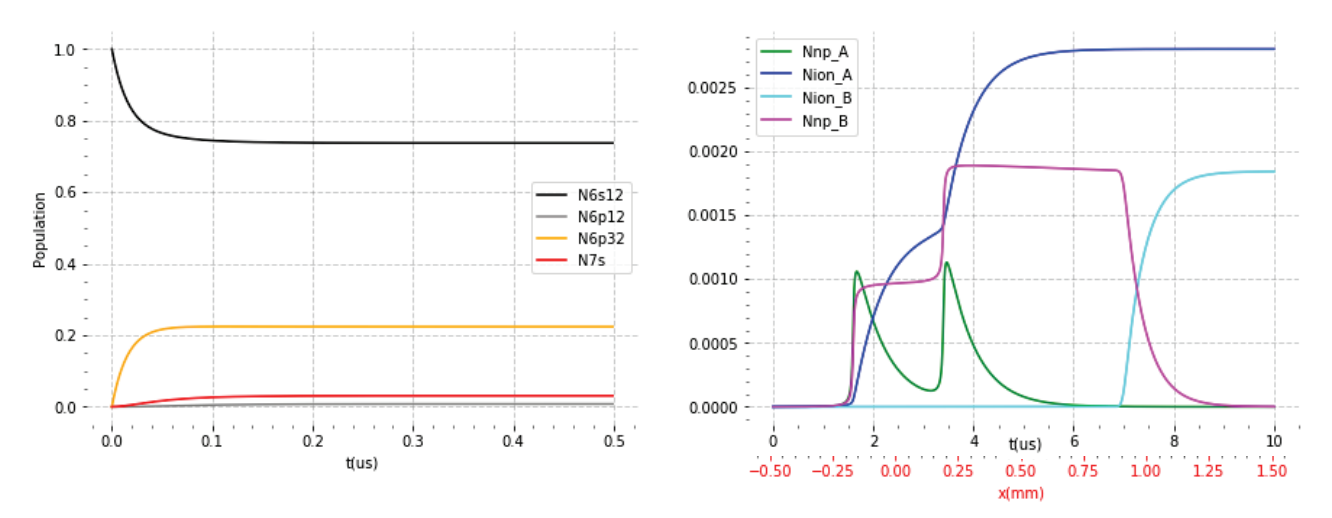

<span id="page-150-0"></span>Figure 94 : Etude de l'évolution des populations de césium dans le cas de l'état «  $D1 \times qui$  est une superposition de deux états A et B. Sur le graphique de gauche on suit l'évolution (normalisée) des populations des états 6S, 6P et 7S du césium sous l'action de 3 lasers qui excitent les transitions  $6s_{1/2} \rightarrow 6p_{3/2}$ ,  $6p_{3/2} \rightarrow 7s_{1/2}$  et  $7s_{1/2} \rightarrow np$ . La durée sur ce graphique est limitée à 500 ns car il n'y a aucune évolution notable après pour ces 4 populations. Le graphique de droite détaille l'évolution des 4 populations les plus faibles, i.e. les états de Rydberg  $n_A P$ ,  $n_B P$  et les ions césium qui en sont issus. Les atomes de césium croisent par deux fois le champ d'excitation  $F_o = 216.9 V/mm$  à  $t \approx 1.5 \mu s$  ( $x \approx -200 \mu m$ ) et  $t \approx 3.5 \mu s$  $(x \approx +200 \mu m)$  qui conduisent à l'ionisation de l'état A ( $\tau \approx 500 \text{ ns}$ ), l'état B est quant à lui ionisé au contact d'un autre champ ionisant  $F_{ionis} = 217.3 V/mm \ \hat{a} \ t \approx 7 \mu s \ (\hat{x} \approx 800 \ \mu m).$ 

La [Figure 94](#page-150-0) détaille le résultat de la résolution numérique du système d'équations [\(62\),](#page-148-1) on constate que la population des niveaux  $6S_{1/2}$ ,  $6P_{3/2}$ ,  $6P_{1/2}$ et  $7S_{1/2}$  est peu influencée par l'excitation vers les états de Rydberg  $nP$  et par l'ionisation (aucune évolution notable après 500  $ns$ ). On retrouve un comportement similaire à ce que l'on observe, agrandit d'un facteur  $G_{cs}$ , sur l'axe x de l'histogramme 2D des ions (cf. [Figure 92\)](#page-147-0) : deux séquences d'ionisations autour de  $x_1 \approx -\frac{3500}{G_{cs}} \mu m \approx -200 \mu m$  et  $x_2 \approx \frac{3500}{G_{cs}} \mu m \approx 200 \mu m$  (intersection de l'axe x avec le disque « creux ») et une dernière séquence d'ionisation de l'état B (« l'écho ») autour de  $x_3 \approx \frac{15000}{G_{cs}} \mu m \approx 900 \mu m$ .

Cette simulation limitée à l'axe du jet semble confirmer l'hypothèse de deux états distincts s'auto-ionisant sur des lignes de champ différentes. Elle met également en lumière le lien entre le ratio des populations entre l'état A (~40%) et l'état B (~60%) et l'efficacité de l'excitation laser sur chacun des états (pulsation de Rabi).

On peut désormais s'intéresser à simuler cet état avec Simion, en commençant par détailler les différents paramètres nécessaires au simulateur. Malheureusement pour l'état « D1 », les spectres théoriques d'ionisation du césium autour de la zone d'intérêt qui ont été tracés ne montrent aucune raie spectrale. En effet, la théorie LFT<sup>[87](#page-151-0)</sup> mise en œuvre dans le programme de Francis Robicheaux [45] souffre de quelques problèmes de convergence entre les 3 régions qui définissent le potentiel de l'électron de valence de l'atome de Rydberg (potentiel de cœur, potentiel coulombien et potentiel Stark). Cet état « D1 » (superposition de deux états A et B) existant bien, il a donc été nécessaire de déterminer les paramètres  $\alpha$  et  $\Gamma_{ion}$  des états A et B nécessaires à la simulation Simion. Pour le premier paramètre quelques essais ont été faits avec les valeurs observées sur d'autres états (4  $mV^{-1} < \alpha < 11$   $mV^{-1}$ ) et l'on observe une légère variation de la sélectivité au champ. Il a donc été décidé de le fixer à la valeur moyenne  $\alpha = 7~mV^{-1}$  pour les deux états. Pour les paramètres  $\gamma_{ion_A}$  et  $\gamma_{ion_B}$  ils ont été déterminés par approximations successives en comparant la longueur des trainées par rapport aux résultats expérimentaux.

La mise en œuvre de la simulation dans le cas d'une superposition est beaucoup plus complexe comme cela a été évoqué lors de la présentation du script utilisé avec Simion (cf. section [3.1.1\)](#page-123-0). En effet, la simulation se déroule en deux temps, on s'occupe d'abord de l'état A (étapes 1 à 5) comme cela a été fait pour les états « R » ou « L ». On s'est donc attaché à obtenir un « disque » creux de même diamètre avec une trainée de même longueur. Les simulations ont conduit au champ d'excitation  $F_o = 216.9 V/mm$  avec une durée de vie de  $\tau_A = \gamma_{ion_A}^{-1} =$ 550 ns. Dans un second temps, une simulation « à blanc » est faite avec ces paramètres pour récupérer la position d'excitation de chacun des atomes de Rydberg qui vont correspondre à ceux de l'état B (un disque creux également). Le script Simion est ensuite exécuté en relecture avec ces positions Rydberg pour simuler l'ionisation de l'état B (étapes 3bis, 4 et 5). Comme précédemment, on s'est attaché à obtenir « l'écho » à la même position et avec la même longueur de trainée. Les simulations ont conduit pour l'état B au champ ionisant  $F_{ionis}$ 217.3  $V/mm$  avec une durée de vie après ce croisement de  $\tau_B = \gamma_{ion_B}^{-1} = 400$  ns. On notera que ce champ qui déclenche l'ionisation de l'état B a une surface d'hyperboloïde à une nappe.

| $'$ extract<br>$[{\rm V}]$ | г<br>$^{\bullet}$ o<br>$\frac{V}{mm}$ | $F_{ionis}$<br>[V/mm] | Pas<br> ns | $\alpha$<br>$\lceil mV^{-1} \rceil$ | $\tau_A = \gamma_{ion_A}^{-1}$<br> ns | $\tau_B = \gamma_{ion_B}^{\prime -1}$<br> ns | $\sigma_B$<br> s, u | $\boldsymbol{r}$<br>$source_{cs}$<br> m <sub>m</sub> | $A_{np}I_o$<br>$[Wm^{-2}\mu s^{-1}]$ | $waist_{TiSa}$<br> m <sub>m</sub> |
|----------------------------|---------------------------------------|-----------------------|------------|-------------------------------------|---------------------------------------|----------------------------------------------|---------------------|------------------------------------------------------|--------------------------------------|-----------------------------------|
| $-2201$                    | 216.9                                 | 217.3                 |            |                                     | 550                                   | 400                                          | 0.01                | 0.8                                                  | 3.64                                 | 0.8                               |

<span id="page-151-1"></span>Tableau 8 : Ensemble des paramètres Simion permettant de simuler l'état de Rydberg « D1 » qui est une superposition des états A et B.

 $\overline{a}$ 

<span id="page-151-0"></span><sup>87</sup> Local-Frame-Transformation theory

L'ensemble des paramètres de la simulation finale est regroupé dans le [Tableau 8.](#page-151-1) On relèvera la présence du paramètre  $\sigma_B = 0.01$  qui témoigne de la grande sensibilité de l'état B à la ligne de champ ionisante (cf. [Figure 93\)](#page-149-0), la durée de vie de cet état étant relativement longue il est difficile de régler ce paramètre (une simulation avec  $\sigma_B = 0.1$  ne donne pas de différence significative).

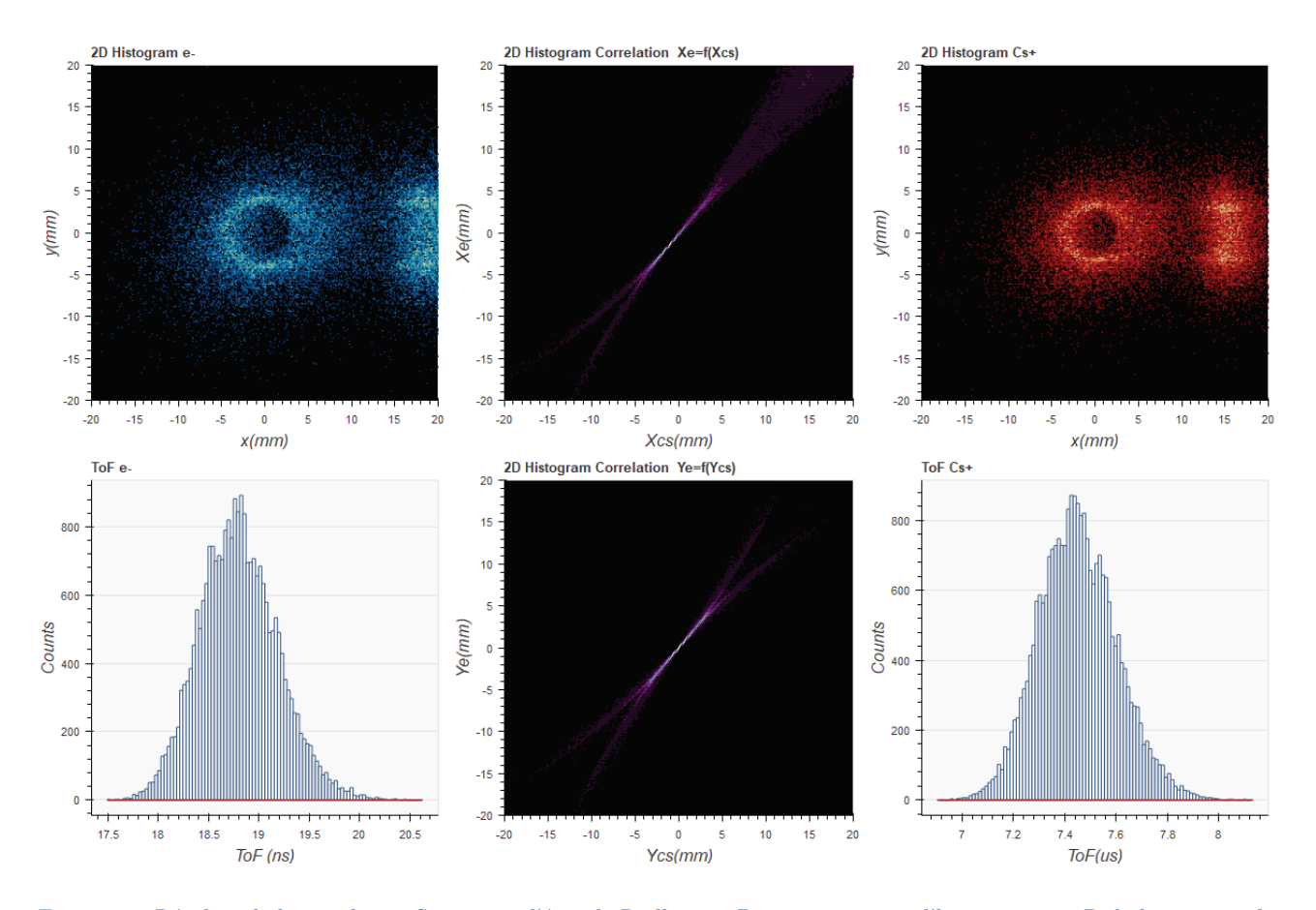

<span id="page-152-0"></span>Figure 95 : Résultat de la simulation Simion sur l'état de Rydberg « D1 » comprenant l'histogramme 2D de la position des particules (e/Cs+) sur leur détecteur respectif (recentrée numériquement), l'histogramme 2D des courbes de corrélation entre particules suivant les axes  $\vec{e}_x$  et  $\vec{e}_y$  et l'histogramme du temps de vol des ions césium (< To $F_{cs}$  > $\approx$  7.44  $\mu$ s). Les paramètres de la simulation ont été optimisés pour avoir une similitude avec l'expérience réelle : le diamètre du « disque creux » (état A), la position de l'écho (état B), la longueur des trainées (durée de vie des états) et le respect du ratio entre les deux populations d'ions (60%/40%)

L'efficacité de l'ionisation avec les paramètres qui ont été utilisés pour l'état A est d'environ 8.5% ce qui permet avec 200000 atomes d'obtenir 15000 paires électron-ion (suffisant pour faire des statistiques). Pour l'état B on a repris une simulation identique qui a permis d'obtenir la même quantité de particules mais ionisées après avoir croisé la ligne de champ  $F_{ionis}$ . Le résultat complet est présenté en [Figure 95,](#page-152-0) il a été obtenu en fusionnant les données de 15000 particules issues de l'état A avec 10000 particules issues de l'état B afin de respecter le ratio entre ces populations observées expérimentalement (EtatA≈60% et EtatB≈40%).

Les images 3D (cf. Figure 96) de la position des atomes de Rydberg au moment de leur création montre la surface ionisante (ligne de champ  $F_0 = 216.9 V/mm$ ) qui est sans surprise en forme d'hyperboloïde à une nappe (comme pour l'état « R1 »). La position des atomes de Rydberg au moment de leur ionisation quant à elle montre la superposition des deux états : l'état A

s'ionise quasiment sur place  $(\tau_A = \gamma_{ion_A}^{-1} = 550 \text{ ns})$  et suit donc logiquement la forme de l'hyperboloïde, l'état B s'ionise une peu plus loin (dans le sens du jet) après la rencontre de la ligne de champ ionisante  $F_{ionis} = 217.3 V/mm$  (qui à la surface d'une hyperboloïde à une nappe également).

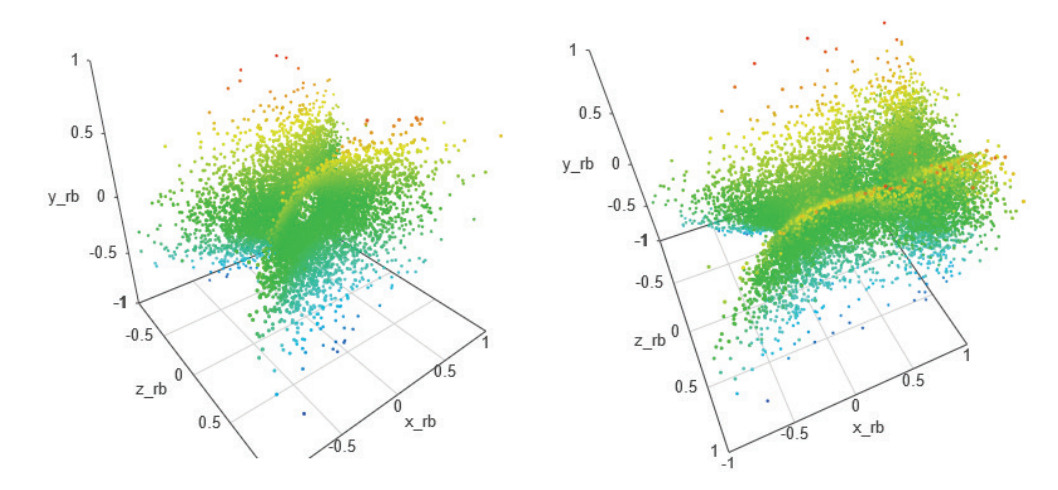

Figure 96 : Représentation 3D des positions simulées des atomes de Rydberg (état « D1 ») au moment de leur excitation (fig. de gauche) puis de leur ionisation (fig. de droite). Les atomes de césium sont excités dans l'état de Rydberg suivant la ligne de champ  $F_0 = 216.901 V/mm$  qui est une hyperboloïde à une nappe. Cet état est la superposition de l'état A qui s'ionise au centre suivant l'hyperboloïde et de l'état B qui s'ionise après la rencontre avec la ligne de champ  $F_{ionis} = 217.3 V/mm$  du côté des x positifs (sens du jet).

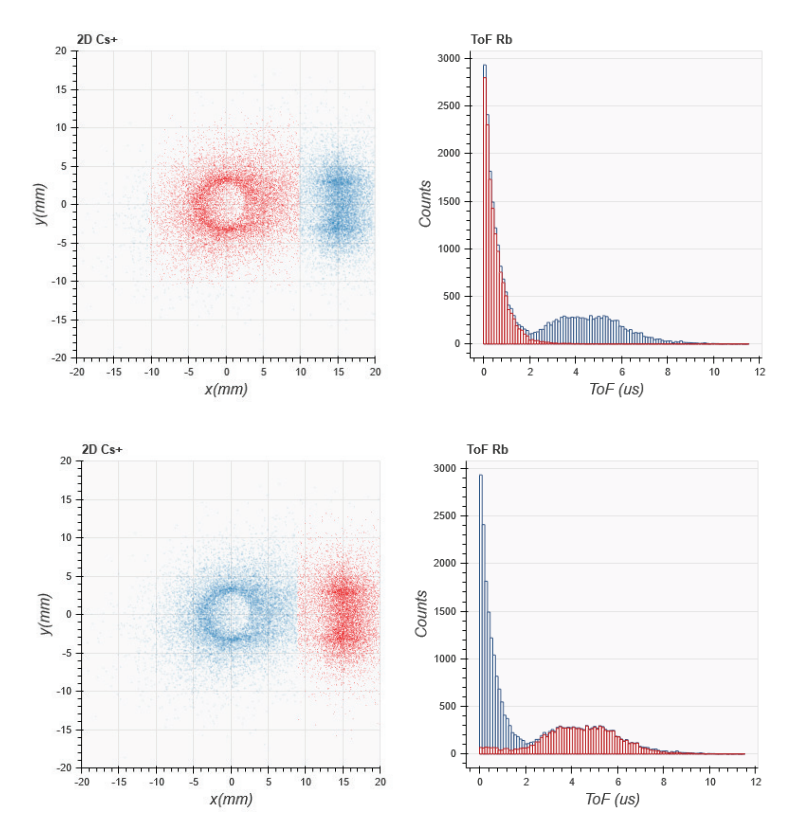

Figure 97 : Le logiciel « CSV Analyser » permet sur l'écran d'affichage 2D des ions de sélectionner (en rouge) une zone particulière et d'afficher automatiquement (en rouge) l'histogramme de temps de vol des atomes de Rydberg qui y correspond (données de simulation Simion uniquement). On observe pour l'état A (tache centrale) une exponentielle décroissante dont le  $\tau$  correspond à sa durée de vie  $(\tau_A \approx 564 \text{ ns} \text{ avec un } \kappa \text{ fit } \nu \text{ exponentiel}).$  Pour l'état B on observe la durée de vie qui inclut la durée de vie avant et après croisement de la ligne de champ ionisante.

Le logiciel « CSV Analyser » offre également la possibilité de visualiser le temps de vol des atomes de Rydberg afin d'observer directement leur durée de vie. Sur la Figure 97, on constate la décroissance exponentielle des atomes de Rydberg de la tache centrale (état A) qui témoigne de leur durée de vie ( $\tau_A \approx 564$  *ns* avec un « fit » exponentiel). On peut également observer la durée de vie des atomes de Rydberg de l'«écho» (état B) à ne pas confondre avec celle après croisement du champ ionisant ( $\tau_B \approx 400 \text{ ns}$ ).

#### $\blacktriangleright$  Etat « D2 »

Cet état a été obtenu suite à une légère augmentation de la polarisation de l'extractrice à partir d'un état similaire à l'état « D1 » (« disque creux » avec un « écho »). Ce qui laissait supposer un simple déplacement de la ligne de champ excitatrice d'une hyperboloïde à une nappe vers une hyperboloïde à deux nappes car on observait un double « pic » de temps de vol similaire à ceux de l'état « R2 ». Il était néanmoins intéressant de vérifier par la simulation la validité de cette hypothèse.

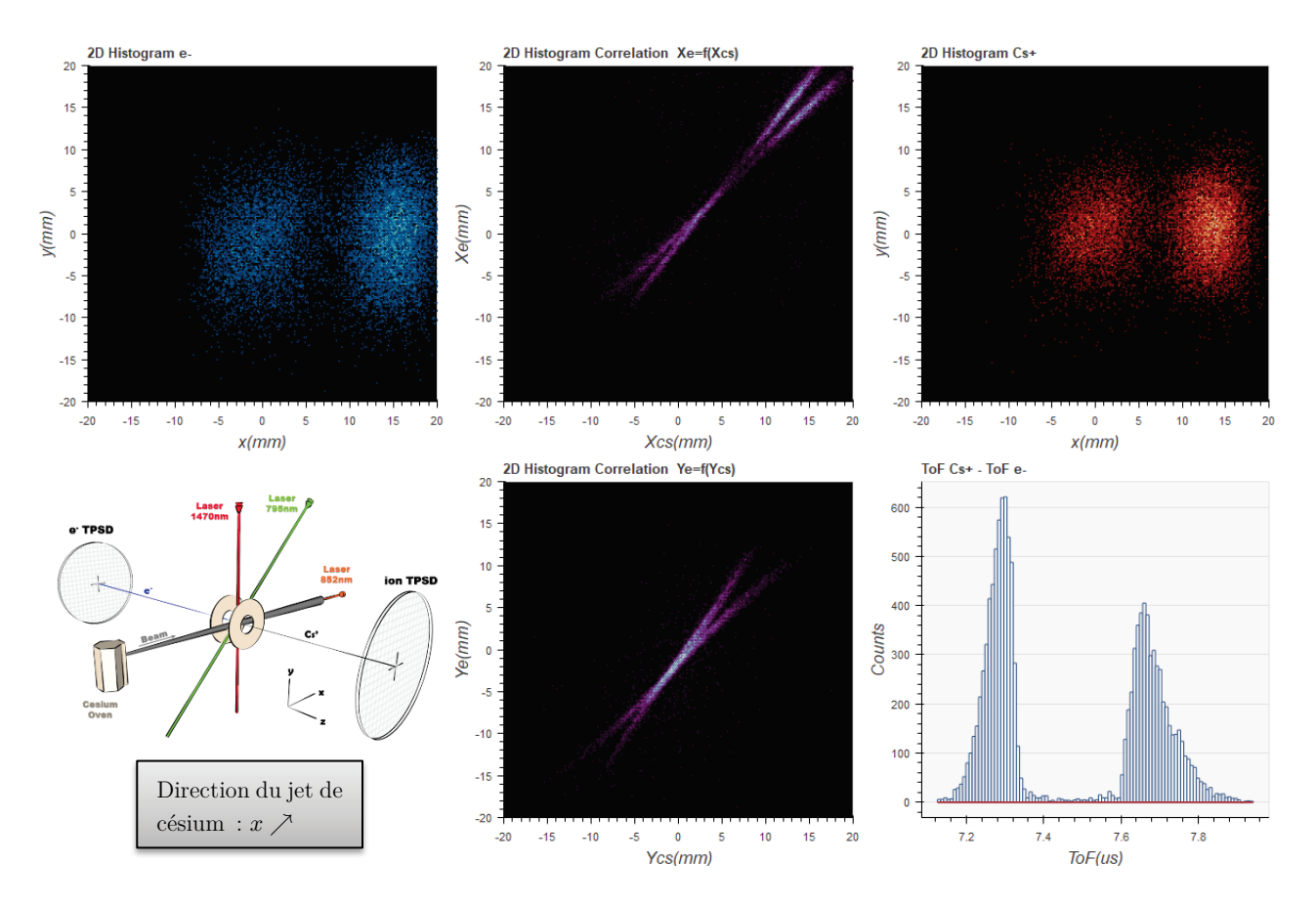

<span id="page-154-0"></span>Figure 98 : Résultat de l'expérience sur l'état de Rydberg « D2 » comprenant l'histogramme 2D de la position des particules (e- /Cs+ ) sur leur détecteur respectif (recentrées numériquement), l'histogramme 2D des droites de corrélation entre particules suivant les axes  $\vec{e}_x$  et  $\vec{e}_y$  et l'histogramme du temps de vol des ions césium. On observe deux taches disjointes qui laissent supposer une superposition d'état : la tache centrale comprend environ  $36\%$  des particules tandis que la seconde disjointe (l'« écho ») en comprend environ 64%. Au niveau de l'histogramme de temps de vol, on observe deux pics de temps de vol suggérant une excitation sur un champ en forme d'hyperboloïde à deux nappes comme pour le cas de l'état « R2 » (<  $ToF_{Cs^+} >_1 \approx 7.28 \ \mu s \ \text{et} < ToF_{Cs^+} >_2 \approx 7.64 \ \mu s$ .

Pour exciter cet état les conditions expérimentales sont les suivantes : la tension d'extraction  $V_{extract} \approx -2203.3 V$ , i.e. que le champ électrostatique au centre de l'expérience est voisin de  $F_c \approx 217.11~V/mm$ et la longueur d'onde du laser TiSa est réglée à  $\lambda_{TiSa} \approx 794.435~nm$ autrement dit à  $\tilde{\nu}_{F \approx F_c} \approx 1.86$  cm<sup>-1</sup> au-dessus du seuil classique d'ionisation ( $\tilde{\nu}_{F=0} \approx$  $-283.345$   $cm^{-1}$  à champ nul). Le laser est en polarisation P.

La [Figure 98](#page-154-0) regroupe les résultats expérimentaux obtenus pour l'état « D2 ». Sur l'histogramme 2D de la position de chaque électron et de son partenaire ion, on observe deux structures disjointes : une tache circulaire sans trainée qui au regard de son histogramme de temps de vol en double pic semble similaire à l'état « R2 » (cf. Figure 99) et une seconde tache oblongue disjointe de la première avec une trainée équivalente à celle observée sur l'état « D1 » (i.e. une durée de vie d'environ 500  $ns$ ).

La tache centrale suggère une excitation sur une hyperboloïde à deux nappes avec une durée de vie très courte avant auto-ionisation exactement comme pour l'état « R2 ». On observe comme pour « R2 » sur son histogramme de temps de vol deux pics dont chacun se réfère à l'une des deux nappes de l'hyperboloïde et une courbe de corrélation en forme de « doubledroite » confirmant encore une fois la nature de la surface excitatrice. En effet, la sélection de chaque pic de temps de vol (lié à chacune des nappes) à l'aide du logiciel « CSV Analyser » conduit à n'afficher qu'une des deux droites de corrélation (similaire à la Figure 82 pour l'état «  $R2 \n\rightarrow$ ).

La seconde tache suggère une ionisation déclenchée par une autre ligne de champ par effet Stark (champ croissant dans le sens du jet pour  $x > 0$  cf. [Figure 71\)](#page-113-0) mais avec un atome excité dans la zone précédente car c'est le seul endroit où le laser TiSa est présent et peut exciter l'atome dans un état de Rydberg. On notera que l'histogramme de temps de vol qui lui est associé contient également la structure en double pic (cf. Figure 99), donc il s'agit très probablement de la même ligne de champ excitatrice que pour la tache centrale.

En conclusion, l'explication la plus plausible pour cet état « D2 » est la superposition de deux états tout deux excités au centre de l'expérience, le premier s'auto-ionisant au voisinage de la ligne de champ excitatrice et le second s'auto-ionisant après la rencontre d'une autre ligne de champ.

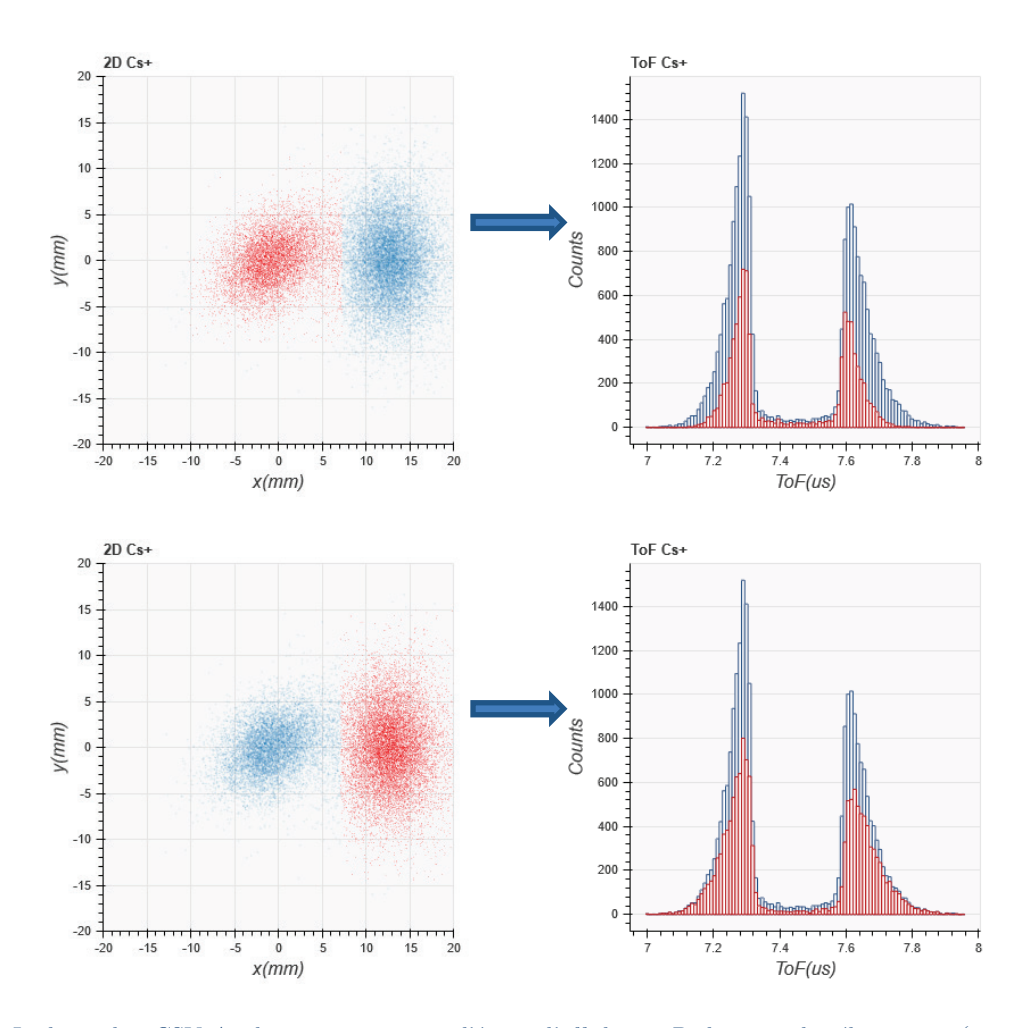

Figure 99 : Le logiciel « CSV Analyser » permet sur l'écran d'affichage 2D des ions de sélectionner (en rouge) une zone particulière et d'afficher automatiquement (en rouge) l'histogramme de temps de vol qui y correspond. On constate que chaque « tache » hérite de la structure en « double pic » ce qui témoigne d'une excitation dans un état de Rydberg par un champ en forme d'hyperboloïde à deux nappes au centre de l'expérience (cf. l'état « R2 » en section [3.1.2\)](#page-128-0)

Pour la simulation Simion, on s'est attaché à obtenir des taches de mêmes dimensions avec une trainée de même longueur pour l'état B (l'« écho ») en jouant sur sa durée de vie  $(\tau_B = \gamma_{ion}^{-1} = 550 \text{ ns})$ . La durée de vie de l'état A est a priori très faible, elle a donc été fixée arbitrairement à  $\tau_A = \Gamma_{ion}^{-1} = 50 \text{ ns}$  (les différences sont insignifiantes<sup>[88](#page-156-0)</sup> en dessous de 50 ns). La plus grande difficulté a été de trouver une valeur optimale de la ligne de champ excitatrice  $F_0$  pour laquelle la simulation positionne les deux pics de temps de vol à des positions voisines de celles observées expérimentalement (cf. Figure 98). En effet, la position de chacun de ces pics est intrinsèquement liée à la position des sommets des deux nappes de l'hyperboloïde sur laquelle sont excités les atomes de césium dans les états de Rydberg A et B, le premier étant ionisé quasiment sur place du fait de sa faible durée de vie tandis que le second s'ionise après avoir rencontré une autre ligne de champ  $(F_{ionis})$ . Les simulations ont conduit au champ d'excitation  $F_o = 217.065$   $V/mm$  et un champ ionisant  $F_{ionis} = 217.35$   $V/mm$  qui place la seconde tache (état B) à la bonne position. On notera que ce champ qui déclenche l'ionisation de l'état B a une surface qui est une hyperboloïde à une nappe (cf. Figure 49). L'ensemble des paramètres de la simulation finale est regroupé dans le [Tableau 9.](#page-157-0)

 $\overline{a}$ 

<span id="page-156-0"></span><sup>&</sup>lt;sup>88</sup> Pour  $\Gamma^{-1}$ <sub>ion</sub> = 50 ns, les atomes de césium parcourent en moyenne 10  $\mu$ m à 200 m.s<sup>-1</sup>avant d'être ionisés.

| $'$ extract<br>[V] | [V/mm]  | F<br>ionis<br>[V/mm] | Pas<br>[ns] | $\alpha$<br>$\lceil mV^{-1} \rceil$ | $\tau_A = \gamma_{ion_A}^{-1}$<br> ns | $\tau_B = \gamma_{ion\ B}^{-1}$<br> ns | $\sigma_B$<br> s, u. | $\sim$<br>$^\prime$ source <sub>cs</sub><br>[mm] | $A_{np}I_o$<br>$1 A_{np} I_o [m^2 W^{-1} \mu s^{-1}]$ | $waist_{TiSa}$<br>[mm] |
|--------------------|---------|----------------------|-------------|-------------------------------------|---------------------------------------|----------------------------------------|----------------------|--------------------------------------------------|-------------------------------------------------------|------------------------|
| $-2203.3$          | 217.065 | 217.35               |             |                                     | 50                                    | 550                                    | $_{0.01}$            |                                                  | 40.4                                                  | $0.5\,$                |

<span id="page-157-0"></span>Tableau 9 : Ensemble des paramètres Simion permettant de simuler l'état de Rydberg « D2 » qui est une superposition des états A et B.

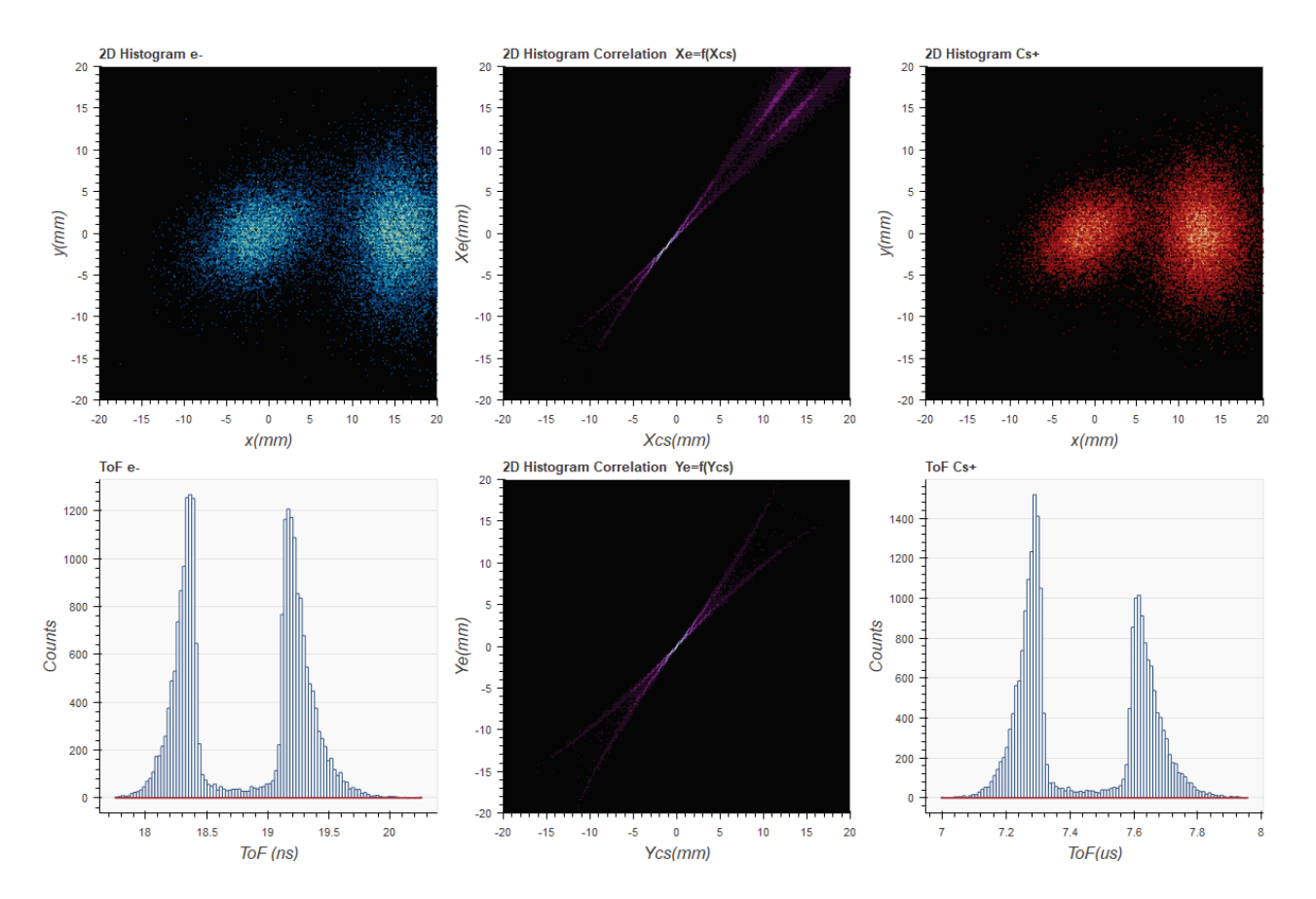

Figure 100 : Résultat de la simulation Simion sur l'état de Rydberg « D2 » comprenant l'histogramme 2D de la position des particules (e/Cs+) sur leur détecteur respectif (recentrée numériquement), l'histogramme 2D des courbes de corrélation entre particules suivant les axes  $\vec{e}_x$  et  $\vec{e}_y$  et l'histogramme du temps de vol des ions césium. Les paramètres de la simulation ont été optimisés pour avoir une similitude avec l'expérience réelle : taille de la tache centrale (état A), la position et taille de l'écho (état B), la longueur des trainées (durée de vie des états), position des deux pics de temps de vol du césium (<  $\text{ToF}_{Cs^*} >_1 \approx$ 7.29  $\mu$ s et <  $ToF_{Cs^+} >_{2} \approx 7.63 \mu s$ ) et le respect du ratio entre les deux populations d'ions (36/64)

L'efficacité de l'ionisation avec les paramètres qui ont été utilisés pour l'état A est d'environ 3% ce qui permet avec 500000 atomes d'obtenir 15000 paires électron-ion (suffisant pour faire des statistiques). Pour l'état B on a repris une simulation identique qui a permis d'obtenir la même quantité de particules mais ionisées après avoir croisé la ligne de champ  $F_{ionis p}$ . Le résultat complet est présenté en Figure 100, il a été obtenu en fusionnant les données de 8400 particules issues de l'état A avec 15000 particules issues de l'état B afin de respecter le ratio entre ces populations observées expérimentalement (EtatA≈36% et EtatB≈64%).

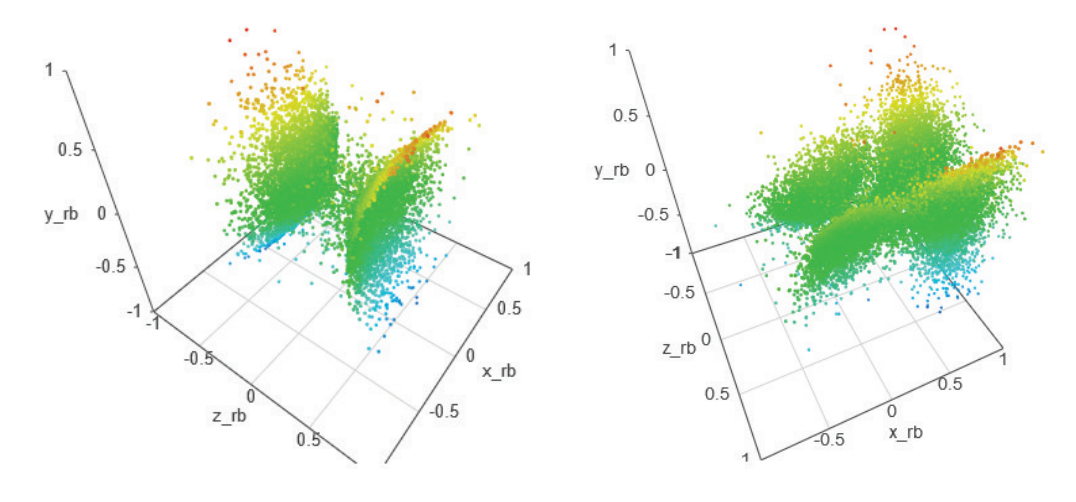

<span id="page-158-0"></span>Figure 101 : Représentation 3D des positions simulées des atomes de Rydberg (état « D2 ») au moment de leur excitation (fig. de gauche) puis de leur ionisation (fig. de droite). Les atomes de césium sont excités dans l'état de Rydberg suivant la ligne de champ  $F_0 = 216.065 V/mm$  qui est une hyperboloïde à deux nappes. Cet état est la superposition de l'état A qui s'ionise au centre suivant l'hyperboloïde et de l'état B qui s'ionise après la rencontre avec la ligne de champ  $F_{ionis}$  $217.3$  V/mm du côté des x positifs (sens du jet).

Les images 3D (cf. [Figure 101\)](#page-158-0) de la position des atomes de Rydberg au moment de leur création montre la surface ionisante (ligne de champ  $F_0 = 217.065 \ V/mm$ ) qui est sans surprise en forme d'hyperboloïde à deux nappes (comme pour l'état « R2 »). La position des atomes de Rydberg au moment de leur ionisation quant à elle montre la superposition des deux états : l'état A s'ionise sur place  $(\tau_A = 50 \; ns)$  et suit donc logiquement la forme de l'hyperboloïde, l'état B s'ionise une peu plus loin (dans le sens du jet) après la rencontre de ligne de champ ionisante  $F_{ionis} = 217.35 V/mm$ .

#### 3.1.5.Ionisation trois photons via l'état  $8S_{1/2}$

Cette configuration s'est présentée de manière opportune pendant des scans autour de la longueur d'onde  $\lambda_{TiSa} \approx 794.6$  nm (laser à pleine puissance ~1W). Pour une longueur d'onde bien particulière, les courbes de corrélation étaient étrangement très larges et la polarisation du laser jouait un rôle notable sur la position finale des électrons. Après quelques temps de réflexion, l'explication a été trouvée, il s'agit de la photoionisation du césium via l'état  $8S_{1/2}$ (cf. [Figure 102\)](#page-159-0) après l'absorption de deux photons fournis par le laser TiSa (le laser 1470 n'intervient pas).

La longueur d'onde d'excitation expérimentale est  $\lambda_{TiSa} \approx 794.606980$  nm ce qui est très proche de la fréquence de transition  $6P_{3/2} \rightarrow 8S_{1/2}$  :  $\lambda_{6p_{32}8s} \approx 794.606749$  nm. Cette légère différence s'explique en partie par l'effet Doppler, car le laser est placé à 45° par rapport à l'axe du jet (cf. Figure 3) : l'atome de césium voit donc la pulsation  $\omega_{cs}$  dans son référentiel décalé de  $\vec{k}.\vec{v}$  par rapport à la pulsation laser  $\omega_{lab}$  dans le référentiel du laboratoire. Soit :  $\omega_{cs} = \omega_{lab} - k_{TiSa} \cdot \vec{v}_{cs}$  avec  $k_{TiSa} = \frac{2\pi}{\lambda_{Tisa}} \approx 7.9 \; 10^6 m^{-1}$  le module du vecteur d'onde du laser et  $v_{cs} \approx 200$   $m.s^{-1}$  la vitesse du césium. La fréquence laser doit donc être réduite d'environ 177.9  $MHz$  ( $k_{Tisa}$ ,  $\vec{v}_{cs} = -1.118 \ 10^9 rad$ ,  $s^{-1}$ ), i.e. sa longueur d'onde augmentée d'environ  $370 fm.$ 

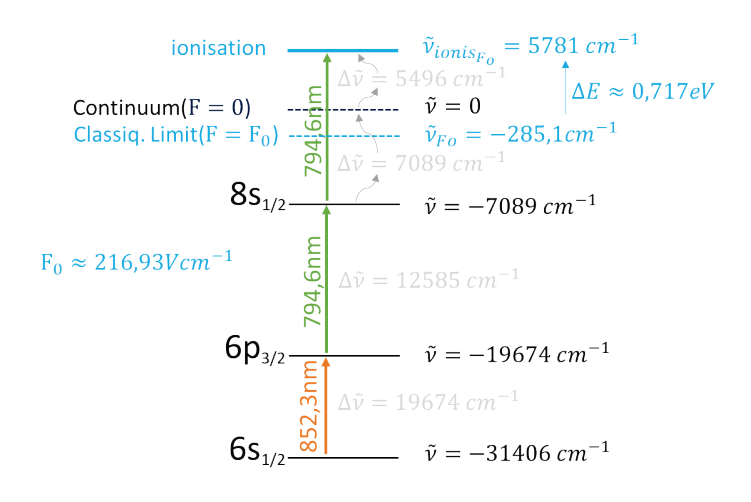

<span id="page-159-0"></span>Figure 102 : Schéma de photoionisation du césium à 3 photons en passant par l'état  $8S_{1/2}$ . Chaque niveau est représenté par son énergie en longueur d'onde par rapport au continuum. En bleu, il s'agit du niveau d'énergie par rapport à la limite classique d'ionisation (cf. section [2.3.1\)](#page-96-0) pour un champ  $F_0 \approx 216.93$  V/cm. Pour ce champ, la photoionisation apporte un surplus d'énergie d'environ 0.717 eV à l'électron qui est arraché à l'atome de césium.

La tension d'extraction appliquée pendant cette expérience est  $V_{extract} \approx -2201.7 V$ , i.e. que le champ électrostatique au centre de l'expérience est voisin de  $F_o \approx 216.93 V$ .  $cm^{-1}$ . Contrairement au cas des atomes de Rydberg l'effet Stark est négligeable sur le dernier niveau excité  $(8S<sub>1/2</sub>)$ . Néanmoins, le seuil d'ionisation classique du césium est abaissé à cause du champ d'environ 285.1  $cm^{-1}$ , et il est nécessaire de prendre en compte cette variation pour évaluer l'énergie qui est apportée à l'électron lors de la photoionisation du césium par le laser TiSa.

Cette énergie est d'environ<sup>[89](#page-160-1)</sup>  $\Delta E \approx 0.717 \, eV$ . Si l'on considère que l'intégralité de cette énergie est transmise à l'électron, sa vitesse est d'environ  $v_{e^-} \approx 5.02 \times 10^5$   $m.s^{-1}$  (cf. [2.3.2](#page-100-0) avec la relation [\(54\)\)](#page-102-0). Le temps de vol de l'électron dans le spectromètre étant d'environ  $ToF_{e^-} \approx$ 18.8 *ns* (cf. [1.3.2\)](#page-29-0), la déviation maximale suivant l'axe *x* ou *y* sera de l'ordre de  $\Delta_x = \Delta_y \approx$  $\pm 10 \; mm$  sur le détecteur d'électrons si l'on suppose que l'électron est éjecté aléatoirement dans toutes les directions. On entrevoit donc ici la raison pour laquelle les corrélations sont particulièrement mauvaises : l'ionisation n'est pas faite au seuil et cet apport d'énergie induit irrémédiablement une incertitude sur la position de l'électron qui dégrade la corrélation. Les résultats expérimentaux sont présentés en [Figure 103](#page-160-0) pour un laser TiSa en polarisation S (axe z du double spectromètre) et en polarisation P (axe perpendiculaire au TiSa dans le plan  $(x, y)$ cf. [Figure 3\)](#page-20-0).

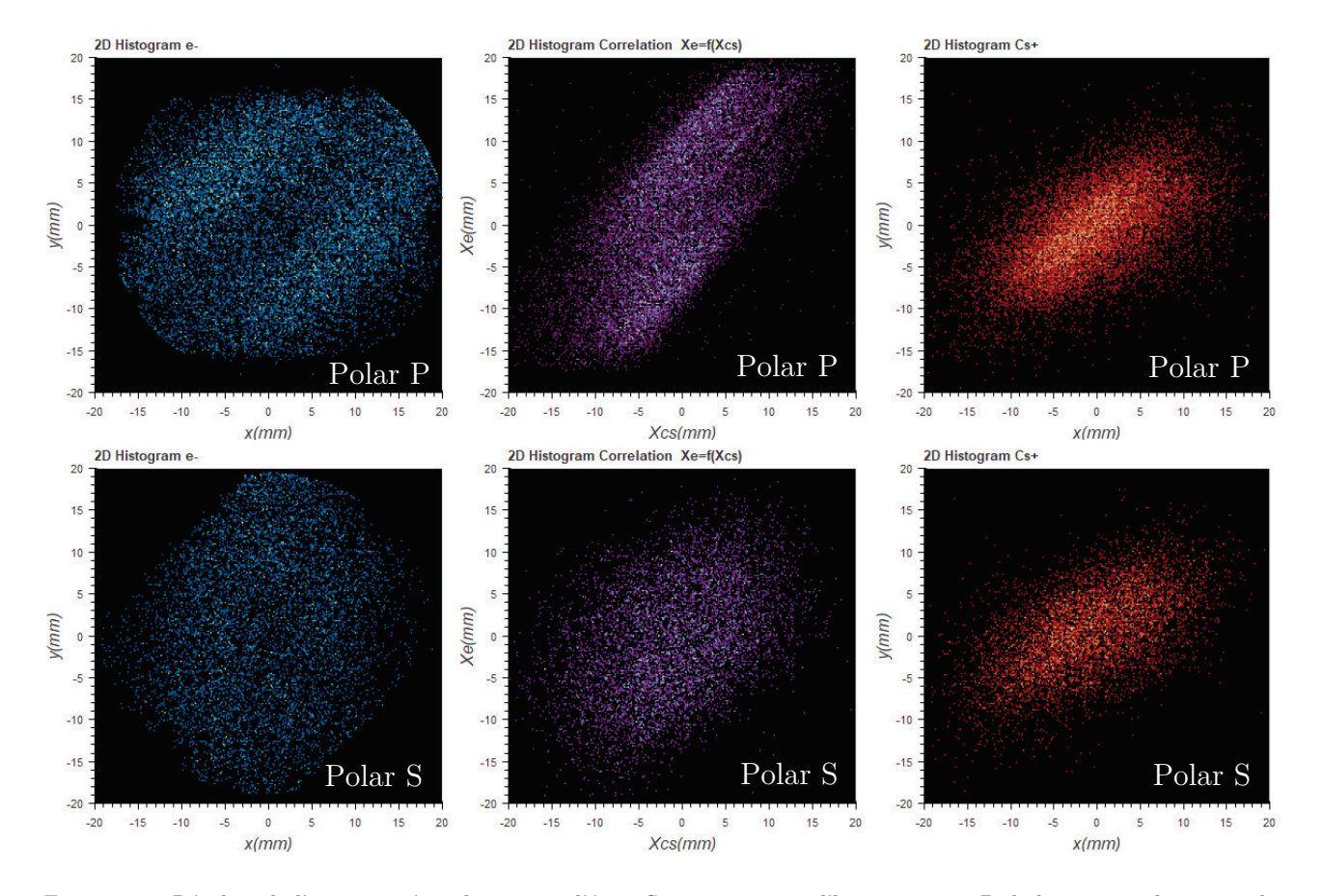

<span id="page-160-0"></span>Figure 103 : Résultat de l'ionisation à 3 photons via l'état  $8S_{1/2}$  comprenant l'histogramme 2D de la position des particules (e- /Cs+ ) sur leur détecteur respectif (recentrées numériquement) et l'histogramme 2D de la droite de corrélation entre particules suivant l'axe  $\vec{e}_x$ . Le laser TiSa est en polarisation S (axe z) pour les histogrammes du haut et S (perpendiculaire au TiSa dans le plan xy ) pour ceux du bas. La tache côté ions suit la zone d'intersection des 2 lasers (852 nm et Tisa) tandis que la tache côté électrons est beaucoup plus large que ce qui a pu être observé avec les états de Rydberg à cause du surplus d'énergie apporté à l'électron lors de la photoionisation. On observe également les conséquences de cet apport d'énergie sur la largeur des courbes de corrélation. Dans le cas de la polarisation P, on observe sur l'histogramme 2D en position des électrons deux zones avec une densité plus importante qui correspondent aux deux « lobes » d'éjection des électrons lors de l'ionisation (direction fixée par la polarisation laser).

 $\overline{a}$ 

<span id="page-160-1"></span><sup>&</sup>lt;sup>89</sup>  $\Delta E = hc\Delta \tilde{\nu}$  avec  $\Delta \tilde{\nu} \approx 5780.62$  cm<sup>-1</sup>

Sur la [Figure 103,](#page-160-0) on observe que les droites de corrélation dans le cas de la polarisation S et P sont très larges et confirment l'effet délétère d'une photoionisation loin du seuil. Néanmoins, on constate que la polarisation S présente un petit avantage par rapport à une polarisation P car la largeur de corrélation y est légèrement inférieure (environ 12.5 mm au lieu de 13.5 mm). On note que la tache des ions césium sur l'histogramme 2D en position est relativement large. En effet elle suit le volume d'intersection des deux lasers ( $852 \ nm$  et TiSa) car il s'agit d'ionisation directe (on ne suit pas une ligne de champ comme dans le cas des atomes de Rydberg). Côté électrons, la tache est beaucoup plus grande à cause de l'énergie apportée par le 3ème photon (pas d'ionisation au seuil comme dans le cas des atomes de Rydberg).

On observe également des différences en fonction de la polarisation du laser TiSa et il apparait indispensable d'en tenir en compte car elle fixe la direction d'éjection des électrons. En effet, l'énergie cinétique d'éjection de l'électron, ou plus précisément sa vitesse de départ dépend des composantes du champ électrique associé au photon ionisant. Dans le cas d'une lumière polarisée, il se produit une éjection fortement anisotrope [46]: la section efficace d'ionisation est proportionnelle à  $\cos^2 \theta$  en première approximation (en négligeant la structure fine de l'atome) avec  $\theta$  l'angle entre le vecteur de polarisation de la lumière incidente et la direction d'éjection de l'électron. Ainsi, dans le cas de la polarisation P, on observe deux zones avec une densité plus importante d'électrons qui correspondent aux deux « lobes » d'éjection des électrons liés à la polarisation laser au moment de l'ionisation des atomes de Rydberg. On peut identifier plus distinctement ces deux zones de forte densité en effectuant un histogramme des positions des électrons suivant un axe orthogonal au laser TiSa (cf. [Figure 104\)](#page-161-0), on constate que les deux lobes sont espacés de  $\pm 6.5$  mm par rapport à cet axe.

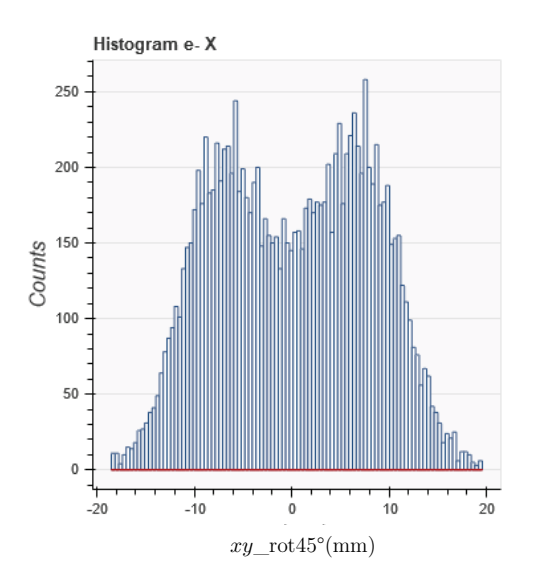

<span id="page-161-0"></span>Figure 104 : Histogramme des positions des électrons suivant un axe orthogonal au laser TiSa (obtenu en effectuant une rotation de 45° des positions des électrons puis en faisant l'histogramme de l'axe horizontal). On constate clairement la présence de deux zones de plus forte densité espacées de  $\pm 6.5$ mm par rapport à ce nouvel axe. Ces deux zones témoignent de l'axe privilégié par la polarisation P.

Le script Simion a été modifié pour l'occasion afin de tenter de simuler l'ionisation directe et l'influence de la polarisation. Tout ce qui concerne l'excitation et l'ionisation Rydberg a été supprimé, seule la gaussienne du laser a été maintenue (étape 2). Pour le contenu détaillé des différentes étapes se référer à la section [3.1.1](#page-123-0) :

- Etape 1 (création atome) : identique
- Etape 2 (excitation laser + ionisation) : on pose  $\Gamma'_{\text{np7s}}(F) = I_{Tisa}(x, y, z)$  qui valide directement l'ionisation
- $\triangleright$  Etape 3 (-) : étape supprimée
- Etape 4 (vol ion césium) : identique
- Etape 5 (vol électron) : un nouveau paramètre permet d'ajouter de l'énergie en eV au moment de la « création » de l'électron et de préciser la polarisation P ou S du laser. Cette énergie est ensuite convertie en une distribution de vitesse en  $\cos^2 \theta$  dont l'axe dépend de la polarisation choisie. Pour ce faire, en coordonnées sphériques, on pose  $\rho = v_{e^-}$  et on tire aléatoirement  $\cos\theta$  entre −1 et 1 avec  $\phi$  entre 0 et  $2\pi$  puis on sélectionne uniquement les cas où  $\cos^2 \theta$  est inférieur à un autre tirage aléatoire entre 0 et 1.

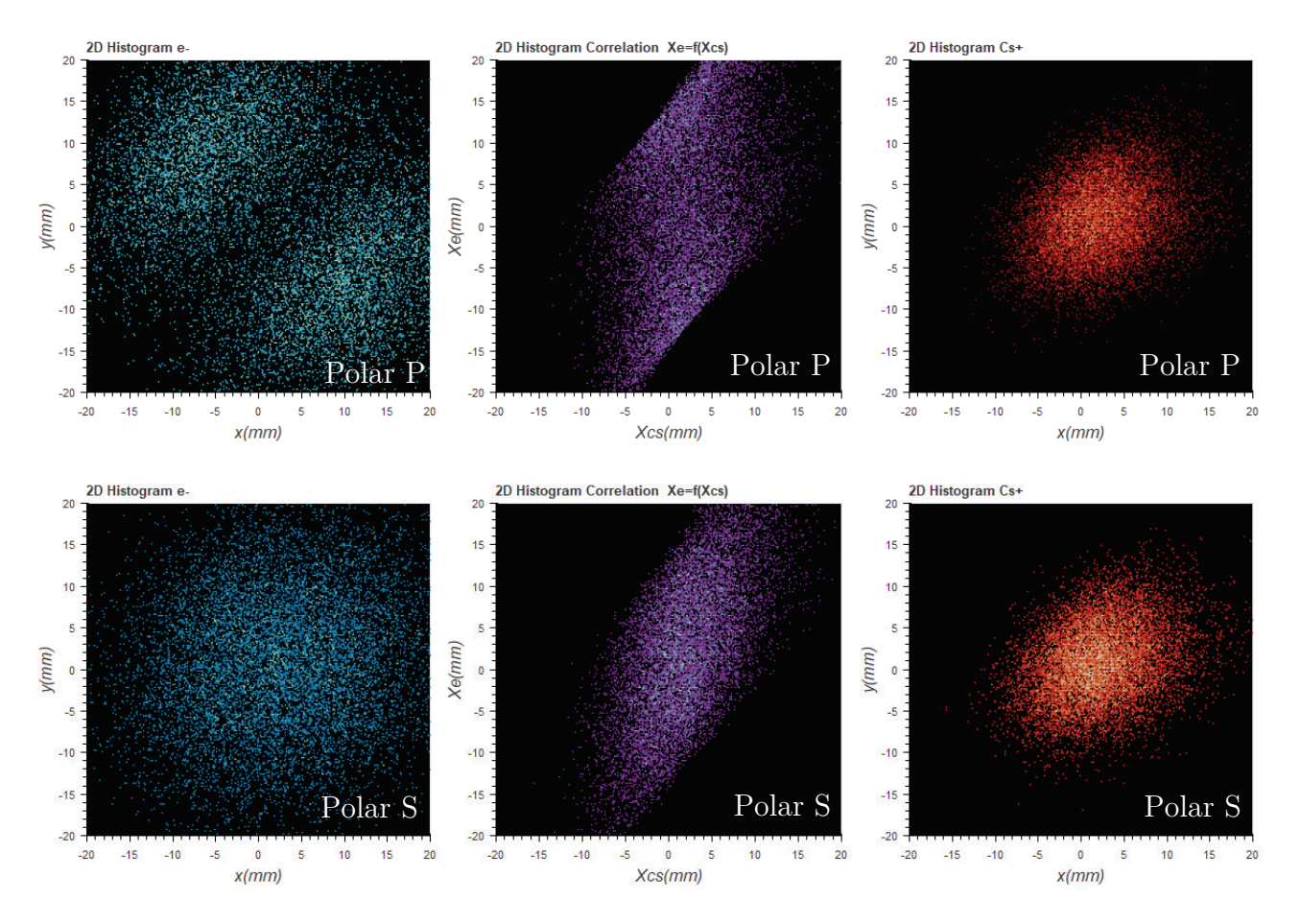

<span id="page-162-0"></span>Figure 105 : Résultat de la simulation de l'ionisation à 3 photons via l'état  $8S_{1/2}$  pour une polarisation P (3 fig. du haut) et  $S$  (3 fig. du bas) du laser TiSa comprenant l'histogramme 2D de la position des particules (e /Cs+) sur leur détecteur respectif et l'histogramme 2D de la droite de corrélation suivant l'axe x. On observe une similitude avec les deux expériences précédentes confirmant les hypothèses émises au sujet de l'influence de la polarisation sur l'éjection de l'électron pendant l'ionisation.

Les paramètres utilisés lors des simulations de la photoionisation via l'état  $8S_{1/2}$  (polarisation S et P) sont reportés dans le [Tableau 10.](#page-163-0) Sur la [Figure 105](#page-162-0) on peut visualiser le résultat des simulations pour les deux polarisations, on observe de grandes similitudes avec les résultats expérimentaux, confirmant ainsi l'hypothèse de l'impact de la polarisation sur l'éjection de l'électron lors de l'ionisation.

|           |         | $V_{extract}[\text{V}] \mid \text{Pas}_{sim} [\text{ns}] \mid r_{source_{cs}}[mm] \mid I_o[Wm^{-2}] \mid wait_{Tisa}[mm] \mid \text{Polar.} \mid \Delta E[eV]$ |       |
|-----------|---------|----------------------------------------------------------------------------------------------------|-------|
| $-2201.7$ | $0.6\,$ | 0.55                                                                                                    | 0.717 |

<span id="page-163-0"></span>Tableau 10 : Tableau regroupant l'ensemble des paramètres Simion utilisés pour simuler l'ionisation trois photons via l'état  $8S_{1/2}$ 

Néanmoins, il semble clairement que l'énergie apportée aux électrons dans la simulation est trop importante, car la distance entre les deux zones de forte densité des histogrammes 2D en position des électrons dans le cas de la polarisation P est environ 40% supérieure soit  $\pm 10.5$  mm avec Simion au lieu des  $\pm 6.5$  mm mesurés expérimentalement (cf. [Figure 106\)](#page-163-1). A ce jour, l'explication n'a pas été trouvée.

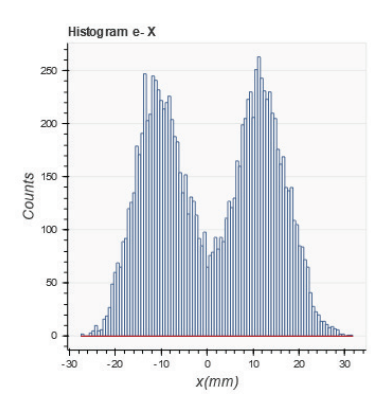

<span id="page-163-1"></span>Figure 106 : Histogramme « Simion » des positions des électrons suivant un axe orthogonal au laser TiSa en polarisation P (obtenu en effectuant une rotation de 45° des positions des électrons puis en faisant l'histogramme de l'axe horizontal). On constate clairement la présence de deux zones de plus forte densité centrées à  $+10.5$  mm, elles correspondent à l'axe privilégié de la polarisation P.

Pour conclure succinctement sur ce cas particulier, il a été très instructif pour observer l'effet délétère d'une photoionisation loin du seuil sur les courbes de corrélation. En effet, le surplus d'énergie apporté par le laser à l'électron lors de son éjection affecte directement la corrélation, la polarisation y joue d'ailleurs un rôle majeur. On notera, même si ce n'est pas l'élément le plus perturbant ici, que la photoionisation implique un contrôle précis de la focalisation des lasers si l'on souhaite maîtriser la corrélation car le volume ionisé en dépend et donc la qualité de la corrélation (cf. [Tableau 3\)](#page-76-0).

# 3.1.6.Quel état de Rydberg optimal pour la corrélation ?

<span id="page-164-0"></span>Après avoir passé en revue ces états les plus typiques, il semble opportun de déterminer quel est l'état qui offre la meilleure corrélation et dans quelle configuration. L'objectif final de cette thèse étant de réaliser un nouveau concept de source d'ions qui dépend intrinsèquement de la qualité de cette corrélation, il est nécessaire d'y apporter un soin tout particulier. Le but avoué est donc d'avoir une maîtrise parfaite de cette bijection en position entre l'électron et l'ion de chaque paire qui vient à être créée au centre de l'expérience.

Parmi, tous les états étudiés, il est facile d'écarter les états à longue durée de vie et ceux qui superposent plusieurs états car ils sont synonymes d'étendue spatiale qui parasite irrémédiablement la qualité de la corrélation (cf. [Tableau 3\)](#page-76-0). Le cas particulier du schéma à 3 photons via l'état  $8S_{1/2}$  est symptomatique de ce qu'il faut éviter à tout prix car il combine la dispersion spatiale (volume ionisé qui dépend de la focalisation laser) et une photoionisation qui n'est pas faite au seuil (apport d'énergie lors de l'éjection de l'électron).

Les états à faible durée de vie « R1 » et « R2 » semblent être de meilleurs candidats. L'état « R1 » présenté tel quel souffre d'un problème lié à sa surface ionisante (ligne de champ excitatrice) en forme d'hyperboloïde à une nappe (cf. [Figure 80\)](#page-134-0). Les positions finales des particules sur les détecteurs sont en forme de disque creux, ce qui semble incompatible avec une application en tant que source (on cherche souvent à avoir une source ponctuelle). Il suffit néanmoins de modifier légèrement le potentiel d'extraction pour que la ligne de champ excitatrice se déplace sur une hyperboloïde à deux nappes comme dans le cas de l'état « R1 ». Ainsi, par commodité on retiendra uniquement le nom de l'état « R2 » comme cas idéal de référence.

L'état « R2 » souffre d'un problème au niveau de ces courbes de corrélation car elles sont constituées de deux droites superposées (cf. [Figure 81\)](#page-136-0) chacune étant liée à l'une des nappes de l'hyperboloïde de sa surface ionisante (cf. [Figure 85\)](#page-140-0). Le souci est qu'il ne sera pas possible de déterminer de quelle nappe provient l'électron pour pouvoir déduire la position de son partenaire ion. La solution est simple, il suffit de décaler l'un des 3 lasers pour n'« éclairer » qu'une des deux nappes, il n'y aura donc plus qu'une seule droite de corrélation active et la bijection sera optimale entre les positions des particules partenaires. On note, qu'il ne s'agit pas ici de toucher à la focalisation d'un des lasers qui peut rester grossière, mais de le déplacer physiquement de quelques centaines de  $\mu$ m. On peut également faire remarquer que pour cet état la distribution des temps de vol (ions ou électrons) présente deux « pics » liés chacun à l'une des nappes de la surface ionisante. La forme de ces deux pics peut aider au choix de la nappe, en effet plus sa distribution est étroite, meilleure est la corrélation et notamment sa linéarité (comme on peut l'observer pour l'état « R2 » en [Figure](#page-137-0) 82).

Pour conclure, on recherchera pour obtenir une corrélation optimale un état de Rydberg dont le spectre d'ionisation [45] ne croise pas d'autres états, avec une pente  $\alpha$  la plus grande possible (ultra-sensibilité au champ électrique) et avec une raie relativement large (faible durée de vie), de sorte que l'atome de césium sera excité sur une ligne de champ et s'auto-ionisera quasiment sur place. On aura ainsi une dispersion spatiale réduite  $(\Delta E_p$  faible) et une ionisation au seuil qui n'apporte pas d'énergie supplémentaire à l'électron  $(\Delta E_c$  faible), ce sont les deux conditions requises pour une obtenir une bonne corrélation. Le point de fonctionnement ainsi sélectionné sur les spectres d'ionisation donne une longueur d'onde laser  $\lambda_{Tis,a}$  à laquelle correspond un champ  $F_0$  pour exciter l'état, il vient ensuite la nécessité de « jouer » sur la tension d'extraction du spectromètre pour que la ligne de champ excitatrice  $F_0$  ait la forme d'une hyperboloïde à deux nappes que l'on identifiera facilement par le double « pic » sur l'histogramme de temps de vol de l'ion césium<sup>90</sup>. Il ne restera plus qu'à déplacer l'un des lasers vers la nappe présentant l'histogramme de temps de vol (l'un des deux pics) avec le moins de dispersion pour obtenir une corrélation optimale.

Dans certaines applications, il n'est pas forcement indispensable de déplacer le laser sur l'un des deux pics d'un état « R2 » sélectionné. En effet, on l'a évoqué au paragraphe [2.1.1,](#page-64-0) la détection de particules corrélées s'accompagne toujours d'une détection en coïncidence : c'està-dire qu'on filtre les paires de particules en fonction de leur différence de temps de vol pour éliminer une grande partie du bruit (paires incomplètes, bruit des MCPs…). Autrement dit, une paire de particules est rejetée si la différence de temps de vol est trop éloignée du temps moyen de temps de vol observé (cf. relation [\(21\)](#page-65-0) dans le cas présent). Le fait de choisir un des pics d'un état de type « R2 » revient tout simplement à « resserrer » le filtrage en coïncidence ce qui peut suffire dans certains cas où la quantité de particules envoyées sur un détecteur importe peu. Cette solution laissera la liberté de basculer à tout moment sur l'un ou l'autre des deux pics sans toucher au laser afin de sélectionner la meilleure option.

 $\overline{a}$ 

<span id="page-165-0"></span><sup>90</sup> Il reste préférable d'espacer les deux pics raisonnablement pour faciliter la dernière opération : exciter uniquement l'une des deux nappes en déplaçant l'un des lasers (l'espace entre les deux pics est à l'image de la distance entre les deux nappes).

# 3.2 Imagerie Fantôme

 $\overline{a}$ 

Dans cette section, nous allons présenter une application directe et pratique de la corrélation et de la détection en coïncidence présentée dans les sections précédentes : après un filtrage en coïncidence on peut déduire la position d'une particule corrélée de la position de sa particule partenaire. La précision dépendra essentiellement de la résolution spatiale du détecteur, de la résolution de la mesure de temps de vol et de la qualité de la corrélation entre les deux particules.

L'imagerie « fantôme » [91,](#page-166-0) ou « ghost imaging » en anglais, est un principe d'imagerie qui est utilisé par un appareil dont le détecteur qui voit l'objet à analyser n'a pas la résolution spatiale suffisante. La condition nécessaire est d'avoir un second détecteur à haute résolution qui collecte tour à tour des particules partenaires corrélées à celles envoyées sur l'objet à analyser. Les informations supplémentaires fournies par le second détecteur à chaque nouvelle particule corrélée détectée sont utilisées pour déduire l'emplacement de la particule partenaire et ainsi reconstruire l'image de l'objet. Cette méthode est très utile quand il n'y a pas de détecteur résolu en position de disponible pour analyser l'objet ou qu'il n'est pas possible d'en installer un pour des questions d'encombrement par exemple. Ce principe d'imagerie a été démontré avec des particules telles que des photons [47] [48] [49] [50], des atomes [51], ou avec un photon et un électron [52]. Il peut être également appliqué sur des systèmes classiques d'imagerie (ionique ou électronique) pour réduire le temps d'acquisition ou réduire les dommages subis par l'échantillon en limitant la quantité de particules qui lui sont envoyées [53].

Dans notre cas, on va étudier cette méthode en utilisant la corrélation entre chaque paire électron-ion. Le double spectromètre se prête particulièrement bien à l'étude de ce type d'imagerie car il est totalement réversible (il suffit de changer la tension des éléments). Ainsi Il sera possible de faire de l'imagerie « fantôme » avec des ions ou avec des électrons en fonction des polarités choisies. Arbitrairement, le détecteur « COBRA » (cf. section [1.4.3\)](#page-49-0) a été désigné comme le détecteur devant lequel on placera l'objet dont on veut faire l'image « fantôme », cet objet est dans notre cas un simple masque amagnétique mais conducteur (cf. [Figure 109\)](#page-170-0). Ce détecteur est artificiellement « bridé » et fonctionnera comme un simple détecteur d'évènements temporels (Time Sensitive Detector). Le second détecteur « DLD » (cf. section [1.4.4](#page-51-0) ) est quant à lui utilisé dans ses pleines fonctions avec le relevé d'évènements temporels et de positions 2D (Time and Position Sensitive Detector). Il va de soi que toute la démonstration de principe qui va suivre pourrait être faite en inversant le rôle des deux détecteurs.

<span id="page-166-0"></span><sup>91</sup> Encore appelé : « imagerie par coïncidence » ou « imagerie corrélé » (en anglais : « coincidence imaging » ou « correlated imaging »)

### 3.2.1.Simulation de l'imagerie fantôme

Avant d'étudier les résultats expérimentaux proprement dit, il est utile de voir l'effet d'un masque physique sur les données de simulations des états de Rydberg présentés dans la section [3.1.](#page-122-0) On se limitera volontairement à un état de type « R2 » (cf. section [3.1.2\)](#page-128-0) qui est le meilleur candidat en termes de corrélation du moment que l'on « resserre » le filtrage en coïncidence sur l'un des deux pics de temps de vol (cf. [Figure 82](#page-137-0) ) ou que l'on déplace l'un des lasers pour qu'il n'excite qu'une des deux nappes de la surface ionisante qui sont l'image des deux pics (ligne de champ en forme d'hyperboloïde à deux nappes cf. [Figure 85\)](#page-140-0).

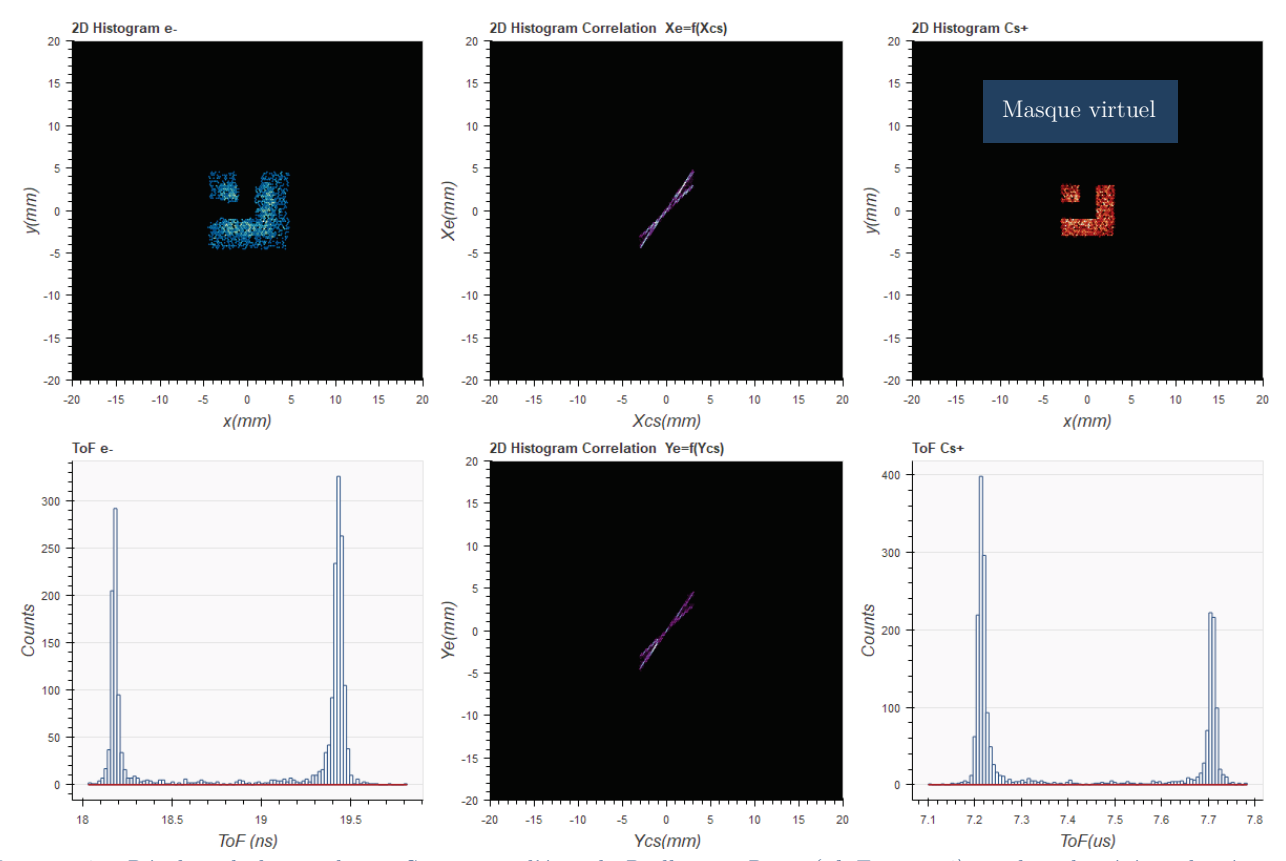

<span id="page-167-0"></span>Figure 107 : Résultat de la simulation Simion sur l'état de Rydberg « R2 » (cf. [Figure 84\)](#page-139-0) sur lequel a été appliqué un masque virtuel sur le détecteur de droite (ions) pour une démonstration de principe de l'imagerie « fantôme ». En effet, tout se passe comme si un masque physique avait été placé devant ce détecteur : les particules corrélées à celles qui sont filtrées par le masque disparaissent automatiquement du détecteur de gauche (électrons) car elles sont rejetées par le filtrage en coïncidence (7  $\mu$ s <  $ToF_{Cs^+}$  –  $ToF_{e^-}$  < 8  $\mu$ s cf. [2.1.1\)](#page-64-0). On observe sur le détecteur de gauche une « double » reconstruction du masque. En effet, il s'agit de deux images superposées du masque de tailles différentes, qui s'expliquent tout simplement par la présence de deux droites de corrélation liées chacune à une nappe de la surface ionisante (hyperboloïde à deux nappes).

Pour répondre à cette problématique, il a été ajouté dans le logiciel « CSV Analyser » un masque virtuel qui supprime toutes les particules de l'un des deux détecteurs (au choix) en dehors d'une forme arbitrairement choisie (cf. [Figure 107\)](#page-167-0). De manière automatique, toutes les particules corrélées à celles qui ont été supprimées disparaissent également de l'autre détecteur. Tout se passe donc comme si des particules étaient bloquées par un masque physique placé devant l'un des détecteurs, les particules partenaires se retrouvant esseulées n'apparaitront donc plus sur l'autre détecteur car rejetées par le filtrage en coïncidence ( $7 \mu s < TeV_{Cs^+}$ ToFe− < 8 μs cf. [2.1.1\)](#page-64-0). On retombe donc bien sur le principe de l'imagerie « fantôme », il faut néanmoins garder à l'esprit que le détecteur sur lequel est placé le masque n'est pas censé fournir de positions, ce n'est utile ici que pour simuler le comportement d'un masque physique.

Sur la [Figure 107,](#page-167-0) on peut observer le résultat de la reconstruction de l'image sur le détecteur d'électrons à gauche, le masque virtuel étant placé sur le détecteur d'ions à droite. La qualité de l'image reconstruite est mauvaise, car il s'agit en fait de la superposition de deux images du masque de tailles différentes. En effet, la « double droite » de corrélation a été maintenue pour mettre en évidence l'importance de la qualité de la corrélation dans ce type d'imagerie. Chacune de ses droites correspond à une des nappes de la surface ionisante de l'état « R2 », i.e. une zone spatiale bien distincte au moment de l'ionisation qui se traduit par un temps de vol et un facteur d'agrandissement spécifique (effet de lentille). Il suffit ensuite de « resserrer » le filtrage en coïncidence sur l'un des deux pics de temps de vol pour sélectionner l'une ou l'autre des images « fantôme » sur le détecteur d'électrons (cf. [Figure 108\)](#page-168-0). On constate ici, la nécessité d'avoir accès aux temps de vol du côté du détecteur devant lequel est placé le masque pour pouvoir filtrer le temps de vol des ions. Néanmoins, ce temps de vol n'a pas besoin d'être très résolu du moment qu'on peut identifier chaque paire électron-ion.

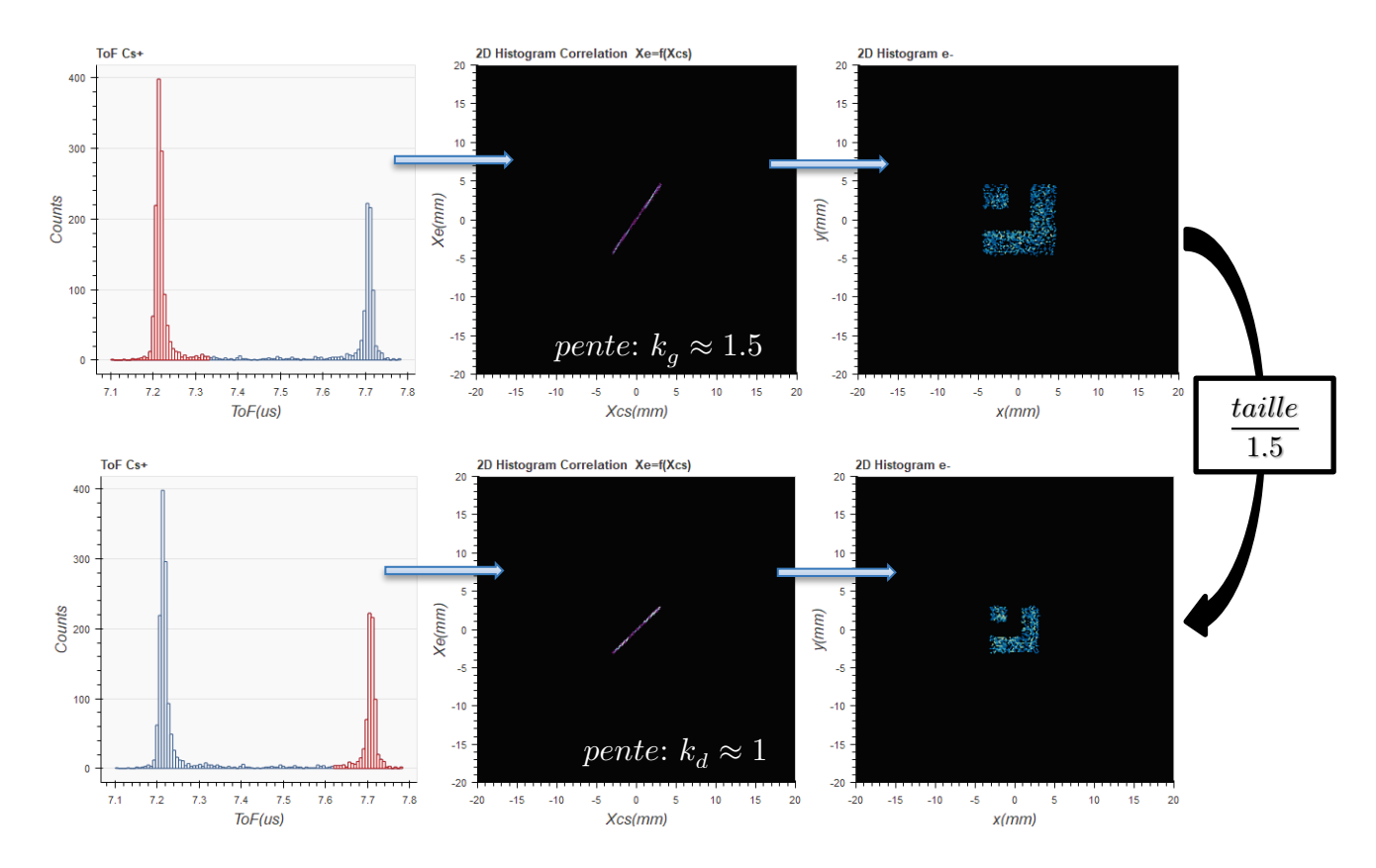

<span id="page-168-0"></span>Figure 108 : Résultat de la simulation Simion sur l'état de Rydberg « R2 » (cf. [Figure 84\)](#page-139-0) sur lequel a été appliqué un masque virtuel sur le détecteur d'ions. Sur les 3 figures supérieures, le pic de temps de vol de gauche a été sélectionné (en rouge), on observe la courbe de corrélation correspondante suivant l'axe et l'image « fantôme » résultante du masque sur le détecteur d'électrons. Sur les 3 figures inférieures, il s'agit du même type de figures mais <sup>c</sup>'est le pic de temps de vol droit qui a été sélectionné, on observe une image « fantôme » de taille réduite car la pente de corrélation associé à ce pic à une pente plus faible ( $k_a \approx 1.5$   $k_d$ ). Les droites de corrélation de l'axe y n'ont pas été représentées car elles sont similaires à celles de l'axe x avec les mêmes pentes.

A l'aide du logiciel « CSV Analyser » on peut « ajuster » avec un polynôme d'ordre 1 les deux droites de corrélation afin d'extraire leur pente :  $k_g \approx 1.5$  (pic de gauche de faible ToF) et  $k_d \approx 1$  (pic de droite de fort ToF). Cette différence de pente s'observe directement sur le détecteur d'électrons avec un facteur d'agrandissement de 1.5 sur la taille des images « fantômes ». Les droites de corrélation de l'axe  $y$  n'ont pas été représentées sur la [Figure 108](#page-168-0) car elles sont similaires à celles de l'axe  $x$  avec les mêmes pentes (ce qui semble logique car le double spectromètre à une symétrie de révolution parfaite suivant son axe principal).

Il semble opportun d'évaluer la largeur des corrélations afin d'avoir un ordre d'idée de la qualité de l'imagerie « fantôme » que l'on peut obtenir dans cette situation idéale. A l'aide du logiciel « CSV analyser », on histogramme les courbes de corrélation de l'état « R2 » sans le masque mais réduites à  $\pm 5$   $mm^{92}$ . Avec un simple fit gaussien on détermine ensuite la largeur à mi-hauteur de la droite de corrélation associée au pic de temps de vol de gauche et celle associée au pic de droite $^{93}$  $^{93}$  $^{93}$  :  $L_{Gcorr_{FWHM}} \approx 58~\mu m$  et  $L_{Dcorr_{FWHM}} \approx 63~\mu m.$  Ainsi, dans les conditions simulées pour reproduire l'état « R2 » on peut envisager une résolution d'une centaine de  $\mu$ m sur un masque d'environ 1  $cm<sup>2</sup>$  (sans compter la résolution des détecteurs). On notera que la taille du masque joue beaucoup sur la résolution, en effet plus sa taille est importante plus la zone d'ionisation nécessaire pour l'« éclairer » avec des ions ou des électrons est importante. Le ratio entre la zone d'ionisation et la taille du spot sur un détecteur dans le double spectromètre est d'environ 20 (cf. section [1.3.2\)](#page-29-0). Ce qui signifie que pour faire l'image « fantôme » d'un masque de 1  $cm^2$ , il faut une surface d'ionisation d'environ 500  $\mu m^2$ ce qui commence à être trop important pour éviter les effets d'aberration de la lentille électrostatique que constitue l'extractrice (cf. section [1.3.2\)](#page-29-0). Néanmoins, il est toujours possible d'utiliser les lentilles Einzel dont dispose le double spectromètre pour augmenter son facteur d'agrandissement et ainsi réduire d'autant la dimension de la source.

On notera que dans cette simulation, il a été arbitrairement choisi de mettre le masque côté ions (à droite sur les figures) pour coller aux deux expériences qui vont être présentées ensuite : imagerie « fantôme » avec des ions (ou iGI : ion Ghost imaging) et imagerie « fantôme » avec des électrons (ou eGI : electron Ghost imaging). On peut tout aussi bien appliquer le masque côté électrons (à gauche sur les figures) pour simuler l'imagerie fantôme avec des électrons, ce qui donne des résultats analogues sur le détecteur côté ions avec exactement les mêmes interprétations.

 $\overline{a}$ 

<sup>&</sup>lt;sup>92</sup> On limite la dimension de la corrélation à celle nécessaire pour « éclairer » un masque d'environ 1  $cm<sup>2</sup>$ .

<span id="page-169-0"></span><sup>&</sup>lt;sup>93</sup> Les largeurs de corrélation sont identiques suivant les axes  $x$  et  $y$  (symétrie de révolution autour de l'axe  $z$ ).

L'objet que l'on a choisi d'imager expérimentalement est un disque amagnétique conducteur (laiton) de 86 mm de diamètre et d'une épaisseur de 500  $\mu$ m dans lequel est gravé « CNRS » avec une largeur de trait voisine de  $300 \ \mu m$ . Ce masque est directement fixé sur le support qui tient les MCPs du détecteur « COBRA », il est donc au même potentiel que la face du MCP qui fait face au spectromètre mais en reste espacé d'environ  $1 \, mm$ . On trouve sur le masque également 12 trous de 500  $\mu$ m de diamètre répartis sur un cercle de 40 mm de diamètre pour faciliter le centrage et 9 trous de 100  $\mu$ m de diamètre juste au-dessus des lettres « CNRS » afin de tester la résolution<sup>[94](#page-170-1)</sup> de l'imagerie « fantôme ».

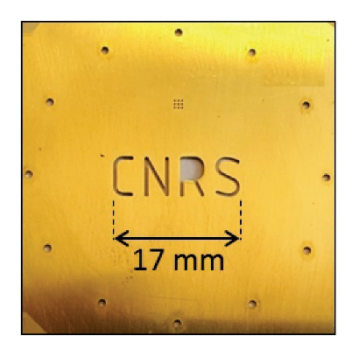

Figure 109 : Masque utilisé pour les expériences d'imagerie fantôme. Il s'agit d'un disque en matériau amagnétique (laiton) et conducteur de 86 cm de diamètre et d'épaisseur 500  $\mu$ m dans lequel est gravé "CNRS" avec une largeur de 300  $\mu$ m. Pour faciliter le centrage, 12 trous de 500  $\mu$ m de diamètre ont été répartis sur un cercle de diamètre 40 mm. On notera la présence de 9 trous supplémentaires de 100  $\mu$ m de diamètre au-dessus des lettres « CNRS », ils doivent permettre de vérifier la résolution de l'imagerie fantôme et également à l'occasion celle du détecteur sur lequel il est placé.

# <span id="page-170-0"></span>3.2.2.Imagerie fantôme avec des ions

 $\overline{a}$ 

 Dans cette expérience le masque « CNRS » (cf. [Figure 109\)](#page-170-0) est placé devant le détecteur « COBRA » et le double spectromètre est utilisé dans sa configuration standard (cf. [Figure](#page-171-0)  [110\)](#page-171-0). Ensuite, on ajuste précisément la tension d'extraction pour exciter les atomes de césium dans un état de Rydberg de type « R2 » (cf. section [3.1.2\)](#page-128-0) qui a été préalablement identifié. Les conditions expérimentales sont les suivantes : la tension d'extraction  $V_{extract} \approx -2203.7V$ , i.e. que le champ électrostatique au centre de l'expérience est voisin de  $F_c \approx 217.13 V/mm$  et la longueur d'onde du laser TiSa est réglée à  $\lambda_{TiSa} \approx 794.707750 \ nm$ . On s'est assuré d'obtenir les deux pics de temps de vol puis on a déplacé légèrement le TiSa pour n'« éclairer » qu'une des deux nappes de la surface ionisante pour obtenir une seule droite « fine » de corrélation.

<span id="page-170-1"></span><sup>94</sup> Ces 9 trous ont également été utilisés à cette occasion pour vérifier la résolution du détecteur « COBRA » même si dans cette application le détecteur est censé n'enregistrer que le temps d'arrivée des particules qui le frappent.

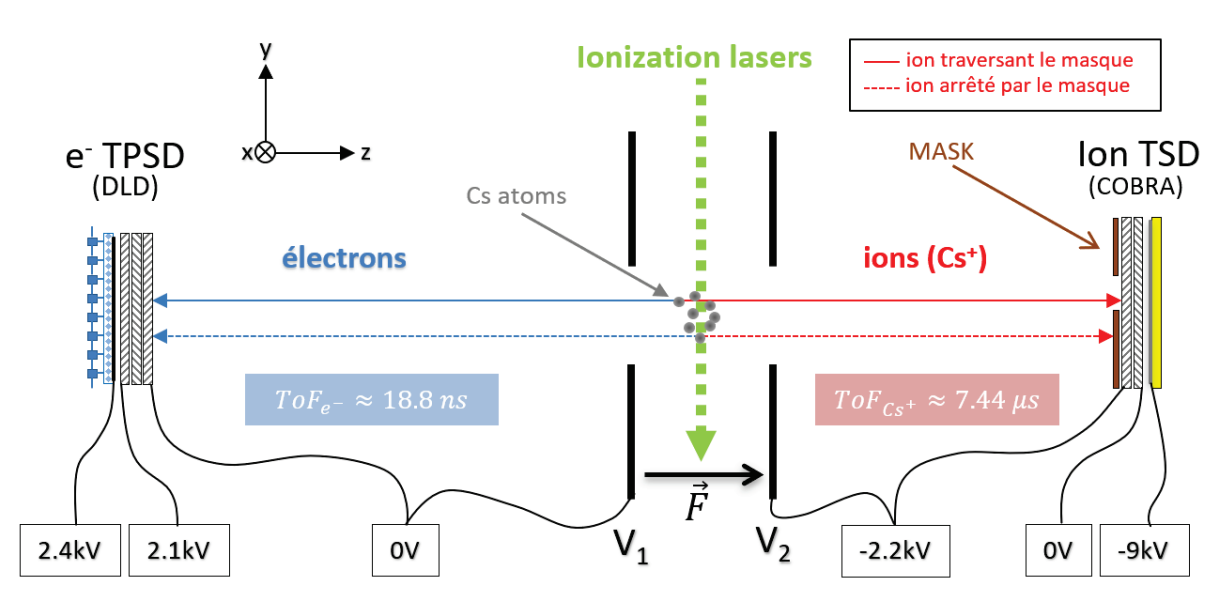

<span id="page-171-0"></span>Figure 110 : « Imagerie fantôme » avec des ions (iGI : ion Ghost Imaging), le double spectromètre est polarisé dans sa configuration standard (cf. section [1.4\)](#page-40-0). On a positionné le masque métallique « CNRS » que l'on souhaite imager à 1 mm devant le détecteur <sup>[95](#page-171-1)</sup>« COBRA » qui est utilisé uniquement comme détecteur sensible au temps (Time Sensitive Detector). A l'aide du détecteur « DLD » sensible en temps et position (TPSD), on reconstruit l'image de l'objet (le masque) à partir de la position des électrons qui ont un ion  $Cs^+$  corrélé qui a été détecté en coïncidence (il s'agit des ions qui ont traversé le masque).

Le résultat de l'imagerie « fantôme » avec des ions est présenté en [Figure 111.](#page-172-0) L'histogramme 2D « brut » des positions des électrons extrait du logiciel système (cf. [Figure 42\)](#page-66-0) montre une simple tache sans éléments distinctifs, a contrario de l'histogramme filtré en coïncidence où apparait clairement l'image du masque (sur environ 17000 paires de particules). Cette image est reconstruite sans avoir besoin de la position des ions : seul le temps d'arrivée sur le détecteur « COBRA » est utilisé par le filtre pour sélectionner les électrons appartenant aux paires ion/e- avec un temps de vol cohérent (cf. relation [\(21\)\)](#page-65-0). On notera que le filtrage a été « resserré » autour du second pic de temps de vol (coloration en rouge des temps de vols sélectionnés avec le logiciel « CSV Analyser »). Ce pic correspond à l'une des deux nappes de la surface ionisante de l'état de Rydberg que l'on a volontairement pointé avec le laser TiSa afin d'avoir une corrélation optimale. Le laser étant de type gaussien, la seconde nappe reste tout de même légèrement « éclairée », il apparait donc un léger pic résiduel de temps de vol qu'il est préférable de filtrer pour améliorer l'imagerie « fantôme » du masque (on évite ainsi la superposition de deux images cf. [Figure 107\)](#page-167-0).

 $\overline{a}$ 

<span id="page-171-1"></span><sup>95</sup> Le masque est au même potentiel que la face avant du premier MCP du détecteur « COBRA ».

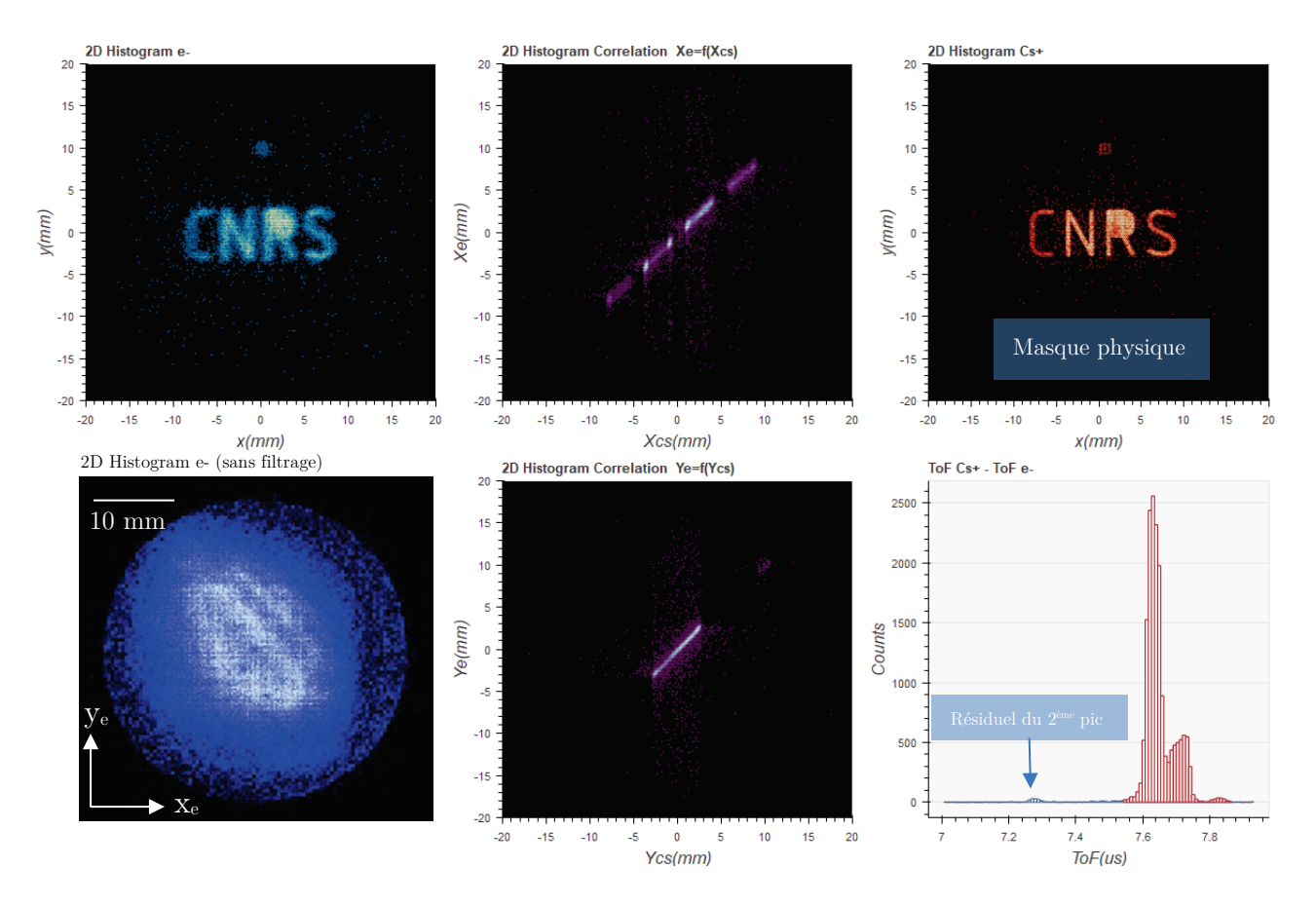

<span id="page-172-0"></span>Figure 111 : Résultat de l'expérience d'imagerie « fantôme » du masque « CNRS » à l'aide d'ions Cs+ (iGI). On y retrouve l'histogramme 2D de la position des électrons (avec et sans filtrage en coïncidence) et des ions  $Cs^+$  (avec filtrage en coïncidence), l'histogramme 2D des droites de corrélation entre particules suivant les axes  $\vec{e}_x$  et  $\vec{e}_y$  et l'histogramme du temps de vol des ions césium. On constate l'efficacité du filtrage en coïncidence sur l'histogramme 2D de la position des électrons : l'image du masque est reconstruite sans avoir besoin de la position des ions. Le filtrage a été « resserré » avec le logiciel « csv anayser » autour du pic de temps de vol sélectionné par le laser (couleur rouge), car il reste un petit résiduel de l'autre « pic » de temps de vol qui dégrade la qualité de l'image fantôme.

Dans cette démonstration de principe on récupère également la position des ions bien qu'elle soit non nécessaire dans ce type d'application. L'histogramme 2D de la position des ions permet de vérifier la qualité du détecteur « COBRA » car l'on arrive à distinguer les 9 petits trous de 100  $\mu$ m du masque au-dessus du mot « CNRS ». Par contre sur l'image fantôme ces trous apparaissent complètement diffus et témoignent d'une résolution beaucoup moins bonne de l'imagerie fantôme. A l'aide du logiciel « CSV Analyser » on peut déterminer la largeur à mihauteur des corrélations suivant les deux axes :  $L_{Xcorr_{FWHM}} \approx 670 \ \mu m$  et  $L_{Ycorr_{FWHM}} \approx$  $400 \mu m$ . Ces valeurs sont relativement importantes et peuvent expliquer l'aspect bruité de l'imagerie expérimentée ici.

#### 3.2.3.Imagerie fantôme avec des électrons

Le masque « CNRS » précédemment évoqué (cf. [Figure 109\)](#page-170-0) est toujours placé devant le détecteur « COBRA », et le double spectromètre est utilisé dans une configuration avec des polarités inversées afin d'envoyer les électrons sur le masque (cf. [Figure 112\)](#page-173-0). Ensuite, on ajuste précisément la tension d'extraction pour exciter les atomes de césium dans un état de Rydberg de type « R2 » (cf. section [3.1.2\)](#page-128-0) qui a été préalablement identifié. Les conditions expérimentales sont les suivantes : la tension d'extraction  $V_{extract} \approx -2202.43V$ , i.e. que le champ électrostatique au centre de l'expérience est voisin de  $F_c \approx 217.0 V/mm$  et la longueur d'onde du laser TiSa est réglée à  $\lambda_{TiSa} \approx 794.705850 \ nm$ . On s'est assuré d'obtenir les deux pics de temps de vol puis on a déplacé légèrement le TiSa pour n'« éclairer » qu'une des deux nappes de la surface ionisante pour obtenir une corrélation optimale (une seule droite « fine » de corrélation).

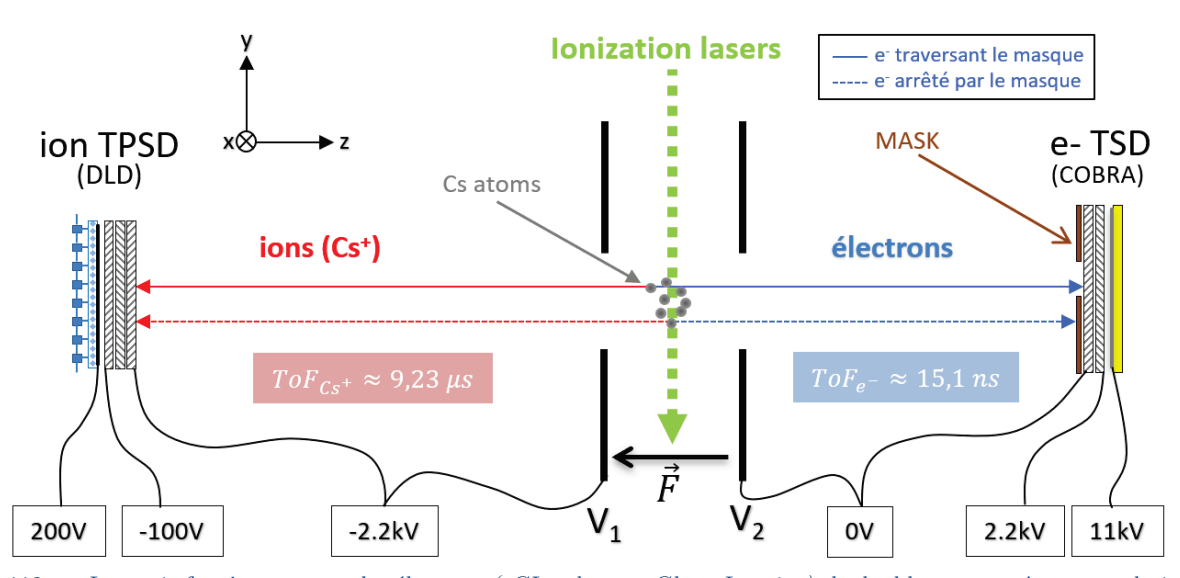

<span id="page-173-0"></span>Figure 112 : « Imagerie fantôme » avec des électrons (eGI : electron Ghost Imaging), le double spectromètre est polarisé en inverse par rapport à la configuration standard (cf. [Figure 110\)](#page-171-0). On a positionné le masque métallique « CNRS » (cf. [Figure](#page-170-0)  [109\)](#page-170-0) que l'on souhaite imager à 1 mm devant le détecteur « COBRA » qui est utilisé uniquement comme détecteur sensible au temps (Time Sensitive Detector). A l'aide du détecteur « DLD » sensible en temps et position (TPSD), on reconstruit l'image de l'objet (le masque) à partir de la position des ions  $Cs<sup>+</sup>$  qui ont un électron corrélé qui a été détecté en coïncidence (il s'agit des électrons qui ont traversé le masque).

On notera que la différence principale avec cette nouvelle polarisation du double spectromètre est la modification des temps de vol moyens des électrons et des ions. En effet, l'extractrice n'étant pas placée au milieu des deux détecteurs (Dionis\_cobra≈287.2mm et Dionis\_dld≈350.5mm cf. section [1.3.2\)](#page-29-0) les temps de vol moyens sont modifiés ainsi :  $ToF_e^- \approx 15.1$  ns et  $ToF_{Cs^+} \approx$ 9.23  $\mu s$  (simulation Simion). Il est donc nécessaire de modifier la zone de filtrage en coïncidence lors du traitement des données :

<span id="page-173-1"></span>8.7 
$$
\mu s < \Delta T \circ F = T \circ F_{Cs^+} - T \circ F_e^- \approx T \circ F_{Cs^+} < 9.8 \mu s
$$
 (64)

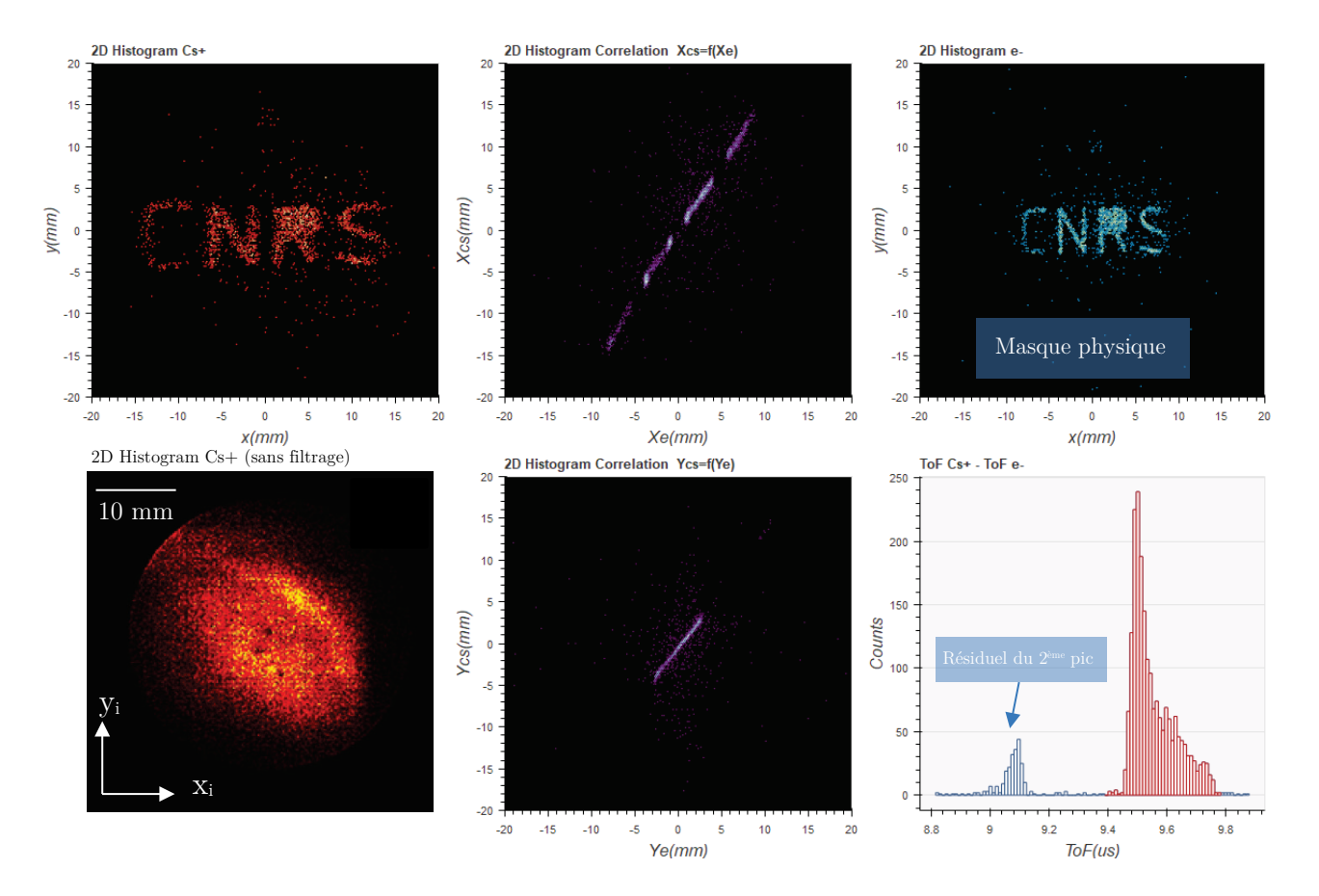

<span id="page-174-0"></span>Figure 113 : Résultat de l'expérience d'imagerie « fantôme » du masque « CNRS » à l'aide d'électrons (eGI). On y retrouve l'histogramme 2D de la position des ions  $Cs<sup>+</sup>$  (avec et sans filtrage en coïncidence) et des électrons (avec filtrage en coïncidence), l'histogramme 2D des droites de corrélation entre particules suivant les axes  $\vec{e}_x$  et  $\vec{e}_y$  et l'histogramme du temps de vol des ions césium. On constate l'efficacité du filtrage en coïncidence sur l'histogramme 2D de la position des ions Cs+: l'image du masque est reconstruite sans avoir besoin de la position des électrons. On notera ici que le filtrage a été « resserré » avec le logiciel « csv anayser » autour du pic de temps de vol sélectionné par le laser (couleur rouge), car il reste un petit résiduel de l'autre « pic » de temps de vol qui dégrade la qualité de l'image fantôme.

Le résultat de l'imagerie « fantôme » avec des électrons est présenté en [Figure 113.](#page-174-0) L'histogramme 2D « brut » des positions des électrons extrait du logiciel système (cf. [Figure 42\)](#page-66-0) montre une simple tache sans éléments distinctifs, a contrario de l'histogramme filtré en coïncidence où apparait clairement l'image du masque (sur environ 2500 paires de particules). Cette image est reconstruite sans avoir besoin de la position des électrons : seul le temps d'arrivée sur le détecteur « COBRA » est utilisé par le filtre pour sélectionner les ions Cs+ appartenant aux paires électron-ion avec un temps de vol cohérent (cf. relation [\(64\)\)](#page-173-1). On notera que le filtrage a été « resserré » autour du second pic de temps de vol. Ce pic correspond à l'une des deux nappes de la surface ionisante de l'état de Rydberg que l'on a volontairement pointé avec le laser TiSa afin d'avoir une corrélation optimale. Le laser étant de type gaussien, la seconde nappe reste tout de même légèrement « éclairée », il apparait donc un léger pic résiduel de temps de vol qu'il est préférable de filtrer pour améliorer l'imagerie « fantôme » du masque.

Dans cette démonstration de principe on récupère également la position des électrons bien qu'elle soit non nécessaire dans ce type d'application. L'histogramme 2D de la position des ions ne permet pas de vérifier la qualité du détecteur « COBRA » dans cette configuration car il n'y a pas eu assez de particules enregistrées, on arrive à peine à distinguer la zone des 9 petits trous de 100  $\mu$ m au-dessus du mot « CNRS » (les performances du détecteur « CO-BRA » ne sont très probablement pas en cause). Sur l'image fantôme cette zone est complètement diffuse ce qui témoigne d'une résolution moins bonne de l'imagerie fantôme. A l'aide du logiciel « CSV Analyser » on détermine la largeur à mi-hauteur des corrélations suivant les deux axes :  $L_{Xcorr_{FWHM}} \approx 635 \ \mu m$  et  $L_{Ycorr_{FWHM}} \approx 392 \ \mu m$ . La largeur des corrélations explique très probablement la qualité de l'imagerie expérimentée ici. Néanmoins, on retiendra que la quantité de particules enregistrées dans cette expérience  $(\sim 2500)$  est trop faible pour juger raisonnablement de la qualité de l'imagerie. On remarquera que la taille de l'image « fantôme » est plus importante que dans le cas de l'iGI car on a sélectionné également le pic de temps de vol de droite avec la valeur moyenne la plus grande (cf. [Figure 113\)](#page-174-0), or les tensions ont été inversées ce qui a pour effet de substituer les droites de corrélation. Ainsi on travaille sur la droite de corrélation avec la plus forte pente (cf. [Figure 108\)](#page-168-0) et on a donc une image plus grande.

 Pour conclure sur l'imagerie « fantôme », on observe dans les deux configurations (iGI ou eGI) l'efficacité de ce concept qui permet à partir d'une simple information de temps fournie par un premier détecteur devant lequel on a placé un objet d'étude d'en reproduire une image assez précise à l'aide d'un second détecteur sensible en temps et position. On notera que l'information de temps donnée par les deux détecteurs n'a pas besoin d'être extrêmement précise, il suffit que la cadence des ionisations soit assez faible pour identifier correctement les paires d'évènements corrélés (on peut parler de filtrage en coïncidence « grossier »). Cela permet éventuellement de simplifier électroniquement les deux détecteurs en enregistrant les évènements à l'échelle de la  $\mu s$  (au lieu de la centaine de  $ps$  comme c'est le cas dans cette expérience), ou par exemple d'utiliser un détecteur imageur « très lent » qui mesure l'énergie des particules qui traversent le masque. Néanmoins, la largeur de la corrélation des deux résultats expérimentaux (eGI et iGI) est beaucoup plus importante que ce que laissait espérer la simulation (plus de 400  $\mu$ m au lieu de 100  $\mu$ m). Un travail plus poussé sur l'étroitesse des corrélations doit permettre d'améliorer sensiblement l'imagerie : sélection d'un état de Rydberg encore plus sensible au champ avec une durée de vie très faible  $(< 1 \text{ ns}$ ), travail sur la valeur du champ pour sélectionner une nappe optimale, amélioration de la stabilité des lasers et de la résolution des détecteurs.

# 3.3 Conclusion

Dans ce chapitre, on s'est intéressé à l'exploitation de résultats expérimentaux en utilisant la corrélation comme outil d'analyse. En effet, on a constaté que la bijection entre les particules issues de l'ionisation d'un atome permet de révéler des informations cachées sur le processus d'ionisation des atomes de Rydberg ou de compenser l'absence de résolution d'un des deux détecteurs.

Dans une première section, on a présenté plusieurs résultats expérimentaux choisis avec soin pour caractériser la nature de certains états de Rydberg du césium grâce à la corrélation. Après avoir présenté succinctement le script Simion qui permet de reproduire l'ensemble du processus d'ionisation jusqu'au vol des particules vers leur détecteur respectif, 6 états de Rydberg ont été présentés tour à tour en fonction d'une de leurs caractéristiques principales : la durée de vie ou le fait que l'état est en réalité une superposition de plusieurs états. Dans chaque cas, on a utilisé une simulation Simion la plus proche possible des résultats expérimentaux afin de confirmer l'interprétation faite d'après l'observation des corrélations au niveau des histogrammes 2D en position et de l'histogramme de temps de vol des particules. Ainsi, les deux premiers états présentés « R1 » (forme de « disque creux pour les histogrammes 2D en position) et « R2 » (histogramme des temps de vol en « double pics ») sont en fait le même type d'état hypersensible au champ électrostatique avec une faible durée de vie. On comprend à l'aide de la simulation Simion qu'ils ont été excités à proximité d'une ligne de champ puis auto-ionisés rapidement. La ligne de champ dans les deux cas est une des hyperboloïdes que l'on peut observer entre les deux plaques extractrices (en 2D voir [Figure 49\)](#page-75-0). C'est une image de la surface excitatrice qui est visible sur les détecteurs et/ou l'histogramme de temps de vol, autrement dit ils sont les témoins directs de la nature de l'état excité qui ne peut être réellement identifiée que grâce à l'utilisation de la corrélation. Les deux états « L1 » et « L2 » qui sont présentés ensuite sont du même type que les deux premiers à la différence près qu'ils ont une longue durée de vie : les structures visibles sur les détecteurs laissent apparaitre une trainée témoin de leur durée de vie. Il vient ensuite deux derniers états « D1 » (similaire à « R1 » avec un « écho ») et « D2 » (similaire à « R2 » avec un « écho ») qui mettent en lumière un concept fondamental de la physique quantique : la superposition d'états. En effet, c'est l'étude de la corrélation sur les résultats expérimentaux qui montre que ces deux états ne peuvent pas être des états propres. A cette occasion, en plus de la simulation Simion, on a réécrit les équations de taux présentées à la fin du chapitre précédent (cf. section [2.3.4\)](#page-108-0) dans le cas d'une superposition de deux états afin de reproduire l'évolution des différentes populations de césium en jeu le long de l'axe du jet et voir apparaître « l'écho ». Un dernier résultat expérimental est présenté dans cette section, il s'agit d'une photoionisation à 3 photons via

l'état  $8S_{1/2}$  qui est apparue de façon opportune lors de balayages laser avec le TiSa. Cette expérience a été présentée comme témoin de ce que l'on peut observer lorsqu'une ionisation n'est pas réalisée au seuil : la corrélation est trop large pour être exploitable dans le cadre de notre application. Une première conclusion à retirer de l'ensemble de ces expériences est que les états de Rydberg en étant bien sélectionnés peuvent faire office de sonde locale de champ. En effet en exploitant la corrélation avec un outil logiciel d'analyse on peut grâce aux atomes de Rydberg imager des lignes de champ au voisinage de la zone d'ionisation. Une seconde conclusion directement liée à l'objectif de cette thèse est l'objet de la sous-section [3.1.6](#page-164-0) : quel type d'état de Rydberg doit-on choisir pour réaliser la future source d'ions et avec quelle configuration spatiale de la ligne de champ excitatrice. La conclusion s'est imposée d'elle-même, on évite les superpositions d'états et les états de durée de vie longue car la bijection entre particules n'y est tout simplement pas exploitable. Un état de type « R2 » reste le meilleur candidat en s'assurant de sélectionner spatialement un seul des deux « pics » de temps de vol (une des deux nappes de la surface excitatrice) afin d'obtenir une droite de corrélation unique à l'image d'une bijection parfaite entre chaque paire de particules. On notera qu'un état de type « R1 » est également un candidat valable, il faut néanmoins modifier légèrement le potentiel d'extraction pour que la ligne de champ excitatrice se déplace sur une hyperboloïde à deux nappes comme dans le cas de l'état « R2 ».

La seconde section aborde la corrélation sous un angle applicatif. Il y a été présenté le principe de l'imagerie fantôme qui permet d'imager un objet détecté sans aucune résolution spatio-temporelle grâce à la position de particules corrélées détectées par un second détecteur résolu en position. Une première sous-section a présenté le principe de l'imagerie fantôme à partir d'une simulation de l'état « R2 » : on y a placé un masque virtuel sur l'un des détecteurs afin d'analyser ce que l'on observe sur le détecteur partenaire. Dans les deux sous-sections suivantes, il a été présenté l'imagerie fantôme d'un masque physique (« CNRS ») placé au niveau d'un des détecteurs du double spectromètre. Dans la première, il s'agissait du résultat expérimental de l'imagerie fantôme avec des ions (masque devant le détecteur d'ions) et respectivement dans la seconde avec des électrons. On a pu constater dans les deux cas l'efficacité de ce principe d'imagerie même si dans le cas de notre expérience la résolution de l'image fantôme du masque s'est révélée « bruitée » du fait de la qualité limitée de la corrélation.

A titre d'information, on notera que l'imagerie « fantôme » peut être très utile pour la science des surfaces et la nanophysique car elle utilise en général un deuxième détecteur qui fournit des mesures qu'un premier détecteur ne peut pas fournir (par exemple la mesure de l'énergie ou le temps d'arrivée d'une particule secondaire). On peut citer le cas de la spectroscopie de perte d'énergie des électrons (EELS : Electron Energy Loss Spectroscopy [54]) dont le détecteur principal analyse l'énergie sans aucune résolution spatiale. A l'inverse on trouve des situations pour lequel le détecteur est sensible en position mais ne donne pas d'information sur l'énergie comme c'est le cas pour un microscope conventionnel en transmission (TEM : Transmission Electron Microscope [55]), ou un microscope à balayage électronique (SEM : Scanning Electron Microscope [56]), ou encore un microscope à balayage en transmission (STEM [57]/STIM [58] : Scanning Transmission Electron/Ion Microscope). Cette méthode d'imagerie présente également un autre avantage car elle fonctionne à la fois pour les ions et les électrons, on peut donc combiner les avantages de ces deux espèces : un faisceau d'électrons a généralement une meilleure résolution spatiale tandis qu'un faisceau d'ions offre de multiples propriétés chimiques pendant et après l'impact. Cette technique d'imagerie « fantôme » électronique/ionique peut apporter de nouvelles possibilités sur les systèmes d'imagerie directe (électronique ou ionique) car elle peut améliorer la résolution de leur système de détection en réduisant le temps d'acquisition ou en diminuant l'érosion de l'échantillon car la quantité de particules « sonde » à lui envoyer pour l'imager est moindre.

Le chapitre suivant va nous permettre d'aborder le nouveau concept de source d'ions proprement dit puisque la problématique de la création de 2 particules corrélées, idée à la base de cette source, a été résolue. On le rappelle, il s'agit de corriger la trajectoire de chaque ion à la lumière de la position finale de son électron partenaire en agissant sur les déflecteurs qui équipent le spectromètre d'ions. Dans une première section on abordera en détail l'électronique dédiée à la boucle rapide de rétroaction avec notamment l'amplificateur Haute-Tension qui contrôle les déflecteurs du spectromètre d'ions et la carte FPGA qui contient le cœur de calcul numérique. Dans la section suivante, on détaillera le « code » contenu dans la carte FPGA qui analyse la position des électrons, calcule la correction à appliquer et envoie rapidement les consignes à la carte Haute-Tension pour agir sur la trajectoire des ions. Dans la dernière section, on présentera les résultats expérimentaux où cette correction est mise en œuvre. Une première sous-section présentera une application allégée de la correction de trajectoire : le diaphragme virtuel qui consiste à « pousser » les ions hors du détecteur d'ions en fonction d'un masque virtuel appliqué sur la position des électrons. Une seconde sous-section présentera les résultats de la correction de trajectoire suivant 1 axe (1D) puis deux axes (2D) afin de focaliser les ions en un point et factuellement valider notre nouveau concept de source d'ions.

# CHAPITRE 4

# Une source d'ions à rétroaction électronique
# 4 Une source d'ions à rétroaction électronique

Dans ce chapitre on va s'intéresser spécifiquement à la mise en œuvre de ce nouveau concept de source d'ions et aux résultats expérimentaux obtenus. On le rappelle, le but est de créer une source d'ions en utilisant pour chacun la position de leur électron partenaire issu de l'ionisation d'un atome de césium. La correction s'effectue en analysant les signaux temporels en provenance du détecteur d'électrons (TPSD « DLD ») afin d'extraire la position d'arrivée de chaque nouvel électron puis d'agir rapidement sur son ion partenaire à l'aide de déflecteurs présents sur sa trajectoire (cf. [Figure 1\)](#page-13-0).

Dans une première section, on va s'attacher à décrire l'ensemble du système électronique de rétroaction qui permet d'asservir la trajectoire des ions Cs<sup>+</sup> en fonction de la position d'arrivée des électrons. Concrètement il s'agit d'un système électronique de rétroaction qui analyse la position des électrons, calcule une correction en conséquence et applique rapidement une tension sur les déflecteurs côté ions pour corriger leur trajectoire. On commencera cette section en exposant la démarche intellectuelle qui a conduit au choix des éléments qui le constituent et au séquençage de la correction. On présentera ensuite le système électronique dans son ensemble avec la carte Haute Tension qui contrôle directement les déflecteurs et la carte FPGA qui contient le cœur de calcul de la rétroaction.

Une seconde section permettra de détailler le « code » implanté dans le circuit reprogrammable de la carte FPGA avec une attention toute particulière pour les modules « 4CS » et « TDC » qui le composent. On expliquera le séquençage de la rétroaction dans le cas du premier module et comment est réalisée la mesure du temps dans le cas du second module.

Dans la dernière section, des résultats expérimentaux où la correction de trajectoire est mise en pratique seront présentés. Dans un premier temps, on exploitera les résultats d'une utilisation simplifiée de la correction qui consiste à « pousser » hors du détecteur les ions dont la position de leur électron partenaire est filtrée par un masque virtuel 2D. En d'autres termes, on réalise pour les ions un diaphragme virtuel dont on peut arbitrairement choisir la forme. Dans la dernière sous-section, on présentera plusieurs résultats de la correction de trajectoire où on focalise les ions suivant un axe (correction 1D) puis deux axes (correction 2D) pour ainsi valider ce nouveau concept de source d'ions.

## <span id="page-181-0"></span>4.1 Etude du système électronique de rétroaction

Dans cette section avant de détailler le contenu du système électronique de rétroaction proprement dit, on va s'attacher à évoquer la démarche intellectuelle qui a conduit au choix des éléments qui le constituent.

En premier lieu, il est nécessaire d'évaluer le temps de vol des ions entre la zone d'ionisation et les déflecteurs du spectromètre d'ions, pour connaitre le temps disponible pour appliquer la correction. Une simulation Simion de la trajectoire de quelques ions avec le canevas du double spectromètre présentée en section [1.3.1](#page-28-0) donne un temps de vol d'environ  $ToF_{Cs^+} \approx 3.5 \,\mu s$ avant que les ions n'atteignent les déflecteurs. Le calcul de la rétroaction puis l'application de la tension sur les déflecteurs doivent donc impérativement être effectués en un temps plus court (on néglige les 18.8 *ns* perdues à cause du temps de vol des électrons cf. [Tableau 2\)](#page-35-0).

En second lieu, il faut être capable d'appliquer rapidement une différence de potentiel d'une centaine de volts entre les plaques déflectrices autour d'un potentiel de référence<sup>[96](#page-182-0)</sup> d'environ  $-2200$  V afin de défléchir la trajectoire des ions de quelques centimètres au niveau du détecteur d'ions (cf. section [1.3.4\)](#page-38-0). Il existe des alimentations HT (Haute-Tension) capables d'évoluer d'une centaine de volts en quelques  $\mu s$  autour d'un potentiel de quelques  $kV$  mais elles sont généralement très onéreuses. Une solution plus économique consiste à coupler une alimentation HT classique avec une carte électronique « flottante »[97](#page-182-1) équipée d'amplificateurs ana-logiques rapides contrôlés par des convertisseurs analogique-numérique ou DACs<sup>[98](#page-182-2)</sup> en anglais. La masse de la carte électronique est alors reliée directement à l'alimentation HT et le changement rapide de tension autour de la tension de référence est réalisé par les amplificateurs. C'est cette seconde solution qui a été retenue et a indirectement fixé l'amplitude de tension en sortie des amplificateurs à  $\pm 140$  V. En effet, il y a peu d'amplificateurs opérationnels (AO) « compacts » dont la tension peut varier d'une centaine de volts en moins de  $2.5 \mu s$  (une marge de  $1 \mu s$  a été prévue pour le traitement numérique de la correction). On notera qu'il nous a semblé astucieux de gérer l'application des tensions de correction en deux phases car la vitesse des amplificateurs est l'élément le plus lent dans la boucle de rétroaction. En effet, on veut s'assurer d'avoir la tension des amplificateurs nulle (par rapport à l'alimentation HT qui sert de référence) avant chaque nouvelle correction afin d'atteindre en moyenne plus rapidement une nouvelle consigne. Pour cela, on applique la consigne pendant une première phase de 10  $\mu s$  puis on impose une seconde phase de 5  $\mu s$  pour remettre les amplificateurs à zéro. La durée de 10  $\mu$ s pour appliquer la correction a été choisie au regard du temps de vol des ions d'environ 7.4  $\mu s$  (cf. relation [\(21\)\)](#page-65-0) et les 5  $\mu s$  de retour à zéro pour s'assurer une stabilité des signaux avant d'appliquer une nouvelle consigne.

En dernier lieu, il a été nécessaire de trouver une solution numérique rapide pour déterminer la position des électrons, calculer la correction à appliquer puis transférer ces 4 tensions numérisées aux DACs de la carte « flottante » de la basse tension (BT) à la HT et tout cela en moins de 1  $\mu$ s (les 2.5  $\mu$ s restantes étant réservées à la partie analogique). Un FPGA (Field-Programmable Gate Array) a semblé être le meilleur candidat pour répondre à cette problématique. En effet, c'est un circuit intégré composé d'un réseau de blocs logiques librement configurables et assemblables qui peut fonctionner à des vitesses très élevées. Une description succincte du contenu des FPGAs de la marque Xilinx et de leur programmation en VHDL est présentée en [Annexe E.](#page-275-0) Un FPGA offre également la possibilité d'être configuré pour réaliser des convertisseurs temps-numérique ou TDCs<sup>[99](#page-182-3)</sup> en anglais. La mesure du temps étant nécessaire à la détermination de la position d'arrivée sur le détecteur « DLD » (cf. section [1.4.4\)](#page-51-0),

<span id="page-182-0"></span><sup>&</sup>lt;sup>96</sup> Dans la plupart des expériences, une tension d'extraction d'environ  $-2.2kV$  a été utilisée du côté du spectromètre d'ions.

<span id="page-182-2"></span><span id="page-182-1"></span><sup>97</sup> Il s'agit d'une carte qui est isolée de la terre à l'aide par exemple d'un transformateur d'isolement.

<sup>98</sup> DAC: Digital to Analog Converter

<span id="page-182-3"></span><sup>99</sup> Time to Digital Converter

en intégrant cette problématique directement dans le circuit de contrôle on réduit drastiquement le temps de calcul global de la correction. Ce circuit possède en général une grande quantité d'entrées-sorties (ou  $I/O^{100}$  $I/O^{100}$  $I/O^{100}$  en anglais) qui permet d'envoyer des consignes numériques en parallèle et ainsi gagner du temps. Cette caractéristique des FPGAs a facilité le choix du nombre de bits de codage pour les tensions numérisées de correction et par conséquent des DACs qui équipent la carte « flottante ». Ce nombre a été ainsi fixé à 14 bits qui est un bon compromis pour un DAC en termes de résolution, vitesse d'échantillonnage et tarif. La problématique du passage de la BT à la HT des données numériques de correction a été résolue à l'aide d'un sérialiseur et d'un désérialiseur Gigabit interconnectés via un câble Ethernet isolé.

Dans cette section on commencera par décrire l'ensemble du système de rétroaction et comment il s'intègre autour du double spectromètre. On détaillera ensuite succinctement l'électronique des deux blocs qui le constituent : la carte Haute Tension qui commande les déflecteurs côté ions et la carte FPGA programmable qui récupère les signaux du détecteur d'électrons pour les traiter et contrôler la carte Haute Tension. Dans un second temps, on détaillera le contenu du « code » FPGA qui permet de mesurer le temps et d'asservir la trajectoire des ions ainsi que le logiciel informatique qui y est associé.

# 4.1.1. Description globale du système électronique

Un schéma-bloc du système électronique de rétroaction est présenté en [Figure 114,](#page-183-0) il vient s'insérer entre le détecteur temps-position d'électrons (TPSD « DLD » cf. section [1.4.4\)](#page-51-0) et les 4 déflecteurs qui équipent le spectromètre côté ion (cf. section [1.3.4\)](#page-38-0).

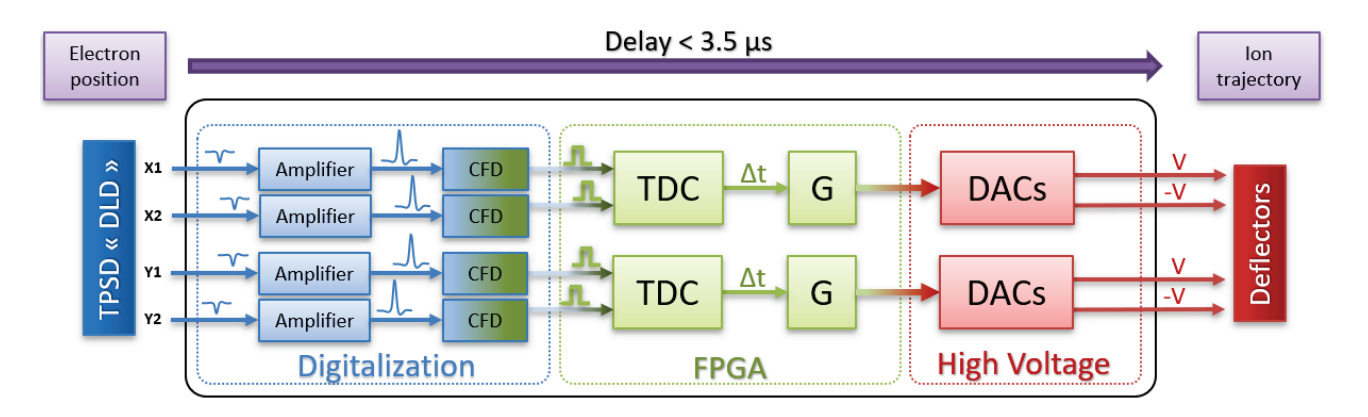

<span id="page-183-0"></span>Figure 114 : Schéma du système électronique de rétroaction qui permet de corriger la trajectoire de chaque ion  $Cs<sup>+</sup>$  à partir de la détermination de la position  $(x, y)$  de son électron partenaire. Il est constitué de 3 blocs : le premier bloc numérise les 4 signaux en provenance du TPSD « DLD » ; le second bloc équipé d'un circuit reprogrammable (FPGA) convertit ces 4 signaux en temps numérisés (TDC) afin de déterminer la position de chaque électron puis la correction à appliquer sur son ion partenaire ; le dernier bloc porté à Haute-Tension récupère ces commandes numériques de correction et les convertit en analogique pour les appliquer sur les 4 déflecteurs du spectromètre d'ions. L'ensemble de cette rétroaction est réalisée en moins de  $3.5 \mu s$ .

Il est constitué de trois blocs fonctionnels, le premier qui digitalise les 4 signaux analogiques en provenance du détecteur d'électrons (TPSD « DLD »), le second est le cœur de calcul de

<span id="page-183-1"></span><sup>100</sup> Input/Output

la rétroaction qui traite les 4 signaux numérisés pour en déduire la correction à apporter aux ions et le dernier bloc transforme cette information numérique de correction en 4 signaux Haute Tension à appliquer aux déflecteurs du spectromètre d'ions. L'ensemble de cette rétroaction est effectué en moins de  $3.5 \mu s$ , qui est un temps inférieur au temps de vol de chaque ion entre le centre de l'expérience et les déflecteurs (on néglige le temps de vol de  $18.8 \text{ ns}$  de chaque électron partenaire qui est détecté et sert au calcul de la correction).

Le premier bloc fonctionnel est constitué des amplificateurs et discriminateurs à fraction constante (CFD) présentés dans la section [1.4.2](#page-44-0) qui permettent d'amplifier et de numériser les signaux temporels  $t_{x_2}, t_{x_1}, t_{y_1}$  et  $t_{y_2}$  en provenance des lignes à retard de l'axe  $x$  et  $y$  du détecteur « DLD » (cf. [Figure 37\)](#page-54-0). Ces deux circuits électroniques ayant déjà été présentés dans la section [1.4.2,](#page-44-0) ils ne seront donc pas réétudiés dans ce chapitre. Pour mémoire, la numérisation ici consiste à transformer chacun de ces signaux analogiques dont l'amplitude n'est pas constante en un signal numérique synchrone de l'évènement. Ce signal se présente sous la forme d'un créneau de durée finie<sup>[101](#page-184-0)</sup> (~20 *ns*) facilement identifiable par un circuit numérique.

Le second bloc fonctionnel est une carte électronique qui a été développée à l'origine pour un autre projet puis qui a été modifiée pour répondre aux besoins spécifiques de cette expérience. Cette carte est architecturée autour d'un circuit électronique reprogrammable (FPGA) qui est capable de déterminer « l'instant d'arrivée » de tout évènement (créneau de durée finie) sur les quatre signaux numérisés en provenance du TPSD « DLD ». Sur ce circuit, il a été programmé des TDCs (convertisseurs temps-numérique) capables d'extraire les différences de temps  $\Delta t_x = t_{x_2} - \; t_{x_1}$  et  $\Delta t_y = t_{y_2} - t_{y_1}$  afin de déterminer les coordonnées  $(x, y)$  de chaque électron ayant frappé le détecteur (cf. relations [\(16\)](#page-55-0) et [\(17\)](#page-55-1) de la section [1.4.4\)](#page-51-0). Toute une logique numérique y a été également programmée pour déterminer la tension à appliquer aux quatre déflecteurs pour corriger la trajectoire de chaque ion en fonction de la position de son électron partenaire. La carte est équipée d'un sérialiseur haut-débit isolé de la Haute Tension pour transférer ces quatre consignes au dernier bloc.

Le troisième et dernier bloc est une carte électronique qui a été développée spécifiquement pour le spectromètre d'ions : cette carte est capable d'être portée de −4000 V à +4000 V car son alimentation est totalement isolée du secteur (alimentation « flottante »). Elle est équipée d'un désérialiseur haut-débit également isolé qui est connecté à 4 DACs (convertisseurs numérique-analogique) et amplificateurs permettant d'appliquer un potentiel de  $\pm 70$  V par rapport à celui de la carte sur les quatre déflecteurs du spectromètre des ions afin de défléchir leur trajectoire.

<span id="page-184-0"></span><sup>&</sup>lt;sup>101</sup> Signal numérique de type TTL avec le niveau logique '0' à 0  $V$  et le niveau logique '1' à 3.3  $V$ .

### <span id="page-185-2"></span>4.1.2.L'amplificateur Haute-Tension

L'amplificateur Haute-Tension permet d'alimenter les 4 déflecteurs qui se situent sur la trajectoire des ions (cf. [Figure 1\)](#page-13-0). Il doit permettre d'appliquer en moins de 2.5  $\mu s$  une différence de potentiel d'une centaine de volts entre les plaques déflectrices autour d'un potentiel de référence d'environ  $-2200$   $V^{102}$  afin de défléchir la trajectoire des ions de quelques centimètres au niveau du détecteur d'ions. Pour répondre à cette problématique, cet amplificateur Haute-Tension est « flottant », autrement dit on peut relier sa masse à une alimentation Haute-Tension afin d'atteindre la tension de référence requise  $(-2200 V)$  puis délivrer 4 tensions pouvant évoluer rapidement au voisinage de cette tension de référence grâce à des am-plificateurs opérationnels (AO) quasi-conventionnels<sup>103</sup>. La [Figure 115](#page-185-0) présente un schéma fonctionnel de l'amplificateur : il est constitué de deux cartes électroniques, à savoir une carte d'alimentation qui gère l'isolation avec la terre et une carte avec des DACs 14bits (convertisseurs numérique-analogique) qui convertissent les consignes en provenance de la carte FPGA vers des amplificateurs  $\pm 70$  V.

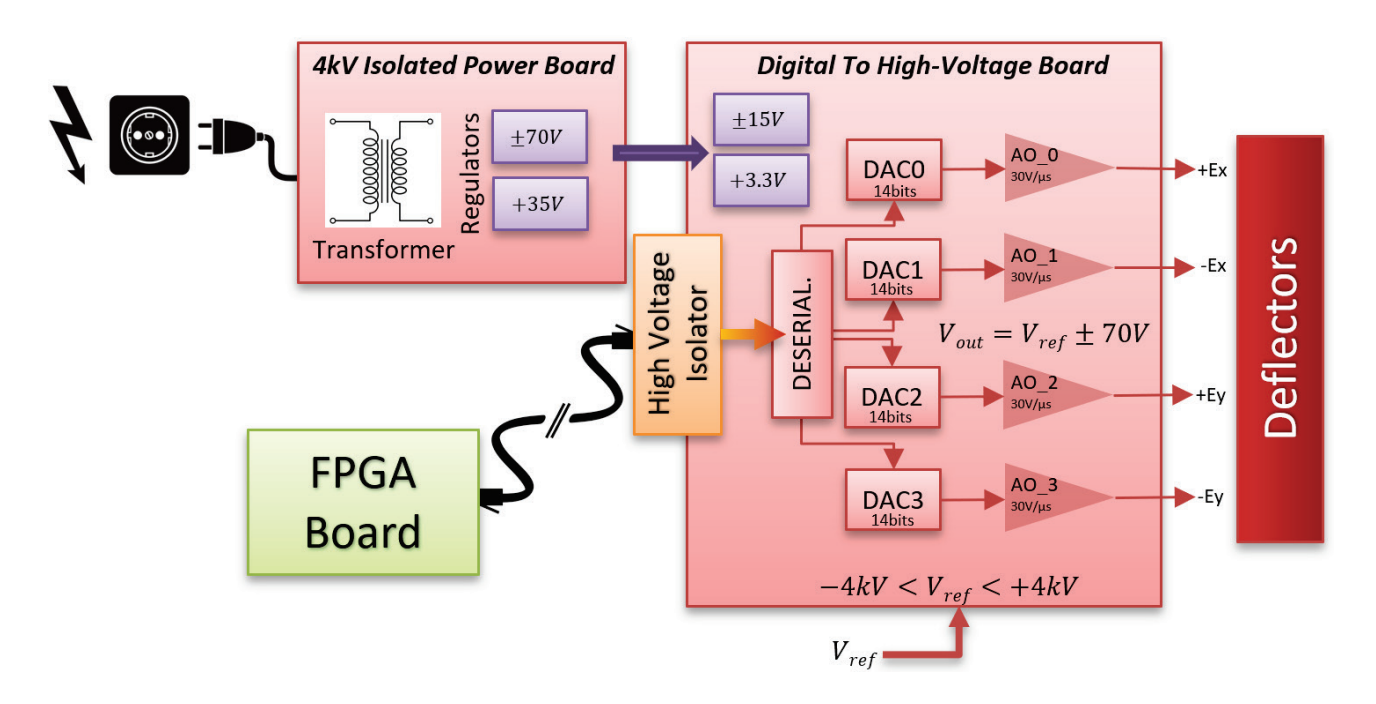

<span id="page-185-0"></span>Figure 115 : Schéma fonctionnel de l'amplificateur Haute-Tension « flottant », il est composé de deux cartes. Une première carte équipée d'un transformateur isolé à 4 kV et de plusieurs régulateurs permettant de fournir les alimentations  $\pm 70$  V et +35 V nécessaires à la seconde carte. La carte principale est équipée de régulateurs  $\pm 15$  V et +3.3 V pour l'alimentation des circuits électroniques qu'elle embarque, d'un désérialiseur haut-débit isolé qui est connecté via un câble Ethernet à la carte FPGA (cf. section [4.1.3\)](#page-187-0), de 4 DACs 14bits (convertisseurs numérique-analogique) et de 4 chaînes d'amplification pouvant délivrer ±70 V. Les cartes étant isolées de la terre grâce au transformateur, elles peuvent être polarisées de −4 kV à 4 kV par une alimentation Haute-Tension externe  $(V_{ref})$ .

 $102$  Dans la plupart des expériences, une tension d'extraction d'environ  $-2.2kV$  a été utilisée du côté du spectromètre d'ions.

<span id="page-185-1"></span><sup>103</sup> Il existe quelques rares amplificateurs opérationnels (boitier SO-8) capables d'approcher la centaine de volt en sortie.

La carte d'alimentation est équipée de 3 transformateurs<sup>[104](#page-186-0)</sup> dont le primaire est relié au secteur  $(220 V)$  et le secondaire est monté en série pour délivrer une tension alternative d'environ 100  $V$ . Ces transformateurs alimentent ensuite des circuits classiques de redressement<sup>105</sup> auquel est adjoint un régulateur [106](#page-186-2) afin de délivrer 3 tensions continues régulées : +35  $V, -70$  V et +70 V. Sur ce type de transformateur, le primaire est isolé du secondaire jusqu'à 4  $kV$  ce qui permet de polariser à une tension  $V_{ref}$  tout ce qui est en aval du secondaire avec une alimentation HT de −4  $kV$  à + 4  $kV$  et ainsi générer des tensions autour de cette nouvelle valeur de référence.

La carte principale est alimentée par la carte d'alimentation et dispose également de régulateurs locaux permettant de délivrer les tensions régulées  $\pm$  15 V et + 3.3 V afin d'alimenter les différents circuits électroniques dont elle est équipée. Les données numériques série en pro-venance de la carte FPGA (cf. section [4.1.3\)](#page-187-0) sont transférées à la carte principale à 1.6  $Gbits/s$ via un câble Ethernet. Le port Ethernet qui équipe cette carte est isolé de la basse tension jusqu'à 6 kV à l'aide de deux mini-transformateurs d'isolement<sup>[107](#page-186-3)</sup>. Les données séries sont ensuite désérialisées à l'aide d'un transceive[r108](#page-186-4) haut-débit en 4 « mots » de 16 bits cadencés à  $25 MHz$  à destination de 4 DACs 14bits<sup>[109](#page-186-5)</sup> dont le signal de sortie est ensuite amplifié par un montage avec 3 amplificateurs opérationnels<sup>[110](#page-186-6)</sup>. Les 4 tensions de sortie peuvent évoluer de −70 V à + 70 V par rapport au potentiel de référence  $V_{ref}$  de la carte avec une vitesse de balayage (Slew-Rate) d'environ 30  $V/\mu s$ . La résolution des convertisseurs étant de 14 bits, le plus petit pas de tension programmable sur les 4 voies de sortie est de 8.55  $mV$  autour de la tension de référence  $V_{ref}$  de la carte. Les 4 tensions sont ensuite connectées aux 4 déflecteurs du spectromètre d'ions à l'aide de connectiques et câbles SHV-5.

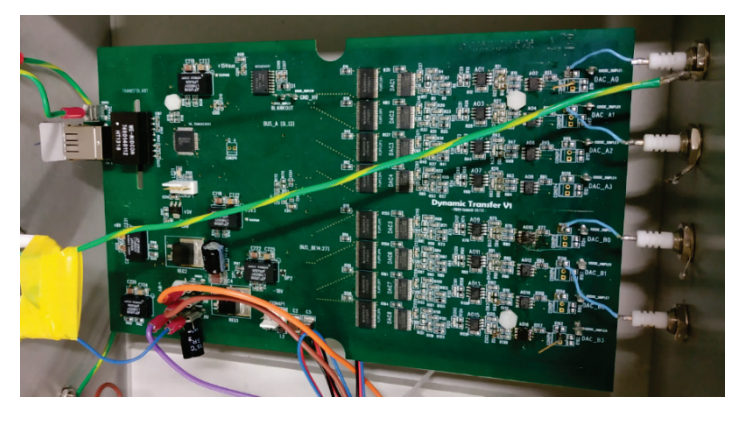

Figure 116 : Photo de la carte principale de l'amplificateur Haute-Tension, on distingue le port Ethernet (côté gauche) et à côté l'un des deux mini-transformateurs d'isolement (le second étant sur l'autre face de la carte PCB).

<span id="page-186-0"></span><sup>&</sup>lt;sup>104</sup> Myrra : 44443 (transformateur  $22VA$   $2 * 24V$  500  $mA$  isolation 4  $kV$ )

<span id="page-186-1"></span><sup>105</sup> Circuit de redressement d'une tension alternative avec un pont de diode et un condensateur de filtrage

<span id="page-186-2"></span><sup>&</sup>lt;sup>106</sup> Texas Instruments : TL783 (régulateur de tension ajustable 1.25  $V - 125 V 700 mA$ )

<span id="page-186-3"></span><sup>&</sup>lt;sup>107</sup> Wurth Elektronic : 7490140112 (transformateur d'isolement 6  $kV$ )

<span id="page-186-4"></span><sup>&</sup>lt;sup>108</sup> Texas Instruments :  $DS92LV3242$  (20 – 85 MHz 32bits désérialiseur)

<span id="page-186-5"></span><sup>109</sup> Analog Device : AD9764 (DAC 14bits 125 MSPS)

<span id="page-186-6"></span><sup>110</sup> Analog Device : AD828 (AO 1er et 2ème étage) - Linear Technology : LTC6090-5 (AO 3ème étage)

## 4.1.3.La carte FPGA

<span id="page-187-0"></span>Cette carte électronique est le cœur de calcul du système de rétroaction. En effet, elle traite les 4 signaux temporels numérisés en provenance du détecteur d'électrons (TPSD « DLD » cf. section [1.4.4\)](#page-51-0) afin d'en extraire la position de chaque nouvel électron impactant le détecteur à l'aide de 4 TDCs intégrés (convertisseurs temps-numérique). Ensuite elle peut, une fois la position de l'électron déterminée, appliquer un filtrage ou une correction sur la trajectoire de l'ion partenaire en envoyant 4 consignes numériques via un sérialiseur haut-débit à la carte Haute-Tension qui agira en conséquence sur les 4 déflecteurs du spectromètre des ions. La [Figure 115](#page-185-0) présente un schéma fonctionnel de cette carte avec les modules qui la composent. Elle est équipée du module EFM-03 (fabricant CESYS) qui dispose du circuit programmable Artix-7 qui est un FPGA de la marque Xilinx.

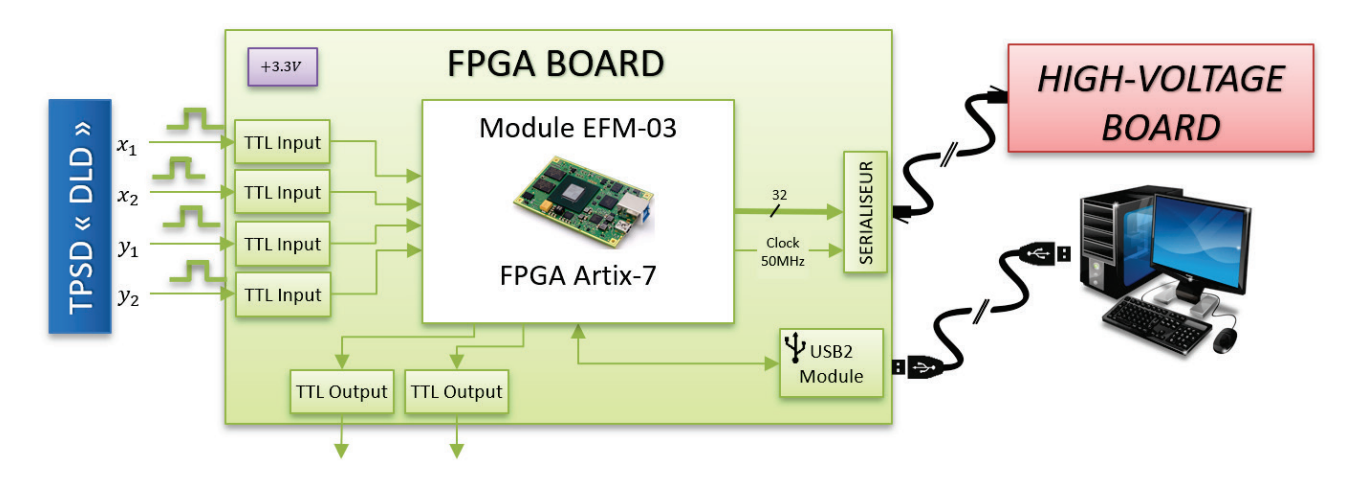

Figure 117 : Schéma fonctionnel de la carte FPGA. Elle est équipée d'un module EFM-03 qui embarque un circuit programmable Artix-7 (FPGA), un module USB2 pour les communications avec l'ordinateur, un sérialiseur pour envoyer les données à l'amplificateur Haute-Tension (cf. section [4.1.2\)](#page-185-2), 4 circuits TTL pour recevoir les signaux en provenance du détecteur d'électrons (TPSD « DLD ») et 2 circuits TTL permettant d'envoyer des signaux de synchronisation au TDC-V4 (cf. section [1.4.5\)](#page-57-0). La carte dispose également d'un sérialiseur haut-débit qui permet d'envoyer à 1.6 Gbits/s les données à destination de l'amplificateur Haute-Tension.

La carte FPGA, outre le module EFM-03, est équipée d'un module USB2<sup>[111](#page-187-1)</sup> pour le contrôle de la carte. On notera qu'il existe un port USB 3.0 plus rapide sur la carte EFM-03, mais le débit d'un port USB 2.0 étant largement suffisant pour l'application à développer, on a préféré réutiliser pour une meilleure efficacité un module USB2 déjà utilisé dans d'autres projets. On disposait donc déjà d'un code pour le FPGA et d'un « embryon » de logiciel sous Windows pour interfacer plus rapidement tout nouveau développement. La carte FPGA dispose également de 4 circuits  $TTL^{112}$  $TTL^{112}$  $TTL^{112}$  adaptés 50  $\Omega$  pour recevoir les créneaux en provenance des 4 CFDs qui numérisent les signaux analogiques du détecteur de position d'électrons (TPSD « DLD »)

<span id="page-187-1"></span> $^{111}$  Module USB 2.0 : UM232H (transfert bidirectionnel à 480Mb/s)

<span id="page-187-2"></span><sup>112</sup> Buffer de ligne : SN65LVDS9637D

et de deux circuits TTL<sup>[113](#page-188-0)</sup> adaptés 50  $\Omega$  permettant d'envoyer des signaux numériques de synchronisation au TDC-V4 (cf. section [1.4.5\)](#page-57-0). La carte dispose également d'un sérialiseur haut-débit<sup>[114](#page-188-1)</sup> qui permet de sérialiser un bus de 32 bits cadencé à 50  $MHz$  (1.6  $Gbits/s$ ) vers la carte Haute-Tension via un port Ethernet.

Avant de détailler le code qui a été développé pour l'Artix-7 qui équipe la carte FPGA dans la section qui suit, on va s'attacher à évoquer très succinctement ce qu'est un FPGA et comment il se programme. Pour plus de détails sur la structure interne d'un FPGA (marque Xilinx) et le langage pour le configurer on pourra se reporter à l['Annexe E.](#page-275-0) Un FPGA (Field-Programmable Gate Array) est circuit logique programmable composé de blocs logiques librement configurables et assemblables. Il est constitué à la fois de blocs réalisant des fonctions combinatoires (LUTs dans les CLBs) et de blocs réalisant des fonctions séquentielles (bascules des CLBs, IOBs, CMTs, BRAMs, DSPs…). Les premières permettent de décrire un circuit électronique sous la forme d'équations booléennes complexes (table de vérité) : les signaux entrants traversent une multitude de « portes » et en ressortent affectés par une opération combinatoire. Il n'y a pas dans ce cas de notion de temps ou d'horloge, même s'il faut dans certains cas tenir compte du temps de propagation du signal au travers des portes. Les secondes permettent de décrire un circuit électronique séquentiel dont l'évolution dépend d'une ou plusieurs horloges<sup>[115](#page-188-2)</sup> de référence. A chaque front d'horloge les signaux entrants vont évoluer pour exécuter l'algorithme séquentiel qui a été décrit par le programmeur, on est dans ce cas très proche de ce que l'on peut réaliser à l'aide d'un microcontrôleur ou d'un processeur avec une programmation classique. La description de circuits complexes à « câbler » dans un FPGA est rendue possible à l'aide du langage VHDL (ou Verilog l'équivalent américain). Cette description (ou code) est ensuite interprétée dans le cas des FPGAs Xilinx par un logiciel dédié Vivado qui la transcrit en un ensemble de blocs à interconnecter pour réaliser la fonction souhaitée à l'intérieur du FPGA ciblé (à programmer).

<sup>113</sup> Driver de ligne : DS9638CM

<sup>&</sup>lt;sup>114</sup> Texas Instruments :  $DS92LV3241$  (20 – 85 MHz 32bits sérialiseur, soit 2.7 Gbits/s Max)

<span id="page-188-2"></span><span id="page-188-1"></span><span id="page-188-0"></span><sup>115</sup> Une horloge est un signal carré de rapport cyclique fixe fournit en général par un quartz (oscillateur) externe de fréquence fixe.

# <span id="page-189-1"></span>4.2 Description du circuit de rétroaction

Le circuit principal qui décrit la rétroaction en VHDL se compose de plusieurs modules autonomes dont le schéma fonctionnel est présenté en [Figure 118.](#page-189-0) Il est implanté dans le FPGA Artix-7 de la carte FPGA après sa synthèse par le logiciel Vivado. Il se compose de 5 modules distincts qui sont tous cadencés avec une des deux horloges générées par le module de gestion d'horloge « CLOCK MANAGER » : il comprend un module « 4TDCs » qui contient 4 TDCs pour la mesure du temps, un module « 4CHANNELS SUPERVISOR » (ou « 4CS ») qui vérifie la cohérence des signaux temporels du détecteur et éventuellement génère une correction à appliquer sur les déflecteurs, un module « MULTIPLEX CHANNELS » qui prépare les données de correction pour le sérialiseur, et pour finir un module « USB2 MANAGER » qui gère le dialogue avec l'ordinateur pour la configuration des différents modules. L'ensemble de ces modules va donc être décrit succinctement dans la suite de cette section, seuls les deux plus conséquents « 4TDCs » et « 4CS » seront détaillés dans les deux sous-sections qui suivent.

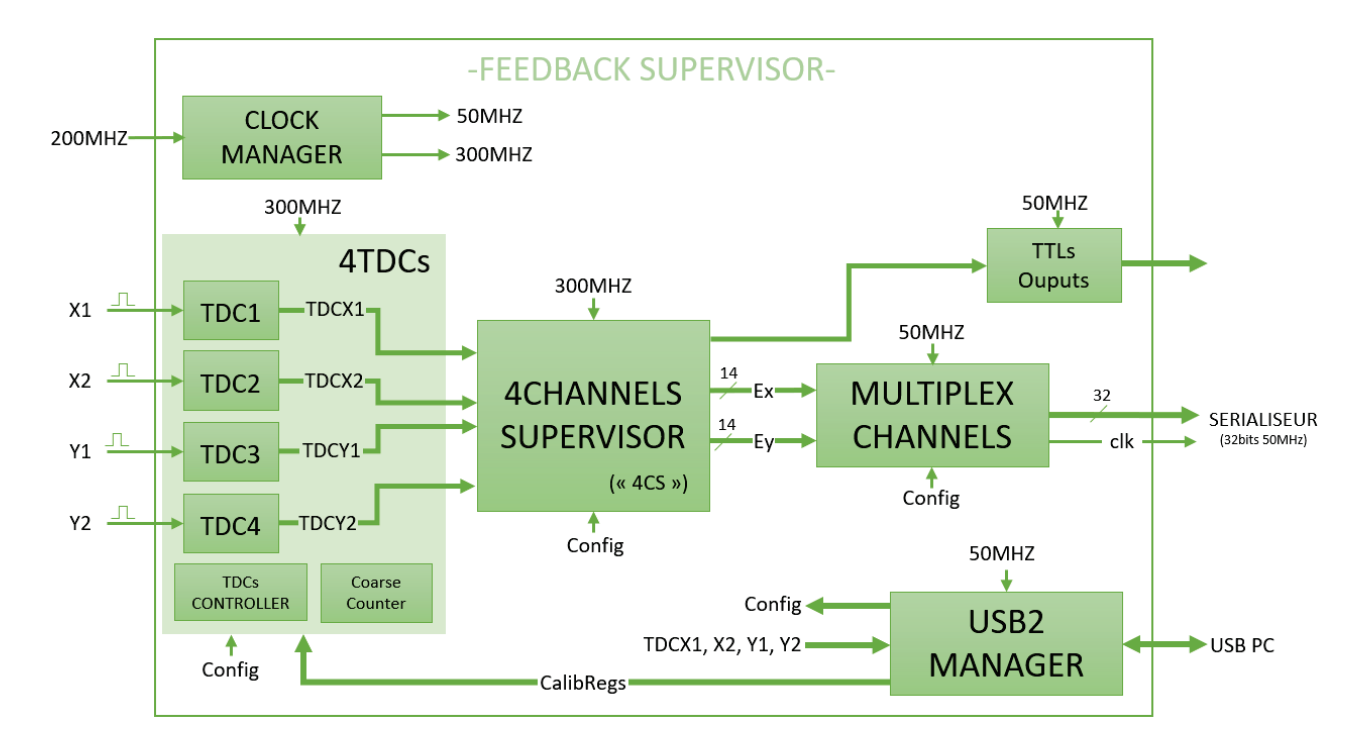

<span id="page-189-0"></span>Figure 118 : Schéma fonctionnel de la description VHDL qui modélise la rétroaction. Elle comprend un module de gestion d'horloges « CLOCK MANAGER », le module « 4TDCs » pour la mesure du temps, un module « 4CHANNELS SUPER-VISOR » qui vérifie la cohérence des signaux temporels du détecteur et éventuellement génère une correction à appliquer sur les déflecteurs, un module « MULTIPLEX CHANNELS » qui prépare les données de correction pour le sérialiseur et pour finir un module « USB2 MANAGER » qui gère le dialogue avec l'ordinateur pour la configuration des différents modules.

Le module « CLOCK MANAGER » permet de générer une horloge à 300  $MHz$  et une horloge à 50  $MHz$  à partir d'une horloge à 200  $MHz$  disponible sur la carte FPGA. On notera que de façon transparente lors de la synthèse de la description VHDL (compilation), Vivado a affecté ce module à un bloc d'horloge CMT (cf. section [E.1\)](#page-275-1). L'horloge à 300  $MHz$  cadence les modules en lien avec la mesure de temps rapide tandis que l'horloge à 50  $MHz$  cadence les modules qui interagissent avec l'environnement extérieur du FPGA.

Le module « 4TDCs » contient 4 modules de conversion temps-numérique « TDC » connectés aux 4 signaux numérisés en provenance du TPSD « DLD » (cf. section [1.4.2](#page-44-0) et [1.4.4\)](#page-51-0). Chaque module « TDC » est cadencé à 300  $MHz$  et connecté à un compteur interne « COARSE COUNTER » qui lui sert de base de temps. Il dispose d'une ligne à retard qui permet de subdiviser cette base de temps et ainsi dater un évènement qui survient sur son entrée avec un pas de codage inférieur à  $\Delta t_{Step} \approx 120$  ps et une résolution voisine de  $\Delta t_{RMS} \approx$ 60 . Le module « 4TDCs » dispose également d'une entrée supplémentaire en provenance du module USB2 pour la calibration des lignes à retard des 4 « TDC ». Le contenu de ce module sera détaillé dans la section [4.2.2.](#page-200-0)

Le module « 4CHANNELS SUPERVISOR » (ou «  $4CS$  ») cadencé à 300  $MHz$  est le cœur de calcul de la rétroaction et son contenu sera détaillé dans la section [4.2.1.](#page-191-0) Brièvement, il s'assure d'obtenir 4 mesures de temps cohérentes en provenance des TDCs et soustrait les valeurs des voies de l'axe X et Y afin de déterminer la position des électrons sur le détecteur TPSD « DLD ». Ensuite, il peut déterminer les deux champs  $F_x = 2 * E_x \vec{e}_x$  et  $F_y =$  $2 * E_y \, \vec{e}_y$  à appliquer sur la trajectoire des ions en programmant les 4 DACs 14bits qui contrôlent les amplificateurs de la carte Haute-Tension qui sont eux-mêmes reliés aux 4 déflecteurs du spectromètre d'ions (cf. [Figure 115\)](#page-185-0).

Le module « MULTIPLEX CHANNELS » permet de sérialiser les données destinées aux 4 DACs de la carte Haute-Tension. Ce module est cadencé à 50  $MHz$  et connecté au bus de 32 bits du sérialiseur qui équipe la carte FPGA (cf. section [4.1.3\)](#page-187-0). On notera que les deux valeurs  $E_x$  et  $E_y$  (14 bits) fournies par le module « 4CS » sont converties en 4 tensions (14 bits)  $E_x, -E_x, E_y$  et  $-E_y$  à sérialiser, elles seront in fine après désérialisation appliquées sur les 4 électrodes déflectrices du spectromètre d'ions via la carte Haute-Tension. Ce module permet également de contrôler directement les déflecteurs via le module UBS2 (relié au PC) en substituant les valeurs  $E_x$  et  $E_y$  fournies par le module «  $4\mathrm{CS}\,$  » afin d'appliquer sur la trajectoire des ions une déflection statique.

Le module « USB2 MANAGER » permet d'établir une communication bidirectionnelle via un câble USB avec l'ordinateur. On peut ainsi calibrer les 4 modules « TDC » en faisant l'histogramme de leur ligne à retard interne grâce à un logiciel (cf. section [4.2.3\)](#page-206-0) puis en chargeant leur mémoire interne de pondération (cf. section [4.2.2\)](#page-200-0). On peut également configurer les différents modes de fonctionnement du module « 4CS » (mode masque, mode feedback, gain…) ou encore contrôler directement les déflecteurs en prenant le contrôle du module « MULTIPLEX CHANNELS ».

Le module « TTLs Outputs » regroupe les signaux TTLs de synchronisation et de monitoring qui sont rendus disponibles sur des ports externes de la carte FPGA.

### 4.2.1.Description du module « 4CS »

<span id="page-191-0"></span>Ce module récupère et analyse les 4 mesures de temps en provenance des modules « TDC » connectés aux signaux numérisés des lignes à retard de l'axe X (signaux  $x_1$  et  $x_2$ ) et de l'axe Y (signaux  $y_1$  et  $y_2$ ) du TPSD « DLD » (cf. section [1.4.2](#page-44-0) et [1.4.4\)](#page-51-0) afin de déterminer l'éventuelle correction à appliquer sur les déflecteurs du spectromètre d'ions. La correction est calculée à partir des temps  $t_{x_2}-t_{x_1}$  et  $t_{y_2}-t_{y_2}$ puis appliquée en sortie du module via deux valeurs (champs)  $E_x$  et  $E_y$  sur 14 bits.

Le module « 4CS » est composé de 3 machines d'états<sup>[116](#page-191-2)</sup> ou « FSM » (Finite State Machine) liées entre elles comme on peut le voir sur le schéma fonctionnel d'ensemble en [Figure 119.](#page-191-1) Ces machines sont cadencées à 300  $MHz$  c'est-à-dire que toute transition, assertion ou test dans la machine est exécuté chaque  $3.33$  *ns*.

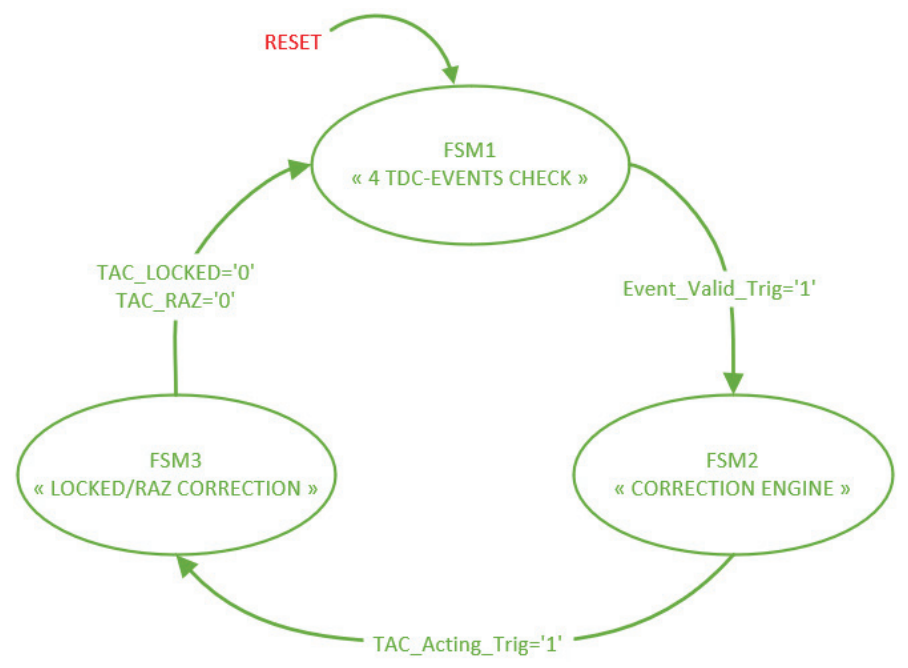

<span id="page-191-1"></span>Figure 119 : schéma fonctionnel d'ensemble des 3 machines d'états (FSM) dont est composé le module « 4CS ». La machine FSM1 scrute et vérifie la cohérence des signaux en provenance des 4 TDCs puis envoie un signal de validation à la seconde machine. La machine FSM2 calcule la correction à appliquer (si nécessaire) puis envoie un signal de validation à la troisième machine. La machine FSM3 gère l'application de la correction (LOCKED) puis de la remise à zéro (RAZ) sur les signaux de sortie du module, elle bloque le redémarrage de la machine FSM1 tant que ces deux opérations ne sont pas terminées.

La première machine scrute les signaux en sortie des 4 modules « TDC » et vérifie leur cohérence pour valider l'impact d'un électron sur le détecteur TPSD « DLD ». Elle envoie ensuite le signal « Event\_Valid\_Trig » pour démarrer la seconde machine FSM2. Cette seconde machine gère le calcul de la correction à appliquer si nécessaire, et une fois fait envoie le signal « TAC\_Acting\_Tric » pour démarrer la troisième machine FSM3. Cette dernière machine

<span id="page-191-2"></span><sup>116</sup> On peut également parler de séquenceur ou d'automate, leur représentation schématique suit le principe d'un Grafcet [59] avec une séquence d'étapes-transitions (Graphe Fonctionnel de Commande des Étapes et Transitions).

applique la correction sur les signaux de sortie du module «  $CS4$  » pendant 10  $\mu s$  puis effectue une remise à zéro de ces signaux pendant  $5 \mu s$ . La machine FSM1 ne redémarre pas tant que la machine FSM3 n'a pas fini ces deux opérations.

Les trois machines d'états vont être ensuite présentées un peu plus en détail. La représentation schématique qui en est faite est très proche de celle des Grafcets conventionnels [59]. Dans un souci de clarté pour ne pas augmenter indéfiniment le nombre d'étapes, il a été ajouté directement dans les étapes l'instruction classique if…else dont la syntaxe est la suivante :

If  $signal='1$ ': Instruction1 Instruction2  $\ddotsc$ Else: Instruction1bis Instruction2bis …

► MACHINE D'ETAT FSM1 : « 4 TDC-EVENTS CHECK »

La machine d'état FSM1, représentée en [Figure 121,](#page-194-0) contrôle la validité des évènements en provenance du détecteur, i.e. essentiellement vérifie qu'on ne récupère que 4 évènements (pas plus d'un par voie) pendant un certain laps de temps. Le temps de propagation d'un bout à l'autre des deux lignes à retard qui équipent le détecteur TPSD « DLD » est d'environ  $\Delta t_{max} \approx 85.5 \; ns$  (cf. relation [\(14\)\)](#page-53-0), il correspond à l'écart temporel maximal qui peut être atteint entre les deux signaux émis à ses extrémités pour l'axe X soit  $|\Delta t_x|=|t_{x_2}-t_{x_1}|\leq$  $\Delta t_{max}$  et pour l'axe Y soit  $|\Delta t_y| = |t_{y_2} - t_{y_1}| \leq \Delta t_{max}$  (cf. [Figure 37\)](#page-54-0). On doit donc s'assurer que ces deux inégalités sont vérifiées pour valider l'impact et la position d'un électron sur le détecteur d'électrons. On gardera à l'esprit que les mesures de temps  $\Delta t_x$  et  $\Delta t_y$  donnent la position de l'électron incident à un coefficient  $v_p$  près d'après les relations [\(16\)](#page-55-0) et [\(17\),](#page-55-1) ainsi on peut considérer qu'en fixant le laps de temps autorisé entre chaque paire de signaux  $(|\Delta t_x| \leq \Delta t_{laps}$  et/ou  $|\Delta t_y| \leq \Delta t_{laps}$ ) cela revient à définir une zone spatiale 2D autorisée sur le détecteur.

Ainsi on a défini dans la machine FMS1 trois laps de temps que l'on peut assimiler à 3 zones spécifiques d'interventions sur les ions en fonction de la position de leur électron corrélé cf. [Figure 120\)](#page-193-0) :

→ Une zone de « bridage » où l'on peut appliquer une correction sur les ions si leur électron corrélé vérifie :  $|\Delta t_x| \leq T_{Brid}$  et  $|\Delta t_y| \leq T_{Brid}$ . Elle est centrée sur le détecteur d'électrons et correspond donc à une zone autour de l'axe du double spectromètre où une correction peut être appliquée de manière optimale sur les ions.

→ Une zone « GetOut » où l'on peut « pousser » les ions vers l'extérieur du détecteur si leur électron corrélé vérifie :  $T_{Brid} < |\Delta t_x| < T_{GetOut}$  et  $T_{Brid} < |\Delta t_y| < T_{GetOut}$ . Elle se situe à l'extérieur de la zone de « bridage » et correspond à une zone où la correction applicable sur les ions est de moins en moins performante (plus on s'éloigne du centre du détecteur), on peut éventuellement dans ce cas « pousser » les ions hors du détecteur.

→ Une zone « Error » où l'on considère que la position de l'électron est erronée et on effectuera aucune correction :  $T_{GetOut} < |\Delta t_x| < T_{Max}$  ou  $T_{GetOut} < |\Delta t_y| < T_{Max}$ . Elle se situe à l'extérieur de la zone « Error » et correspond à une zone inatteignable du détecteur d'électrons.

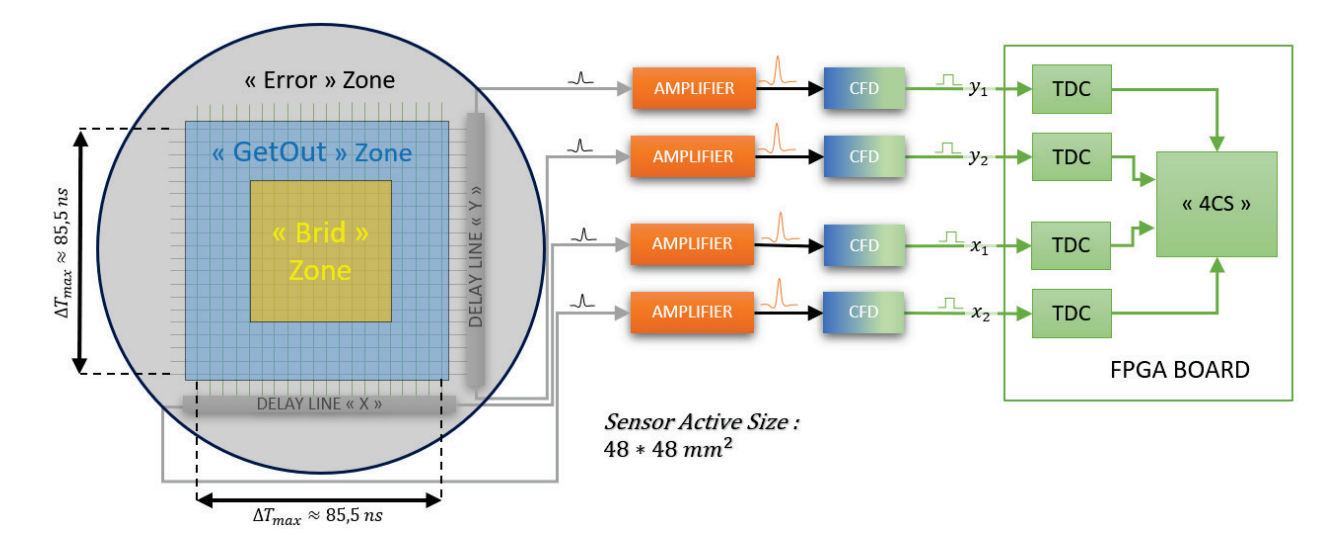

<span id="page-193-0"></span>Figure 120 : Représentation du détecteur TPSD « DLD » (cf. sectio[n 1.4.4\)](#page-51-0) avec ces deux lignes à retard X et Y et la chaîne d'amplification et de numérisation des 4 signaux sortant. La machine FSM1 du module « 4CS » permet de définir en fonction de la position d'arrivée des électrons sur le détecteur une zone de « bridage » où l'on peut activer une correction de la trajectoire des ions, une zone « GetOut » où l'on peut décider des pousser les ions vers l'extérieur du détecteur et enfin une zone « Error » où l'on considère que la position de l'électron est erronée. Les laps de temps  $\Delta t_x = t_{x_2} - t_{x_1}$  et  $\Delta t_y = t_{y_2} - t_{y_1}$  $t_{y_0}$  qui sont à l'image de la position des électrons permettent de fixer la taille de ces trois zones :  $|\Delta t_{x} |_{e} \le T_{brid}$  pour le bridage et  $T_{\text{Brid}} < |\Delta t_{x \text{ et } y}| < T_{\text{GetOut}}$  pour le « GetOut » et  $T_{\text{GetOut}} < |\Delta t_{x \text{ ou } y}| < T_{\text{Max}}$  pour « Error » avec les temps  $T_{Brid},\, T_{GetOut}$  et  $T_{Max}$  fixés par l'opérateur.

Les trois durées  $T_{Brid}, T_{GetOut}$  et  $T_{Max}$  sont fixées par l'opérateur : la durée  $T_{Brid}$  doit obligatoirement être inférieure au temps de propagation maximal dans la ligne  $(\Delta t_{max})$  car une durée supérieure est forcément erronée, la durée  $T_{GetOut}$  est en général fixée légèrement audessus de  $\Delta t_{max}$  tandis que la durée  $T_{Max}$  en plus d'identifier un impact erroné permet de fixer un temps d'attente pour repérer un second impact d'électron trop proche du premier et ainsi écarter toute correction éventuelle où les deux ions partenaires sont trop proches. On notera qu'en réalité dans la description VHDL, ces durées sont au nombre de six car elles peuvent être programmées indépendamment suivant l'axe  $x$  et  $y$ , mais pour éviter de complexifier inutilement les machines d'états cette possibilité n'est pas détaillée ici. La [Figure 120](#page-193-0) donne une représentation de ces zones d'intervention au niveau du détecteur d'électrons

(TPSD « DLD ») et l'on peut aisément comprendre que l'on retrouvera une image de ces zones du côté du détecteur d'ions (TPSD « COBRA ») si l'on suppose qu'il y a bien bijection entre chaque particule de la paire corrélée (cf. section [2.1.1\)](#page-64-0).

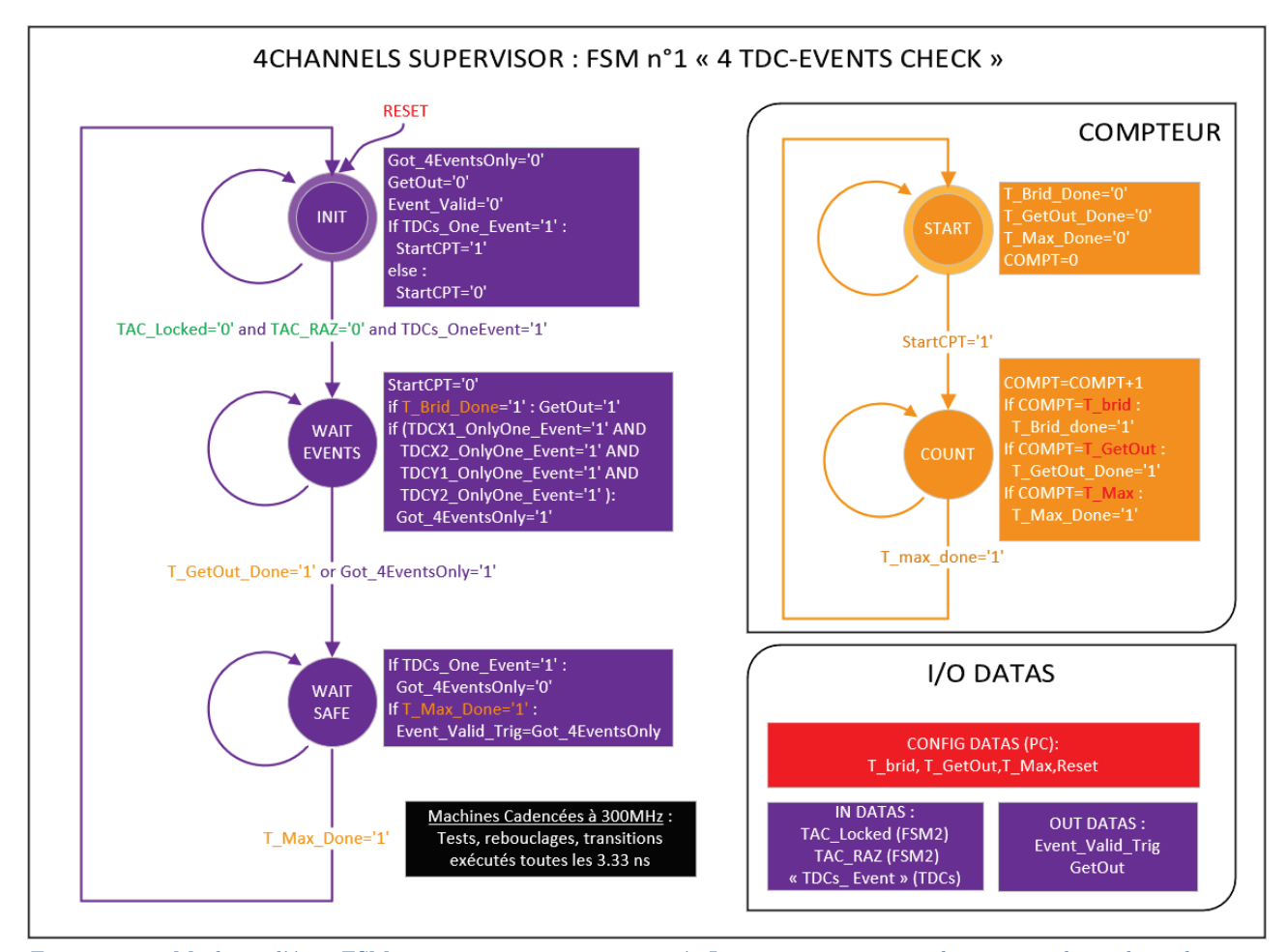

<span id="page-194-0"></span>Figure 121 : Machine d'état FSM1 avec son compteur associé. Le compteur permet de compter les 3 laps de temps  $T_{Brid}, T_{GetOut}$ et  $T_{Max}$  qui déterminent les zones de bridage, de GetOut et d'erreur (cf. [Figure 120\)](#page-193-0). L'état « INIT » permet d'enclencher le compteur dès le premier évènement en provenance d'une voie du détecteur. L'état « WAIT EVENTS » permet d'attendre les autres évènements en provenance des 3 autres voies du détecteur afin de valider l'impact d'un électron sur le détecteur. La dernière étape « WAIT SAFE » permet de s'assurer qu'il n'y a que 4 évènements en provenance du détecteur (un seul par voie) afin de valider le démarrage de la seconde machine FSM2 (signal Event\_Valid\_Trig activé) qui gère le calcul de la correction.

Un compteur est associé à la machine FSM1, il s'enclenche sur son ordre via le signal « StartCPT » à l'étape « INIT » dès qu'un premier signal provient du détecteur (cf. [Figure](#page-194-0)  [121\)](#page-194-0). Ce compteur va ensuite activer le signal  $T_{Brid\ Done}$  dès que la durée  $T_{Brid}$  est atteinte puis le signal  $T_{GetOut\_Done}$  dès que la durée  $T_{GetOut}$  est atteinte et pour finir le signal  $T_{Max\;Done}$  pour la durée  $T_{Max}$ .

La machine d'état FMS1 de décompose en 3 étapes. Pendant la première étape « INIT » la machine attend un évènement sur l'un des quatre signaux du détecteur  $(x_1, x_2, y_1$  ou  $y_2$  concaténé dans le signal « TDCs\_One\_Event »). Dès cet instant, le signal « StartCPT » est envoyé au compteur qui démarre (c'est l'instant 0 des 3 laps de temps définis par l'utilisateur) et la machine passe à seconde étape « WAIT EVENTS ». Pendant cette étape la machine attend un évènement sur les 3 signaux restants du détecteur qui n'ont pour l'instant pas évolué. Dès que les 4 évènements (et uniquement un seul par voie) ont été obtenus, la machine passe à la dernière étape. Si pendant cette étape le temps  $T_{Brid}$  est atteint (signal  $T_{Brid\ Done}$  activé par le compteur) le signal « GetOut » est activé, indiquant que l'impact s'est produit hors de la zone « bridage ». Néanmoins si l'on n'obtient pas les 4 évènements au bout du temps  $T_{GetOut}$  (signal  $T_{GetOut\_Done}$  activé par le compteur) l'étape « WAIT SAFE » est atteinte. Cette dernière étape est une étape d'attente pour s'assurer qu'il n'y a pas d'autres évènements supplémentaires au bout du temps  $T_{Max}$  et dans ce cas si et seulement si il y a eu 4 évènements le signal « Event\_Valid\_Trig » est activé pour démarrer la machine FSM2. Pendant cette étape tout évènement supplémentaire rend caduc l'impact éventuel d'un électron, car on est soit dans la zone « Error » soit dans le cas d'évènements multiples sur une ou plusieurs voies du détecteur (i.e. plusieurs électrons détectés en même temps ou bruit sur les MCPs du détecteur). On notera que la machine FSM1 peut être bloquée à l'étape « INIT » par la machine FSM3 si une correction est en cours (« TAC\_Locked » ou « TAC\_RAZ » actif).

#### ► MACHINE D'ETAT FSM2 : « ENGINE CORRECTION »

La seconde machine d'état FSM2, présentée en [Figure 122,](#page-196-0) est chargée de déterminer la correction à appliquer sur chaque ion. Elle démarre après la validation de la machine « FMS1 » et effectue l'opération de soustraction  $\Delta t_x = t_{x_2} - t_{x_1}$  et  $\Delta t_y = t_{y_2} - t_{y_2}$  qui donne la position de l'électron incident à un coefficient  $v_p$  près d'après les relations [\(16\)](#page-55-0) et [\(17\).](#page-55-1) Un gain peut être ensuite appliqué sur  $\Delta t_x$  et  $\Delta t_y$ , il détermine directement les champs de correction  $E_x$  et  $E_y$  à appliquer sur la trajectoire de l'ion. Il s'agit dans ce cas d'une correction linéaire simple qui avec le bon gain permet de ramener chaque ion à la zone choisie sur le détecteur « CO-BRA » (plus on s'éloigne du centre du détecteur où  $\Delta t_x \approx \Delta t_y \approx 0$  plus le champ pour le ramener au centre du détecteur doit être important). Cette machine vérifie que l'application du gain ne provoque pas un débordement numérique (« overflow ») de la consigne  $(E_x$  et  $E_y$ sont codés sur 14 bits) à envoyer au DACs de la carte Haute-Tension. Dans ce cas, la valeur maximale en respectant le signe de la consigne juste avant débordement est envoyée au DACs  $(E_{min} \text{ ou } E_{max}).$ 

Il existe une alternative pour la correction, il s'agit du mode « Matrix1D » qui permet d'affecter directement le contenu de deux mémoires préalablement chargées sur les deux consignes de sortie en fonction des valeurs  $\Delta t_x$  et  $\Delta t_y$  afin d'appliquer une correction non linéaire sur chaque axe.

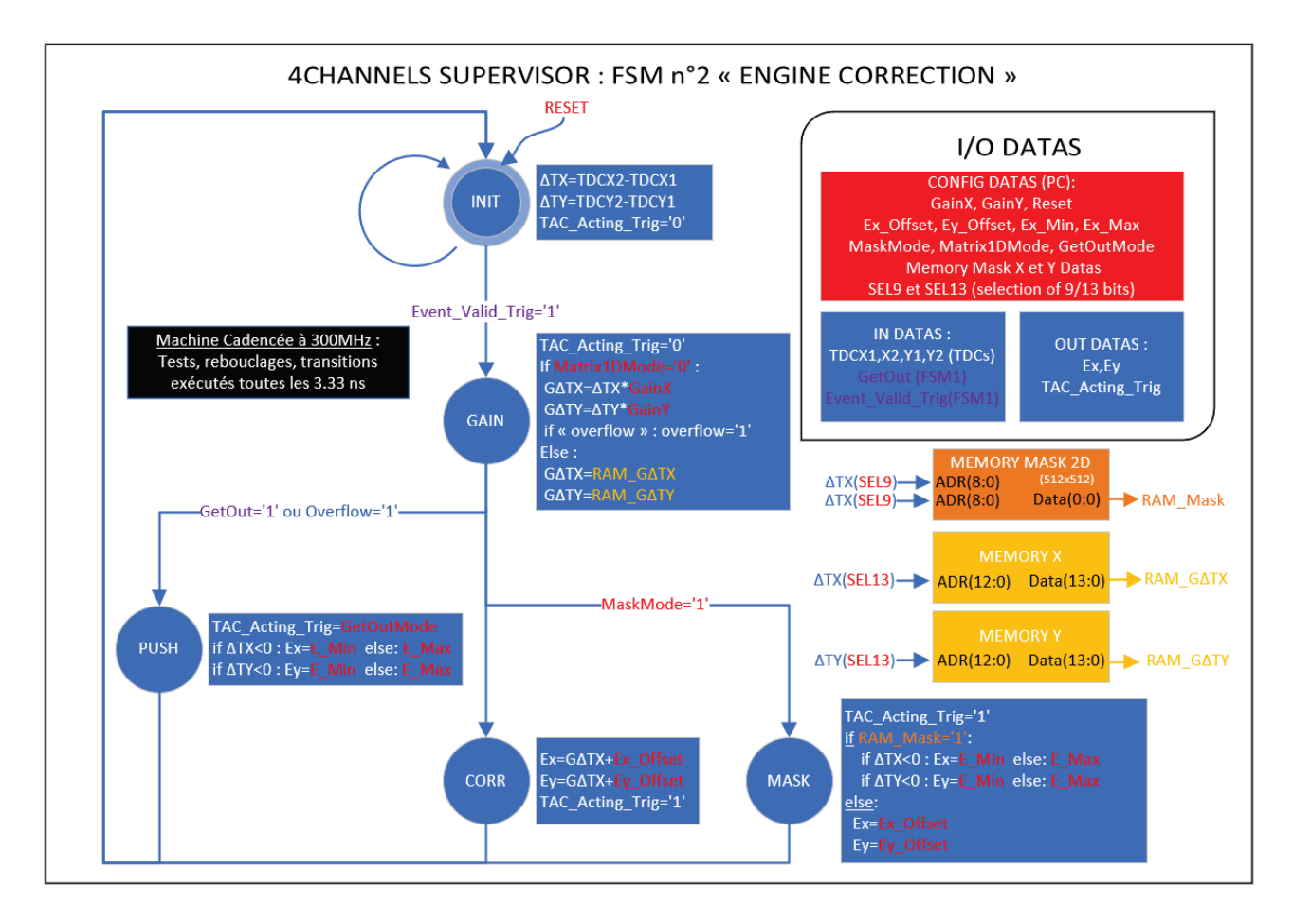

<span id="page-196-0"></span>Figure 122 : Machine d'état FSM2. Elle attend pendant l'étape « INIT » la consigne « Event\_Valid\_Trig » de la machine FSM1 qui valide un impact d'électron à traiter. La seconde étape « GAIN » permet de calculer la correction à appliquer sur la trajectoire de l'ion en multipliant les laps de temps  $\Delta t_x$  et  $\Delta t_y$  par un gain ou directement en relisant le contenu de deux mémoires. Dans le cas d'un calcul qui déborde ou d'un impact dans la zone « GetOut », l'étape « PUSH » permet de « pousser » l'ion hors du détecteur « COBRA ». Dans le cas standard, l'étape « CORR » programme la correction calculée en y ajoutant un offset. Un mode « Mask » permet d'atteindre l'étape « MASK » qui avec l'aide d'une mémoire programmée laisse passer l'ion ou le « pousse » hors du détecteur. La machine FSM2 déclenche la machine FSM3 dès que la correction a été calculée (signal TAC\_Acting\_Trig).

La machine dispose également d'un mode « Mask » qui permet d'aller lire une mémoire adressée par la position des électrons  $(\Delta t_x$  et  $\Delta t_y)$  puis qui valide le passage de l'ion ou son éjection. Cette machine envoie quand il y a une correction à appliquer un signal de validation à la troisième machine d'état.

On remarquera que dans les cas des modes « Mask » et « Matrix1D » la lecture des mémoires se fait directement à partir des laps de temps  $\Delta t_x$  et  $\Delta t_y$  qui sont codés sur 18 bits. Il faut donc choisir 9 ou 13 bits consécutifs parmi 18 pour adresser les mémoires, c'est le rôle des paramètres « SEL9 » et « SEL13 » qui sont fixés par l'opérateur. Cela revient à définir une zone d'action de la correction ou de filtrage sur le même principe que les zones de « bridage » ou de « GetOut », mais cette fois-ci sa taille 2D est un multiple du pas d'échantillonnage  $(T = 3.33 \text{ ns})$ . Les zones de « bridage » et de « GetOut » sont prioritaires par rapport à cette zone d'action et il faut impérativement que la zone d'action contienne la zone de « bridage » sous peine de mauvais adressage des mémoires conduisant à un résultat non souhaité.

Dans l'ensemble des expériences, cette zone d'action a été définie à  $\pm 8T$  ou  $\pm 16T$  soit  $\pm 26.6$  *ns* ou  $\pm 53.3$  *ns* (i.e. en dessous de  $\pm 85.5$  *ns* qui est le laps de temps maximal pour chacun des axes de la « DLD »). Cette zone d'action est ensuite subdivisée en 512 ∗ 512 « pixels d'action » pour le mode « Mask » et 8192 ∗ 8192 « pixels d'action » pour le mode « Matrix1D ».

En détail, la machine FSM2 reste bloquée à l'étape « INIT » en attendant le signal « Event\_Valid\_Trig » de la machine FSM1 qui valide un impact d'électron à traiter, les laps de temps  $\Delta t_x$  et  $\Delta t_y$  y sont évalués juste avant de passer à l'étape suivante. Pendant la seconde étape « GAIN », la machine calcule la correction à appliquer en multipliant les deux laps de temps  $\Delta t_x$  et  $\Delta t_y$  par les gains de correction « GainX » et « GainY » (respectivement) programmés par l'opérateur. Ce gain peut être nul si l'opérateur ne souhaite pas appliquer de correction. Pendant cette étape un test est effectué sur le résultat des deux opérations pour vérifier s'il n'y a pas un débordement numérique de la consigne finale (« overflow »). Si un débordement est identifié ou si l'impact de l'électron a été détecté dans la zone de « GetOut » par la machine FSM1, l'étape « PUSH » programme une correction pour « pousser » l'ion hors du détecteur « COBRA » (champs  $E_{Min}$  ou  $E_{Max}$  programmés par l'opérateur en fonction du signe de la position de l'électron). Dans le cas standard, l'étape « CORR » programme la correction calculée à l'étape « GAIN » en y ajoutant un offset programmé par l'opérateur pour éventuellement compenser des erreurs de centrage. L'opérateur peut activer le mode « Mask » qui permet lors de l'étape « MASK » d'aller relire une mémoire qui, à partir des laps de temps  $\Delta t_x$  et  $\Delta t_y$ , détermine si on doit laisser passer l'ion ou si on doit le « pousser » hors du détecteur. Lors des étapes « PUSH », « CORR » et « MASK » le signal « TAC\_Acting\_Tric » est activé pour démarrer la troisième machine FSM3.

#### ► MACHINE D'ETAT FSM3: « LOCKED/RAZ CORRECTION »

La troisième machine d'état FSM3, présentée en [Figure 123,](#page-198-0) démarre après validation de la machine FSM2 avec le signal « TAC\_Acting\_Tric » et gère deux phases de correction : la consigne de correction « LOCK » qui dure 10  $\mu s$  et le retour à zéro « RAZ » qui dure 5  $\mu s$ . En effet, les amplificateurs de la carte Haute-Tension (cf. section [4.1.2\)](#page-185-2) sont relativement lents et il est préférable de remettre à zéro la sortie des amplificateurs (par rapport à la tension de référence de la carte HT) pour attendre une nouvelle consigne de correction. Ainsi en moyenne on atteindra plus rapidement n'importe quelle nouvelle consigne  $(V_{out} = V_{ref} \pm 70V)$  en étant positionné au milieu  $(V_{out} = V_{ref})$ . On rappelle que la durée de 10  $\mu s$  pour appliquer la correction a été choisie au regard du temps de vol des électrons d'environ 7.4  $\mu s$  (cf. relation [\(21\)\)](#page-65-0) et les  $5 \mu s$  de retour à zéro pour s'assurer une stabilité des signaux avant d'appliquer une nouvelle consigne. On remarquera que cela impose une période moyenne d'ionisation supérieure à 15  $\mu$ s qui correspond à la limite que l'on s'était déjà arbitrairement fixée pour éviter d'avoir à gérer des ionisations qui se chevauchent (cf. section [2.1.1\)](#page-64-0).

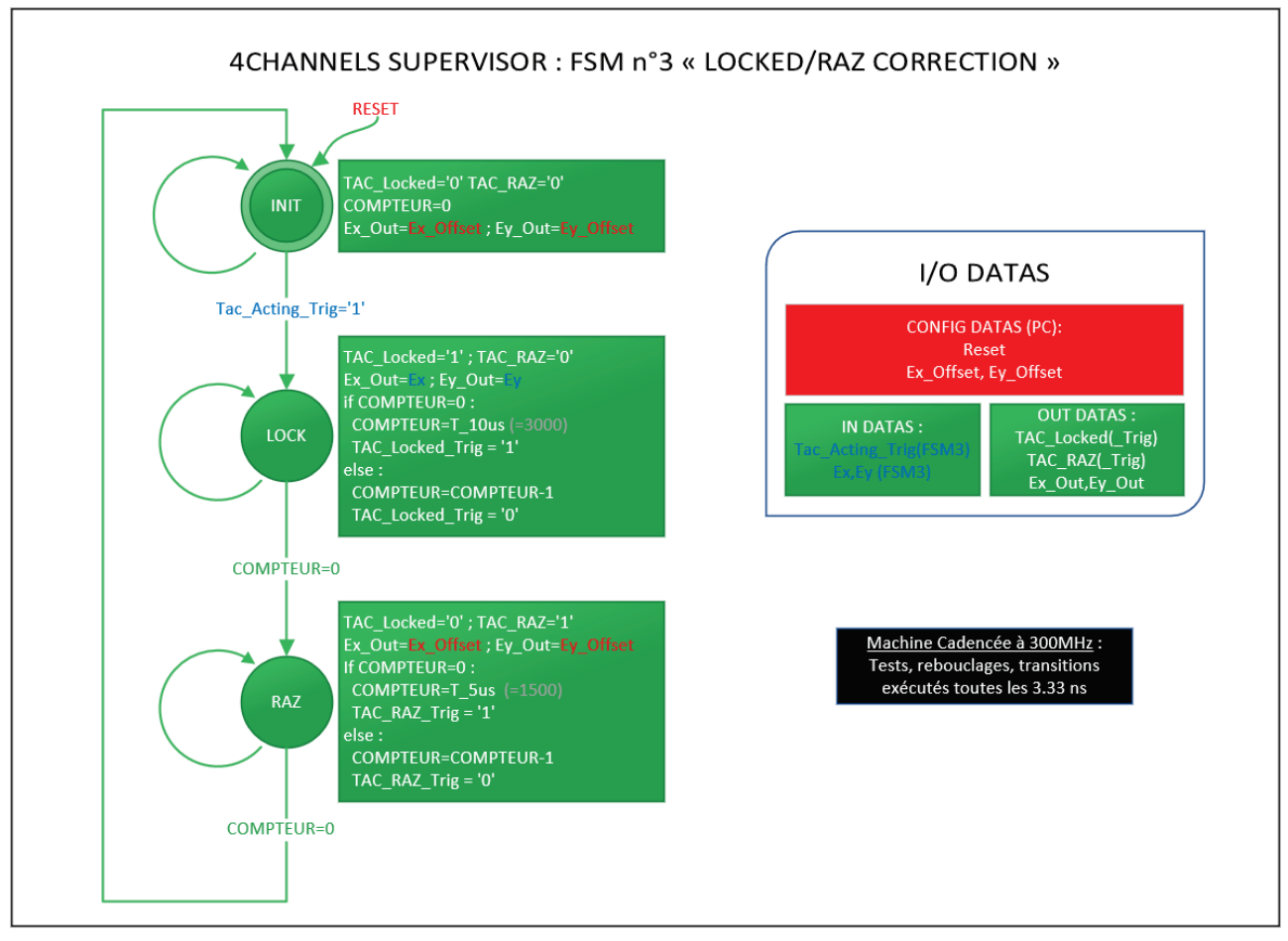

<span id="page-198-0"></span>Figure 123 : Machine d'état FSM3. Elle est déclenchée par la machine FSM2 et gère les deux phases de correction : on applique en sortie du module «  $4CS$  » les consignes de correction pendant 10  $\mu s$  (champs de correction  $E_{\nu}$  et  $E_{\nu}$  avec l'étape « LOCK ») puis un retour à « zéro » pendant 5  $\mu$ s (champs  $E_{x \, offset}$  et  $E_{y \, offset}$  avec l'étape « RAZ »). La machine FSM3 bloque la machine FSM1 tant que les deux phases de correction ne sont pas terminées.

La machine FSM3 affecte les consignes de correction  $E_x$  et  $E_y$  déterminées par la machine FSM2 en sortie du module avec les signaux  $E_{x \text{ out}}$  et  $E_{y \text{ out}}$  pendant la première phase (« LOCK »), le reste du temps ces deux signaux de sortie sont à « zéro ». Ces deux « zéro » sont en réalité les deux champs statiques  $E_{x\_offset}$  et  $E_{y\_offset}$  programmés par l'opérateur car il est souvent nécessaire de pouvoir recentrer le « point de repos » du faisceau d'ions.

En détail, la machine FSM3 pendant l'étape d'attente « INIT » affecte en sortie du module « 4CS » les champs  $E_{x,out}$  et  $E_{y,out}$  aux champs statiques  $E_{x\_offset}$  et  $E_{y\_offset}$  (respectivement). Elle atteint ensuite l'étape « LOCK » lorsque la machine FSM2 valide son calcul de correction (« TAC\_Acting\_Trig » actif). On notera que la machine FSM3 gère en interne un compteur qui est initialisé lorsque l'étape « LOCK » ou « RAZ » est atteinte et puis décompte de la valeur d'initialisation ( $T_{10\mu s} = 3000$  ou  $T_{5\mu s} = 1500$  respectivement) jusqu'à la valeur 0 qui valide la fin de l'étape. On rappelle que la machine est cadencée à 300  $MHz$  ce qui fait que chaque rebouclage sur une étape (et donc décrémentation du compteur) a une

durée de 3.33 ns. Ainsi, l'étape « LOCK » durera 10  $\mu s$  pendant lesquelles les deux champs de correction  $E_x$  et  $E_y$  calculés par la machine FSM2 seront affectés en sortie du module « 4CS ». Ensuite, l'étape « RAZ » est atteinte et fait repasser les deux sorties du module aux champs  $E_{x \text{ offset}}$  et  $E_{y \text{ offset}}$  pendant 5  $\mu s$ . Il faut garder à l'esprit que la machine FSM3 bloque la machine FSM1 qui scrute les impacts d'électron pendant les étapes « LOCK » et « RAZ » via les signaux « TAC\_Locked\_Trig » et « TAC\_RAZ\_Trig ». Néanmoins, si le taux d'ionisation a été bien réglé, il ne doit pas y avoir d'électrons détectés pendant ces étapeslà.

Pour synthétiser le fonctionnement des machines d'état du module « 4CS », le chronogramme d'un exemple d'évolution de quelques signaux et de l'état des 3 machines est présenté en [Figure 124.](#page-199-0)

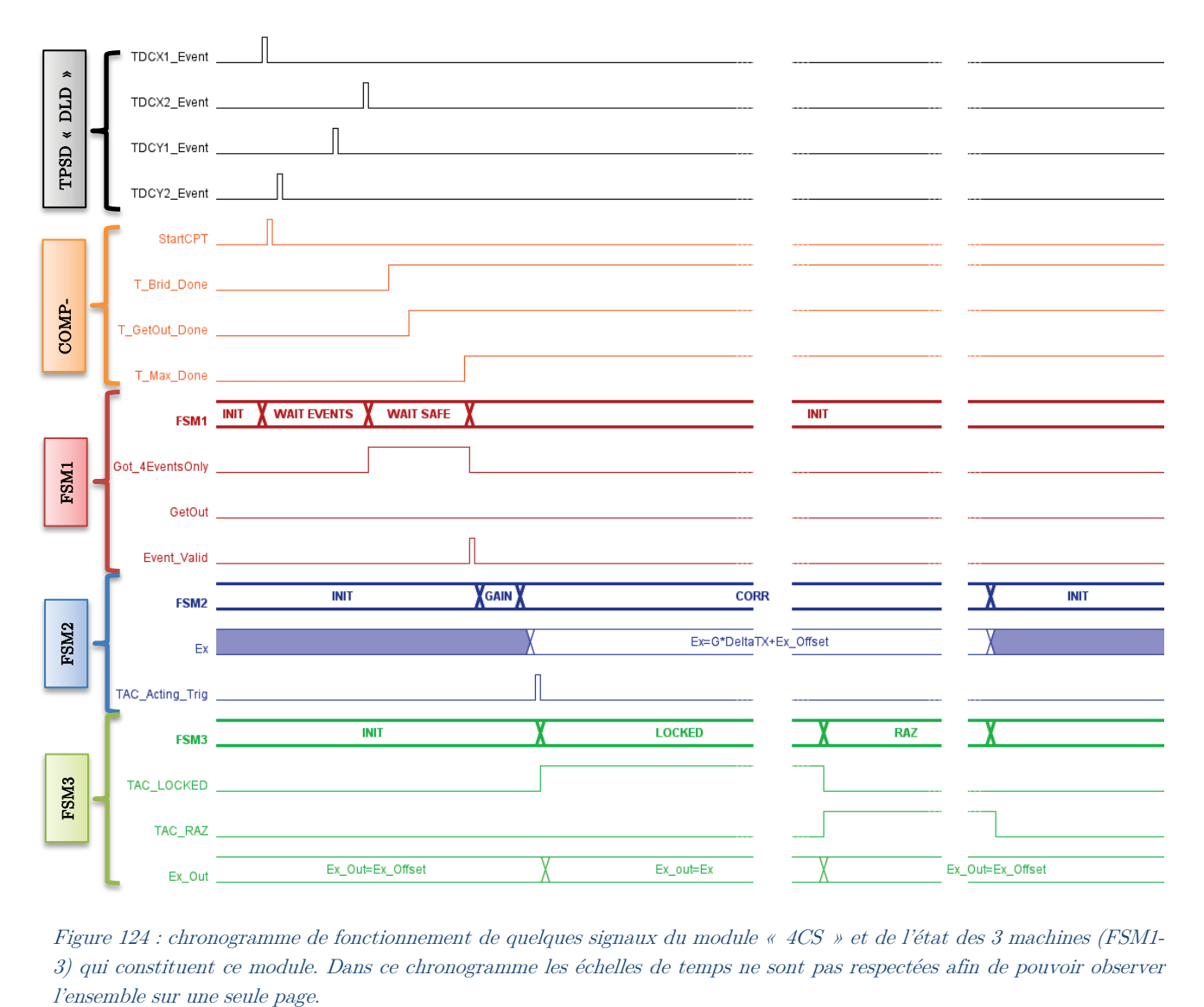

<span id="page-199-0"></span>Figure 124 : chronogramme de fonctionnement de quelques signaux du module « 4CS » et de l'état des 3 machines (FSM1- 3) qui constituent ce module. Dans ce chronogramme les échelles de temps ne sont pas respectées afin de pouvoir observer

## 4.2.2.Description du module « TDC »

<span id="page-200-0"></span>Ce module dispose de 4 convertisseurs temps-numérique ou TDC en anglais (Time to Digital Converter) qui permettent de dater tout pulse numérique (un créneau d'horloge) arrivant sur leur entrée respective avec un pas de codage inférieur à  $\Delta t_{Step} \approx 120 \text{ ps}$  et une résolution voisine de  $\Delta t_{RMS} \approx 60 \text{ ps}$ . La description VHDL de ce module est très largement inspirée du module développé par Sébastien Bourdeauducq sur un Spartan-6 Xilinx [60]. Il a été modifié pour être adaptée au FPGA Xilinx Artix-7 qui équipe la carte FPGA (cf. section [4.1.3\)](#page-187-0). Un schéma fonctionnel du module « 4TDCs » est présenté en [Figure 125,](#page-200-1) on peut également y observer le contenu de l'un des 4 modules « TDC » dont il est pourvu. L'ensemble des modules qui le constituent est décrit dans les paragraphes qui suivent.

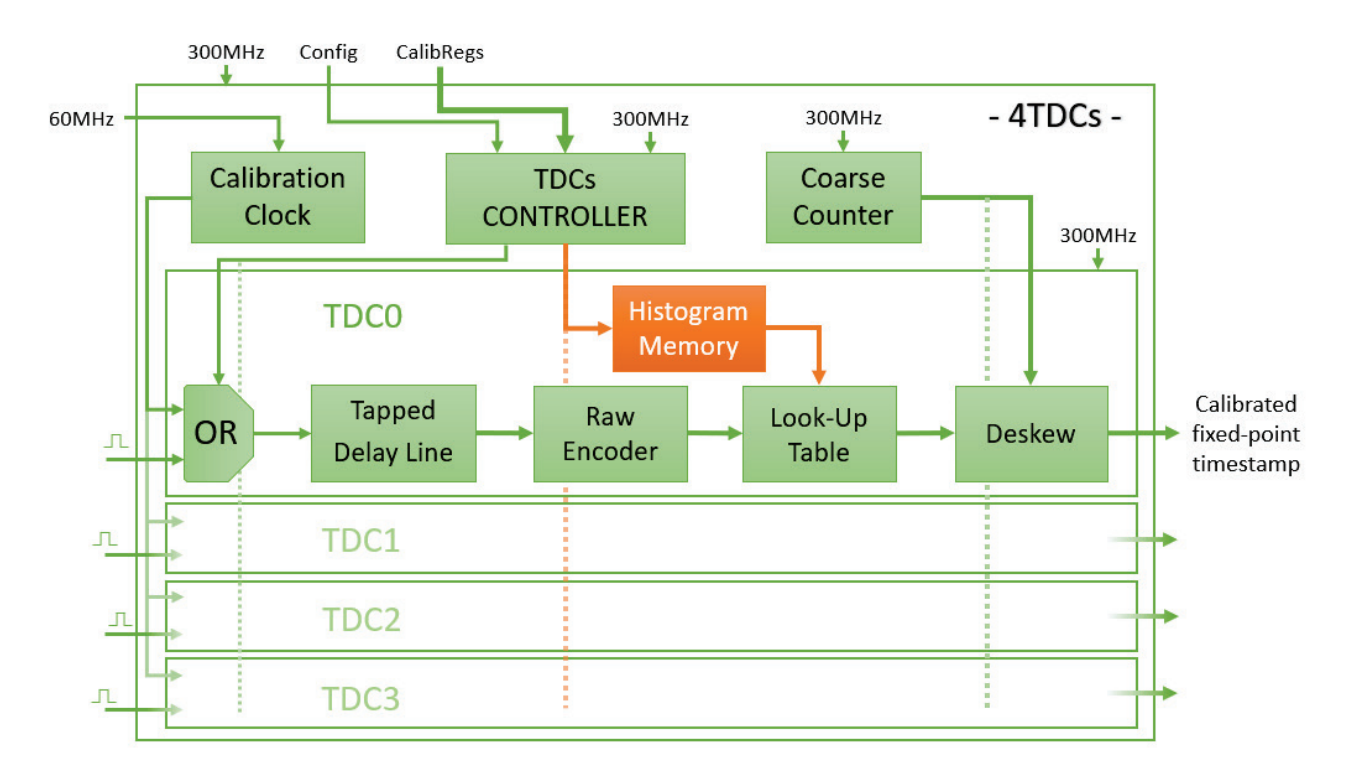

<span id="page-200-1"></span>Figure 125 : Schéma fonctionnel du module « 4TDCs » et du contenu de l'un des 4 modules « TDC » dont il est pourvu. Le module « 4TDCs » dispose d'un module de contrôle qui permet de gérer la calibration des TDCs, d'un module « Coarse Counter » qui sert de base de temps aux TDCs et d'une horloge qui est injectée dans les TDCs lors de la phase de calibration (via le module « OR » des 4 modules « TDC »). Chaque module « TDC » est constitué d'une ligne à retard à cellules (« Tapped Delay Line ») qui permet de subdiviser la base de temps de manière non linéaire, d'un encodeur (« Raw Encoder ») qui délivre une valeur « brute » de ce sur-échantillonnage, d'une matrice de correspondance (« Look-Up Table ») qui recalibre cette valeur à l'aide d'une mémoire de calibration (« Histogram Memory ») et enfin d'un module « Deskew » qui permet de fusionner la base de temps avec cette valeur.

Le module « Coarse Counter » est un simple compteur cadencé à 300  $MHz$  qui sert de base de temps aux 4 modules « TDC ». Ainsi lorsqu'un signal en provenance du TPSD « DLD » survient sur l'entrée d'un des TDCs, celui-ci peut déterminer « l'instant » de l'évènement avec une première résolution de 3.33 ns. Néanmoins ce compteur est codé sur 22 bits, ce qui signifie qu'il déborde tous les  $2^{22}$  coups d'horloge soit environ tous les  $\tau_{max} \approx 14$  ms. Comme dans notre application on ne souhaite pas avoir une mesure absolue du temps mais simplement déterminer une différence de temps entre deux voies qui ne dépassera pas la centaine de ns,

on doit simplement gérer les mesures qui surviennent au voisinage d'un débordement du compteur. C'est un des rôles du module « TDC CONTROLLER » qui étend le calcul de la différence avec un bit supplémentaire (23 bits) et compare le bit de signe (bit de poids fort, i.e. le  $22<sup>eme</sup>$  bit) des deux mesures de temps à soustraire. Dans le cas où ces bits sont identiques il recopie le 22ème bit sur le 23ème bit tandis que s'ils sont différents (il y a eu un débordement entre les deux évènements) il recopie l'inverse du 22ème bit sur le 23ème bit. L'opération de soustraction est effectuée sur 23 bits mais on ne transfère aux modules suivants que les 22 bits de poids faible.

Le module « Calibration Clock » est un compteur qui subdivise une horloge externe de  $60 MHz$  fournie par le module USB2 de la carte FPGA (cf. section [4.1.3\)](#page-187-0) afin de générer un signal d'horloge nécessaire à la calibration. Il s'agit d'un compteur 8 bits qui génère donc en sortie une horloge de fréquence  $f_{calib} \approx 117.2 \ kHz$ . Le point important à noter est que cette horloge est totalement décorrélée de l'horloge à 300  $MHz$  qui cadence le module « 4TDCs » car elles sont issues de deux quartz externes différents (le premier à 60  $MHz$  et le second à  $200 \; MHz$ ). En effet, on effectue un échantillonnage de cette horloge de calibration pour calibrer les TDCs, il est donc impératif que l'horloge de référence des TDCs soit totalement désynchronisée (décorrélée) de cette dernière. Le module « TDCs CONTROLLER » est chargé lors de la phase de calibration de connecter cette horloge en entrée des 4 modules « TDC » à la place des 4 entrées externes (module « OR »).

Le module « TDCs CONTROLLER », hormis gérer le débordement du « Coarse » compteur et l'horloge de calibration, est en charge de programmer les 4 mémoires RAM (« Histogram Memory ») mise à disposition des 4 modules « TDC » à partir des données calculées sur l'ordinateur pendant la phase de calibration.

Le contenu d'un des 4 « TDC » est détaillé en [Figure 125,](#page-200-1) il se compose de 6 modules. Le premier module « OR » permet au module « TDCs CONTROLLER » d'activer l'horloge de calibration. Le second module « Tapped Delay Line » est une ligne à retard à cellules, qui permet de subdiviser la base de temps de manière non linéaire, auquel est associé un encodeur « Raw Encoder » qui délivre une valeur « brute » de ce sur-échantillonnage. Le module « Look-Up Table » est une matrice de correspondance qui recalibre ensuite cette valeur à l'aide d'une mémoire de calibration (« Histogram Memory »). Le dernier module « Deskew » permet de concaténer ce calcul avec la base de temps fournie par le « coarse » compteur afin d'avoir un temps précis de chaque évènement incluant « l'instant » de la base de temps et son sur-échantillonnage fourni par la ligne à retard recalibrée.

Pour rentrer dans les détails, le module « TDC » décrit un convertisseur temps-numérique qui utilise le principe d'une « ligne à retard à cellules » pour subdiviser le pas d'échantillonnage du système numérique, dans notre cas il s'agit de la base de temps fournie par le module « Coarse Counter » cadencée à 300  $MHz$  et qui a donc un pas temporel de  $T = 3.33$  ns. La [Figure 126](#page-202-0) présente la structure interne typique d'une ligne à retard et la logique qui y est associée.

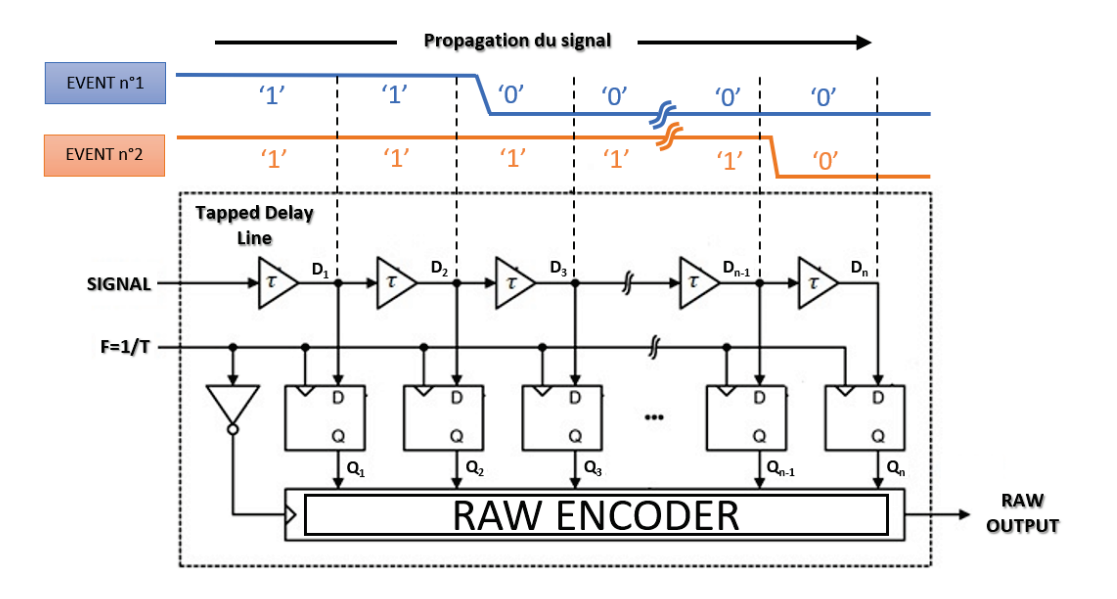

<span id="page-202-0"></span>Figure 126 : Schéma d'une ligne à retard constituée de n cellules de durée  $\tau$  et vérifiant  $n * \tau > T$  (T : période d'échantillonnage du système numérique). Chacune des cellules est connectée à une bascule D qui à chaque front d'horloge va permettre de mémoriser l'état du signal en sortie de la cellule. On peut ainsi compter le nombre de cellules franchies par le signal à l'état '1' lors de chaque échantillonnage. Un encodeur (« Raw Encoder ») permet de convertir la quantité de bits à l'état '1' en un unique nombre binaire. Cette valeur est transférée en sortie uniquement si la première bascule est à '1' et la dernière à '0', signifiant qu'un front montant vient d'être échantillonné par la ligne à retard. Les signaux n°1 et n°2 traversant la ligne à retard (à titre d'exemple) seront encodés avec les valeurs binaires 2 et  $2^{n-1}$ respectivement si le front d'horloge survient à cet instant.

Une « ligne à retard à cellules » (« Tapped Delay Line ») est composée d'un certain nombre de cellules « retard » structurellement identiques et qui sont chainées les unes derrière les autres de manière à constituer un retard total qui dépasse la période d'échantillonnage du système numérique, i.e. dans le cas présent  $T$ . Il suffit ensuite d'introduire à l'entrée de la ligne à retard le signal à mesurer temporellement (i.e. l'instant du front montant d'un créneau de durée finie en provenance d'un CFD, cf. section [1.4.2\)](#page-44-0) et le laisser se propager au sein de la ligne. Il y aura forcément un instant où le système échantillonnera ce signal passant de l'état '0' à '1' avant qu'il ne ressorte de la ligne à retard. Il ne restera plus qu'à compter le nombre de cellules traversées (cellules dont la sortie est à l'état '1') pour déterminer le temps écoulé entre deux pas d'échantillonnage et ainsi dater l'instant du passage de '0' à '1' du signal. En prenant le cas idéal d'une ligne de *n* cellules de durée  $\tau$  de retard (  $n * \tau > T$  ), si le signal franchit entre deux échantillonnages  $p$  cellules on détermine « l'instant » de l'évènement ainsi :  $p * \tau + N_{coarse}$  avec  $N_{coarse}$  le nombre de périodes d'échantillonnage écoulées depuis l'instant arbitrairement fixé comme origine des temps. Le nombre  $N_{coarse}$  est fourni par un compteur qui tourne en parallèle de la ligne à retard (« Coarse Counter » dans notre cas).

Pour enregistrer le nombre cellules à l'état '1' lors de l'échantillonnage, chacune d'entre-elles est associée à une bascule D (cf. [Figure 165](#page-276-0) en section [E.1\)](#page-275-1). Ces bascules permettent à chaque front d'horloge (inverse de la période d'échantillonnage) de recopier et maintenir sur leur port de sortie  $Q$  l'état de leur entrée  $D$  et ce jusqu'au front suivant. On peut ainsi enregistrer numériquement le nombre de cellules traversées. Un encodeur (« Raw Encoder ») est adjoint aux bascules et permet de convertir la quantité de bits à l'état '1' en un nombre binaire (valeur binaire codée sur p bits avec  $p =$  entier\_superieur(log<sub>2</sub> n))

Les FPGAs Xilinx sont équipés de blocs qui structurellement peuvent être utilisés de façon détournée pour en faire une ligne à retard à cellules équipées de bascules comme présenté en [Figure 126.](#page-202-0) En effet, les blocs logiques configurables « CLBs » succinctement évoqués en section [E.1](#page-275-1) répondent à cette problématique. Comme on peut le voir sur le schéma de la structure interne d'un FGPA Xilinx en [Figure 166,](#page-277-0) les « CLBs » sont organisés en colonnes ce qui semble déjà faciliter le « chainage » de blocs identiques. La structure interne et l'organisation des « CLBs » du FPGA Artix-7 qui équipe la carte FPGA est détaillée en [Figure](#page-203-0)  [127.](#page-203-0) Chaque « CLB » dispose de deux « SLICE » qui s'organisent en un réseau de colonnes interconnectées via une matrice d'interconnexion.

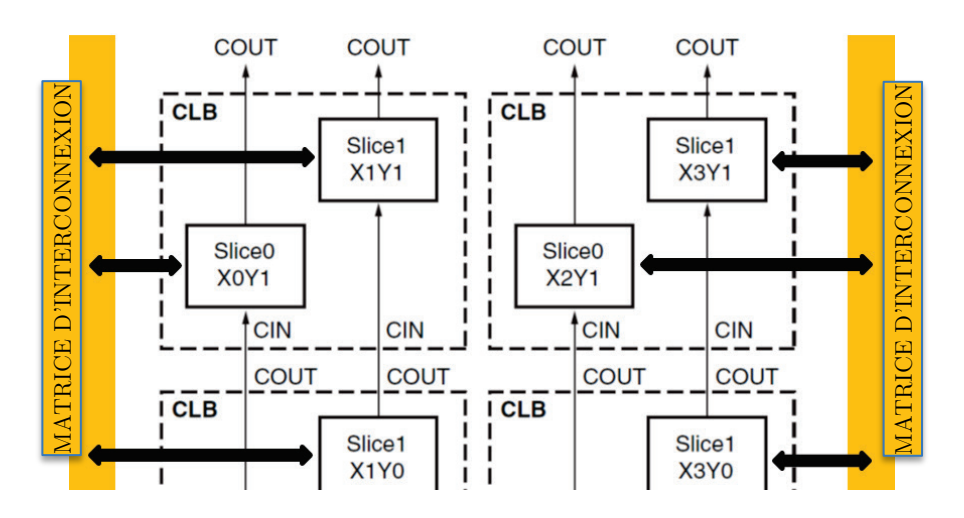

<span id="page-203-0"></span>Figure 127 : Structure interne des « CLBS », ils sont constitués de deux « SLICE » qui s'organisent en un réseau de colonnes interconnectées via une matrice d'interconnexion

Chaque SLICE dispose de :

- ► 4 LUTs pour réaliser des fonctions combinatoires (porte combinatoire à 6 entrées)
- ► 8 registres qui peuvent être utilisés en bascule ou en verrou
- ► 8 multiplexeurs programmables pour interconnecter les éléments du slice

► Une retenue (entité « CARRY4 ») pour optimiser l'implémentation de calculs arithmétiques s'étalant sur plusieurs slices de la même colonne.

Le contenu de la « SLICE » des FPGAs de la série 7 Xilinx est présenté en [Figure 128.](#page-204-0) La gestion de la retenue (bit de « carry ») est réalisée dans la « SLICE » à l'aide de 4 portes chainées entre-elles (entité « CARRY4 »). Ces 4 portes « carry » sont directement chainables avec celles de la « SLICE » inférieure et celles de la « SLICE » supérieure comme on peut l'observer au niveau des « CLBs » sur la [Figure 127.](#page-203-0) Ces portes ainsi connectées se comportent comme une ligne à retard à cellules ou chaque porte constitue une cellule retard. Les connexions entre les portes « carry » dans la « SLICE » présentées en [Figure 128](#page-204-0) ont été surlignées en rouge, et on peut également y observer la connexion entre la sortie de chacune d'entre-elles et la bascule D qui lui est associée afin de mémoriser l'état de sa sortie à chaque nouvel échantillonnage. On retrouve donc bien la structure « classique » d'une ligne à retard à cellules FIGURE CONTROLLED AND MATRICES WATER THE SHOP OF THE SHOP OF THE SHOP OF THE SHOP OF THE SHOP OF THE SUCK SHOW IT CAN ALLY IS pour réaliser des  $\bullet$  CLB, and there are all performed to a series with the series of the seri

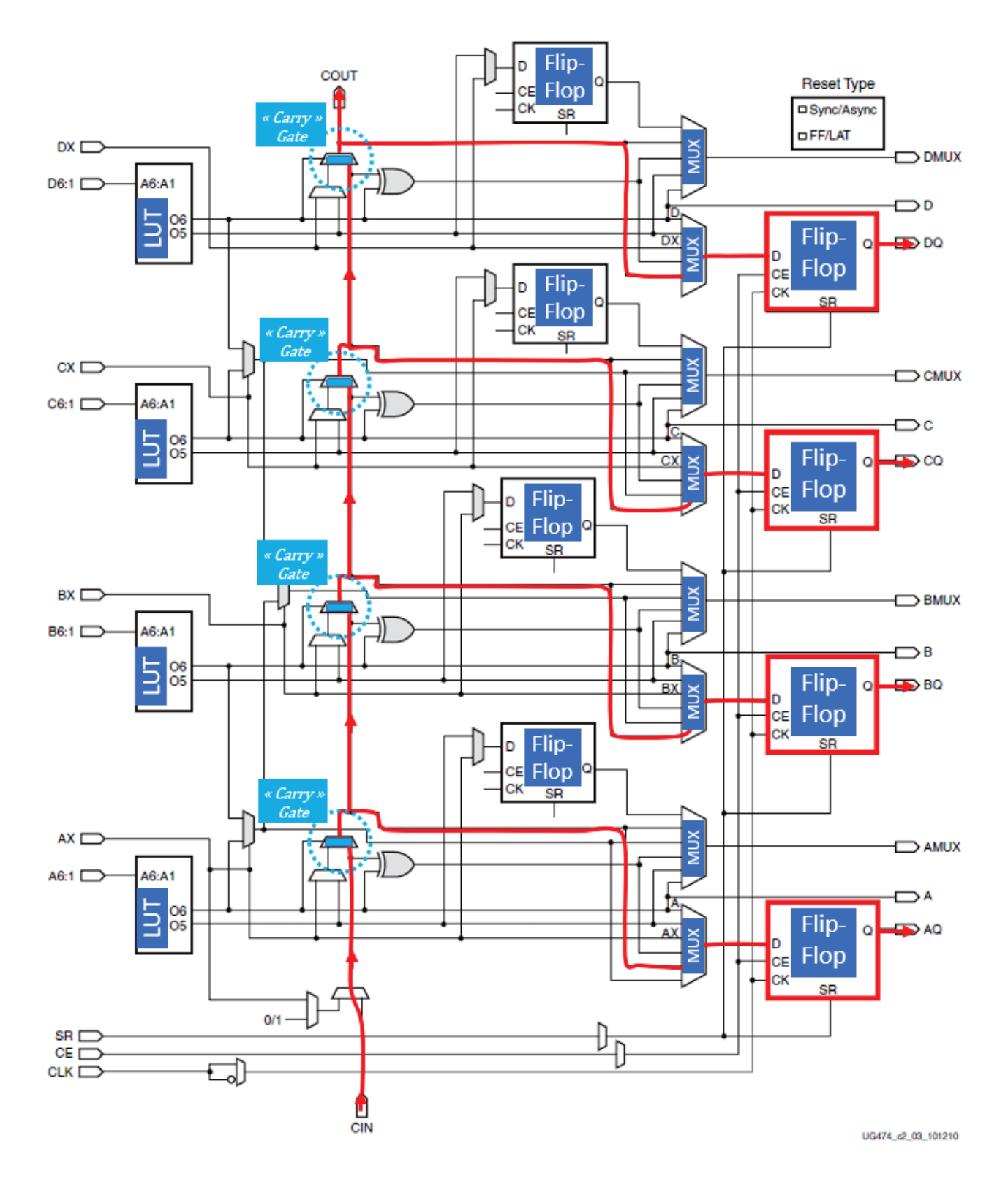

<span id="page-204-0"></span>Figure 128 : Schéma d'une « SLICE » d'un FPGA de la série 7 Xilinx (extrait du datasheet Xilinx UG474). On y observe <sup>4</sup> « LUTs » (porte combinatoire à 6 entrées), 8 bascules D (Flip-Flop), 8 multiplexeurs et une « ligne » de 4 portes qui sert au calcul de la retenue (entité « <sup>4</sup> CARRY ») pour faciliter les opérations arithmétiques s'étalant sur plusieurs « SLICE ». Ces 4 portes « carry » sont directement « chainables » avec celles de la « SLICE » inférieure et celles de la « SLICE » supérieure et c'est ainsi que l'on peut constituer une ligne à retard à cellules (« tapped delay line ») chaque porte constituant une cellule retard. Il a été surligné en rouge le trajet entre les 4 portes de la ligne à retard et les 4 bascules D qui leurs sont affectées en sortie, on retrouve ainsi l'organisation classique d'une ligne à retard à cellules comme présenté en [Figure 126](#page-202-0) et qui permet de réaliser un TDC.

On notera que dans les FPGAs de la série 7 les CLBs sont organisés en « clock region » qui comporte des colonnes de 50 CLBs de hauteur. La connexion des CLBs entre deux régions n'est pas aussi directe qu'entre deux CLBs d'une même région, ce qui casserait l'uniformité structurelle de la ligne à retard à cellules avec un délai extrêmement long entre deux cellules de régions différentes. Ainsi, dans les FPGAs de la série 7, il est possible de réaliser une chaine de portes « carry » d'au maximum 200 unités. Dans notre cas, 100 cellules suffisent pour générer une ligne à retard d'une durée supérieure à la période d'échantillonnage  $(T = 3.33 \text{ ns})$ , c'est donc cette quantité de cellules qui a été choisie pour les 4 lignes des TDCs du module « 4TDCs ».

De la logique (portes et bascules) a été ajoutée en amont de chacun des 4 TDCs du module « 4TDCs » afin que chaque TDC déclenche l'échantillonnage du contenu de sa ligne à retard uniquement lorsqu'un front montant est détecté sur son signal d'entrée. Ensuite l'entrée du TDC est bloquée à l'état '1' pendant environ 20 ns afin d'éviter l'empilement d'évènements difficiles à traiter. De même en aval de chaque TDC, de la logique a été ajoutée pour tester l'état des deux bascules associées à la première et à la dernière porte « carry ». En effet, un front montant qui vient d'être échantillonné par la ligne à retard implique forcément que la première bascule est à '1' et la dernière est à '0'. Ainsi uniquement lorsque ces deux conditions sont vérifiées le module d'encodage est activé.

Un problème existe néanmoins dans ce type de TDC basé sur une ligne à retard à cellules : l'uniformité du délai introduit par chacune des cellules qui dans l'idéal devrait être strictement identique afin de subdiviser linéairement la période d'échantillonnage du système numérique. Dans le cas des portes « carry » des « CLBs » de l'artix-7 qui équipe la carte FPGA, il s'avère que leur délai peut varier entre quelques  $ps$  et 66  $ps$  (cf. section [4.2.3\)](#page-206-0). Cette disparité a pour conséquence d'allonger le pas du TDC à la durée de la paire de cellules consécutives ayant la durée la plus longue parmi toutes. Dans le cas des quatre lignes à retard « câblées » dans l'artix-7 de la carte FPGA le pas maximal est d'environ 120 ps avec une résolution (écart type) d'environ 60  $ps$  (cf. section [4.2.3\)](#page-206-0).

De fait, il est nécessaire d'ajouter une calibration des portes « carry » afin de déterminer la durée de chacune d'entre-elles. Il faudra ensuite stocker cette calibration dans la mémoire du FPGA afin qu'après chaque nouvelle mesure de temps on puisse correctement évaluer le temps de propagation du signal au sein de la ligne à partir du nombre de cellules traversées par ce même signal. Pour répondre à cette problématique de calibration, il a été décidé d'utiliser une horloge de calibration interne de fréquence  $f_{calib} \approx 117.2\ kHz$ totalement décorrélée de la fréquence d'échantillonnage des TDCs et qui peut être injectée dans les 4 lignes à retard à la place des signaux externes (cf. [Figure 125\)](#page-200-1). Les fronts montants de cette horloge vont être capturés régulièrement par les lignes à retard et se distribuer sur l'ensemble des portes « carry » de chaque ligne en fonction de leur durée. En enregistrant suffisamment longtemps ces fronts on peut aisément par pondération déterminer la durée moyenne de chaque porte « carry ».

Ainsi, on se contente de rapatrier sur l'ordinateur à chaque front montant de l'horloge de calibration l'encodage du contenu des bascules connectées aux 100 portes « Carry » de chacune des lignes à retard des TDCs (« Raw » data fournies par le « Raw Encoder »). On réalise ensuite un histogramme de ces « Raw » data pendant une dizaine de secondes (environ 100000 fronts d'horloge à traiter soit autant de « Raw » data) pour chacun des TDCs avec en abscisse les 100 portes et en ordonnée le nombre de fois où chaque porte « carry » est à l'état '1'. La ligne à retard étant de durée plus longue que la période d'échantillonnage, logiquement les dernières portes « carry » ont un histogramme vide ce qui permet d'identifier le nombre de portes nécessaires pour une période d'échantillonnage  $(T = 3.33 \text{ ns})$ . Il ne reste plus qu'à pondérer la valeur de l'histogramme de chaque porte par rapport au nombre total et déterminer ainsi son ratio par rapport à la période d'échantillonnage. Les 100 durées obtenues sont codées sur 16 bits et envoyées en fin de calibration sur 4 mémoires dédiées à chacun des TDCs via le module « USB2 » (cf. [Figure 118\)](#page-189-0). On a constaté que les histogrammes de calibration sont très stables dans le temps (évolution des durées inférieure à 1% sur une journée) hormis pendant les quelques minutes après le démarrage de la carte lorsque le FPGA se met « en chauffe ». Ainsi la calibration était effectuée au moins une fois par jour avant les phases de prise de mesures expérimentales à l'aide du logiciel « TDC Fusion » présenté dans la section suivante.

## <span id="page-206-0"></span>4.2.3. Le Logiciel de contrôle « TDC Fusion »

Pour gérer le circuit de contrôle de la rétroaction implanté dans l'artix-7 de la carte FPGA (cf. [Figure 118\)](#page-189-0) un logiciel « TDC Fusion » a été développé en C#. Une copie d'écran de ce logiciel est présentée en [Figure 129.](#page-207-0)

Ce logiciel permet de charger le binaire de configuration dans le FPGA puis d'établir la connexion avec le module « USB2 » du circuit nouvellement implanté (cf. [Figure 118\)](#page-189-0). Il est ensuite possible de calibrer les 4 TDCs qui sont implantés dans le FPGA (cf. section [4.2.2\)](#page-200-0). La [Figure 129](#page-207-0) montre le résultat de la calibration des lignes à retard des deux TDCs dédiés aux voies X1 et X2. On y observe que le délai des portes « carry » varie entre quelques une soixantaine de ps. On constate également que la durée de deux portes consécutives ne dépasse pas 120 fixant ainsi le pas maximal de ces deux TDCs (on obtient des résultats similaires pour les deux TDCs des voies Y1 et Y2). Une fois cette calibration effectuée, le logiciel envoie automatiquement le résultat de la calibration aux mémoires qui lui sont allouées dans le FPGA (cf. section [4.2.2\)](#page-200-0).

Dans le but d'évaluer l'incertitude de la mesure sur la différence de temps entre deux évènements qui surviennent sur les voies X1 et X2 (en provenance du détecteur « DLD ») on histogramme la différence de temps entre les voies X1 et X2 mais connectées à l'horloge interne de calibration. La [Figure 130](#page-208-0) montre un histogramme de la différence de temps mesurée entre le TDC de la voie X2 et celui de la voie X1, on peut constater que cette différence s'établit autour de $T_{c_{x2-x1}}=-400\ ps$ avec un « jitter » à mi-hauteur d'environ 40  $ps$  et à tiers-hauteur à 60 ps. La valeur  $T_{c_{x^2-x^1}}$  est relativement stable quelques minutes après le démarrage du FPGA, elle dépend des « routes » choisies par le logiciel Vivado au moment de la compilation

(synthèse) de la description VHDL pour relier les différents blocs au sein du FPGA (cf. section [E.1\)](#page-275-1). L'histogramme de la différence de temps mesurée entre le TDC de la voie Y2 et celui de la voie Y1 est similaire en termes de « jitter » mais centré autour de  $T_{c_{x2-x1}} = -350 ps$ . On peut conclure de ces différentes calibrations et mesures que les 4 TDCs peuvent fournir les deux mesures de temps nécessaires au TPSD « DLD » avec une écart type d'environ 60 ps.

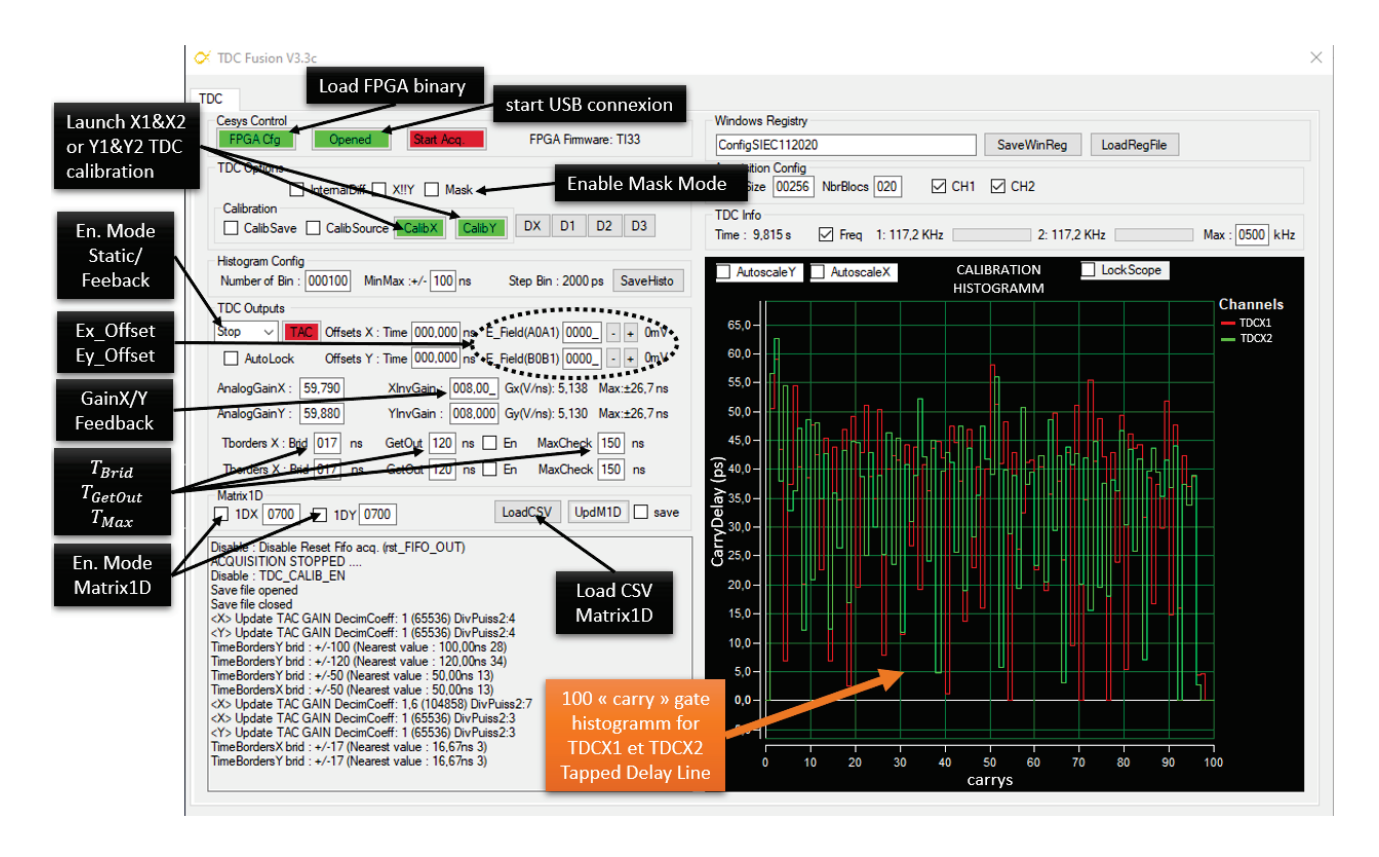

<span id="page-207-0"></span>Figure 129 : Copie d'écran du logiciel « TDC Fusion » dédié au contrôle du circuit de « feedback » implanté dans l'Artix-7 de la carte FPGA. On peut à partir de cette interface charger le binaire de configuration du FPGA puis activer la connexion avec le module USB2 (cf. [Figure 118\)](#page-189-0). Il devient alors possible de lancer la calibration des 4 TDCs dont on peut voir l'histogramme final de calibration pour deux d'entre eux (TDCX1 et TDCX2). On accède au réglage des offsets électrostatiques des plaques déflectrices du spectromètre d'ions ( $Ex_{offset}$ , et  $Ey_{offset}$ ), des gains de rétroaction (GainX et GainY), des zones de « Bridage », de « GetOut » ou d'« Error » ( $T_{Brid}, T_{GetOut}, T_{Max}$ ). On a également la possibilité d'activer le mode « Mask » ou le mode de correction matricielle 1D (« Matrix1D » X & Y ») après avoir chargé un fichier texte « csv » détaillant le contenu des deux matrices.

Le logiciel « Fusion TDC » permet également de contrôler les offsets statiques des plaques déflectrices du spectromètre d'ions  $(Ex_{offset}$  et  $Ey_{offset})$  qui peuvent être utilisés avec ou sans la correction active (cf. section [4.2\)](#page-189-1). Il est possible de contrôler les gains à appliquer pour la correction de la trajectoire des ions suivant l'axe X et l'axe Y (gainX et gainY). On peut régler la taille de la zone de « bridage », de la zone « GetOut » et de la zone « Error » (cf. [Figure](#page-193-0)  [120\)](#page-193-0). Il est possible d'activer le mode « Mask » ou d'activer le mode de correction matricielle « Matrix1D » qui permet de remplacer la correction linéaire avec un gain par un vecteur (matrice 1D) pour chacun des axes. Ces deux matrices 1D sont chargées dans la mémoire du FPGA à partir d'un fichier texte via le logiciel.

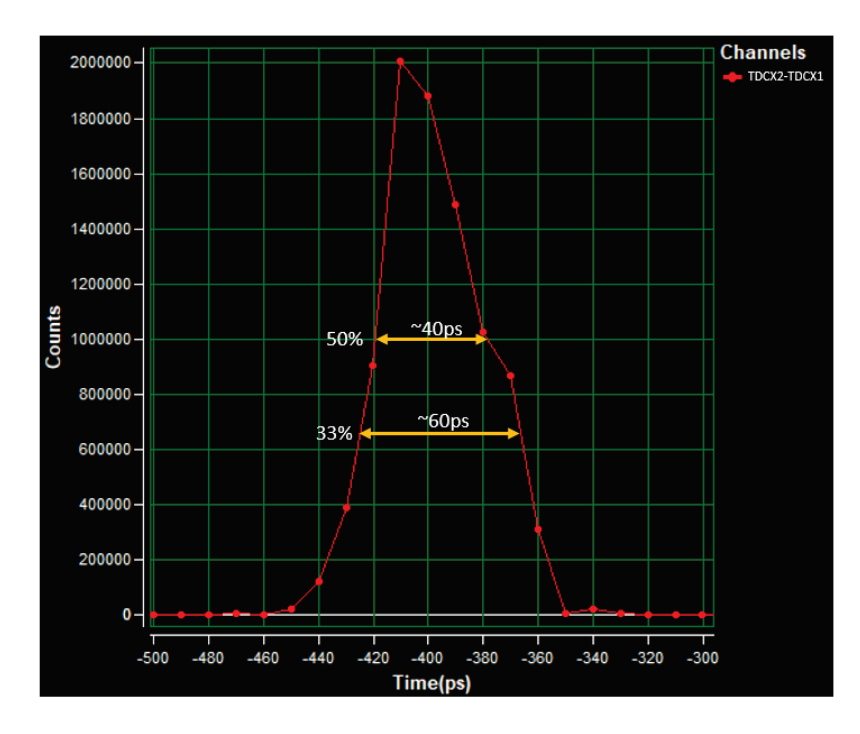

<span id="page-208-0"></span>Figure 130 : Histogramme de la différence de mesure de temps entre les TDCs des voies X1 et X2 connectés à l'horloge de calibration, on observe une erreur de 40 ps sur la mesure à mi-hauteur et de 60 ps au tiers de la hauteur. C'est cette seconde mesure qui est prise comme référence pour la résolution des deux TDCs. On observe des mesures similaires pour les TDCs des voies Y1 et Y2. Ces mesures ont été prises après les quelques minutes nécessaires à la stabilisation en température du FPGA (stabilisation des délais des différentes cellules qui constituent les lignes à retard des TDCs cf. [Figure 126\)](#page-202-0).

## 4.3 Résultats expérimentaux

Dans cette section vont être présentés les résultats expérimentaux du diaphragme électronique (mode « mask ») et de la correction de trajectoire obtenus avec l'aide du système électronique de rétroaction vu dans les sections [4.1](#page-181-0) et [4.2.](#page-189-1) Les expériences sont réalisées avec une excitation des atomes de césium dans un état de Rydberg « ultra-sensible » au champ électrostatique et de faible durée de vie afin d'être excité puis ionisé au voisinage immédiat d'une ligne de champ comme dans les états « R1 » ou « R2 » étudiés dans la section [3.1.2.](#page-128-0) Cette sensibilité au champ impose de régler précisément la tension aux bornes de l'extractrice pour tomber dans une configuration similaire à l'état « R2 » avec une excitation sur une hyperboloïde à deux nappes identifiable grâce au « double TOF » et à une « double-droite » de corrélation. On déplace ensuite le laser TiSa sur l'une des deux nappes afin de ne conserver plus qu'une unique droite de corrélation des paires électron-ion. Comme cela a été détaillé dans la section [3.1.6,](#page-164-0) cette configuration est la meilleure option en termes de qualité de la bijection entre les positions de chaque paire électron-ion. En effet, que ce soit pour la correction de trajectoire ou le diaphragme virtuel il est impératif qu'il y ait une simple droite de corrélation la plus fine et linéaire possible entre les coordonnées des deux particules afin de s'assurer un résultat optimal sur les ions qui vont être filtrés (mode « mask ») ou corrigés.

La tension d'extraction choisie pour les expériences qui suivent est voisine de  $V_{extract} \approx$ −2200 V, i.e. que le champ électrostatique au centre de l'expérience est voisin de  $F_c \approx$ 217 $V/mm.$  La longueur d'onde du laser TiSa est fixée à  $\lambda_{TiSa} \approx 791.717753\ nm$  et permet d'obtenir en « affinant » la tension d'extraction un état dans une configuration de type « R2 ». La polarisation des plaques déflectrices du spectromètre des ions a été réduite à  $V_{ref}$ 1500 V dans toutes ces expériences pour faciliter la « pousse » des ions hors du détecteur dans le cas du diaphragme et de la correction. En effet, il s'est avéré après quelques essais que la tension de sortie de  $\pm 70$  V maximum des amplificateurs de la carte Haute-Tension (cf. section [4.1.2\)](#page-185-2) était insuffisante pour « pousser » au moins de façon claire les ions en périphérie du TPSD « DLD » (cf. relation [\(12\)\)](#page-39-0). La solution envisagée a donc été de créer au niveau des déflecteurs du spectromètre des ions un effet de lentille en abaissant sa tension d'alimentation. Cette modification a eu pour effet de focaliser légèrement le faisceau d'ions et surtout de rallonger de quelques  $\mu s$  le temps de vol des ions au passage des plaques déflectrices et ainsi d'augmenter l'efficacité d'un champ déflecteur sur les ions. Dans cette nouvelle configuration, les deux pics de temps de vol du césium évoluent de durées moyennes de 7.2  $\mu$ s et 7.7  $\mu$ s (cf. [Figure 81\)](#page-136-0) vers des durées moyennes de 9.5  $\mu$ s et 10.1  $\mu$ s. Le choix a été ensuite fait de ne conserver que le pic de plus grand temps de vol en recentrant le laser TiSa sur la nappe d'hyperboloïde correspondante car cette dernière fournit une droite de corrélation avec une pente voisine de 1 (cf. [Figure 108\)](#page-168-0). Ce choix assure une meilleure lisibilité de l'efficacité de la correction de trajectoire dans le cas où l'on souhaite focaliser les ions en un point central : la droite de corrélation de chaque axe passe d'une droite inclinée à 45° sans correction à une droite verticale avec correction.

Ainsi dans les deux sous-sections qui suivent on étudiera d'abord les résultats expérimentaux du mode « Mask » puis ceux de la correction de trajectoire, en se plaçant à chaque fois dans les conditions expérimentales évoquées dans le paragraphe précédent. Il faudra également garder à l'esprit le lien entre les distances spatiales sur le détecteur d'électrons et les mesures de temps issues des lignes à retard du détecteur « DLD » (laps de temps  $\Delta t_x$  et  $\Delta t_y$ ) ou destinées à définir une zone spatiale (cf. [Figure 120](#page-193-0) avec les zones de « bridage » et de « GetOut »). En effet, elles sont reliées par la vitesse de propagation du signal  $v_p$  dans les 2 lignes à retard du détecteur « DLD » (cf. relations [\(16\)](#page-55-0) et [\(17\)\)](#page-55-1) et il suffit donc de multiplier ou diviser par ce coefficient pour passer du domaine temporel au domaine spatial et inversement.

### 4.3.1.Le diaphragme virtuel

Il s'agit d'un mode de fonctionnement implanté dans le module « 4CS » de la carte FPGA (cf. section [4.2.1\)](#page-191-0) qui consiste à laisser passer l'ion ou à le « pousser » hors du détecteur en agissant sur les déflecteurs du spectromètre d'ions en fonction d'un motif chargé à l'avance dans une mémoire du FPGA (cf. [Figure 123\)](#page-198-0). Ce mode prénommé « Mask » permet de filtrer chaque ion en fonction de la position de son électron partenaire et ainsi de créer un diaphragme virtuel sur la trajectoire des ions.

Plus précisément, dans la machine d'état FSM2 du module « 4CS » (cf. [Figure 122\)](#page-196-0) il est possible après l'étape « GAIN » d'activer le mode « Mask » qui permet d'atteindre l'étape « MASK » dans laquelle la mémoire interne « MEMORY MASK 2D » du FPGA est adressée directement par la position x et y de l'électron incident (laps de temps  $\Delta t_x$  et  $\Delta t_y$  à un coefficient  $v_p$  près). Cette mémoire retourne un unique bit  $(RAM\_Mask)$  dont l'état détermine si on doit laisser passer l'ion  $(RAM\_Mask = '1' : E_x = E_{x \text{ offset}}$  et  $E_y = E_{y \text{ offset}})$  ou si on doit le « pousser » hors du détecteur  $(RAM\_Mask = '0' : E_{x/y} = E_{Max}$  ou  $E_{Min}$ ). Lors des premières expérimentations, la version du code « VHDL » implanté dans le FPGA gérait une mémoire «  $2D \times$  avec 4 *bits* d'adresse pour chaque axe (au lieu de 9 *bits* dans la dernière version) avec une zone de filtrage fixée temporellement à  $\pm 8T \approx \pm 26.6$  *ns* (paramètre *SEL*9 cf. [Figure 122\)](#page-196-0) soit spatialement au niveau du détecteur  $\pm 7.5$  mm. Autrement dit, la surface du détecteur d'électrons comprend avec cette version une zone d'action subdivisée en une surface  $(x, y)$  de 16 \* 16 « pixels » de 0.93 mm de côté bloquant ou laissant passer chaque ion corrélé à un électron ayant impacté cette zone.

On peut observer sur la [Figure 131](#page-211-0) l'application d'un masque virtuel « smiley » 16 ∗ 16 sur la trajectoire des ions avec une image de référence du détecteur d'ions sans ce filtrage. Environ 2500 paires électron-ion ont été accumulées pour cette expérience. On peut constater l'intérêt factuel d'un tel dispositif : on peut créer à volonté n'importe quel type de filtrage sur une telle source d'ions juste en modifiant le contenu de la mémoire « Mask ». La zone de « bridage » qui est prioritaire par rapport à la zone d'action du masque (cf. section [4.2.1\)](#page-191-0) a été limitée à  $\pm 5.6 \, mm \, (T_{brid} = 20 \, ns)$  juste en dessous de la zone d'action du masque et le mode « GetOut » a été activé. On constate que les ions corrélés aux électrons arrivés sur un « pixel passant » se retrouvent sur le détecteur avec une trajectoire qui n'a pas été modifiée et qu'ils reconstituent ainsi le motif souhaité sur le détecteur d'ions (un smiley). A contrario, tous les ions dont le partenaire est tombé hors de la zone de bridage ou sur un « pixel bloquant » se retrouvent « poussés » vers l'extérieur du détecteur. On peut y distinguer un miroir du smiley découpé en 4 sections : un œil du smiley sur les deux parties du haut et un morceau de la bouche sur les deux parties du bas, ce sont les ions qui ont été filtrés par le masque et poussés en périphérie du détecteur.

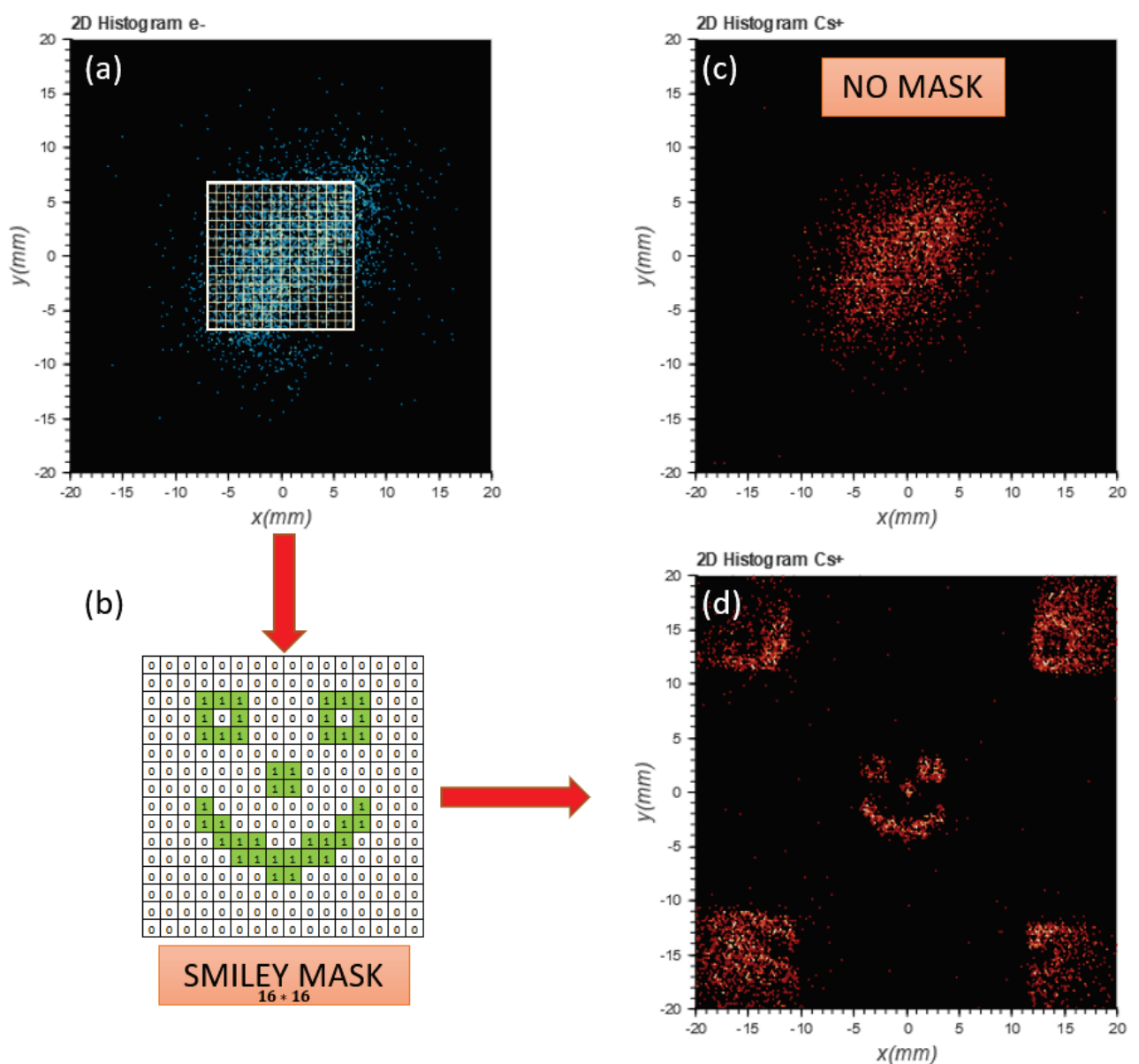

<span id="page-211-0"></span>Figure 131 : Application d'un masque virtuel « SMILEY » sur la trajectoire des ions (environ 2500 paires électron-ion). La figure (a) présente l'histogramme 2D de la position des électrons auquel a été ajouté en surimpression la zone d'action du masque avec une surface de 16 ∗ 16 « pixels ». La figure (b) présente le contenu de la mémoire « Mask » dont l'état détermine si l'on doit laisser passer (bit à '1') ou « pousser » (bit à '0') chaque ion corrélé à un électron tombant dans la zone d'action du masque. La figure (c) présente l'histogramme 2D de la position des ions sans aucun filtrage tandis que la figure (d) présente celui avec l'application du masque sur la trajectoire des ions.

L'expérience présentée en [Figure 132](#page-212-0) est également le résultat de l'application du masque smiley 16 ∗ 16 sur la trajectoire des ions mais à partir d'une version modifiée pour l'occasion de la description VHDL présentée en section [4.2.](#page-189-1) Environ 5000 paires électron-ion ont été accumulées pour cette expérience. Dans cette version exotique du mode « Mask » tous les ions sont cette fois-ci « poussés » en fonction de 3 cas distincts :

- Masque « classique » : l'électron atteint un « pixel » dont la valeur matricielle est à l'état '1', son ion partenaire est poussé à mi-course vers le haut à gauche ( $V_{d_x} = -70V$ ,  $V_{d_u} = +70 V$
- Masque « miroir » : l'électron atteint un « pixel » dont la valeur matricielle est à l'état '0', son ion partenaire est poussé à mi-course vers le bas à gauche ( $V_{d_x} = -70V$ ,  $V_{d_u} = -70 V$
- « GetOut » : l'électron arrive hors de la zone de bridage (zone « GetOut »), son ion partenaire est poussé à mi-course vers le bas à droite ( $V_{d_x} = +70V$ ,  $V_{d_y} = -70V$ )

Cette expérience permet ainsi d'entrevoir les multiples possibilités offertes par ce type de filtrage d'une source. Le mode masque agit ici comme un diaphragme virtuel sur la source d'ions dont on peut modifier à volonté les ouvertures : on pourrait ainsi créer une ouverture en forme d'anneau, de polygone ou d'un motif répété quelconque… Ce mode offre également la possibilité d'utiliser à la place un diaphragme complémentaire du premier (diaphragme « miroir »). Enfin, il peut également être très utile si l'on souhaite sélectionner une zone réduite où la corrélation entre ions et électrons est optimale afin de supprimer les zones où la corrélation n'est pas bonne pour y appliquer une correction de trajectoire (voir la section suivante [4.3.2\)](#page-214-0).

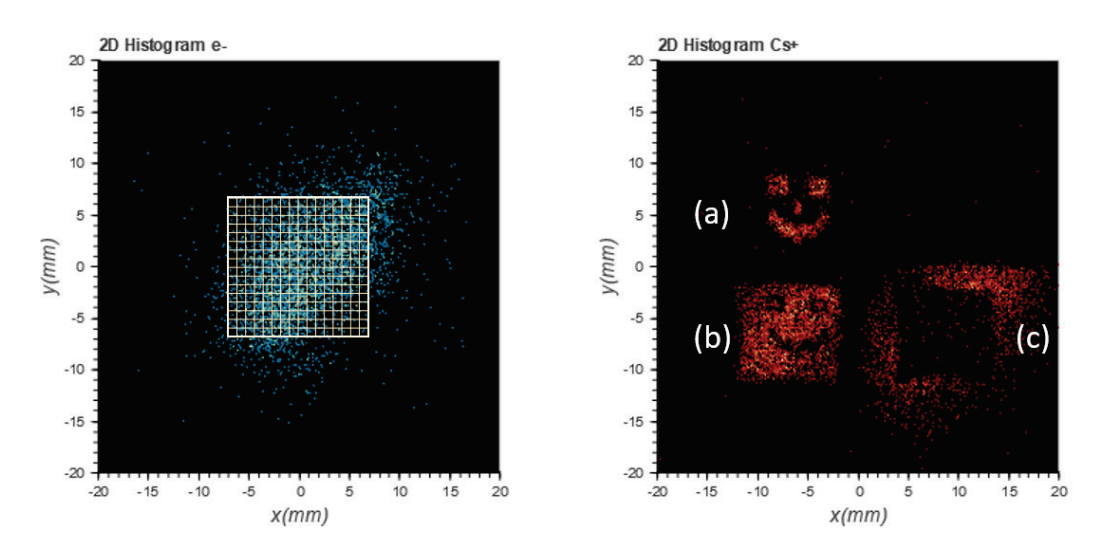

<span id="page-212-0"></span>Figure 132 : Application d'un masque virtuel « SMILEY » sur la trajectoire des ions avec une version modifiée pour l'occasion de la description VHDL implanté dans le FPGA (sur environ 5000 paires électron-ion). A gauche est présenté l'histogramme 2D en position des électrons et à droite est présenté celui des ions filtrés par le « smiley exotique ». Les ions sont poussés à « mi-course » en fonction de la position d'arrivée de leur électron partenaire : (a) arrivée dans la zone d'action du masque sur un pixel « passant » on pousse l'ion en haut à gauche, (b) arrivée dans la zone d'action du masque sur un pixel « bloquant » on pousse l'ion en bas à gauche et (c) arrivée hors de la zone de bridage on pousse l'ion en bas à droite. Cette expérience met en évidence les multiples possibilités offertes par ce type de filtrage sur une source d'ions. On notera que l'application de ce masque joue le rôle d'un diaphragme virtuel sur la source d'ions.

L'expérience présentée en [Figure 133](#page-213-0) montre l'application d'un masque virtuel « CNRS » 512 ∗ 512 sur la trajectoire des ions avec la dernière version de la description VHDL (mémoire « Mask 2D » de 9 bits d'adresse par axe) avec une zone de filtrage fixée à  $\pm 8T \approx \pm 26.6$  ns (soit  $512 * 512$  « pixels » de 29,1  $\mu$ m de côté). Environ 50000 paires électron-ion ont été accumulées pour cette expérience.

On peut observer ici l'un des intérêts majeurs du masque virtuel par rapport à un masque physique : on peut créer n'importe quel diaphragme 2D sans aucune contrainte mécanique. En effet, si l'on observe le masque physique « CNRS » (cf. [Figure 109\)](#page-170-0) utilisé pour l'imagerie fantôme en section [3.2](#page-166-0) et les images obtenues (cf. [Figure 111](#page-172-0) ou [Figure 113\)](#page-174-0), on constate qu'il est impossible d'obtenir une zone vide à l'intérieur de la lettre « R » (on obtient « R ») ce que permet a contrario le masque virtuel (cf. [Figure 133\)](#page-213-0).

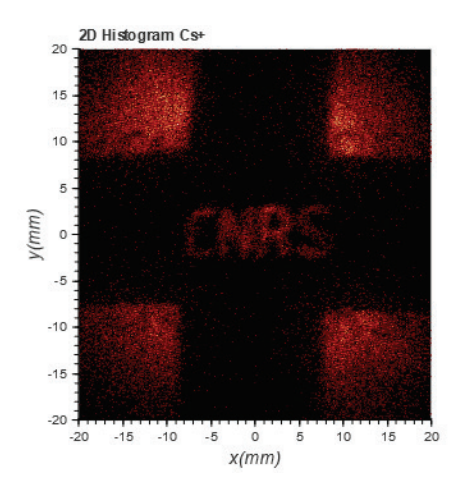

<span id="page-213-0"></span>Figure 133 : Application d'un masque virtuel « CNRS » 512 ∗ 512 sur la trajectoire des ions (environ 50000 paires électronion). L'histogramme 2D de la position des ions est à l'image du masque, les ions dont le partenaire est bloqué par le filtre sont « poussés » en périphérie du détecteur. La zone de filtrage est fixée  $\pm 8T$  soit spatialement environ  $\pm 7.5$  mm à partir du centre du détecteur « DLD ».

L'augmentation de la résolution du masque (32 fois supérieure) par rapport aux deux expériences précédentes n'améliore pas sensiblement la qualité du filtrage sur l'histogramme 2D en position des ions. En effet, comme cela a été vu dans les chapitres précédents la qualité de la corrélation dépend de nombreux facteurs dont en premier lieu la résolution des deux détecteurs. Or, le mode « Mask » récupère les mesures de temps du détecteur « DLD » grâce aux 4 TDCs implantés dans le FPGA (cf. section [4.2.2\)](#page-200-0) et ces derniers ont une résolution d'environ  $60 \text{ ps}$  ce qui a pour conséquence de limiter la résolution spatiale du détecteur (écart type) à environ 67  $\mu$ m (cf. relation [\(19\)\)](#page-55-2) tandis que celle du détecteur « COBRA » est d'environ 50  $\mu$ m. L'état de Rydberg qui a été choisi pour ces expériences est de type « R2 » et sa largeur de corrélation qui est voisine de  $500 \ \mu m$  semble être le facteur le plus limitant dans le cas présent. On observe également de nombreuses distorsions du masque « CNRS » qui peuvent s'expliquer en premier lieu par le fait que le spectromètre côté électron n'est pas blindé (mu-métal) pour protéger les électrons des perturbations engendrées par le champ magnétique terrestre sur la trajectoire des électrons. En second lieu, la zone d'action du filtrage fixée à 8 correspond spatialement à environ  $\pm 15$  mm autour du centre du détecteur « DLD ». Cette

zone image une « surface » ionisante<sup>[117](#page-214-1)</sup> d'environ  $\pm 680 \ \mu m$  d'après le facteur d'agrandissement du spectromètre d'électrons (cf. [Tableau 2\)](#page-35-0). Or les deux trous de l'extractrice ont un rayon de 2  $mm$ , ainsi la taille de la source occupe plus de  $30\%$  de la lentille électrostatique crée par l'extractrice, les aberrations géométriques sur la trajectoire des particules ne sont donc pas totalement négligeables dans ces conditions. Tous ces incertitudes cumulées expliquent très probablement la qualité de filtrage obtenu.

### <span id="page-214-0"></span>4.3.2.Correction de trajectoire

La correction de trajectoire implantée dans le module « 4CS » de la carte FPGA (cf. section [4.2.1\)](#page-191-0) permet d'effectuer une correction linéaire de la trajectoire de chaque ion en fonction de la position de son électron partenaire en agissant sur les déflecteurs du spectromètre d'ions. Cette correction peut être activée sur les axes  $x$  et  $y$  indépendamment en modifiant un gain numérique.

La [Figure 134](#page-215-0) présente le résultat expérimental de l'application d'une correction de trajectoire suivant une dimension (1D) suivant l'axe  $x$ . En effet, dans la machine d'état FSM2 du module « 4CS » (cf. [Figure 122\)](#page-196-0) il est possible pendant l'étape « GAIN » d'appliquer un gain correctif uniquement sur l'un des deux axes tout simplement en maintenant un gain nul sur le second axe. Dans cette expérience, la zone de « bridage » où s'applique le gain est fixée à une surface d'environ  $\pm 5.6$  mm et  $\pm 19.6$  mm par rapport au centre du détecteur d'électrons suivant les axes x et y respectivement (i.e.  $T_{brid} = 20$  ns suivant x et  $T_{brid} = 70$  ns suivant y). On notera ici que la zone de bridage est rectangulaire et non carrée car une durée  $T_{brid}$  a été définie pour chaque axe, c'est une possibilité qui n'a pas été présentée dans la section [4.2.1](#page-191-0) afin de simplifier la description des 3 machines d'états. La zone de « GetOut » (cf. [Figure](#page-193-0)  [120\)](#page-193-0) n'a pas été activée pour cette expérience, i.e. que la trajectoire des ions dont le partenaire électron est arrivé hors de la zone de bridage reste inchangée. Enfin, le gain correctif pour l'axe x est fixé à  $G_{\Delta t_x} \approx 1.64 V/ns$  si on prend la mesure de laps de temps  $\Delta t_x$  en référence, i.e.  $G_x \approx 2.94 \ V/mm$  si on prend la coordonnée d'arrivée x de l'électron en référence.

Sur l'histogramme 2D de la position des ions sans correction en [Figure 134](#page-215-0) a été ajoutée l'image idéale de la zone de bridage sur laquelle est censée s'appliquer la correction<sup>[118](#page-214-2)</sup>. On constate sur l'histogramme 2D avec correction qu'elle s'applique bien dans cette zone mais avec quelques distorsions notamment lorsqu'on s'éloigne du centre du détecteur. Ainsi on observe comme prévu le regroupement des ions le long de l'axe  $x = 0$  du détecteur d'ions : chaque ion dont l'électron partenaire a atterri dans la zone de « bridage » sur le détecteur d'électrons est « poussé » vers l'axe central du détecteur d'ions. Cette « poussée » de l'ion est directement proportionnelle à la distance de l'électron partenaire par rapport à l'axe  $x = 0$  du détecteur d'électrons, c'est la traduction physique du gain  $G_x$  entre une position x côté électrons et une tension à appliquer sur les déflecteurs de l'axe  $x$  du spectromètre d'ions.

<sup>117</sup> Une des deux nappes de la surface hyperboloïde « ionisante » de l'état de Rydberg choisi pour l'expérience.

<span id="page-214-2"></span><span id="page-214-1"></span><sup>118</sup> Il y a bijection entre chaque paire électron-ion, on peut ainsi définir sur le détecteur d'ions (TPSD « COBRA ») une image de la zone de « bridage » définie pour le détecteur d'électrons (TPSD « DLD »). Cette zone rectangulaire sera soumise à la qualité de la bijection.

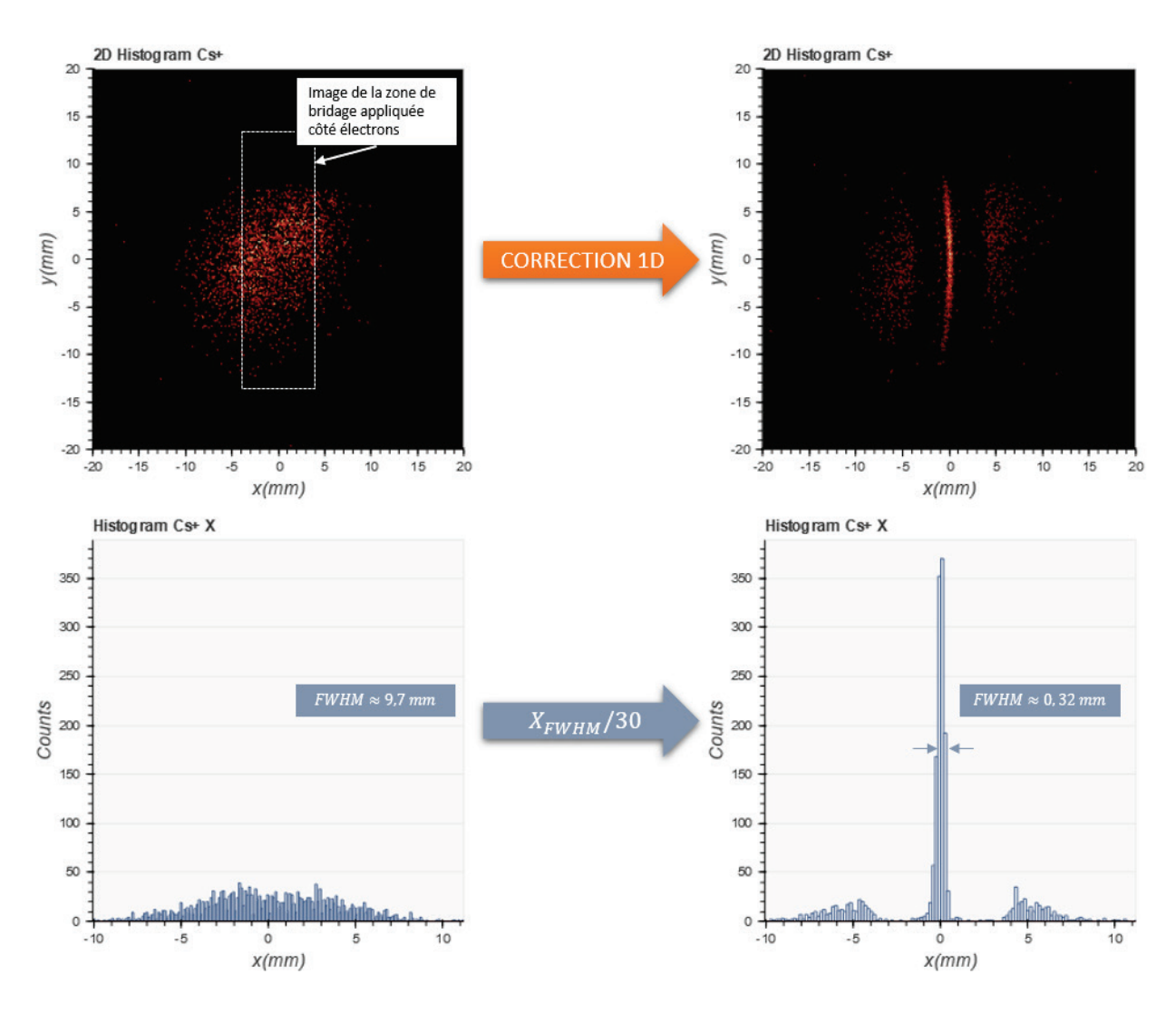

<span id="page-215-0"></span>Figure 134 : Résultat de la correction 1D (axe x) de la trajectoire des ions sans « GetOut » avec un gain de 1.64  $V/ns$ suivant l'axe x, une zone de « bridage » de  $\pm 20$  ns suivant l'axe x et  $\pm 70$  ns suivant l'axe y. A gauche est présenté l'histogramme 2D de la position des ions « brut » (non corrigés) avec en dessous un histogramme 1D de ces mêmes positions suivant l'axe x. A droite est présenté l'histogramme 2D de la position des ions corrigés suivant l'axe x avec en dessous un histogramme 1D de ces mêmes positions suivant l'axe X. Sur les histogrammes 1D on observe une diminution d'un facteur 30 de la taille de la tache suivant l'axe (si l'on ne tient pas compte des ions hors de la zone de bridage).

Du côté des performances, en observant les deux histogrammes 1D suivant l'axe  $x$  avant et après correction sur la [Figure 134,](#page-215-0) on constate que la largeur à mi-hauteur passe de  $FWHM_{Brut} = 9.7 \; mm$  à  $FWHM_{CorrX} \approx 0.32 \; mm$  soit une réduction d'environ 30 suivant l'axe x. On ne prend pas en compte dans ce calcul les ions résiduels qui sont hors de la zone de bridage car dans cette expérience on a volontairement inactivé le « GetOut » (qui aurait chassé ces ions hors du détecteur) pour mettre en évidence les problèmes de linéarité de la corrélation. En effet, le comportement de la correction semble relativement linéaire dans une zone d'environ  $\pm 4$  mm autour du centre du détecteur d'ions ce qui correspond à une zone d'environ  $\pm 5$  mm du côté de leurs partenaires électrons (zone déterminée à l'aide du logiciel « CSV Analyser »). La surface ionisante au centre du double spectromètre d'après le facteur d'agrandissement côté électron<sup>[119](#page-215-1)</sup> (cf. [Tableau 2\)](#page-35-0) est d'environ  $\pm 230 \ \mu m$ .

<span id="page-215-1"></span> $119$  On ne peut pas utiliser directement le facteur d'agrandissement côté ions car la polarisation des déflecteurs à 1500  $V$ au lieu de 2200  $V$  a modifié cette valeur contrairement à celui côté électrons resté inchangé.
La largeur et les distorsions de la droite que l'on obtient dans l'histogramme 2D en position des ions s'expliquent comme dans le cas du diaphragme électronique par l'accumulation de multiples facteurs dégradants que l'on peut quantifier indirectement grâce à la largeur des deux droites de corrélation (~500  $\mu$ m). On peut citer, entre autres, le fait que le spectromètre d'électrons est non blindé (trajectoire des électrons modifiée par le champ magnétique terrestre) et évoquer le pas et la résolution du détecteur d'électrons ( $\Delta t_{Step} \approx 134 \ \mu m$  et  $\sigma \approx 67 \ \mu m$ ) et d'ions ( $\Delta t_{Step} \approx 80 \ \mu m$  et  $\sigma \approx 50 \ \mu m$ ). A cela vient s'ajouter la qualité mécanique des déflecteurs car il s'agit d'un quadripôle dont le champ n'est pas uniforme à l'approche des angles, et il faut également tenir compte de la qualité du signal électrique fournit par les amplificateurs qui alimentent les plaques (cf. section [4.1.2\)](#page-185-0). Néanmoins, ces deux derniers facteurs ne semblent pas à ce stade-là très critiques car la qualité du diaphragme électronique laissait déjà présager ce résultat sans intervention des déflecteurs (hormis pour « pousser » les ions en périphérie du détecteur).

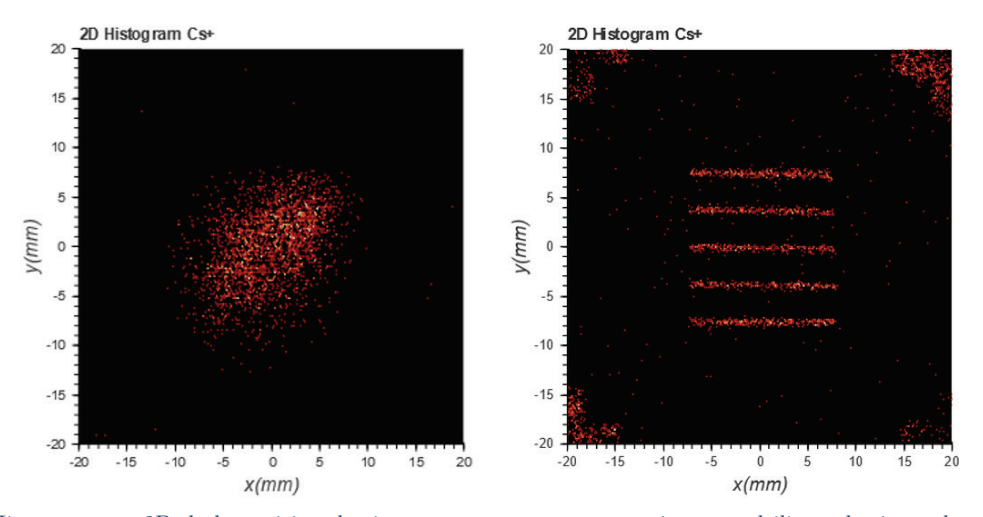

<span id="page-216-0"></span>Figure 135 : Histogrammes 2D de la position des ions concernant une correction « multilignes horizontales » appliquée sur la trajectoire des ions avec un gain de 1.47  $V/ns$  suivant l'axe y. La zone de bridage est fixée à  $\pm 20$  ns suivant les deux axes. La figure de gauche présente la tache des ions sans correction à titre de référence et la figure de droite présente l'application de la correction « multiligne » sur les ions. Cette correction atypique a été implantée temporairement sur la carte FPGA dans un but de démonstration.

La correction « multilignes horizontales » (1.5D) présentée en [Figure 135](#page-216-0) est issue de la même expérience que celle utilisée dans le cas de la correction 1D en [Figure 134.](#page-215-0) Pour cette correction, la zone de « bridage » où s'applique le gain suivant l'axe  $y$  est fixée à une zone d'environ  $\pm 3.75$  mm par rapport au centre du détecteur d'électrons  $(T_{brid} = 13.4 \text{ ns})$ . Le gain correctif appliqué pour l'axe y est fixé à  $G_{\Delta y} \approx 1.47 V/ns$  si on prend la mesure de laps de temps  $\Delta t_y$  en référence, i.e.  $G_{\rm y} \approx 2.62~V/mm$  si on prend la coordonnée d'arrivée  $y$  de l'électron en référence. La zone de « GetOut » a été activée pendant la correction. L'histogramme 2D montre une correction s'appliquant suivant l'axe  $y$  et conduisant à la focalisation suivant 5 lignes horizontales distinctes. On observe également le bon fonctionnement du « GetOut » avec les ions extérieurs à la zone de bridage qui ont été « poussés » en périphérie du détecteur. Cette correction a été implantée temporairement sur la carte FPGA dans un but de démonstration. L'étape « CORR » de la machine d'état FSM2 implantée dans la carte FPGA (cf.

[Figure 122\)](#page-196-0) a été reprogrammée ainsi : on calcule la correction à appliquer suivant l'axe  $y$ (comme dans le cas précédant suivant l'axe x) et on ajoute ensuite un offset au champ  $E_y$  à appliquer. Cet offset prend de façon cyclique 5 valeurs différentes :  $-E_{ML}$ ,  $E_{ML}/2$ ,  $0, +E_{ML}/2$  et  $+E_{ML}$ . Le champ  $E_{ML}$  a été choisi pour que les deux lignes les plus éloignées du centre du détecteur se situent à  $\pm 7.5$  mm (et les deux lignes intermédiaires à  $\pm 3.75$ mm).

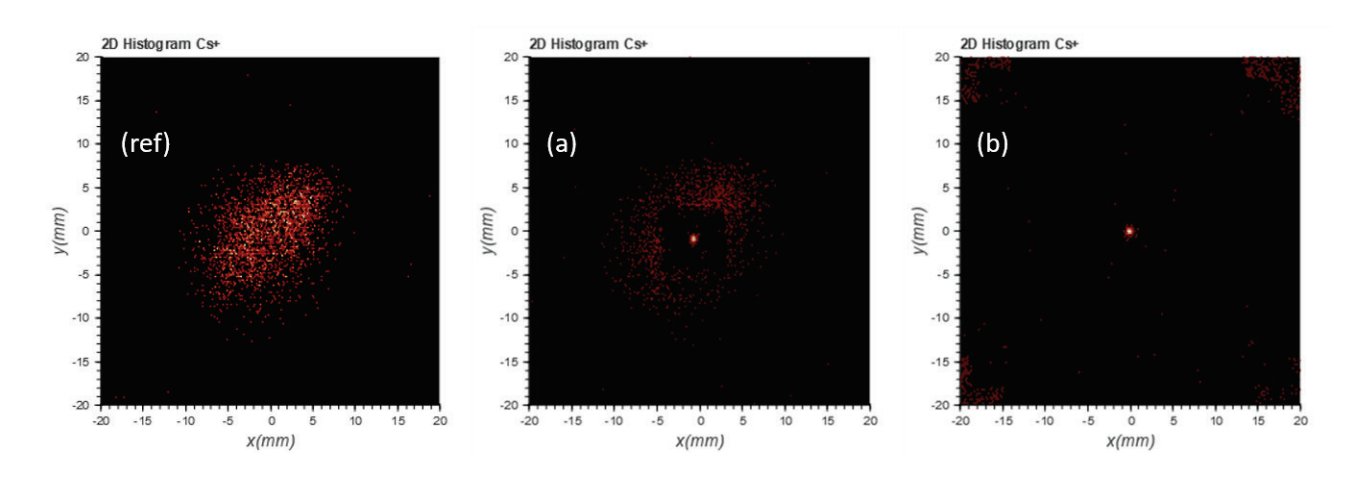

<span id="page-217-0"></span>Figure 136 : Histogrammes 2D de la position des ions concernant 2 types de corrections 2D appliquées sur la trajectoire des ions avec un gain de 1.64  $V/ns$  suivant l'axe x et de 1.47  $V/ns$  suivant l'axe y. La zone de bridage est fixée à  $\pm 13.4$  ns suivant les deux axes. La figure (ref) présente la position des ions sans correction à titre de référence, la figure (a) présente une correction 2D sans « GetOut » et la figure (b) présente la même correction 2D mais en activant le mode « GetOut ». Dans le cas des deux corrections la largeur à mi-hauteur du spot central et d'environ  $FWHM_{Corr} \approx 0.32$  mm. Si on ne prend pas en compte les ions hors de la zone de bridage, on observe une diminution d'un facteur 30 de la taille de la tache suivant chacun des deux axes (tache sans correction :  $FWHM_{Brut} \approx 9.7 \, mm$ ).

Les corrections à deux dimensions (2D) qui sont présentées en [Figure 136](#page-217-0) sont issues de la même expérience que celle utilisée dans le cas de la correction 1D en [Figure 134.](#page-215-0) Pour ces corrections, la zone de « bridage » où s'applique le gain est fixée à une zone d'environ  $\pm 5.6$  mm par rapport au centre du détecteur d'électrons ( $T_{brid} = 20$  ns). Le gain correctif appliqué pour l'axe x est identique à celui utilisé pour la correction 1D  $(G_x \approx 2.94 V/mm)$ . Le gain correctif appliqué pour l'axe y est fixé à  $G_{\Delta t_u} \approx 1.47 \frac{V}{ns}$  si on prend la mesure de laps de temps  $\Delta t_y$  en référence, i.e.  $G_{\rm y} \approx 2.62~V/mm$  si on prend la coordonnée d'arrivée  $y$ de l'électron en référence. La zone de « GetOut » a été activée uniquement pour la seconde correction (histogramme (b) de la [Figure 136\)](#page-217-0).

Sur l'histogramme (a) de la première correction 2D on observe distinctement une image de la zone de bridage appliquée sur le détecteur d'électrons. A l'intérieur de cette zone, l'ensemble des ions a été « poussé » au centre du détecteur suivant les deux axes. Cette « poussée » de l'ion est directement proportionnelle à la distance de l'électron partenaire par rapport au centre du détecteur d'électrons du fait de la correction linéaire appliquée suivant les deux axes. On observe à l'extérieur de cette zone, l'ensemble des ions dont le partenaire est arrivé hors de la zone de « bridage » et dont la trajectoire n'a donc pas été modifiée.

Sur l'histogramme (b), la seconde correction 2D est identique à la première, hormis le fait que les ions extérieurs à la zone de bridage ont été « poussés » en périphérie du détecteur. La

tension maximale fournie par les amplificateurs pour alimenter les déflecteurs est limitée à  $\pm 70V$  (cf. section [4.1.2\)](#page-185-0) ce qui dans la configuration actuelle ne permet pas d'éjecter réellement les ions en « GetOut » hors du détecteur. On peut néanmoins admettre que ces ions peuvent être considérés comme « hors champ » afin de ne prendre en compte que le spot central comme focalisation finale de la correction 2D de la tache d'ions initiale. Ainsi, on entrevoit le double intérêt de ce type de correction qui fusionne la focalisation et le principe du diaphragme virtuel dans un cas concret : on écarte toutes les particules trop éloignées du centre du système pour être « poussées » correctement au centre du détecteur soit par manque de tension sur les déflecteurs soit à cause de divers problèmes d'aberrations « électrostatiques » au centre de l'expérience. Ainsi, en termes de performance pour cette correction 2D, la largeur à mi-hauteur du spot central est d'environ  $FWHM_{Corr} \approx 0.32 \; mm$  pour les deux axes soit une réduction d'environ 30 pour chacun des deux axes par rapport à la taille de la tache initiale ( $FWHM_{Brut} = 9.7 \; mm$ ). Autrement dit, on a un gain d'environ 900 sur le courant ionique au centre du détecteur d'ions après correction.

Comme dans le cas du diaphragme électronique ou de la correction 1D, on observe des distorsions. Elles sont visibles plus particulièrement sur la correction où le « GetOut » n'est pas actif : sur l'histogramme (a) on peut constater que la zone de « bridage » n'est pas très rectangulaire. Les causes sont les mêmes que celles déjà évoquées dans le cas du diaphragme électronique et de la correction 1D.

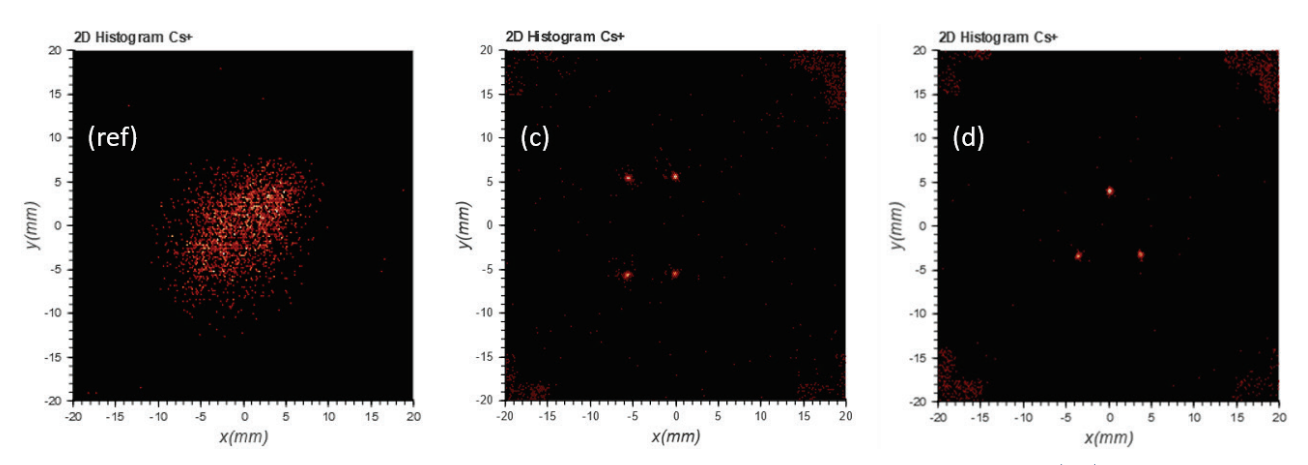

<span id="page-218-0"></span>Figure 137 : Histogrammes 2D de la position des ions concernant 2 corrections « multi-focalisation » (2D) appliquées sur la trajectoire des ions avec un gain de 1.64  $V$ /ns suivant l'axe x et de 1.47  $V$ /ns suivant l'axe y. La zone de bridage est fixée  $\dot{a} \pm 20$  ns suivant les deux axes. La figure (ref) présente la position des ions sans correction à titre de référence, la figure (c) présente une correction 2D avec une quadruple focalisation et « GetOut » tandis que la figure (d) présente une correction 2D avec une triple focalisation et « GetOut ». Ces deux corrections atypiques ont été implantées temporairement sur la carte FPGA dans un but de démonstration.

Les corrections « multi-focalisation » (2D) qui sont présentées en [Figure 137](#page-218-0) sont issues de la même expérience que celle utilisée dans le cas des corrections 2D en [Figure 136](#page-217-0) avec la même zone de « bridage » et les mêmes gains suivant les axes  $x$  et  $y$ . Ces deux corrections ont été implantées temporairement sur la carte FPGA dans un but de démonstration. La zone

de « GetOut » a été activée pour les deux corrections « multi-focalisation ». Ces deux corrections atypiques ont été implantées temporairement sur la carte FPGA dans un but de démonstration. La modification du « code » VHDL est détaillée dans les paragraphes qui suivent pour chacune de ces corrections.

L'histogramme (c) de la première correction « multi-focalisation » montre une focalisation en quatre points. L'étape « CORR » de la machine d'état FSM2 implantée dans la carte FPGA (cf. [Figure 122\)](#page-196-0) a été reprogrammée ainsi : un test sur le signe de la position de l'électron (zone de « bridage ») conduit à l'ajout d'un offset  $E_{4p}$  sur la correction finale à appliquer sur son ion partenaire :

- (1) ►  $(x_{e^-} \geq 0, y_{e^-} \geq 0)$ : ajout de  $+E_{4p}$  sur le champ  $E_q$  de correction (nul pour  $E_x$ )
- (2) ►  $(x_{e^-} < 0, y_{e^-} > 0)$ : ajout de  $(-E_{4p}, +E_{4p})$  sur les champs  $(E_x, E_y)$  de correction
- (3) ►  $(x_{e^-} < 0, y_{e^-} < 0)$ : ajout de  $(-E_{4p}, -E_{4p})$  sur les champs  $(E_x, E_y)$  de correction
- (4) ►  $(x_{e^-} > 0, y_{e^-} < 0)$ : ajout de  $-E_{4p}$  sur les champs  $E_y$  de correction (nul pour  $E_x$ )

Le cas (1) correspond au spot supérieur droit, le cas (2) au spot supérieur gauche, le cas (3) au spot inférieur gauche et le cas  $(4)$  au spot inférieur droit. L'offset  $E_{4p}$  a été réglé pour « pousser » les 4 spots à environ  $5.5 \, mm$  du centre du détecteur.

L'histogramme (d) de la seconde correction « multi-focalisation » montre une focalisation en trois points. L'étape « CORR » de la machine d'état FSM2 implantée dans la carte FPGA (cf. [Figure 122\)](#page-196-0) a été reprogrammée ainsi : un test sur le signe de la position de l'électron (zone de « bridage ») conduit à l'ajout d'un offset  $E_{3p}$  sur la correction finale à appliquer sur son ion partenaire :

(1) ►  $(x_{e^-} \geq 0, y_{e^-} \geq 0)$ : ajout de  $+E_{3p}$  sur le champ  $E_y$  de correction (nul pour  $E_x$ )

(2) ►  $(x_{e^-} < 0, y_{e^-} < 0)$ : ajout de  $(-E_{3p}, -E_{3p})$  sur les champs  $(E_x, E_y)$  de correction

(3) ►  $(x_{e^-} > 0, y_{e^-} < 0)$ : ajout de  $(+E_{3p}, -E_{3p})$  sur les champs  $(E_x, E_y)$  de correction Le cas (1) correspond au spot supérieur, le cas (2) au spot inférieur gauche et le cas (3) au spot inférieur droit. L'offset  $E_{3p}$  a été réglé pour « pousser » les 3 spots à environ 4 mm du centre du détecteur.

Ces exemples de focalisation multiple permettent de mettre en évidence toutes les possibilités qu'offre ce type de correction : on peut arbitrairement focaliser les ions sur diverses positions. Ici ces exemples sont certes assez sommaires, mais on peut très facilement imaginer envoyer un à un les ions où l'on souhaite à la manière d'un « pistolet ionique » dont on déplace le canon pour viser tour à tour différentes cibles. Une source d'ions basée sur ce principe de détection-correction en coïncidence pourrait ainsi être utilisée comme source dans un microscope ionique à balayage (STIM [58] : Scanning Transmission Ion Microscopy) ou dans un instrument d'imagerie par faisceaux d'ions localisés (FIB : « Focused Ion Beam »).

La correction matricielle 1D suivant l'axe  $x$  et  $y$  évoquée dans la section [4.2.1](#page-191-0) (cf. machine d'état FSM2 module « 4CS » cf. [Figure 122\)](#page-196-0) bien que totalement fonctionnelle n'a pas pu être testée à temps à cause du déménagement du laboratoire LAC qui a conduit au démontage de l'expérience. Ce mode alternatif remplace le gain « fixe » de correction par une mémoire préalablement chargée qui permet d'appliquer une correction matricielle sur les axes  $x$  et  $y$ indépendamment. Le principe de la correction matricielle a néanmoins été validé lors de simulations Simion effectuées sur le canevas d'un FIB (« Focused Ion Beam ») développé par une société privée (cf. section [5.2\)](#page-228-0). Il s'agissait de vérifier l'efficacité de notre nouveau concept de source d'ions en relisant une matrice de correction pour focaliser au mieux chaque ion tour à tour en fonction de la position de chaque électron partenaire.

#### 4.4 Conclusion

Dans ce chapitre on s'est concentré sur l'étude de l'électronique dédiée à la correction de la trajectoire des ions et aux résultats expérimentaux qui en découlent. Le but avoué était de montrer la mise en œuvre de l'asservissement de la position de chaque ion à partir de la position de leur électron corrélé et ainsi de valider expérimentalement notre nouveau concept de source d'ions.

La première section reprend tout d'abord la démarche intellectuelle qui a conduit au design du système électronique de rétroaction puis détaille le contenu des deux cartes électroniques principales : l'amplificateur Haute-Tension (HT) et la carte FPGA. On rappelle qu'après ionisation chaque ion met environ 3.5  $\mu s$  pour atteindre les déflecteurs, il faut donc appliquer une tension de correction voisine de la tension d'extraction du double spectromètre ( $V_{ref} \approx$  $-2200V$ ) sur les déflecteurs avant ce temps imparti. Ce temps très court a imposé, essentiellement pour une question de coût, le développement d'une carte électronique isolée de la masse afin d'être reliée directement à l'alimentation Haute-Tension de l'extractrice. Cette carte est équipée de 4 convertisseurs numérique-analogique (14 bits) qui permettent d'appliquer une tension  $V_{out} = V_{ref} \pm 70V$  avec un pas de 8.5 mV sur chaque déflecteur en moins de 2.5  $\mu s$ . Autrement dit, on peut appliquer grâce à cette carte électronique un champ pouvant aller jusqu'a  $\pm 17.28$  V.  $cm^{-1}$  suivant les deux axes du double spectromètre d'ions. Pour la seconde carte, cœur de calcul de la rétroaction, le choix s'est porté sur un FPGA. Il peut être programmé avec une description capable de numériser précisément le temps et peut ainsi déterminer très rapidement la position des électrons à partir des signaux en provenance des lignes à retard qui équipent le détecteur d'électrons. Après la détermination de la correction à appliquer, cette carte est capable de transférer via une liaison série isolée de la HT les 4 consignes numériques à destination des 4 DACs qui équipent la carte HT. La durée totale du traitement de la correction jusqu'à la réception des consignes par la carte HT prend moins d'une  $\mu s$ .

Une seconde sous-section détaille le contenu de la description implantée dans le FPGA. Pour mémoire, un FPGA (cf. [Annexe E\)](#page-275-0) est un circuit intégré programmable composé d'un réseau de blocs logiques librement configurables et assemblables. Pour notre application, on y a implanté un ensemble de modules cadencés pour l'essentiel à  $300 MHz$ . Un premier module contient 4 TDCs qui datent avec un pas d'environ 120  $ps$  et une résolution (écart type) d'environ 60 les 4 signaux en provenance du détecteur d'électrons. Le second module « 4CS » est constitué de 3 machines d'états (FSM). La machine FMS1 détermine la position de l'électron après avoir vérifié la cohérence des 4 signaux en provenance du détecteur d'électrons (1 évènement par voie exactement). Cette machine détermine l'action à effectuer sur chaque ion en fonction de la zone d'arrivée de l'électron partenaire. Elles sont au nombre de trois centrées sur le détecteur d'électron (cf. [Figure 120\)](#page-193-0) : la zone de « bridage » où la correction s'applique, la zone de « GetOut » où l'on peut éventuellement décider de « pousser » l'ion hors de son détecteur et la zone « Error » qui désigne une position incohérente de l'électron où l'on ne fait aucune action. La machine FSM2 calcule la correction à appliquer sur les deux axes du spectromètre d'ions : il s'agit d'un gain (paramétrable) à appliquer sur la position de l'électron par rapport au centre du détecteur. De cette manière on peut focaliser les ions à l'endroit souhaité du détecteur d'ions (cf. [Figure 136\)](#page-217-0). On relèvera qu'il existe un mode de fonctionnement de cette machine (mode « MASK ») permettant de réaliser un diaphragme virtuel. Il s'agit d'appliquer un masque virtuel sur le détecteur d'électrons afin de filtrer les ions partenaires et les « pousser » hors du détecteur d'ions. La dernière machine FSM3 permet de séquencer la correction en deux phases pour compenser la « lenteur » des amplificateurs de sortie de la carte HT : une phase d'application de la correction de 10  $\mu s$  et une phase de retour à zéro de 5  $\mu s$ . C'est cette machine qui gère l'envoi des consignes (correction ou remise à zéro) vers la carte HT.

Dans la seconde section on s'est intéressé aux résultats expérimentaux où le système électronique de correction de trajectoire a été activé. Le mode « MASK » a été testé avec succès avec l'application d'un masque en forme de « SMILEY » qu'on distingue clairement du côté ions en créant de facto un diaphragme virtuel sur leur trajectoire. Une variante a également été programmée sur la carte FPGA pour mettre en lumière toutes les possibilités offertes par ce mode de fonctionnement (cf. [Figure 132\)](#page-212-0). On peut par exemple appliquer un « négatif » du masque sur la trajectoire des ions ou encore exclure totalement la zone sur laquelle s'applique le masque. Ces premiers tests ayant été effectués avec une résolution du masque de 16 ∗ 16, un second masque « CNRS » avec une résolution de 512 ∗ 512 a été testé. Dans la dernière sous-section, il a été présenté les résultats de l'application de la correction de trajectoire suivant

un seul axe. On a observé une réduction de la largeur de la « tache » d'ions d'un facteur 30 suivant l'axe corrigé. Puis on s'est intéressé à la correction de trajectoire suivant deux axes, objectif final de cette thèse. La tache d'ions a été focalisée d'un facteur 30 suivant les deux axes, autrement dit la densité de courant ionique a été multipliée par 900 au centre du détecteur d'ions. Ainsi on peut désormais conclure que la démonstration de concept de ce nouveau type de source d'ions est effective. Pour ouvrir les possibilités d'utilisation de cette source, le programme implanté dans la carte FPGA a été modifié pour réaliser une focalisation multiple en 3 points. Cette modification permet d'envisager contrôler totalement l'envoi d'ions sur une zone cible délimitée par les capacités de déflexion du spectromètre d'ions et de l'électronique qui lui est associée. Néanmoins, on se doit d'évoquer pour ces différents résultats expérimentaux la qualité d'image sur le détecteur d'ions et le gain en courant après focalisation qui sont assez moyens et semblent limités à cause de nombreux facteurs. On peut citer pour les plus significatifs : la résolution du détecteur d'électrons (~67  $\mu$ m) et le fait que le spectromètre d'électrons soit non blindé (le champ magnétique terrestre perturbe la trajectoire des électrons).

Dans le chapitre suivant, nous allons étudier plus en détail les limitations de notre système et évoquer les différentes perspectives d'améliorations à la suite de toute cette démonstration de concept qui a fait l'objet de cette thèse. En premier lieu, on va lister quels sont les facteurs limitants (résolution des détecteurs, blindage magnétique, qualité de la source d'ions, …) en les étudiant sous l'angle de la corrélation et tenter de trouver des pistes d'amélioration (atomes froids, choix des états de Rydberg, …). A cette occasion, une série de simulations sur le canevas d'un FIB (« Focused Ion Beam ») développé par une société privée a été réalisée afin de valider l'utilité de ce type de source d'ions dans une application concrète et en observer les avantages et les limites. Dans un second temps, on proposera un concept de source d'ions légèrement différent afin d'obtenir l'énergie des électrons en plus de leur position ce qui devrait permettre de corriger avec beaucoup plus de précision la trajectoire des ions corrélés.

# CHAPITRE 5

# Conclusion et perspectives

#### 5 Conclusion et perspectives

Dans ce chapitre on évoquera dans un premier temps les facteurs qui affectent la qualité de ce nouveau concept de source d'ions et on tentera par la simulation d'étudier les plus significatifs d'entre eux afin de déterminer les performances que l'on peut espérer obtenir. Pour mémoire, on utilise la corrélation (cf. section [2.1\)](#page-64-0) entre chaque paire électron-ion issue de l'ionisation du césium pour corriger la trajectoire des ions. La largeur de la corrélation traduit directement la qualité de la bijection entre les positions des particules, il s'agit donc d'un marqueur significatif pour juger de la qualité de la source d'ions. On essayera ensuite, dans la seconde section, d'appliquer notre concept pour améliorer la focalisation du faisceau d'ions d'un FIB développé par la société Orsay-Physics et en observer les limites. Dans la dernière section, on étudiera à nouveau notre concept de source d'ions mais dans une version légèrement modifiée qui permet de pallier une des principales limites observées. Il s'agit pour l'essentiel de déterminer en plus de la position finale de chaque électron son énergie afin d'améliorer significativement la correction de trajectoire de chaque ion partenaire.

#### 5.1 Etude de la qualité de la corrélation

Dans cette section, on va tout d'abord passer en revue succinctement l'ensemble des facteurs qui dégradent la corrélation entre chaque paire électron-ion issue de l'ionisation du césium. Ces différents facteurs ont déjà été évoqués lors des expériences d'imagerie fantôme (cf. section [3.2.1\)](#page-167-0), de diaphragme virtuel (cf. section [4.3.1\)](#page-210-0) et de corrections de trajectoires (cf. section [4.3.2\)](#page-214-0). En premier lieu, il y a les facteurs liés au pas de codage et à la résolution spatiale des détecteurs qui impactent directement la largeur de la corrélation. Le détecteur d'ions « CO-BRA » a un pas de codage voisin de 80  $\mu$ m pour une résolution d'environ 50  $\mu$ m (cf. section [1.4.4\)](#page-51-0) tandis que le détecteur d'électrons « DLD » a un pas de codage voisin de 164  $\mu$ m pour une résolution d'environ 67  $\mu$ m (cf. relation [\(19\)\)](#page-55-0). On peut noter que ces deux détecteurs à base de MCPs sont conceptuellement limités par la taille des canaux dont ils sont constitués (cf. section [1.4.1\)](#page-42-0) soit 10  $\mu$ m pour ceux utilisés dans notre expérience. Autrement dit, même avec la meilleure des électroniques associées aux détecteurs (caméra CCD mieux résolue pour le détecteur « COBRA » ou TDC plus précis pour le détecteur « DLD »), leur résolution sera limitée dans tous les cas par la taille de ces canaux.

Ensuite, on peut noter dans une moindre mesure le fait que le spectromètre d'électron n'est pas blindé (mu-métal), i.e. que le champ magnétique terrestre (ou autre) peut modifier la trajectoire des électrons, néanmoins une orientation de l'enceinte à vide dans l'axe du champ magnétique terrestre permet de réduire considérablement son influence. Les perturbations causées par ce champ magnétique ont ainsi pu être observées avec de légères distorsions dans les cas de l'imagerie fantôme (cf. [Figure 113\)](#page-174-0), du diaphragme virtuel (cf. [Figure 132\)](#page-212-0) ou de la correction de trajectoire (cf. [Figure 134\)](#page-215-0).

On peut maintenant évoquer des facteurs plus « physiques » qui peuvent affecter la qualité de la corrélation. Il y a peu de chance que la stabilité des lasers intervienne au vu de la résolution actuelle de notre expérience, car il s'agit d'un asservissement « Sub-Doppler » (cf. section [1.2\)](#page-20-0) qui est censé exciter les états du césium sur des niveaux hyperfins en s'affranchissant de l'effet Doppler. Il est par contre nécessaire de s'intéresser aux caractéristiques de vitesse du césium avant ionisation et aux caractéristiques de l'état de Rydberg choisi. On rappelle que les états de Rydberg sont un très bon choix par rapport à l'ionisation directe car certains de ces états ont la faculté de s'auto-ioniser rapidement au contact d'une ligne de champ (effet Stark) et ainsi de libérer l'électron sans apport d'énergie a contrario de la photoionisation où il y a une forte probabilité d'éjecter l'électron avec une vitesse non-nulle ce qui a pour conséquence de détruire irrémédiablement la bijection en position avec son partenaire ion (cf. sections [2.3.2](#page-100-0) et [2.3.3\)](#page-103-0). L'auto-ionisation sur une ligne de champ permet également d'avoir une « surface » au lieu d'un volume d'ionisation, ce qui semble bien plus optimal pour conserver une bonne corrélation. En effet, parmi les multiples états de Rydberg, on a vu que ceux similaires à l'état « R1 » ou « R2 » (cf. section [3.1.6\)](#page-164-0), i.e. à faible durée de vie et très sensibles aux champs électrostatiques, sont de très bons candidats du moment que le champ d'extraction est réglé pour qu'ils s'ionisent sur une hyperboloïde à deux nappes. On rappelle que dans cette configuration on observe un double pic sur l'histogramme de temps de vol (cf. [Figure 81\)](#page-136-0), où chaque pic correspond à l'une des deux nappes de la surface ionisante à laquelle une droite de corrélation est également associée.

Ainsi pour étudier la largeur de corrélation, on va s'intéresser aux résultats de l'expérience « R2 » et aux paramètres de la simulation Simion qui y sont associés. On limite l'étude de la largeur de corrélation pour des ionisations se produisant dans une sphère de  $\pm 50 \ \mu m$  de diamètre au centre de l'expérience, ce qui correspond à sélectionner au niveau du logiciel « CSV Analyser » (cf. section [2.1.2\)](#page-66-0) des particules à environ  $\pm 1$  mm du centre du détecteur<sup>[120](#page-226-0)</sup>. On relève tout d'abord la largeur de corrélation de l'expérience sur l'état « R2 » en sélectionnant le pic de temps de vol de gauche ou de droite à l'aide du logiciel « CSV Analyser » :  $L_{Corr_{FWHM}} \approx 470 \ \mu m$ . La simulation Simion de l'état « R2 » dont les paramètres sont regroupés dans le [Tableau 5](#page-138-0) (cf. section [3.1.2\)](#page-128-0) est censée s'approcher au mieux des résultats expérimentaux. On rappelle qu'on prend comme hypothèse que le césium circule à 200  $m.s^{-1}$ suivant l'axe  $\vec{e}_x$ , avec une dispersion en vitesse d'environ 5  $m.s^{-1}$  suivant les 3 axes (cf. relation [\(8\)\)](#page-33-0). Avec ces paramètres, la largeur de corrélation de la simulation de l'état « R2 » pour le pic de gauche ou de droite est d'environ $L_{Corr_{FWHM}} \approx 51~\mu m.$  On peut donc déjà constater qu'il y a une importante marge de progression envisageable pour améliorer la qualité de la corrélation sur notre dispositif. On notera qu'en ajoutant artificiellement dans la simulation  $1 \ meV$  de façon isotropique à chaque nouvel électron émis lors de l'ionisation, la largeur de corrélation devient similaire à celle de l'expérience :  $L_{Corr_{FWHM}} \approx 480 \ \mu m$ . Cette dernière simulation permet a minima de confirmer que la résolution en énergie du double spectromètre

<span id="page-226-0"></span><sup>&</sup>lt;sup>120</sup> Facteur d'agrandissement du double spectromètre (cf. [Tableau 2\)](#page-35-0) :  $G_{e^-} \approx 22$  et  $G_{Cs^+} \approx 17.9$ 

est inférieure au  $meV$  car la largeur de corrélation expérimentale reste inférieure à celle simulée et ce malgré tous les facteurs négatifs déjà évoqués.

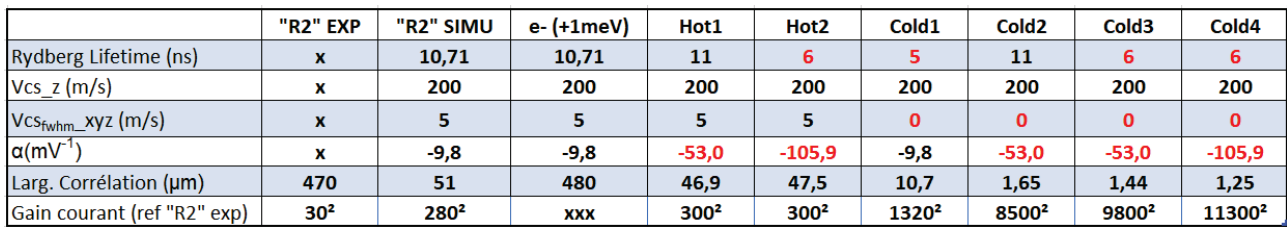

<span id="page-227-0"></span>Tableau 11 : Récapitulatif concernant l'étude de la largeur de la corrélation en modifiant les paramètres de la simulation Simion de l'expérience « R2 ». La 1ère colonne correspond à la largeur de corrélation de l'expérience réelle et la seconde colonne correspond à celle de la simulation Simion initiale qui est censée reproduire l'expérience réelle. La résolution des détecteurs explique essentiellement la différence observée sur la largeur de corrélation. Le résultat en  $3<sup>me</sup>$  colonne sert de référence en termes d'énergie pour l'expérience réelle, il s'agit d'une simulation où l'électron est éjecté au moment de l'ionisation avec 1 meV d'énergie en sus dans une direction aléatoire (isotrope). Les 6 colonnes qui suivent donnent le résultat de simulations permettant d'observer l'influence de la durée de vie, de la dispersion en vitesse du jet de césium  $(V_{cs_{fwhm}})$  et de la sensibilité de l'état de Rydberg au champ (paramètre  $\alpha$ ) sur la largeur de la corrélation. Pour chaque simulation, le gain en courant est évalué en prenant pour référence le gain de 30² qui a été observé expérimentalement (cf. sectio[n 4.3.2\)](#page-214-0).

On s'intéresse maintenant aux facteurs permettant de réduire la largeur de corrélation. Les différents résultats qui vont être évoqués dans ce paragraphe sont résumés dans le [Tableau 11.](#page-227-0) Plusieurs simulations ont été effectuées en réduisant la durée de vie de l'état. Pour ce faire, le pas de simulation de Simion a dû être également réduit afin de conserver la cohérence des approximations faites pour simuler l'ionisation du césium (cf. relation [\(60\)\)](#page-124-0). Néanmoins, il n'a pas été noté de différence notable au niveau de la largeur de corrélation lors de la modification de ce seul paramètre. De même, si l'on augmente la sensibilité de l'état de Rydberg au champ électrique (paramètre cf. section [2.3.4\)](#page-108-0) on n'observe pas d'amélioration de la largeur de corrélation. Par contre, on constate qu'en annulant la dispersion en vitesse du césium comme s'il s'agissait d'un jet d'atomes froids la largeur de corrélation est divisée approximativement par  $5$  :  $L_{Corr_{FWHM}} \approx 10~\mu m.$  Ensuite, en multipliant la sensibilité de l'état de Rydberg au champ électrique par 6 (paramètre  $\alpha \approx -50 \; mV^{-1}$ ) la largeur de corrélation est encore divisée par  $7: L_{Corr_{FWHM}} \approx 1.5 \ \mu m$ . On comprend donc bien ici l'importance de refroidir les atomes de césium qui semble être le critère décisif pour s'approcher du  $\mu$ m de largeur de corrélation avec un paramètre  $\alpha$  de l'état de Rydberg voisin de −50  $mV^{-1}$  sans pour autant avoir besoin de l'augmenter indéfiniment. On notera que le double spectromètre actuel et ces deux détecteurs limités structurellement à 10  $\mu$ m de résolution ne permettent pas d'exploiter directement un tel résultat. On pourra donc au mieux dans sa configuration actuelle (mais avec une meilleure électronique associée aux détecteurs) corriger la trajectoire des ions à 10  $\mu$ m près. Il ne faut néanmoins pas oublier que les deux spectromètres ont un facteur d'agrandissement voisin de 20 (cf. [Tableau 2\)](#page-35-0), on peut donc raisonnablement envisager corriger la trajectoire des ions à  $50\ nm$  près avec un spectromètre d'ions en réduisant ce facteur d'agrandissement du côté des ions (utilisation des lentilles Einzel par exemple). Par ailleurs, si l'on souhaite fournir un critère encore plus qualitatif que la largeur de corrélation on peut s'intéresser au gain en courant que l'instrument (ici le double spectromètre avec ces deux détecteurs) peut atteindre entre un « spot » d'ions non-corrigés et d'ions corrigés. Ce gain a été évalué à 30² lors de l'analyse des

résultats expérimentaux de la correction de trajectoire avec une source d'ions obtenue à partir d'un état de Rydberg de type « R2 » (cf. section [4.3.2\)](#page-214-0). On va donc utiliser ce résultat comme gain de référence pour estimer en première approximation quel gain en courant on peut espérer obtenir dans les différentes simulations présentées dans le [Tableau 11](#page-227-0) à partir de la largeur de corrélation.

Après cette courte étude il est apparu plus judicieux de poursuivre les simulations sur un système commercial afin d'évaluer l'intérêt de ce nouveau concept de source d'ions, c'est l'objet de la section suivante.

#### <span id="page-228-0"></span>5.2 Etude du nouveau concept de source sur un FIB

5.3 Perspectives

# BIBLIOGRAPHIE

#### 6 Bibliographie

- [1] B. Bhushan, Springer Handbook of Nanotechnology, Berlin: Springer, 2007. ISBN: 978-3-642-02525-9.
- [2] D. N. Jamieson, W. I. L. Lawrie, S. G. Robson, A. M. Jakob, B. C. Johnson et Jeffrey, «Deterministic doping,» Materials Science in Semiconductor Processing, vol. 62, pp. 23-30, 2016. DOI: 10.1016/j.mssp.2016.10.039.
- [3] M. Viteau, M. Reveillard, L. Kime, B. Rasser, P. Sudraud, Y. Bruneau, G. Khalili, P. Pillet, D. Comparat, I. Guerri, A. Fioretti, D. Ciampini, M. Allegrini et F. Fuso, «Ion microscopy based on laser-cooled cesium atoms,» chez Ultramicroscopy, Elsevier, 2016. DOI: 10.1016/j.ultramic.2015.12.007 , pp. 70-77.
- [4] A. V. Steele, A. Schwarzkopf, J. J. McClelland et B. Knuffman, «High-brightness Cs focused ion beam from a cold-atomic-beam ion source,» Nano Futures, vol. 1, 2017. DOI: 10.1088/2399-1984/aa6a48.
- [5] W. Schnitzler, N. M. Linke, R. Fickler, J. Meijer, F. Schmidt-Kaler et K. Singer, «Deterministic Ultracold Ion Source Targeting the Heisenberg Limit,» Physical Review Letters, vol. 102, 2009. DOI: 10.1103/PhysRevLett.102.070501.
- [6] J. J. McClelland, A. V. Steele, B. Knuffman, K. A. Twedt, A. Schwarzkopf et T. M. Wilson, «Bright focused ion beam sources based on laser-cooled atoms,» *Applied* Physics Reviews, vol. 3, 2016. DOI: 10.1063/1.4944491.
- [7] G. Jacob, K. Groot-Berning, S. Wolf, S. Ulm, L. Couturier, S. T. Dawkins, U. G. Poschinger, F. Schmidt-Kaler et K. Singer, «Transmission Microscopy with Nanometer Resolution Using a Deterministic Single Ion Source,» Physical Review Letters, vol. 117, 2016. DOI: 10.1103/PhysRevLett.117.043001.
- [8] C. Sahin, P. Geppert, A. Müllers et H. Ott, «A high repetition deterministic single ion source,» New Journal of Physics, vol. 19, 2017. DOI: 10.1088/1367-2630/aa9461.
- [9] A. J. McCulloch, R. W. Speirs, S. H. Wissenberg, R. P. M. Tielen, B. M. Sparkes et R. E. Scholten, «Heralded ions via ionization coincidence,» Physical Review A, vol. 97, 2018. DOI: 10.1103/PhysRevA.97.043423 .
- [10] P. S. Prevey et D. J. Hornbach, Materials Characterization, ASM HANDBOOK, 2019. DOI: 10.31399/asm.hb.v10.9781627082136.
- [11] Delobbe, M. Reveillard, M. Viteau, A. Houel et D. Comparat, «COLDFIB The New FIB Source from Laser Cooled Atoms,» Microscopy and Microanalysis, pp. 804-805, aout 2018. DOI: 10.1017/S1431927618004518.
- [12] G. ten Haaf, S. H. W. Wouters, P. H. A. Mutsaers et E. J. D. Vredenbregt, «photoionization of an ultracold rubidium beam for application in focused ion beam,» Physical Review A, vol. 96, 2017. DOI: 10.1103/PhysRevA.96.053412 .
- [13] J. Bai, J. Wang, S. Liu, J. He et J. Wang, «Autler-Townes doublet in single-photon Rydberg spectra of cesium atomic vapor with a 319 nm UV laser, *Applied Physics B*, vol. 125, 2019. DOI: 10.1007/s00340-019-7151-x.
- [14] A. Adams et F. H. Read, «Electrostatic cylinder lenses II: Three element einzel lenses,» Journal of Physics E, vol. 5, pp. 150-155, 1972. DOI: 10.1088/0022- 3735/5/2/019.
- [15] X. Urbain, D. Bech, J.-P. V. Roy, M. Géléoc, S. J. Weber, A. Huetz et Y. J. Picard, «A zero dead-time multi-particle time and position sensitive detector based on correlation between brightness and amplitude,» Rewiew of Scientific Instruments, vol. 86, 2015. DOI: 10.1063/1.4908597.
- [16] D. Céolin, G. Chaplier, M. Lemonnier, G. A. Garcia, C. Miron, L. Nahond, M. Simon, N. Leclercq et P. Morin, «High spatial resolution two-dimensional position sensitive detector for the performance of coincidence experiments,» Review of Scientific Instruments, 2005. DOI: 10.1063/1.1891372.
- [17] T. M. Stephen et B. L. Peko, «Absolute calibration of a multichannel plate detector for low energy O, O-, and O+,» Review of Scientific Instruments, vol. 71, pp. 1355-1359, 2000. DOI: 10.1063/1.1150462.
- [18] M. Barat, J. -C. Brenot, J. A. Fayeton et Y. J. Picard, «Absolute detection efficiency of a microchannel plate detector for neutral atoms,» Review of Scientific Instruments, vol. 71, pp. 2050-2052, 2000. DOI: 10.1063/1.1150615.
- [19] A. L. Hoendervanger, D. Clément, A. Aspect, C. I. Westbrook, D. Dowek, Y. J. Picard et D. Boiron, «Influence of gold coating and interplate voltage on the performance of chevron micro-channel plates for temporally and spatially resolved single particle detection,» Review of Scientific Instruments, vol. 84, 2013. DOI: 10.1063/1.4793402.
- [20] R. C. Blase, R. R. Benke, G. P. Miller, K. S. Pickens et J. H. Waite, «Microchannel plate detector detection efficiency to monoenergetic electrons between 3 and 28 keV,» Review of scientific instruments, vol. 88, 2017. DOI: 10.1063/1.4983338.
- [21] M. L. Bellac, Physique Quantique Fondements Tome I et II (3ème édition), CNRS Editions, 2013. ISBN-13 : 9782759808038.
- [22] C. COHEN-TANNOUDJI, B. DIU et F. LALOË, Mécanique Quantique Tome I et II (2ème édition), EDP Sciences, 2018. ISBN-13 : 9782759822874.
- [23] T. F. Gallagher, «RYDBERG ATOMS,» 1994. DOI: 10.1017/CBO9780511524530.
- [24] S. Haroche, «Interaction des atomes de Rydberg avec des champs extérieurs,» chez Chaire de Physique Quantique (https://www.college-de-france.fr/site/serge-haroche), Paris, 2013.
- [25] P. Goy, J. M. Raimond, G. Vitrant et S. Haroche, «Millimeter-wave spectroscopy in cesium Rydberg states. Quantum defects, fine- and hyperfine-structure measurements,» Phys. Rev. A, vol. 26, pp. 2733-2742, 1982. DOI: 10.1103/PhysRevA.26.2733.
- [26] W. Li, I. Mourachko, M. W. Noel et T. F. Gallagher, «Millimeter-wave spectroscopy of cold Rb Rydberg atoms in a magneto-optical trap : Quantum defects of the ns,» Phys. Rev. A, vol. 67, 2003. DOI: 10.1103/PhysRevA.67.052502.
- [27] J. Deiglmayr, H. Herburger, H. Saßmannshausen, P. Jansen, H. Schmutz et F. Merkt, «Precision measurement of the ionization energy of Cs I,» Phys. Rev. A, vol. 93, 2016. DOI: 10.1103/PhysRevA.93.013424.
- [28] F. Gounand, «Calculation of radial matrix elements and radiative lifetimes for highly excited states of alkali atoms uning the Coulomb approximation.,» Le journal de physique, 1979. DOI: 10.1051/jphys:01979004005045700.
- [29] N. Šibalic, J. Pritchard, C. Adams et K. Weatherill, «Arc : An open-source library for calculating properties of alkali Rydberg atoms,» Computer Physics Communications, vol. 220, pp. 319-331, 2017. DOI: 10.1016/j.cpc.2017.06.015.
- [30] L. Zimmerman, M. Littman, M. Kash et D. Kleppner, «Stark structure of the Rydberg states of alkali-metal atoms,» Phys. Rev. A, vol. 20, pp. 2251-2275, 1979. DOI: 10.1103/PhysRevA.20.2251.
- [31] D. H. Friedrich, «Theoretical Atomic Physics,» 2006. DOI: 10.1007/978-3-319-47769- 5.
- [32] D. Park, «Relation between the parabolic and spherical eigenfunctions of hydrogen,» Zeitschrift für Physik, vol. 159, pp. 155-157, 1960. DOI: 10.1007/BF01338343.
- [33] H. J. Silverstone, «Perturbation theory of the Stark effect in hydrogen to arbitrarily high order,» *Phys. Rev. A*, vol. 18, p. 1853, 1978. DOI: 10.1103/PhysRevA.18.1853.
- [34] D. Kleppner, M. G. Littman et M. Zimmerman, «Scientific American,» pp. 130-138, 1981. DOI: 10.1038/scientificamerican0581-130.
- [35] D. A. Harmin, «Theory of the Stark effect,» Phys. Rev. A, vol. 26, pp. 2656-2681, 1982. DOI: 10.1103/PhysRevA.26.2656.
- [36] S. Weber, C. Tresp, H. Menke, A. Urvoy, O. Firstenberg, H. P. Büchler et S. Hofferberth, «Calculation of Rydberg interaction potentials,» J. Phys. B: At. Mol. Opt. Phys., vol. 50, 2017. DOI: 10.1088/1361-6455/aa743a.
- [37] A. J. McCulloch, B. M. Sparkes et R. E. Scholten, «Cold electron sources using lasercooled atoms,» Journal of Physics B, vol. 49, 2016. DOI: 10.1088/0953- 4075/49/16/164004.
- [38] C. Bordas et H. Helm, «Electric-field ionization of Rydberg states of H3,» Physical Review A, vol. 47, pp. 1209-1219, 1993. DOI: 10.1103/PhysRevA.47.1209.
- [39] M. Førre et J. P. Hansen, «Selective-field-ionization dynamics of a lithium m=2 Rydberg state : Landau-Zener model versus quantal approach,» Phys. Rev. A, vol. 67, 2003. DOI: 10.1103/PhysRevA.67.053402.
- [40] T. Vogt, «Blocage dipolaire de l'excitation d'atomes froids vers des états de Rydberg :Contrôle par champ électrique et par résonance de Förster,» LAC, Orsay, 2006. HAL Id : tel-00135180, version 1.
- [41] G. V. Marr et D. M. Creek, «The Photoionization Absorption Continua for Alkali Metal Vapours,» Proceedings of the Royal Society of London. Series A, Mathematical and Physical Sciences, vol. 304, pp. 233-244, 1968. DOI: 10.1098/rspa.1968.0083.
- [42] B. M. Patterson, T. Takekoshi et R. J. Knize, «Measurement of the photoionization cross section of the  $6P3/2$  state of cesium,» *Phys. Rev. A*, vol. 59, pp. 2508-2510, 1999. DOI: 10.1103/PhysRevA.59.2508.
- [43] Steck et D. A., «Cesium D Line Data,» available online at http://steck.us/alkalidata, Oregon, 2010.
- [44] S. L. Gilbert, M. C. Noecker et C. E. Wieman, «Absolute measurement of the photoionization cross section of the excited 7S state of cesium,» Physical Review A, vol. 29, pp. 3150-3153, 1984. DOI: 10.1142/9789812813787\_0010.
- [45] P. Giannakeas, C. H. Greene et F. Robicheaux, «Generalized local-frametransformation theory for excited species in external fields,» Physical Review A, vol. 94, 2016. DOI: 10.1103/PhysRevA.94.013419.
- [46] J. H. Scofield, «Angular and polarization correlations in photoionization and radiative recombination,» *Physical Review A*, vol. 40, pp. 3054-3060, 1989. DOI: 10.1103/PhysRevA.40.3054.
- [47] D. V. Strekalov, A. V. Sergienko, D. N. Klyshko et Y. H. Shih, «Observation of Two-Photon "Ghost" Interference and Diffraction,» Phys. Review Letters, vol. 74, pp. 3600-3603, 1995. DOI: 10.1103/PhysRevLett.74.3600.
- [48] T. B. Pittman, Y. H. Shih, D. V. Strekalov et A. V. Sergienko, «Optical imaging by means of two-photon quantum entanglement,» Phys. Review A, vol. 52, pp. 3429-3432, 1995. DOI: 10.1103/PhysRevA.52.R3429.
- [49] R. S. Bennink, S. J. Bentley et R. W. Boyd, «"Two-Photon" Coincidence Imaging with a Classical Source,» Phys. Review Letters, vol. 89, 2002. DOI: 10.1103/PhysRevLett.89.113601.
- [50] A. Gatti, E. Brambilla, M. Bache et a. L. A. Lugiato, «Ghost Imaging with Thermal Light: Comparing Entanglement and Classical Correlation,» Phys. Rev. Lett., vol. 93, 2004. DOI: 10.1103/PhysRevLett.93.093602.
- [51] I. V. Komarov, T. P. Grozdanov et R. K. Janev, «Influence of the atomic core on the Stark structure of alkali atom Rydberg states,» Journal of Physics B, vol. 13, pp. 573-576, 1980. DOI: 10.1088/0022-3700/13/19/001.
- [52] S. Li, F. Cropp, K. Kabra, T. J. Lane, G. Wetzstein, P. Musumeci et D. Ratner, «Electron Ghost Imaging,» Phys. Rev. Letters, vol. 121, 2018. DOI: 10.1103/PhysRevLett.121.114801.
- [53] J. C. H. Spence, «Outrunning damage: Electrons vs X-rays timescales and mechanisms,» Structural Dynamics, 2017. DOI: 10.1063/1.4984606.
- [54] R. F. Egerton, «Electron energy-loss spectroscopy in the TEM,» Reports in Progress in Physics, vol. 72, 2009. DOI: 10.1007/978-1-4419-9583-4.
- [55] K. Reimer, Transmission electron microscopy: physics of image formation, Springer, 2008. ISBN: 978-0-387-34758-5.
- [56] J. Goldstein, D. Newbury, J. Michael, N. Ritchie, J. Scott et D. Joy, Scanning Electron Microscopy and X-Ray Microanalysis, Springer, 2017. ISBN: 978-1-4939-6676- 9.
- [57] Pennycook, J. Stephen, Nellist et D. Peter, Scanning Transmission Electron Microscopy: Imaging and Analysis, Springer, 2011. ISBN: 978-1-4419-7200-2.
- [58] J. Overley, R. Schofield, J. MacDonald et L. H., Nuclear Instruments and Methods in Physics Research Section B: Beam Interactions with Materials and Atoms, ScienceDirect, 1988. ISSN: 0168-583X.
- [59] Divers, Le GRAFCET (2eme edition), cépaduès, 1995. ISBN: 2-85428-380-5 .
- [60] S. Bourdeauducq, «A 26 ps RMS time-to-digital converter core for Spartan-6 FPGAs,» arXiv - Physics - Instrumentation and Detectors, 2013. arXiv: 1303.6840 .
- [61] H. C. W. Beijerinck et N. F. Verster, «Velocity distribution and angular distribution of molecular beams from multichannel arrays,» Journal of Applied Physics, vol. 46, pp. 2083-2091, 1975. DOI: 10.1063/1.321845.
- [62] D. BASSI, U. BUCK et D. LAINE, Atomic and Molecular Beam Methods Vol. 1, Oxford: Giacinto Scoles, 1988. ISBN-13: 978-0195042801.
- [63] J.Foot et Christopher, «Atomic Physics,» Oxford University Press, Oxford, 2005. ISBN-13: 978-0198506966.
- [64] L. Landau et E. Lifchitz., «Mécanique quantique,» MIR (réédité par Ellipses), vol. Tome 3, 1988. ISBN-13: 978-5030001999.
- [65] D. Comparat, «Molécules froides : Formation de molécules froides par photoassociation d'atomes froids de césium. Mise en évidence de forces à longue portée entre atomes,» *PhD thesis Université Paris XI*, 1999. HAL Id : tel-00002752, version 1.
- [66] W. Kafig, VHDL 101: Everything you need to know to get started, Elsevier, 2011. ISBN-13: 978-1856177047.
- [67] M. S. Safronova, W. R. Johnson et A. Derevianko, «Relativistic many-body calculations of energy levels, hyperfine constants, electric-dipole matrix elements, and static polarizabilities for alkali-metal atoms,» Pys. Rev. A, vol. 60, pp. 4476-4487, 1999. DOI: 10.1103/PhysRevA.60.4476.
- [68] G. Toh, A. Damitz, N. Glotzbach, J. Quirk, I. C. Stevenson, J. Choi, M. S. Safronova et D. S. Elliott, «Electric dipole matrix elements for the 6P 2PJ $\rightarrow$ 7S 2S1/2 transition in atomic cesium,» Phys. Rev. A, vol. 99, 2019. DOI: 10.1103/PhysRevA.99.032504.

# ANNEXES

#### Annexe A Caractérisation du four de césium

Le four, présenté en [Figure 146,](#page-247-0) a été conçu à partir d'un assemblage d'éléments standard équipés de brides à joint cuivre de taille DN16 (croix, hublots et tubes « CF16 »). Le césium est déposé initialement dans la partie basse de la croix (cf. [Figure 146\)](#page-247-0) sous atmosphère sèche (Ar ou  $N_2$ ). L'ensemble du four est ensuite mis sous vide et entouré de bandes chauffantes pour faire varier puis réguler sa température. La montée en température entraine une différence de pression avec l'enceinte qui produit un jet par le passage forcé du césium via deux trous de  $2 \, mm$  espacés de 82  $mm$  (2 joints cuivre DN16 pleins avec un trou au centre). Le four dispose d'une recirculation permettant de récupérer le césium piégé par condensation dans le tube entre les deux trous de sortie. Le four dispose sur la partie supérieure de ce dernier tube d'une entrée supplémentaire permettant d'améliorer le pompage le cas échéant. Il y a également deux hublots permettant de visualiser l'état du four (à froid).

<span id="page-247-0"></span>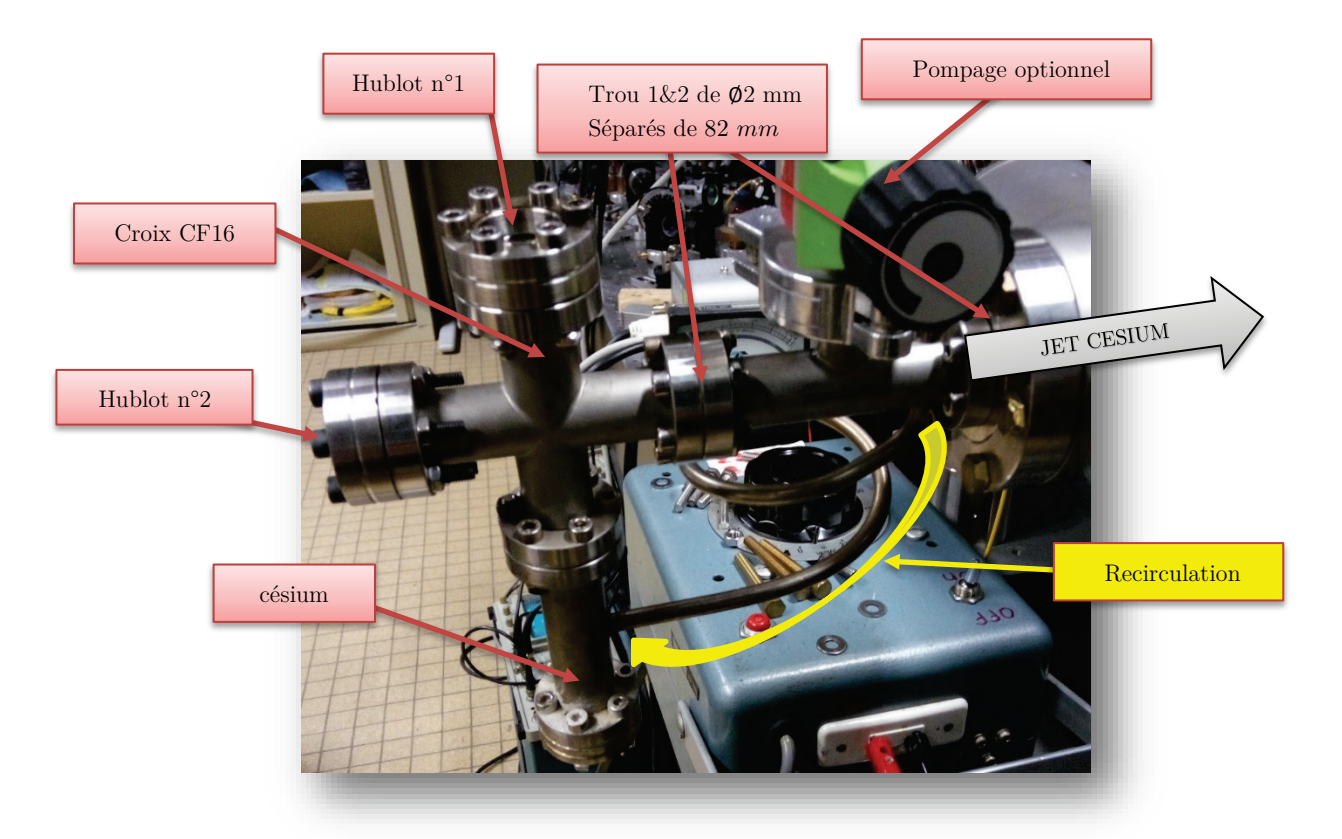

Figure 138 : Photo du four à recirculation de césium. Il est constitué d'un assemblage d'éléments standards équipés de brides à joint cuivre de taille DN16 (croix, hublots et tubes « CF16 »). Un tube soudé sur deux de ces éléments relie le haut au bas du four afin de récupérer le césium condensé qui n'a pas été diffusé dans l'enceinte à vide (recirculation).

#### Etude géométrique :

Un plan de coupe du four est présenté en [Figure 147](#page-248-0) avec les principales dimensions caractéristiques. Le four présente dans sa partie supérieur deux diaphragmes de  $2 \, mm$  séparés d'une distance de 82 mm et un laser sonde est placé à une distance  $Z$  du premier trou afin de déterminer les caractéristiques du jet par spectroscopie laser (cf. section [A.7\)](#page-261-0).

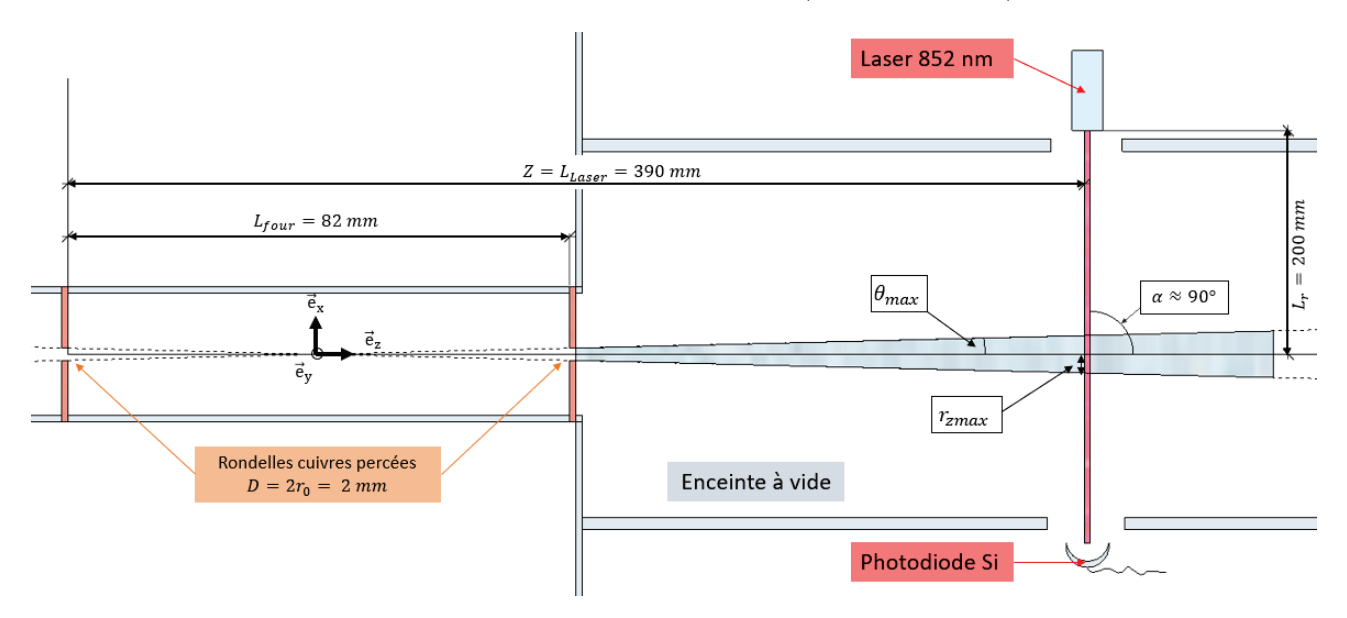

<span id="page-248-0"></span>Figure 139 : Plan de coupe de la sortie du four avec le laser sonde sur lequel les principales distances caractéristiques sont reportées. Un laser sonde a été ajouté pour déterminer les caractéristiques du jet par spectroscopie laser.

L'angle maximal suivant lequel les atomes de césium peuvent sortir du four en régime effusif est :

$$
\theta_{max} = \arctan \frac{D}{L_{four}} \tag{65}
$$

Avec  $L_{four} = 82$  mm la distance entre deux rondelles de cuivre percées d'un trou de diamètre  $D = 2mm$  (diaphragme) et  $\theta_{max}$  l'angle de sortie du jet comme dessiné sur la Figure [147.](#page-248-0) Il vient :

$$
\tan \theta_{max} = \frac{D}{L_{four}} = \frac{r_{zmax} + \frac{D}{2}}{L_{laser}} \tag{66}
$$

Avec  $L_{laser} = 390$  mm la distance entre la première rondelle de cuivre et le faisceau laser.

Soit :

$$
r_{zmax} = D\left(\frac{L_{laser}}{L_{four}} - \frac{1}{2}\right) = r_0 \left(\frac{2}{\beta} + 1\right)
$$
\n(67)

En posant :

$$
\beta = \frac{L_{four}}{L_{laser} - L_{four}}
$$

Application numérique :  $\theta_{max} \approx 1.397^{\circ}$  et  $r_{zmax} \approx 8.512$  mm

Une étude théorique du four a été faite dans un premier temps afin de déterminer la dispersion en vitesse au sein du jet. Puis dans un second temps, ces données ont été vérifiées expérimentalement par l'intermédiaire d'une mesure de flux.

#### A.1 Régime effusif

La première chose à vérifier est de déterminer le régime de fonctionnement du four. En effet, il est souhaitable pour notre application qu'il reste en régime effusif pour qu'il n'y ait pas de collision entre les atomes de césium quand ils passent le trou de sortie afin de minimiser la vitesse transverse des atomes dans le jet. Le paramètre de Knudsen permet de vérifier cette condition, mais il nécessite au préalable de déterminer la pression de vapeur saturante, la densité atomique et le libre parcours moyen du césium.

► La pression de vapeur saturante en phase liquide de césium dans le four (cf. [Figure 148\)](#page-249-0) est déterminée avec la formule<sup>[121](#page-249-1)</sup> de la publication de Daniel A. Steck [43] : "Cesium D Line Data" (révision 2.1.4, 23 Décembre 2010) :  $000c$ 

$$
\log_{10} P_{v_s}(T) \quad [torr] = 2.881 + 4.165 - \frac{3830}{T} \tag{68}
$$

Soit  $Pv_s$  en [Pa] avec T en kelvin :

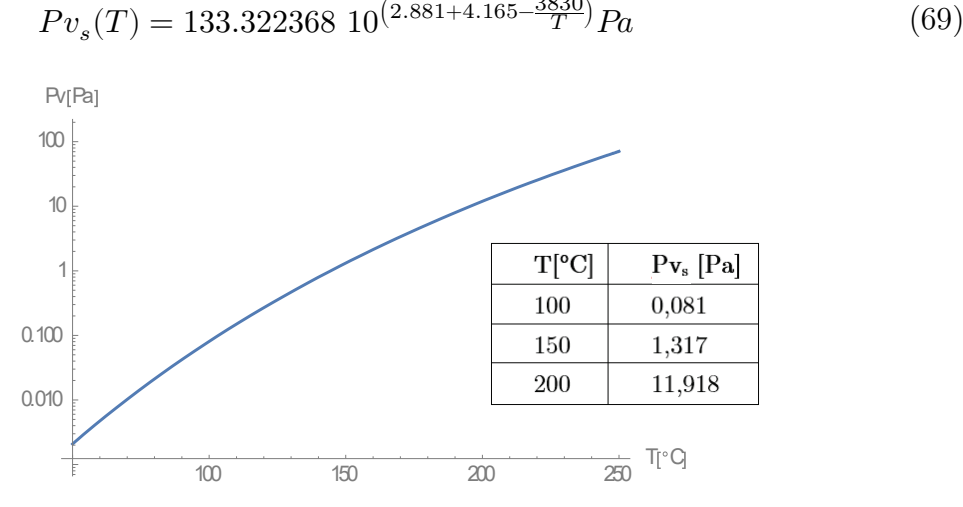

<span id="page-249-0"></span>Figure 140 : Evolution de la pression de vapeur saturante de césium entre 0°C et 250°C avec quelques valeurs remarquables relevées.

► La densité atomique du césium au sein du four (cf. [Figure 149\)](#page-250-0) dépend de la température, on l'obtient à partir de la loi des gaz parfaits<sup>[122](#page-249-2)</sup> :

$$
PV = N_{mole}R T = n_o k_b T \tag{70}
$$

<span id="page-249-1"></span><sup>121</sup>  $P_{v}$  y est exprimé en [torr] ( 1 torr = 133.322368 Pa ) et T en kelvin

<span id="page-249-2"></span><sup>&</sup>lt;sup>122</sup> Constante de Boltzmann :  $k_b = 1.380658 10^{-23} m^2 kg s^{-2} K^{-1}$ 

Soit la densité atomique  $n_0$  en  $[\text{at.m}^3]$  avec T en kelvin :

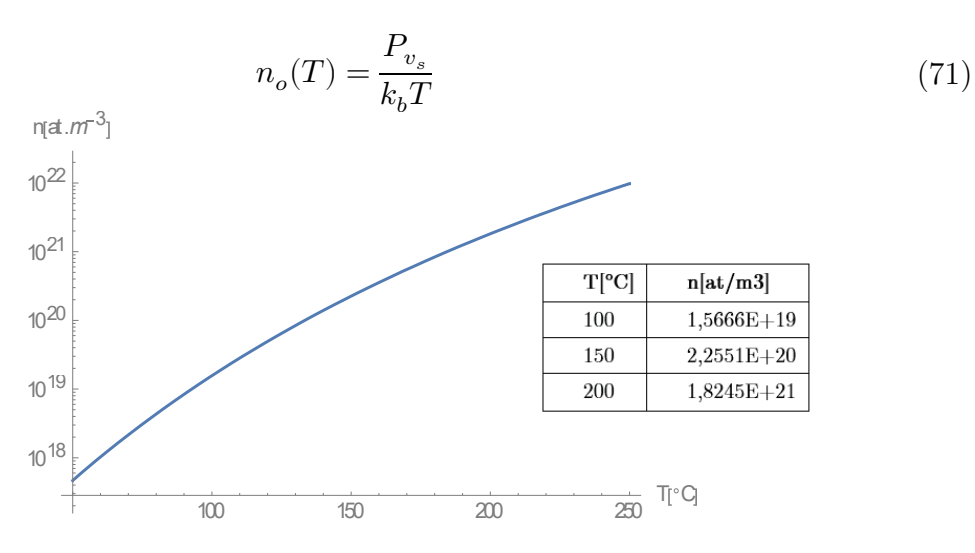

<span id="page-250-0"></span>Figure 141 : Evolution de la densité atomique de césium au sein du four de césium en fonction de la température avec quelques valeurs remarquables relevées.

► Le *libre parcours moyen* des atomes de césium dans le four dépend de la température T (cf. [Figure 150\)](#page-250-1) et il s'exprime en  $[m]$  avec  $\sigma_{cs}$  la section efficace de collision pour le césium :

$$
\Lambda(\mathbf{T}) = \frac{1}{\sqrt{2}\sigma_{cs}n_o(T)}\tag{72}
$$

La section efficace dépend du rayon atomique de césium<sup>[123](#page-250-2)</sup>  $r_{cs}$  et elle vaut :

$$
\sigma_{cs} = \pi r_{cs}^2 \tag{73}
$$

On en déduit :

$$
\Lambda(\mathbf{T}) = \frac{1}{\sqrt{2} \pi r_{cs}^2 n_o(T)}\tag{74}
$$

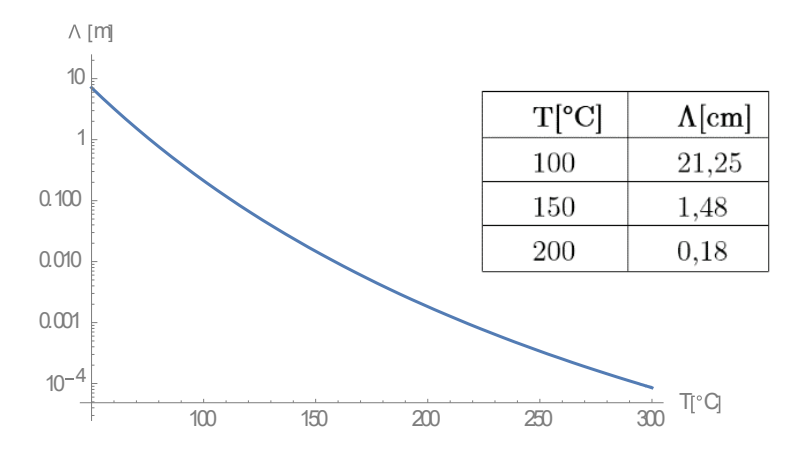

<span id="page-250-1"></span>Figure 142 : Evolution de la valeur du libre parcours moyen des atomes de césium en fonction de la température avec quelques valeurs remarquables relevées.

<span id="page-250-2"></span><sup>&</sup>lt;sup>123</sup> Rayon atomique du césium (empirique) :  $r_{cs} \approx 260 \times 10^{-12}$  m (source http://www.webelements.com/caesium/)

Pour être en régime effusif à la sortie du four, il est impératif qu'il n'y ait pas de collisions entre atomes de césium quand ils passent le trou de sortie (diamètre  $D = 2 \; mm$ ). Cette condition est vérifiée si le paramètre de Knudsen  $K_n(T) = \Lambda(T)/D$  est grand devant 1. La courbe d'évolution de ce paramètre en fonction de la température est tracée en [Figure 151.](#page-251-0) On constate que le paramètre de Knudsen reste supérieur à 10 jusqu'à  $140^{\circ}C$ , on peut donc considérer qu'en dessous de cette température on reste en régime effusif à la sortie du four.

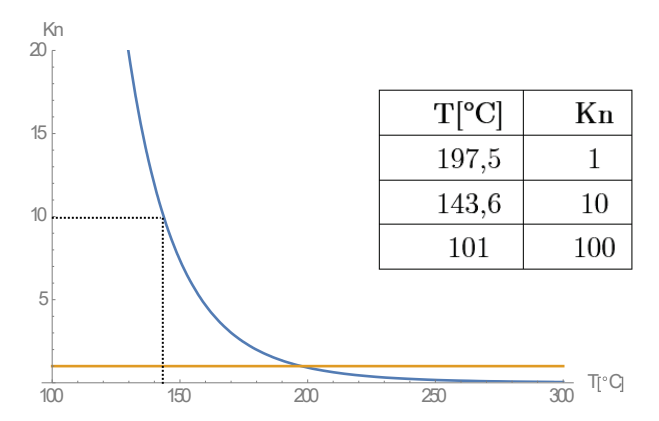

<span id="page-251-0"></span>Figure 143 : Evolution du paramètre de Knudsen  $K_n$  (couleur bleu) en fonction de la température. La valeur constante 1 est tracée (couleur orange), il faut en rester éloigné pour être en régime effusif. En dessous de 140°C,  $K_n$  reste supérieur à 10 (i.e. très grand devant 1), on peut donc considérer que tant que cette température n'est pas atteinte, on reste en régime effusif. Quelques valeurs remarquables du paramètre sont relevées.

#### A.2 Vitesse du césium à l'intérieur du four

Lorsqu'un gaz, enfermé dans un récipient qui constitue un thermostat de température T, est abandonné à lui-même son état statistique microscopique tend au bout d'un certain temps vers un état parfaitement bien déterminé. Cet état d'équilibre thermodynamique est caractérisé par la fonction de distribution de Maxwell-Boltzmann. Suivant un seul axe elle prend cette forme<sup>[124](#page-251-1)</sup> :

$$
f_{1D}(v_z)dv_z = \sqrt{\frac{m}{2\pi k_b T}}e^{-\frac{mv_z^2}{2k_b T}}dv_z
$$
\n(75)

On peut supposer qu'en probabilité les vitesses suivant les 3 axes sont indépendantes, la norme de la vitesse s'obtient donc ainsi :  $v = \sqrt{v_x^2 + v_y^2 + v_z^2}$ . On en déduit la distribution de vitesse :

$$
f(v)d^3v = \left(\frac{m}{2\pi k_bT}\right)^{\frac{3}{2}}e^{-\frac{mv^2}{2k_bT}}d^3v\tag{76}
$$

Dans l'espace « vitesse » en coordonnées sphériques l'angle solide se note  $d\Omega = sin\theta d\theta$ . et le volume élémentaire  $d^3v = dv$ .  $vd\theta$ .  $v\sin\theta d\phi$ .

<span id="page-251-1"></span><sup>&</sup>lt;sup>124</sup> La distribution en vitesse sur un axe se doit d'être normalisée et effectivement  $\int_{-\infty}^{\infty} f_{1D}(v_z) dv_z = 1$
En coordonnées sphériques la distribution de vitesse  $\vec{v}$  devient :

$$
f(v,\theta,\phi)dvd\theta d\phi = \left(\frac{m}{2\pi k_b T}\right)^{\frac{3}{2}} e^{-\frac{mv^2}{2k_b T}} v^2 dv \sin\theta d\theta d\phi \tag{77}
$$

En intégrant la distribution  $f$  dans un élément de volume de l'espace des vitesses il vient :

$$
f(v)dv = \left(\frac{m}{2\pi k_b T}\right)^{\frac{3}{2}} e^{-\frac{mv^2}{2k_b T}} v^2 dv \int_0^{\pi} \sin\theta d\theta \int_0^{2\pi} d\phi \tag{78}
$$

La distribution de vitesse $125$  dans le four est donc :

<span id="page-252-2"></span>
$$
f(v) = 4\pi \left(\frac{m}{2\pi k_b T}\right)^{\frac{3}{2}} v^2 e^{-\frac{mv^2}{2k_b T}}
$$
 (79)

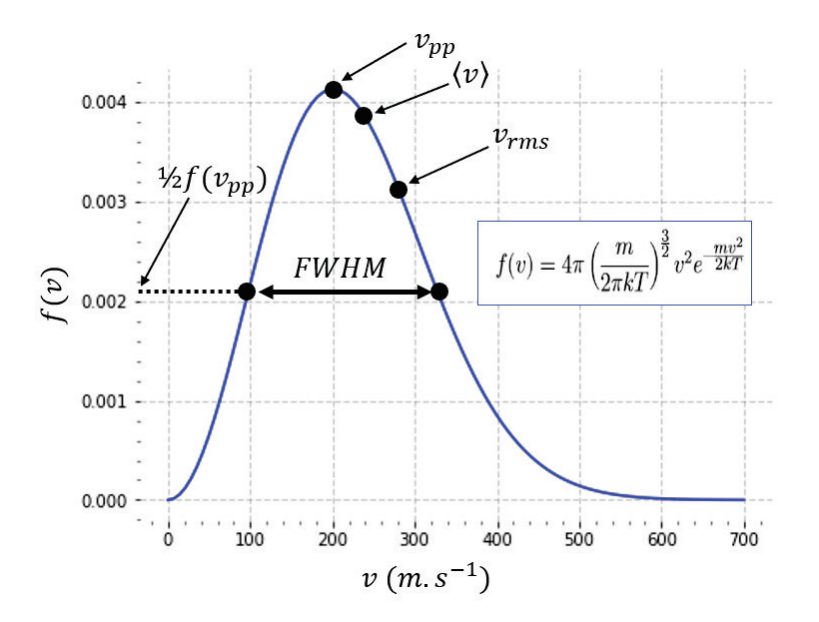

<span id="page-252-0"></span>Figure 144 : Distribution de vitesse  $f(v)$  dans le four de césium. On définit  $v_{pp}$  la vitesse la plus probable (lorsque  $f'(v)$ s'annule),  $\langle v \rangle$  la vitesse moyenne,  $v_{RMS}$  la vitesse moyenne quadratique et on note FWHM la largeur à mi-hauteur.

La [Figure 152](#page-252-0) montre la forme de la distribution de vitesse, on y distingue 3 vitesses remarquables :

► La vitesse moyenne (arithmétique) est :

<span id="page-252-3"></span>
$$
\langle v \rangle = \int_0^\infty f(v)v dv = 4\pi \int_0^\infty \left(\frac{m}{2\pi k_b T}\right)^{\frac{3}{2}} v^3 e^{-\frac{mv^2}{2k_b T}} dv
$$

$$
\langle v \rangle = \sqrt{\frac{8k_b T}{\pi m}}
$$
(80)

Soit :

<span id="page-252-1"></span><sup>&</sup>lt;sup>125</sup> La distribution en vitesse dans l'espace se doit d'être normalisée :  $\int_0^\infty f(v) dv = 1$ 

► La moyenne quadratique est :

$$
v_{rms}=\sqrt{\int_{0}^{\infty}\!f(v)v^2dv}=\sqrt{4\pi\int_{0}^{\infty}\left(\frac{m}{2\pi k_bT}\right)^{\!\!\frac{3}{2}}\!v^4e^{\frac{-mv^2}{2k_bT}}\!dv}
$$

Soit :

$$
v_{rms} = \sqrt{\frac{3k_bT}{m}} \tag{81}
$$

► La vitesse la plus probable  $(f'(v))$  qui s'annule) :

$$
v_{pp} = \sqrt{\frac{2k_b T}{m}}
$$
\n(82)

On peut observer l'évolution de ces vitesses en fonction de la température sur la [Figure 153](#page-253-0) et retrouver quelques valeurs caractéristiques dans le [Tableau 13.](#page-253-1)

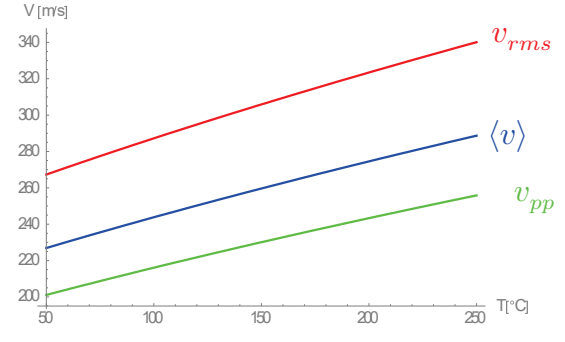

<span id="page-253-0"></span>Figure 145 : Evolution des vitesses caractéristiques du césium (en m/s) en fonction de la température. La vitesse quadratique moyenne apparait en rouge, la vitesse moyenne apparait en bleu tandis que la vitesse la plus probable apparait en vert. Quelques valeurs caractéristiques de ces vitesses sont visibles dans le [Tableau 13](#page-253-1)

 $\blacktriangleright$  La largeur à mi-hauteur (FWHM) de la distribution de vitesse  $f(v)$  (cf. [Figure 152\)](#page-252-0) permet d'avoir un très bon ordre de grandeur de la dispersion en vitesse, elle se détermine en résolvant l'équation  $f(v) = \frac{f(v_{pp})}{2}$ . On peut en retrouver quelques valeurs caractéristiques dans le [Ta](#page-253-1)[bleau 13](#page-253-1) et constater que cette valeur est très voisine de la vitesse moyenne.

| $T(^{\circ}C)$ | $<\bm{v}>$ | $v_{\bm{p}\bm{p}}$ | $v_{rms}$ | $v_{pp_{fwhm}}$ |
|----------------|------------|--------------------|-----------|-----------------|
| 50             | 226,9      | 201,1              | 246,3     | 232,2           |
| 100            | 243,8      | 216,1              | 283,2     | 249,6           |
| 150            | 259,6      | 230,1              | 305,9     | 265,8           |
| 200            | 274,5      | 243,3              | 323,4     | 281,0           |

<span id="page-253-1"></span>Tableau 12 : Tableau regroupant quelques valeurs caractéristiques (en m/s pour le césium) de la vitesse moyenne, la vitesse la plus probable, la vitesse quadratique moyenne et la dispersion en vitesse à l'intérieur du four.

## A.3 Flux Sortant

Le four de césium une fois sous vide et chauffé permet de générer un jet effusif en sortie du trou (déplacement d'atomes vaporisés puis laissés libres). Il faudra s'assurer que ces affirmations restent vraies pour être en régime effusif :

- La présence du trou modifie de façon négligeable la pression du four
- L'effusion de césium par le trou ne perturbe pas sa vitesse dans le four
- Il n'y pas de collisions entre atomes de césium quand ils passent le trou (condition de Knudsen)

Pour évaluer le flux d'atomes de césium sortant du four, on s'intéresse au nombre d'atomes qui traversent le trou de section A suivant la direction  $\theta$  à la vitesse  $v$  pendant dt (cf. Figure [154\)](#page-254-0) :

<span id="page-254-2"></span>
$$
N(v, \theta, dt, T) = n_o(T)A\cos\theta \text{ v}dt
$$
\n(83)

Avec  $n_o(T)$  la densité d'atome dans le four (cf. relation [\(71\)\)](#page-250-0).

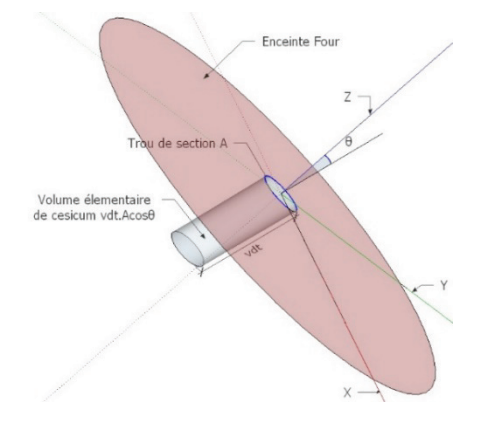

<span id="page-254-0"></span>Figure 146 : Définition spatiale du volume élémentaire de césium en sortie du four de césium

La quantité d'atomes sortant du four ayant des vitesses comprises entre  $v$  et  $v + dv$  pendant  $dt$  est :

<span id="page-254-3"></span>
$$
dN(v, \theta, \phi) = N(v, \theta, dt) f(v, \theta, \phi) dv
$$
\n(84)

Le flux d'atomes sortant du four est obtenu par intégration :

$$
\Phi(\mathbf{T}) = \frac{dN}{dt} = \frac{n_o(T)}{4\pi} \int_0^\infty f(v)v dv \int_0^{\theta_{max}} A \cos\theta \sin\theta d\theta \int_0^{2\pi} d\phi
$$

Soit :

<span id="page-254-1"></span>
$$
\Phi(\mathbf{T}) = \frac{n_o(T)}{4} A \int_0^\infty f(v)v dv \sin^2 \theta_{max}
$$
\n(85)

Il vient :

<span id="page-255-1"></span>
$$
\Phi(\mathbf{T}) = n_o(T) A \frac{}{4} \sin^2 \theta_{max} \tag{86}
$$

On peut observer sur la [Figure 155](#page-255-0) l'évolution de la densité atomique de césium dans le four (en  $atoms/m^3$ ) et le flux de césium en sortie du four (en  $atoms/s$ ) en fonction de la température. Quelques valeurs caractéristiques sont relevées sur les deux graphiques de cette figure.

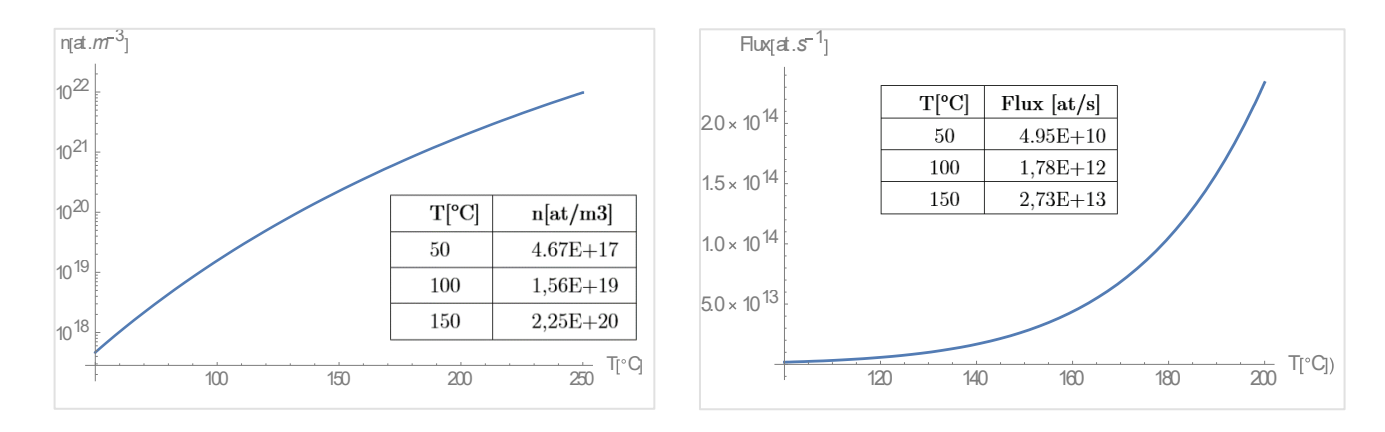

<span id="page-255-0"></span>Figure 147 : Evolution en fonction de la température de la densité atomique de césium (en  $atom^3$ ) dans le four et le flux de césium en sortie de four (en atomes/s). Quelques valeurs caractéristiques de la densité et du flux sont relevées sur ces deux graphiques.

## A.4 Vitesse du jet de césium

En sortie du four de césium, la distribution de vitesse du jet est reliée au flux de sortie [61]. Autrement dit, elle est déterminée par la distribution de Maxwell-Boltzmann  $F(v) = vf(v)$ (cf. relation [\(85\)\)](#page-254-1) dont l'évolution est tracée en [Figure 156.](#page-256-0) On y distingue la vitesse la plus probable  $v_p$  ( $F'(v)$  s'annule) :

$$
v_p = \frac{\sqrt{6}}{2} \sqrt{\frac{2k_bT}{m}}
$$
\n(87)

La vitesse transverse en sortie du four est géométriquement liée à la vitesse longitudinale du jet  $(v_p)$ . On détermine la vitesse transverse la plus probable ainsi (cf. relation [\(65\)\)](#page-248-0) :

$$
v_{p_t} = v_p * \tan \theta_{max} \cong \ v \frac{D}{L_{four}}
$$

La largeur à mi-hauteur (FWHM) de la distribution de vitesse  $f(v)$  (cf. [Figure 152\)](#page-252-0) permet d'avoir un très bon ordre de grandeur de la dispersion en vitesse du jet, elle se détermine en résolvant l'équation  $f(v) = \frac{f(v_p)}{2}$ .

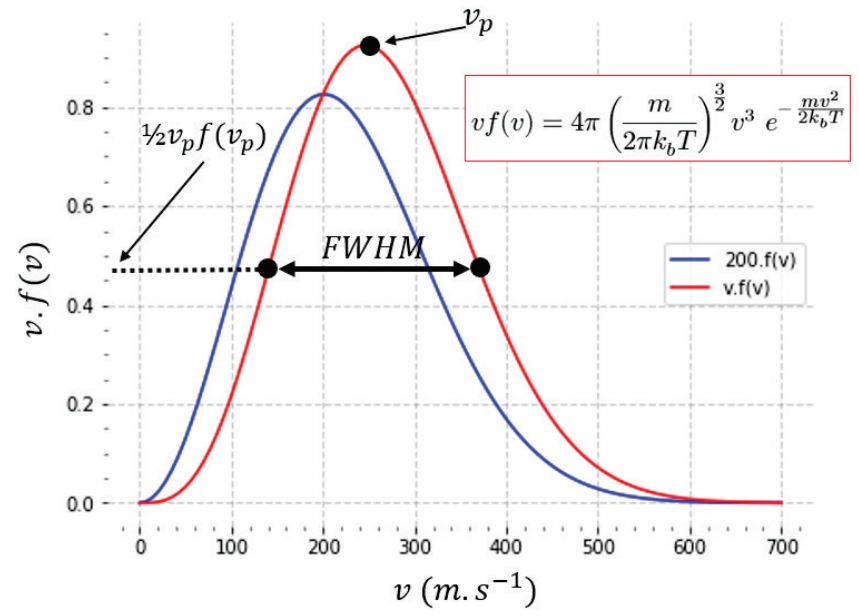

<span id="page-256-0"></span>Figure 148 : Distribution de vitesse en sortie du four de césium en rouge  $(v, f(v))$  avec la distribution de vitesse dans le four multipliée par 200 en bleu (200 ∗ f(v)) à titre de comparaison. On définit  $v_p$  la vitesse la plus probable (dérivée de la fonction qui s'annule) et on note FWHM la largeur à mi-hauteur de la distribution de vitesse  $v. f(v)$ .

On peut retrouver quelques valeurs caractéristiques de la vitesse la plus probable  $v_p$  (vitesse longitudinale) et de la vitesse la plus probable transverse  $v_{p_t}$ ainsi que leur dispersion en vitesse.

| $T(^{\circ}C)$ | $\bm{v_p}$ | $v_{\underline{p}_t}$ | $v_{p_{fwhm}}$ | $v_{p_{t\_fwhm}}$ |
|----------------|------------|-----------------------|----------------|-------------------|
| 50             | 246,3      | 6,01                  | 233,7          | 5,70              |
| 100            | 264,6      | 6,45                  | 251,2          | 6,12              |
| 150            | 281,8      | 6,87                  | 267,4          | 6,52              |
| 200            | 298,0      | 7,27                  | 282,9          | 6,90              |

Tableau <sup>13</sup> : Tableau regroupant quelques valeurs caractéristiques du jet (en m/s pour le césium) pour la vitesse la plus probable  $v_p$  (vitesse longitudinale) et la vitesse transverse la plus probable  $v_{p_i}$  ainsi que leur dispersion en vitesse.

## A.5 Densité de césium en champ lointain

La mesure expérimentale du flux est faite à distance du four, elle nécessite de connaitre la densité du césium dans le jet en champ lointain. On doit déterminer le nombre d'atomes de vitesse  $v$  contenus dans un volume élémentaire à une distance r (grand devant le diamètre du diaphragme de sortie du four) près de l'axe du jet de césium et ce pendant le temps  $dt$ . En reprenant les équations [\(77\),](#page-252-2)[\(83\)e](#page-254-2)t [\(84\)](#page-254-3) on obtient (cf. [62] p. 85):

$$
dN(v, \theta, T) = f(v)dv \frac{d\Omega}{4\pi} n_0(T) A \cos \theta (vdt)
$$
\n(88)

En coordonnées sphériques  $dV = r^2 dr d\Omega$  soit ici  $dV = r^2 (v dt) d\Omega$  et en intégrant sur l'ensemble des vitesses on obtient $^{\rm 126}$  $^{\rm 126}$  $^{\rm 126}$ la densité :

$$
n(r, \theta, T) = \frac{dN}{dV} = n_o(T) A \frac{\cos\theta}{4\pi r^2} \int_0^\infty f(v) dv = n_o(T) \frac{A\cos\theta}{4\pi r^2}
$$
(89)

En coordonnées cartésiennes $^{127}$  $^{127}$  $^{127}$  :

<span id="page-257-3"></span><span id="page-257-0"></span>
$$
n(\vec{r},T) = \frac{n_o(T)A}{4\pi} \frac{z}{(x^2 + y^2 + z^2)^{3/2}}
$$
(90)

Remarque :

 $\overline{a}$ 

De la dépendance en  $v^2$  de  $f(v)$  (cf. relation [\(76\)\)](#page-251-0) on déduit la dépendance en  $v^2$  de la densité atomique (cf. relation [\(89\)\)](#page-257-0) tandis que dans le cas du flux il s'agit d'une dépendance en  $v^3$  (cf. relation  $(85)$ ).

<span id="page-257-2"></span><span id="page-257-1"></span> $^{126}$  La distribution en vitesse est normalisée :  $\int_0^\infty f(v) dv = 1$ 

<sup>&</sup>lt;sup>127</sup> Passage entre coordonnées cartésiennes et sphériques :  $x = r \sin \theta \cos \phi$ ,  $y = r \sin \theta \sin \phi$ ,  $z = r \cos \theta$ 

## A.6 Spectroscopie Laser

La spectroscopie laser est une méthode qui permet de mesurer le flux en sortie du four à l'intérieur de l'enceinte à vide. Brièvement, cela consiste à faire traverser le jet de césium par un laser qui balaye autour d'une fréquence d'excitation du césium et l'on mesure la quantité de photons absorbés à l'aide d'une photodiode (cf. [Figure 147\)](#page-248-1). Ce chapitre présente les éléments clés de la spectroscopie laser dans le cas particulier du césium.

## A.6.1 Les Niveaux hyperfins du césium

La mesure de flux par spectroscopie laser impose de connaitre les différentes transitions atomiques du césium et leur longueur d'onde. Le césium est un alcalin qui présente des transitions dans le visible et l'infrarouge. Le niveau fondamental du césium est  $6S_{1/2}$  et il présente trois principaux niveaux excités  $6P_{1/2}$ ,  $6P_{3/2}$  et  $7P_{1/2}$ . Chacun de ces niveaux présente de 2 à 4 niveaux hyperfins (notés F). La [Figure 157](#page-258-0) présente ses différents niveaux d'énergie avec le détail de leurs niveaux hyperfins ainsi que les probabilités de transition entre les niveaux hyperfins du fondamental et ceux des niveaux excités.

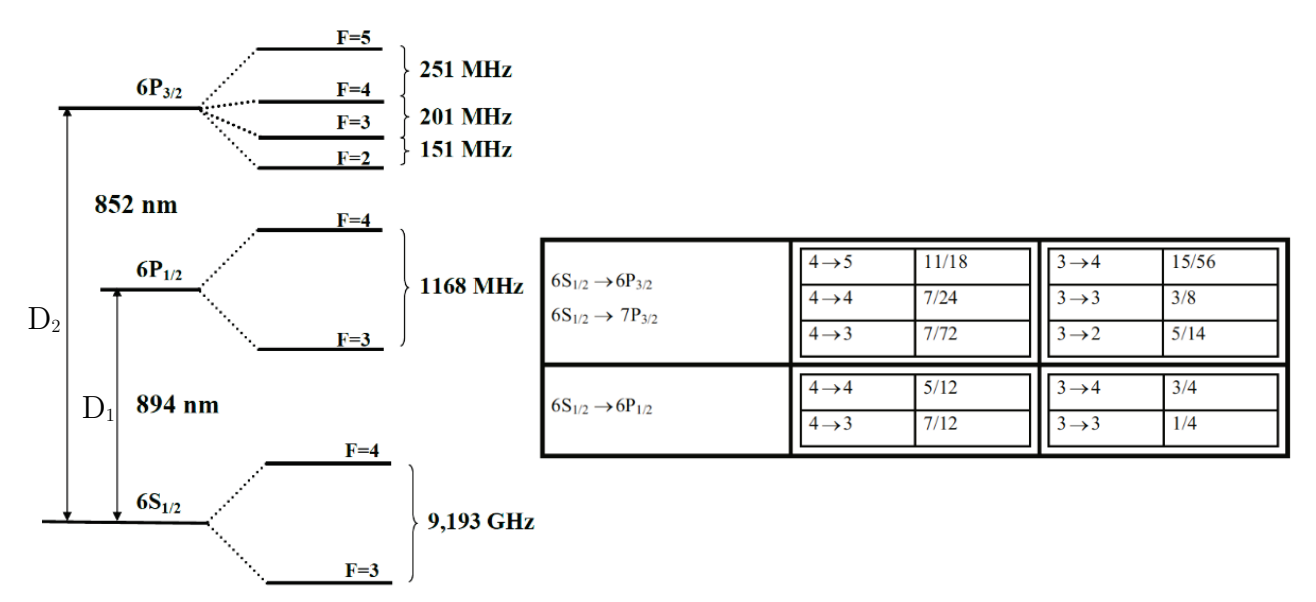

<span id="page-258-0"></span>Figure 149: A gauche est représenté le niveau fondamental et 3 niveaux excités du césium avec le détail de leurs niveaux hyperfins. A droite on retrouve les probabilités de transitions entre les niveaux hyperfins du fondamental et ceux des niveaux excités.

La transition  $6S_{1/2} \rightarrow 6P_{1/2}$  est appelée la raie  $D_1$  et la transition  $6S_{1/2} \rightarrow 6P_{3/2}$  est appelée la raie  $D_2$  du césium. On notera que les transitions hyperfines entre un niveau fondamental et un niveau excité sont autorisées si et seulement si elles vérifient  $\Delta F = 0, \pm 1$  (règle de sélection). Pour l'étude du four de césium, on travaillera sur la raie  $D_2$  qui nécessite un laser à 852.347 nm. On notera que pour asservir ce laser il est judicieux de travailler du niveau hyperfin  $F = 4$  vers  $F = 5$  car cette transition est fermée : on ne retombe pas dans un autre niveau hyperfin qu'il faudrait repomper.

## A.6.2 L'effet Doppler

La relation entre la pulsation  $\omega$  d'un laser dans le référentiel du laboratoire et sa pulsation  $\omega'$  dans un référentiel en mouvement à la vitesse  $\vec{v}$  est :

$$
\omega' = \omega - \vec{k} \cdot \vec{v} \tag{91}
$$

 $k^*$  est le vecteur d'onde du laser de module  $k = \frac{\omega}{c} = \frac{2\pi}{\lambda}$ . Seule la composante colinéaire à  $v^*$ interviendra dans l'effet Doppler. Pour simplifier, en travaillant dans un système unidirectionnel on peut considérer que  $\vec{k}.\vec{v}=\pm kv$ . Ainsi, la pulsation vue par un atome en mouvement dépendra de la position du faisceau laser comme on peut l'observer sur la [Figure 158.](#page-259-0)

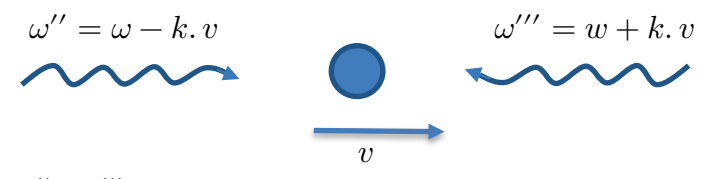

<span id="page-259-0"></span>Figure 150 : Pulsations laser  $\omega''$  et  $\omega'''$  vues par un atome en mouvement.

On suppose maintenant que l'atome fait partie d'un gaz homogène et peut être excité par le laser sur une de ses fréquences de transition  $w<sub>o</sub>$ . Ainsi les atomes en mouvement à la vitesse  $v$  peuvent absorber la radiation lorsque  $\omega' = \omega_0 = \omega \pm k v$  . On peut considérer en première approximation que le module du vecteur d'onde  $k$  est voisin de  $k_o = \frac{\omega_0}{c}$  soit<sup>[128](#page-259-1)</sup>:

$$
\Delta = \omega - \omega_0 = \pm k_0 v = \pm \frac{\omega_0}{c} v \tag{92}
$$

Ou encore :

 $\overline{a}$ 

$$
v = \pm c \left(\frac{\omega - \omega_0}{\omega_0}\right) \tag{93}
$$

Comme vu précédemment la fraction d'atomes ayant une vitesse entre  $v$  et  $v + dv$ <sup>[129](#page-259-2)</sup> est :

$$
f_{1D}(v)dv = \frac{1}{v_p\sqrt{\pi}}e^{-\frac{v^2}{v_p^2}}dv
$$
\n(94)

Avec  $v_p = \sqrt{\frac{2k_bT}{m}}$  la vitesse la plus probable dans les trois dimensions

En passant à la pulsation par un changement de variable, on constate que l'absorption a une forme gaussienne [63]:

$$
g(\omega) = \frac{c}{v_p \omega_0 \sqrt{\pi}} e^{-\frac{c^2}{v_p^2} \left(\frac{\omega - \omega_0}{\omega_0}\right)^2}
$$
(95)

<span id="page-259-1"></span><sup>&</sup>lt;sup>128</sup>  $\Delta$  est la différence entre la pulsation laser et pulsation effective d'excitation atomique (décalage laser)

<span id="page-259-2"></span><sup>&</sup>lt;sup>129</sup> Dans la distribution de Boltzmann  $v$  est la norme de la vitesse soit  $v = c\left(\frac{\omega - \omega_0}{\omega_0}\right)$  dans le cas présent

L'absorption sera maximale en  $\omega_0$  et sera réduite de moitié pour :

$$
\Delta_{\frac{1}{2}} = \omega - \omega_0 = \sqrt{\ln 2} \frac{v_p \omega_0}{c} \tag{96}
$$

Dans le cas du césium la largeur de la transition  $6S_{1/2} \rightarrow 6P_{3/2} (\omega_0 \approx 2 \pi 351.725 \text{ THz} [43])$ à  $25^{\circ}C$  la largeur à mi-hauteur (FHWM) de l'absorption est donc :

$$
FHWM = 2 * \Delta_1 \approx 2\pi \ 380 \ MHz
$$

## A.6.3 Absorption Saturée

L'absorption saturée est une technique expérimentale (montage optique) qui permet de déterminer avec précision la fréquence de transition d'un atome entre son état fondamental et un niveau excité. Cette méthode est très utile pour verrouiller la fréquence d'un laser sur l'une des fréquences de transition hyperfine d'un atome. Dans notre cas, en balayant un laser autour de la raie  $D_2$  du césium (852.347 nm), ce type de montage optique permet d'observer distinctement les transitions du niveau hyperfin F=4 de l'état fondamental  $6S_{1/2}$  vers les niveaux hyperfins F'=3, 4 et 5 de l'état  $6P_{3/2}$  et le cas échéant de s'asservir dessus (cf. section [1.2\)](#page-20-0).

La précision qu'il serait souhaitable d'atteindre est la limite quantique déterminée par la largeur naturelle de la transition (lorentzienne de largeur  $\frac{\Gamma}{2}$ ) qui dépend de l'inverse du temps de vie de l'état excité. Cependant, les expériences sont en général réalisées sur des vapeurs atomiques à température ambiante (ampoule de gaz), où l'absorption en fonction de la fréquence est fortement élargie à cause de l'effet Doppler. Dans le cas du césium la durée de vie de la transition  $6S_{1/2} \rightarrow 6P_{3/2}$  entre niveaux hyperfins est d'environ 30 *ns* ou  $\Gamma \approx 2\pi * 5.23 \ \mu s^{-1}$ [43] soit une largeur à mi-hauteur d'environ  $5 MHz$ . Sans opération particulière on ne pourra pas distinguer les niveaux hyperfins du césium complètement noyés dans une absorption moyenne due à l'effet Doppler ( $FHWM \approx 2\pi 380 MHz$ ).

L'absorption saturée va permettre de connaître précisément la fréquence de l'atome sans avoir besoin de refroidir l'échantillon à des températures où l'effet Doppler deviendrait négligeable. Pour cela on réalise une expérience de type « pompe-sonde » : on envoie à travers le nuage d'atome un premier faisceau laser « pompe » intense et se propageant selon la direction  $+x$ qui sature toutes les transitions. Et on envoie un autre faisceau « sonde » contre-propageant de même fréquence (direction  $-x$ ) où les classes d'atomes de vitesse nulle ne pourront pas être réexcités et « un trou va apparaître » de la largeur naturelle de la transition ( [63] p.157) :

$$
\Delta \omega_{hole} = \Gamma \sqrt{1 + I/I_{sat}}
$$

La puissance du faisceau « sonde » doit rester faible pour ne pas saturer les niveaux d'énergie du césium et élargir la largeur naturelle de la transition :  $I \ll I_{sat} \approx 2.71$  mW. cm<sup>-2</sup> [43].

La classe de vitesse « nulle » qui n'est pas réexcitée a une dispersion en vitesse ([63] p.159) :

$$
FWHM = \Delta v \approx \frac{\Delta \omega_{hole}}{k} \approx \frac{\Gamma}{k}
$$
\n(97)

## A.7 Détermination expérimentale du flux

On souhaite caractériser expérimentalement le flux du jet en sortie du four de césium par spectroscopie laser. Pour ce faire, on place un laser  $852 \ nm$  à l'aplomb du jet de césium comme présenté sur la [Figure 147](#page-248-1) et on balaye les fréquences voisines de la raie  $D_2$  ( $\lambda = 852.347 \ nm$ ) à l'aide d'un montage à absorption saturé (cf. [Figure 6\)](#page-23-0). En mesurant le coefficient de transmission à l'aide d'une photodiode placée en face du laser, il est possible d'établir une relation entre l'absorption et la densité du jet et ensuite la relation [\(86\)](#page-255-1) permettra de déduire le flux du jet. La sous-section suivante a pour objet d'établir la relation théorique entre absorption et densité tandis que la dernière sous-section rapporte les différentes mesures expérimentales obtenues sur le jet en sortie du four de césium.

## A.7.1 Absorption d'un jet effusif

La loi de Beer-Lambert permet de relier l'absorbance  $A(\Delta)$  à la transmittance du milieu. Dans le cas d'un jet effusif (gaz) la loi donne :

<span id="page-261-1"></span>
$$
I = I_0 e^{-A(\Delta)} \tag{98}
$$

Ou encore :

 $\overline{a}$ 

$$
A(\Delta) = -\ln \frac{I_0}{I} = O.D.
$$
\n(99)

avec  $I_0$  l'intensité du laser sonde, O.D. la densité optique et  $\Delta$  le detuning laser i.e. le décalage entre la pulsation laser et celle de la raie d'absorption choisie.

Dans le cas général les atomes de césium qui ont une vitesse entre  $v$  et  $v + dv$  verront le laser sonde avec une vitesse effective de  $\omega + \hat{k} \cdot \vec{v}$  et la probabilité qu'ils absorbent un photon est maximale si  $\omega + k\vec{v} = \omega_{D_2}$ . Dans notre repère pour un angle  $\alpha = 90^{\circ}$  (cf. [Figure 147\)](#page-248-1) et en approximant le nombre d'onde  $k$  du laser sonde avec celui pour une raie  $D_2$  du césium<sup>[130](#page-261-0)</sup> il vient :

$$
\dot{k}.\,\vec{v} = k\cos\alpha\,\,v_x + k\,\sin\alpha\,\,v_z = kv_x \cong k_{D_2}v_x\tag{100}
$$

<span id="page-261-0"></span> $^{130}$  La norme du vecteur d'onde du laser pour la raie  $\rm D_2$  du césium vaut :  $k_{D_2}\approx 7.37.10^6~m^{-1}$ 

On aura donc absorption lorsque le décalage laser vérifie cette égalité :

$$
\Delta=\omega-\omega_{D_2}\cong k_{D_2}v_x
$$

Il existe une relation entre l'absorption et la section efficace de collisions [63] :

$$
A(\Delta) = \iint\limits_{\vec{r} \; \vec{v}} \sigma(\Delta - \vec{k}, \vec{v}) dN(\vec{v}, \vec{r}) \tag{101}
$$

Avec  $dN(\vec{v}, \vec{r})$  la quantité d'atomes sortant du four ayant des vitesses comprises entre  $\vec{v}$  et  $\vec{v}$  +  $d\vec{v}$ 

La section efficace d'absorption dans le cas d'un atome à 2 niveaux est une lorentzienne [63]:

$$
\sigma(\Delta) = \frac{\sigma_0}{1 + 4\left(\frac{\Delta}{\Gamma}\right)^2 + \frac{I}{I_{sat}}} = \frac{\alpha^{-2} \sigma_0}{1 + 4\left(\frac{\Delta}{\alpha \Gamma}\right)^2} \tag{102}
$$

D'après [43] :  $\sigma_0 = \frac{\hbar \omega \Gamma}{2I_{sat}} \approx 1.413 \; 10^{-9} \; cm^2$  avec  $I_{sat} \approx 2.7119 \; \text{mW} \cdot \text{cm}^{-2}$  et  $\alpha = \sqrt{1 + \frac{I}{I_{sat}}}$ 

Le terme de saturation  $I/I_{sat}$ met en évidence l'importance de bien contrôler l'intensité du laser sonde. En effet si l'intensité est proche ou supérieure à  $I_{sat}$  l'absorption est réduite. Les atomes sont en constante excitation et désexcitation, ils réagissent à leur maximum d'efficacité et laissent donc passer le surplus de photons ce qui provoque un élargissement parasite de l'absorption d'un gain  $\alpha$ .

Dans notre cas on s'intéresse uniquement à la vitesse transverse  $v_x$  et on pose comme hypothèses simplificatrices :

 $\rightarrow$  Il n'y a pas de corrélation entre  $v_x$  et la position  $\vec{r}$  des atomes de césium

 $\rightarrow$  La distribution de vitesse transverse  $v_x$  est de type gaussien (relation n° [\(75\)\)](#page-251-1)

→ Le laser sonde traverse le jet à une distance r suffisamment grande par rapport au diamètre des trous de sortie du four.

De la relation [\(90\),](#page-257-3) il vient :

 $\overline{a}$ 

$$
n(\vec{r},T) = \frac{n_o(T)A}{4\pi} \frac{z}{(x^2 + y^2 + z^2)^{3/2}}
$$
(103)

On en déduit<sup>[131](#page-262-0)</sup> :  $dN(v_x, \vec{r}) = n(\vec{r})f_{1D}(v_x)dv_x$ 

<span id="page-262-0"></span><sup>131</sup> On néglige la dépendance en T de la densité atomique.

Soit :

$$
A(\Delta) = \iint\limits_{r \ v_x} n(r) \ f_{1D}(v_x) \sigma(\Delta - k_{D_2} v_x) dv_x dr
$$

On suppose que le laser sonde a un waist négligeable et traverse le jet en son centre à une distance Z du 1<sup>er</sup> trou du four. Le jet a un rayon  $r_{zmax}$  à cette distance (cf. [Figure 147\)](#page-248-1). On a donc  $x\in [-r_{zmax},r_{zmax}]$  ,  $y=0$   $et$   $z=Z$  :

$$
A(\Delta) = \int_{-r_{zmax}}^{r_{zmax}} n(x, 0, Z) dx \int_{-\infty}^{\infty} f_{1D}(v_x) \sigma(\Delta - k_{D_2} v_x) dv_x
$$

Soit :

$$
A(\Delta) = \frac{n_o A}{4\pi} \frac{2r_{zmax}}{Z\sqrt{r_{zmax}^2 + Z^2}} \int_{-\infty}^{\infty} f_{1D}(v_x) \sigma(\Delta - k_{D_2}v_x) dv_x \tag{104}
$$

On a  $r_{zmax} \ll Z$  et  $A = \frac{\pi D^2}{4}$  soit :

<span id="page-263-0"></span>
$$
A(\Delta) = \frac{n_o D^2}{8} \frac{r_{zmax}}{Z^2} \int_{-\infty}^{\infty} f_{1D}(v_x) \sigma(\Delta - k_{D_2} v_x) dv_x \tag{105}
$$

L'absorption est une fonction de Voigt i.e. le produit de convolution entre une gaussienne et une lorentzienne.

### A.7.2 Mesures expérimentales

Un montage optique annexe (cf. section [1.2.1\)](#page-23-1) nous permet de faire balayer la fréquence d'un laser 852 nm autour de la longueur d'onde permettant d'exciter le césium de son état fondamental  $6S_{1/2}$  vers  $6P_{3/2}$  (raie  $D_2$  à 852.347 nm). Pour cela on a dérivé une partie du faisceau qui fait un aller-retour dans une fiole de césium pour finir sur une photodiode. On peut ainsi visualiser un signal d'absorption saturée du césium et le comparer à celui de la photodiode placée au niveau du jet de césium en face du laser (cf. [Figure 147\)](#page-248-1).

Dans un premier temps, on collimate le laser  $852\ nm$  pour qu'il traverse le jet avec une section avoisinant le  $mm^2$  et une puissance inférieure à  $I_{sat}$  afin de ne pas saturer les transitions. Pour s'en assurer on évalue son intensité en relevant trois mesures de puissance à l'aide d'un puissance-mètre et d'un « diaphragme » placé à une distance  $L_r$  du collimateur (cf. [Figure 147\)](#page-248-1).

En première approximation l'intensité du faisceau est de type gaussien :

$$
I(r, z) \cong \frac{I_0 w_0^2}{w(z)^2} e^{-\frac{2r^2}{w(z)^2}}
$$

soit au centre :  $I(0, z) \approx \frac{2P_0}{\pi w^2(z)}$  avec  $w(z)$  le waist laser (taille  $2w$ )

La puissance du faisceau laser vérifie :

$$
P(r,z) = P_0(1 - e^{-\frac{2r^2}{w^2(z)}}) \text{ avec } P_0 = \frac{1}{2}\pi I_0 w_0^2
$$

En relevant les positions  $x_1$  et  $x_0$  du diaphragme pour lesquels on mesure respectivement 84% et 16% de la puissance totale  $(P(x_1) = 0.84 P_0$  et  $P(x_0) = 0.16 P_0$ , le waist laser vérifie alors la relation  $w = x_1 - x_0$ .

On relève :  
 
$$
P_0=P(100\%) \approx 815~\mu W, \, P(x_1=0) \approx 685~\mu W ~et ~P(x_0=450~\mu m) \simeq 130~\mu W
$$

Le waist laser est donc d'environ  $w \approx 450 \ \mu m$  et  $I \approx \frac{2}{\pi} \cdot \frac{0.815}{0.045^2} \ mW.cm^{-2} \approx 256 \ mW.cm^{-2}$ 

A l'aide d'un filtre la puissance est réduite à  $P_0 \approx 6.5 \mu W$  soit  $I \approx 2.04 \, mW.cm^{-2}$  qui reste donc inférieure à l'intensité de saturation  $I_{sat} \approx 2.71 \ mW.cm^{-2}$  [43] pour être dans de bonnes conditions pour caractériser le jet.

#### Relevé de l'absorption

En augmentant progressivement le courant du laser  $852 \ nm$  sa longueur d'onde augmente, et il va exciter deux zones d'absorption correspondant aux transitions hyperfines  $6S_{1/2} \rightarrow$  $6P_{3/2,F=3} \rightarrow 6P_{3/2,F'=2,3 \text{ et 4}}$  puis  $6P_{3/2,F=4} \rightarrow 6P_{3/2,F'=3,4 \text{ et 5}}$ . La [Figure 159](#page-265-0) montre un relevé de l'absorption du laser lorsqu'il excite les transitions hyperfines  $6P_{3/2,F=4} \rightarrow 6P_{3/2,F'=3,4 \text{ et } 5}$ au sein du jet de césium à  $113^{\circ}C$  dans les conditions spatiales présentées en [Figure 147.](#page-248-1) On

observe trois raies d'absorption distinctes[132](#page-265-1) et de différentes proportions liées aux probabilités de chaque transition  $P_{F=4\to F'=3} = 10\%$ ,  $P_{F=4\to F'=4} = 29\%$  et  $P_{F=4\to F'=5} = 61\%$  (cf. Figure [157\)](#page-258-0). On notera que ces probabilités permettent de vérifier si on est loin de la saturation, la raie  $F = 4 \rightarrow F' = 4$  doit être moitié moins profonde que la raie  $F = 4 \rightarrow F' = 5$ .

Il est techniquement assez difficile d'avoir strictement le laser sonde à 90° par rapport au jet. Une solution consiste à vérifier que les pics d'absorption du laser sonde sont bien synchrones avec les pics correspondant de l'absorption saturée. En effet, si l'angle n'est pas de 90° la composante longitudinale de la vitesse intervient et va augmenter ou diminuer la vitesse d'ensemble vue par le laser sonde (la vitesse transverse est en moyenne centrée sur  $0 \frac{m}{s}$ ). On aura donc une désynchronisation des pics d'absorption qui se décaleront soit à droite ou à gauche.

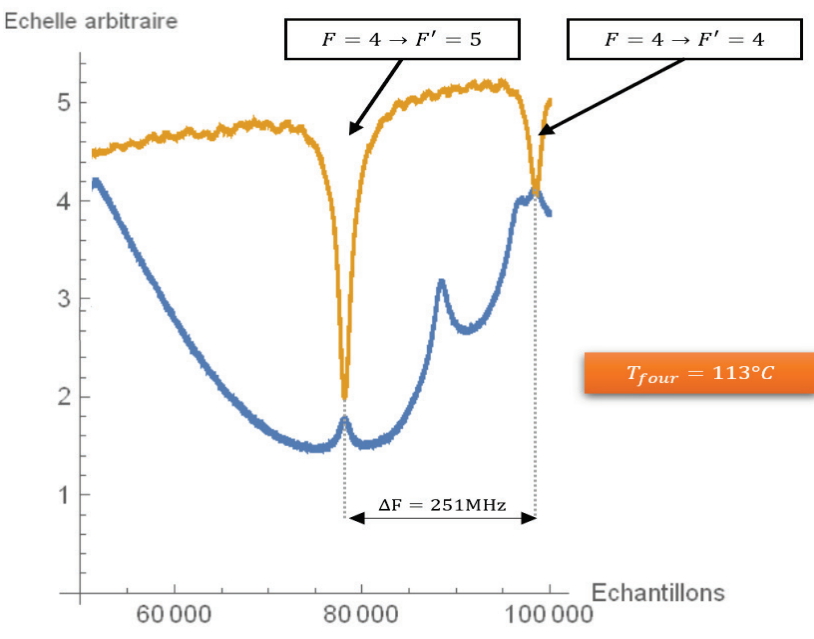

<span id="page-265-0"></span>Figure 151 : Relevé d'absorption lors du balayage en courant du laser 852 nm autour des transitions hyperfines  $6P_{3/2,F=4}$   $\rightarrow$  $6P_{3/2,F'=3.4 \text{ et } 5}$ . En bleu, il s'agit de la sortie de la photodiode dont est équipée le montage d'absorption saturée et en jaune il s'agit de la sortie de la photodiode placée en face du faisceau laser qui traverse le jet de césium ( $T_{\text{four}} = 113^{\circ}C$ ).

Pour déterminer précisément l'absorption on a pris une mesure de référence sans laser que l'on a soustraite dans les calculs. On s'assure de placer le laser sonde au centre du jet à l'aide d'une table millimétrique sur l'axe y en s'arrêtant sur la zone de plus forte absorption. La modulation « triangle » du courant de la diode laser a pour conséquence de faire varier la puissance il faut donc appliquer une correction affine sur la raie d'absorption que l'on souhaite étudier. La [Figure 160](#page-266-0) présente la raie d'absorption  $6P_{3/2,F=4} \rightarrow 6P_{3/2,F'=5}$  avec et sans correction affine.

<span id="page-265-1"></span><sup>&</sup>lt;sup>132</sup> Les raies sont bien distinctes car le laser réalise la spectroscopie du jet suivant une direction transverse qui a une faible dispersion en vitesse (cf. [Tableau 11\)](#page-253-1) il n'y a donc pas de recouvrement par effet Doppler.

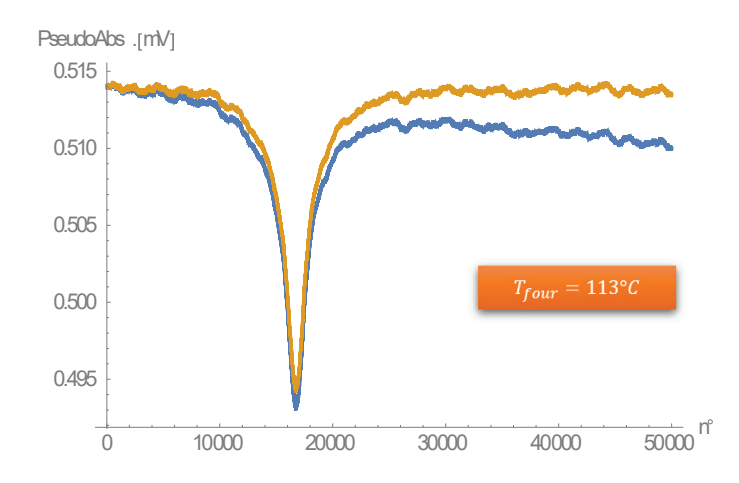

<span id="page-266-0"></span>Figure 152 : Raie d'absorption de la transition hyperfine  $6P_{3/2,F=4} \rightarrow 6P_{3/2,F'=5}$  « brute » en bleu et avec correction affine en orange  $(T_{four} = 113^{\circ}C).$ 

On trace l'absorption d'après l'équation [\(99\):](#page-261-1)

$$
A(\Delta)=-ln\frac{Y-Y_{ref}}{Y_{base}-Y_{ref}}
$$

Avec :  $Y_{ref}$ : référence sans laser  $Y_{base}$ : valeur moyenne du signal hors absorption

Pour renormaliser les échantillons de mesures par rapport au décalage fréquentiel Δ de la transition on utilise le fait que les 2 raies présentes sur la [Figure 159](#page-265-0) sont séparées de 251 MHz (cf. [Figure 157\)](#page-258-0). On peut observer sur la [Figure 161](#page-266-1) l'évolution de l'absorption en fonction du décalage laser  $\Delta$  (pulsation en  $rad/s$ ).

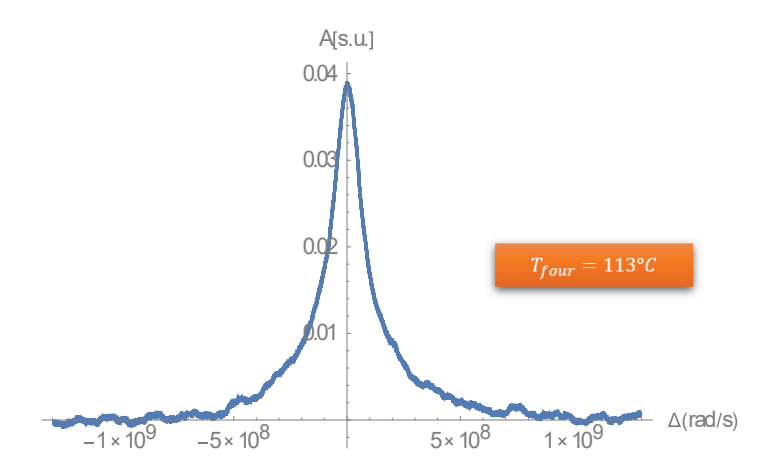

<span id="page-266-1"></span>Figure 153 : Absorption de la transition hyperfine  $6P_{3/2,F=4} \rightarrow 6P_{3/2,F'=5}$  en fonction du décalage laser (pulsation en rad/s)

• Ajustement de l'absorption et densité atomique

On souhaite maintenant ajuster cette courbe avec la fonction de Voigt évoquée précédemment (eq. n[°\(105\)\)](#page-263-0). La courbe d'absorption a été volontairement limitée à 101 points pour faciliter son ajustement. On peut observer le résultat de cet ajustement sur la [Figure 162.](#page-267-0)

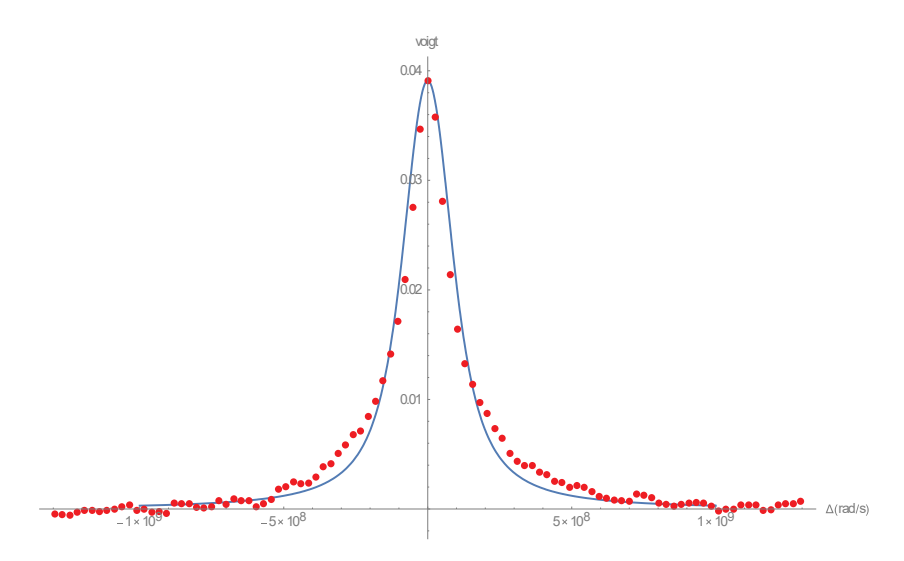

<span id="page-267-0"></span>Figure 154 : Ajustement sur 101 points de l'absorption de la transition hyperfine  $6P_{3/2,F=4} \rightarrow 6P_{3/2,F'=5}$  en fonction du décalage laser  $\Delta$  (pulsation en rad/s).

A.N. avec  $r_{zmax} \approx 8.512$  mm et  $Z = L_{laser} \approx 390$  mm

On pose :  $\beta = \frac{D^2}{8}$  $\frac{r_{zmax}}{Z^2} \approx 2.798\;10^{-8}$ 

L'équation [\(105\)](#page-263-0) nous donne :

$$
A_{exp}(\Delta, T) = n_{exp}(T)\beta \int_{-\infty}^{\infty} f_{1D}(v_x)\sigma(\Delta - k_{D_2}v_x)dv_x
$$

Avec l'ajustement il vient :

$$
n_{exp}(T=113^{\circ}C)\approx 7.083 \; 10^{19}at.\, m^{-3}
$$

On reste proche de la valeur théorique :  $n_{th\acute{e}origue}(T = 113^{\circ}C) \approx 3.354 \times 10^{19} at. m^{-3}$ 

#### • Flux expérimental

En considérant qu'il y a conservation du flux à la sortie du four on peut reprendre l'équation  $(86):$  $(86):$ 

$$
\Phi_{\exp}(\mathbf{T}) = n_{exp}(T)\pi D^2 \frac{< v(T) >}{16} \sin^2 \theta_{max}
$$
\n
$$
< v(T = 113^{\circ}C) > \approx 248 \ m.s^{-1}
$$

Avec (cf. eq. [\(80\)\)](#page-252-3) :

On obtient un flux expérimental du même ordre de grandeur que le flux théorique :

$$
\Phi_{\text{th}}(T = 113^{\circ}C) \approx 3.89 \ 10^{12} \ at. s^{-1}
$$
  
 $\Phi_{\text{exp}}(T = 113^{\circ}C) \approx 8.2 \ 10^{12} \ at. s^{-1}$ 

# Annexe B L'approximation B.K.W

Il est possible de retrouver les principaux résultats de la théorie du défaut quantique par un calcul basé sur l'approximation<sup>133</sup> B.K.W. C'est une méthode semi-classique permettant de résoudre l'équation de Schrödinger stationnaire pour un potentiel central unidimensionnel et de retrouver la description en termes de défaut quantique des états. Plus le nombre quantique  $n$  est grand plus cette approximation est bonne, ce qui s'applique particulièrement bien au cas des alcalins dans un état de Rydberg (n>20).

L'idée sur laquelle repose cette approximation est de développer les fonctions d'onde par comparaison asymptotique avec des fonctions en puissance de  $h$  (quantum d'action). Nous n'indiquons qu'une partie de la démonstration, la méthode B.K.W est décrite avec plus de détail dans les références [64], [31] et les annexes de [65]. Les solutions de l'équation [\(32\)](#page-84-0) (cf. section [2.2.3\)](#page-82-0) dans ce cadre peuvent se mettent sous la forme :

$$
u_{n,L} = e^{\frac{i}{\hbar}\xi(r)}
$$
 avec  $\xi(r) = \xi_0(r) + \frac{\hbar}{i}\xi_1(r) + \frac{\hbar^2}{i^2}\xi_2(r) + \cdots$ 

En ne gardant que l'ordre 1 du développement limité en  $\frac{\hbar}{i}$  de la fonction  $\xi(r)$  on peut obtenir des fonctions d'onde radiales à l'ordre 1 :

$$
u_{n,L}(r) = \frac{C_1}{\sqrt{|p_{n,L}(r)|}} e^{\frac{i}{\hbar}\int p_{n,L}(r)} + \frac{C_2}{\sqrt{|p_{n,L}(r)|}} e^{-\frac{i}{\hbar}\int p_{n,L}(r)} \tag{106}
$$

Où  $p_{n,L}(r) = \sqrt{2\mu (E_{n,L} - V_{eff,L}(r))}$  est l'impulsion locale de la particule (l'électron de valence) et  $V_{eff,L}$  son potentiel effectif (cf. relation [\(30\)](#page-81-0) dans la section [2.2.2\)](#page-79-0).

Cette solution n'est cependant pas valable aux points de retournement classiques<sup>[134](#page-268-1)</sup>  $r_{int}$  et  $r_e$ où la vitesse s'annule  $(p_{n,L}(r) = 0)$  et qui vérifient  $E_{n,L} = V_{eff,L}(r_{ext}) = V_{eff,L}(r_{int})$ . En ces points, en prenant une approximation linéaire du potentiel, on trouve comme solution la fonc-tion d'Airy<sup>[135](#page-268-2)</sup>.

Les conditions de raccordement entre les fonctions B.K.W et les fonctions d'Airy aux points de retournement ainsi que la normalisation de la fonction d'onde permettent de prévoir les constantes  $C_1$  et  $C_2$  donnant ainsi les conditions de quantification.

<span id="page-268-0"></span><sup>133</sup> B.K.W pour Brillouin, Kramers et Wentzel, méthode développée en 1926

<span id="page-268-1"></span><sup>&</sup>lt;sup>134</sup> Particule piégée dans un puits de potentiel « standard » avec  $r_{int}$  près du cœur et  $r_{ext}$ à distance du cœur.

<span id="page-268-2"></span><sup>&</sup>lt;sup>135</sup> La fonction d'Airy est solution de l'équation différentielle  $y'' - xy = 0$ 

Les énergies et les fonctions d'ondes radiales des états liés s'écrivent ainsi :

<span id="page-269-1"></span>
$$
\frac{1}{\pi\hbar} \int_{r_{int}}^{r_{ext}} p_{n,L}(r) dr = n + \frac{1}{2}
$$
\n(107)

$$
u_{n,L}(r) = \sqrt{\frac{2 \ \omega_{n,L} \ m_L}{\pi p_{n,L}(r)}} \ \cos(\frac{1}{\hbar} \int_{r_{int}}^{r_{ext}} p_{n,L}(r') dr' - \frac{\pi}{4}) \tag{108}
$$

Avec  $\omega_{n,L} = \frac{2\pi}{T} = \frac{2\pi}{2m \int_{r_{int}}^{r_{ext}p_{n,L}(r)dr}}$  la pulsation classique du mouvement. ı

Afin de faciliter la recherche de solutions, on peut traiter le potentiel de cœur comme une perturbation de l'hamiltonien de l'hydrogène : on sépare l'hamiltonien de l'atome de Rydberg en  $H_0$  l'hamiltonien de l'hydrogène<sup>[136](#page-269-0)</sup> et  $V_{coeur}$  l'hamiltonien qui concerne le cœur ionique de l'alcalin :

$$
\hat{H} = \hat{H}_0 + \hat{V}_{coeur,L}(r)
$$

̂  $\hat{V}_{coeur,L}$  peut être considéré avec une très bonne approximation comme central dans le cas des atomes de Rydberg alcalins, ce qui permet de reprendre directement l'équation radiale [\(32\)](#page-84-0) (cf. section [2.2.3\)](#page-82-0) en ajoutant au potentiel effectif  $V_{eff,L}(r)$  un potentiel de cœur  $V_{coeur,L}(r)$ . On peut encore simplifier le problème en considérant deux zones spatiales délimitées par la valeur  $r_0$  (rayon de coupure) au-dessus de laquelle on néglige l'influence de la structure du cœur ionique sur la trajectoire de l'électron de valence [45] :

$$
\left\{ \begin{aligned} V_L(r) &= V_{eff,L}(r) \ si \ r > r_0 \\ V_L(r) &= V_{eff,L}(r) + V_{coeur,L} \ (r) \ si \ r < r_0 \end{aligned} \right. \eqno{(109)}
$$

On retrouve dans ces deux zones de potentiel le fait qu'à longue distance on est ramené à une situation d'un électron de valence qui voit un cœur chargé ponctuel (comme l'hydrogène), et qu'à courte distance le cœur soit un cœur atomique, et pas seulement un proton, qui perturbe l'électron de valence. On peut observer son impact sur la [Figure 163.](#page-270-0)

<span id="page-269-0"></span><sup>&</sup>lt;sup>136</sup>  $\hat{H}_0 = -\frac{\hbar^2}{2\mu}\Delta + V(r)$  avec  $V(r) = -\frac{e^2}{r}$  (cf. section [2.2.2\)](#page-79-0)

![](_page_270_Figure_0.jpeg)

<span id="page-270-0"></span>Figure 155 : Comparaison entre le potentiel de l'hydrogène (en noir) et le potentiel du césium (en rouge) perturbé à l'approche du cœur ionique. Les potentiels sont tracés pour L=0. La distance  $r_0$  (rayon de coupure) définit la limite à partir de laquelle l'influence du cœur devient négligeable.

En séparant l'intégrale dans la fonction d'onde radiale (relation [\(108\)\)](#page-269-1) entre les deux domaines  $[0, r_0]$  et  $[r_0, r_{ext}]$  ainsi définis, on montre que l'on peut écrire :

$$
u_{n,L}(r) = \sqrt{\frac{2 \omega_{n,L} m_L}{\pi p_{n,L}(r)}} \cos(\frac{1}{\hbar}(\phi_L(r) + \delta \phi_L) - \frac{\pi}{4})
$$

 $\phi_L(r)$  est le terme de phase de la fonction d'onde de l'hydrogène,  $\delta \phi_L$  est le terme de phase introduit par la perturbation du cœur et  $p_{n,L}(r)$  l'impulsion radiale de l'électron de valence de l'alcalin. Il est donc possible d'écrire les fonctions d'ondes d'un état de Rydberg d'un atome en ajoutant un terme de phase à la fonction d'onde de l'hydrogène. Ainsi, on retrouve bien la notion de « défaut quantique », i.e. un terme correctif à apporter par rapport à l'hydrogène.

# Annexe C Intensité de saturation transition  $6P_{3/2,F=5}$  $7S_{1/2,F=4}$

Nous cherchons ici à déterminer la section efficace d'absorption du césium de la transition hyperfine  $6P_{\frac{3}{2},F=5} \rightarrow 7S_{\frac{1}{2},F=4}$ . L'auteur de la publication [43] détaille une méthode utilisée pour déterminer les sections efficaces d'absorption des transitions  $6S_{1/2} \rightarrow 6P_{1/2}$  et  $6S_{1/2} \rightarrow 6P_{3/2}$ . Cette méthode fonctionne également sur la transition  $6P_{3/2} \rightarrow 7S_{1/2}$  car il s'agit également d'une transition pour laquelle le moment orbital  $L$  évolue de la même manière ( $L = 0 \rightarrow L =$ 1 ), elle sera donc réexploitée pour l'occasion dans ce calcul. Ainsi, on peut démontrer dans le cas d'un laser d'excitation isotrope[137](#page-271-0) qui couple deux niveaux hyperfins, qu'il existe un facteur  $S_{FF}$  qui donne une mesure de la force relative des transitions entre les niveaux hyperfins  $F \rightarrow$  $F'$  et qui vérifie :

$$
S_{FF'} = (2F' + J)(2J + 1)\left\{\frac{J}{F'}\frac{J'}{F}\frac{1}{I}\right\}^2
$$
\n
$$
\sum_{F'} S_{FF'} = 1
$$
\n(110)

Avec  $\begin{cases} j1 \ j2 \ j4 \ j5 \end{cases}$  $\int_{-\infty}^{3}$  $j_6^{\prime\prime}$  le symbole 6-j Wigner Pour la transition  $6P_{J=3/2,F=5} \rightarrow 7S_{J=1/2,F'=4}$  du césium<sup>[138](#page-271-1)</sup> :  $S_{FF'} = 1$ 

Dans de telles conditions, l'atome de césium peut être traité comme un système atomique à deux niveaux en première approximation avec un moment dipolaire électrique effectif donné par :

$$
|d_{eff}|^2 = \frac{1}{3} S_{FF'}| < J ||er||J' > |^2
$$

Avec  $|< J||er||J' >|$  le dipôle réduit de la transition concernée<sup>[139](#page-271-2)</sup>

A.N : 
$$
|d_{eff}(6P_{J=\frac{3}{2},F=5} \rightarrow 7S_{J=\frac{1}{2},F'=4})| \approx 3.176.10^{-29}C \cdot m
$$
 (soit<sup>140</sup> 3.746 u. a)

L'intensité de saturation de  $6P_{\frac{3}{2},F=5} \rightarrow 7S_{\frac{1}{2},F=4}$  vérifie<sup>[141](#page-271-4)</sup> d'après [40] (page 98) :

$$
I_{sat}=\frac{c\epsilon_{0}\hbar^{2}}{2d_{eff}^{2}}\frac{(\Gamma_{7S_{\frac{1}{2}}\rightarrow6P}+\Gamma_{6P_{\frac{3}{2}}\rightarrow6S_{\frac{1}{2}}})\Gamma_{7S_{\frac{1}{2}}\rightarrow6P}}{\Gamma_{7S_{\frac{1}{2}}\rightarrow6P}-\Gamma_{7S_{\frac{1}{2}}\rightarrow6P_{\frac{3}{2}}}}{\Gamma_{6P_{\frac{3}{2}}\rightarrow6S_{\frac{1}{2}}}}
$$

A.N. :

$$
I_{sat}\left(6P_{J=\frac{3}{2},F=5} \to 7S_{J=\frac{1}{2},F'=4}\right) \approx 1.32 \ mW.cm^{-2}
$$
 (111)

<span id="page-271-0"></span><sup>&</sup>lt;sup>137</sup> Laser avec une composante de même amplitude pour les polarisations  $\pi, \sigma^+$  *et*  $\sigma^-$ .

<span id="page-271-1"></span><sup>&</sup>lt;sup>138</sup> Le spin nucléaire du césium est I=7/2.

 $139 < J$ || $er$ || $J'$  >| ≈ 6.489  $u$ . *a*. soit 5.5 10<sup>-29</sup>C.m [67] [68]

 $^{140}$  L'unité atomique du moment dipolaire électrique est :  $\,a_{0}\ast q_{e}\,$ 

<span id="page-271-4"></span><span id="page-271-3"></span><span id="page-271-2"></span><sup>&</sup>lt;sup>141</sup> Taux avec la simulateur ARC [29]:  $\Gamma_{7S_1\rightarrow 6P_3\overline{2}} \approx 13.39 \; u s^{-1}$ ,  $\Gamma_{7S_1\rightarrow 6P_1\overline{2}} \approx 7.26 \; u s^{-1}$ ,  $\Gamma_{7S_1\rightarrow 6P} \approx 20.65 \; u s^{-1}$ ,  $\Gamma_{6P_3\rightarrow 6S_1\overline{2}} \approx 20.65 \; u s^{-1}$ ,  $\Gamma_{6P_3\rightarrow 6S_1\overline{2}} \approx 13.39 \; u s$  $30.57\;us^{-1}$ 

# Annexe D Amplificateur-Sommateur modulaire

Pour répondre simultanément à plusieurs besoins, il a été développé un circuit imprimé électronique modulaire qui en fonction des composants câblés dessus peut amplifier et/ou sommer des signaux. Il a été utilisé pour amplifier le signal des photodiodes  $852 \ nm$  et  $1470 \ nm$ et pour réaliser le translateur nécessaire à l'asservissement des lasers  $852 \ nm$  et  $1470 \ nm$  (cf. [Figure 8](#page-24-0) et [Figure 9\)](#page-25-0). Il a également été utilisé pour amplifier les signaux en provenance des MCP des deux détecteurs et de la galette de codage du détecteur « DLD » (cf. [Figure 28\)](#page-46-0). Il est également susceptible d'être utilisé en flottant à plusieurs kilovolts pour polariser des déflecteurs à  $\pm 70V$  via une liaison série numérique isolée (montage non testé à l'heure actuelle).

Le schéma électrique de la carte est présenté dans les deux pages qui suivent. On peut constater que l'on peut câbler jusqu'à 6 amplificateurs opérationnels et 4 ports BNC qui doivent permettre de réaliser de multiples combinaisons. L'alimentation globale de ce circuit est contrôlée par deux régulateurs qui peuvent réguler la tension à très faible bruit jusqu'à  $\pm 18V$ et débiter jusqu'à  $\pm 200$   $mA$ , un régulateur dédié à la polarisation d'une éventuelle photodiode a été ajouté (30V max). Il est possible de câbler jusqu'à deux références de tensions qui peuvent à l'aide de potentiomètres permettre d'ajouter jusqu'à deux offsets pour une ou deux chaînes d'amplification. Un double convertisseur numérique-analogique (CNA) commandé en série (protocole  $I_2C$  sur 3 fils) peut permettre de se substituer aux potentiomètres pour contrôler numériquement les offsets.

Quelques exemples de circuits :

- Deux amplificateurs indépendants à 3 étages avec un offset pour chacun (cas du translateur pour la carte RedPitaya)
- Un amplificateur à 3 étages avec une sortie sans offset et une sortie avec offset (cas des amplificateurs de photodiode)
- Deux amplificateurs indépendants à 3 étages avec un offset pour chacun avec le dernier étage équipé de l'amplificateur LTC6000 permettant d'atteindre  $\pm 70V$  (port d'alimentation dédiés). Les offsets peuvent être contrôlés numériquement via les fils série. La carte peut être rendue « flottante » pour contrôler des déflecteurs à quelques kilovolts du moment que la liaison série est au préalable isolé également.

![](_page_273_Figure_0.jpeg)

![](_page_274_Figure_0.jpeg)

# Annexe E Qu'est-ce qu'un FPGA ?

Un FPGA (Field-Programmable Gate Array) est un circuit logique qui se programme en VHDL. C'est un circuit intégré composé d'un réseau de blocs logiques librement configurables et assemblables. De façon imagé on peut considérer le FPGA comme un « processeur multicœur » dont l'architecture est reprogrammable à volonté. Ces « cœurs » sont généralement bien plus petits que ceux d'un processeur ordinaire mais peuvent être en très grand nombre et fonctionner très rapidement en parallèle. Ils permettent ainsi de réaliser aisément de nombreuses fonctions numériques : filtrage de données, asservissement, encodage/décodage à la volée de flux vidéo, cœur de processeur, contrôleur de périphérique… Par ailleurs, un FPGA dispose de nombreux ports d'entrées-sorties permettant de paralléliser aisément des opérations numériques sur des flux de données sans affecter la vitesse de traitement.

## E.1 Le cœur du FPGA

La grande majorité des blocs logiques d'un FPGA sont constitués de deux éléments essentiels : des « portes » (ou Gate en anglais) qui réalisent des fonctions combinatoires et des « bascules » (ou Flip-Flop en anglais) qui réalisent des fonctions séquentielles. Ce sont ces deux fonctions de base qui permettent de décrire le contenu d'un FPGA. Elles interviennent dans un univers binaire ou seul deux états existent : '0' ou '1'. En dessous de cet ensemble, on atteint le niveau physique du FPGA où le comportement des transistors, des courants et des tensions entrent en jeu. Les deux états binaires correspondent alors à deux niveaux de tensions : 0V et une des tensions d'alimentation du FPGA (1.8V, 2.5V ou 3.3V en général).

►Les fonctions logiques combinatoires ou « portes » sont la base du calcul booléen, elles résultent de l'analyse combinatoire des grandeurs d'entrées. Elles sont caractérisées par leur table de vérité qui donne la valeur binaire de leur sortie en fonction de l'état des entrées. La table de vérité des « portes » les plus classiques sont présentées en [Figure 164.](#page-275-0)

| A            | в       | <b>AND</b>     | <b>NAND</b>            | <b>OR</b>        | <b>NOR</b> | <b>XOR</b> | <b>XNOR</b>        |
|--------------|---------|----------------|------------------------|------------------|------------|------------|--------------------|
|              |         | - out<br>$B -$ | A<br>$D$ -out<br>$B -$ | $A -$<br>$-$ out | $-$ out    | — out      | $D$ - out<br>$B -$ |
| $\mathbf{o}$ | $\circ$ | $\circ$        |                        | $\circ$          |            | o          |                    |
| $\mathbf{o}$ |         | $\circ$        |                        |                  |            |            |                    |
| $\mathbf{1}$ | o       | $\circ$        |                        |                  | $\circ$    |            |                    |
|              | 1       |                | $\Omega$               |                  | ο          | O          |                    |

<span id="page-275-0"></span>Figure 156 : La table de vérité des portes les plus classiques (entrées A et B)

►Les fonctions logiques séquentielles ou « bascules » résultent de l'association de plusieurs fonctions logiques combinatoires et supposent l'existence d'une horloge qui donne le temps. Les valeurs de sorties dépendent des valeurs d'entrées et des valeurs de sorties à l'instant précédent. Ils constituent le cœur des cellules logiques d'un FPGA. Ces circuits logiques se différencient d'un circuit logique combinatoire par le fait que leur sortie maintient son état même après la disparition du signal de commande : c'est l'« effet mémoire ». En les assemblant, on peut réaliser des compteurs, des registres à décalage, des automates…

La majorité des bascules appelées à fonctionner dans un FPGA possèdent une entrée d'horloge pour la synchronisation, une entrée de reset ou de set qui permet de réinitialiser la sortie et une entrée CE (Clock-Enable) qui permet de désactiver l'horloge. La bascule D est la plus commune d'entre-elles, sa représentation symbolique est celle qui est présentée en [Figure 165.](#page-276-0) Son fonctionnement se décrit ainsi : A chaque front montant d'horloge la sortie Q recopie l'état de l'entrée D. Sa fonction est donc "mémoire" puisque l'information en entrée se retrouve en sortie après un front montant d'horloge et y reste jusqu'au front montant suivant. Un chronogramme de fonctionnement avec un exemple de reset synchrone et de set asynchrone est présenté en [Figure 165.](#page-276-0) Ce chronogramme vérifie le fonctionnement de la bascule : on constate que toute modification de l'entrée D entraine sa recopie au front d'horloge suivant (front montant). Le reset synchrone n'agit qu'après un front d'horloge contrairement au set asynchrone qui agit quasi instantanément.

![](_page_276_Figure_2.jpeg)

<span id="page-276-0"></span>Figure 157 : représentation symbolique d'une bascule D d'un FPGA et son chronogramme de fonctionnement avec un exemple de reset synchrone et de set asynchrone.

Ainsi, la structure interne d'un FPGA est découpée en blocs logiques programmables interconnectables constitués d'un ensemble plus ou moins grand de « portes » et de « bascules » précédemment évoquées. Les principaux blocs logiques que l'on retrouve dans la série 7 du fabricant Xilinx[142,](#page-276-1) dont l'artix-7 qui équipe la carte FPGA fait partie, sont au nombre de cinq : les blocs logiques configurables (CLB), les blocs d'entrée-sorties (IOB), les blocs de gestion d'horloge (CMT), les blocs de mémoire (BRAM) et les blocs multiplieur/accumulateur (DSP). La disposition typique de ces blocs à l'intérieur d'un FPGA Xilinx est présentée en [Figure 166.](#page-277-0)

Tous ces blocs sont connectables à des « routes » communes. Ce sont des grappes de fil électriques (bus) équipées d'une multitude de matrices d'interconnexions programmables qui permettent d'interconnecter des blocs au moment de la « configuration » (programmation) du FPGA. Cette opération complexe de connexion entre les blocs est réalisée de manière transparente par le logiciel dédiéVivado lorsqu'il compile la description (code VHDL) faite par le programmeur.

<span id="page-276-1"></span><sup>&</sup>lt;sup>142</sup> On retrouve le même type de blocs logiques chez les autres fabricants de FPGA (Altera, Latice...).

![](_page_277_Figure_0.jpeg)

<span id="page-277-0"></span>Figure 158 : Structure interne typique d'un FPGA Xilinx (série 7). On y retrouve de nombreux blocs logiques configurables (CLB), des blocs d'entrée-sorties (IOB), des blocs de gestion d'horloge (CMT), des blocs de mémoire (BRAM) et des blocs multiplieur/accumulateur (DSP).

►Les blocs logiques configurables ou CLBs (Configurable Logic Block) sont l'unité logique de base, ils sont les plus nombreux dans un FPGA Xilinx<sup>[143](#page-277-1)</sup> et réalisent des fonctions combinatoires et séquentielles. Ils sont composés de 8 LUTs et 16 bascules avec 16 multiplexeurs pour les interconnecter. Les LUTs sont des « portes » spécifiques à 6 entrées dont la table de vérité est programmable. La structure interne des CLBs est détaillée dans la section [4.2.3](#page-206-0) où ces blocs sont utilisés de façon détournée pour réaliser un TDC (Time To Digital Converter).

►Les blocs d'entrées-sorties ou IOBs (Input-Output Block) à la périphérie du cœur du Xilinx, fournissent une interface programmable entre les « pins » (« pads » en anglais) connectées au monde extérieur et la logique interne du FPGA. On les appelle communément les buffers des ports d'entrée-sorties, ils sont bidirectionnels, de type 3 états, supportent de nombreux standards[144](#page-277-2) et peuvent être associés par paires pour fonctionner en différentiel.

►Les blocs de gestion d'horloge ou CMTs (CLock Management Tiles) sont des blocs de gestion d'horloges qui intègrent des fonctions avancées de synthèse<sup>145</sup>. Ils contiennent deux boucles à verrouillage de phase (PLL) qui permettent de synthétiser des nouvelles fréquences, de réduire les « jitters » d'horloges ou encore de réduire le retard ou l'avance de phase d'une horloge. On peut ainsi par exemple générer une horloge à 800  $MHz$  à partir d'une horloge de 10  $MHz$ et inversement…

<sup>143</sup> Nombre de CLB pour la série 7 Xilinx : Spartan 10 à 16K, Artix 2 à 34K, Kintex 10 à 65K, Virtex 91 à 137K

<span id="page-277-3"></span><span id="page-277-2"></span><span id="page-277-1"></span><sup>144</sup> Le standard d'un port définit la gamme de tensions en entrée et en sortie pour définir un état haut (le '1' binaire) et un état bas (le '0' binaire).

<sup>145</sup> Nombre de CMTs pour la série 7 Xilinx : Spartan 2 à 8, Artix 3 à 10, Kintex 6 à 10, Virtex 18 à 24

 $\blacktriangleright$ Les blocs de mémoire ou BRAMs sont des blocs de mémoire statique de 32 Kbits qui peuvent être utilisés de manière transparente en fonction des besoins lors de la configuration du FPGA[146.](#page-278-0) Il existe une logique associée à ces blocs qui permet de les utiliser en mémoire de type « FIFO ».

►Les blocs multiplieur/accumulateur ou DSPs sont des blocs équipés d'un multiplieur, d'un pré-additionneur et d'un post-additionneur qui permettent de façon transparente d'effectuer des opérations mathématiques complexes en quelques fronts d'horloge ou de concevoir par un exemple le cœur arithmétique d'un processeur<sup>147</sup>.

## E.2 La description de circuits en VHDL

Le VHDL est le langage européen de description matériel (HDL) qui signifie : VHSIC<sup>[148](#page-278-2)</sup> Hardware Description Langage. Comme son équivalent américain le Verilog, il permet de décrire un système numérique, c'est-à-dire d'en donner un modèle abstrait, en laissant de côté certains détails. Autrement dit, ce langage permet de représenter des systèmes sous forme structurelle et comportementale. Par contre, ils ne permettent pas décrire la partie physique. C'est pour cette raison, qu'il est préférable d'utiliser le terme de description plutôt que le terme de « programme » ou « code » quand on évoque une suite d'instructions en VHDL. Les concepteurs du langage VHDL, après plusieurs évolutions, ont réussi à clarifier les différents modèles. Désormais, le VHDL, par sa syntaxe et sa sémantique, permet de décrire la logique interne d'un FGPA à l'aide de trois niveaux distincts de plus en plus abstraits :

- $\&$  Le premier niveau, le plus concret, est un niveau de *description combinatoire* souvent appelé « flot de données ». Il modélise le circuit sous forme d'équations booléennes.
- $\&$  Le second niveau, plus abstrait, donne une *description comportementale* du circuit sous forme de blocs d'algorithmes séquentiels indépendants. Il est souvent appelé « RTL » (Register Transfert Level)
- $\&$  Le dernier niveau le plus abstrait est un niveau de *description structurelle*, il utilise des composants déjà existants et qui sont en général issus des niveaux inférieurs.

La [Figure 167](#page-279-0) donne les blocs logiques ciblés par les trois niveaux de description du VHDL.

<span id="page-278-2"></span><span id="page-278-1"></span><span id="page-278-0"></span><sup>146</sup> Quantité de BRAMs pour la série 7 Xilinx (Kbits) : Spartan 180 à 4300, Artix 720 à 13000, Kintex 4800 à 34000, Virtex 28600 à 50700

<sup>147</sup> Quantité de DSPs pour la série 7 Xilinx : Spartan 10 à 160, Artix 40 à 740, Kintex 240 à 1920, Virtex 1260 à 2520

<sup>148</sup> Very High Speed Integrated Circuit

![](_page_279_Figure_0.jpeg)

<span id="page-279-0"></span>Figure 159 : Les types d'éléments logiques ciblés par les trois niveaux de description du langage VHDL

Le passage d'une vue à l'autre est appelé *synthèse*. Cette opération est réalisée par le logiciel Vivado de manière transparente. Ce compilateur interprète la description VHDL pas à pas, du niveau le plus abstrait au plus concret, et transforme ce code en un fichier binaire qui va permettre de configurer et d'interconnecter l'ensemble des blocs logiques dont est constitué le FPGA pour reproduire les fonctions souhaitées.

La syntaxe du langage VHDL [66] est très proche des langages classiques avec des structures du type if…else, when, for … mais elle nécessite en plus des en-têtes pour déclarer les signaux d'entrée-sorties du/des circuits électroniques que l'on souhaite décrire (structures entité/architecture). Il faut toujours garder à l'esprit que le « code » VHDL est en fait une description de circuits électroniques qui peuvent fonctionner en parallèle (il n'y a pas d'ordre dans l'exécution de chaque instruction) et non un simple code séquentiel avec un ordre bien défini des instructions comme dans le cas des langages informatiques conventionnels. On notera, pour conclure, que les FPGAs se prêtent très bien de par leur structure hautement configurable à la réalisation d'automates pour interfacer plusieurs périphériques. Le langage VHDL permet de décrire facilement ce type de machine d'état ou « FSM » (Finite State Machine) sur le modèle de la théorie des graphes : cycle de plusieurs « action-étape » reliées par des transitions conditionnelles.

#### **ÉCOLE DOCTORALE** universite Ondes et matière (EDOM) PARIS-SACLAY

**Titre :** Développement de sources haute-résolution de particules chargées grâce au contrôle de leur trajectoire par corrélation temps-position

**Mots clés :** détection temps-position, source d'électrons, source d'ions, coïncidence, corrélation

**Résumé :** L'objet de cette thèse consiste en un développement de sources de particules chargées (ions ou électrons) dont la résolution en énergie, position et temps approchent les limites permises par les lois physiques. Le principe est d'utiliser la détection sensible en temps et position pour l'une des deux particules chargées corrélées, produites par photoionisation d'un nuage d'atomes froids, pour corriger en temps réel la trajectoire 3D de la particule partenaire afin d'en maîtriser le plus finement possible les caractéristiques spatio-temporelles. Le projet a pour but de créer, à partir de l'ionisation d'atomes de césium refroidis par laser, un nouveau type de source d'ions et d'électrons permettant une meilleure focalisation des faisceaux. Ce travail permet d'envisager de nouvelles expériences basées sur le contrôle de particules chargées uniques et ainsi de s'affranchir des effets de répulsion coulombienne dégradant les sources actuelles.

Le but ultime étant d'arriver à déposer sur une surface un ion ou un électron avec des caractéristiques de vitesse, de position et de temps d'une précision jamais atteinte jusque-là. Des applications évidentes en implantation d'ions sont envisagées (lithographie). Les potentialités de ce dispositif en termes de correction de trajectoire ouvrent la voie d'un contrôle total du temps, de la position et de la vitesse d'arrivée des ions sur la cible. Une augmentation du flux est déjà envisagée, en vue d'application d'imagerie, en améliorant la vitesse de traitement en temps réel des informations temps/position des électrons. Le projet présenté ici s'inscrit désormais dans un projet plus vaste : une source d'ions basée sur ce principe est en cours d'étude avec la société Orsay Physics spécialisée dans la conception et la fabrication de colonnes à faisceaux d'ions focalisés (FIB).

**Title :** Development of high-resolution charged particles sources thanks to time-position feedback control

**Keywords :** time-position detection, electron source, ion source, coincidence, correlation

**Abstract :** The topic of this thesis is the development of charged particle sources (ions or electrons) whose energy resolution, position and time approach the limits permitted by physic laws. The idea is to use the sensitive detection in time and position for one of the two correlated charged particles produced by the photoionization of an cold atoms cloud, to correct in real time the 3D trajectory of the particle partner to know as thinly as possible its spatiotemporal characteristics. The project aims to create, from the ionization of cesium atoms cooled by laser, a new type of ion or electron source allowing a better beam. We can now consider new experiences based on the unique control of charged particles and thus overpass the Coulomb repulsion effects that degrades the common sources.

The ultimate goal is to be able to depose an ion or an electron on a surface with the speed, position and time characteristics never reached. Some applications in ions implantation are expected (lithography). In terms of trajectory correction it could allow a full control of time, position and velocity of ions reaching the target. A further increase of the flow is already considered for purposes of imaging (real-time processing of timeposition data). The project presented here is now part of a larger project: an ion source based on this concept is under study with the Orsay Physics Company specialized in the design and manufacture of columns Focused ion beam (FIB).